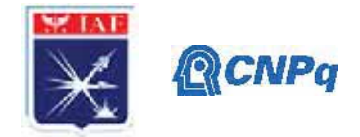

# **PIBIC/ /PIBITI-RELATÓRIO FINAL**

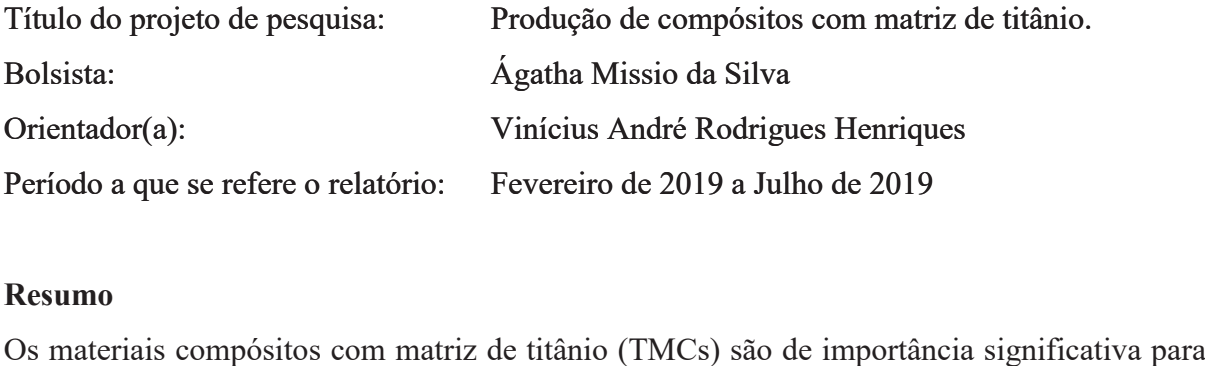

## **Resumo**

o setor aeroespacial pois são mais leves que materiais tradicionais à base de aço e níquel, e apresentam alto desempenho quando aplicados em condições extremas. TMCs de alta temperatura podem oferecer até 50% de redução de peso em relação às superligas monolíticas, mantendo resistência e rigidez equivalentes nos sistemas de propulsão de motores a jato. As propriedade es exclusivas dos TMCs os colocaram na van nguarda de extensos programas de pesquisa e desenvolvimento em todo o mundo. Embora as TMCs sejam um dos sistemas de materiais mais estudados e procurados, são escassas as informações úteis sobre suas propriedades e métodos de fabricação. Devido à alta reatividade química do titânio, os processos convencionais de processamento não são adequados para a fabricação de TMCs reforçadas com partículas aditivas. Portanto, processos de metalurgia do pó (M/P) são comumente empregados. Durante o projeto, os pós metálicos (Ti) e cerâmicos (TiC) foram misturados em um moinho rotativo, prensados uniaxial e isostaticamente a frio, e sinterizados a vácuo na faixa de temperatura entre 800 °C e 1400 °C. Para caracterização do material, foram utilizadas técnicas de microscopia óptica, granulometria e densidade.

## **1. Introdução**

## **1.1. O titânio**

O titânio, descoberto em 1971 por William Gregor, é encontrado principalmente nos minérios rutilo (TiO<sub>2</sub>) e ilmenita (FeTiO<sub>3</sub>) [1-2]. Este elemento se destaca por apresentar ótimas propriedades físicas, como abaixa massa específica (4,54 g/cm<sup>3</sup>), módulo de tensão de elasticidade (acima de 100 GPa), e elevados pontos de fusão (1668 °C) e de ebulição (3287°C). Ao comparar as propriedades do titânio com a do aço, m material base para

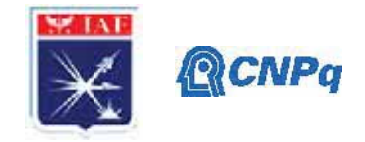

aplicações tradicionais, tem-se que o primeiro apresenta metade da m massa específica do segundo [3].

Em relação a sua estrutura cristalina, o titânio apresenta alótropos. Estável até 882 °C, a chamada fase alfa é hexagonal compacta, enquanto acima desta temperatura, tem estrutura cúbica de corpo centrado. A s propriedades das ligas de titânio podem s ser modificadas de forma significativa pela adição de elementos de ligaou os parâmetros de processamento. Isto é possível pois essas alterações transformam a microestrutura do material e suas fases [1].

Os elementos formadores de solução sólida com o titânio podem ser classificados com base em seu efeito. Os que estabilizam a fase alfa são chamados de alfa estabilizadores e alguns exemplos incluem Al, Sn, Ni e C. E os que não estabilizam nenhuma são neutros. Apesar de as ligas alfa apresentarem boa estabilidade e desempenho em temperaturas extremas, suas propriedades não podem ser modificadas por tratamento térmico. Já as ligas alfa-beta, com entre 4% e 6% de beta estabilizador, são passíveis de tratamento térmico para realizar uma gama de combinações de propriedades. As ligas beta metaestáveis apresentam entre 10% e 15% de beta estabilizadores e essas condições podem formar uma estrutura Widmanstatten, proporcionando altas resistência e tenacidade. A adição de beta estabilizadores foram as ligas beta, com alta densidade e baixa ductilidade, sendo ideais para aplicações específicas de resistência a corrosão [1].

Outra propriedade do titânio é alta reatividade. O titânio reage facilmente com outros elementos, principalmente com nitrogênio e oxigênio, os quais dissolvem no metal líquido ou sólido, formando soluções intersticiais [4].

#### **1.2. Metalurgia do Pó**

A Metalurgia do pó de (M/P) é um processo avançado de manufatura de p peças metálicas e é constituída pela prensagem de pós em moldes metálicos e consolidação da peça pela aplicação de calor. Essa metodologia proporciona não apenas uma economia de energia, mas também a formação de peças com o formato desejado, bom acabamento da superfície e propriedades controladas [5]. Para a fabricação dos materiais do estudo, os TMCs, os processos convencionais de fusão de lingotes não são adequados, pois o titânio apresenta alta reatividade química. Portanto, a metalurgia do pó (MP) é empregada para o processamento das ligas com este elemento [3]. Esse processo é constituído por 4 etapas principais: a obtenção, a moagem, a compa actação e a sinterização dos pós [6].

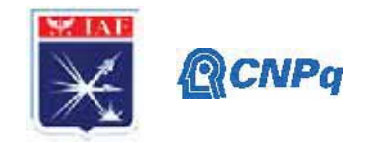

Para a obtenção do pó de titânio, um dos processos utilizados é a hidrogenaçãodesidrogenação, no qual o excesso de hidrogênio se precipita sob a forma de hidreto. A segunda etapa, moagem de pós, consiste na aplicação de forças de impacto, atrito, cisalhamento e compressão sobre as partículas para promover a quebra destas. Após este processo, segue a compactação do pó de titânio é realizada pela prensagem do pó no interior de uma matriz metálica. A prensagem pode ser uniaxial e isostática. Enquanto na primeira a aplicação de pressão é feita na direção axial e em uma matriz metálica, na segunda é empregada por meio de um fluido pressurizado em um molde flexível [3].

Diversos fatores podem alterar o empacotamento de um conjunto de partículas, entre eles, a existência de partículas com diferentes distribuições granulométricas e a morfologia das partículas. Ainda, a porosidade interna das partículas também influência: a utilização de partículas não porosas permite um empacotamento com densidade superior [7].

A quarta etapa da metalurgia do pó, a sinterização, é determinante para as propriedades do material pois determina as microestruturas [3]. Este é um processo físico termicamente ativado o qual confere resistência mecânica a um conjunto de partículas e o fechamento da porosidade. [6].

## 1.3. Compósitos com Matriz de Titânio

Os compósitos de matriz de titânio (TMCs) possuem uma combinação de excelentes propriedades mecânicas e durabilidade em alta temperatura que os tornam materiais atraentes para aplicações comerciais avançadas no setor automotivo, aeroespacial e militar. Os dois tipos principais de reforço envolvem fibras contínuas ou partículas.

Compósitos de titânio reforçados com partículas têm atraído muita atenção por causa de suas propriedades mais isotrópicas, operação secundária fácil, propriedades mecânicas melhoradas, baixa tendência de reação entre partículas e matriz, e outros benefícios técnicos e econômicos significativos. Muitos tipos de cerâmica foram introduzidas como reforços para matrizes de titânio com resultados satisfatórios: TiC, TiN, TiO2, Si3N4, SiC, TiB2 e TiB. A aplicação do carboneto de titânio (TiC) como reforço é relevante em razão de suas propriedades atraentes, como um ponto de fusão elevado (acima de 2000°C), alta compatibilidade com o titânio, pouca reação interfacial e um alto módulo elástico [8]. Neste

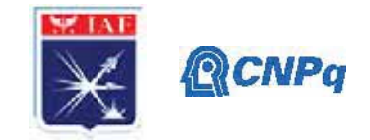

estudo, foram investigadas a microestrutura e propriedades dos compósitos de titânio com reforço do TiC produzidos por metalurgia do pó.

# **2. Materiais e Métodos**

# **2.1. Materiais**

Para a confecção do material compósito (Ti-5TiC), utilizou-se os pós metálico de titânio (Ti) e cerâmico de carboneto de titânio (TiC). O pó de titânio foi obtidos por meio da hidrogenação de finos de esponja de titânio. O pó de TiC é oriundo do fabricante Starck.

# **2.2. Mistura dos pós**

28,5 g de Ti e 1,5 g de TiC foram misturados em um misturador rotativo por 90 min, com o auxílio de bolas de alumina e acionamento a cada 10 min, no nível 2 de rot tação e de vibração.

# **2.3. Prensagem**

Após a mistura, separou-se 1,3 g para cada amostra em uma balança de precisão e colocou-se em uma matriz metálica com pressão uniaxial a frio de 2 toneladas de força em uma prensa Carver. Posteriormente, as amostras compactadas uniaxialmente, foram introduzidas eminvólucros flexíveis de látex(sob vácuo) eforam submetidas à prensagem isostática a frio a 400MPa.

# 2.4- Sinterização

Depois de prensadas, as amostras das ligas foram sinterizadas na faixa de temperatura entre 800 a 1000C°. Utilizou-se forno cilíndrico sob atmosfera de argônio com permanência nestas temperaturas por 1h (Figura 1 ).

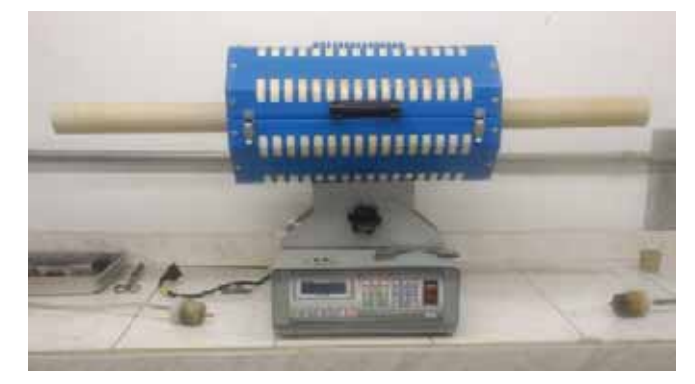

Figura a 1 – Forno para sinterização (AMR/IAE)

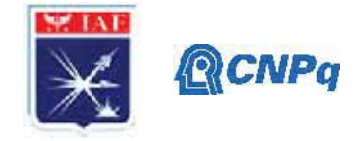

# **2.5. Análises Granulométric as**

O tamanho médio das particulas utilizadas na fabricação dos compósitos foi determinado por granulometria a lase utilizando o o equipamento Mastersizer 3000 (Figura 2)

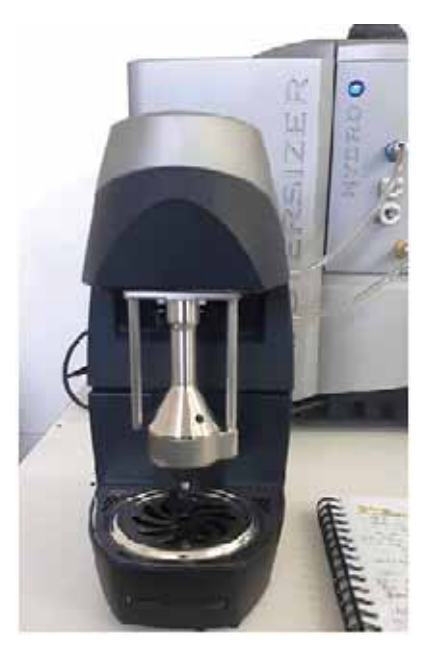

Figura 2- Granulômetro a laser utilizado na determinação do tamanho ))<br>o de partículas.

## **2.6. Densidade**

Para a determinação da densidade das amostras, utilizou-se o método de Arquimedes, conforme a equação a equação 1. A amostra foi fervida em um Becker com água deionizada durante 2 h. Após o resfriamento desta, foi realizada a pesagem da massa imersa em água e, após 1 hora da estufa a 100 °C C, foi realizada a pesagem da massa seca.

## Equação 1

## **2.7. Metalografia**

Após embutidas com baquelite e lixadas com lixas 80, 120, 220, 240, 440 e 600, as amostras foram polidas com uma mistura de alumina e água. Ainda, foi realizado um ataque com solução KROLL, preparada com 92,6% de água destilada, 4,6% de ácido nítrico e 2,8% de ácido fluorídrico, que foi eficiente para a revelação da microestruturapor microscopia óptica.

## **3. Resultados**

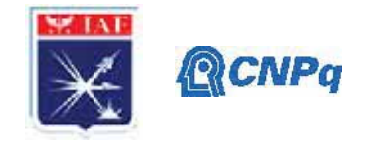

## **3.1. Caracterização dos pós**

A Tabela 1 refere-se a distribuição de tamanho médio de partícula dos pós hidrogenados. Os parâmetros D<sub>10</sub>, D<sub>50</sub> e D<sub>90</sub> referem-se ao tamanho médio das partículas a 10, 50 e 90 pontos percentuais em uma curva de distribuição cumulativa. O valor mais importante dessa análise se refere ao d<sub>50</sub> que corresponde ao tamanho médio das partículas [9]. De acordo com os resultados, observa-se que o p pó de carbeto de titânio apresenta aproximada amente a metade do tamanho médio do pó de hidreto de titânio.

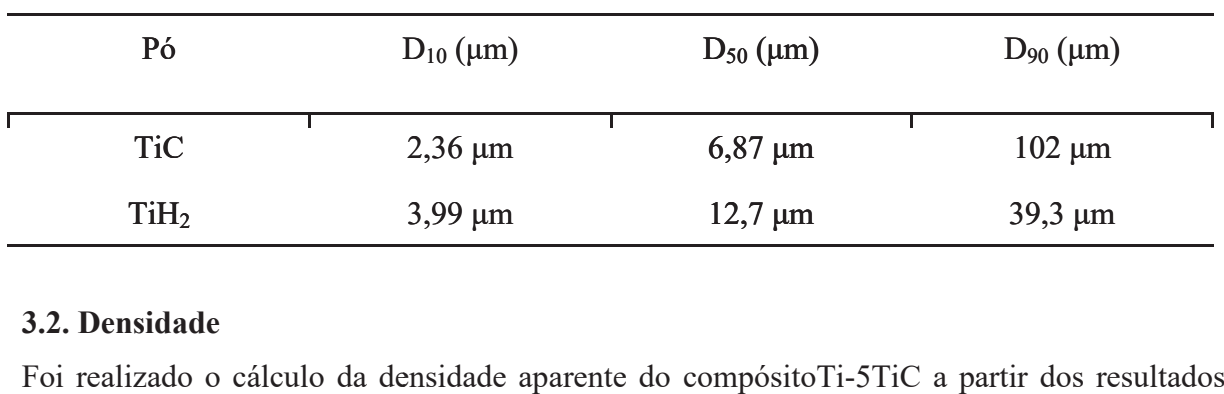

Tabela 1: Distribuição de tama anho médio de partícula dos pós.

## **3.2. Densidade**

Foi realizado o cálculo da densidade aparente do compósitoTi-5TiC a pa apresentados na Tabela 2.

Tabela 2: Determinação da massa específica aparente a 25 °C e para a densidade da água 0,9971 g.

| Pó      | Massa imersa (mi) | Massa seca (ms) | Massa úmida $(m\mu)$                                                                              |
|---------|-------------------|-----------------|---------------------------------------------------------------------------------------------------|
| Ti-5TiC | $0,9322$ g        | $1,2666$ g      | 1,3435                                                                                            |
|         |                   |                 | A densidade aparente obtida foi de aproximadamente 1,2363 g/cm <sup>3</sup> . Como a densidade do |

titânio é 4,51 g/cm<sup>3</sup>, tem-se 27,44 % da densidade teórica do titânio na liga.

## **3.3. Análise Microestrutural l**

A análise microestrutural do compósito Ti-5TiC por microscopia óptica indicou uma elevada porosidade (Figura 3). Este tipo de comportamento já era esperado uma vez que a temperatura de sinterização ainda é muito baixa e os processos que envolvem a sinterização estão apenas se iniciando [1 10]. São observadas áreas mais claras que possivelmente são

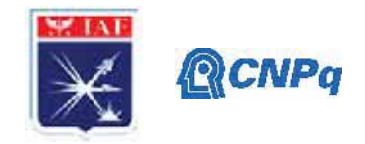

compostas pelas partículas de TiC adicionadas na matriz de titânio. O hidrogênio das partículas de hidreto são eliminados após o aquecimento acima de 600°C [10].

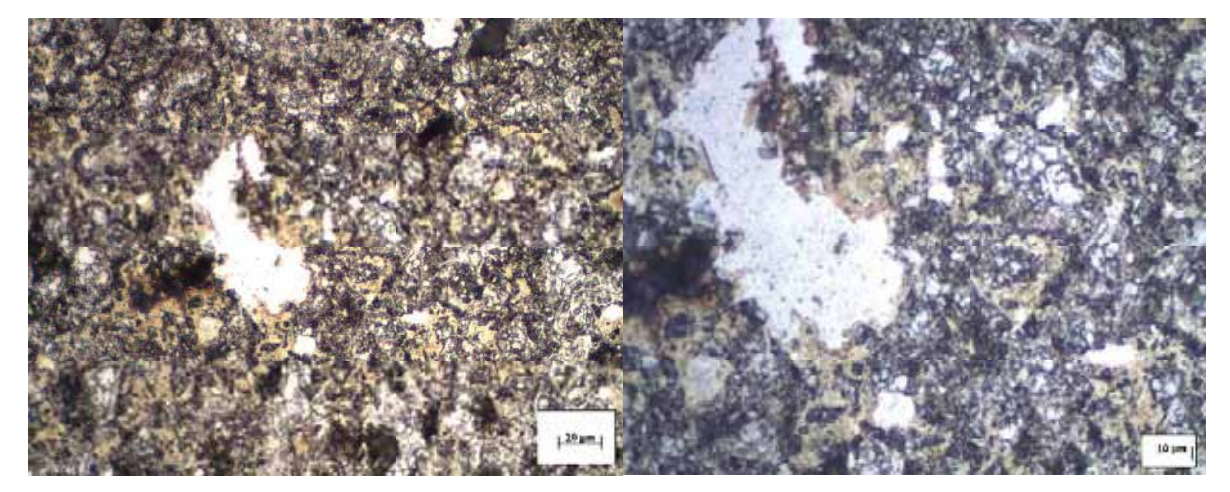

Figura 3: Micrografia da liga Ti-5TiC sinterizada a 900 °C; ataque KROLL.

A 1000°C, observa-se uma m maior densificação e é possivel indentificar as s partículas de TiC, com uma morfologia angular e tamanho muito menores que as partículas angulares de titânio (oriundas da moagem mecânica do hidreto de titânio). É possivel observa um contorno de grão nítido ao redor das partículas de TiC, mas não é identificavel indício de reatividade entre essas partículas e a matriz de titânio (Figura 4).

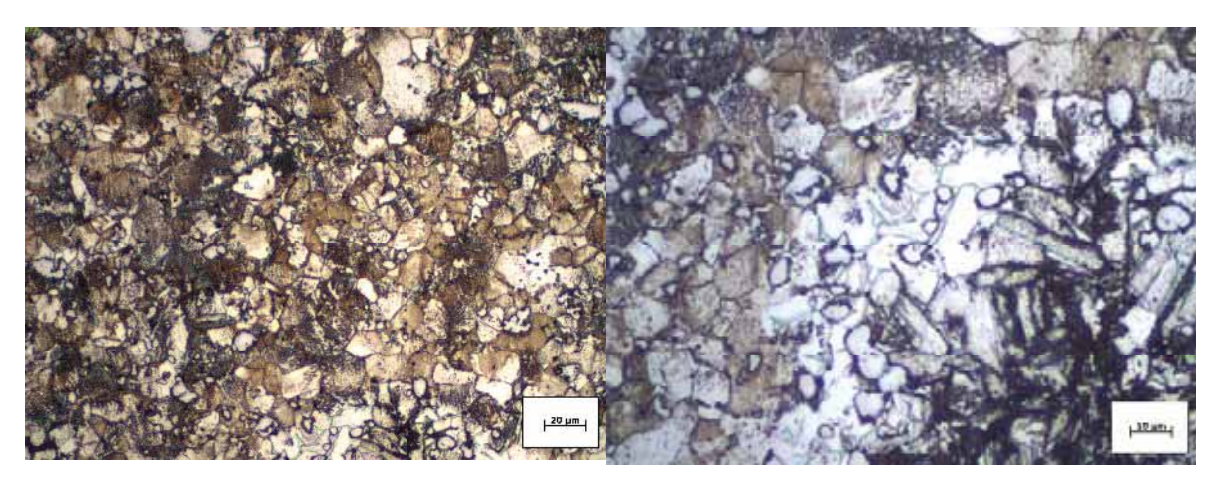

Figura 4: Micrografia da li ga sinterizada a 1000 °C; a) 500x; b) 1000x; ataque KROLL.

A forte oxidação superficial verificada nas amostras após sinterização pode ter influenciado sua microestrutura. O laboratório LFRE da AMR, onde foi realizada a pesquisa, encontra-se

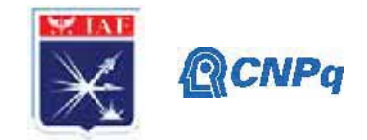

com problemas no sistema de refrigeração, o que impediu a utilização dos fornos de alta temperatura e alto vácuo, o que pode afetar as propriedades das amostras produzidas devido à elevada reatividade do titânio [10].

## **4. Próximas Etapas**

As próximas etapas do estudo envolverão a elevação da temperatura de sinterização das amostras de Ti-TiC até 1400°C e a elaboração de amostas com maiores adições de TiC. Outros compósitos com matriz de titânio deverão ser produzidos principalmente com adições de SiC e Al2O3. Espera-se que seja possivel a utilização dos fornos com alto vácuo.

## **5. Conclusões**

1- No curto período de trabalho foi possível o treinamento da bolsista nas técnicas de metalurgia do pó e nas prátic as metalográficas. Além disso boa parte do tempo foi utilizado para uma adequada revisão bib bliográfica sobre o assunto;

2- Foi possível fazer uma extensa análise granulométrica em todos os pós que serão utilizados no projeto. Observou-se que o tamanho médio das partículas do pó de TiC é aproximadamente a metade do pó de TiH<sub>2</sub>. A princípio a granulometria dos pós é adequada para a obtenção de amostras c com elevada densificação;

3- A parte experimental do projeto não pôde ser desenvolvida como esperado devido ao cenário de pandemia causada pela Covid-19;

4- As amostras sinterizadas do compósito Ti-5TiCindicou uma elevada porosidade. Este tipo de comportamento já era esperado uma vez que as temperatura de sinterização utilizadas ainda são muito baixa e os processos que envolvem a sinterização estão apenas no início; e 5- Foi possivel identificar um contorno de grão nítido ao redor das partícul las arredondadas de TiC, mas não é identificavel indício de reatividade entre essas partículas e a matriz de titânio. Sinterizações em temperaturas maiores serão realizadas para esclarecer as interações entre a matriz e o material cerâmico a adicionado.

# **6. Divulgação dos Resultado os**

Devido ao recente início da pesquisa e à alteração do planejamento implicada pela pandemia, não foi possível obter muitos resultados. Para se avaliar as propriedades dos compósitos de

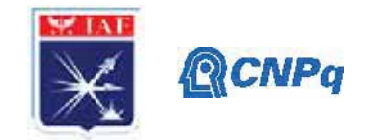

titânio (TMCs) sinterizados em distintas temperaturas, é necessário ma ais tempo, testes e análises de outras combinações de pós cerâmicos com titânio. Contudo, posteriormente, pretende-se divulgar os resultados obtidos em eventos científicos.

# **Referências**

[1] JOSHI, VydehiArun. Physical Metallurgy of Titanium Alloys. In: JOSHI, VydehiArun. Titanium Alloys: An Atlas of Structures and Fractures Features. New Delhi: Taylor & Francis, 2006. p. 7-10.

[2] Tabela periódica - Abundância dos elementos. **Quimlab**. Disponível em: <https://www.quimlab.com.br/guiadoselementos/abundancia\_elementos.htm>. Acesso em 23 jun. 2020.

[3] BRAGA, Neila ; FERRE IRA, Neidenêi; CAIRO, Carlos Alberto. **Ob btenção de titânio** metálico com porosidade controlada por metalurgia do pó. Química Nova, São José dos Campos, p. 450-457, 28 nov. 2 2006.

[4] Weis, R. S.; Bania, P. J.; Eylon, D.; Semiatin, S. L. Advances in the Science and Technology of Titanium Alloy Processing, TMS: Minerals, Metals, Materials & Society: Warrendale, 1996.

[5] QIAN, Ma; FROES, Francis H. (Ed.). Titanium powder metallurgy: science, **technology and applications. .**Butterworth-Heinemann, 2015.

[6] DE BRITO, Francisco Iranylson Gomes; MEDEIROS, Katarine F.; LOURENÇO, Jorge Magner. Um estudo teórico sobre a sinterização na metalurgia do pó. Holos, v. 3, p. 204-211, 2007.

[7] Oliveira, I. R.; Studart t, A. R.; Pillegi, R. G.; Pandolfelli, V. C.. **Dispersão e** Empacotamento de Partículas: Princípios e Aplicações em Processamento Cerâmico. Fazendo Arte: São Paulo, 2000.

[8] Lu, H. The Synthesis of High Strength Titanium Alloy and Titanium Alloy Matrix **Composite by Powder Compact Extrusion from Blended Elemental Powders, Tese de** Doutorado, University of Waikato, 2016

[9] GERMAN, R.M. Powder Metallurgy Science, Powder Metallurgy Industry, 1994.

[10] DONACHIE, M.J. Titanium: A Technical Guide, ASM International, 1988.

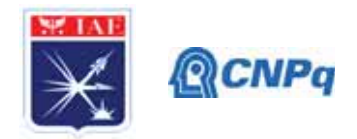

# **PIBIC/PIBITI-RELATÓRIO FINAL**

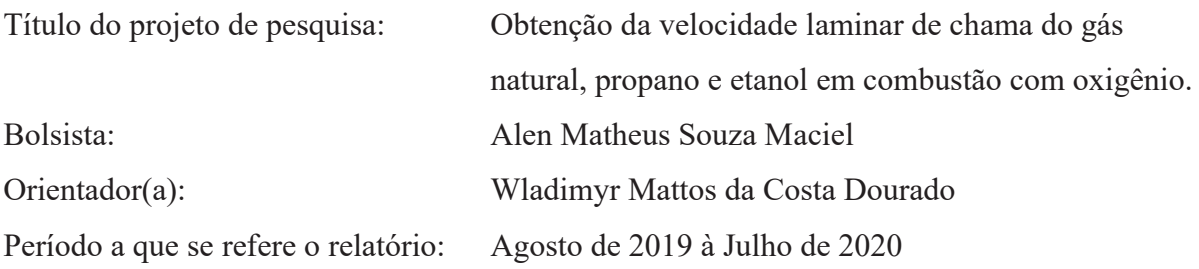

## **Resumo**

Durante o período vigente da bolsa de iniciação científica, continuou-se os trabalhos na bancada de ensaios do laboratório da Divisão de Propulsão do Instituto de Aeronáutica e Espaço. Inicialmente, foram efetuados alguns ajustes e testes na bancada composta por queimador McKenna, Chiller, Arduino Uno e um conjunto de câmera fotográfica, led e painel para reproduzir a metodologia *direct shadowgraph*. Para automatizar os cálculos necessários para obter a velocidade de chama laminar, foi produzido alguns códigos no software Octave. O objetivo dos testes efetuados até o momento é avaliar os componentes do circuito eletrônico como sensores, sistema de detecção de temperatura de arrefecimento e o algoritmo para processamento das imagens e validar a metodologia utilizada neste trabalho. Em seguida, será produzido ensaios para adquirir essa propriedade do escoamento reativo, de modo a servir como referência para modelagem de combustão de motores foguetes a propelentes líquidos.

## **1. Introdução**

Este trabalho foi motivado diante a necessidade de dados que estão indisponíveis na literatura. O estudo sobre a velocidade de chama adiabática compõe um dos parâmetros fundamentais na otimização de mecanismos de cinética química e simulações computacionais de motores para foguetes. Mediante a bancada disponível no IAE, tornou-se possível reproduzir esta pesquisa em busca de alguns dados necessários para os projetos da divisão de propulsão do instituto.

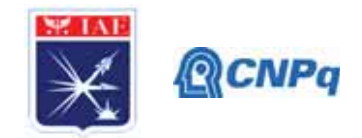

Inicialmente, foi utilizado a mistura de metano com ar atmosférico para adequação do sistema utilizado para produzir a chama junto a obtenção de dados e comparação com dados do texto base. Ao final dos testes e validação dos resultados, seriam realizados ensaios diferentes misturas como metano (CH4), propano (C3H8) e etanol (C2H5OH) misturado com oxigênio puro. Entretanto atual situação, implicou-se no distanciamento social, prejudicando o prosseguimento dos trabalhos do bolsista.

# **2. Materiais e Métodos**

Durante o período presente no laboratório de propulsão líquida, o bolsista produziu:

- Ajustes na disposição de alguns componentes que constitui a bancada de ensaios, como o sistema de geração de chama, sistema de obtenção de dados e os elementos necessário para reproduzir a metodologia *direct shadowgraph.*
- Ajuste no código e na montagem do Arduino Uno utilizado para adquirir dados relacionados ao queimador.
- Confecção e adaptação de código matemático por meio de Excel e Octave para agilizar os cálculos necessários.
- Testes com todos os componentes da bancada após o término dos ajustes.
- Ensaios com diferentes razões de equivalência para a mistura de metano e ar atmosférico, para obter principalmente os dados da temperatura do sistema de arrefecimento e da vazão de água.

# **2.1 Fundamentos de Combustão**

Antecedendo a elucidação da metodologia aplicada durante os ensaios, é necessário rever alguns conceitos físicos relacionados ao queimador e sua operação.

O conceito de cinética química estabelece que, as reações químicas que ocorre em certa mistura é caracterizada por uma relação entre a variação da proporção do reagente e produto ao decorrer do tempo. A razão entre as misturas de combustível e oxidante empregada numa mistura

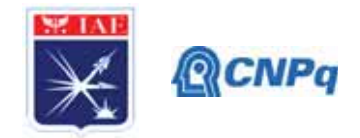

combustível e oxidante estequiométrica é denominada Ø, ou também razão de equivalência. Por meio da alteração dessa razão, torna-se possível fazer diferentes misturas tornando-a mistura rica ou pobre em combustível. Deste modo é possível estudar as variadas características e reações das chamas geradas.

Para produzir a chama é utilizado um queimador de chama plana alimentado pela combinação gasosa de combustível e comburente. Sobre o queimador, há um disco poroso para auxiliar na estabilização da chama e também está conectado um Chiller que refrigera o queimador por meio da troca de calor com água circulante. Este sistema é essencial para que o queimador possa operar em maiores velocidades de chama e, por isso, o registro das temperaturas do queimador e da água, assim como o fluxo da água, são parâmetros importantes para realizar uma extrapolação da velocidade de chama adiabática (sem troca de calor) [1].

Um parâmetro importante adotado no presente trabalho, para produzir os testes e ensaios foram utilizadas somente as velocidades de chama dentro da região em que a chama permanece estável, ou seja, dentro da faixa entre o limite superior (LSM) e limite inferior (LIM) de medição (ver Fig.1).

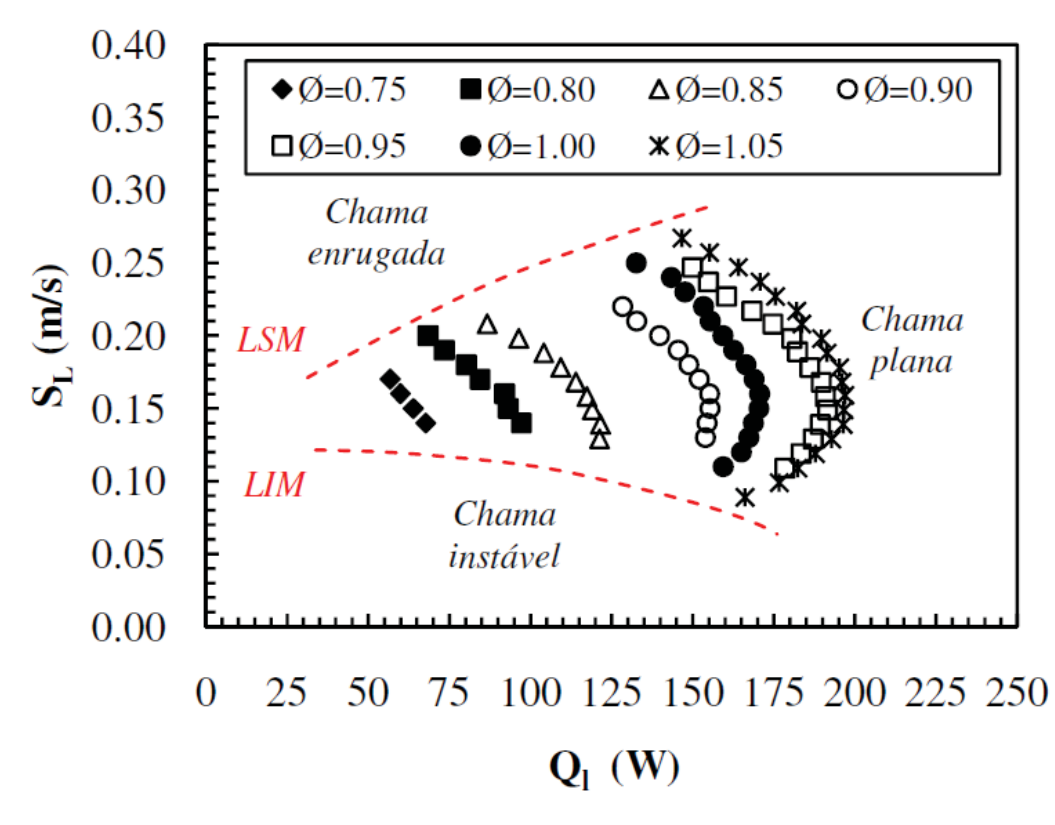

**Figura 1: Medição da energia transferida da chama para a água de arrefecimento para o metano prémisturado com o ar (0,75 < Ø < 1) de acordo com Francisco [1].**

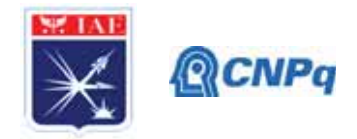

### **2.2 Distribuição dos componentes da bancada de ensaio**

A bancada de ensaios é formada por um queimador McKenna, módulos que controlam e mensuram a vazão das linhas de combustível, comburente e de água, um chiller, um microcontrolador Arduino Uno conectado a sensores de temperatura, uma câmera fotográfica, uma fonte de luz e um plano branco (ver Fig. 2).

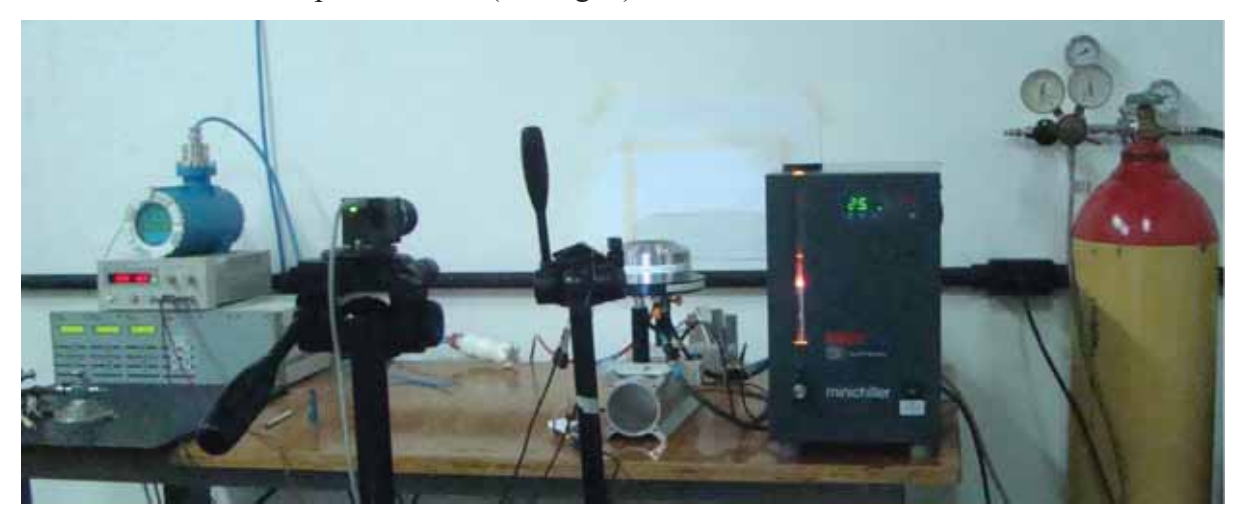

**Figura 2: Bancada de ensaios.** 

Os módulos controladores permitem ajustar a vazão dos reagentes para atingir a combinação dos Ø pré-determinados. Para medir as temperaturas da água que entra e sai do queimador, há um circuito eletrônico com sensores de temperaturas e um Arduino Uno conectado a um notebook que registra as temperaturas.

O conjunto de câmera fotográfica, fonte de luz e plano branco é utilizado para reproduzir a metodologia *Direct Shadowgraph,* a fim obter a área da face da chama produzida pelo queimador para cada velocidade de chama pré estabelecida. Essa metodologia consiste na fotografia da projeção da sombra da chama no plano branco. A imagem produzida passa por um processamento no software Octave para que, a partir do algoritmo produzido anteriormente, possa obter a altura da chama com maior precisão (ver Figura 3).

#### **Instituto de Aeronáutica e Espaço Programa Institucional de Bolsas de Iniciação Científica**

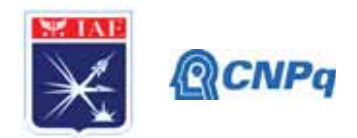

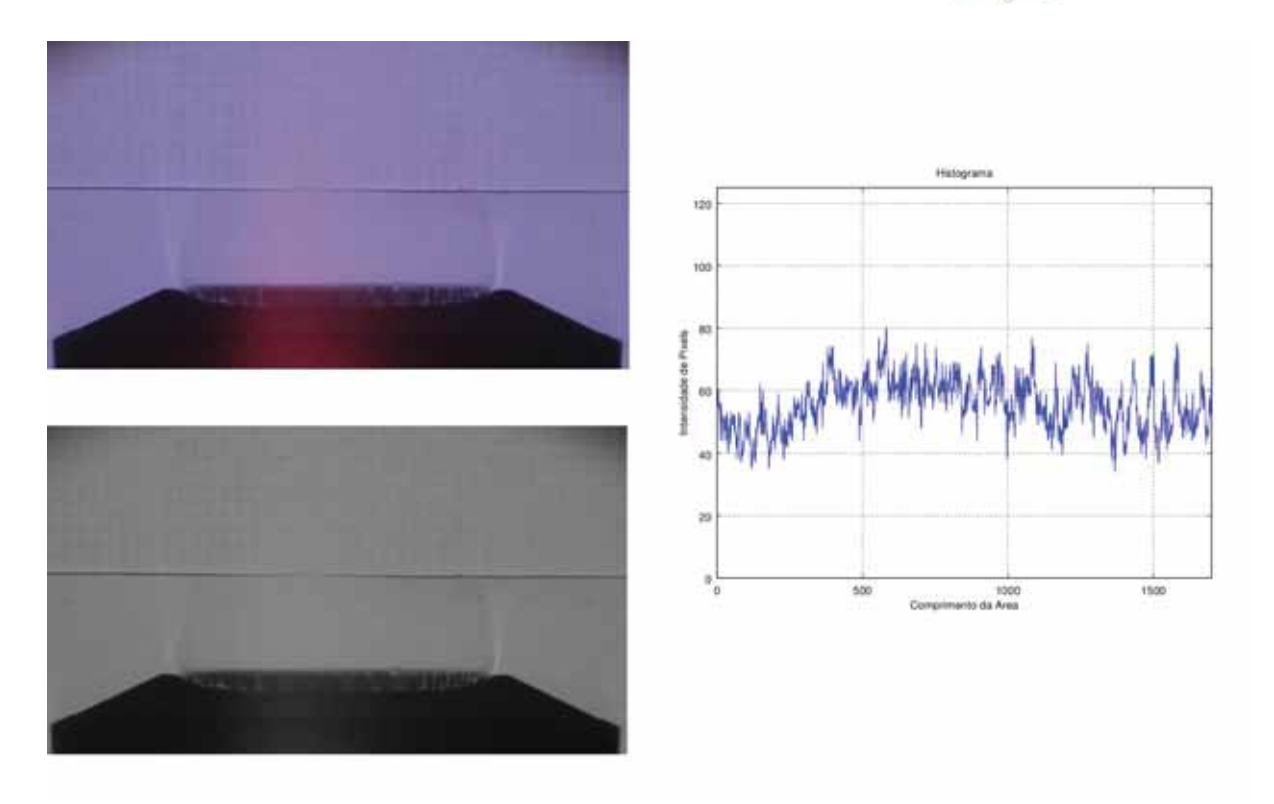

**Figura 3: Processamento da imagem da chama.** 

## **2.3 Ajustes da bancada e itens relacionados**

Ao longo das atividades no laboratório, produziu-se alguns ajustes e teste na metodologia Direct Shadowgraph, variando o posicionamento da câmera, fonte de luz e o plano, com intuito de melhorar as imagens produzidas. Inicialmente, foi necessário produzir testes com diferentes câmeras, porque a câmera Sony Cyber-Shot (utilizada anteriormente em outros testes), estava com fungos na lente. Esse infortúnio atrapalhava o foco da câmera e afetava consideravelmente a qualidade da imagem. Optou-se por utilizar a câmera IDS uEye CP, devido a sua disponibilidade e praticidade. Porém está câmera não trabalha adequadamente em ambientes com baixa luminosidade, resultando numa imagem escura, de qualidade inferior e que dificultava a visualização e o processamento da imagem (ver Fig. 4).

A última câmera a ser testada foi a Sony Alpha NEX. A sua imagem possui boa qualidade, mesmo diante de um ambiente escuro e possui as características necessárias para a captação das imagens do processo do *direct shadowgraph*. Por esta razão, a câmera Sony Alpha NEX foi escolhida para compor a bancada de ensaios.

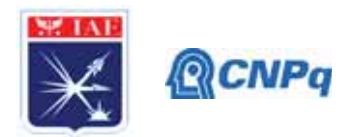

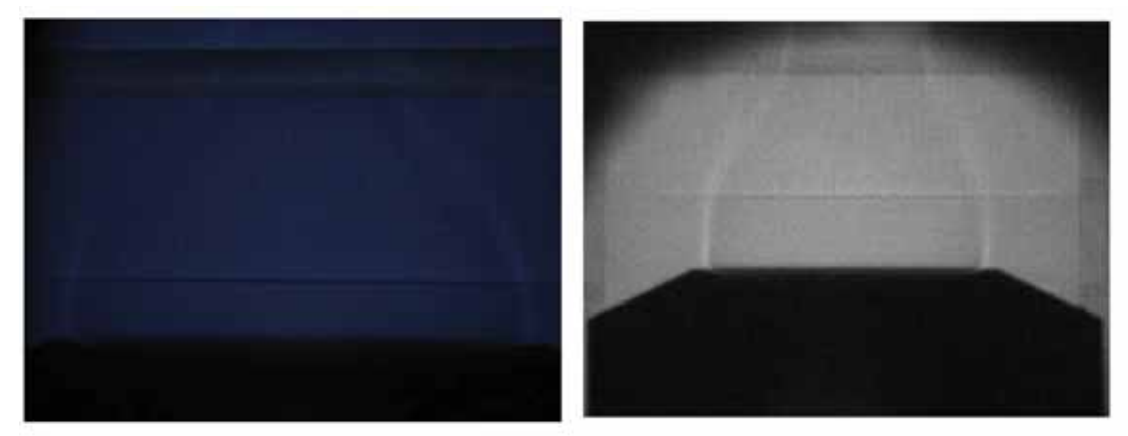

**Figura 4: Fotografia gerada pelas câmeras IDS uEye CP à esquerda e Sony Cyber-Shot à direita.** 

Outro ajuste necessário ocorreu no sistema de eletrônico de aquisição de dados formado pelos termômetros conectados ao arduino. Com objetivo de corrigir algumas informações e adequar com a presente situação do trabalho, utilizou-se diferentes códigos e montagens durante os testes. Enfim, encontrou-se o circuito e código para o arduino mais conveniente ao período de testes e ensaios (ver Fig. 5).

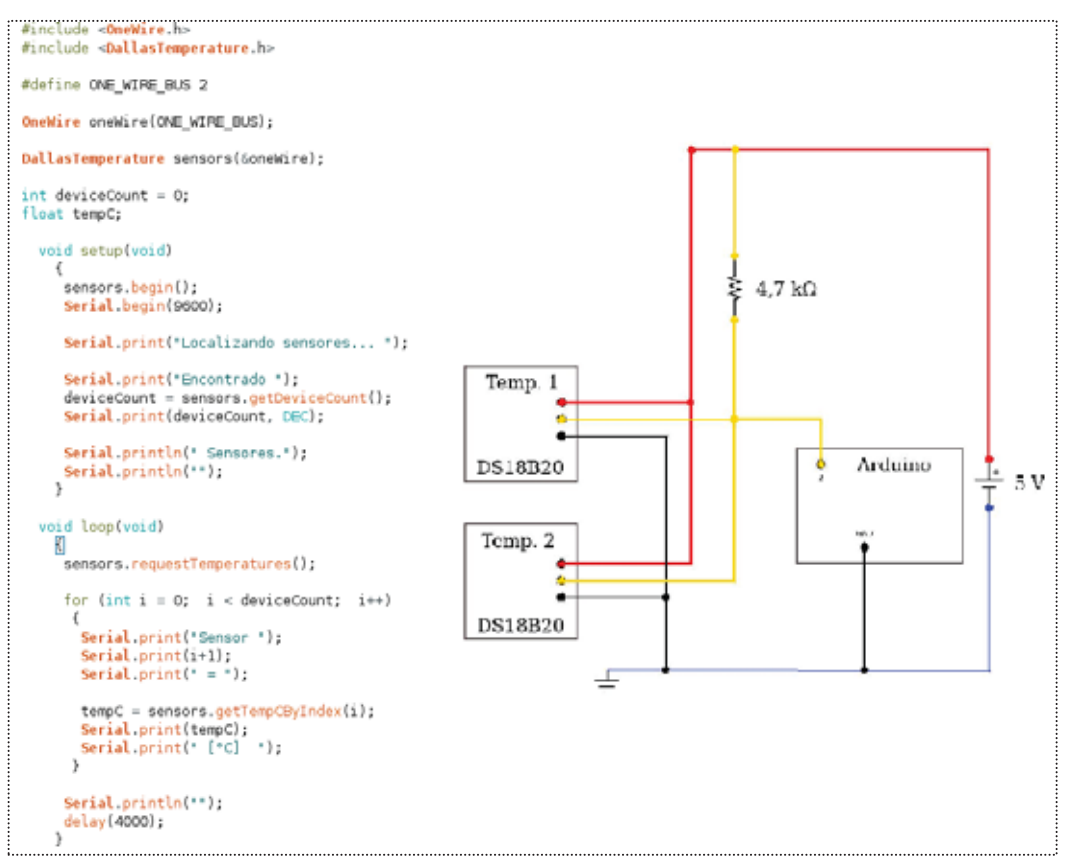

**Figura 5: Código do arduino à esquerda e seu diagrama elétrico à direita.** 

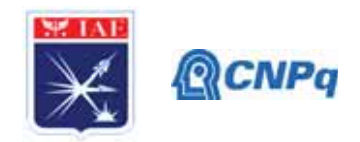

## **3. Resultados**

No decorrer do período abordado por esse trabalho, foi possível produzir diferentes testes com os equipamentos e alguns ensaios para comparar com os dados disponíveis na literatura. Os testes com diferentes câmeras e disposição dos equipamentos que compõe a bancada,

permitiram observar os diferentes comportamentos de cada esquema durante a produção da chama. Ressaltando a minuciosidade deste trabalho durante os ensaios, no processamento de imagens e de dados, para que se consiga obter resultados coerentes com os trabalhos disponíveis na literatura e confirmar a metodologia utilizada até o momento.

Com alguns dados recolhidos durantes os testes, pode-se aplicar o conceito de integração entre os dados na planilha em Excel e Octave. Deste modo, a conversão de linguagem permitiu expandir o código com os cálculos necessários para obter a velocidade de chama laminar. Em seguida, aplicou-se uma rotina de teste para adaptação com os equipamentos para que adquirir os resultados precisos nos ensaios.

Até o momento, para realizar os ensaios utilizou-se diferentes razões de equivalência somente para a mistura de metano e ar atmosférico, com objetivo inicial de obter os dados da temperatura do sistema de arrefecimento e da vazão de água. Em seguida, aplicou-se os dados aos cálculos para obter a perda de calor em cada velocidade de chama não adiabática empregada. (ver Fig. 6)

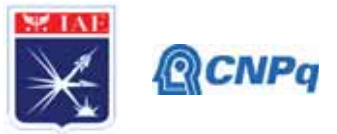

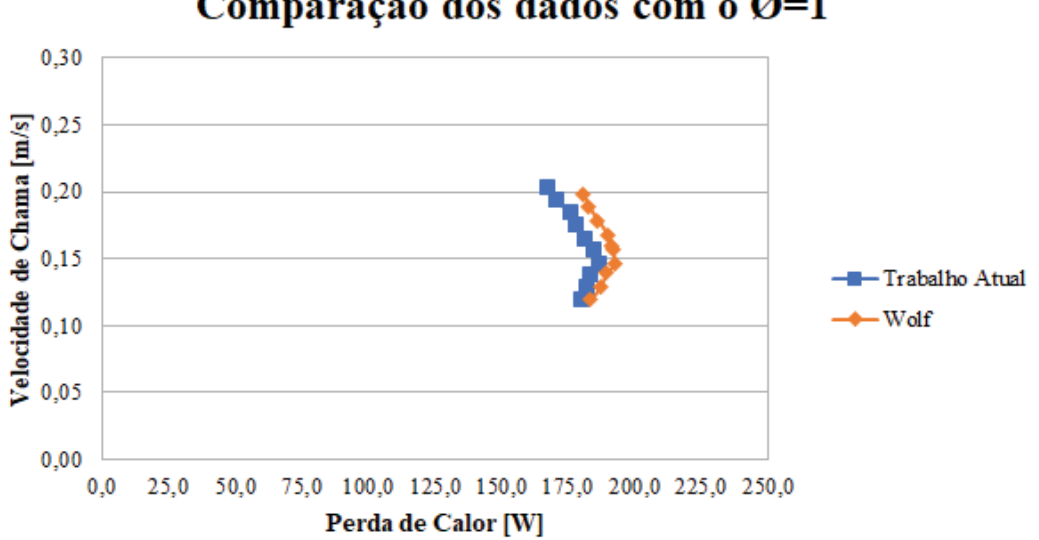

Comparação dos dados com o Ø=1

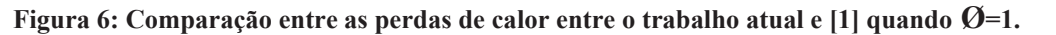

Os resultados demonstraram algumas inconsistências, causando certa diferença em relação aos dados disponíveis na literatura. Detectou-se maior diferença entre os valores obtidos à medida que atribui-se valores maiores ou menores do que  $\varnothing$ =1, como pode-se ver nas Figuras 7 e 8.

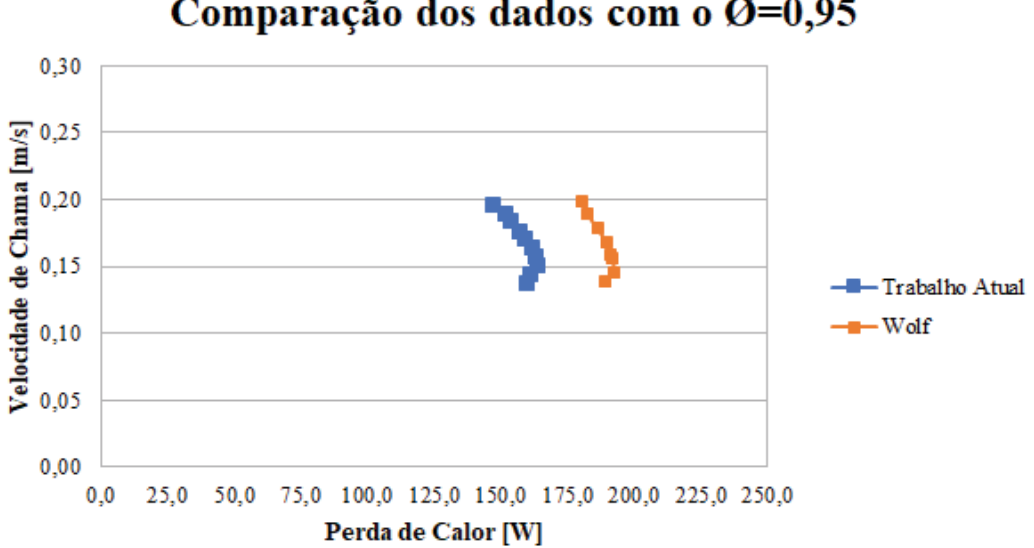

# Comparação dos dados com o Ø=0.95

**Figura 7: Comparação entre as perdas de calor entre o trabalho atual e [1] quando Ø=0,95.** 

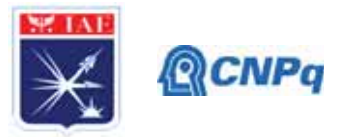

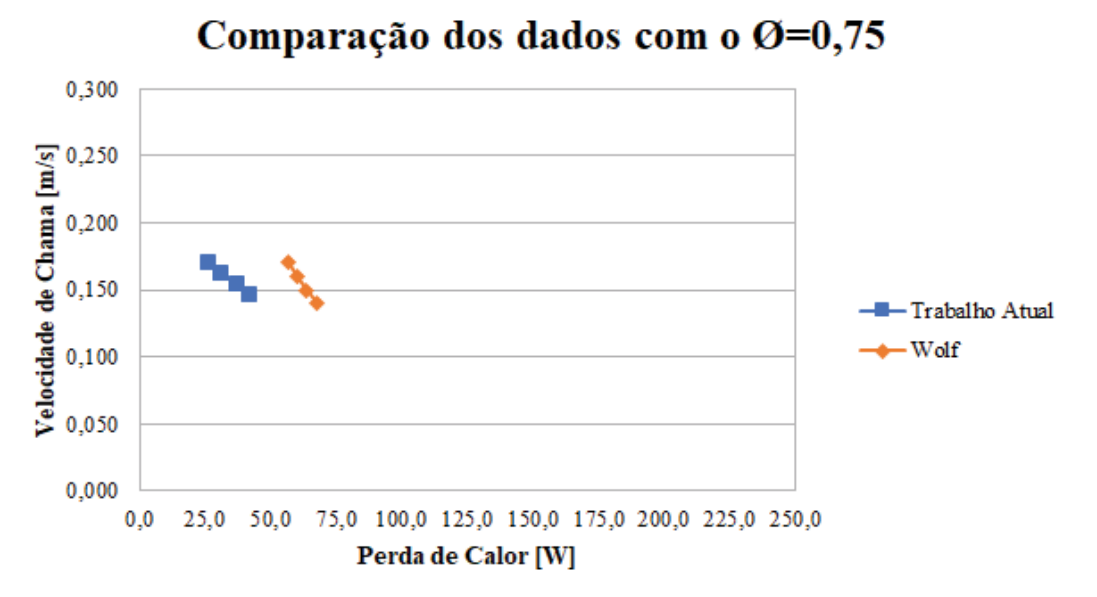

**Figura 8: Comparação entre as perdas de calor entre o trabalho atual e [1] quando Ø=0,75.**

Após a detecção desta diferença expressiva, tornou-se necessário verificar alguns componentes da bancada e o algoritmo matemático para que diminuir ao máximo essa discrepância. Entretanto, devido a atual situação vivida pelo mundo, os trabalhos tiveram de ser interrompidos e não foi possível concluir todos os ajustes necessários para que de fato pudesse fazer ensaios com diferentes misturas e obter dados conclusivos.

#### **4. Próximas Etapas**

A próxima etapa deve-se finalizar os ajuste e teste, a fim de realizar ensaios definitivos com metano e propano pré misturados com ar atmosféricos para obter a velocidade de chama laminar. Se os resultados experimentais e numéricos atingirem uma diferença de até 7,5% em comparação com a literatura, os dados tornam-se aceitáveis e ao validar a metodologia será utilizado o oxigênio puro como oxidante. Mais adiante, deve-se adicionar um sistema de evaporação do etanol na bancada para reproduzir ensaios com oxigênio puro e etanol.

#### **5. Conclusões**

A cada teste foi possível perceber quão minucioso é este trabalho, pois os dados que são a base para os cálculos, tais como temperatura dos sistemas ao entorno do queimador, vazão mássica

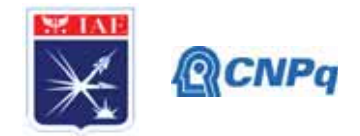

do combustível e comburente e as imagens da sombra da chama são os mais atingidos pelos fatores ambientais.

Com todas as informações e conhecimentos registrados, as próximas etapas desta pesquisa se torna mais acessível, possibilitando a rápida assimilação e adaptação dos próximos bolsistas que continuarão o presente trabalho.

# **6. Divulgação dos Resultados**

Os resultados obtidos até o momento são preliminares e ainda não conclusivos. Porém, ao final do projeto, pretende-se divulgar os resultados obtidos em eventos científicos e publicações acadêmicas.

# **Referências**

[1] FRANCISCO JR., R. W. Desenvolvimento de Métodos de medição simultâneo de velocidade de chama laminar e energia de ativação aparente e aplicação com misturas combustíveis com baixo poder calorífico. Tese (Doutorado) — UFSC, Florianópolis - SC, Jul. 2014.

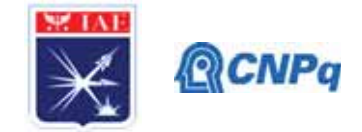

# **PIBIC-RELATÓRIO PARCIAL**

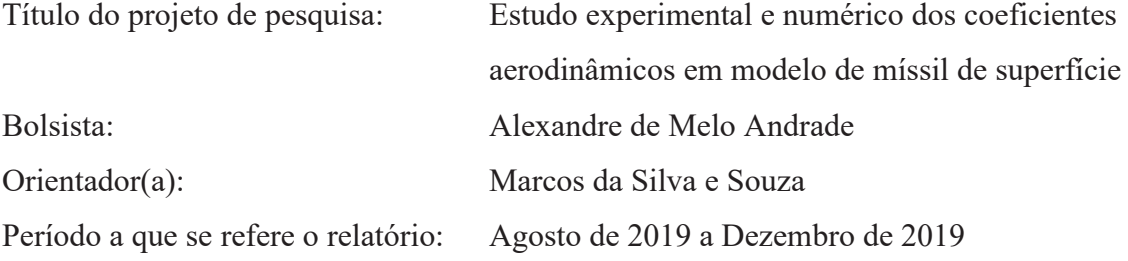

#### **Resumo**

As medidas das forças e dos momentos aerodinâmicos são de extrema importância para a análise do desempenho e estudos de estabilidade e controle de mísseis. Conhecendo as características aerodinâmicas é possível determinar o seu comportamento dinâmico e como deve ser a implementação dos seus atuadores e sistemas de controle. Com isso, foi realizado o ensaio de um modelo de míssil de superfície no túnel de vento TA-2 do Instituto de Aeronáutica e Espaço e será realizado um ensaio numérico com pacotes computacionais conhecidos e com o código caseiro elaborado pelo IAE. A comparação de resultados numéricos e experimentais é uma etapa necessária para o estudo de extrapolação de resultados para além dos evenvelopes operacionais dos experimentos.

### **1. Introdução**

Os estudos aerodinâmicos para mísseis guiados começaram a ser desenvolvidos no final da Primeira Guerra Mundial. O primeiro projeto realizado foi o *The Kettering Bug (Aerial Torpedo)*, projetado por Charles Kettering e construído pela *Dayton-Wright Airplane Company*. Durante a Segunda Guerra Mundial foram concentrados maiores esforços para o desenvolvimento de mísseis, principalmente por cientistas alemães, que obtiveram grande sucesso com os mísseis V-1 e V-2. No período da Guerra Fria houve uma queda em pesquisas relacionadas ao desenvolvimento de mísseis, devido ao avanço nos investimentos em programas espaciais. Entretanto, os mísseis tiveram uma evolução contínua, sendo utilizados em conflitos históricos, como na Guerra da Coréia (1950-1953), Guerra do Vietnã (1964-1973) e a Guerra do Golfo Pérsico (1990-1991).

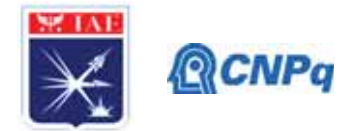

O engenheiro R.T. Jones foi um dos primeiros a estudar a forma aerodinâmica dos mísseis, após a Segunda Guerra Mundial ele publicou um artigo baseando-se na Teoria dos Dirigíveis de Corpos Esbeltos de Max Munk. Através deste artigo ele demonstrou como a teoria de Munk poderia aplicar-se ao estudo aerodinâmico de asa delta com baixa razão de aspecto, com velocidades inferiores e superiores à do som, incentivando a exploração da teoria de asas esbeltas e a teoria dos corpos esbeltos, que formam a base teórica para a resolução dos problemas aerodinâmicos de mísseis. A antiga NACA (*National Advisory Committee for Aeronautics*) com o uso de túneis de vento, desenvolveu a Teoria Supersônica Linearizada e métodos de vortex.

Dentre os muitos obstáculos a serem superados em um projeto de míssil, um deles está relacionado a determinação das características aerodinâmicas. Para a superação desta dificuldade é necessária a realização de um conjunto de medições em laboratório especializado, dotado de túnel de vento, sensores e instrumentos adequados para este fim. Atualmente no Brasil os diversos mísseis desenvolvidos por empresas nacionais realizam os ensaios em túneis no exterior ou em programas computacionais. A aquisição deste conhecimento por parte de um órgão de pesquisa e desenvolvimento nacional trará grandes benefícios para nossas empresas como redução de custo e preservação do sigilo de dados e desempenho do veículo ensaiado. Desta maneira execução deste ensaio por parte do IAE (Instituto de Aeronáutica e Espaço) seria um passo importante para a demonstração deste *know-how*.

Partindo do conhecimento das teorias aerodinâmicas de mísseis, primeiro pretende-se realizar os ensaios do modelo de míssil superfície no túnel de vento TA-2 do IAE para uma configuração de interesse obtendo os dados de coeficientes aerodinâmicos e analisá-los, em seguida gerar a malha computacional obtendo os respectivos coeficientes aerodinâmicos, e por último fazer a comparação entre o ensaio experimental e numérico.

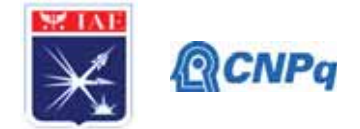

## **2. Materiais e Métodos**

Primeiramente foi realizado o ensaio experimental do modelo padrão de míssel ar-ar. A Fabricação do artefato foi realizada em material composto seguindo as especificações técnicas (dimensionais) da Fig. 1. A estrutura do artefato, bem como as asas, foram calculadas para resistir aos esforços provocados pelo fluxo de ar no túnel de vento, conforme valores previamente estabelecidos. A fabricação foi dividida em em etapas e realizada conjuntamente com a empresa Adavanced Composite Solutions – ACS.

As seis etapas estão resumidas abaixo:

- Desenvolvimento de Engenharia;
- Fabricação de Molde;
- Fabricação de peças (corpo do artefato e asas) em material composto;
- Usinagem de peças metálicas;
- Montagem final;

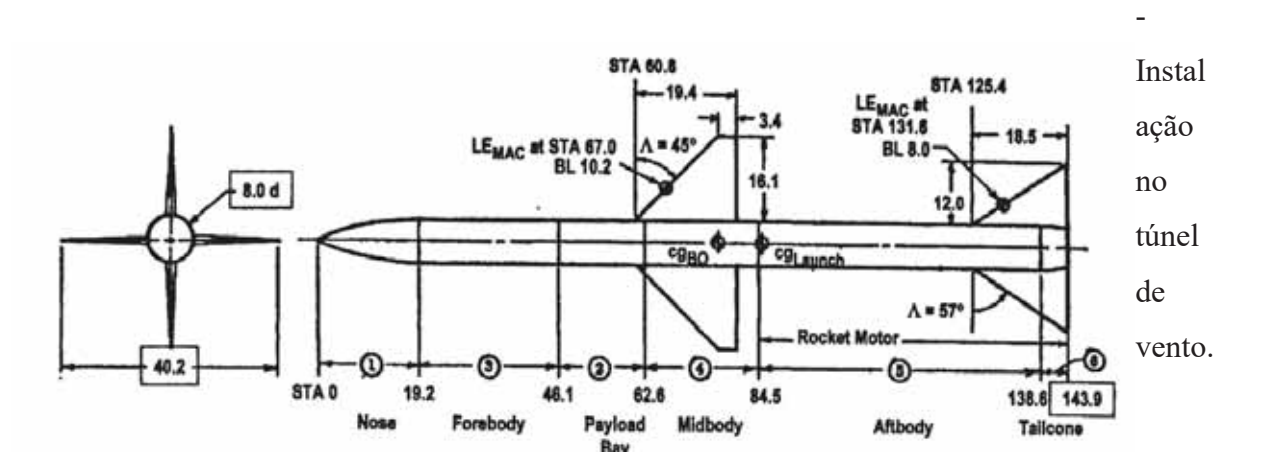

**Figura 1. Dimensões do modelo de míssil ar-ar**

As premissas do Projeto do modelo ensaido foram:

- Fabricação de molde em MDF para fabricação de artefato em material composto;

- Estrutura do artefato em material composto (fibra de vidro, reforços em fibra de carbono, resina epoxy);

- Processo de laminação manual e pós cura com temperatura;
- Cálculo estrutural do artefato de acordo com valores de velocidade do túnel;
- Empenas defletindo +- 20 graus;
- Artefato deve defletindo até 15 graus de incidência;

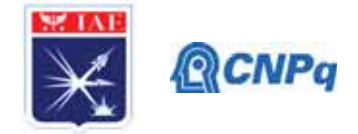

- Placas planas para asas e empenas com bordos de fuga e ataque afilados ou

bordos de ataque arredondados e bordos de ataque afilados.

- Desenvolvimento de fixação do artefato à estrutura da balança do túnel do de

vento TA-2 do IAE;

- Acabamento do artefato em tinta PU;
- Instalação do artefato na estrutura da balança do IAE.

O modelo fabricado e ensaiado pode ser visualizado na Figura [2].

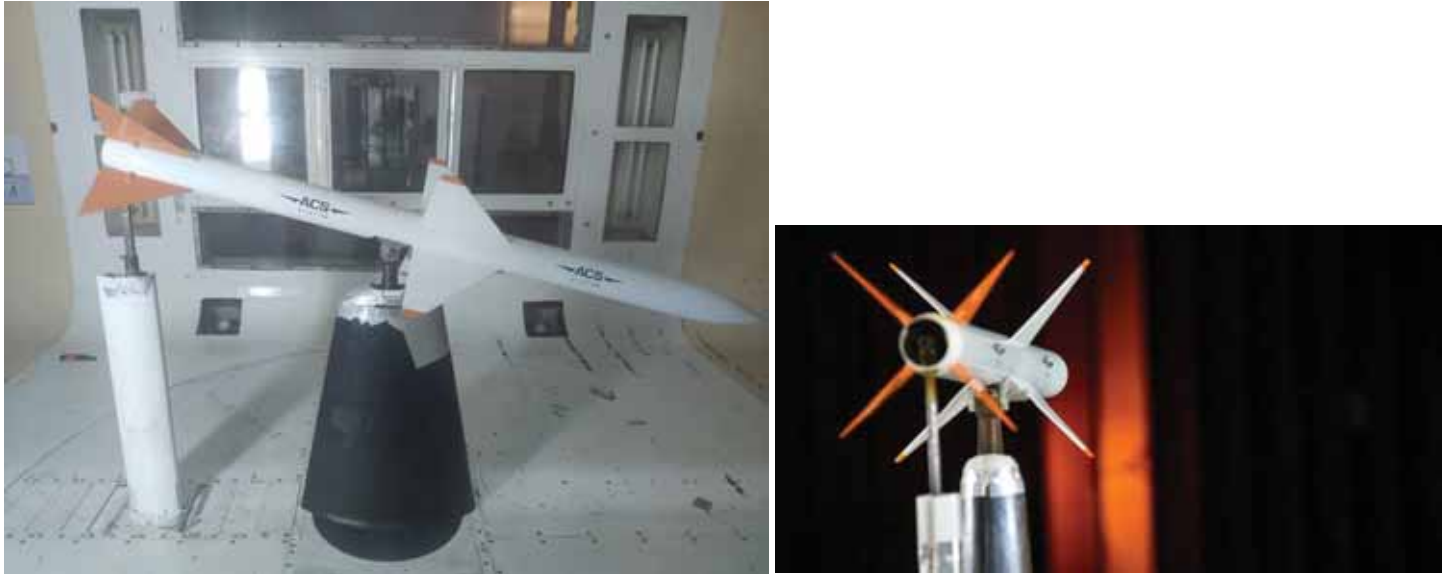

Figura [2] Modelo de mśsil de superfície instalado na seção de teste do TA-2. (a) vista lateral. (b) vista traseira com ângulo de guinada

. (a) vista lateral. (b) vista traseira com ângulo de guinada

O modelo foi ensaiado a uma velocidade de 450 km/h variando os ângulos de arfagem e guinada de -15 a +15 de um em um grau para ambas as varrduras. De forma combinada e independente.

Os dados ainda estão em fase de compilação mas exemplicamos com duas medidas, na Tab [01]. Onde os valores R1 até R6 sáo os coefcientes aerodinâmicos de sustentação, arrasto, força lateral, arfagem, rolamento e guinada, respectivamente. Q1 e Q2 as pressões dinâmicas no túnel. Alfa e beta, são os ângulos de arfagem e guinada.

Tabela [1] – Coeficientes aerodinâmicos da balança.

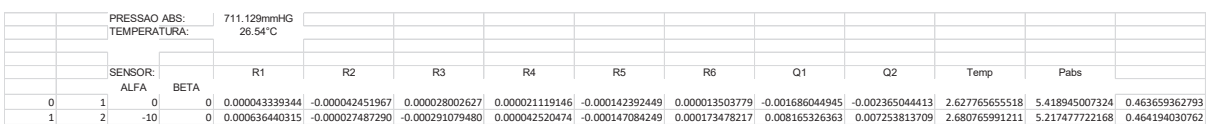

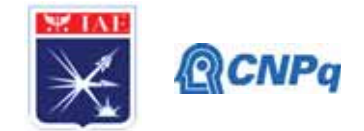

# **4. Próximas Etapas**

A próxima etapa será a realização da simulação numérica através do pacote computacional comercial CFD ++. Atualmente o IAE, através do programa PIBIC, está oferencendo o curso necessário para que o caso seja simulado. A previsão para o término da simulação é Abril de 2020.

# **5. Conclusões**

O trabalho ainda está em andamento e conclusões e análise dos resultados já obtidos ainda em fase de verificação.

# **6. Divulgação dos Resultados**

Os resultados serão submetidos a congressos ainda a serem definidos pelo orientador.

# **Referências**

EBNER, G.G. **AGARD Lecture Series Missile Aerodynamics**. No 98. Hampton: National Aeronautics and Space Administration, 1979. v. 2, 389 p.

FLEEMAN, E.L. **Tactical Missile Design**. Reston: American Institute of Aeronautics and Astronautics, Inc, 2001. v. 1, 261 p.

NIELSEN, J.N. **Missile Aerodynamics**. New York: McGRAW-Hill BOOK COMPANY, 1960. 450 p.

NIELSEN, J.N. **Missile Aerodynamics-Present, Past, Future**. Mountain View: Nielsen Engineering & Research, Inc,1980. v. 17, 176 p.

SMITHSONIAN NATIONAL AIR AND SPACE MUSEUM. **Kettering Bug (Aerial Torpedo) Microfilm Drawings And Index 1917-1920**. Disponivel em:

https://airandspace.si.edu/collection-objects/kettering-bug-aerial-torpedo-microfilmdrawings-and-index-1917-1920/ Acesso em: 31 de agosto de 2019.

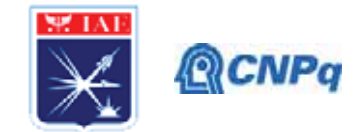

# PIBIC/PIBITI-RELATÓRIO FINAL

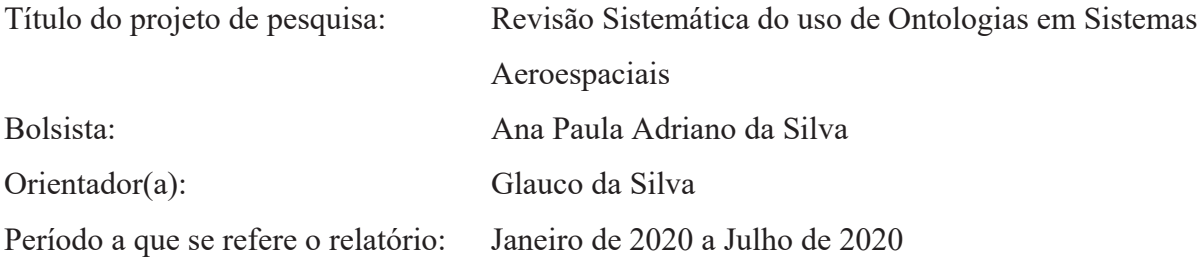

## **RESUMO**

Ontologias são utilizadas para representar um domínio de conhecimento, identificando seus componentes e não gerando dúvidas quanto ao que cada item representa dentro do domínio. O uso de ontologias do domínio aeroespacial pode fazer com que o compartilhamento de informações entre as diversas agências espaciais e centros de pesquisa seja facilitada, uma vez que não haverá ambiguidade nos termos utilizados nos projetos. O trabalho de pesquisa visa realizar o levantamento das ontologias existentes para o domínio aeroespacial, identificando quem definiu os termos, quem está utilizando, em que áreas estão sendo empregadas e possíveis oportunidades de melhorias nas ontologias.

# 1. INTRODUCÃO

Considerando o contexto atual, o compartilhamento de informações é um fator crucial para o conhecimento de qualquer organização. Por conta disso, o uso de serviços de armazenagem como a internet ou até mesmo a intranet corporativa necessitam de ferramentas adequadas para acessar com maior precisão o conteúdo solicitado, além de agrupar, armazenar e descrever o mesmo.

Tais métodos automáticos baseiam-se na frequência de ocorrência de palavras, sem considerar as questões classificativas e semântica dos recursos. No decorrer dos anos esses mecanismos foram atualizados, mas mesmo com toda essa evolução, ainda existem barreiras que dificultam a fluidez do conhecimento corporativo.

Por conta desses fatores, o conceito de ontologia passou a ter destaque na ciência da informação, pois é um estudo que engloba a categorização e classificação de informações.

Portanto a padronização das terminologias inclusas em um vocabulário completo é indispensável para a interpretação desses dados através de máquinas. Na área aeroespacial, o cenário não é diferente, visto que é necessário definir um vocabulário comum para representar dispositivos, equipamentos, veículos espaciais, missões e outros, contribuindo assim na disseminação de informações assertivas sobre o tema.

## 2. MATERIAS E MÉTODOS

O presente documento trata-se de uma revisão sistemática referente as ontologias presentes no setor aeroespacial, cujo objetivo é apresentar e analisar o material disponível sobre o assunto, relatando o que os autores concordam e divergem sobre ele. A partir dessa premissa busca-se apresentar de forma coerente o conhecimento que cerca a semântica em sistemas computacionais presentes no setor aeroespacial. Este documento foi desenvolvido

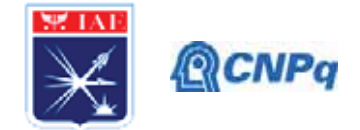

baseado na metodologia de revisão sistemática descrita no artigo "*Procedures for Performing* Systematic Reviews" elaborado por Barbara Kitchnham (KITCHENHAM, 2004).

# 2.1 QUESTÃO DE PESOUISA

Para o desenvolvimento de uma revisão sistemática é necessário levantar questões que se pretende analisar durante a revisão. Nesta revisão busca-se responder as seguintes questões: Qual o papel das Ontologias em sistemas Aeroespaciais? O que os autores publicaram referente a essa linha de pesquisa?

## **2.2 CRITÉRIOS DE PESQUISA**

Para definir os critérios de pesquisa foi adotada a seguinte estratégia: Separar a pesquisa preliminar em 3 categorias - Conceito de Ontologia, Ontologias em sistemas de informação e Ontologias em sistemas Aeroespaciais, conforme apresentado na tabela 1.

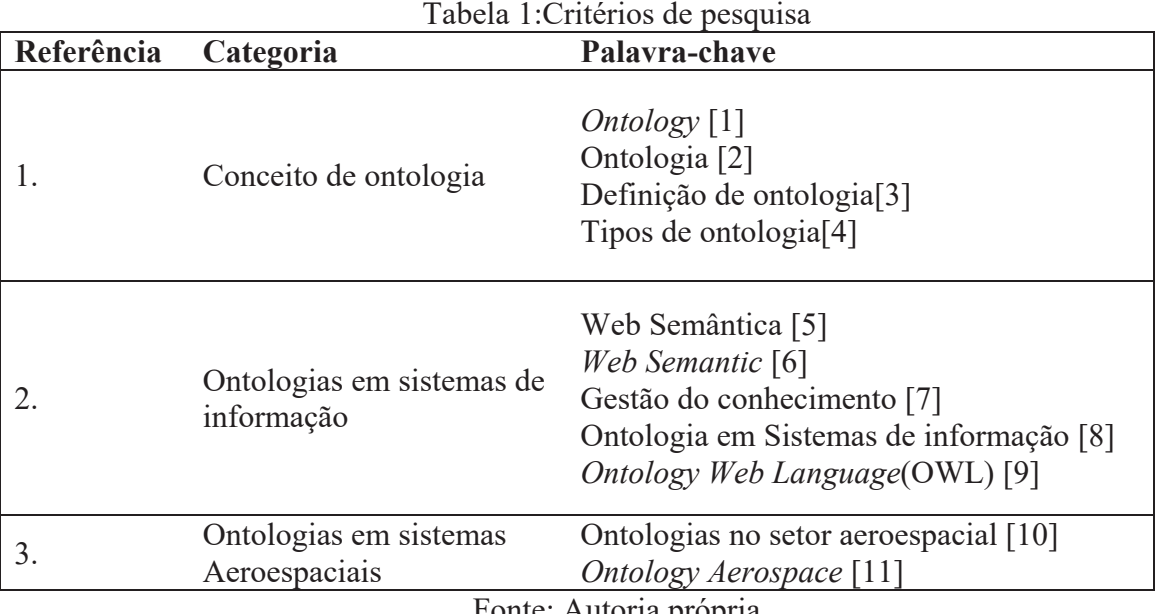

Fonte: Autoria propria

## **2.3 BASE DE DADOS**

Para a pesquisa primária foram utilizadas as seguintes bases de dados científicas: IBICT - Instituto Brasileiro de Informação em Ciência e Tecnologia, SciELO - Scientific Electronic Library Online, ResearchGate, IEEE xplore digital library.

# 2.4 CRITÉRIOS DE SELEÇÃO

Após a definição das bases de dados, foram utilizados alguns critérios para a utilização do material de estudo, sendo eles: 1) O material de estudo ser voltado para o uso de ontologias em sistemas de informação; 2) Fonte científica de dados; 3) Estar disponível em português ou inglês; 4) Conteúdo disponível em versão completa.

## **3. RESULTADOS**

Para condução deste trabalho, o processo de produção do documento foi dividido em 4 etapas, como mostra a Tabela 2.

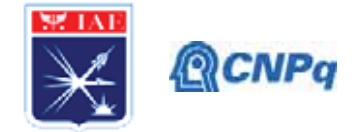

# Tabela 2: Critérios para a Revisão sistemática

#### **Descrição**

- $1^{\circ}$ Busca em bancos de dados científicos
- $2^{\circ}$ Seleção de material para estudo
- Análise dos artigos selecionados  $3^\circ$
- $4^\circ$ Extração de dados para fomentação do estudo

#### Fonte: Autoria Própria

A tabela 2 exemplifica as etapas da revisão sistemática que se inicia com a busca de plataformas especializadas em conteúdos científicos. A segunda etapa consiste em selecionar artigos científicos que contemplem o conceito de Ontologia. Em seguida, na terceira etapa é feita uma triagem dos artigos que vão ser utilizados no estudo. E por fim, a quarta etapa se concretiza na extração de dados para a construção do estudo e consequentemente a resolução da questão de pesquisa.

### 3.1 ONTOLOGIA

**Etapa** 

O termo ontologia é utilizado em várias vertentes e é representado de forma diferente em cada uma delas, logo, esse conceito pode representar diversos tipos de artefatos.

Como aponta Guarino (1998) "[...] ontologia se refere a um artefato constituído por um vocabulário usado para descrever uma certa realidade, mais um conjunto de fatos explícitos e aceitos que dizem respeito ao sentido pretendido para as palavras do vocabulário. Este conjunto de fatos tem a forma da teoria da lógica de primeira ordem, onde as palavras do vocabulário aparecem como predicados unários ou binários."

Efetivamente pode-se afirmar que existem tipos diferentes de ontologias, e o conhecimento de cada uma delas contribui para uma visão ampla da polivalência do termo em questão.

Segundo Smith (2003) a ontologia "é o campo da filosofia cujo objetivo é descrever os tipos e estruturas de entidades, eventos, processos e relações que existem no mundo real"

Para Maeche (2002) ontologia é um ramo da filosofia que lida com a natureza e a organização do ser. Esse termo foi introduzido por Aristóteles em Metafísica, IV, 1. No contexto da pesquisa em "ontologia", filósofos tentam responder as questões "O que é um ser?" e "Quais são as características comuns de todos os seres?"

Chauí (2002) afirma que a ontologia refere-se ao "Estudo filosófico dos entes, à investigação dos conceitos que nos permitam conhecer e determinar pelo pensamento em que consistem as modalidades ônticas, quais os métodos adequados para o estudo de cada uma delas, quais as categorias que se aplicam a cada uma delas".

Assim, a natureza ontológica diante a frente filosófica compete aos entes utilizados como fonte de conhecimento e das propriedades existentes neles.

A diversidade que o termo ontologia pode ostentar, trazendo diferentes possibilidades de utilização, que variam desde a disciplina filosófica até vocabulário lógico e sistema conceitual.

Conforme Fensel (2001) "Uma ontologia é uma especificação formal explicita de uma conceitualização compartilhada."

Gómez-Pérez (1999) Complementa dizendo que: "Uma ontologia é um conjunto de termos ordenados hierarquicamente para descrever um domínio que pode ser usado como um esqueleto para uma base de conhecimentos."

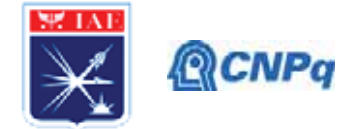

Fora da filosofia, a ontologia é utilizada como um meio descritivo de algo existente, geralmente tratando-se de um domínio específico. Esse domínio possui categorias que agrupam objetos semelhantes, comumente relacionados às questões termológicas.

Tratando-se de linguagens, pode-se alocar esse conhecimento léxico a uma junção básica de linguagem e lógica, abrindo assim precedentes para a aplicação de ontologia em outras áreas de domínio.

Qualquer área de domínio organiza suas informações em bibliotecas ontológicas que possuem expressões linguísticas relacionadas a natureza que está inserida, e o papel da arquitetura ontológica é fornecer uma base de dados sólida, para que haja entendimento de conceitos amplos, do senso comum, evitando assim problemas relacionados a pluralidade e a complexidade termológicas que acercam a manipulação de normas no próprio meio.

"Visando a sistematização das apresentações desse conceito, os autores apresentam uma diferenciação essencial: Ontologia (com o maiúsculo), como a disciplina filosófica; e ontologias (com o minúsculo, plural) como objetos relacionados aos níveis semânticos ou sintáticos - desde sistemas até vocabulários." (FIGUEIREDO e ALMEIDA, 2017 apud GUARINO e Giaretta, 1995).

GUARINO (1998) cita que "A ontologia se refere a um artefato constituído por um vocabulário usado para descrever uma certa realidade, mais um conjunto de fatos explícitos e aceitos que dizem respeito ao sentido pretendido para as palavras do vocabulário. Este conjunto de fatos tem a forma da teoria da lógica de primeira ordem, onde as palavras do vocabulário aparecem como predicados unários ou binários."

Já no contexto de informação e conhecimento, pode-se mencionar a ontologia como um agente facilitador, que representa os objetos em conjunto de termos, qualificando-os de forma descritiva a fim de auxiliar sua busca. Na ciência da informação, tais mecanismos empenham-se para padronizar e formalizar o conhecimento, de modo sistematizado, possibilitando que haja um controle geral sob as informações de um determinado domínio.

# 3.1.1 ONTOLOGIA EM SISTEMAS DE INFORMAÇÃO

Conforme o tema da presente pesquisa, a área ontológica que mais se adequa a realidade de sistemas aeroespaciais, é a ontologia da ciência da informação, mais especificamente nas categorias da tecnologia da informação e engenharia de software, áreas responsáveis pelo desenvolvimento de sistemas informacionais.

Para melhor analisar o impacto da ontologia em sistemas de informação é necessário fragmentar o estudo.

O termo ontologia foi atribuído à ciência da informação por volta de 1960, conforme houve a necessidade de uma estrutura que representasse as informações em um vocabulário lógico. Desse modo, abriram-se fundamentos para o aprofundamento de tal conteúdo, possibilitando que novos estudos fossem iniciados, um exemplo deles é a "web semântica" que foi mencionado em meados de 1990.

Apesar de toda influência que o estudo de ontologias na ciência da informação possui atualmente, pesquisas referentes a sistemas ainda são quantitativamente moderadas, comparado com o material presente em outras áreas. A modernização contínua dos sistemas existentes e a expansão dos mecanismos tecnológicos contribuíram para o crescimento do tema, que por sua vez, representa um tópico de suma importância para o desenvolvimento dessa ciência.

Levando em consideração a incumbência da representação do conhecimento em sistemas de informação, o conjunto de dados e a descrição deles é conduzida por regras.

#### Instituto de Aeronáutica e Espaco Programa Institucional de Bolsas de Iniciação Científica

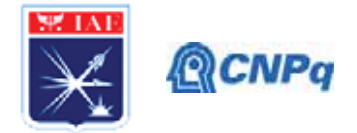

Essas regras funcionam como agentes classificatórios para construir uma base de conhecimento sólida e formal para a compreensão lógica de um grupo de especialistas.

Vale ressaltar que a realidade computacional é representada por um vocabulário lógico através da ontologia, que por sua vez apresenta um sistema descritivo de forma explícita, evitando incompatibilidades entre o modelo de linguagem e o modelo pretendido.

A figura 1 demonstra o compromisso ontológico que intermedia o modelo de linguagem e o modelo pretendido.

Figura 1: Linguagem de representação e Ontologia

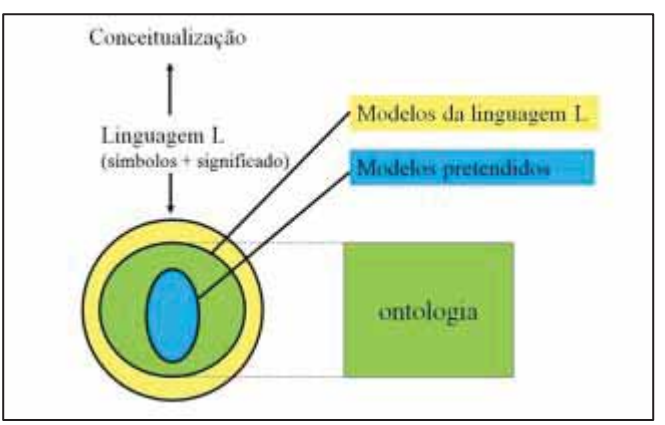

#### Fonte: Almeida (2014)

Ainda enfatizando o quesito Linguagem, a ontologia além englobar a estrutura vocabular de um sistema, ela funciona como um instrumento de cognição, ou seja, busca absorver todo conhecimento referente aquelas entidades.

Almeida (2014) cita um exemplo prático de como funciona a atividade de um sistema ontológico em um documento. "Por exemplo, as sentenças "Marte tem duas luas", "Two moons circle Mars" e "Mars a deux lunes" carregam a mesma proposição, ou seja, o fato de que Marte possui duas luas."

Seguindo essa linha de raciocínio, a informação contida em um documento não é identificada com o texto presente nele, mas sim no seu conteúdo proposicional, pois as sentenças são diferentes em seu conteúdo textual, porém possuem o mesmo significado. Portanto, a ontologia além de agrupar as informações baseadas no conteúdo vocabular, identifica particularidades comumente entre as sentenças com base no conhecimento implicado a descrição de cada uma delas.

Diante da perspectiva de Campos (2014), "As ontologias computacionais são utilizadas como instrumentos de construção de modelos a partir dos quais se pode organizar e representar o conhecimento. Se o processo de conhecer pode ser compreendido como um processo de construção de modelos de um dado domínio", pode-se dizer então, que a ontologia computacional constrói e compreende o conhecimento, através de um sistema léxico, que identifica as propriedades e características de cada entidade.

 $\acute{E}$  importante reiterar o ponto que une a ontologia filosófica a ontologia tecnológica, que é justamente a escolha de categorização para representar um conhecimento. Porém a inteligência artificial possui uma particularidade, que se detém na criação de uma rede de definições compatível e consensual na comunidade que está inserida, atribuindo valor descritivo ao vocabulário do documento, portanto, esses conceitos são embutidos em um padrão, onde os termos e as definições de cada "entidade" são aceitas pela comunidade.

# 3.1.2 GESTÃO DO CONHECIMENTO

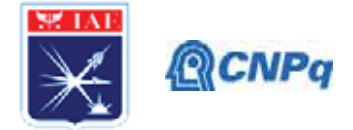

Os processos de armazenagem, agrupamento e filtragem de dados é realizada com o respaldo da Gestão do Conhecimento, área que possui o papel de gerir estrategicamente as informações de um domínio, para assim disseminar o conhecimento para a comunidade.

A NASA define Gestão do Conhecimento como "Uma maneira de transmitir as informações corretas às pessoas certas no momento certo, ajudando as pessoas a criarem e compartilharem conhecimento de forma estruturada" (PEREIRA; RIBEIRO; SIQUEIRA e URBINA, 2015 apud HOLM, 2000). Considerando essas informações, compreende-se a relevância do uso das ontologias nos processos de gestão de conhecimento, que desenvolve um sistema linear que unifica as entidades correlatas, criando um domínio próprio a elas. Portanto, resume-se em um sistema que categoriza ou agrupa informações de qualquer tipo, em classes e geralmente essa separação concretiza-se em níveis hierárquicos a fim de simplificar algum processo específico.

# 3.1.3 WEB SEMÂNTICA

A utilização de sistemas de informação como agentes integradores vêm apresentando um crescimento significativo em diversas áreas, inclusive no segmento militar, pois é uma área que exige uma grande demanda de informações e esse fator pode ocasionar sobrecargas no sistema utilizado.

Considerando isso, os órgãos responsáveis por gerir essas informações, buscam recursos para aprimorar as funcionalidades desses sistemas com o propósito de auxiliar na obtenção rápida de informações, na automatização tarefas rotineiras e no compartilhamento de todo esse conhecimento de forma segura. Tudo para que os recursos humanos tenham um enfoque maior em atividades cruciais, como na tomada de decisão.

As organizações de forma geral, não trabalham de forma isolada, por conta disso, o sistema utilizado nelas em algum momento tem que se relacionar com sistema de outros setores, unidades ou até mesmo de outras organizações. Nesse contexto, pode-se considerar que essas subdivisões facultam sistemas especializados para cada um desses segmentos e que cedo ou tarde as informações contidas nesses sistemas têm que se encontrar de alguma forma.

Esse processo de encontro, pode causar "choque de informações" ocasionando erros, pois cada sistema é voltado para sua área, com um vocabulário próprio para a sua atividade. Gerando assim a chamada, Interoperabilidade semântica.

Em vista que a Web hoje, representa uma ferramenta que pode ser considerada um grande banco de dados, as organizações passaram a utilizá-la como um agente apoiador para armazenar seus dados, compartilhá-los e recuperá-los de forma segura. Contudo, existe um problema que dificulta muito a obtenção desses dados que seria a integração das diversas bases de documentos existentes. E para suprir essa lacuna o conceito de Web Semântica foi desenvolvido.

Segundo Berners-Lee (2001) "A Web Semântica não é uma Web separada, mas uma extensão da atual. Nela a informação é dada com um significado bem definido, permitindo melhor interação entre os computadores e as pessoas"

A Web semântica é então, o conceito que implica na interligação de todos os dados contidos em um sistema, a fim de estruturar uma rede de informação coletiva. E para que esse mecanismo faça a gerência dessas informações, faz-se o uso do conceito ontológico.

O conceito OWL (Ontology Web Language) é a principal linguagem ontológica da Web Semântica, capaz de executar computacionalmente todas as características inclusas em documentos. Dispõe do uso de classes, propriedades, entidades e valores dos dados para organizar as informações no sistema.

#### Instituto de Aeronáutica e Espaco Programa Institucional de Bolsas de Iniciação Científica

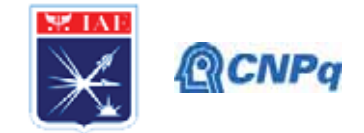

Para compreender melhor a funcionalidade da Web Semântica, é necessário que se compreenda a arquitetura dela, mostrada na figura 2.

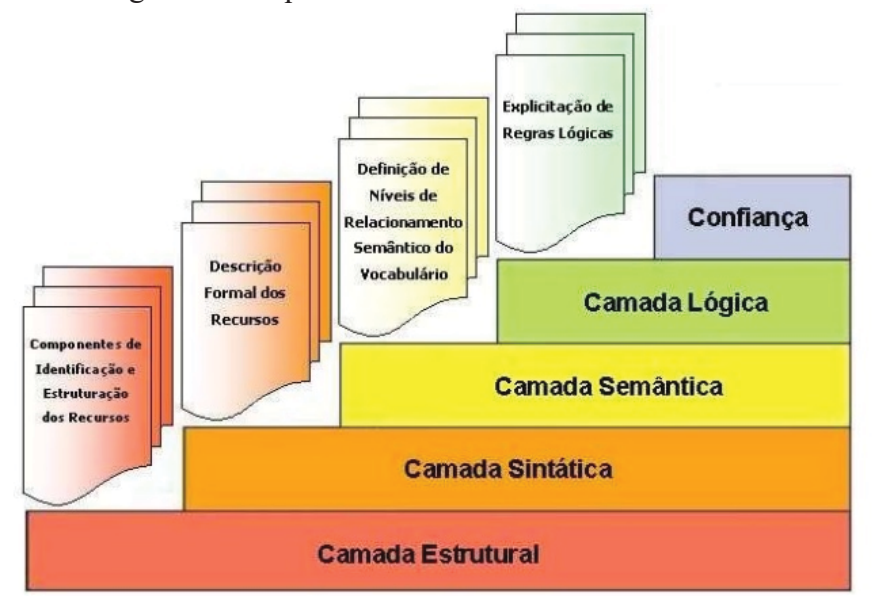

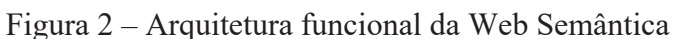

Fonte: Ramalho, Vidotti e Fujita (2007, documento eletrônico não paginado)

Conforme a figura x a arquitetura funcional da Web Semântica possui em sua base a Camada Estrutural, que tem como critério filtrar todos recursos de informação, disponível na web de forma padronizada, ou seja, funciona como um localizador - Uniform Resource Locator (URL) ou Uniform Resource Name (URN), que identifica as informações e agrupa-as de modo formal.

Em seguida, vem a camada Sintática que tem como princípio descrever as informações, levando por base as regras sintáticas. Utiliza do recurso tecnológico eXtensible Markup Language (XML) que utiliza o conceito de Tags (Marcações) pertencentes a um inventário, para representar documentos, conjuntos de dados, configurações entre outros.

Já a Camada Semântica representa as informações vocabulares com propriedade, atribuindo valores aos dados. Para que isso aconteça, a semântica utiliza a tecnologia RDF (Resource Description Framework), responsável por descrever os grupos e as características dos recursos.

Por conseguinte, temos a Camada Lógica como o nome mesmo já sugere, contempla as questões lógicas e coerência dos recursos informacionais, além de verificar se os padrões das camadas inferiores estão sendo atendidas.

Por fim, o topo dessa arquitetura é ocupado pela Confiança, que garante a confiabilidade das informações contidas nas camadas, confere os processos anteriores para que tudo esteja correto. Até então, tanto a Camada Lógica, quanto a Confiança não possuem tecnologia específica para geri-las, porém seus objetivos são bem definidos.

Com a funcionalidade da Web Semântica descrita, é possível a questão da ontologia em sistemas informacionais no âmbito desta pesquisa, no setor aeroespacial.

# 3.1.4 O USO DE ONTOLOGIAS EM SISTEMAS AEROESPACIAIS

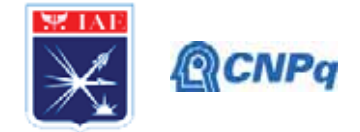

O setor aeroespacial como qualquer outro, gera uma alta quantidade de dados e para que o processamento desses dados seja eficiente, necessita-se de um sistema de alto nível para organizar as informações e por conseguinte construir uma rede de conhecimento completa.

Muitas áreas no setor aeroespacial dependem de um sistema de informação apto para fornecer uma base de conhecimento sólida e muito bem definida. A figura 3 apresenta um exemplo genérico de arquitetura de dados de um sistema de inteligência militar.

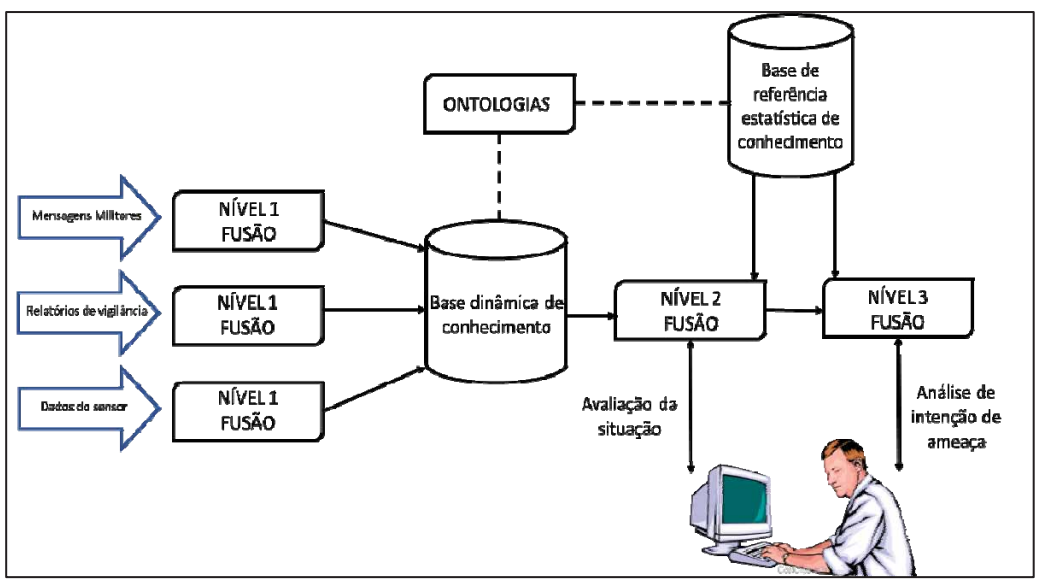

Figura 3: Exemplo genérico de arquitetura de dados de uma Inteligência Militar

Fonte: Adaptada de Kogut e Heflin (2003)

A figura 3 representa o processo fusão de dados de uma Inteligência Militar, observase que ele começa pelo processamento de dados brutos contidos no sensor, esses dados juntamente com os relatórios gerados e as mensagens dos militares (todos considerados dados de primeiro nível) são semanticamente unidos em uma base dinâmica de conhecimento gerida por ontologias. Por sua vez, as ontologias fornecem essas informações para uma base de dados que cria uma base de conhecimento fundida, que gera dados estatísticos. No segundo nível dados numéricos e simbólicos são quantitativamente processados e combinados para produzir avaliações da situação. Finalizando com o terceiro nível de fusão que avalia ameaças e analisa as intenções inimigas.

Esse processo apresenta como a ontologia trabalha através de sistema de informações, para apoiar:

- Coleta e compartilhamento de dados
- Componentes de engenharia
- Manufatura
- Conhecimento semântico

3.2 REVISÃO SISTEMÁTICATeve-se como base para o desenvolvimento deste estudo, artigos relacionados diretamente com o tema referido como: "Semantic web technologies for Aerospace" elaborado por Paul Kogut e Jeff Heflin; "Basic Concepts and Distinctions for an Aerospace Ontology of Functions, Entities and Problems" elaborado por Jane T. Malin e

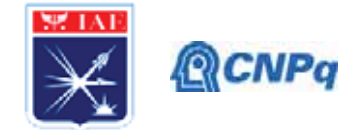

David R. Throop. Esses estudos agregaram conhecimento e foram uma importante fonte de dados para a realização desta pesquisa, fornecendo informações concretas sobre a utilização de Ontologias em Sistemas Aeroespaciais. Por fatores maiores, especificamente a condição de pandemia ocasionada pelo vírus covid-19, limitou a coleta de dados para a realização da pesquisa, porém esta terá um sequenciamento no semestre seguinte atribuindo um conteúdo mais completo referente ao tema.

# **4. PRÓXIMAS ETAPAS**

Para as próximas etapas desta pesquisa serão analisadas novas fontes de dados em contextos mais abrangentes agregando assim valor a esse estudo.

## **5. CONCLUSÕES**

Pôde-se concluir com o desenvolvimento da presente pesquisa que a ontologia é uma importante ferramenta que cria uma espécie de linguagem universal, que adota um conceito de terminologias únicas referentes à um mesmo grupo de entidades, eliminando assim a ocorrência de duplicidades de dados em sistemas. Contextualizando ao setor Aeroespacial, que por sua vez, sempre está em busca de um fluxo de informações fluído, o uso de ontologias nesses sistemas se faz imprescindível, para que não ocorram falhas na partilha, tão pouco, no processamento de dados em outros setores, outras organizações ou em outras bases de dados. Firmando assim um compromisso de um suporte confiável de informações concisas sobre um determinado domínio.

# REFERÊNCIAS BIBLIOGRÁFICAS

ALMEIDA, Maurício e BAX, Marcello Peixoto. "Uma visão geral sobre ontologias: pesquisa sobre definições, tipos, aplicações, métodos de avaliação e de construção." Ciência da Informação, 2003.

BERNERS-LEE, T.; HENDLER, J.; LASSILA, O. The semantic web. Scientific American, v. 284, n. 5, p. 28-37, 2001.

CAMPOS, Maria Luiza A. Modelização de domínios de conhecimento: uma investigação fundamentais. de princípios 2004. Disponível em:  $\langle \text{http://www.scielo.br/pdf/ci/v33n1/v33n1a03.pdf} (2014-04-08) \rangle$ 

CHAUÍ, Marilena S. Convite à filosofia. São Paulo: Ática, 2000.

DING, Ying; FOO, Schubert. Ontology research and development. Part I - A review of ontology generation. Journal of Information Science. 123-136. 2002.

FENSEL, Dieter. et al. OIL.An ontology infraestructure for the semantic web.IEEE Intelligent Systems, 2001.

FIGUEIREDO, Frederico de Carvalho; ALMEIDA, Fernanda Gomes. Ontologias em ciência da informação: um estudo bibliométrico no Brasil, p.25-26, 2017.

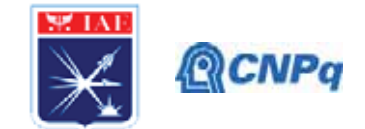

GÓMEZ-PÉREZ, Asuncion. Evaluation of taxonomic knowledge in ontologies and knowledge bases. Twelfth workshop on knowledge acquisition, modeling and management, Canadá, 1999.

GRUBER, Thomas R. A translation approach to portable ontology specifications. **Knowledge Acquisition, v. 5, p. 199-220, 1993.** 

KOGUT, Paul e HEFLIN, Jeff. "Semantic web technologies for Aerospace". IEEE Aerospace Conference Proceedings, 2003.

LIMA, Júnio e CARVALHO, César de Cedric Luiz de. "Uma Visão da Web Semântica". http://ww2.inf.ufg.br/sites/default/files/uploads/relatorios-2004.Disponível em:  $\,<\,$ tecnicos/RT-INF 001-04.pdf>

MAEDCHE, Alexander; VOLZ, Raphael. The text-to-onto ontology extraction and maintenance environment to appear. Proceedings of the icdm workshop on integratin data mining and knowledge management. San Jose, California. 2001.

MAIA, Alexandre. Ontologia jurídica e realidade – o problema da "ética da tolerância". Revista de informação Legislativa, p.336-338, n 143, 1999. MARTELETO, Regina Maria. A pesquisa em ciência da informação no Brasil: Marcos institucionais, cenários e perspectivas. v.14. p.19-40, 2009.

MINGHELLI, Thaís Domênica; CHISHMAN, Rove. Ontologia jurídica e a relação de meronímia. **Veredas** atemáticas.  $v.16,2012.$ Disponível em: <https://www.ufjf.br/revistaveredas/files/2012/10/artigo-6.pdf>.

MORAES, Isabela Santana de; MOREIRA, Walter. Ontologia: uma análise terminológicoconceitual no congresso internacional ontobras (2008-2015).

MOREIRA, Fábio Mosso; SANT'ANA, Ricardo César Gonçalves; SANTAREM SEGUNDO, José Eduardo; VIDOTTI, Silvana Aparecida Borsetti Gregorio. Tecnologias da Web Semântica para a recuperação de dados agrícolas: um estudo sobre o International Information System of the Agricultural Science and Technology (AGRIS). Revista da Faculdade de Biblioteconomia e Comunicação da UFRGS v. 21, n. 1, 2015. Disponível em: <https://seer.ufrgs.br/index.php/EmQuestao/article/view/50317/33628>

MOREIRA, Walter; SANTOS Neto, Martins Fideles dos. A formação do conceito de ontologia na ciência da informação: uma análise nos periódicos Scire e Ibersid. Scire, v. 20, n. 2, p. 49-54, 2014. Disponível em: <http://hdl.handle.net/11449/180422>

SANTARÉM SEGUNDO, José Eduardo; CONEGLIAN, Caio Saraiva; LUCAS, Elaine Rosangela de Oliveira. Conceitos e tecnologias da Web semântica no contexto da colaboração acadêmico-científica: um estudo da plataforma Vivo. TransInformação, Campinas, 2017. Disponível em: < https://doi.org/10.1590/2318-08892017000300007 >

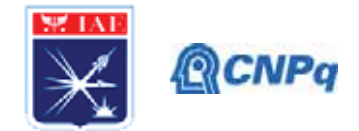

SCHIESSL, Marcelo. ONTOLOGIA: o termo e a idéia. 2007. Disponível em: <https://brapci.inf.br/ repositorio/2010/09/pdf e9fd3bd011 0012011.pdf>

SOUZA, Renato e ALVARENGA, Lídia. "A Web Semântica e suas contribuições para a ciência da informação" Ciência da Informação [Online], v. 33, n. 1,2004.

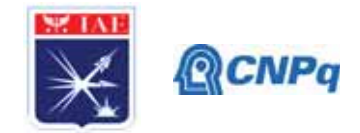

# **PIBIC/PIBITI-RELATÓRIO FINAL**

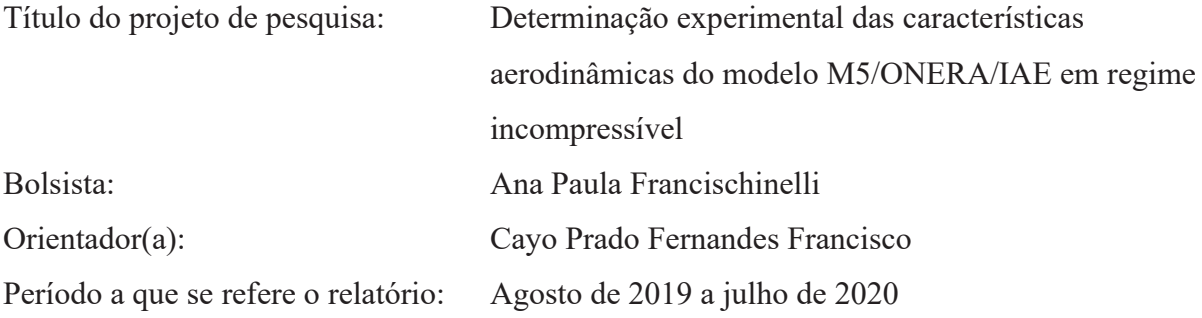

### **Resumo**

Túneis de vento continuam sendo ferramentas essenciais para o desenvolvimento de projetos aeroespaciais, pesquisas aerodinâmicas, estruturais, etc. Ainda que os avanços nos métodos de análise computacional da dinâmica dos fluidos se tornem cada vez mais significativos, são os ensaios em túnel de vento que ainda garantem a obtenção de resultados com maior fidelidade. O IAE (Instituto de Aerodinâmica e Espaço), pertencente ao DCTA (Departamento de Ciência e Tecnologia Aeroespacial), possui em uma de suas dependências um túnel de vento subsônico, denominado TA-2, utilizado para uma campanha de ensaios do modelo aeronáutico padrão M5/ONERA/IAE, cuja concepção tem por objetivo a análise da reproducibilidade dos dados deste túnel. A finalidade de uma campanha de ensaio pode ser atingida de maneiras variadas, logo, para determinar algumas características aerodinâmicas do modelo padrão aproveitou-se 4 ensaios realizados no TA-2, incluindo medição de forças, cujos dados experimentais puderam ser confrontados com dados computacionais (análises no software CFD++) obtendo-se níveis satisfatórios de similaridades. Além de ensaios de visualização direta (com tinta), que aliados a uma análise 2D (software XFOIL) do aerofólio do modelo ampararam as análises da dinâmica do fenômeno de estol da asa.

## **1. Introdução**

O desenvolvimento do projeto do modelo padrão M5, cujas características aerodinâmicas são únicas e permitem que o modelo seja ensaiado no regime de operação de escoamento subsônico do TA-2, teve início por volta de 1980 e mais de uma década depois foi incorporado ao IAE, sendo então manufaturado e encontra-se atualmente na ALA- Divisão de
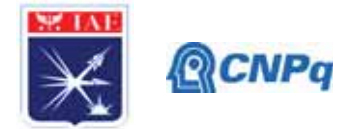

Aerodinâmica do IAE disponível a uma campanha que busca assegurar a competência dos ensaios aerodinâmicos do TA-2 através da geração de resultados semelhantes em túneis diferentes, dada a existência de um programa de comparação interlaboratorial entre Brasil e França - ONERA.

Entre um ensaio e outro do modelo aeronáutico padrão M5/ONERA/IAE no TA-2 é possível extrair alguns dados e resultados que podem ser úteis para iniciar outros tipos de pesquisa, além da sua finalidade original. Como exemplo, o objetivo desse trabalho, que é basicamente caracterizar aerodinamicamente o modelo padrão. Para tal tarefa, foi necessário usufruir de ensaios aerodinâmicos no TA-2 com medição de forças, pois uma forma conveniente de se descrever as características aerodinâmicas de uma aeronave é a plotagem da denominada curva de sustentação ou *CL* x *α*, onde *CL*=coeficiente de sustentação e *α*=ângulo de ataque, que será o foco do embasamento das análises. Nesta curva, segundo Anderson [1], em baixo a moderado (*α)*, o (*CL*) varia linearmente com o ângulo de ataque (*α*). Mas o aumento de (α) implica em aumento de (*CL*) até o ponto de inflexão, denominado *CLmáx* (Máximo coeficiente de sustentação da aeronave), a partir do qual tem-se a perda gradual de sustentação na asa, conhecido como o fenômeno de estol. Tal *CLmáx* é um dos aspectos mais importantes para caracterização do desempenho de uma aeronave porque delimita seu ângulo de pré-estol e limita o envelope de velocidades. A análise dos dados experimentais pode ser enriquecida ao confrontá-los com resultados de simulações computacionais (com as mesmas condições aerodinâmicas do TA-2), assim como será feito neste trabalho, para observar o nível de similaridades entre eles e entender o quão aliadas as duas técnicas de obtenção de dados aerodinâmicos podem ser.

A análise de uma curva *CL* x *α* apresenta algumas características da dinâmica do estol da asa, tal como o ângulo de ataque de estol propriamente dito ou a *∂CL/∂α*, derivada da região linear da curva, que podem indicar um estol tardio ou prematuro. Essa análise pode ser aprimorada através de ensaio de visualização direta dos padrões de escoamento que consiste em gerar um substrato sobre a asa onde é possível visualizar a topologia do fluxo e estruturas que transmitem informações sobre o movimento do ar nessa superfície, tal como uma posição aproximada do inicio do estol, regiões de recirculação, regiões laminares, etc. Esse trabalho contemplará um ensaio de visualização com tinta óleo destinado ao Programa de televisão "Fantástico" para avaliar a dinâmica do estol da asa do M5 e entender a interferência do tipo

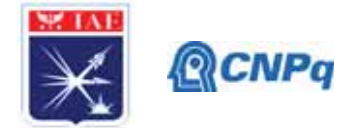

de escoamento, ou seja, do número de *Reynolds*, *Re*, nas características aerodinâmicas de uma aeronave.

Para aprimorar a caracterização aerodinâmica de um modelo é pertinente prever a posição da transição da camada limite que se desenvolve sobre a superfície de laminar para turbulenta e investigar a causa ou causas de tal fenômeno. Partindo desse princípio, novamente surge a importância de aliar uma abordagem numérica ao estudo experimental. Uma análise bidimensional gerada através do *software* XFOIL visa a investigação do posicionamento da transição da camada limite laminar do M5 e ampara um ensaio de visualização direta com tinta óleo, também realizado no TA-2, cujo intuito é verificar se a transição da camada limite laminar é resultado de uma bolha de separação laminar.

#### **2. Materiais e Métodos**

A elaboração desse trabalho para caracterizar aerodinamicamente o modelo M5/ONERA/IAE englobou não somente técnicas experimentais de aquisição de informações, mas também explorou a simulação computacional como grande aliada para análise aerodinâmica. Integrou-se 4 abordagens diferentes para enriquecer o estudo, detalhadas a seguir:

2.1 Ensaios do modelo M5/ONERA/IAE no TA-2 com medição de força de sustentação Foram realizados dois ensaios do M5 no TA-2 com regimes de operação diferentes. Os passos seguidos foram os mesmos para ambos, o modelo foi posicionado no mastro de apoio dorsal da seção de ensaio do TA-2. Com o túnel de vento ligado, em um dos ensaios o escoamento atingiu uma velocidade de um pouco mais de 56 m/s (201,6 km/h), número de Mach (Relação entre a velocidade local e a velocidade do som) de 0,16 e número de Reynolds da ordem de 0,9x10<sup>6</sup>. Enquanto no outro, o escoamento atingiu um número de Mach mais elevado, de 0,28 e *Re* da ordem de 1,6x106 . A temperatura na seção de ensaio durante os experimentos manteve-se constante em 26°C. Quanto à atitude do modelo, variouse o ângulo de ataque entre -3° a 16° em intervalos de 1°, enquanto o ângulo de guinada permaneceu 0° durante todo o ensaio. Após a aquisição dos dados de balança, tal como a curva *CL* x *α*, o túnel foi desligado e o modelo retirado da seção de ensaio.

2.2 Ensaios de visualização direta do modelo M5/ONERA/IAE no TA-2

Realizou-se dois ensaios de visualização do modelo com propostas distintas. Em um deles, cujas imagens foram obtidas através de uma matéria para o programa de televisão "Fantástico" [2], o objetivo era visualizar a topologia do fenômeno de estol, enquanto no

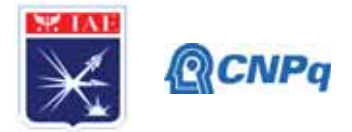

outro o objetivo era buscar informações para caracterizar a transição da camada limite laminar. Para ambos os ensaios se utilizou tinta a óleo, tinta misturada com um pouco de óleo a base de cera, parafina e silicone, com cores de contraste visual satisfatório com o modelo. Para a observação da topologia do estol aplicou-se em cada semi-asa uma faixa de tinta laranja próxima ao bordo de ataque da asa e uma de tinta azul próxima ao bordo de fuga da asa. O túnel foi ligado com uma velocidade média do escoamento de 83 m/s (300 km/h), *Re* da ordem de  $1,6x10^6$  e a temperatura estava entre 24°C e 25 °C. A princípio o ângulo de ataque foi fixado em 0° e posteriormente fixado em 8°, enquanto o ângulo de guinada permaneceu 0°.

O segundo ensaio baseou-se no estudo numérico realizado no XFOIL. Aplicou-se tinta azul na fuselagem, nas proximidades da asa, e em uma semi-asa aplicou-se uma faixa de tinta muito próxima ao bordo de ataque, em um pouco mais de 5 mm ao longo de boa parte da semi-envergadura da asa. Desenhou-se uma espécie de régua na semi-asa, com caneta preta, com marcações espaçadas em 5 mm ao longo de aproximadamente 40 mm da corda média aerodinâmica do modelo a fim de verificar a existência da bolha de separação. O túnel foi ligado com uma velocidade média do escoamento de 56 m/s (201,6 km/h), *Re* da ordem de  $0.9x10^6$  com a temperatura entre 24°C e 25°C. A princípio o ângulo de ataque foi fixado em 0° e posteriormente fixado em 4°, enquanto o ângulo de guinada permaneceu 0°. Após as visualizações o túnel foi desligado e o modelo assim como a seção de ensaio precisaram ser limpos.

2.3 Análises numéricas do modelo M5/ONERA/IAE no CFD++

Primeiramente, gerou-se uma malha computacional não estruturada sobre a geometria (CAD) do modelo, por meio do *software* ICEMCFD, com maior refinamento em regiões próximas as paredes do modelo e nos picos de *CP* (coeficiente de pressão) nas superfícies sustentadoras próximo a camada limite. No solver, CFD++, optou-se por utilizar um modelo de turbulência proposto por Langtry e Menter [3], este tem como base o modelo *k-omega Shear Stress Transport* (SST) proposto por Menter [4]. Analisou-se dois casos, de acordo com as condições aerodinâmicas dos ensaios no TA-2. Caso 1: A velocidade do escoamento na entrada do domínio computacional foi de 56 m/s, Re da ordem de 0,9x10<sup>6</sup>. Caso 2: A velocidade do escoamento na entrada do domínio computacional foi de 83 m/s, *Re* da ordem de 1,6x10<sup>6</sup>. Quanto a atitude do modelo, variou-se o ângulo de ataque de 0° a 16°, enquanto o ângulo de guinada não foi variado. Após o processamento colheu-se dados de sustentação e

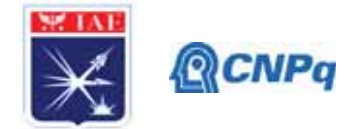

gerou-se curvas de *CL* x *α* para cada caso. Para auxiliar a compreensão da topologia do escoamento e análise aerodinâmica do modelo foram geradas figuras do modelo com linhas de tensão cisalhamento sobrepostas aos contornos de coeficiente de pressão, por meio do *software* TECPLOT 360.

2.4 Análise numérica do modelo M5/ONERA/IAE no XFOIL

As análises no *software* XFOIL foram baseadas em modelo 2D do perfil aerodinâmico do M5. As coordenadas do aerofólio foram inseridas no XFOIL, o número de Mach foi fixado em 0,16 e o *Re* fixado em 0,9x10<sup>6</sup>. Obteve-se para cada ângulo de ataque, em um intervalo de 0° a 20° que correspondem ao intervalo de -4° a 16° do modelo padrão, que possui ângulo de incidência de 4°, a posição da transição da camada limite laminar em função da corda local do perfil. O objetivo era obter dados da posição da transição da camada limite laminar para embasar um ensaio de visualização (item 2.2 desta seção), limitado a uma rodada. Por essa razão, optou-se pelo Mach mais baixo e então realizou-se o ensaio em apenas um regime de operação.

#### **3. Resultados**

Para determinar as características aerodinâmicas do modelo padrão aeronáutico M5/ONERA/IAE é necessário considerar as condições aerodinâmicas em que os ensaios e as simulações foram realizados. Em ensaios em túnel de vento e até mesmo em simulações computacionais existem três parâmetros fundamentais: número de Reynolds, número de Mach e ângulo de ataque, os quais devem possuir similaridade com a condição real de voo. Logo, o comportamento aerodinâmico do modelo, tal como o escoamento do ar sobre a principal superfície sustentadora é diretamente determinado por eles.

Vale ressaltar que corpos esbeltos, como o modelo padrão, em regime subsônico e baixo número de Reynolds (condição muito inferior a condição real de voo) apresentam uma desaceleração rápida da camada limite, em função de *α*, ou seja, o gradiente adverso de pressão é sentido mais rapidamente, resultando na redução do *CLmáx* da asa e em um estol mais prematuro. Sabendo que todos os ensaios realizados no TA-2 ocorreram em baixo *Re*, entre 0,9x10<sup>6</sup> e 1,6x10<sup>6</sup>, tal premissa pode ser exemplificada através da Figura 3.1, resultado de um ensaio de visualização de estol com  $Re=1,6x10^6$  onde é possível observar a tensão cisalhante (relacionado ao gradiente da velocidade) na superfície do corpo e visualizar

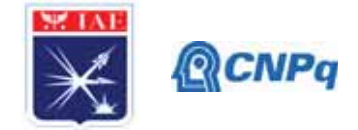

claramente as regiões de recirculações, indicadas pelas setas vermelhas, que caracterizaram o estol, com o ângulo de ataque em apenas 8°.

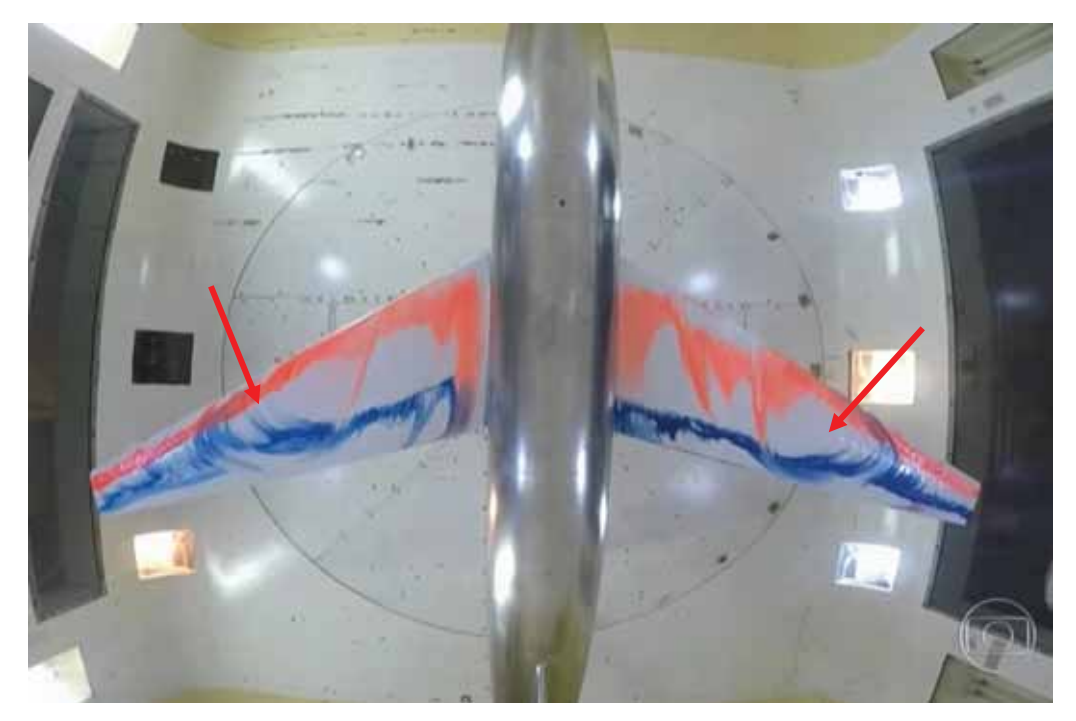

Figura 3.1 - Visualização de fluxo com óleo do modelo padrão M5/ONERA/IAE no TA-2 com α=8°. Fonte: https://globoplay. globo.com/v/7627502/.

A propagação do estol ao longo da envergadura iniciou em uma região localizada entre o centro e a ponta da asa. Partindo desse princípio e sabendo que a asa do modelo padrão é bastante afilada (afilamento ' $\lambda$ '= 0,3), o estol se dirigiu para a ponta da asa pois essa região sofre uma redução do Clmax devido ao baixo valor do número de Reynolds local, associado ao pequeno valor da corda local. Somado a isso, conforme aborda Roskan [5], o enflechamento (ângulo entre o bordo de ataque da asa e o eixo lateral da aeronave) negativo basicamente induziu o escoamento em direção a ponta da asa, o que provocou engrossamento da camada limite e o estol prematuro nas pontas das semi-asas.

A Figura 3.2 abaixo representa as curvas de sustentação versus ângulo de ataque do modelo padrão obtidas experimentalmente ("*Wind Tunnel*") e numericamente ("*CFD (SST)*"). Há dois cenários distintos, que diferem quanto ao número de Reynolds, logo, as comparações somente são feitas no mesmo regime aerodinâmico.

#### **Instituto de Aeronáutica e Espaço Programa Institucional de Bolsas de Iniciação Científica**

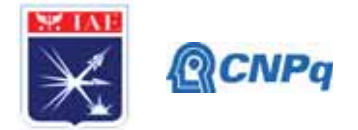

Através do gráfico é possível notar discrepâncias na região compreendida entre *α* = 7° e 10°, entre os resultados experimentais e computacionais para ambos os cenários, representados pela curva azul claro versus curva verde, respectivamente, e curva laranja versus curva azul escuro, respectivamente. Isso se deve ao fato de que esse intervalo específico está próximo ao estol da aeronave, ao decréscimo acentuado da sustentação da asa. Este comportamento pode estar relacionado com alguns fatores como refinamento de malha, o modelo de turbulência escolhido ou os parâmetros numéricos escolhidos (ex: *CFL*, condição para estabilidade numérica) que impedem a captura real dos fenômenos aerodinâmicos.

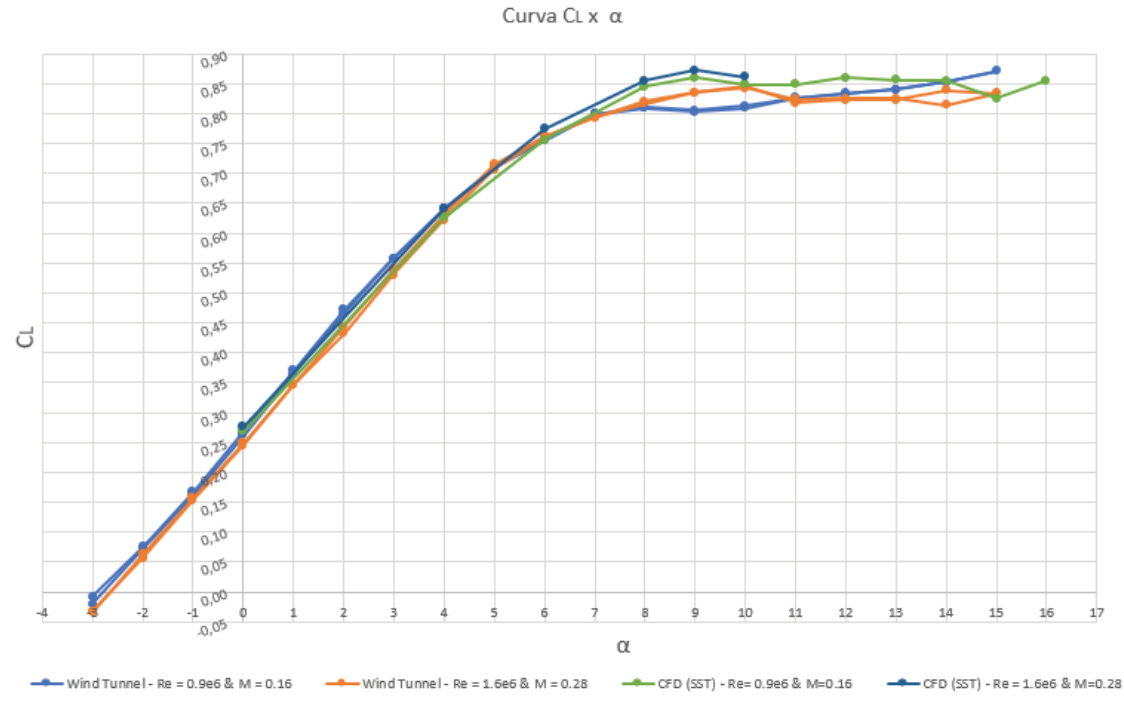

Figura 3.2 – Curvas CL x *α* para ensaios do modelo M5/ONERA/IAE no TA-2 e simulação computacional para *Re*=0,9x10<sup>6</sup> e *Re*=1,6x10<sup>6</sup>.

Também é possível verificar que o *αESTOL* do modelo no ensaio no TA-2 com Re=1,6x106 , representado pela curva laranja, está próximo de 10° e não 8° como foi observado no ensaio de visualização mencionado anteriormente, Figura 3.1. Isso pode estar relacionado ao fato de que os resultados obtidos em ensaios em túnel de vento com medição de forças através de balança, como é o caso do TA-2, dependem diretamente de uma calibração adequada dela, por isso, a incompatibilidade dos dados. Mas ainda assim não impede a similaridade entre as informações obtidas. Outra consideração a ser feita rapidamente é a respeito do que comumente chama-se de Efeito Reynolds. O fenômeno está baseado no princípio de que o

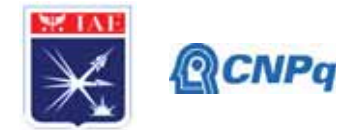

aumento do número de Reynolds reduz os efeitos viscosos do escoamento sentidos pela camada limite, o que resulta, dentre outros fatores, no aumento do CLmáx da asa. Esse efeito, ainda que sutil, pode ser observado na Figura 3.2 quando se compara por exemplo, as regiões de pico das curvas verde e azul escuro.

Em atenção a importância do tipo de camada limite e as características da região da transição para a aerodinâmica do modelo, investigou-se a transição da camada limite laminar da asa através da análise 2D do modelo no XFOIL e os resultados mostraram que para *αM5*= 0° (*αAEROFÓLIO*=4°) a transição estaria em aproximadamente 5% da corda média aerodinâmica, como pode ser visto na tabela 1. Já para *αM5*= 4° (*αAEROFÓLIO*= 8°) estaria em aproximadamente 3% e cada vez mais adiantada em função do aumento do ângulo de ataque e da posição do pico de sucção. Por essa razão, no ensaio de visualização cujo objetivo era observar as características da transição, visto na Figura 3.3, aplicou-se a tinta bem próxima ao bordo de ataque da asa.

Tabela 1 – Posição da transição da camada limite laminar (T-extradorso e B-intradorso) do modelo padrão M5/ONERA/IAE

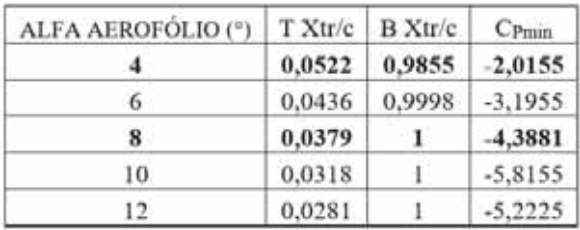

FONTE: Elaborado pelo autor.

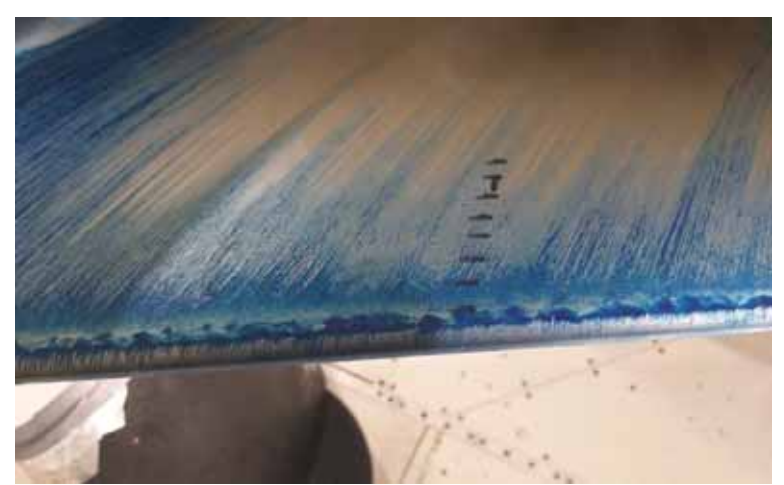

Figura 3.3 - Visualização de fluxo com óleo do modelo padrão M5/ONERA/IAE no TA-2 com α=4°. Detalhamento dos efeitos da bolha de separação laminar.

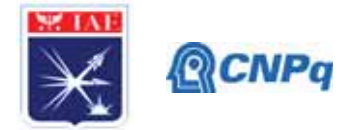

Constatou-se que em *α*=4° havia a presença de bolhas de separação laminar cujo efeito pode ser visto na figura 3.3, caracterizado por pequenas ondas na tinta. O aumento do gradiente de pressão adverso em função de alfa – desaceleração do escoamento, adianta a transição. Por esse motivo, na visualização direta com *αMODELO*=4°, próximo ao α de pico de pressão, foi possível constatar a presença da bolha de separação laminar. Tal bolha também é responsável por aumentar o arrasto e pode ter contribuído com as características abruptas de estol.

Uma imagem gerada através do TECPLOT 360, figura 3.4 abaixo, é bastante interessante para observar a região laminar do escoamento sobre o extradorso da asa, indicado pela circunferência vermelha, para  $\alpha = 4^\circ$ . É possível verificar similaridade com a figura 3.3.

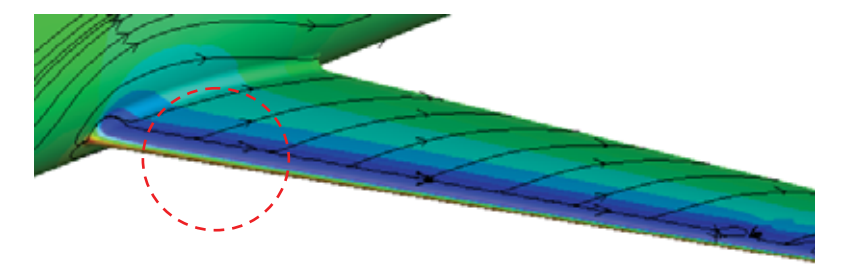

Figura 3.4 - Topologia do escoamento no M5 para Mach=0,16 e  $\alpha$ =4°. Detalhamento da camada limite laminar. FONTE: TECPLOT 360

#### **5. Conclusões**

Os resultados evidenciam a susceptibilidade da aerodinâmica do modelo em baixo número de Reynolds, em regime subsônico. O comportamento qualitativo dos coeficientes de sustentação e as características da topologia do escoamento obtidos numericamente e experimentalmente são compatíveis. Dentro de uma margem de erro, que é inevitável, as simulações computacionais concordaram com os dados experimentais. Nas curvas *CL* x *α* há concordância significativa entre as curvas principalmente para ângulos de ataque inferiores a 6° e visíveis discrepâncias predominantemente entre 7° e 10° que podem ser resultados de problema de convergência do método numérico ou uma possível separação da camada limite, ou seja, efeitos do estol do modelo. São necessários mais estudos para avaliar os efeitos do refinamento da malha, modelo de turbulência e parâmetros numéricos.

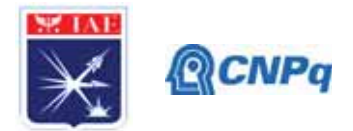

Por meio dos ensaios de visualização é possível estabelecer que o uso da tinta a óleo pode revelar de maneira satisfatória as regiões de recirculações e seus efeitos, além de ser também uma ferramenta, ainda que não totalmente adequada, para investigar aspectos da região de transição da camada limite laminar, estudo que deve ser feito criteriosamente e com planejamento, tal como os resultados das medidas de transição realizadas no XFOIL e CFD. As ondulações observadas na tinta, em um dos ensaios de visualização, conferem aos efeitos da bolha de separação, os vórtices se desenvolvem tridimensionalmente até que o fluxo se torna turbulento, fenômeno que marca transição da camada limite laminar para turbulenta na asa do modelo padrão.

A tinta mede a tensão superficial do ar sobre a superfície que é proporcional ao gradiente da velocidade. O que se observa é o efeito secundário, um efeito de cisalhamento. Basicamente, o que ocorre na bolha de separação laminar é que o escoamento laminar encontra um gradiente de pressão adversa e separa-se da superfície.

A observação da propagação do estol é outro aspecto importante. No caso do modelo trapezoidal de asa, Anderson [1] aborda o fato de que o estudo da propagação do estol é fator determinante na localização das superfícies de controle, como ailerons e dispositivos hipersustentadores (flapes), pois uma perda de sustentação nesta região prejudica a capacidade de rolamento da aeronave.

## **Referências**

[1] ANDERSON, John David – Fundamentals of Aerodynamics Mc Graw-Hill – 2011

[2] Programa Fantástico, Disponível em: <https://globoplay. globo.com/v/7627502/>. Acesso em 20 de junho de 2020.

[3] Langtry, R. B. and Menter, F. R., "Correlation-Based Transition Modeling for Unstructured Parallelized Computational Fluid Dynamics Codes," AIAA Journal, Vol. 47, No. 12, December 2009, pp. 2894-2906.

[4] Menter, F. R., "Two-Equation Eddy-Viscosity Turbulence Models for Engineering Applications," AIAA Journal, Vol. 32, No. 8, August 1994, pp. 1598-1605

[5] Vierendeels J., Degroote J. (2009) Aspects of CFD Computations with Commercial Packages. In: Wendt J.F. (eds) Computational Fluid Dynamics. Springer, Berlin, Heidelberg

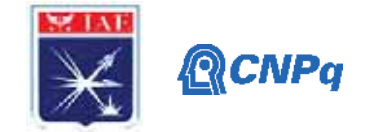

## **PIBIC-RELATÓRIO PARCIAL**

Desenvolvimento de Novas Ligas de Cobre para

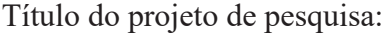

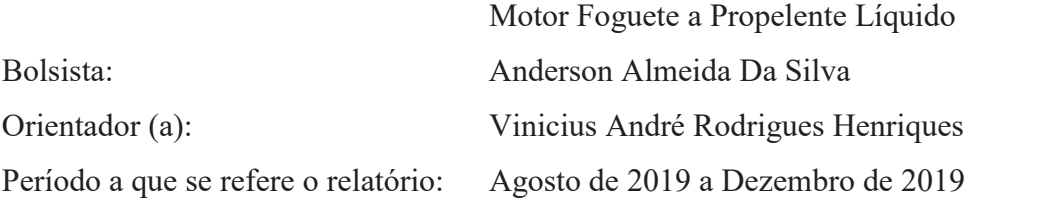

#### **Resumo**

O desenvolvimento de motores foguetes a propelente líquido é uma necessidade da indústria aeroespacial brasileira, por possuírem queima controlada do propelente e proporcionarem um maior empuxo. As ligas de cobre por apresentarem elevada condutividade térmica são utilizadas como materiais de revestimento interno nas câmaras de combustão e empuxo e demais sistemas que requeiram alto fluxo de transferência de calor. Para melhorar as propriedades mecânicas sem perder a condutividade térmica, novas ligas de cobre, capazes de suportar as temperaturas dos gases quentes do motor e de atuarem no seu arrefecimento, estão sendo desenvolvidas por meio de mecanismos de endurecimento por precipitação e dispersão. Neste trabalho, novas ligas de cobre de alta resistência (GLIDECOP e Cu-Mo) foram desenvolvidas por metalurgia do pó e avaliadas em termos de distribuição microestrutral, densidade e dureza. Amostras das ligas foram sinterizadas de 700 °C a 1000 °C em intervalos de 100 °C e os resultados indicaram uma elevada homogeneização microestrutural na dispersão das partículas e precipitados na matriz de cobre.

#### **1. Introdução**

O cobre foi um dos primeiros metais cujos processos de obtenção e fabricação de peças foram dominadas pelo homem, sendo amplamente utilizado pela indústria até os dias de hoje. O cobre possui características de alta condutividade elétrica e térmica e adequada resistência à corrosão. Na indústria aeroespacial, o cobre vem sendo utilizado em câmaras de combustão de foguetes a propelente liquido dada suas propriedades térmicas e em canais por onde passam o liquido arrefecedor, geralmente oxigênio liquido, na parede interna da tubeira.

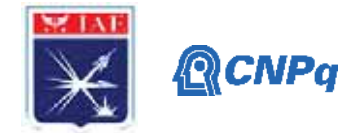

Muitas vezes o propelente em chamas e o liquido refrigerante são separados por uma parede fina feita de liga de cobre com cerca de 1 mm de espessura [1]. Demandas do projeto L75, motor foguete nacional desenvolvido no IAE, indicam que novas ligas de cobre com maior resistência mecânica podem ser utilizadas em câmaras de combustão, uma vez que os gases quentes advindos do motor superam a temperatura de fusão da parede metálica [2]. O intuito deste projeto é investigar novas ligas de cobre endurecidas por precipitação ou dispersão via metalurgia do pó, uma das técnicas de fabricação mais adequadas para se obter precipitados homogeneamente dispersos. Para este relatório foram estudadas duas novas ligas, a GLIDECOP (98,9% Cu – 1,1% Alumina) e Cu-Mo (40% Cu - 60% Mo). Estas novas ligas à base de cobre são a escolha ideal para aplicação em motores foguete devido a sua alta condutividade térmica aliada a maior resistência mecânica. A elevada condutividade térmica dessas ligas não apenas possibilitam a transferência de calor, mas também permite que maiores fluxos de calor sejam acomodados [3][4]. A liga de Cu-Mo é considerada um compósito, onde um esqueleto de Mo tem seus poros preenchidos com cobre líquido [3], assim aumentando a resistência ao desgaste e condutividade de corrente elétrica e térmica. Neste caso, o objetivo é obter maior resistência ao desgaste em lançadores bélicos para que se possa realizar mais disparos. Dessa forma, o projeto busca produzir ligas capazes de suportar condições adversas de temperatura e pressão para que possam ser aplicados em futuros estudos ou desenvolvimento de motores foguete para o programa espacial brasileiro e também um lançador eletromagnético.

#### **2. Materiais e Métodos**

#### **2.1 Materiais**

Inicialmente foram utilizados pós de cobre, alumina e molibdênio oriundas da Divisão de Materiais (AMR/IAE). Para a liga GLIDECOP utilizou-se as composições de 0,15%; 0,30%; 0,60% e 1,1% de alumina  $(A<sub>1</sub>,O<sub>3</sub>)$ , para a liga Cu-Mo utilizou-se a composição 60% Mo-40%Cu, utilizando em ambos os casos 50g .

#### **2.2 Tamanho das Partículas**

A distribuição e o tamanho médio  $(D_{50})$  das partículas do pós utilizados foram medidos no equipamento, MASTERSIZER 3000, mostrado na Figura 1, que utiliza feixes de laser para dimensionar o tamanho dos elementos, com uma precisão de 0,1 μm a 1000,0 μm.

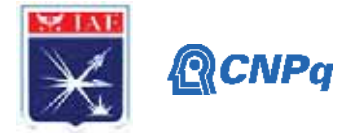

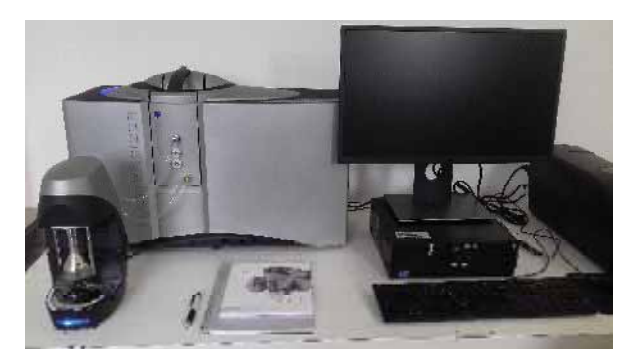

Figura 1 – MASTERSIZER 3000 (AMR/IAE)

## **2.3 Mistura dos pós**

Os pós foram pesados em uma balança de precisão, para produzir o montante de 50 g de cada liga, segundo os cálculos estequiométricos. A seguir, os pós foram misturados em um misturador rotativo com jarro em Y, Figura 2, por cerca de 2h, visando obter a homogeneidade adequada.

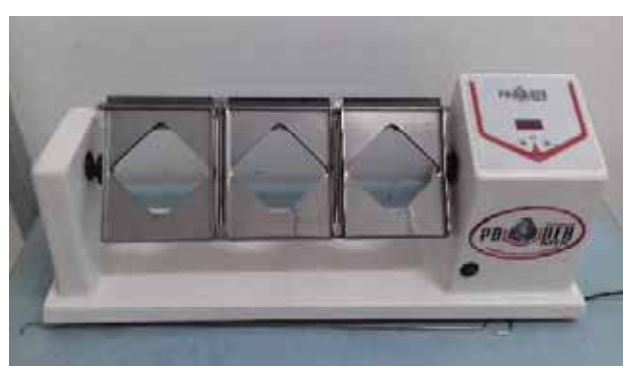

Figura 2 – Misturador rotativo (AMR/IAE)

## **2.4 Compactação**

As misturas das ligas foram compactadas uniaxialmente em uma prensa Carver (Figura 3), em matrizes de aço com camisa flutuante, aplicando-se 2 t de força, sendo obtidas amostras de aproximadamente 3 g cada. Então, foi feita a prensagem isostática a frio, aplicando-se 460MPa, em amostras isoladas em invólucros flexíveis de látex, embaladas a vácuo. Foram compactadas 4 amostras para cada composição das ligas, totalizando 20 amostras.

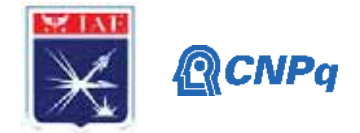

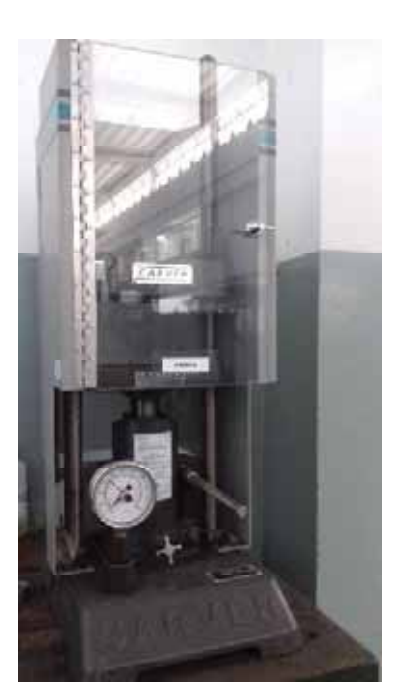

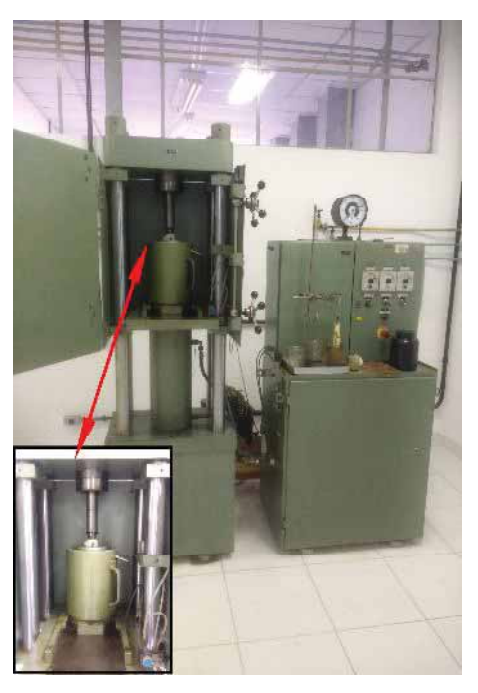

Figura 3 – Prensa uniaxial Carver (AMR/IAE) e prensa isostática Paul Weber KP100E (AMR/IAE) utilizadas na compactação das amostras

## **2.5 Sinterização**

As amostras compactadas foram sinterizadas em forno cilíndrico sob atmosfera de argônio nas temperaturas entre 700 ºC e 1000 ºC, com intervalos de100 ºC e permanência nestas temperaturas durante 2h.

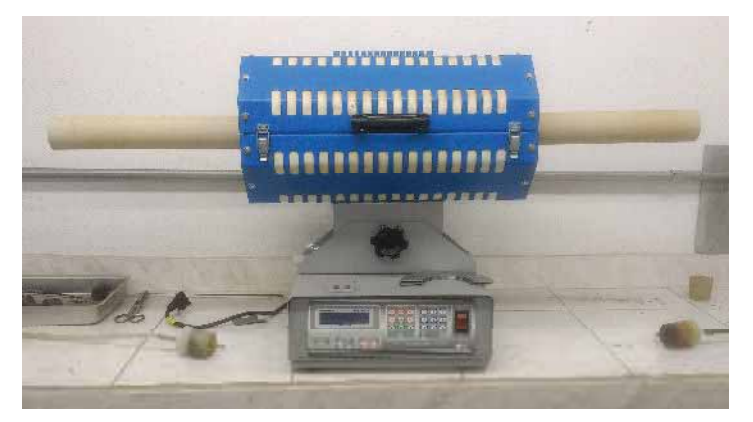

Figura 4 – Forno para sinterização (AMR/IAE)

## **2.6 Densidade.**

Utilizou-se o principio de Arquimedes para determinar a massa especifica, conforme demonstra a Equação 1. As amostras foram fervidas em um Becker com água destilada

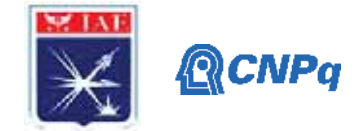

durante 2 h e após o seu resfriamento foram feitas as pesagens das massas úmidas e imersas em água. Somente depois de passarem 1 h na estufa, a uma temperatura de 100 ºC foram feitas as pesagens das massas secas.

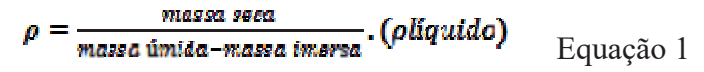

#### **2.7 Preparação metalográfica**

Inicialmente foi realizado o embutimento das amostras em baquelite. Depois foram utilizadas as lixas 120, 220, 400 e 600. Porém durante o polimento com pano de feltro notou-se que a melhor solução para polir, era com adição de alumina 0,05 μm pura, pois as demais soluções arranhavam as amostras de GLIDECOP, a mesma solução foi utilizada para polir a liga Cu-Mo. Para o ataque da liga GLIDECOP foi utilizada uma solução de acido oxálico 10% e 90% de água destilada, que ajudou a revelar a microestrutura sem queimar a amostra. As duas soluções utilizadas anteriormente, uma com 50% de água destilada e 50% de acido nítrico, outra solução, mais fraca, com 40 mL de hidróxido de amônia, 30 ml de agua oxigenada 30% e 57 mL de água destilada, as escureciam, Não foi necessário atacar as amostras de Cu-Mo.

## **2.8 Microdureza Vickers (HV)**

O próximo passo foi realizar a medida da microdureza no ITA, sendo feitas 5 medidas do centro pra a borda da amostra, com uma carga aplicada de 0,2 kgf na GLIDECOP e 0,5 kgf na Cu-Mo, utilizando a objetiva de 40X.

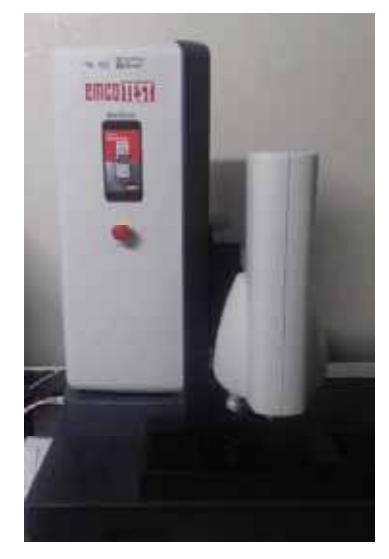

Figura 5 – Microdurometro EMCOTEST dura scan (ITA)

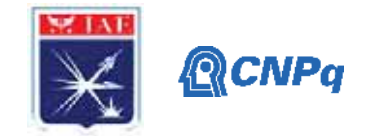

## **3. Resultados**

## **3.1 Tamanho de partícula**

O tamanho médio de partículas dos pós utilizados é apresentado na Tabela 1.

| Cu.           | Al <sub>2</sub> O <sub>3</sub> | Mo            |
|---------------|--------------------------------|---------------|
| $38,00 \mu m$ | $2,03 \mu m$                   | $19,30 \mu m$ |

Tabela 1 – Tamanho médio de partículas.

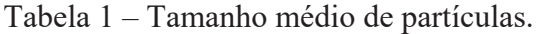

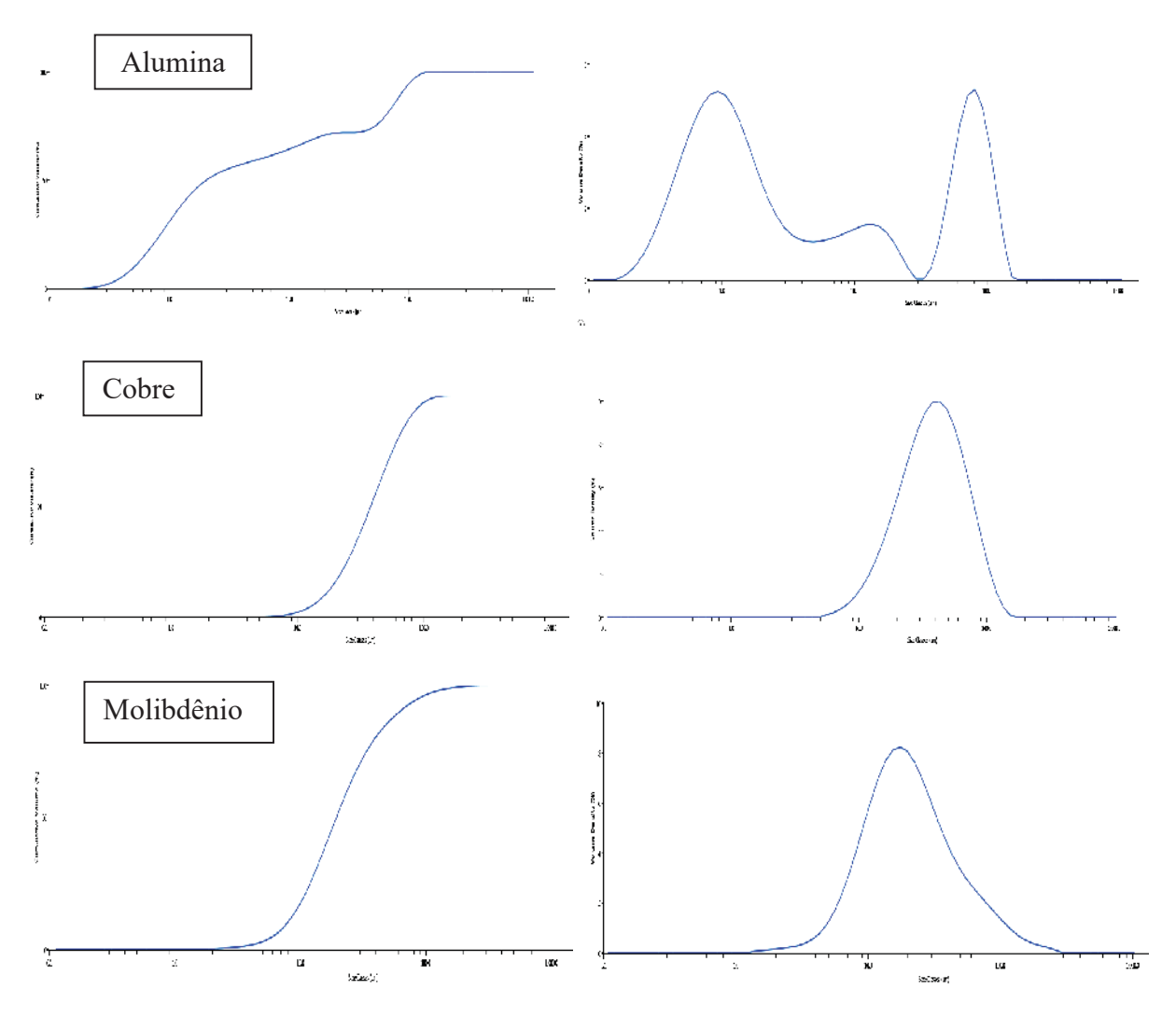

Figura 6 – Curva de distribuição de partículas e volume cumulativo.

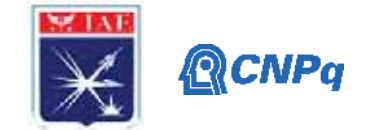

## **3.2 Microestrutura GLIDECOP**

É possível observar o contorno de grão na amostra contendo  $0.3\%$  Al<sub>2</sub>O<sub>3</sub> sem ataque, porem na liga com 1,1% Al<sub>2</sub>O<sub>3</sub>, o contorno não ficou tão bem definido, o problema com o ataque só foi resolvido dias antes da entrega deste relatório, sendo assim, um novo ataque que revele todo o contorno de grão sem queimar as amostras, esta sendo estudado, Figura 7.

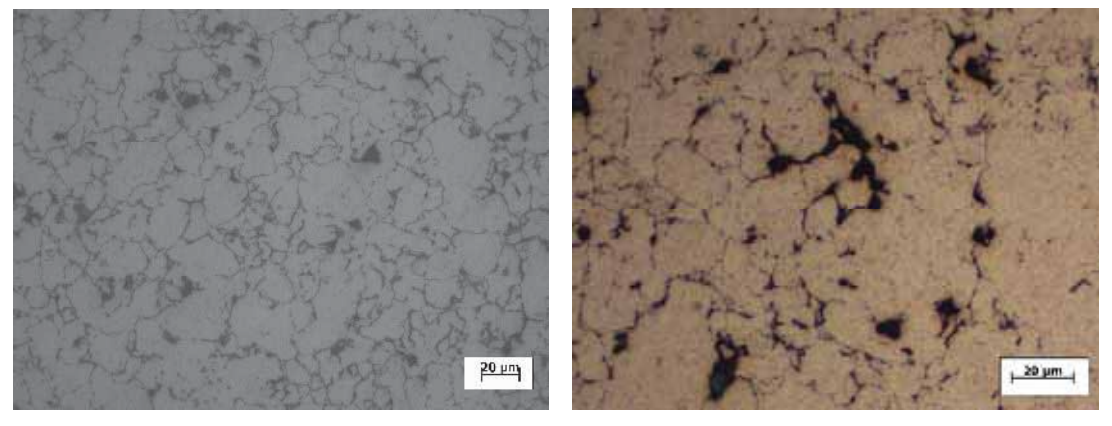

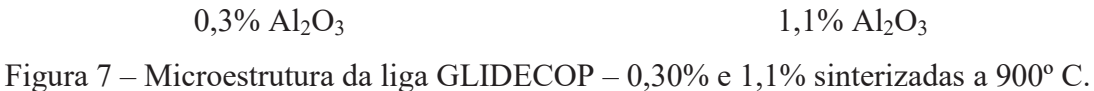

Não foi possível distinguir a presença de fases nas amostras sinterizadas em temperaturas superiores a 700° C, nem com auxilio de microscópio eletrônico de varredura e difração de raios-X. Porém, a microscopia óptica nas amostras sinterizadas a 700° C (figura 8) revelou a presença de uma fase mais clara, provavelmente alumina, essa hipótese ainda será confirmada com ajuda de análises por EDS.

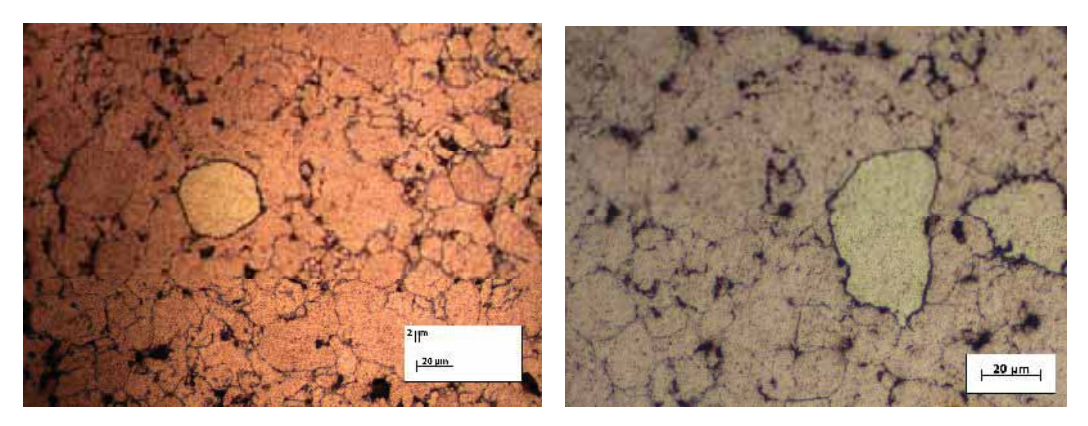

Figura 8 – Microestrutura da liga GLIDECOP – 0,30 e 1,1 % sinterizadas a 700º C.

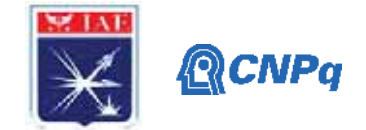

#### **3.3 Microestrutura da liga Cu-Mo**

Na liga 40%Cu- 60%Mo a adição de molibdênio visa um aumento da resistência ao desgaste com a criação de um esqueleto de molibdênio molhado com as partículas de Cu. As microestruturas nas temperaturas sinterizadas demonstram a presença de partículas finas da matriz de molibdênio com partículas grandes de Cu (20mm) homogeneamente dispersas. As temperaturas utilizadas (700°C a 1000°C) não foram suficientes para provocarem o surgimento da fase líquida de cobre [5] (Figura 9) .

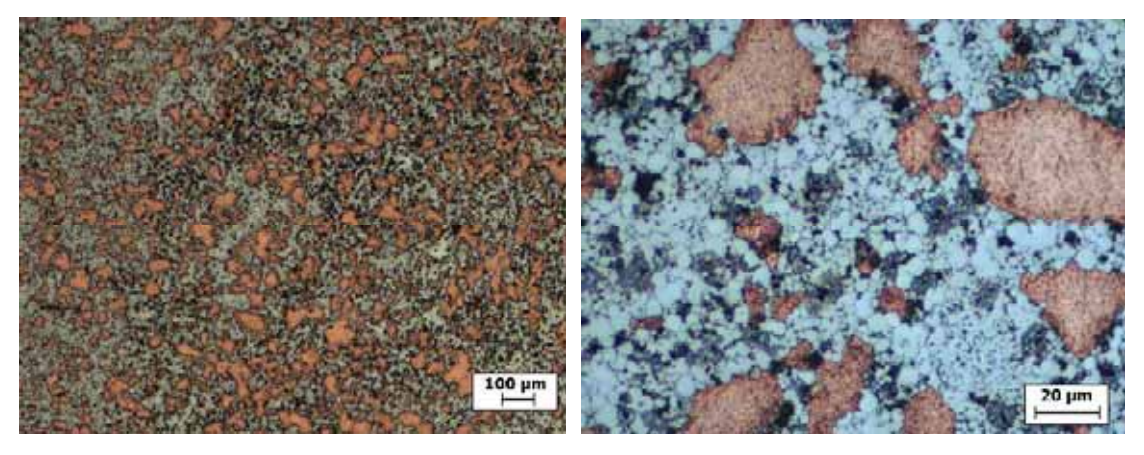

Figura 9 – Microestrutura da liga Cu-Mo 50x e 500x, sinterizada a 900º C.

Notou-se uma rápida oxidação das amostras no período em que foram feitas as imagens. Portanto, após sua preparação, as amostras devem ser acondicionadas em recipientes a vácuo para prevenir sua oxidação entre as operações de caracterização.

#### **3.4 Difração de raios-X**

Durante o DRX realizado nas dependências da AMR, notou-se a presença de picos de Cu e Mo e picos de oxido de molibdênio, provavelmente devido a sua fácil oxidação em meio ambiente não controlado, (inexistência de alto vácuo), figura10. No GLIDECOP notou-se uma leve presença de alumina, que foi ocultada pela coincidência com os picos de cobre, figura11.

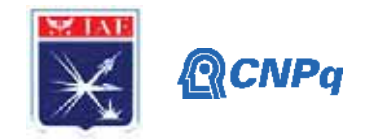

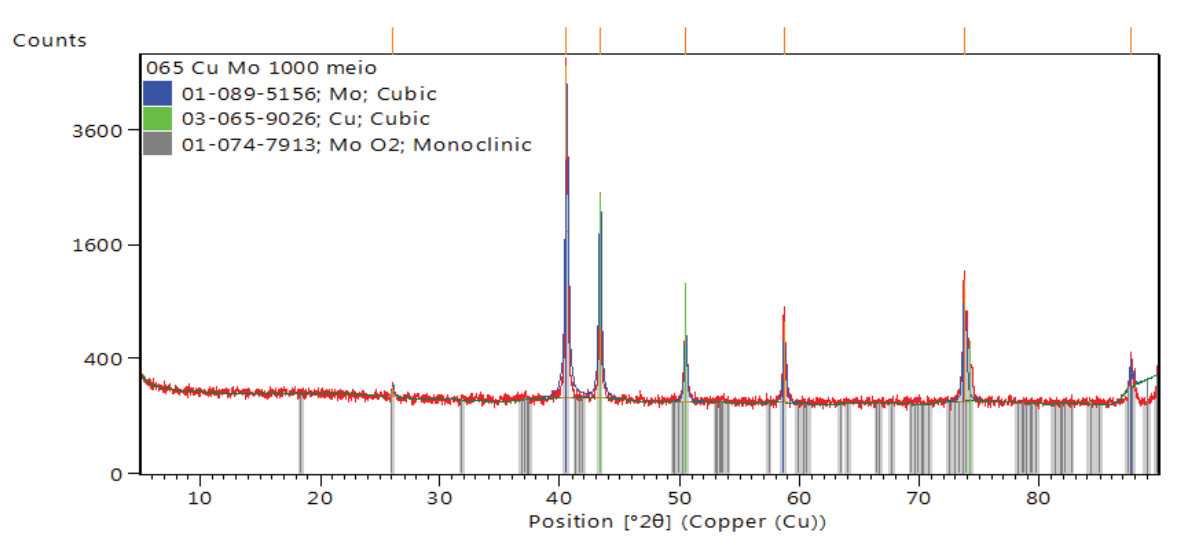

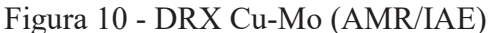

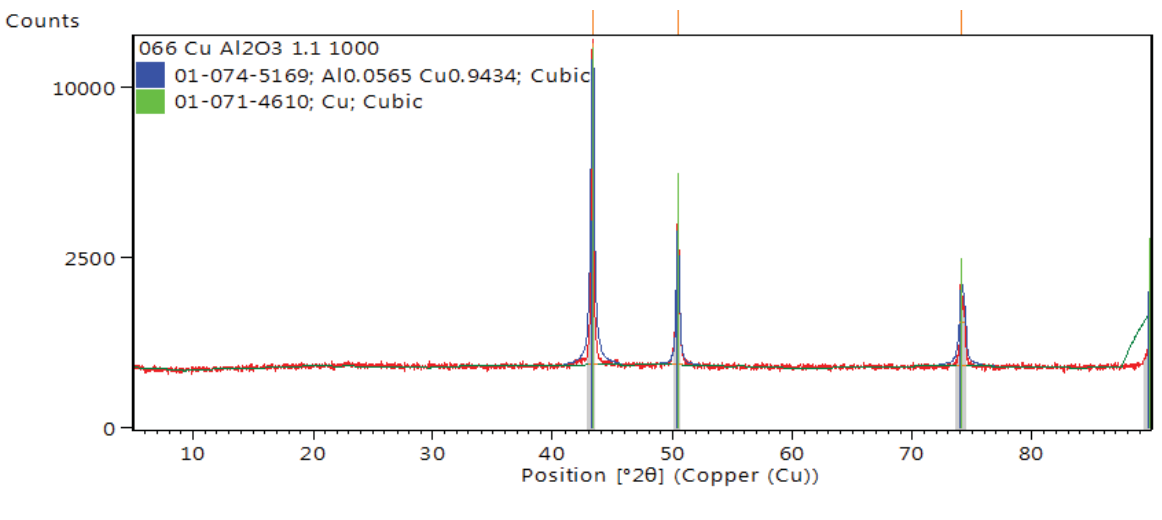

Figura 11 - DRX GLIDECOP (AMR/IAE)

#### **3.5 Análise da densificação e microdureza vickers**

Nota-se que na liga Cu-Mo que após uma elevação a 800°C, houve pouca variação de densidade. Isto indica que as temperaturas de sinterização utilizadas não foram suficientemente altas para induzir os mecanismos de transporte de massa durante a sinterização. No caso da liga GLIDECOPE houve uma densificação apenas a 800° C e com o aumento da temperatura densidade reduz um pouco, provavelmente devido à pouca reatividade da alumina, Figura 12.

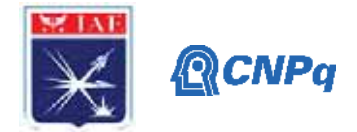

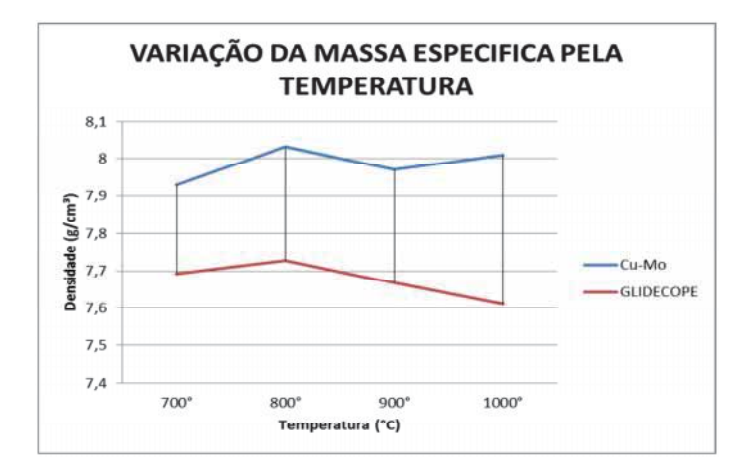

Figura 12 – gráfico da densidade pela temperatura de sinterização.

Quanto a microdureza vickers, observou-se uma instabilidade nas temperaturas de 700°C a 900°C e um aumento a 1000 °C. Uma vez que as amostras apresentam porosidade e heterogeneidades (principalmente na liga Cu-Mo) em baixas temperaturas de sinterização, as durezas medidas são muito influenciadas pelas regiões onde foram feitas as endentações, figura 13. Amostras sinterizadas a 1000 °C apresentaram valores de 82 HV e 125HV para as ligas Cu-Mo e GLIDECOP, respectivamente.

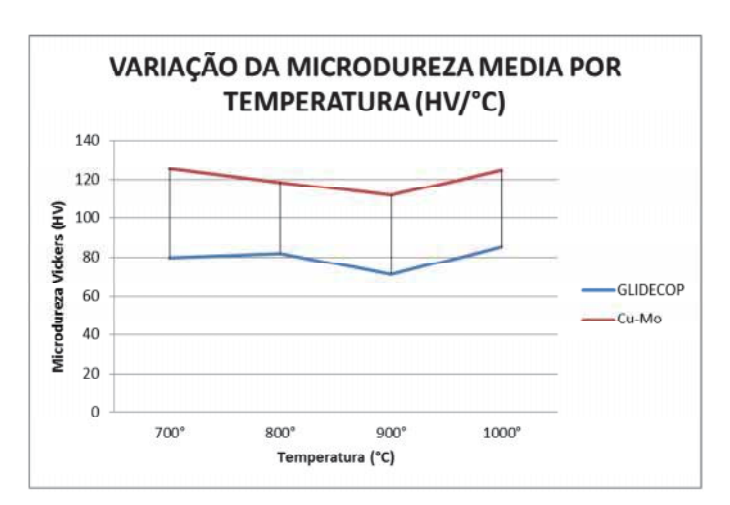

Figura 13 – Gráfico da média da microdureza.

## **4. Próximas Etapas**

As próximas etapas deverão incluir uma complementação do desenvolvimento da microestrutura utilizando analises composicionais por EDS; investigar outras composições da liga Cu-Mo, que já foram compactadas, mas que devido a pandemia ainda não foram sinterizadas; e desenvolver processo de brasagem para as ligas de cobre.

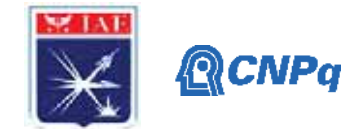

### **5. Conclusões**

**1.** Os resultados foram muito afetados pela utilização de baixa temperatura de sinterização e atmosfera do forno. O laboratório encontra-se com problemas no sistema de refrigeração, o que impede a utilização dos fornos de alta temperatura e alto vácuo.

**2.** Para o teor de alumina utilizado não houve o aumento no endurecimento das amostras sinterizadas da liga GLIDECOP. Este fato pode estar ligado ao tamanho não muito reduzido das partículas de alumina e à sua dispersão na matriz de cobre (formação de aglomerados). Novas composições com maiores teores de alumina devem ser estudados.

**3.** A liga Cu-Mo parece ter um bom potencial para sua elaboração por metalurgia do pó em razão da baixa porosidade e maiores valores de dureza. Espera-se densificações superiores ao se elevar a temperatura de sinterização com a formação de fase líquida de cobre.

### **6. Divulgação dos Resultados**

Este trabalho e resultados serão apresentados no Encontro de Iniciação Cientifica e Tecnológica do IAE (XVI ENICT) em agosto de 2020.

#### **Referências**

[1] Kimura, T., Moriya, S., and Takahashi, M. Effects of Cu-alloy Material Properties on Lifetime of a Combustion Chamber with or without a Thermal Barrier Coating. 7TH EUROPEAN CONFERENCE FOR AERONAUTICS AND SPACE SCIENCES (EUCASS). 2015.

[2]Almeida, D.S. and Pagliuco, C.M.M. Development Status of L75: A Brazilian Liquid Propellant Rocket Engine. J. Aerosp. Technol. Manag., São José dos Campos, Vol.6, No 4, pp.475-484, Oct.-Dec., 2014.

[3] Onur Dinçer, M. Kaan Pehlivanoğlu, Arcan F. Dericioğlu, 18th International Metallurgy & Materials Congress: High Strength Copper Alloys for Extreme Temperature Conditions. 2016.

[4] Lewis, J., "Materials and Processes for Space Shuttle's Engines", Metal Progress, American Society for Materials, March 1975.

[5] German, R Sintering, Willey, 2000.

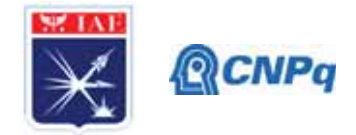

# **PIBIC/PIBITI-RELATÓRIO FINAL**

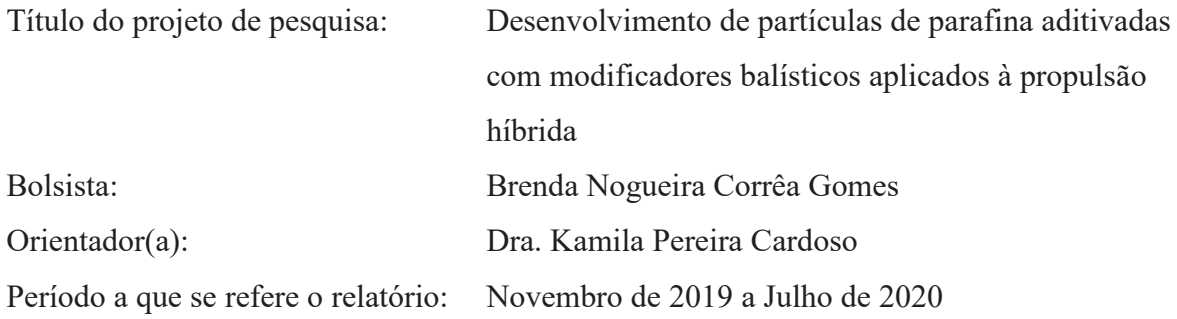

### **Resumo**

A propulsão híbrida surge como uma alternativa segura que combina a simplicidade dos propulsores sólidos e a controlabilidade de empuxo dos propulsores líquidos. A combinação de poliuretano à base de polibutadieno líquido hidroxilado com partículas esféricas de parafina em grãos combustíveis de propulsores híbridos representa um grande avanço quando comparado aos grãos de parafina maciça ou poliuretano comumente utilizados. No entanto, a alta fração mássica de sólidos (partículas de parafina e aditivos) comprometem as propriedades reológicas de processamento da mistura e para se obter melhores parâmetros balísticos grandes quantidades de parafina é requerida. Diante disso, este projeto busca verificar a viabilidade de processamento de partículas de parafina que contenham aditivos em seu interior. Essas partículas já compostas de aditivos devem diminuir a viscosidade das misturas e facilitar o carregamento dos motores foguete. Resultados preliminares comprovaram que é possível preparar partículas de parafina com negro de fumo em seu interior utilizando a técnica de cristalização por emulsão. As partículas obtidas apresentaram distribuição de tamanhos e morfologia controladas.

#### **1. Introdução**

O desafio de se desenvolver materiais que apresentem maior desempenho energético associados a baixos riscos ambientais tem sido um dos focos do setor espacial para aplicação na propulsão química; seja ela sólida, líquida ou híbrida. Nos motores-foguete híbridos, o oxidante líquido é acondicionado em um tanque pressurizado e é injetado para dentro de uma câmara contendo o combustível sólido, na forma de um grão moldado. Esta configuração

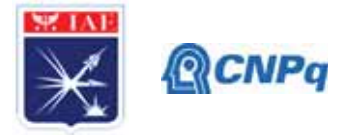

garante maior segurança, quando comparada aos motores-foguete sólidos, pois o oxidante fica isolado do combustível, o que previne ignições acidentais. Além disso, o empuxo do propulsor pode ser controlado durante o voo através do ajuste de válvulas, podendo inclusive operar com múltiplas re-ignições. Quando comparado aos motores-foguete líquidos, tem a vantagem de ser muito mais simples e leve, pois a construção do motor-foguete híbrido envolve um número consideravelmente menor de peças, o que também o torna muito mais confiável [1]. Apesar dessas vantagens, o motor híbrido apresenta um empuxo menor, razão pela qual o seu emprego é mais indicado em aplicações na qual há pouca resistência atmosférica e pouca aceleração da gravidade, tal como ocorre com os motores de apogeu. Dessa forma, os propulsores híbridos não vêm para concorrer com os propulsores líquidos e sólidos, mas sim para complementá-los em aplicações nas quais a simplicidade de funcionamento, o tamanho compacto e a possibilidade de ajuste do empuxo são requeridos.

O uso de grãos combustíveis à base de polímeros confere estabilidade estrutural [2], no entanto, as ligações cruzadas presentes nos polímeros dificultam o desprendimento das moléculas do grão e, consequentemente, a sua reação com o oxidante que, diferentemente do propelente sólido, não está misturado ao combustível. Assim, a baixa velocidade de queima desse tipo de grão costumava ser o maior obstáculo para o emprego dos motores-híbridos, até surgir uma nova classe de combustíveis conhecidos como *Liquefying fuels* [1,3-4], da qual a parafina faz parte como principal membro. A parafina tem chamado a atenção pela sua capacidade energética e, principalmente, pela velocidade de sua queima. Ao contrário dos demais polímeros, a parafina se desprende com facilidade devido à formação de um filme líquido instável na superfície de queima, o que aumenta expressivamente a taxa de regressão, entre 300% a 400% quando comparado ao poliuretano comumente utilizado como combustível. Embora a parafina apresente as vantagens citadas, um grande obstáculo para o seu emprego como grão combustível são suas propriedades mecânicas: um grão combustível de parafina é muito frágil, o que eleva o risco de trincas e ruptura em sua estrutura. Além das propriedades mecânicas insuficientes da parafina, há ainda um efeito colateral da sua baixa temperatura de fusão, que pode causar a fusão excessiva do grão durante a queima do motor.

Para reduzir o impacto negativo desses fatores, é comum a adição de negro de fumo à parafina, o que reduz a condutividade térmica e melhora ligeiramente as propriedades mecânicas do grão melhorando a taxa de regressão [5].

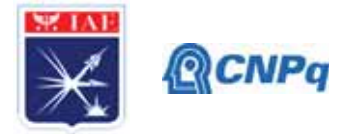

Recentemente, um novo conceito de motor híbrido à base de parafina foi desenvolvido por nosso grupo de pesquisa. No lugar de um grão maciço de parafina, partículas de parafina são misturadas com uma resina polimérica e moldadas na forma do grão. O grão sólido curado apresenta elasticidade muito maior do que aquela do grão maciço de parafina [6,7]. No processo de emulsão, a parafina é fundida e dispersa em água quente, com o auxílio de agitação intensa e de tensoativos. Após a estabilização da emulsão, as gotas de parafina são solidificadas por choque térmico.

Neste novo conceito de motor híbrido à base de parafina, a escolha da resina polimérica adequada e o desenvolvimento de aditivos certamente pode resultar em propulsores mais eficientes. No entanto, para manter as excelentes propriedades de queima provenientes da parafina, grandes quantidades de partículas de parafina e aditivos precisam ser adicionados o que resulta em misturas com altas viscosidades, o que compromete o processamento e a fluidez da mistura durante o carregamento do motor [8-10].

Nesse sentido, este projeto tem como objetivo preparar partículas de parafina que já possuam aditivos em seu interior, essas partículas aditivadas devem fornecer as características da parafina e do aditivo, o que sustentam a sua utilização além de minimizar a viscosidade da mistura. Para isso, será utilizada a técnica de cristalização por emulsão que já é de conhecimento do grupo, mas que precisará de ajustes do processo pois o preparo de partículas com aditivo trata-se de um procedimento novo tanto para o grupo quanto na literatura.

#### **2. Materiais e Métodos**

#### **2.1 Materiais**

Os materiais utilizados neste projeto para preparo dos sistemas emulsionáveis bem como das partículas de parafina foram: água destilada como fase aquosa, micro lentilhas de parafina 170/190 (lote 0314 497, Petrobrás) como fase orgânica, negro de fumo (ST300, Columbian) como aditivo e uma mistura de tensoativos não iônicos Ultrol L20 e L80 (comerciais, lote 100714C84931 e lote 167648 respectivamente, grupo Ultra) para preparar partículas sem aditivo e uma mistura de SPAN®80 (Sigma Aldrich) e TWEEN®80 (Synth) para preparar partículas com aditivos. Os tensoativos Ultrol L20 e L80 consistem de álcoois graxos etoxilados, compostos por uma cadeia laurílica (C12) e dois ou oito grupos oxietilênicos, respectivamente; já os tensoativos Span e Tween são constituídos de monooleatos de sorbitan. Todos os materiais foram utilizados conforme recebido e caracterizados previamente.

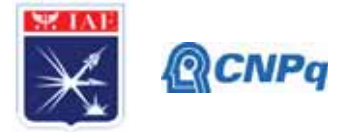

#### **2.2 Preparo de partículas de parafina com morfologia e tamanhos controlados**

As partículas de parafina foram preparadas pela técnica de cristalização por emulsão, utilizando um béquer de 2000 mL, acoplado a um banho termostático (OPTHERM modelo ultra) para manter a temperatura de trabalho de  $80 \pm 1$  °C. Primeiramente, foram adicionados água destilada e micro lentilhas de parafina nas proporções de 1:4, 1:5 e 1:6. Após a fusão completa da cera de parafina, com auxílio de um agitador mecânico digital (MARCONI, modelo MA259) e uma pá modelo âncora a suspensão foi mantida a 600 rpm por aproximadamente 10 min, e então a mistura de tensoativos Ultrol L20/L80 (na razão 2:3 m/m) foram adicionados conforme descrito na Tabela 1. Após 15 min de agitação, a suspensão foi vertida rapidamente em outro béquer contendo 3000 mL de água a temperatura ambiente para promover o choque térmico das gotículas de parafina e solidificar mantendo a morfologia.

| parafina. |       |                                            |  |
|-----------|-------|--------------------------------------------|--|
|           |       | Amostras Parafina (g) Mistura L20/L80 (mL) |  |
| 1:4       | 250,0 | 1,5                                        |  |
| 1:5       | 200,0 | 1,0                                        |  |
| 1:6       | 160,0 | 1,0                                        |  |

Tabela 1 – Composição das emulsões desenvolvidas para o preparo das partículas de

As partículas foram então separadas por peneiras com 28, 32, 270 e 400 Tyler. As partículas coletadas entre as peneiras de 28 e 32 Tyler foram classificadas como partículas grossas, as partículas coletadas entre as peneiras de 32 e 270 foram nomeadas de médias e entre 270 e 400 Tyler foram nomeadas de partículas finas. Em seguida, as partículas foram secas em estufa com circulação de ar a 40 ºC por aproximadamente 24h e então reservadas para caracterização.

#### **2.3 Preparo das partículas de parafina com aditivo**

As partículas de parafina aditivadas com negro de fumo seguiram o mesmo procedimento descrito na seção 2.2, com pequenas modificações apenas. O aditivo foi acrescentado após a fusão da parafina, a quantidade e o tipo de tensoativo foi modificado para garantir que a emulsão se mantivesse cineticamente estável. A Tabela 2 apresenta as composições desenvolvidas, e a mistura de tensoativos foi realizada na razão de 1:1 m/m.

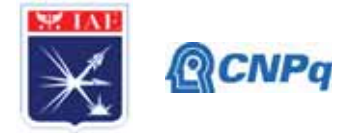

Todas as amostras foram avaliadas com relação a morfologia e distribuição de tamanhos, utilizando microscopia ótica em um microscópio ótico da ZEISS, modelo Discovery V12 com lentes de aumento de até 240X.

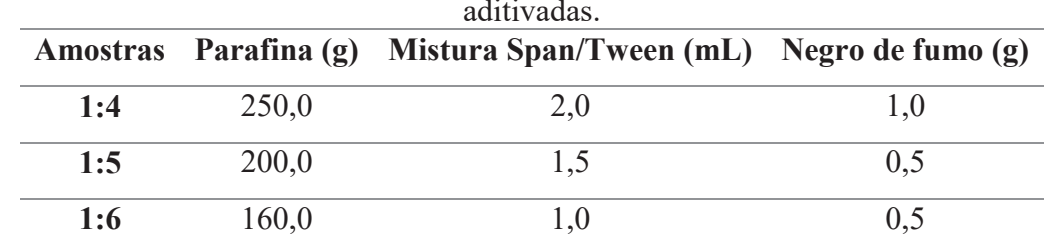

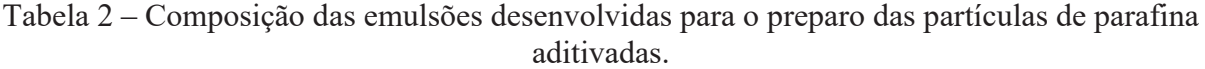

#### **3. Resultados**

A técnica de cristalização por emulsão já é conhecida e relatada na literatura, e pode ser utilizada para preparar partículas com morfologia e tamanhos controlados. Essas variáveis por sua vez dependem dos parâmetros mecânicos e físico-químicos escolhidos para o sistema, como por exemplo: fração mássica da fase dispersa, tipos e concentrações de tensoativos, rotação, tempo de processamento, temperatura do choque térmico dentre outros. Para alcançar os objetivos deste projeto, muitos parâmetros foram modificados de acordo com os resultados já adquiridos e publicados pelo grupo de pesquisa, no entanto é válido ressaltar que pequenos ajustes podem modificar substancialmente o resultado almejado.

Nas Figuras 1 e 2 é possível observar um conjunto de amostras obtidas, mantendo a fração mássica de parafina e modificando ligeiramente o tempo de agitação e a rotação da pá. Em especial na figura 1 é possível observar que as partículas grossas obtidas com rotação de 250 rpm apresentaram morfologia irregular, com partículas alongadas e indefinidas. Já as partículas obtidas com rotação de 270 rpm (figura 2) apresentaram morfologia majoritariamente esférica e distribuição de tamanhos bem definidas, no entanto, com esses parâmetros não foi possível obter partículas finas. Isso pode ser justificado pelo curto tempo de agitação, ou seja, a energia transferida pela pá para quebrar a fase dispersa em gotículas não foi suficiente para atingir menores diâmetros de partículas.

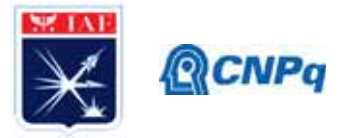

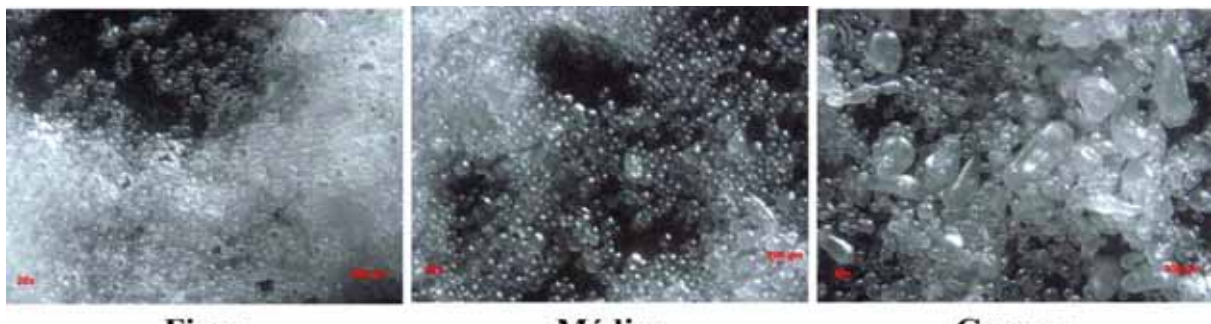

**Finas** 

**Médias** 

**Grossas** 

Figura 1 – Partículas de parafina preparadas pela técnica de cristalização por emulsão, com rotação de 250 rpm, tempo de agitação de 15min. Aumento de 20X.

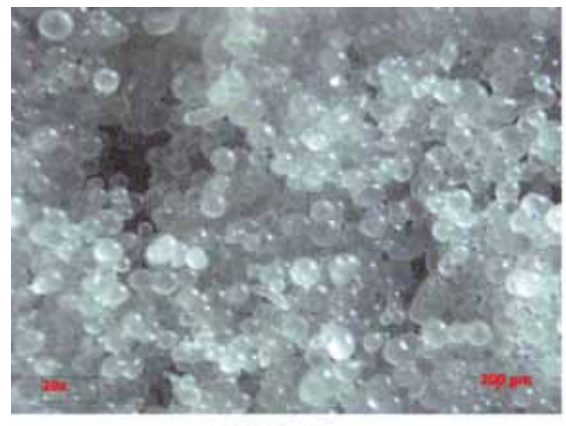

Média

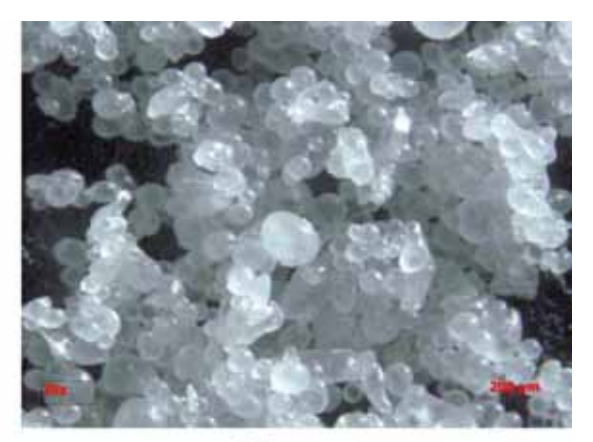

**Grossa** 

Figura 2 – Partículas de parafina preparadas pela técnica de cristalização por emulsão, com rotação de 270 rpm e 10 min de agitação. Aumento de 20X.

Buscando otimizar o processo de preparo das partículas foram desenvolvidas 3 diferentes formulações segundo Tabela 1, e a Figura 3 apresenta algumas das partículas obtidas com esses parâmetros. É possível observar que todas as amostras apresentaram morfologia esférica e distribuição de tamanhos controlados, independente da fração mássica de fase dispersa escolhida. O que sugere que com as formulações obtidas é possível preparar partículas de parafina com diferentes tamanhos e com isso escolher faixas adequadas para então preparar amostras de grãos combustíveis com empacotamento máximo, consequentemente maior homogeneidade, menores viscosidade, e maiores propriedades balísticas.

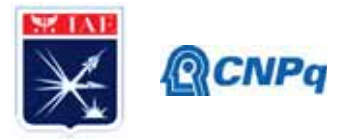

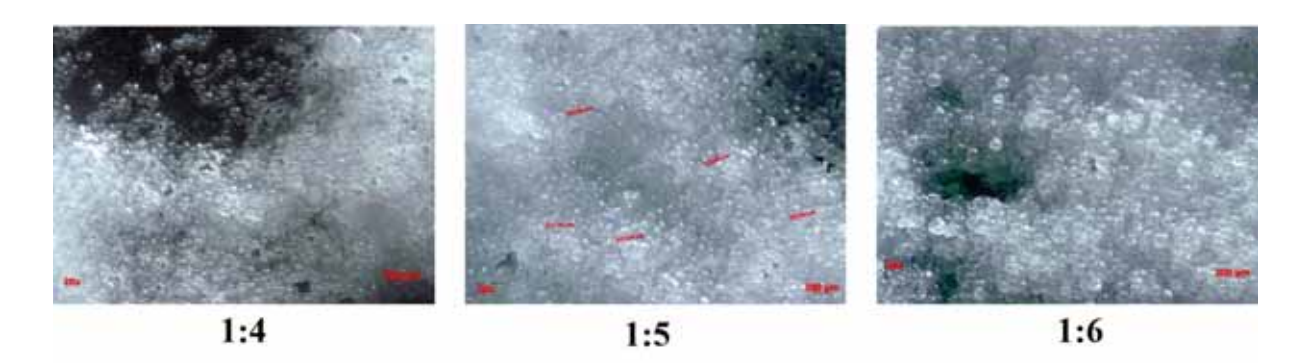

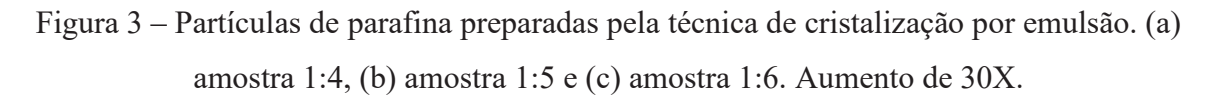

Uma vez que procedimentos de preparo das partículas foi previamente testado e desenvolvido, optou-se por iniciar os testes de aditivação das partículas de parafina com negro de fumo. Já é de conhecimento na literatura os benefícios de se utilizar negro de fumo em grãos combustíveis à base de cera de parafina aplicados a propulsão híbrida, logo, a junção dele diretamente nas partículas de parafina tende a minimizar problemas de irradiação térmica dentro do motor sem afetar em propriedades reológicas de processamento do grão. Todavia, trata-se de um procedimento novo adicionar aditivos nas partículas de parafina pela técnica de cristalização por emulsão, logo muitos desafios ainda precisam ser superados.

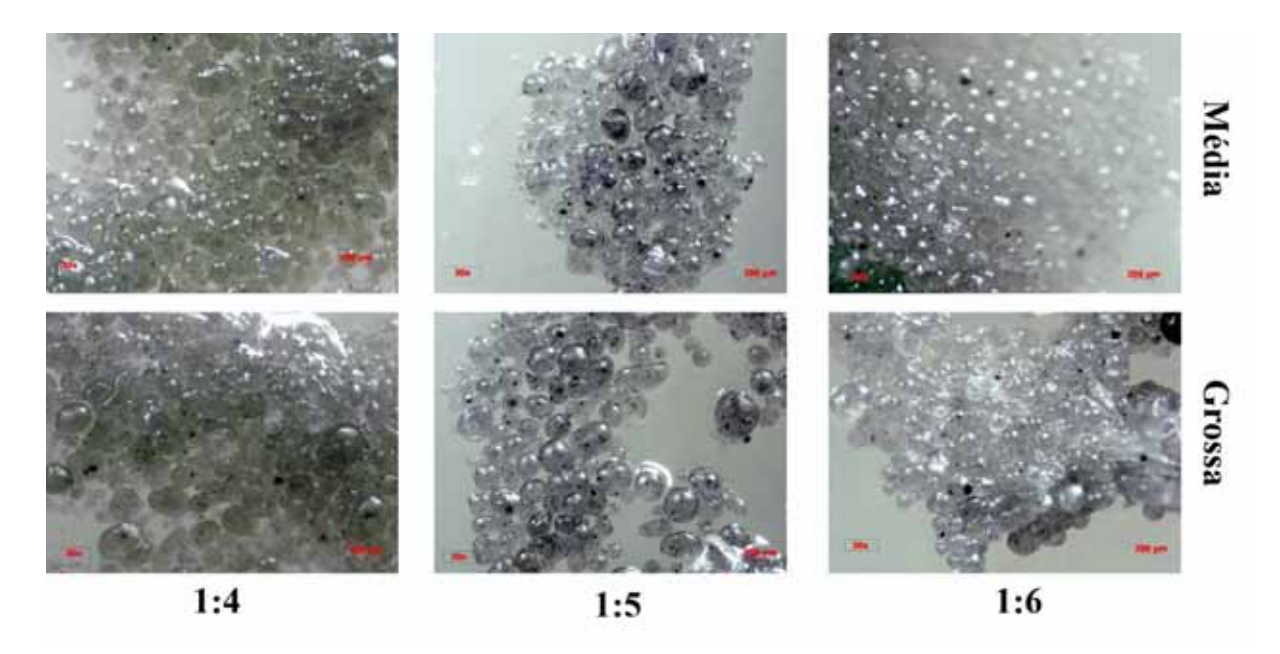

Figura 4 – Partículas de parafina aditivadas com negro de fumo em diferentes concentrações. Aumento de 30X.

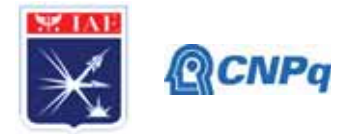

Na Figura 4 é possível observar que as amostras de partículas com negro de fumo apresentaram morfologia majoritariamente esférica e distribuição de tamanhos homogênea. No entanto, com os parâmetros testados não foi possível obter partículas finas, apenas médias e grossas, logo é possível sugerir que maiores tempos de mistura, maiores velocidades de agitação e/ou menores frações mássicas de parafina precisam ser testadas para que as partículas com menores diâmetros sejam obtidas.

Para a razão 1:6 a maioria das partículas grossas não apresentaram morfologia adequada para o objetivo deste projeto que é otimizar o empacotamento de partículas de parafina para garantir maiores porcentagens de carga em amostras de grãos combustíveis aplicados a propulsão híbrida. Contudo, é válido ressaltar que os resultados são promissores e que as partículas tendem a cumprir com os requisitos sugeridos nesta proposta.

Trata-se de um marco para os caminhos da propulsão híbrida, que necessitam de maiores frações de parafina para garantir as propriedades balísticas, mas que também exigem aditivos que comprometem a viscosidade do sistema e a fluidez durante o processo de carregamento do envelope motor. Logo, com aditivos inseridos na próprias partículas a viscosidade da mistura de combustível poderá ser otimizada e eventualmente maiores quantidades de partículas de parafina poderão ser adicionadas na formulação.

#### **4. Próximas Etapas**

As próximas etapas consistem em realizar triplicatas destas amostras, bem como otimizar parâmetros físico-químicos e mecânicos que interferem no processamento de partículas, bem como caracterizar as propriedades térmicas das partículas aditivadas e o grão combustível que será preparado com estas partículas. Aproximadamente 70% deste projeto não pode ser executado devido as dificuldades com a confecção do crachá o que impossibilitaram a entrada da bolsista no instituto assim como as interferências da pandemia e estão previstos para serem finalizados com a renovação da proposta/bolsista.

#### **5. Conclusões**

A técnica de cristalização por emulsão se mostrou promissora para o preparo de partículas de parafina com distribuição de tamanhos controlados e morfologia definida. A sugestão de adicionar aditivos as partículas de parafina se mostraram promissores e devem corroborar para

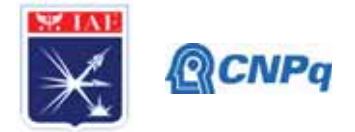

uma maior homogeneidade do grão combustível e consequentemente melhorar a eficiência e propriedades balísticas. Estudos mais aprofundados dever ser realizados de modo que os parâmetros de síntese das partículas seja otimizado, além de avaliar as propriedades das partículas aditivadas diretamente em amostras de grãos combustíveis.

### **6. Divulgação dos Resultados**

Os resultados obtidos ainda que de forma preliminar aparentam ser promissores e serão peça e serão de grande importância para as próximas etapas do projeto de propulsão híbrida do IAE, além de contribuir para a comunidade científica e acadêmica. Logo, estes resultados serão integrados a um estudo mais amplo e submetido à divulgação em congressos e/ou revistas indexadas. Além de serem adicionados ao relatório de auxílio FAPESP que fomenta esta pesquisa (processo n° 2019/03729-8).

### **Referências**

[1] Altman, D., 1991. HYBRID ROCKET DEVELOPMENT HISTORY. AIAA 27.

[2] Huang, S.-L., Lai, J.-Y., 1997. Structure-tensile properties of polyurethanes. Eur. Polym. J. 33, 1563–1567. doi:10.1016/S0014-3057(97)00058-X

[3] Karabeyoglu, M. a., Altman, D., Cantwell, B.J., 2002. Combustion of Liquefying Hybrid Propellants: Part 1, General Theory. J. Propuls. Power 18, 610–620. doi:10.2514/2.5975

[4] Karabeyoglu, M.A., Cantwell, B.J., Altman, D., 2001. Development and testing of Paraffinbased hybrid rocket fuels, in: Joint Propulsion Conference and Exhibit. pp. 1–24. doi:10.2514/6.2001-4503

[5] S. Gonçalves – Fabricação e Avaliação do Desempenho de Combustível a Base de Parafina e Cera Vegetal para Motor Foguete a Propelentes Híbridos,2013. 1– 83.

[6] Cardoso, K. P., Nagamachi, M. Y., Kawachi, E. Y.; de Araújo, T. B.; Nunes, R. F. Thermogravimetric Analysis of the Decomposition of a Paraffin Particle/HTPB Fuel Grain for Hybrid Rocket Motors. 53rd AIAA Aerospace Sciences Meeting, 2015. doi 10.2514/6.2015- 0922

[7] Cardoso, K. P.; Ferrão, L. F. A.; Kawachi, E. Y.; de Araújo, T. B.; Nunes, R. F ; Nagamachi, M. Y. Preparation of Paraffin-Based Solid Combustible for Hybrid Propulsion Rocket Motor. Journal of Propulsion and Power, v. 33, p. 448, 2017. doi: https://doi.org/10.2514/1.B36197

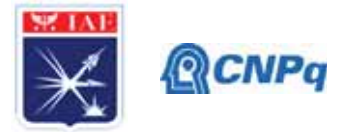

[8] Döhring, a., Goddard, R., Jolly, P.W., Krüger, C., Polyakov, V.R., 1997. Monomer−Trimer Isomerism in 3-Substituted Pentane-2,4-dione Derivatives of Nickel(II). Inorg. Chem. 36, 177– 183. doi:10.1021/ic960441c

[9] Love, A.I.J., Giddings, D., Power, H., 2014. Numerical analysis of particle flows within a double expansion. Powder Technol. 266, 22–37. doi:10.1016/j.powtec.2014.05.057

[10] Cardoso, K. P.; Ferrão, L. F. A.; Kawachi, E. Y.; Gomes, J. S.; Nagamachi, M. Y. Ballistic Performance of Paraffin-Based Solid fuels Enhanced by Catalytic Polymer Degradation. Journal of Propulsion and Power,2019. doi: https://doi.org/10.2514/1.B36977

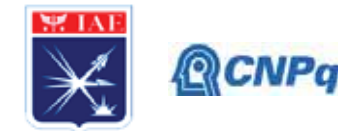

# PIBIC/PIBITI-RELATÓRIO FINAL

Título do projeto de pesquisa:

Período a que se refere o relatório:

Bolsista:

 $Orientador(a)$ :

DETERMINAÇÃO DOS COEFICIENTES DE ARRASTO DECORRENTE DO ESCOAMENTO SOB UM CORPO ROMBUDO VIA CFD. Caio Manograsso Piotto Ricardo Galdino da Silva Agosto de 2019 a Julho de 2020

#### **Resumo**

Ao longo das últimas décadas, o conhecimento detalhado das características do escoamento ao redor de veículos como carros, caminhões, trens, motos, bicicletas, etc é considerado primordial para a melhoria da eficiência energética e das características dinâmicas dos mesmos. Considerando que os veículos mencionados são corpos rombudos, estudos para gerar um melhor entendimento das fontes de arrasto presentes no escoamento em torno de corpos rombudos nos possibilitará melhor a eficiência energética dos mencionados veículos. O presente projeto pesquisa tem por objetivo determinar o arrasto gerado pelo escoamento em torno de um corpo rombudo (corpo de Ahmed). Sendo que o arrasto está diretamente relacionado com as estruturas vorticais (topologia do escoamento) presentes no escoamento. Desta forma, realizaremos a identificação das estruturas presentes nos resultados numéricos. Os resultados numéricos mostraram que a topologia do escoamento praticamente não varia com a variação no numero de Reynolds. Também foi observado pouca variação do coeficiente de arrasto para número de Reynolds maior que 3.813x10<sup>6</sup>. Para o corpo de Ahmed o arrasto é dominado pelas estruturas vorticais presentes no escoamento, esta característica do comportamento de arrasto justifica a pequena variação do arrasto observada nas simulações. Vale ressaltar que a topologia encontrada nos resultados numéricos não condiz com as descrições encontradas na literatura.

#### 1. Introdução

Mesmo sendo um problema elementar da mecânica dos fluidos, o escoamento ao redor de corpos rombudos, que são corpos onde o escoamento é dominado por grandes regiões de escoamento separado o que é um grande desafio para os métodos numéricos. Este tipo de problema é grande interesse uma que escoamentos em trono de corpos rombudos aparecem

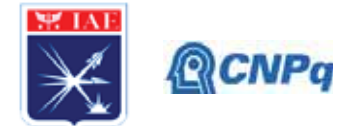

uma série de aplicação na engenharia. Diversas estruturas se apresentam na forma de corpos rombudos imersos em escoamentos fluidos, por exemplo pilares de pontes, estruturas metálicas, edificações civis, cabos de transmissão elétrica, veículos automotivos; linhas de ancoragem, plataformas e tubulações "offshore", dentre muitas outras comumente encontradas no nosso cotidiano.

Buscando o entendimento da dinâmica do escoamento de fluidos sob corpos rombudos, inúmeros trabalhos vêm sendo propostos, incluindo o presente trabalho, que por sua vez tem objetivo o estudo do escoamento sobre o corpo de Ahmed por meio de simulações numéricas do escoamento. Pretende-se analisar o comportamento da topologia do escoamento e do coeficiente de arrasto  $\left(CD = \frac{D}{\frac{1}{2}\rho V^2 S}\right)$  em função da variação do número de Reynolds  $\left(Re = \frac{\rho LV}{\mu}\right)$  do escoamento. Sendo,  $\rho$  a densidade do fluido, L um comprimento característico do corpo rombudo, S a área de referência do corpo rombudo, V é velocidade do escoamento e  $\mu$  é o coeficiente viscosidade dinâmica do fluido). Este corpo rombudo é de extrema importância para a indústria automobilística, pois serve de padrão de calibração de túneis de vento e de modelo (benchmark) para validação de modelos de turbulência utilizados em CFD. Nos problemas de fluidodinâmica, as pesquisas experimentais são fundamentais para a compreensão dos fenômenos existentes no escoamento ao redor de corpos rombudos e esbeltos (perfis de asa e outras estruturas aeronáuticas) e também são fontes de paradigmas de validação para as abordagens teórica e numérica de estudo desses problemas. Entretanto, as indústrias cada vez mais se valem dos métodos computacionais com o objetivo de diminuir a necessidade de experimentos. Devido aos altos custos e tempo das técnicas experimentais, a tendência das diversas indústrias é investir massivamente em soluções computacionais, testando inúmeras soluções e configurações, e apenas utilizar experimentos para a decisão final de um projeto ou testes da solução escolhida ou para a validação de modelos numéricos. Em certos casos, as simulações computacionais podem ser impraticáveis ou extremamente demoradas, sendo os experimentos mais adequados para a obtenção de resultados.

Na seção 2 apresentaremos uma descrição da topologia do escoamento sobre o corpo de Ahmed, bem como uma descrição do discretização do domínio computacional e uma breve discrição do programa comercial que utilizamos para solução do escoamento. Na seção 4 apresentaremos os resultados numéricos obtidos para vários números de Reynolds e também

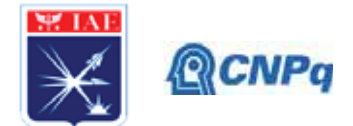

os resultados de ensaios realizados no túnel de vento do Instituto de Aeronáutica e Espaco (IAE) realizado por Bonfim e Trevisan (2019). Na seção 4 apresentamos as propostas de etapas futuras do presente trabalho de pesquisa e por fim na seção 5 apresentamos as conclusões

#### 2. Materiais e Métodos

Uma geometria automobilística simplificada foi proposta por Ahmed et al. [1], essa geometria é chamada Corpo de Ahmed. As três vistas desse corpo são apresentadas na Fig. 1. O corpo de Ahmed foi projetado para apresentar a maioria das estruturas presentes no escoamento ao redor de um veículo automotivo real.

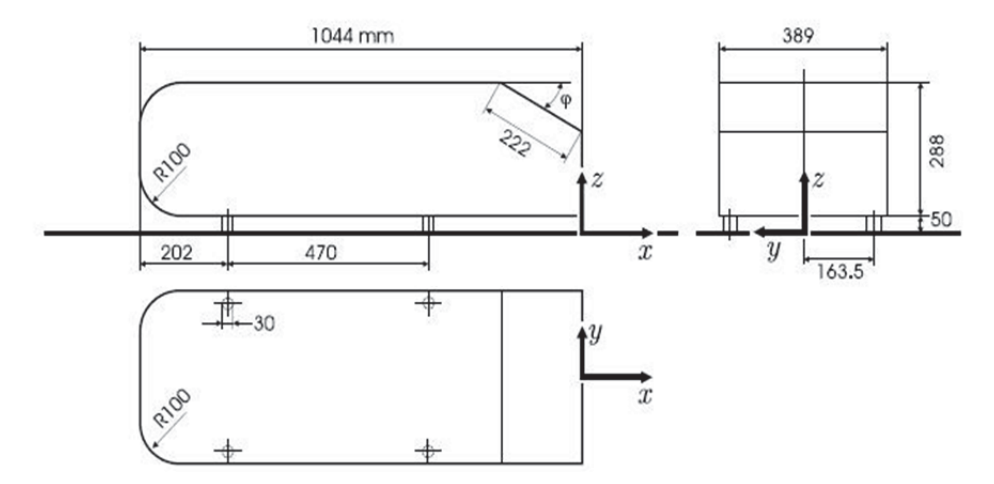

Figura 1 – Três vistas do corpo de Ahmed. Figura extraída de Korkischko [2].

Ahmed et al. [1] analisou o efeito do ângulo de inclinação traseiro (o) no coeficiente de arrasto, explorando as estruturas de fluxo na esteira do modelo. De acordo com Ahmed et al. [1] e Choe et al. [3], as estruturas de fluxo na parte traseira do modelo traseiro consistem basicamente em bolhas de separação na superfície inclinada, um par de vórtice longitudinal contra-rotativo gerado nas bordas laterais da superfície inclinada e bolhas de recirculação atrás do modelo. A Fig. 2 apresenta um esboço das estruturas presentes no escoamento. A formação e a intensidade dessas estruturas, que são a principal fonte de variação do arrasto, estão diretamente relacionadas ao ângulo de inclinação da superfície traseira ( $\varphi$ ). Para o ângulo de inclinação traseiro entre  $0^{\circ}$  e 12.5°, o escoamento permanece colado à superfície inclinada e separa na borda traseira da superfície inclinada. Neste intervalo de  $\varphi$ , o arrasto diminui à medida que o aumenta. O arrasto mínimo foi obtido para o igual a 12,5°. Para 12,5°

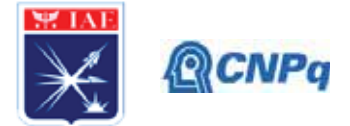

 $\leq \varphi$ , o escoamento separa no início da superfície inclinada (aresta frontal) e recola antes do final da superfície inclinada, esse comportamento forma uma bolha de separação na superfície inclinada (Fig. 2). O tamanho da bolha de separação aumenta à medida que o ângulo de inclinação aumento, até o limite de  $\varphi$  igual a 30°. O par de vórtices longitudinais em rotação oposta aumenta sua força à medida que  $\varphi$  aumenta. De acordo com Choe et al. [3], esses vórtices são a principal fonte de arrasto no segundo intervalo de variação, e essa parte de arrasto é chamada de arrasto induzido, que aumenta até que um valor crítico de o seja igual a 30°. Nesse ponto, pode haver regimes de alta e baixa arrasto. O par de vórtices longitudinais em rotação oposta atinge seu valor máximo (arraste máximo induzido) e a bolha de separação nas superfícies inclinada atinge seu tamanho máximo, que vai do início da superfície inclinada até um pouco antes do seu final. Por outro lado, no regime de baixo arrasto, os vórtices e a bolha de separação desaparecem e um escoamento completamente separado se desenvolve. Consequentemente, o arrasto é semelhante ao observado com o igual  $a\ 0^\circ$ .

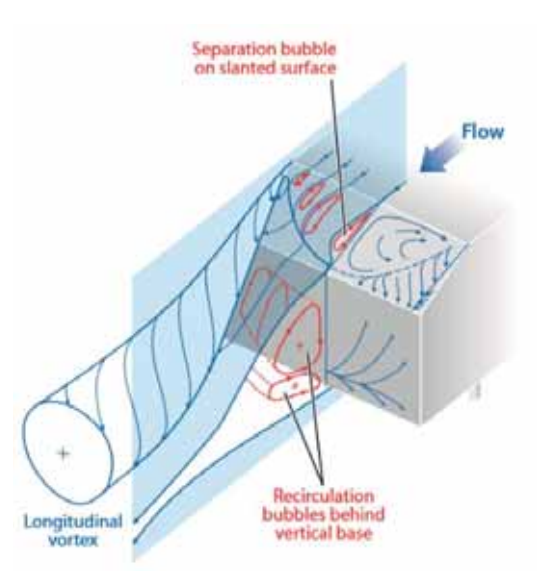

Figura 2: Estruturas de fluxo tridimensionais na esteira do corpo de Ahmed. Figura extraída de Choe et al. [3].

A Fig. 3 mostra a visualização do fluxo de óleo, que é a impressão digital das estruturas do escoamento na superfície inclinada traseira do corpo de Ahmed. Na Fig. 3.a apresentamos a visualização do túnel de vento para ângulo inclinado igual a 25° e Fig. 3.b para ângulo inclinado igual a 35°, estas imagens foram extraídas de [4]. Estas visualizações podem ser

#### Instituto de Aeronáutica e Espaco Programa Institucional de Bolsas de Iniciação Científica

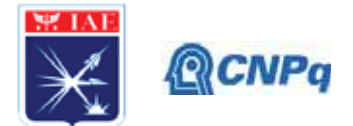

diretamente correlacionadas com as descrições feitas para as estruturas presentes no escoamento com base nas faixas de ângulo inclinado. Na Fig. 3.a é possível observar a bolha de separação e os vórtices contra-rotativos, e na Fig. 3.b pode-se observar um escoamento completamente separado na superfície inclinada traseira. Essas imagens podem ser comparadas com as linhas de tensão de cisalhamento na superfície do modelo calculadas a partir de resultados numéricos.

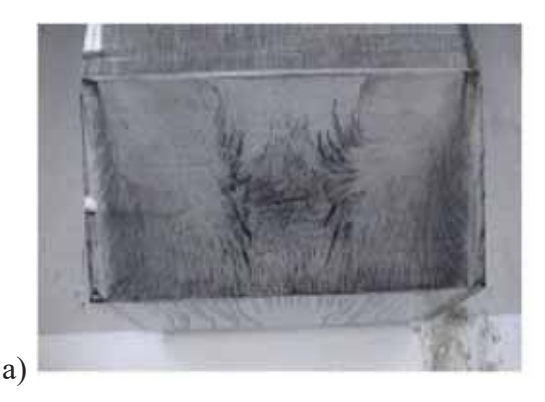

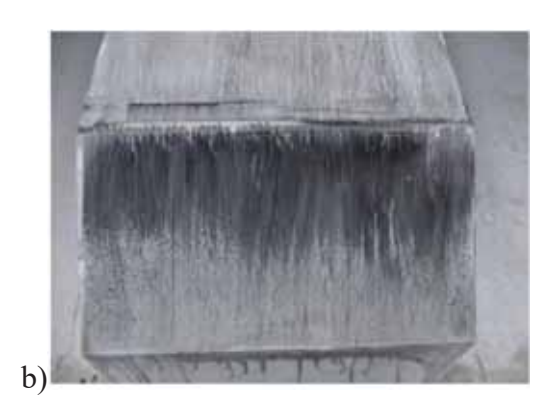

Figura 3 - Visualização do fluxo de óleo do fluxo acima da superfície inclinada traseira do corpo Ahmed. a) O ângulo de inclinação é igual a 25 °. b) O ângulo de inclinação é igual a 35 °. Esses números foram extraídos de Lienhart et al. [4].

Neste relatório, iremos apresentar os resultados obtidos no túnel de vento do IAE (Bonfim e Trevisan [5]) e os resultados das simulações numéricas para o corpo de Ahmed com um ângulo inclinado de sua superfície traseira igual a 35<sup>°</sup> para vários números de Reynolds entre  $1,0x10^6$  e 8,753x10<sup>6</sup>. A simulação numérica será desenvolvida com o pacote computacional de CFD ("Computacional Fluid Dynamics") CFD ++.

#### 2.1 - Domínio Computacional

O domínio computacional tem 3,0 m de largura, 3,0 m de altura e 10,0 m de comprimento. O corpo de Ahmed está localizado a uma distância de 1,0 m da entrada do domínio computacional. A superfície do corpo é tratada como uma parede sem escorregamento, a parede inferior do domínio computacional é tratada como uma parede com escorregamento e todos os outros limites do domínio computacional são tratados como "Fairfield" (o campo de velocidade é imposto). A Fig. 4.a mostra a malha de superfície gerada com o ICEMCFD. A

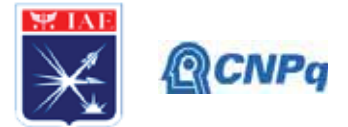

malha superficial possui 40.016 células, das quais 35.776 células com formato triangular e 4240 células com formato quadrado. Na Fig. 4.b, apresentamos uma corte da malha volumétrica. A malha é refinada em regiões próximas à superfície do corpo de Ahmed para ter uma discretização espacial apropriada e ser capaz de resolver a camada limite de forma adequada. Há um refinamento de malha local na região traseira do modelo para melhorar a resolução espacial na região na região da esteira. Elementos prismáticos de base triangular são usados para representar melhor a camada limite que se desenvolve ao redor do corpo. A malha volumétrica possui um total de 1.350.010 células, divididas em 92 pirâmides, 531.012 prisma de base triangular e 1.062.915 tetraedros.

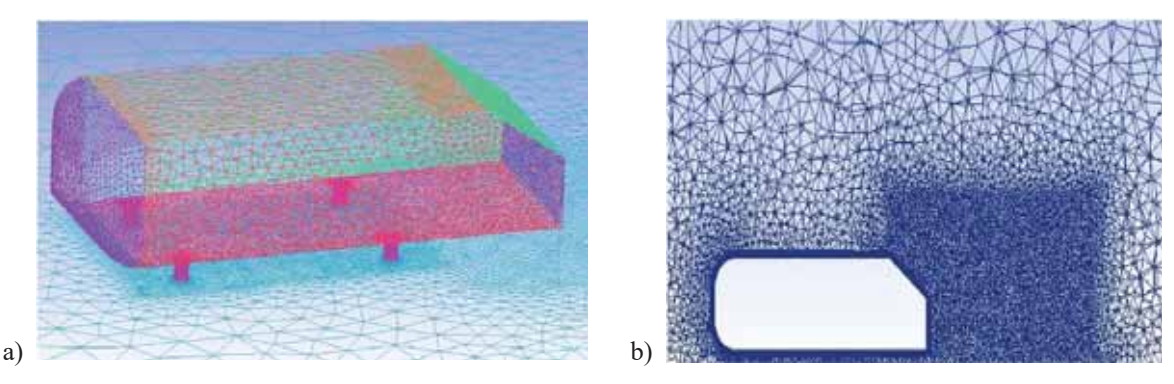

Figura 4 - Imagens da malha do corpo de Ahmed. a) Malha de superfície b) Refinamento da malha volumétrica.

2.2 - Descrição dos esquemas numéricos utilizados no programa de solução do escoamento  $(CFD^{++})$ .

O código numérico usado para simular o fluxo ao redor do corpo de Ahmed foi o CFD ++, que usa uma discretização TVD (Total Variation Diminishing) de segunda ordem de variação total de variação de segunda ordem com base em uma estrutura de interpolação multidimensional. Um "solver Riemann" de Harten, Lax Van Leer com onda de contato (HLLC - Harten, Lax Van Leer with Contact wave) foi usado para definir os fluxos "upwind". As simulações foram realizadas considerando as equações de Navier-Stokes com média de Reynolds (Reynolds Averaged Navier-Stokes - RANS) em conjugação com o modelo de turbulência Sparlart-Allmaras (SA) proposto por Sparlart e Allmaras [6].
Instituto de Aeronáutica e Espaço Programa Institucional de Bolsas de Iniciação Científica

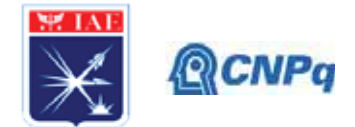

### 3. Resultados

As figuras de 5 a 10 apresentam as visualizações dos resultados numéricos do escoamento ao redor do corpo de Ahmed para números de Reynolds (Re) iguais a  $1,000x10^6$ ,  $3,813x10^6$ ,  $5,501x10^6$  e  $8,753x10^6$ . Essas imagens são compostas da distribuição de Cp (coeficiente de pressão) na superfície do modelo, sobreposta por linhas de tensão de cisalhamento. Essas linhas geraram padrões de estruturas presentes no escoamento semelhantes aos mostrados pelas visualizações de fluxo de óleo. Os resultados das simulações, para todos os números de Reynolds avaliados, mostram uma bolha de separação e um par de vórtice longitudinal contra-rotativo na superfície inclinada traseira do corpo de Ahmed. Os padrões de linhas de cisalhamento se mostraram praticamente invariantes com relação a variação de número de Reynolds. Entretanto, as topologias geradas com resultados computacionais diferem de forma significativa das topologia experimentais apresentadas por Ahmed et al. [1], Lienhart et al. [4] e Choe et al. [3], onde o escoamento que se desenvolve na superfície traseira inclinada está completamente separada. Ou seja, os resultados experimentais para inclinação traseira de 35<sup>°</sup> não apresentam a bolha de separação e o par de vórtices contra-rotativos.

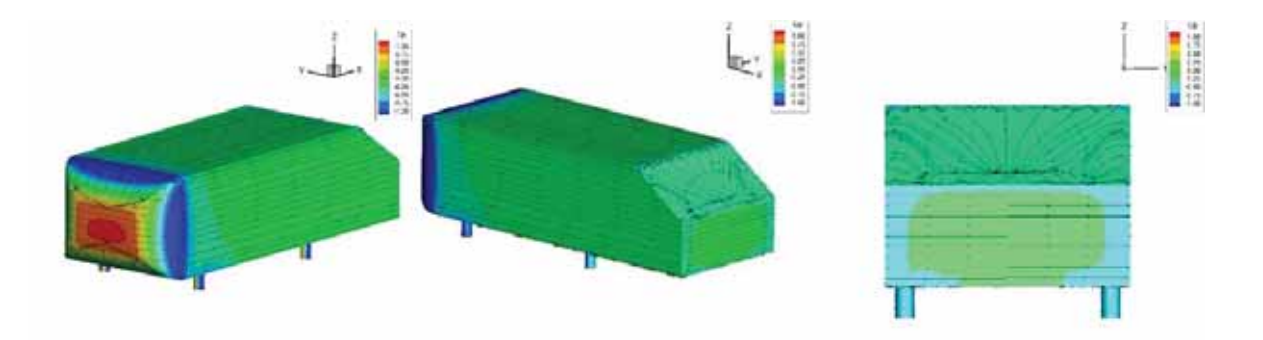

Figura 5 – Distribuição do coeficiente de pressão sobreposta pela linha de tensão de cisalhamento. Resultados obtidos com o modelo de turbulência SA em  $Re = 1,000x10^6$ .

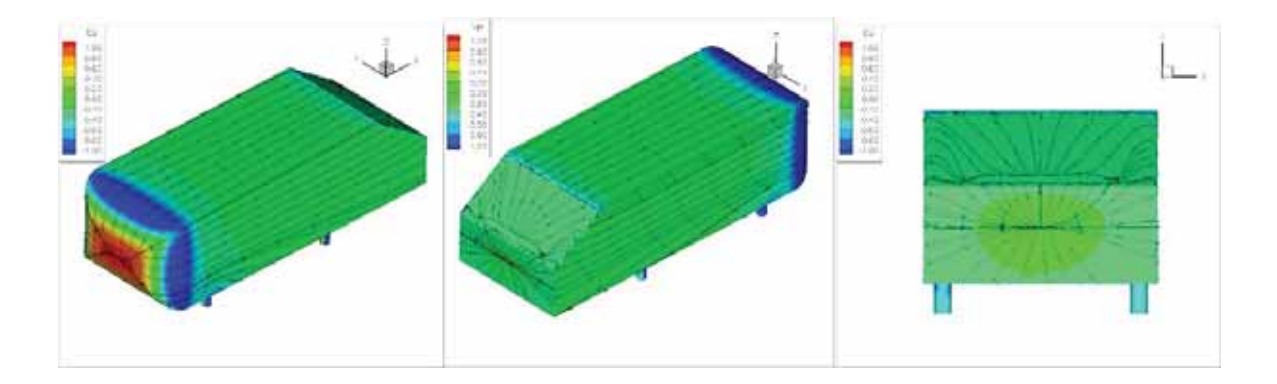

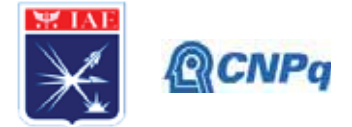

Figura 6 - Distribuição do coeficiente de pressão sobreposta pela linha de tensão de cisalhamento. Resultados obtidos com o modelo de turbulência SA em  $Re = 3,813x10^6$ .

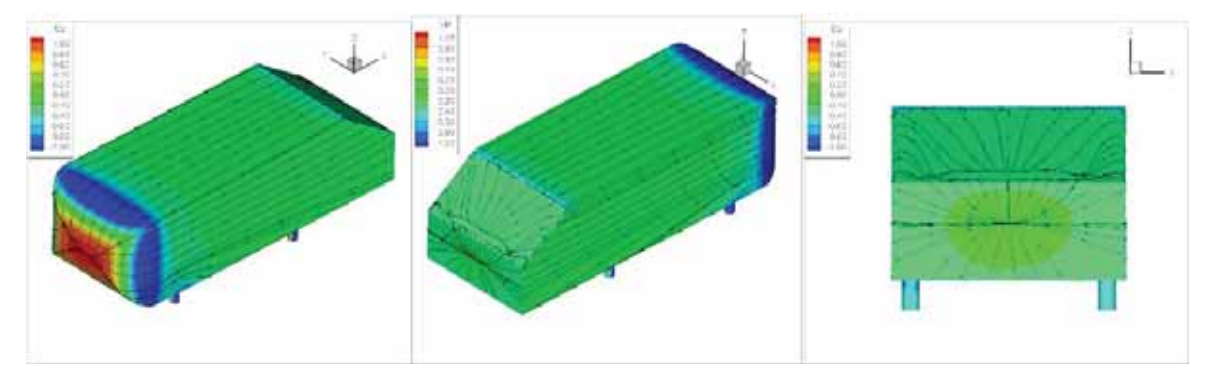

Figura 7 - Distribuição do coeficiente de pressão sobreposta pela linha de tensão de cisalhamento. Resultados obtidos com o modelo de turbulência SA em Re =  $5.501 \times 10^6$ .

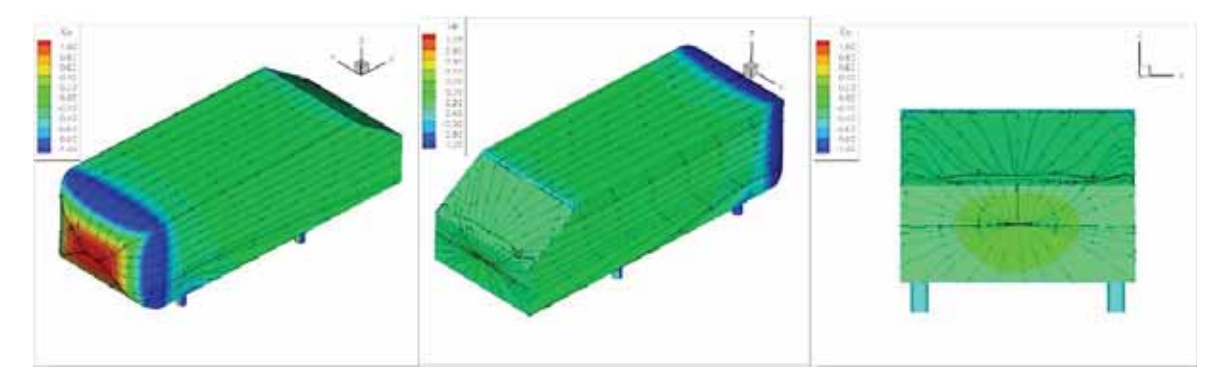

Figura 8 - Distribuição do coeficiente de pressão sobreposta pela linha de tensão de cisalhamento. Resultados obtidos com o modelo de turbulência SA em Re =  $8,753x10^{6}$ .

Os resultados numéricos do coeficiente de arrasto para todas as simulações realizadas e também o os resultados experimentais obtidos no túnel de vento do IAE são apresentados na Fig. 9. Nesta figura, apresentamos a variação do coeficiente de arrasto em função do número de Reynolds. Os resultados numéricos apresentam valores para o coeficiente de arrasto maiores que os observado no teste em túnel de vento realizado no IAE em toda a faixa de números de Reynolds estudados. O mencionado anteriormente a topologia do escoamento sofre pouca variação em função do número de Reynolds. Desta forma, o arrasto induzido associado ao par de vórtices e o arrasto associado a bolha de separação devem sofre pequeno impacto em decorrência da variação do número de Reynolds. Para número de Reynolds maior que  $3.813x10^6$  observamos uma variação do coeficiente de arrasto menor que 10 drag counts, onde 1 drag count é igual 10.000 vezes o coeficiente de arrasto (CD). As maiores variação

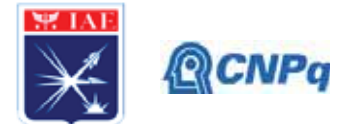

são observadas para os números de Reynolds entre 1,000x106 e 3,813x106. Este comportamento é diferente do observado nos valores de túnel de vento, onde se pode observar uma região onde o arrasto praticamente não varia com o número de Reynolds  $(2,820 \times 10^6 \le Re \le 4,745 \times 10^6)$ . Para valores de número de Reynolds maiores que 4,745 $\times 10^6$ , o coeficiente de arrasto aumenta até atingir um pico máximo em  $5{,}501x10^{6}$ .

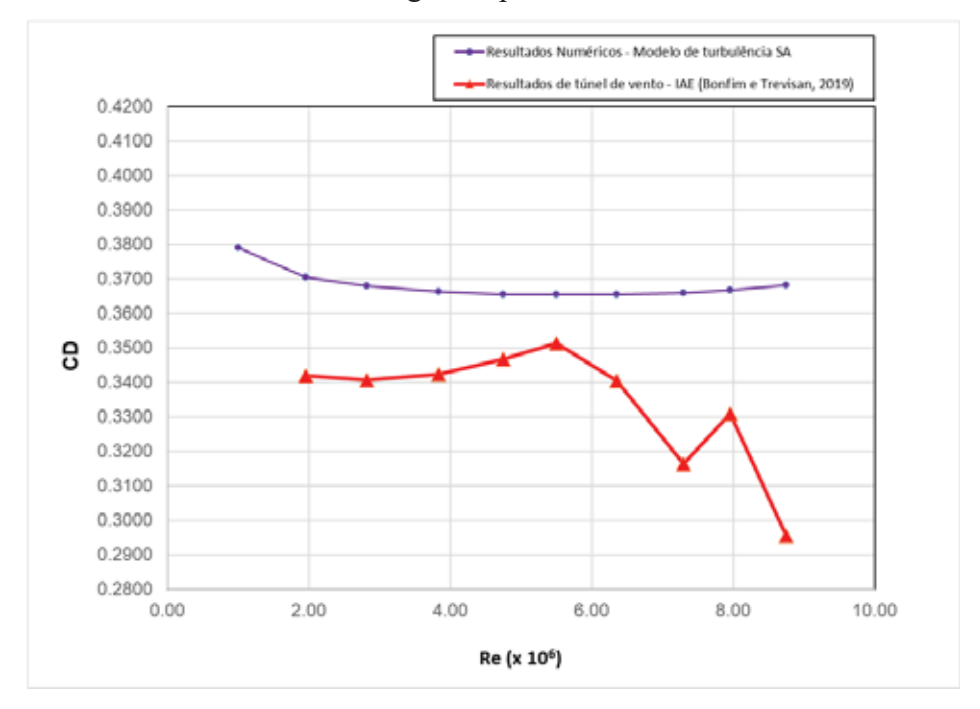

Figura 9 : Coeficiente de arrasto (CD) para o corpo de Ahmed com ângulo de inclinação da superfície traseira igual a 35<sup>°</sup> em função do número de Reynolds (Re).

A discrepância encontrada entre os resultados numéricos e os experimentais tem que ser melhor investigados. Entre as causas desta discrepância podemos mencionar efeitos associados ao modelo de turbulência, refinamento da malha e condições de contorno não apropriadas. Vale lembrar que nas simulações realizadas, nós consideramos que a fronteira inferior do domínio computacional como sendo uma parede com escorregamento. A fronteira inferior do domino computacional corresponde ao chão da seção do túnel. Portanto, deveríamos ter considerado esta fronteira como parede sem escorregamento. Não consideramos esta condição de contorno no início, pois isto implica em um aumento significativo do tamanho da malha, uma vez que teríamos que resolver a camada limite que se desenvolve nesta fronteira.

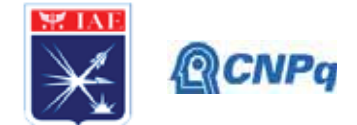

### 4. Próximas Etapas

As próximas etapas do presente trabalho de pesquisa são: executar estudo de refinamento de malha (pelo menos 2 níveis de refinamento de malha), estudar os efeitos de outros modelos de turbulência na solução do escoamento com foco no coeficiente de arrasto e estudar o efeitos na solução numérica decorrentes da modificação da condição de contorno imposta a fronteira inferior do domino computacional que consiste em tratar esta fronteira como parede sem escorregamento, ou seja, permite que se desenvolva uma camada limite nesta fronteira.

### 5. Conclusões

A topologias do escoamento obtida numericamente aprestaram pouca variação com aumento do número de Reynolds. Em todos resultados numéricos observamos um par de vórtices contra-rotativos nas bodas da superfície traseira e inclinada do corpo de Ahmed e nesta mesma superfície, observamos uma bolha de separação. Estas estruturas sofreram pouca variação em decorrência do aumento do Re. O CD obtido numericamente apresentou variações menores do que 10 drag counts para números de Reynolds maiores que 3.813x10<sup>6</sup>. Enquanto que, no mesmo intervalo, os resultados observados nos ensaios em túnel de vento apresentaram uma variação maior CD com variação do número de Reynolds. O resultado numérico superestima os valores CD quando estes são comparados com os resultados obtidos em túnel de vento. Vale ressaltar que a topologia encontrada nos resultados numéricos não condiz com as descrições encontradas na literatura.

### 6. Divulgação dos Resultados

Devido a situação atual mundial, essa crise ocasionada pelo COVID-19, infelizmente levou a um atraso na compilação dos dados computacionais e não foi possível realizar publicações, pois não pudemos acessar fisicamente os laboratórios do IAE, que por sua vez não foi capaz de disponibiliza formas de acesso remoto aos equipamento do laboratório algo tão normal nos dias de hoje. Esperamos que retorno ocorra logo e assim será possível retomar os trabalhos relacionados a presente pesquisa e tentar minimizar os impactos.

### Referências

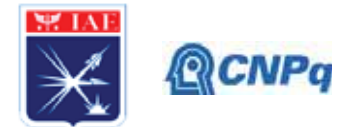

[1] Ahmed, S. R.; Ramm, G.; Faltin, G., "Some salient features of the time-averaged ground vehicle wake", SAE Technical Paper, n. 840300, 1984.

[2] Korkischko, I., "Investigação experimental e simulação numérica do escoamento ao redor de um modelo automobilístico: corpo de Ahmed", Trabalho de Formatura - Escola Politécnica da Universidade de São Paulo. Departamento de Engenharia Mecânica, São Paulo, 2006.

[3] Choi, H., Lee, J., and Park, H.; "Aerodynamics of Heavy Vehicles", Annu. Rev. Fluid Mech. 46:441-68, 2014.

[4] Lienhart H., Stoots C., Becker S.; "Flow and Turbulence Structures in the Wake of a Simplified Car Model (Ahmed Modell)", New Results in Numerical and Experimental Fluid Mechanics III, Notes on Numerical Fluid Mechanics (NNFM), vol 77, 2002.

[5] Bonfim, L. D. L. e Trevisan, B. P., "Estudo Experiemental do Escoamento ao Redor do Corpo de Ahmed, PIBIC- Relatório Parcial, 2019.

[6] Spalart, P. R. and Allmaras, S. R., "A One-Equation Turbulence Model for Aerodynamic Flows," Recherche Aerospatiale, No. 1, 1994, pp. 5-21.

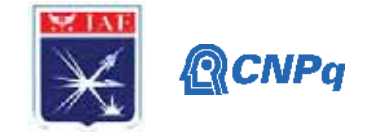

# **PIBIC/PIBITI-RELATÓRIO FINAL**

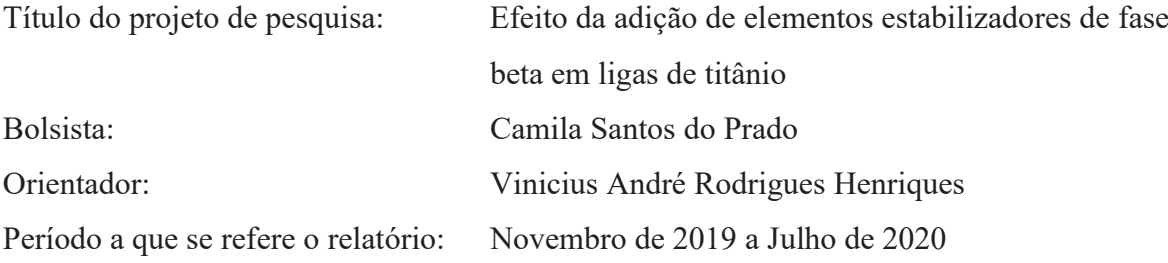

### **Resumo**

As ligas beta de titânio apresentam elevada relação resistência mecânica/peso superior resistência à corrosão e baixo módulo de elasticidade, propriedades que conferem elevado desempenho e confiabilidade em aplicações aeroespaciais e biomédicas. Este projeto visa avaliar o efeito da adição de elementos estabilizadores da fase beta (nióbio, zircônio e estanho e cromo) na microestrutura das ligas de titânio obtidas por metalurgia do pó, a partir da utilização de pós-elementares hidrogenados e metálicos com foco na obtenção de amostras com elevada densificação. O processo de obtenção de ligas de titânio por metalurgia do pó a partir dos pós-elementares mostra-se uma alternativa viável por permitir a obtenção de peças com geometrias complexas e próximas às dimensões finais, a baixos custos. Os póselementares foram misturados em moinho rotativo, prensados uniaxial e isostaticamente a frio e sinterizados na faixa de temperatura entre 800 e 1000 ºC. Para estudar a microestrutura das ligas formadas, foram utilizadas técnicas de metalografia, observando a microscopia das amostras.

### **1. Introdução**

O titânio (Ti) vem sendo utilizado em diferentes aplicações desde a metade do século XIX, principalmente sobre a forma de óxidos, como na indústria de tintas, no qual é adicionado a pigmentos. Entretanto, o material descendente desse óxido passou a ser processado em meados do século XX, quando então foi submetido ao processo de redução do  $TiO<sub>2</sub>$  para a obtenção do titânio puro [1].

O Ti e suas ligas são empregados em aplicações estruturais e funcionais como na indústria aeroespacial, automotivas e na área biomédica, devido as suas propriedades, tais como: alta

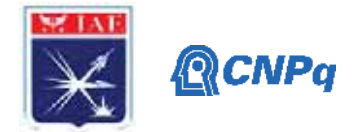

resistência à corrosão, baixa densidade em comparação as ligas de aço, alta resistência mecânica, bicompatibilidade e seu comportamento a fadiga [2]. Uma das empregabilidades das ligas de titânio é na indústria aeronáutica, ligada a necessidade de redução de peso da aeronave, possibilitando menor consumo de combustível e maior autonomia de voo [3]. Na temperatura ambiente, o titânio tem estrutura hexagonal compacta, representada como fase α. Em temperaturas acima de 882°C, a estrutura transforma-se em cúbica de corpo centrado, conhecida como fase β. Ao adicionar elementos de liga, a temperatura de transformação é reduzida obtendo-se principalmente uma maior conformabilidade. Os elementos estabilizadores de fase β diminuem essa temperatura. O objetivo deste presente trabalho consiste em estudar o efeito da adição dos elementos estabilizadores da fase β nas ligas de titânio.

### **1.1 Titânio**

O titânio puro é um metal branco brilhante de boa ductilidade. Apresenta densidade relativamente baixa (4,5g/cm<sup>3</sup>), alto ponto de fusão (1668°C) e um módulo de elasticidade de 107 GPa [4]. Ele é o quarto elemento mais abundante da crosta terrestre. Porém, apesar de sua abundância, o custo de obtenção do titânio é relativamente elevado, devido à multiplicidade de processos de redução e purificação envolvidos em sua produção [5].

A partir do dióxido de titânio (TiO2) é produzido o titânio pelo processo Kroll. O dióxido de titânio é revertido em tetracloreto de titânio (TiCl4) e posteriormente reduzido em titânio metálico pelo magnésio ou sódio. O titânio produzido possui aparência porosa e é então consolidado. Podem ser introduzidos a ele elementos de liga, no qual a mistura é fundida normalmente por fusão a arco sob vácuo [6].

O titânio pode possuir estrutura cristalina do tipo hexagonal compacta (HC) em baixas temperaturas, denominada fase α (alfa) ou apresentar estrutura cúbica de corpo centrado (CCC) acima de 882 °C, conhecida como fase β (beta), devido a sua alotropia [6].

### **1.2 Ligas de titânio**

As ligas de titânio contém uma ótima combinação de propriedades. Devido às ligas serem extremamente resistentes, é possível obter limites de resistência à tração a temperatura ambiente elevados, produzindo resistências específicas excepcionais. Além disso, as ligas de titânio são muito dúcteis e facilmente forjadas e usinadas [4].

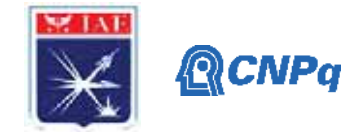

A resistência à corrosão das ligas de titânio nas temperaturas normais é singularmente alta, elas são geralmente imunes ao ar, ambientes marinhos e uma variedade de ambientes industriais. As ligas de titânio são normalmente utilizadas nas estruturas de aeronaves, em veículos espaciais e nas indústrias do petróleo e química [7].

### **1.3 Ligas β**

Como uma alternativa para as ligas do tipo  $\alpha$  e α+β, as ligas de titânio do tipo β foram desenvolvidas visando uma maior conformabilidade e endurecibilidade. Sua resistência mecânica, para temperaturas entre a ambiente e 350°C, também é mais elevada, esse aumento de resistência é devido a distribuição de fase obtida nos tratamentos térmicos.<sup>[7]</sup>

Algumas das vantagens das ligas β residem em sua boa conformabilidade a frio, entretanto, quando comparadas com as ligas do tipo  $\alpha+\beta$ , a alta densidade, baixa resistência à fluência e baixa ductilidade, deixam essas ligas em desvantagens. Porém, normalmente as ligas do tipo β são caracterizadas pelo bom equilíbrio entre a resistência mecânica, ductilidade e tenacidade a fratura [7].

### **1.4 Elementos estabilizadores de fase**

O principal elemento estabilizador da fase α em ligas de titânio é o alumínio. O carbono e oxigênio, impurezas relativamente frequentes, também são α-estabilizadores. Em alguns casos, o oxigênio pode não ser uma impureza, mas sim, ter seu teor controlado para alterar a resistência mecânica da liga [7].

Elementos estabilizadores da fase β, como vanádio, tântalo, molibdênio e nióbio fazem com que seja possível a presença da fase β à temperatura ambiente, pois diminuem a temperatura de transformação. O cromo também reduz a temperatura de transformação α-β e produz microestrutura bifásica à temperatura ambiente [4].

### **2. Materiais e Métodos**

### **2.1 Ensaio granulômetro por difração a laser**

Pequenas quantidades de pós de Titânio (Ti), Nióbio (Nb), Zircônio (Zr), Cromo (Cr) e Estanho (Sn) foram separadamente colocados em um Becker de 500 ml contendo 400 ml de água destilada. O equipamento Mastersizer 3000 mensurou ao final de cada ensaio, três medidas correspondentes ao tamanho das partículas dos corpos de provas.

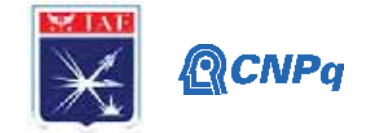

## **2.2 Mistura**

Foram elaboradas 4 composições de ligas de titânio com adições de Nb, Zr, Cr e Sn (Tabela 1). Os pós foram misturados em moinho rotativo por 1 h.

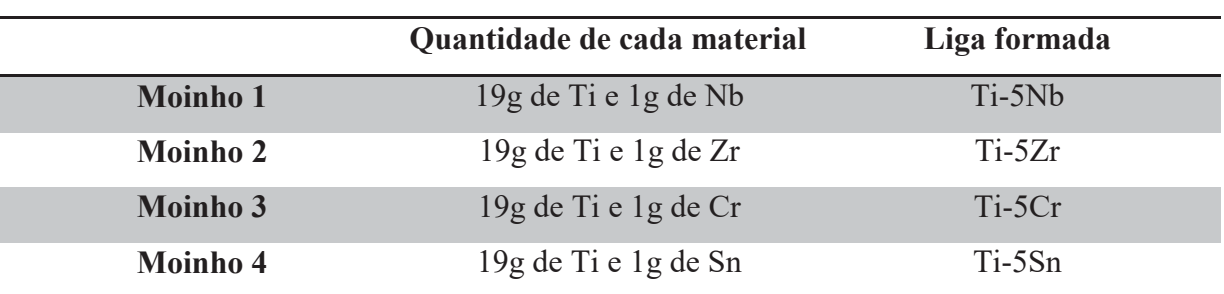

Tabela 1: Misturas dispostas no moinho rotativo.

### **2.3 Prensagem uniaxial e isostática a frio**

A prensagem uniaxial a frio das misturas foi realizada utilizando-se matrizes metálicas com o objetivo de compactar inicialmente as amostras para atingir a forma geométrica e a dimensão desejadas. Utilizou-se os parâmetros da Tabela 2.

A prensagem isostática foi utilizada visando obter a máxima compactação a frio e uma homogeneidade de densificação. Em uma prensa isostática foram inseridas as amostras dentro de um invólucro flexível e colocadas em um vaso de pressão contendo óleo, submetidos a 400MPa. A Figura1 mostra as ligas depois de prensadas, preparadas para a etapa de sinterização.

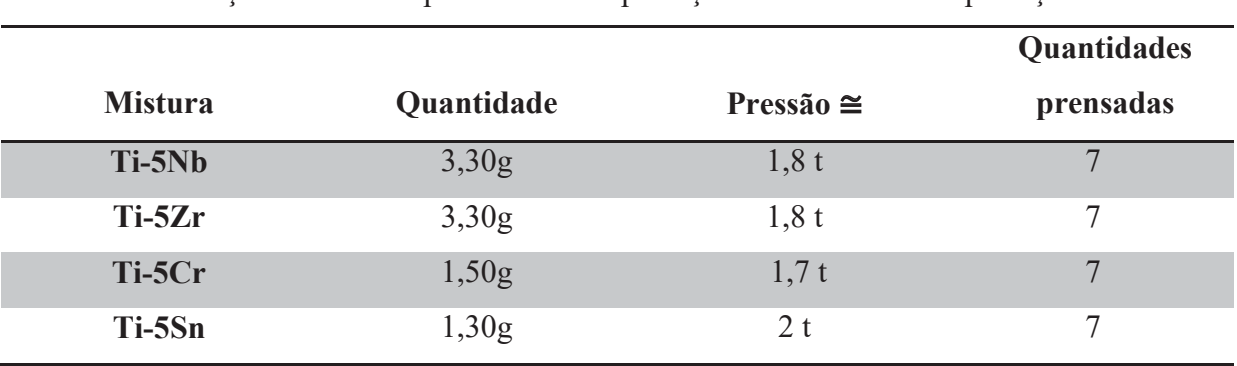

Tabela 2: Relação de massa e pressão de compactação utilizadas na compactação uniaxial.

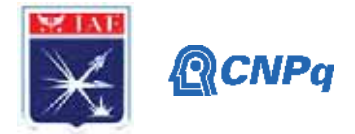

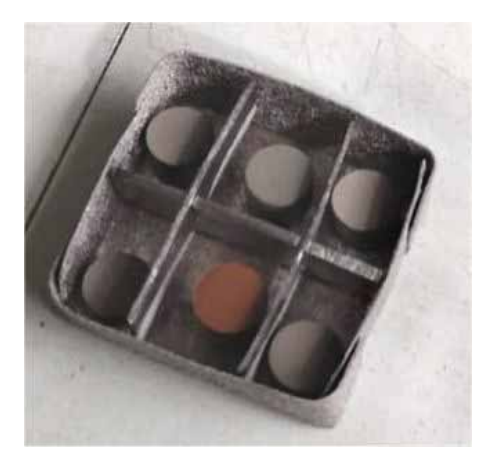

Figura1- Amostras das ligas de titânio após compactação isostática a frio

## 2.4- Sinterização

Depois de prensadas, as amostras das ligas foram sinterizadas na faixa de temperatura entre 800 a 1000C°. Utilizou-se forno cilíndrico sob atmosfera de argônio com permanência nestas temperaturas por 1h (Figura 2).

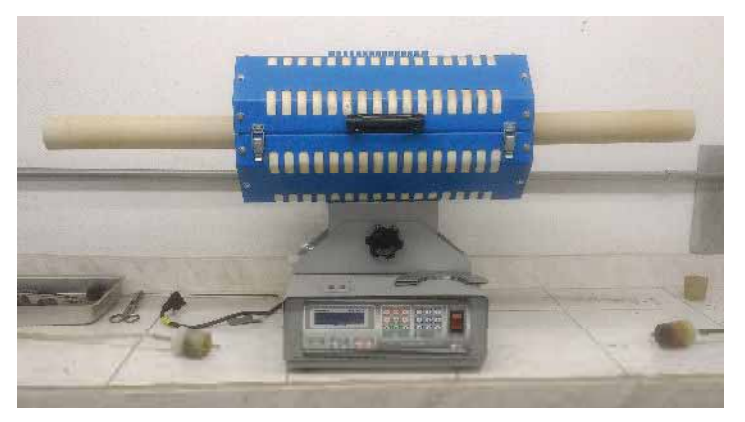

Figura 2 – Forno para sinterização (AMR/IAE)

## **2.4 Ensaio de determinação da densidade aparente**

A densidade aparente das ligas compactadas (equação 1), foi calculada com o auxílio de uma balança hidrostática, usada para pesar as massas imersas (mi), secas (ms) e úmidas (mu) dos corpos de provas (Ti-5Nb, Ti-5Zr, Ti-5Cr, Ti-5Sn). Foi utilizado também um termômetro para medir a temperatura da água para se determinar a densidade da água naquela temperatura (pl). Utilizou-se a equação 1.

$$
Dap = \frac{ms}{mu - mi} x \, pl
$$
  
Equação 1

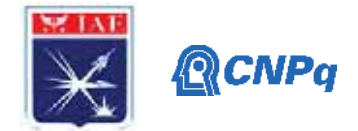

## **2.5 Preparação metalográfica**

Finalizada a etapa de sinterização, cada amostra foi submetida ao embutimento metalográfico a quente, utilizando baquelite (Figura3).

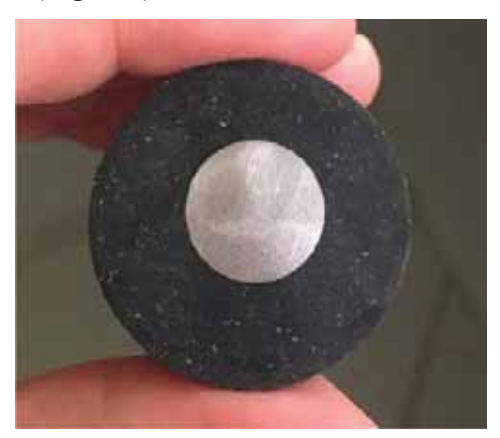

Figura 3- Amostras de liga de titânio embutida em baquelite.

A análise metalográfica iniciou-se com o lixamento utilizando a lixa de granulometria 80, seguida pelas lixas 120, 240, 400, 600 e 1200, todo o processo foi feito sob refrigeração a água. A seguir, as amostras embutidas foram polidas em com pano de feltro específico para titânio utilizando pequenas quantidades de abrasivos a base alumina (Figura 4).

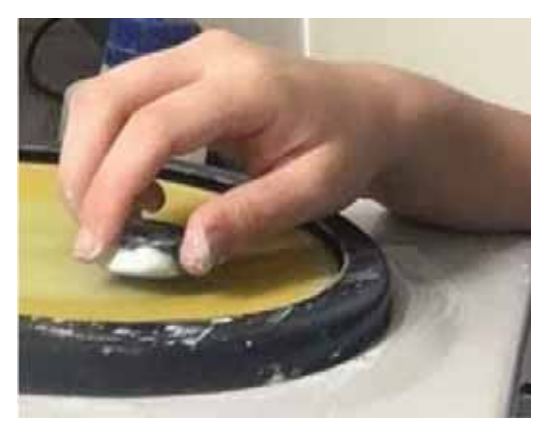

Figura 4- Procedimento de polimento das amostras produzidas por metalurgia do pó.

As análises microestruturais foram realizadas utilizando um microscópio óptico. As amostras foram imersas quando necessário no reagente de Kroll (5ml de HNO3, 3ml de HF e 100ml de água destilada), por alguns segundos. A microestrutura das amostras preparadas metalograficamente foram observadas por microscopia óptica.

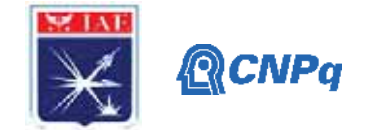

### **3. Resultados**

### **3.1 Tamanho médio de partículas**

As análises feitas no granulômetro a laser mensuram para cada pó, três medidas (tabela 3), correspondentes ao tamanho das partículas em 10%, 50% e 90% do volume cumulativo da amostra analisada.

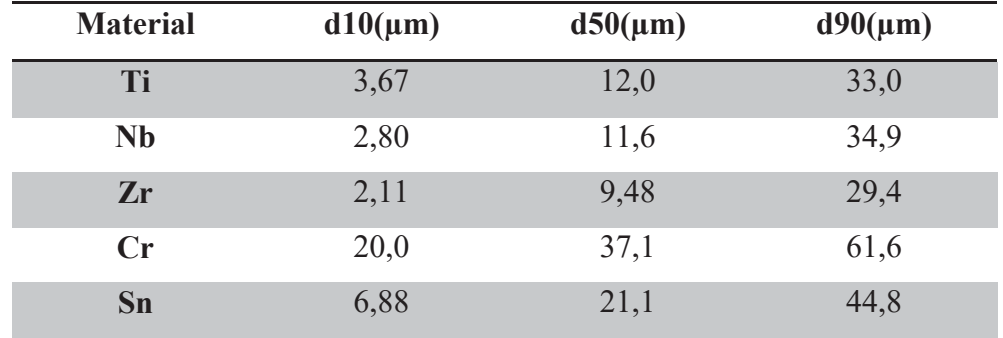

Tabela 3: Resultado do ensaio de granulometria por difração a laser das amostras.

O valor mais importante dessa análise se refere ao  $d_{50}$  que corresponde ao tamanho médio das partículas [8]. Dessa forma, observa-se que os tamanhos médios das partículas são proximos para os pós de Ti, Nb e Zr (todos obtidos por hidrogenação) em torno de 10μm. O Sn  $(21,1\,\mu\text{m})$  e o Cr  $(37 \mu\text{m})$  apresentam valores um pouco superiores. Particulas grossas de elementos estabilizadores da fase beta demoram mais a se dissolver, o que demanda mais tempo e temperaturas de sinterização mais alta.

### **3.2 Densidade aparente**

O ensaio de determinação de massa específica aparente nas amostras após compactação isostática a frio revelou os resultados dispostos na Tabela 4.

| Liga     | Densidade $(g/cm3)$ |
|----------|---------------------|
| Ti-5Nb   | 3,16                |
| $Ti-5Zr$ | 3,08                |
| $Ti-5Cr$ | 3,12                |
| $Ti-5Sn$ | 3,14                |

Tabela 4: Resultado do ensaio de densidade aparente.

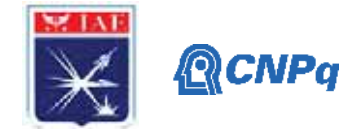

Sabe-se que a densidade teórica do titânio é  $4,51$ g/cm<sup>3</sup>, relacionando essa massa especifica com os valores da tabela 4, foi possível descobrir o percentual de densificação das amostras (Tabela 5).

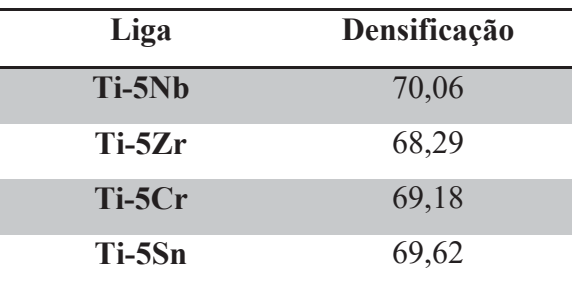

Tabela 5: Densificação de amostras das ligas após compactação isostática a frio.

## **3.3 Análise microestrutural**

A Figura 5 apresenta as imagens obtidas da liga Ti-5Nb, sinterizadas a 800C° antes e depois de ser atacada por imersão no reagente de Kroll. Após o ataque químico com o reagente de Kroll, observou-se que o Nb, representado pelas regiões que contém mais brilho, não se dissolveu completamente. A temperatura de sinterização ainda é muito baixa e os processos que envolvem a sinterização estão apenas se iniciando.

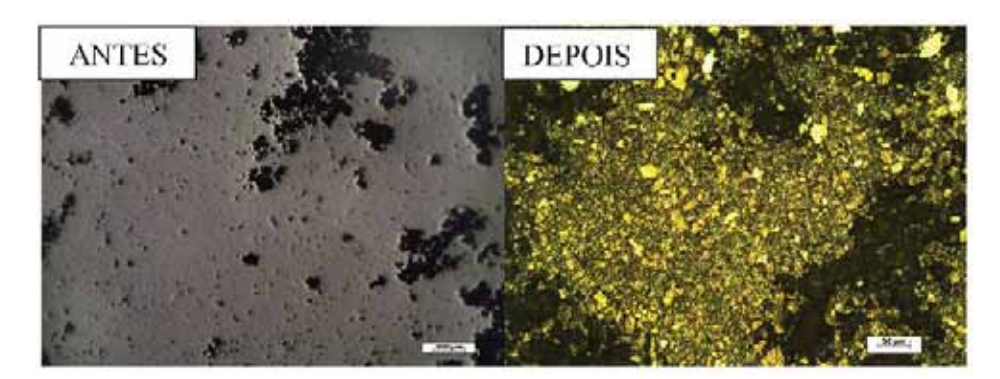

Figura 5- Microestrutura da liga Ti-5Nb sinterizada a 800°C antes e depois do ataque químico. As áreas mais escuras são poros

Com o aumento da temperatura de sinterização em 900°C e 1000 °C também não foi possivel observar a dissolução das partículas de Nb e o inicio da formação de uma microestrutura bifásica (Figura 6). A forte oxidação superficial verificada nas amostras após sinterização pode ter influenciado esse comportamento. O laboratório LFRE onde foi realizada a pesquisa

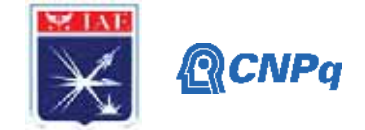

encontra-se com problemas no sistema de refrigeração, o que impediu a utilização dos fornos de alta temperatura e alto vácuo.

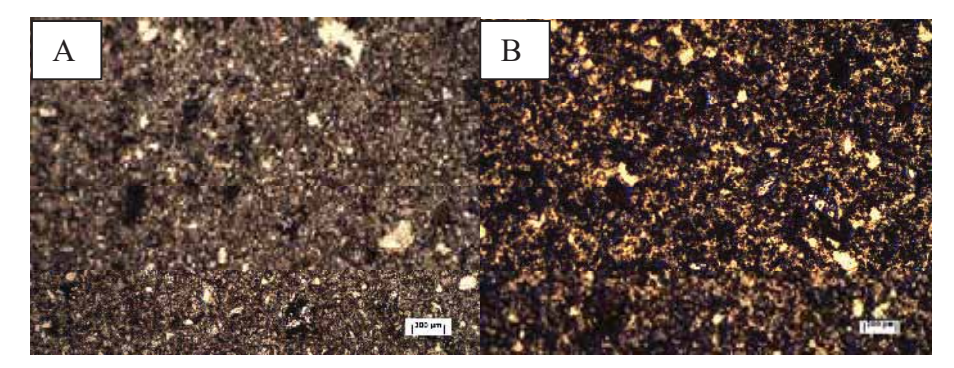

Figura 6- Microestrutura da liga Ti-5Nb sinterizada a 900°C(a) e 1000°C(b).

A sinterização da liga Ti-5Nb a 900°C foi realizada em uma condição de atmosfera mais protetora e os resultados microestruturais foram consideravelmente melhores que os da liga Ti-5Nb. Na Figura 7, nota-se a presença de uma microestrutura típica de ligas α+ β que consiste de grupos de placas da fase α que crescem em diversas direções a partir de planos especiais da fase β que lhes dá origem a partir do resfriamento [9].Esse tipo de microestrutura é classicamente denominada de Widmansttäten [9]. É possível observar a presença da fase β que são os contornos escuros ao longo das placas claras da fase α [10]. Assim, nessa condição de temperatura, a liga apresentou duas estruturas cristalinas: α (HC) e β (CCC). Como não são observadas regiões com núcleos de Sn, estima-se que todas as partículas de Sn tenham sido dissolvidas.

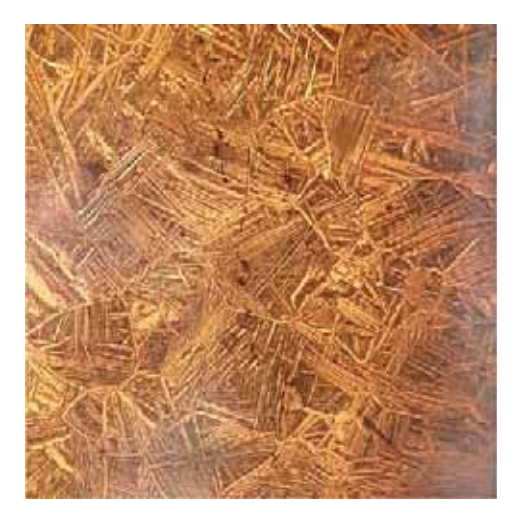

Figura 7- Microestrutura da liga Ti-5Sn sinterizada a 900°C.

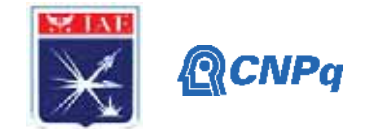

### **4. Próximas Etapas**

A parte experimental do projeto não pôde ser totalmente concluída devido ao atual cenário de uma pandemia causada pela Covid-19. Portanto, as próximas etapas incluem a sinterização de todas as ligas do projeto aumentando-se o teor do elemento estabilizador da fase β, visando a especificação de novas ligas para o setor aeroespacial.

### **5. Conclusões**

1- No curto período de trabalho foi possível o treinamento da bolsista nas técnicas de metalurgia do pó e nas práticas metalográficas. Além disso boa parte do tempo foi utilizado para uma adequada revisão bibliográfica sobre o assunto;

2- Foi possível fazer uma extensa análise granulométrica em todos os pós que serão utilizados no projeto. Observou-se que os tamanhos médios das partículas são proximos para os pós de Ti, Nb e Zr e um pouco maiores para o Sn e Cr. A princípio a granulometria é adequada para a obtenção de amostras com elevada densificação;

3- Para as amostras da liga Ti-5Nb, as temperaturas de sinterização se mostraram ainda baixas para que houvesse a dissolução das partículas de Nb. A forte oxidação superficial verificada nas amostras após sinterização pode ter influenciado esse comportamento.

4- A densificação das amostras em torno de 70% após prensagem isostática é suficiente para a obtenção de peças com elevada densificação devido á elevada contração das partículas de titânio após sinterização; e

5- As amostras da liga Ti-5Sn apresentaram uma microestrutura bifásica α+ β mesmo com uma sinterização em baixa temperatura. Isto indica a facilidade de dissolução de Sn na matriz de Ti que é realizada por mecanismos difusionais, provavelmente ativados pela baixa temperatura de fusão do Sn (232°C).

### **Referências**

[1] PINTO, Gilberto Ribeiro Riguetti. **Caracterização de ligas à base de titânio com adição de Nb, Zr, Pdpara finalidades biomédicas**. 2005. Tese de Doutorado. UNIVERSIDADE FEDERAL DO RIO DE JANEIRO.

[2] AşđK, E. Erkan; BOR, Şakir. **Fatigue behavior of Ti–6Al–4V foams processed by magnesium space holder technique.** Materials Science And Engineering: A, [s.l.], v. 621, p.157-165, jan. 2015. Elsevier BV

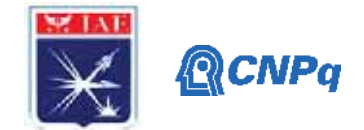

[3] COSTA, Midori Yoshikawa Pitanga**. Fadiga em titânio aeronáutico revestido por PVD**. 2009. 125 f. Tese (Doutorado) - Curso de Engenharia Mecânica, Universidade Estadual Paulista, Guaratinguetá, 2009.

[4] Callister Jr., W. D. **Ciência e Engenharia de Materiais: uma introdução**. Editora LTC, 7ª edição, 2008.

[5] Betner, D. R., et. al., **Introduction to Titanium and Its Alloys**. 9th Edition. Ohio: Metals Handbook, American Society for Metals, 1985. v. 3, p. 353 - 360.

[6] Askeland, D. R e Phulé, P. P. **Ciência e Engenharia dos Materiais**. Editora Cengage Learning, 2008.

[7] MELLO, Gisela Martinelli Rocha et al. **Efeito de elementos betagênicos na estabilidade de fases e propriedades de ligas de titânio para implantes ortopédicos**. 2004.

[8] GERMAN, R.M. **Powder Metallurgy Science**, Powder Metallurgy Industry, 1994.

[9] DONACHIE, M.J. Titanium: A Technical Guide, ASM International, 1988.

[10] COUTO, A. A. et al. **Caracterização microestrutural da liga Ti-6Al-4V comercial utilizada como biomaterial**. In: Anais do 17º Congresso Brasileiro de Engenharia e Ciências dos Materiais. 2006.

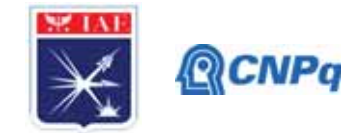

# PIBIC/PIBITI-RELATÓRIO FINAL

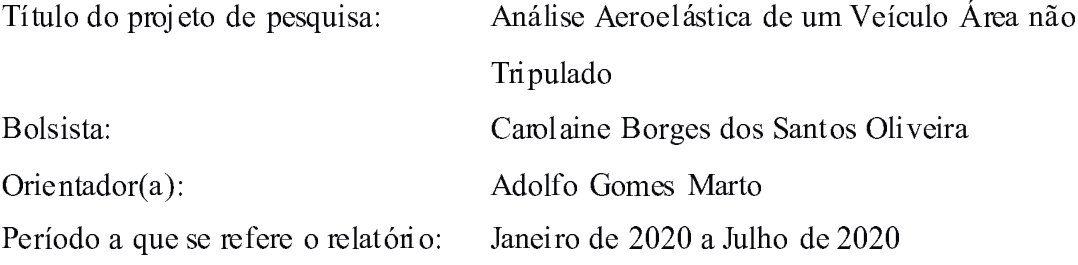

### **Resumo**

Neste trabalho, foi obtido um modelo numérico baseado no padrão interlaboratorial GARTEUR AG19, criado pela ONERA. Os procedimentos desenvolvidos neste trabalho servem de base para a obtenção de um modelo estrutural numérico que representem a dinâmica de estruturas em futuras análises aeroelásticas. Para tanto, os principais componentes foram representados por elementos de viga utilizando uma abordagem pelo método de elementos finitos. Foram calculadas as freguências naturais e modos de vibrar resolvendo um problema de autovalor-autovetor por meio de um programa dedicado. Apesar de as frequências naturais não corresponderem com os resultados de literatura, os modos de vibrar foram similares. O modelo pode ser ajustado para que as frequências sejam mais próximas dos valores laboratoriais, tornando o modelo representativo.

### 1. Introdução

A segurança de voo em uma aeronave depende dos esforços que é submetida, bem como da capacidade estrutural de suportá-los. Os esforços podem ser de natureza estática ou dinâmica. As propriedades elásticas, inerciais e aerodinâmica de uma aeronave, quando submetidas a estes esforços, determinam seu comportamento em voo. Fenômenos de instabilidade, devido a interação destes esforços internos e externos, podem ser catastróficos. A ciência que estuda estas interações de esforços é conhecida como aeroelasticidade [Wright & Cooper (2007)]. Modelos experimentais e numéricos são desenvolvidos com o objetivo de conhecer o comportamento estrutural de uma aeronave como forma de prevenir que instabilidades aconteçam. Frequentemente, são utilizados testes para se comparar com os resultados por ambas as abordagens. [B ismarck-Nars (1999) e Ricketts (1990)].

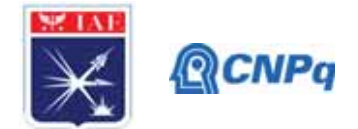

Como forma de validar os procedimentos experimentais e numéricos de identificação de parâmetros dinâmicos de uma estrutura aeronáutica, um modelo padrão bem simples, como o ilustrado na Fig. 1, foi submetido a distintos testes laboratoriais. O modelo estrutural foi nominado como GARTEUR SM-AG19 e foi construído pelo Group for Aeronautical Research and Technology in Europe (GARTEUR), criado por Office National d'Estudes et de Recherches Aérospatiales (ONERA) [Link & Friswell (2003)]. Com esse modelo, foram realizados testes modais, conhecidos como Ground Vibration Test (GVT), para certificação dos sistemas de calibração dos laboratórios envolvidos. Nestes ensaios, foram estimadas experimentalmente as freguências naturais, bem como as formas de vibrar.

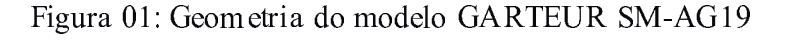

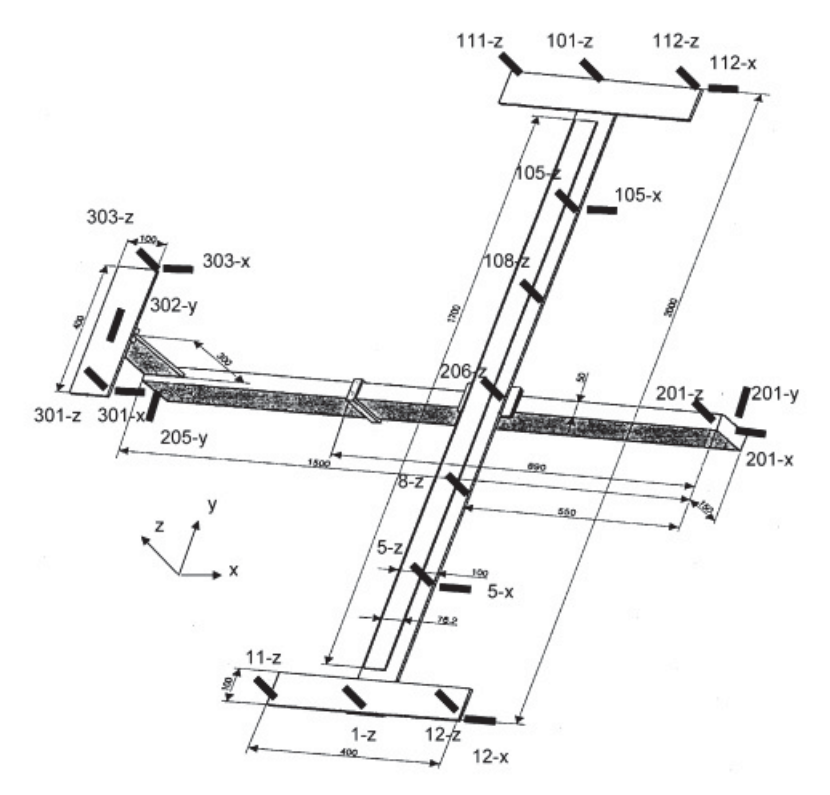

Fonte: Link & Friswell  $(2003)$ 

No presente trabalho, este modelo foi escolhido por se tratar de um modelo bem simples. Assim, os procedimentos usados nesta modelagem numérica facilitam o desenvolvimento numérico de outras estruturas mais complexas, tal como um Veículo Aéreo Não Tripulado.

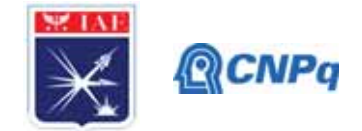

Os componentes são facilmente modelados utilizando elementos de viga em uma abordagem pelo método de elementos finitos.

## 2. Materiais e Métodos

Para a realização desse trabalho científico, foram estudadas maneiras de como representar numericamente a dinâmica de estruturas flexíveis, micialmente, estudou-se os sistemas com grau único de liberdade e a sua importância utilizando, para tanto, as referências Correja (2007) e Shabana (1997). Estas referências servem como base para o equacionamento de sistemas que possuem vários graus de liberdade, como os modelos numéricos obtidos pelo método de elementos finitos [Cook (1989)].

O modelo estrutural apresentado na Fig.1 foi reproduzido no software dedicado à abordagem pelo método de elementos finitos Finite Element Modeling And Postprocessing FEMAP ® versão 12.0, juntamente com o solver NX Nastran®. Os componentes da aeronave GARTEUR SM-AG19 composta de fuselagem, asa, empena vertical, empena horizontal e pontas de asa, cujas propriedades são apresentadas na Tab. 1, foram modeladas como viga [Siemens  $(2014)$ ].

|                   | С     |       | E     |
|-------------------|-------|-------|-------|
|                   | m     | m     | m     |
| <b>Fuselagem</b>  | 1,500 | 0,150 | 0,050 |
| Asa               | 2,000 | 0,100 | 0,040 |
| Empena Vertical   | 0,300 | 0,100 | 0,010 |
| Empena Horizontal | 0,400 | 0,100 | 0,010 |
| Ponta de Asa      | 0,400 | 0,100 | 0,010 |

Tabela 1: Dimensões da Geometria do Modelo GARTEUR SM-AG19 [Link & Friswell (2003)]

C - Comprimento L - Largura E - Espessura

Da mesma forma que o modelo experimental, o material adotado foi o alumínio, com densidade 2800 kg/m3, Poisson de 0,3, e Youngs Modulus de 69,0 x  $10^9$  GPa.

Definiu-se, também, a malha e os elementos. Foram criados 10 elementos na asa, empenagem vertical, empenagem horizontal e ponta de asa e 20 elementos na fuselagem.

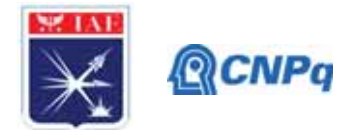

As partes, modeladas separadamente, foram unidas por elementos de travamento por conexões rígidas nas seguintes junções: asa e fuselagem, ponte de asa esquerda e asa, ponta de asa direita e asa, fuselagem e empenagem vertical e, por último, empenagem vertical e empenagem horizontal.

A solução 103 do solver NX Nastran® foi utilizada para extrair as dez primeiras frequências naturais do modelo, bem como as formas modais, que foram ilustradas pelo software FEMAP. Os resultados foram comparados, então, com os obtidos experimentalmente em Link & Friswell (2003).

## 3. Discussão de Resultados

As dez primeiras frequências naturais do modelo são apresentadas na Tab.2. A discrepância dos resultados indica que o modelo precisa ser ajustado. Nos primeiros modos, as diferenças entre as frequências obtidas numericamente em relação às experimentais, aumenta com a ordem do modo. Outra característica observada é que as frequências dos modos um e seis são menores que os experimentais, quando os outros são maiores.

|                | Frequências    | Diferença  |       |
|----------------|----------------|------------|-------|
|                | (Hz)           | (%)        |       |
| Modos          | <b>GARTEUR</b> | <b>FEM</b> |       |
| 1              | 6,38           | 6,02       | 5,98  |
| $\overline{2}$ | 16,10          | 17,25      | 6,66  |
| $\overline{3}$ | 33,13          | 38,34      | 13,58 |
| $\overline{4}$ | 33,53          | 39,01      | 14,04 |
| 5              | 35,65          | 39,09      | 8,80  |
| 6              | 48,38          | 44,21      | 9,43  |
| $\overline{7}$ | 49,43          | 54,77      | 9,74  |
| 8              | 55,08          | 58,65      | 6,08  |
| 9              | 63,04          | 68,32      | 7,72  |
| 10             | 66,50<br>76,85 |            | 13,46 |

Tabela 2: Comparação entre a frequência modal calculada com a encontrada na literatura.

Por outro lado, as formas modais, apresentadas na Fig.02, são similares a da referência.

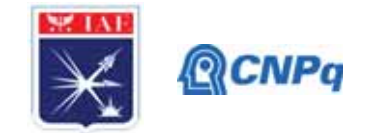

Dessa forma, é possível ajustar o modelo por meio da substituição de conexões rígidas por conexões flexíveis entre as junções.

Figura 02: Dez primeiros modos do modelo GARTEUR obtidos pelo programa FEMAP

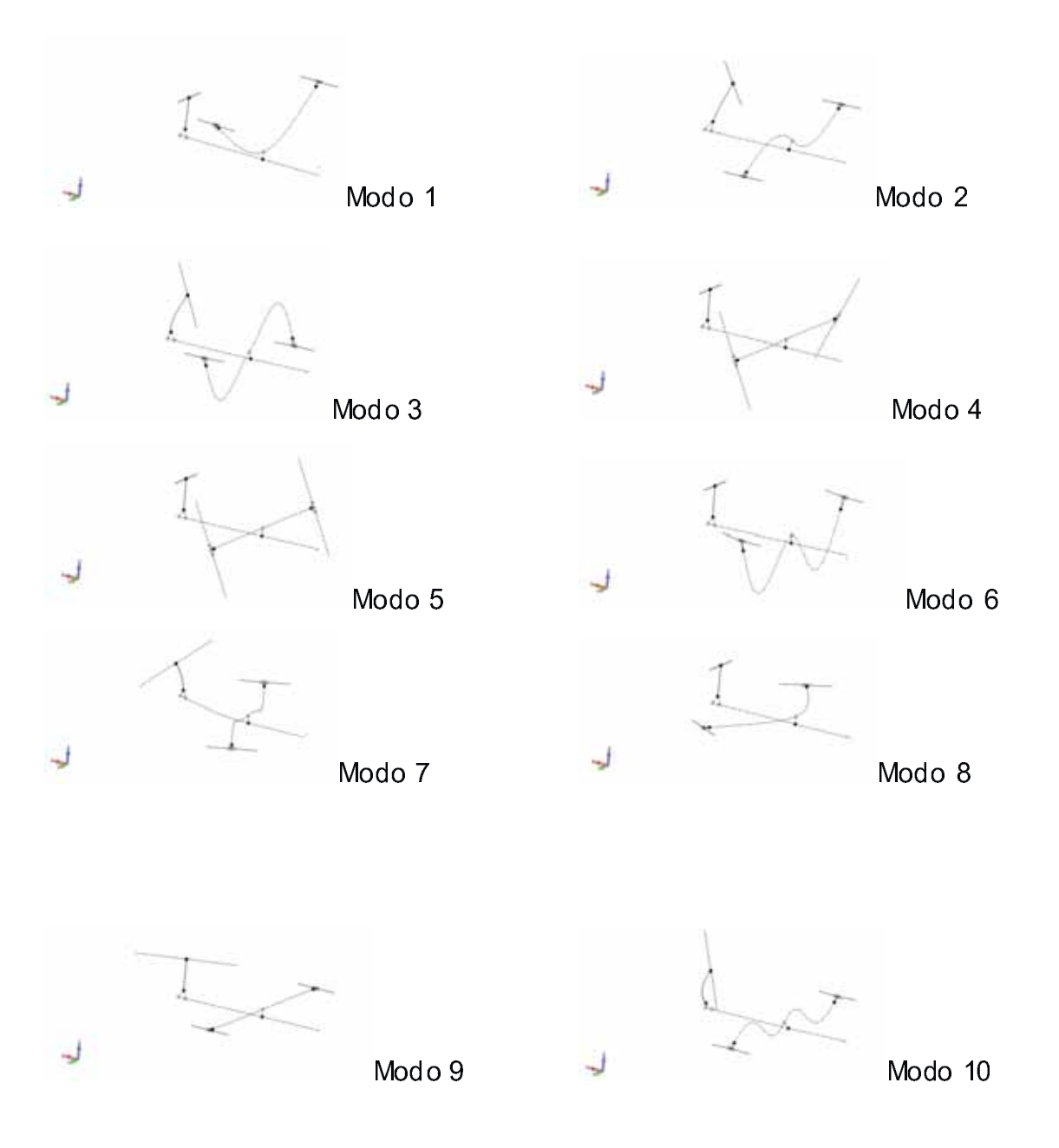

Fonte: Autoria Própria.

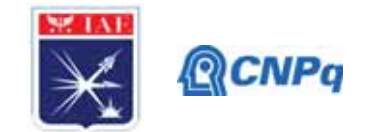

### 4. Próximas Etapas

Nas próximas etapas, o objetivo é idealizar um envelope de voo de um veículo área não tripulado livre de estabilidades aeroelásticas.

### 5. Conclusões

Podemos concluir, assim, que existe uma distinção de freguências entre as obtidas numericamente e as obtidas experimentalmente, porém os modos são similares e capazes de representar a cinemática estrutural do modelo. Para que este seja mais representativo, é necessário um ajuste de flexibilidade nas conexões entre as partes.

### Referências

- Cook, R. D.; Malkus, D. S.; Plesha, M. E.; Concepts and applications of Finite Element Analysis. - 1989 - John Wiley & Sons - 650 pg.
- Correia, A.A. Vibrações de sistemas com 1 grau de liberdade. Instituto Superior Técnico, janeiro, 2007.
- Link, M; Friswell, M., Working Group 1: Generation of Validated Structural Dynamic Models Results Of Benchmark Study Utilising the Garteur SM-AG19 Test-Bed. Lightweight Structures and Structural Mechanics Laboratory, University of Kassel, Moenchebergstrasse 7, D-34109 Kassel, Germany 2003.
- Ricketts, R. H.; Experimental Aeroelasticity History Status and Future in Brief NASA Technical Memorandum 102651 - Virginia 1990
- Shabana, Ahmed A. Vibration of discrete and continuous systems. Second edition. Springer-Verlag New York. 1997, 1991.
- Siemens: NX Nastran 10 Ouick Reference Guide 2014 2556 pg.
- Wright J. R.; Cooper, J. E.; Introduction to Aircraft Aeroelasticity and Loads 2007- John Wiley & Sons - 559 pg.

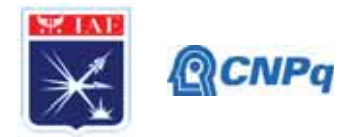

# **PIBIC-RELATÓRIO FINAL**

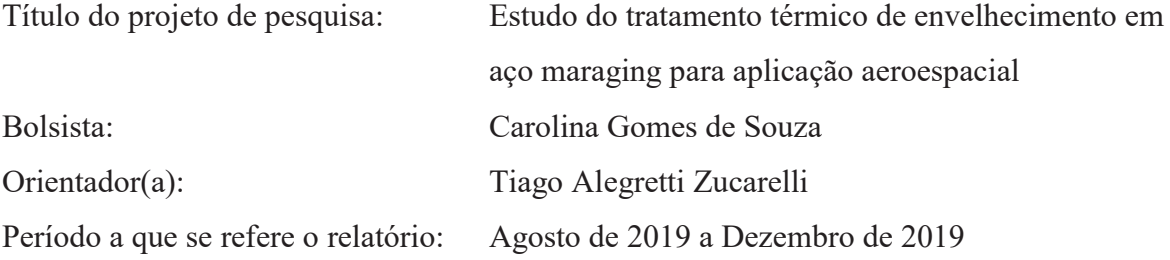

### **Resumo**

O presente trabalho consiste no estudo das propriedades mecânicas do aço maraging 300 para aplicação aeroespacial, após ser submetido ao tratamento térmico de envelhecimento. O maraging 300 tem sido um material estudado nos últimos anos pelo Instituto de Aeronáutica e Espaço (IAE) como uma possível substituição do aço SAE 4140 usado no envelope motor do foguete espacial brasileiro VSB-30. Foram realizadas nos corpos de prova tratados, avaliações de resistência mecânica pelo ensaio de tração, medições de dureza na escala Vickers (HV) e analisadas a microestrutura por microscopia óptica (MO) e eletrônica de varredura (MEV). Foram analisadas nove diferentes condições variando a temperatura (450 ºC, 480 ºC, 500 ºC) e o tempo de envelhecimento (2 h, 3 h e 5 h), visando obter as propriedades mecânicas de cada condição. Os resultados mostram que após o tratamento térmico de envelhecimento, os resultados do ensaio de tração tiveram um aumento significativo da dureza. Os parâmetros de envelhecimento de 480 °C durante 5 h apresentaram os maiores valores de resistência á tração e dureza.

### **1. Introdução**

Durante o final da década de 50, devido ao desenvolvimento de materiais mais eficazes em resistência, surgiram os aços denominados como aços de alta resistência mecânica e tenacidade. O aço maraging pertence a esta família, apresentando uma estrutura martensítica cúbica de corpo centrado (CCC) formada no sistema ferro-níquel, ao contrário da estrutura tetragonal centrada formada no sistema ferro-carbono dos aços convencionais [1,2].

Os aços maraging são da classe de aços martensíticos com baixo teor de carbono, contendo aproximadamente 18% em teor de níquel e 0,03% máximo em teor de carbono. A

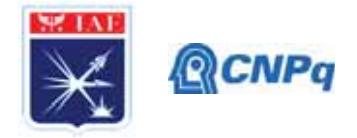

composição química de um aço maraging 300 está representada na Tabela 1, sendo possível haver pequenas variações [2,3].

| Elemento                                                                                                    | Ni | Co Mo Ti Al |  |  | $\begin{array}{ccc} C & Si & Mn & \stackrel{Si +}{Mn} & S & P \\ máx & máx & máx & máx & máx \end{array}$ |  |
|----------------------------------------------------------------------------------------------------|----|-------------|--|--|----------------------------------------------------------------------------------------------------|--|
| Maraging 300 $\begin{array}{cccccc} 17,00 - 8,50 - 4,60 - 0,50 - 0,05 - 0,03 & 0,1 & 0,1 & 0,2 & 0,01 & 0,01 \\ 18,00 & 9,50 & 5,20 & 0,80 & 0,15 & 0,03 & 0,1 & 0,1 & 0,2 & 0,01 & 0,01 \end{array}$ |    |             |  |  |                                                                                                    |  |

Tabela 1 - Composição nominal do aço maraging 300 (% massa) [3].

Os aços maraging 300 apresentam um mecanismo de endurecimento que consiste em uma transformação martensítica de baixa dureza e por precipitação quando submetida ao tratamento térmico de envelhecimento. Em geral, o tratamento térmico para este aço baseia no reaquecimento da liga após a solubilização em uma faixa de temperatura usualmente entre 450 ºC a 510 ºC e com um tempo de permanência de 3 h a 8 h [1,4].

Tabela 2 - Propriedades mecânicas do aço maraging 300 em duas condições [5].

| Propriedade                 | Condição                   | <b>Maraging 300</b> |  |  |
|-----------------------------|----------------------------|---------------------|--|--|
|                             | Solubilizada               | 790                 |  |  |
| Tensão de Escoamento (MPa)  | Solubilizada e envelhecida | 1790 - 2070         |  |  |
|                             | Solubilizada               | 1010                |  |  |
| Limite de resistência (MPa) | Solubilizada e envelhecida | 1830 - 2100         |  |  |

Os aços maraging apresentam como principais características boa ductilidade e tenacidade, aliada à resistência mecânica, além de uma razoável condição de trabalho a frio devido a sua composição química e boa soldabilidade. No entanto, a principal desvantagem deste material é seu custo elevado. Desta forma, são aplicados principalmente na indústria aeronáutica, aeroespacial, militar, entre outros [5,6,7].

### **1.1. Objetivos**

O objetivo deste trabalho é analisar as propriedades mecânicas das 9 condições do tratamento térmico de envelhecimento do aço maraging 300 com temperaturas e tempos pré-definidos. Para se atingir o objetivo, foram realizados ensaios de tração, dureza e análise da microestrutura nas amostras envelhecidas.

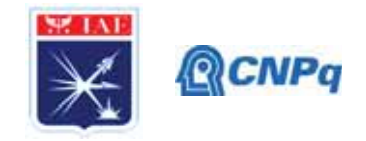

### **2. Materiais e Métodos**

### **2.1. Composição química**

A composição química do aço maraging 300 foi realizada na Divisão de Materiais do IAE/DCTA, no laboratório químico de caracterização de materiais - LQCM, onde foram determinados os percentuais do C e S por combustão direta, do Si por gravimetria e demais elementos por espectrometria de absorção atômica.

As análises realizadas foram acompanhadas de análises do material de referência e pela norma AMS 6514F. As incertezas de medição expandidas relatadas na Tabela 3.

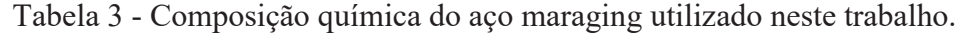

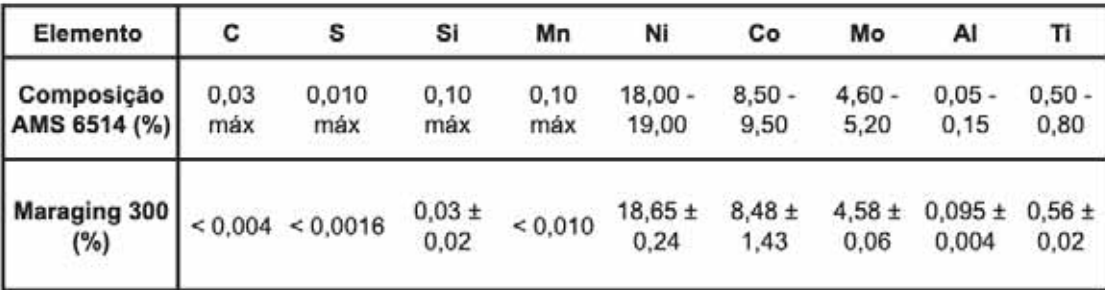

### **2.2. Tratamento Térmico de Envelhecimento**

O envelhecimento é um tratamento térmico realizado após a solubilização usado para melhorar as propriedades mecânicas, sendo assim 27 corpos de provas foram colocados em três muflas com temperaturas diferentes: 450 ºC, 480 ºC e 500 ºC. A temperatura de envelhecimento teve uma variação em torno de 5 ºC da temperatura estabelecida. Além da variação da temperatura, os corpos de prova foram mantidos em diferentes tempos de envelhecimento: 2 h, 3 h e 5 h para cada uma das temperaturas. Ao final de cada condição de envelhecimento, as amostras foram retiradas da mufla e foram resfriadas ao ar.

### **2.3. Tração**

### **2.3.1. Preparação dos corpos de prova**

Os corpos de prova utilizados para o ensaio de tração foram retirados de uma chapa de aço maraging 300, conforme recebido, com 3 mm de espessura e seguindo a norma ASTM E8 para a confecção dos mesmos. Na Figura 1 é possível obter as dimensões dos corpos de prova.

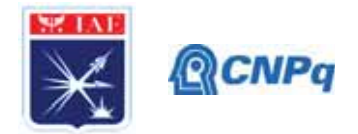

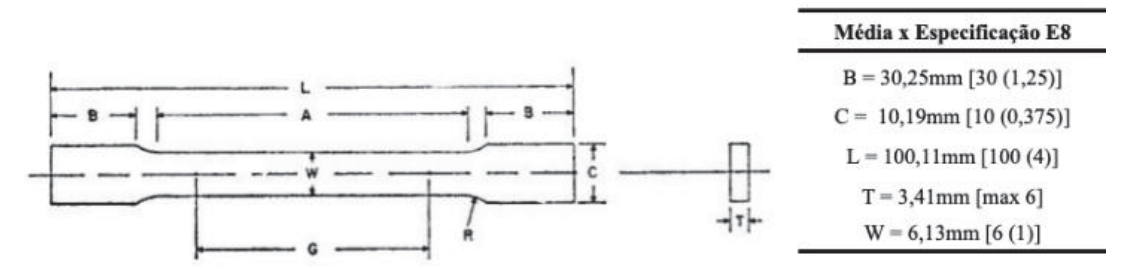

Figura 1 - Dimensões dos corpos de prova [8].

## **2.3.2. Ensaio**

O ensaio de tração consiste em submeter um corpo de prova a uma solicitação mecânica até sua ruptura. Os ensaios de tração foram realizados na Divisão de Química do IAE/DCTA, no equipamento Zwick 1474 com capacidade de 100 kN, de acordo com a norma ASTM E8M. O ensaio foi realizado em três corpos de prova para cada uma das condições, na temperatura ambiente e com uma velocidade de 3 mm/min.

## **2.4. Microdureza Vickers (HV)**

### **2.4.1. Preparação das amostras**

Para o ensaio de microdureza, foi necessária a preparação das amostras com o objetivo de se obter uma superfície plana e polida para as microindentações. Assim, 9 fragmentos da cabeça do corpo de prova de tração (região que é posicionada a garra durante o ensaio de tração) foram cortados e embutidos com baquelite na embutidora TECLAGO-EM30D.

Em seguida, em uma lixadeira semiautomática, as amostras foram lixadas começando pela lixa de 80 mesh para retirar as imperfeições causadas pelo corte e pela baquelite ainda presente na superfície. Cada amostra foi lixada pela sequência de lixas: 80, 120, 320, 400 e 600 mesh, respectivamente. A cada troca de lixa a amostra foi rotacionada em 90 graus, visando a retirada de riscos da última lixa utilizada.

Por fim, as amostras passaram por uma politriz semiautomática modelo DP-10 da marca PANAMBRA com uma pasta de diamante (3μm) e depois de sílica coloidal para a redução de riscos.

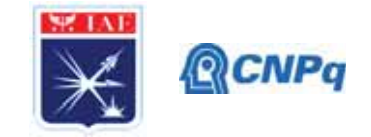

### **2.4.2. Ensaio**

O ensaio de microdureza Vickers é muito utilizado e traz diversas vantagens em relação aos outros ensaios, dentre elas pode-se citar maior precisão, impressões pequenas, penetrador indeformável e aplicação para material com qualquer espessura [9].

O ensaio foi feito no laboratório da Divisão de Engenharia Mecânica - Departamento de Tecnologia. O microdurômetro da marca EMCO-TEST do modelo DuraScan G5, com penetrador de pirâmide de base quadrada de diamante, foi utilizado com uma carga de 0,3 kg, com tempo de penetração de 15 s e com um espaçamento de 0,25 mm de distância em cada ponto. O cálculo da dureza é feito pela Equação (1), onde  $d_1$  e  $d_2$  são as diagonais da impressão e F é a força exercida sobre a amostra [9].

$$
HV = \frac{1,8544 \, F}{\left(\frac{d1 + d_2}{2}\right)^2} \tag{1}
$$

Foram realizadas 49 medidas de dureza (na amostra embutida de polida) possibilitando a formação de um mapa de dureza, de modo que é possível atestar a homogeneidade da chapa e consequentemente a obtenção do valor médio de dureza daquela amostra, como mostrado na Figura 2 abaixo.

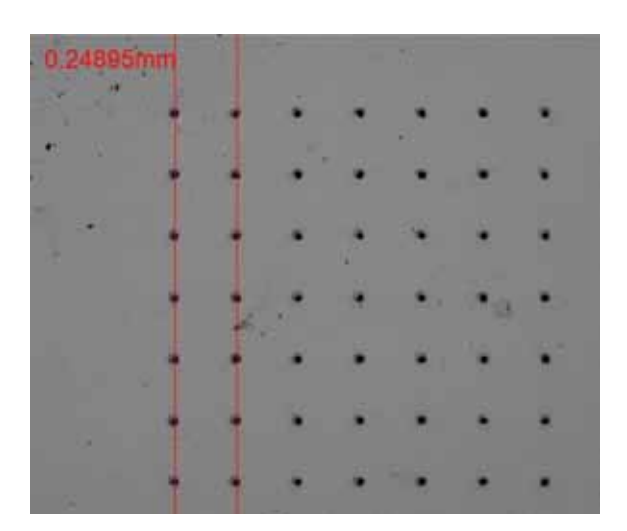

Figura 2 - Mapa de dureza com um aumento de 2,5X.

## **2.5. Microscopia Óptica (MO)**

Foram preparadas nove corpos de prova com cada condição estabelecida e que receberam a mesma preparação recebida conforme o item 2.4.1 acima, fazendo

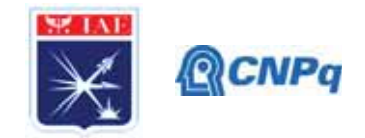

subsequentemente um ataque químico com a solução de água régia. O microscópio utilizado foi o Zeiss AxiocamImager 2, da divisão de materiais do IAE. A Tabela 4 abaixo apresenta os tempos de ataque para cada uma das condições.

Tabela 4 - Tempo de ataque químico do aço maraging envelhecido em diferentes condições.

| Condição |     |     |                 | 1450°C/ 450°C 450°C/ 480°C 480°C/3 480°C/ 500°C 500°C/ 500°C/ |       |     |    |    |
|----------|-----|-----|-----------------|---------------------------------------------------------------|-------|-----|----|----|
|          | /3h | 5h  | /2 <sub>h</sub> | h                                                             | - 5 h | /2h | 3h | эh |
| Tempo    |     | 22s | 16s             | l6s                                                           | 12s   |     |    |    |

## **3. Resultados**

### **3.1. Ensaio de tração**

Os 27 corpos de prova do aço maraging 300, foram posicionados na máquina do ensaio de tração onde foram obtidos valores de tensão de ruptura (MPa) e limite de escoamento (MPa), como mostrado na Tabela 4 a seguir.

| Tempo (horas) | Temperatura (°C) | Limite de escoamento (MPa) | Tensão de ruptura (MPa) |
|---------------|------------------|----------------------------|-------------------------|
| 2             | 450              | $1581,60 \pm 41,13$        | $1181,45 \pm 31,55$     |
| 3             | 450              | $1716,75 \pm 105,54$       | $1317,67 \pm 37,14$     |
| 5             | 450              | $1730,46 \pm 167,30$       | $1360,54 \pm 21,73$     |
| 2             | 480              | $1631,36 \pm 84,24$        | $1244,40 \pm 30,06$     |
| 3             | 480              | $1497,68 \pm 306,35$       | $1414,24 \pm 46,89$     |
| 5             | 480              | $1478,87 \pm 210,22$       | $1475.45 \pm 100.51$    |
| 2             | 500              | $1451,00 \pm 267,56$       | $1343,06 \pm 53,32$     |
| 3             | 500              | $1409,00 \pm 286,74$       | $1446.95 \pm 12.62$     |
| 5             | 500              | $1205,71 \pm 173,18$       | $1427,78 \pm 26,26$     |

Tabela 5 - Valores obtidos no ensaio de tração.

A partir dos dados acima, observa-se que houve uma grande variação no desvio padrão dos dados obtidos. Nota-se que o limite de escoamento para as temperaturas de 480 ºC e 500 ºC diminuíram conforme o aumento do tempo de envelhecimento, ao contrário da temperatura de 450 ºC que aumentou com seu limite de escoamento com o aumento de seu tempo de envelhecimento.

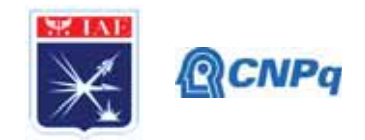

Os valores de tensão de escoamento comparados com a literatura [5] foram menores, porém é importante lembrar que a composição do aço maraging utilizado tem variação na porcentagem dos elementos e pode ter ocasionado essa diferença.

Já em relação a tensão de ruptura, observa-se que em para as temperaturas de 450 ºC e 480 ºC houve um aumento dessa tensão com o aumento do tempo de envelhecimento. Apenas em 500ºC no tempo de envelhecimento de 5h a tensão de ruptura diminui, no entanto essa diminuição não é tão significativa.

## **3.2. Ensaio de dureza**

Após o estudo inicial nas amostras envelhecidas, o prosseguimento do trabalho se concentrou em comparar a dureza encontrada durante o ensaio de microdureza. A Figura 3 exibe os resultados médios das medições de dureza, nas 9 condições estabelecidas.

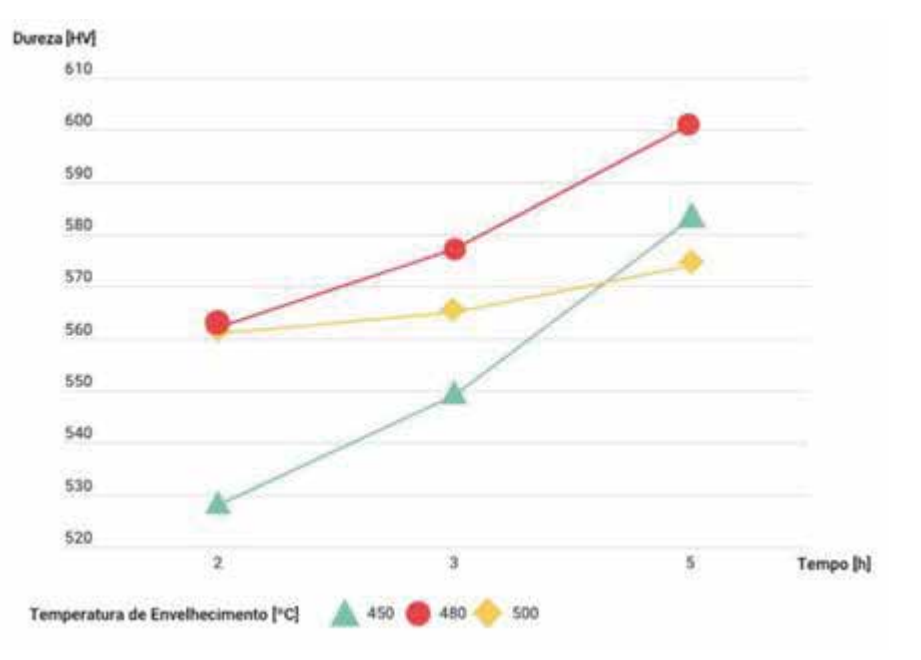

Figura 3 - Valores médios de dureza nas diversas condições de envelhecimento.

Analisando esta figura pode-se verificar que a maior microdureza encontrada ocorreu para a amostra envelhecida a 480 ºC por 5 h (601 HV), no entanto para as amostras envelhecidas na condição de 500 ºC não houve um aumento tão significativo com o aumento do tempo de envelhecimento.

Vale ressaltar que erros da medida de dureza podem ter influenciados nos resultados obtidos, uma vez que para a dureza na escala Vickers é calculado como mostra a Equação (1). Durante

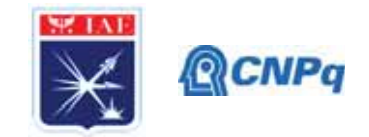

o ensaio podem ocorrer defeitos de impressão, devido ao afundamento ou à aderência do metal em volta das faces do penetrador e como o cálculo do valor de dureza utiliza a medida da média das diagonais, esses erros afetam os resultados de dureza obtidos.

## **3.3. Microscopia óptica**

Com a microscopia, foi possível observar uma microestrutura martensítica onde variou-se apenas a densidade de austenita retida, sendo que o principal mecanismo de endurecimento do material foi através da precipitação de compostos intermetálicos (os quais só podem ser observados por microscopia de transmissão), como observado na Tabela 5.

Tabela 6 - Microscopia óptica com aumento de 1000x para duas condições do aço maraging envelhecido.

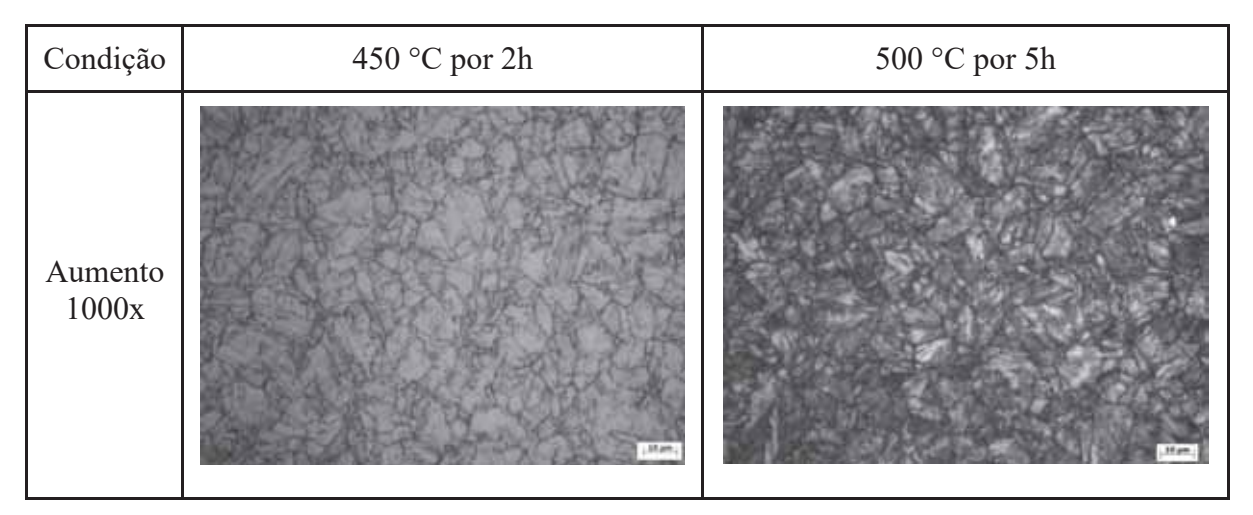

Além disso, devido às diferentes condições de envelhecimento, os tempos de ataque entre a primeira amostra e a última tiveram um grande intervalo entre si, evidenciando ainda mais o efeito do envelhecimento no material.

## **4. Próximas Etapas**

Pretende-se, como próxima etapa, analisar o tamanho de grão e a microestrutura das 9 condições de envelhecimento estabelecidas neste trabalho por microscopia eletrônica de varredura (MEV).

## **5. Conclusões**

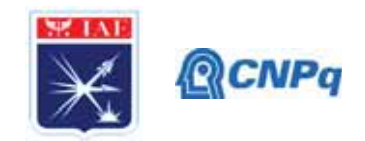

É possível concluir que os parâmetros de envelhecimento (tempo e temperatura) afetam significativamente as propriedades mecânicas do aço maraging. Em relação aos resultados obtidos pelo ensaio de tração, constatou-se um grande desvio padrão nas tensões de escoamento, tal efeito pode ser relacionado com a possibilidade do corpo de prova ter escorregado da garra da máquina, uma vez que foram utilizadas garras mecânicas. Os resultados de tensão máxima (resistência à tração) apresentaram valores confiáveis.

Os ensaios de dureza apresentaram baixa variação da dureza na mesma amostra (o que já era esperado devido à homogeneidade do material) e a variação de 528 HV a 601 HV conforme a variação dos parâmetros de envelhecimento.

Correlacionando os valores de dureza e de tensão máxima a temperatura de 480 °C por 5 h é o melhor parâmetro para obter a maior resistência e dureza.

### **6. Divulgação dos Resultados**

O conteúdo da presente pesquisa de Iniciação Científica, com conjunto com outras pesquisas do orientador, geraram dois artigos os quais foram aceitos no congresso SAE Brasil 2020 e congresso internacional *European Conference on Fracture* 2020, ambos adiados para 2021.

### **Referências**

[1] PADIAL, A. G. F.; **Caracterização microestrutural do aço maraging de grau 400 de resistência mecânica ultra-elevada**. São Paulo, 2002.

[2] FANTON, L.; **Estudo do comportamento mecânico e microestrutural de um aço maraging após soldagem a laser e tratamentos térmicos.** Guaratinguetá, 2013.

[3] SCHMIDTH, M., and ROHRBACH, K. Heat Treating of Maraging Steels. Metals Handbook.v.l0, l0 ed., p. 219-228, 1991.

[4] DA SILVA, D. F.; **Caracterização mecânica e microestrutural do aço maraging 300, soldado a plasma e submetidas a reparos**. Guaratinguetá, 2014.

[5] SCHMITT, V. M.; **Influência da temperatura de solubilização na microestrutura, tenacidade e microdureza de um aço maraging classe 300**. Niterói, 2014.

[6] LOPES, J. C. O.; OS AÇOS MARAGING. **Ciência e Tecnologia dos Materiais**, v.19, nº 1/2, 2007.

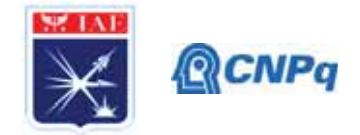

[7] HALL, A. M.; SLUNDER, C. J.; **The metallurgy, behavior, and applications of the 18 percent nickel maraging steels: a survey**. Washington, DC: NASA, 1968 (NASA SP-5051).

[8] ASTM - American Society for Testing Materials. **ASTM E8/E8M Standard Test Methods for Tension Testing of Metallic Materials.** 

[9] MACIEL, Theophilo Moura. **Ensaios de Materiais**, notas de aula. Universidade Federal de Campina Grande, 2018. 374 p.

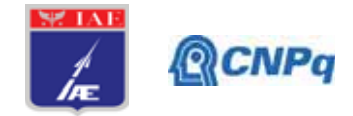

# **PIBIC-RELATÓRIO FINAL**

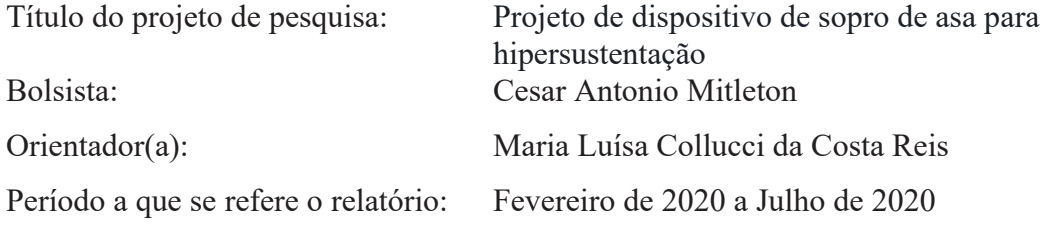

### **Resumo**

Este trabalho foi proposto para avaliar configurações de dispositivos de sopro para controle de camada limite na superfície de asas. Jatos de sopro podem ser aplicados em fendas presentes no extradorso para atrasarem o descolamento do escoamento na asa e manterem a sustentação de uma aeronave. O projeto foi elaborado em software comercial 3D considerando as dimensões de um modelo de asa constituída por superfícies hipersustentadoras. O modelo será ensaiado no túnel de vento subsônico TA-2, na posição vertical e o sopro será alimentado por uma linha de transmissão conectada a vasos de pressão. No decorrer do trabalho, após análises e estudos de documentação especializada em aerodinâmica, mecânica dos fluidos e sistemas de controle de descolamento de camada limite, foram determinados o dimensionamento da asa, como o dispositivo seria estruturado dentro da asa e a maneira de como ele seria alimentado no túnel de vento do TA-2 por dutos. Estes resultados são mostrados no presente relatório.

### **1. Introdução**

Diferenças radicais estão presentes entre um avião que voa a baixa velocidade e um avião que voa em regime alto-subsônico em relação às características de perfil da asa. Há vários requisitos a serem cumpridos em termos de desempenho de voo. Basicamente, o que se deseja obter em um projeto de asa de aeronave é a sua capacidade de atingir o máximo de coeficiente de sustentação a altos ângulos de ataque e o menor coeficiente de arrasto. Em outras palavras, deve-se atrasar a separação do escoamento na superfície da asa e ao mesmo tempo favorecer a economia de combustível.

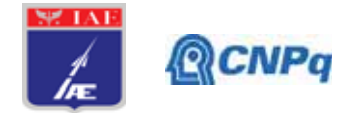

Formas geométricas diferenciadas da asa e mecanismos articulados posicionados no bordo de ataque, slats (também chamado de leading edge flap), e no bordo de fuga, flaps (trailing edge flap), favorecem a sustentação. Estes dispositivos aumentam a área de arqueamento (camber) do perfil e reduzem a velocidade de aterrissagem. Consequentemente, o comprimento de pista necessário para o pouso da aeronave diminui. O princípio físico para o aumento de sustentação está no controle da camada limite a partir do retardo da separação do escoamento na superfície da asa.

Outra forma de controle é a adição de quantidade de movimento à camada limite por sopro (injeção), ou por remoção de fluido de baixa quantidade de movimento da camada limite por sucção [1].

O objetivo da presente pesquisa é o projeto de um dispositivo de sopro de asa para fins de hipersustentação, para um melhor desempenho na decolagem e aterrisagem de uma aeronave em um curto comprimento de pista.

Esta pesquisa faz parte de um trabalho conjunto entre o Brasil, China e Rússia, com a participação de pesquisadores da Subdivisão de Aerodinâmica do Instituto de Aeronáutica e Espaço, IAE/ACE-L, o Chinese Aerodynamics Research Institute, AVIC ARI e o Russian Central Aerohydrodynamic Institute, TsAGI. Alunos de graduação e de pós-graduação estão isesridos nas pesquisas. Estão planejados estudos experimentais e numéricos em aeronaves que utilizam sistemas de controle por sopro.

O domínio sobre a aplicação deste sistema pode ampliar significativamente as possibilidades de utilização de aviões, especialmente em áreas terrioriais de difícil acesso.

Este relatório apresenta as bases teóricas de controle ativo de camada limite, o perfil da asa a ser empregado no estudo e um candidato a dispositivo de sopro a ser implantado no interior do modelo a ser ensaiado no túnel de vento subsônico n.º 2, TA-2/ACE-L.

### **2. Fundamentação Teórica**

Não importa quão complexa a forma que um corpo possa ter, as forças e momentos aerodinâmicos sobre o corpo são devido a duas únicas fontes: distribuição de tensão cisalhante,  $\tau$ , e distribuição de pressão, *p*, sobre a superfície do corpo (Figura 1a) [2]. Essas distribuições geram resultantes de força, *R*, e momento, *M*, que podem ser decompostas. A

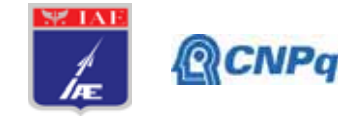

Figura 1b mostras dois componentes de força: a sustentação, *L*, perpendicular à velocidade de escoamento livre, *V*∞, e o arrasto, *D*, paralelo a *V*∞.

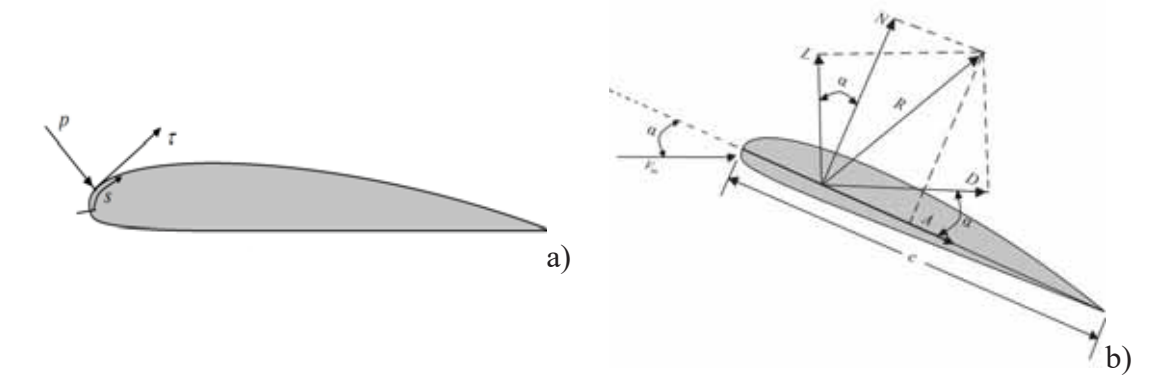

Figura 1. a) Pressão e tensão de cisalhamento na superfície de um corpo. b) compontes de força *L*, sustentação, e *D*, arrasto [2].

O escoamento em torno de uma superfície aerodinâmica pode ser descrito como tendo duas regiões: uma camada externa não-viscosa e uma camada interna, mais próxima do corpo, chamada de camada limite, onde a viscosidade é importante. No escoamento externo, as tensões cisalhantes são desprezíveis e na camada limite tanto as forças viscosas quanto as forças de inércia são importantes (Figura 2) [1]. A camada limite pode ser tanto laminar quanto turbulenta. A transição, T, para escoamento turbulento ocorre a alguma distância do ponto de estagnação. A separação, S, do escoamento na superfície da asa leva ao estol, que se caracteriza pela perda da sustentação e aumento do arrasto. A partir do ponto de separação, as linhas de corrente divergem, a velocidade diminui e a pressão aumenta.

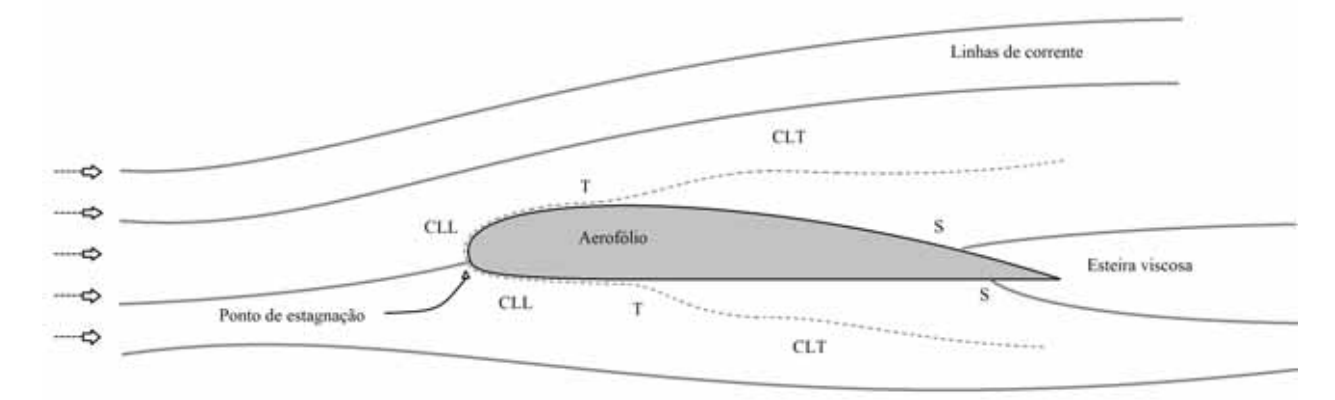

Figura 2. Escoamento em torno de um aerofólio apresentando a camada limite laminar, CLL, a camada limite turbulenta, CLT, o ponto de transição, T, e o ponto de separação, S [1].

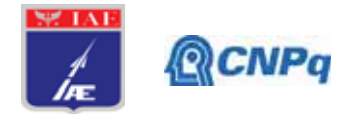

Há sempre perigo de separação em regiões onde a pressão aumenta [3]. O aumento da pressão do fluido conduz a uma redução da energia cinética e a uma desaceleração do fluido. Uma vez que o fluido na parte interior da camada limite é relativamente lento, é mais fortemente afetado pelo gradiente de pressão crescente. Para um aumento de pressão grande o suficiente, este fluido pode retardar a velocidade a um valor nulo ou mesmo tornar-se invertido; este fenômeno é conhecido como gradiente adverso de pressão. Próximo da parede, ocorre um espessamento da camada limite e massa é transportada para o escoamento externo. A extensão da região do escoamento separado pode ser reduzida de diversas maneiras. Uma delas é a forma geométrica da asa. A predecessora da NASA, a NACA, National Advisory Committee for Aeronautics, desenvolveu diversas séries de aerofólios para os quais a transição é postergada à jusante, ou seja, a camada limite é mantida laminar por um gradiente de pressão favorável até uma região mais próxima do bordo de fuga.

Outra maneira de estabilizar a natureza da camada limite é o emprego de sucção. É possível posicionar fendas (slots) na superfície superior da asa para estabilizar o escoamento. A sucção impõe energia ao escoamento e reduz o baixo momento próximo da superfície, reduzindo a espessura da camada limite. O processo resulta em atraso na transição de escoamento laminar para turbulento.

### **3. Materiais e Métodos**

Esta pesquisa deve nortear a fabricação de um dispositivo para ser inserido no modelo de asa a ser ensaiado no túnel de vento TA-2. Os ensaios do modelo devem gerar resultados experimentais em uma asa com e sem deflexão das superfícies hipersustentadoras, com controle da camada limite por sopro. A asa será montada entre o teto e o piso do túnel de vento. Os dados experimentais serão comparados com os resultados numéricos, obtidos a partir do emprego de Dinâmica dos Fluidos Computacional (Computational Fluid Dynamics, CFD).

### 3.1. Software

Para gerar um conceito de dispositivo de sopro de asa, foram utilizados software comerciais Autodesk Inventor e Dassault Systèmes Catia V5, que são programas do tipo CAD que permitem criar protótipos virtuais tridimensionais.
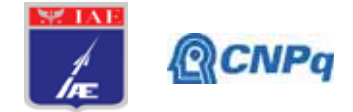

# 3.2. Perfil

O perfil da asa corresponde ao modelo RAE 102, cujas coordenadas estão apresentadas na tabela 1 [4]. Este perfil foi proposto para os estudos preliminares do projeto conjunto dos três países, em comum acordo entre as partes.

Tabela 1. Coordenadas do perfil. *c*: Corda da asa. *x*: Distância ao longo da linha da corda. *z*:

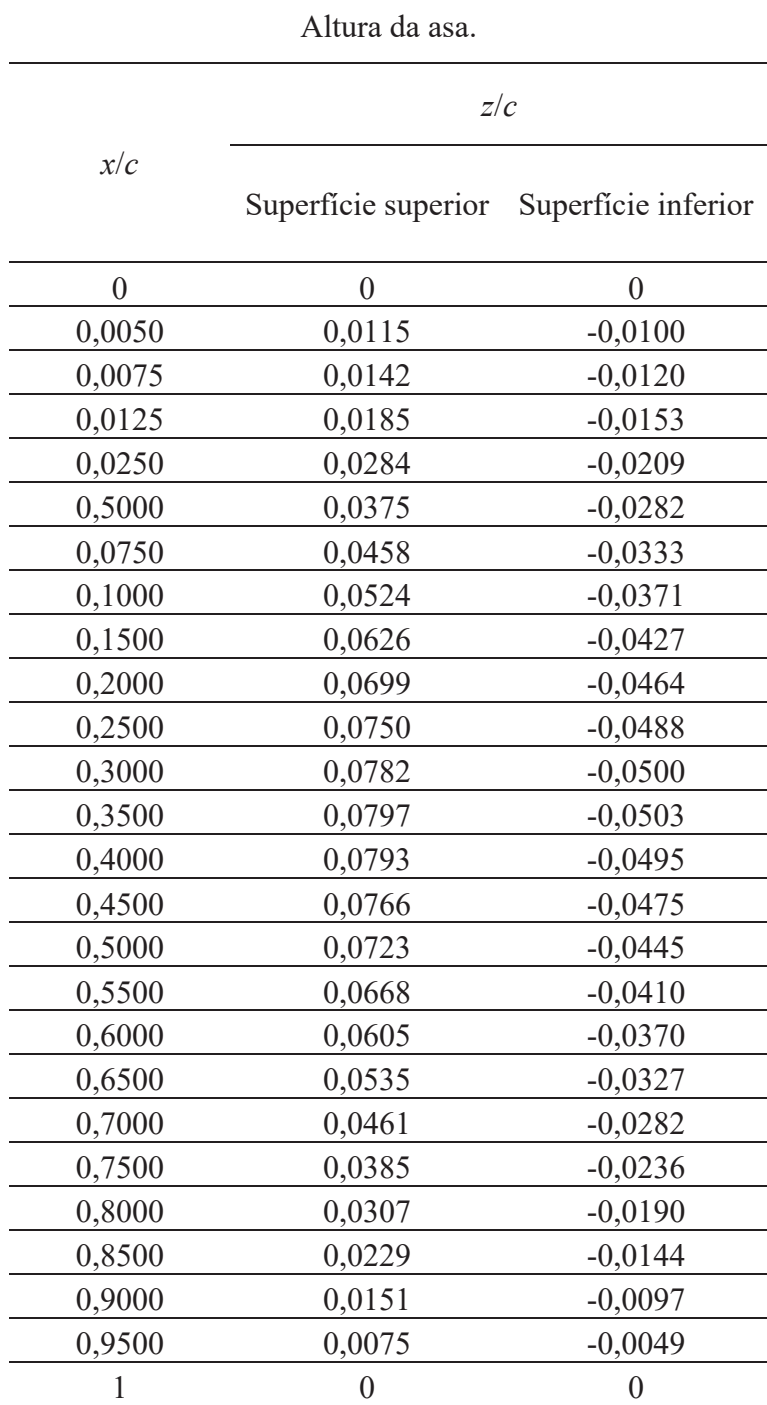

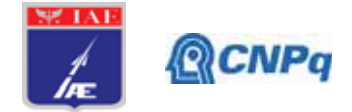

Ao transportar os dados apresentados na tabela 1 para os software 3D, foram constatadas inconsistências nas coordenadas do perfil. Foi necessário excluir alguns pontos da tabela para corrigir a curva traçada sobre os pontos. A coordenada (*x* = 0,0250; *y* = 0,0284) apresentava um deslocamento que resultava em uma deformação no bordo de ataque, quando passada uma spline sobre os pontos (Figura 3).

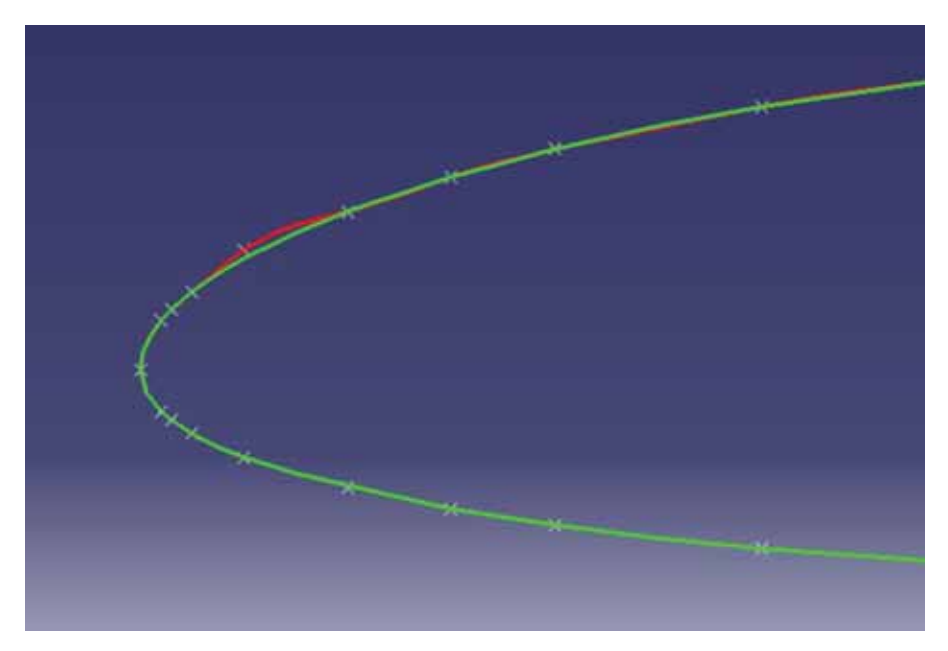

Figura 3. Inconsistência das coordenadas do perfil no bordo de ataque.

### **4. Resultados**

O projeto do dispositivo de sopro deve considerar a geometria da asa e as condições para realização do ensaio no túnel de vento TA-2. Com isso, a primeira etapa deste projeto consistiu em verificar as configurações de ensaio e a quantificação das dimensões do modelo de asa.

### 4.1. Asa

As deflexões máximas das superfícies hipersustentadoras são 60° para o flap e 30° para o slat. O modelo em sua configuração de maior área frontal (flap e slats com deflexão máxima) e ângulo de ataque alfa máximo de  $+20^{\circ}$  não deve exceder 10% da seção de ensaio do TA-2. Isto significa que nesta configuração o modelo deve apresentar uma área frontal de  $6,233$  m<sup>2</sup>. O modelo teve suas dimensões definidas para que estivesse de acordo com as dimensões da

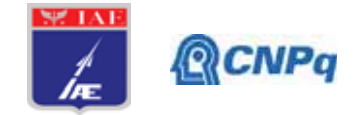

seção de ensaio do TA-2. Sua envergadura corresponde à altura da seção de ensaios, 2,1 m, uma vez que estará instalado na posição vertical.

Já sua corda, *c*, foi definida levando em consideração sua configuração de maior área frontal, ou seja, com slat retraído, flap com 60° de deflexão e um alfa de ensaio de +20°, como podese observar na Figura 4, resultando no valor *c* = 0,555 m.

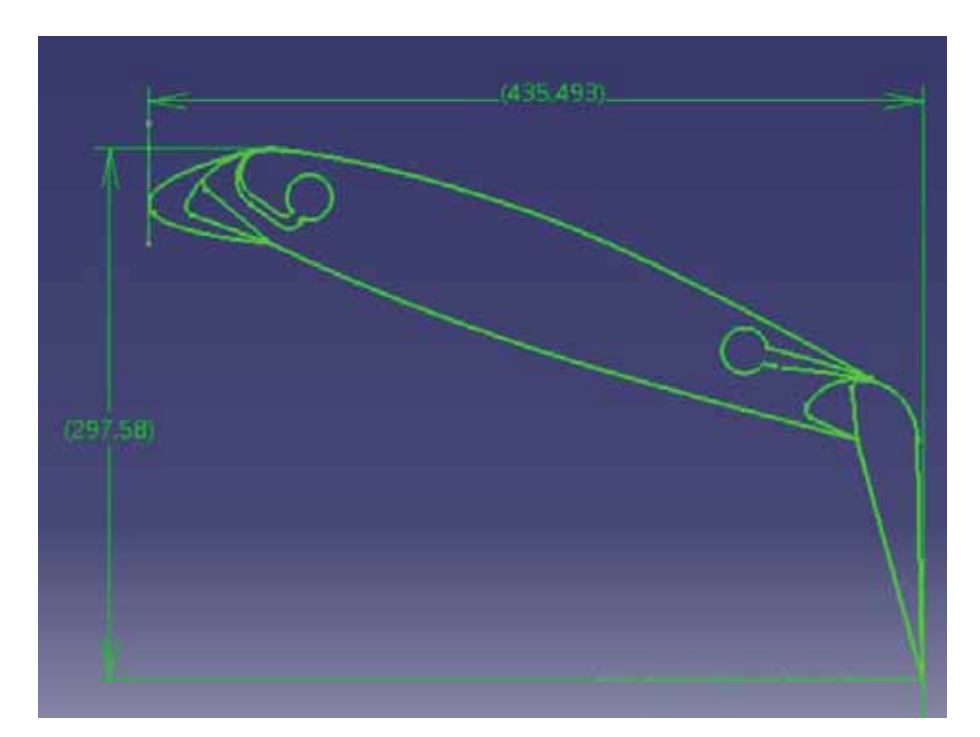

Figura 4. Perfil RAE 102 apresentando o corpo principal, suas geometrias e suas deflexões máximas de slat a 30° e flap a 60°. Valores em milímetro.

## 4.2. Dispositivos de sopro

Fendas (slots) serão posicionadas na parte superior do corpo principal da asa, a jusante do slat e a montante do flap, nas posições 12,5% da corda e 25% da corda, respectivamente. O esquema do dispositivo anterior, a jusante do slat, está mostrado na Figura 5. O esquema posterior está mostrado na Figura 6. A parte circular no interior da parte principal da asa recebe o sistema de alimentação de sopro, que é dirigido para a fenda na superfície superior da asa. O sistema de sopro está ligado a uma linha de transmissão (Figura 7), alimentada por vasos de pressão existentes nas instalações laboratoriais da ACE-L.

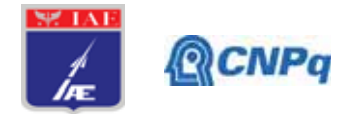

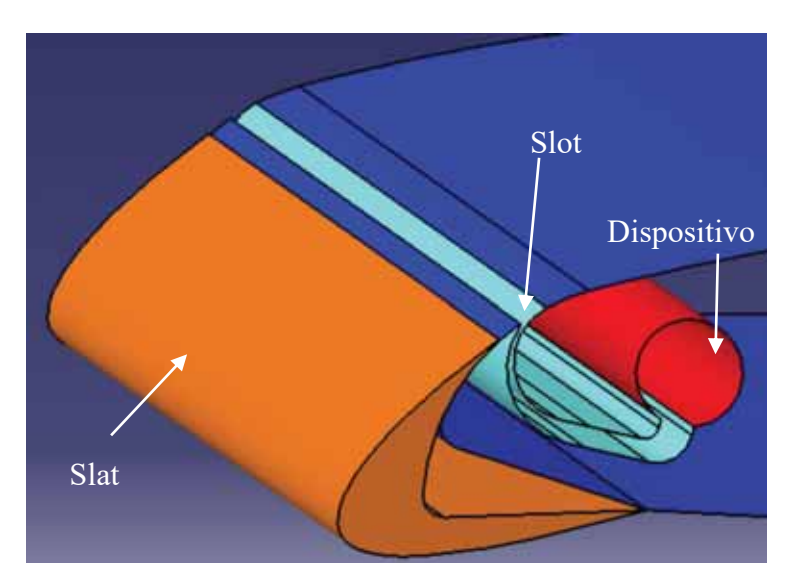

Figura 5. Detalhe do perfil apresentando o dispositivo anterior de sopro no interior do corpo principal da asa.

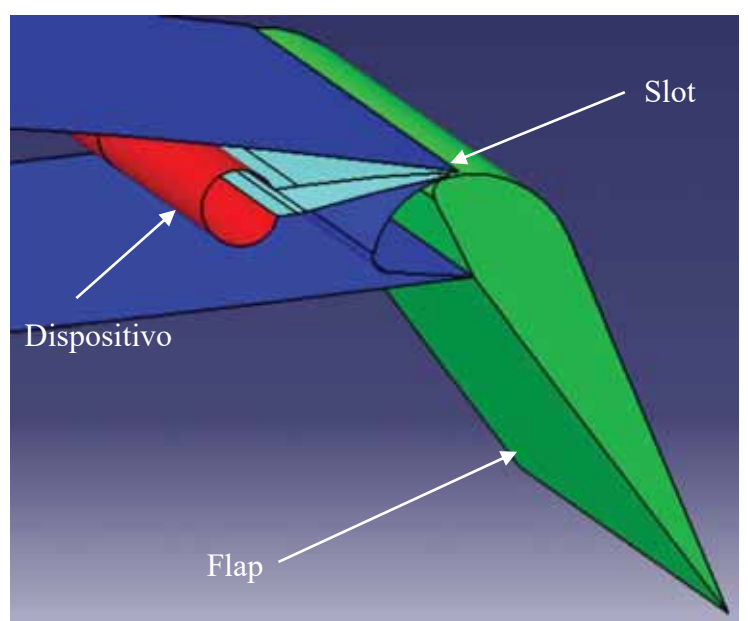

Figura 6. Detalhe do perfil apresentando o dispositivo posterior de sopro no interior do corpo principal da asa.

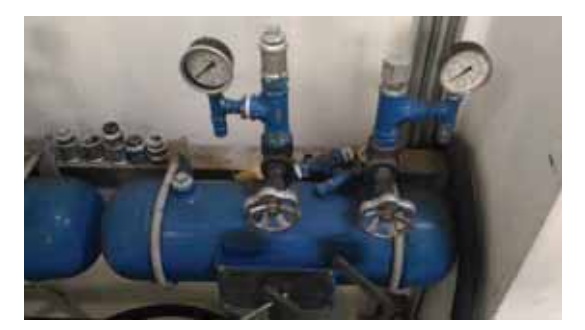

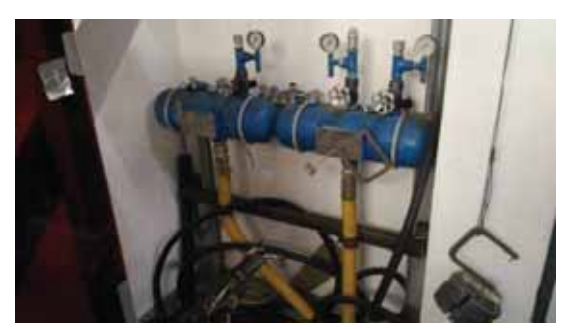

Figura 7. Sistema de alimentação de sopro do TA-2.

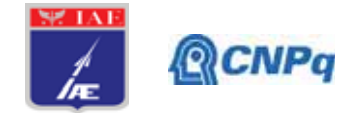

Dentre as várias opções de sistema de sopro para ser instalado dentro do modelo da asa, este trabalho levantou duas possibilidades. O primeiro está apresentado na referência [4], onde seis tubos alimentam as fendas anterior e posterior. Este sistema tem a vantagem de favorecer a uniformidade do escoamento. O outro candidato consiste de apenas quatro dutos, dois na parte anterior para o slat e outros dois na parte posterior para o flap. A vantagem deste segundo sistema é a sua simplicidade de fabricação e rigidez da estrutura da asa. A Figura 8a apresenta o projeto do sistema proposto. A Figura 8b ilustra a fixação da asa na posição vertical dentro da seção de ensaios do túnel de vento TA-2. Somente 1/3 correspondente à parte central da asa é efetivo. Os 2/3 extremos são apenas estruturas complementares que não requerem o emprego de material nobre para a fabricação.

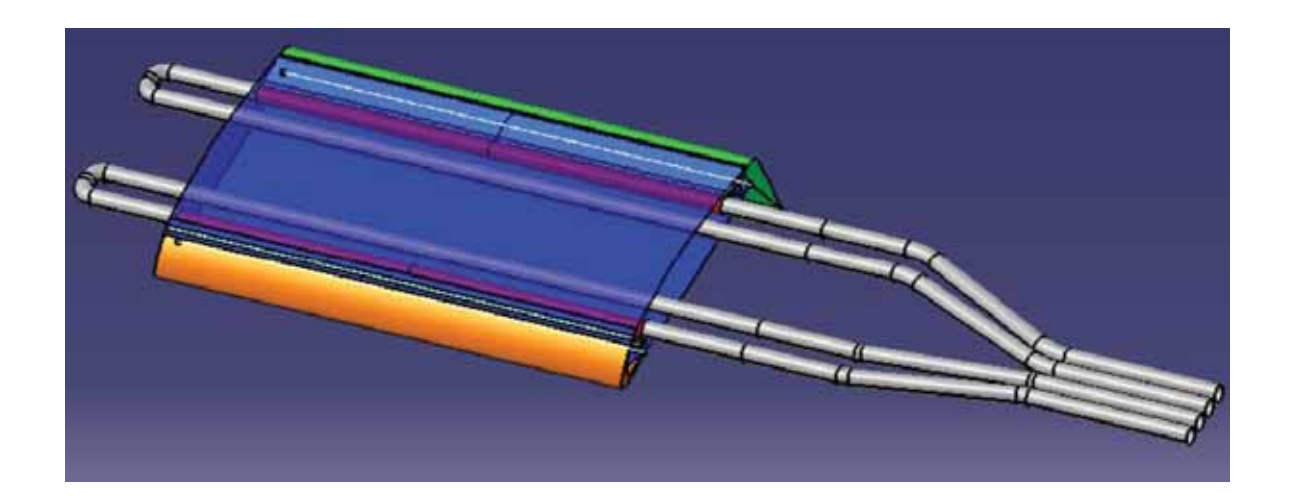

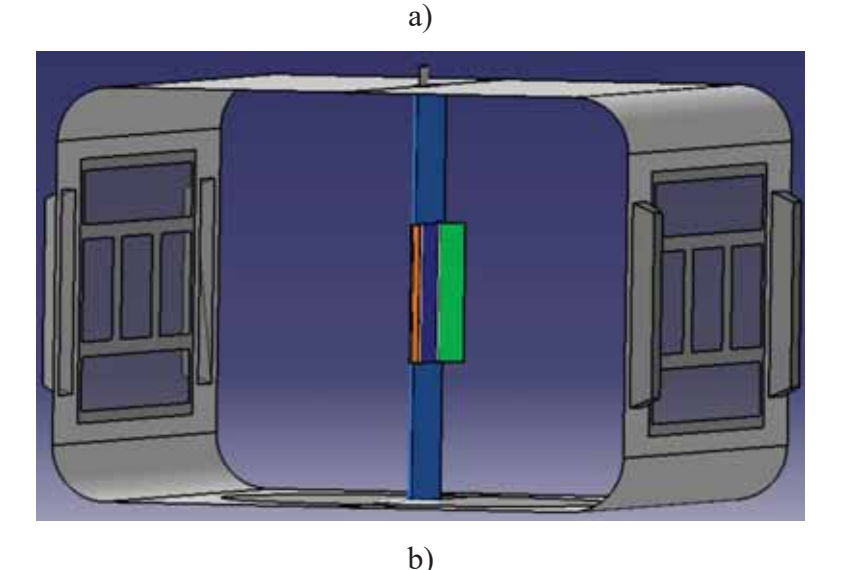

Figura 8. a) O sistema de sopro com 4 ductos. b) Asa montada na seção de ensaios do TA-2.

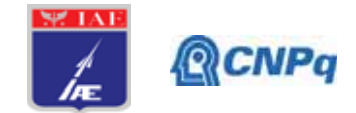

## **5. Próximas Etapas**

Trabalhar conjuntamente com o setor de análise numérica por CFD para avaliar a eficiência do projeto de sopro proposto. Definir o material da asa.

#### **6. Conclusões**

Um projeto de sistema de sopro foi proposto para ser posicionado no interior de uma asa que será ensaiada no túnel de vento subsônico TA-2. Após análises e estudos de documentação especializada, foi decidido trabalhar em um perfil de asa sendo alimentado por quatro dutos, dois anteriores na região do bordo de ataque e dois posteriores na região do bordo de fuga. A decisão foi baseada em simplicidade de fabricação e eficiência na uniformidade do escoamento. O estudo também levou em consideração a razão de bloqueio dentro da seção de ensaios do túnel de vento.

### **7. Divulgação dos Resultados**

Não se aplica para o presente período.

### **8. Referências**

[1] FOX, R. W.; McDONALD, A. T.; PRITCHARD, P. J. **Introdução à Mecânica dos Fluidos.** Rio de Janeiro: LTC, 2006. 798 p.

[2] ANDERSON Jr, J. D. **Fundamentals of Aerodynamics.** McGraw-Hill, 3rd ed, 2001. 892 p.

[3] SCHLICHTING, H.; GERSTEN, K. Boundary Layer Theory. McGraw-Hill, 8<sup>th</sup> ed, 2003. 801 p.

[4] LAWFORD, J. A. ; FOSTER, D. N. **Low-Speed Wind-Tunnel Tests on a Wing Section with Plain Leading and Trailing-Edge Flaps having Boundary-Layer Control by Blowing. Reports and Memoranda No. 3639.** April 1969**,** London.

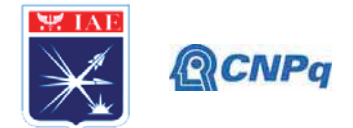

# PIRIC-RELATÓRIO PARCIAL

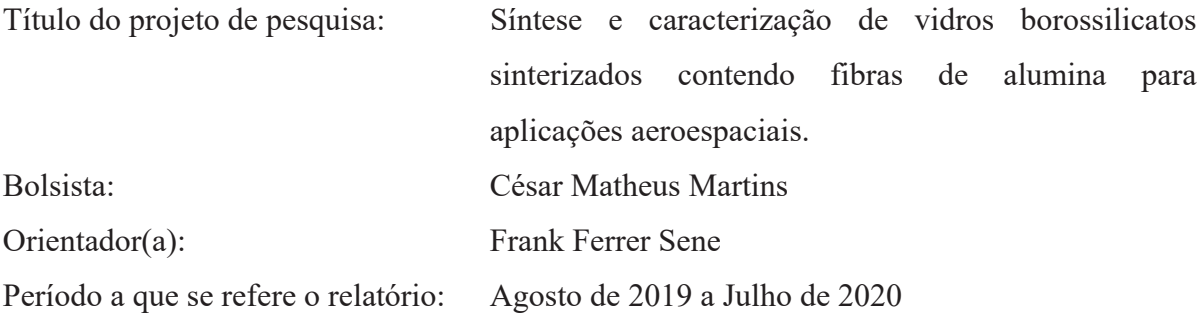

### **Resumo**

Vidros borossilicatos sinterizados foram obtidos a partir dos óxidos  $SiO_2$ , PbO, BaO e B<sub>2</sub>O<sub>3</sub> com a finalidade de absorver a radiação eletromagnética. Posteriormente foram obtidos compósitos do tipo vidro-cerâmica, com a adição de fibra de alumina  $(A<sub>1</sub>, O<sub>3</sub>)$  à matriz vítrea, com a finalidade de melhorar as propriedades mecânicas do vidro de partida, sem comprometer a absorção de radiação, tornando-se um material atrativo para aplicações aeroespaciais. Os vidros foram inicialmente obtidos através de fusão dos materiais precursores em um forno elétrico vertical e em seguida vertido em molde ou sob forma de frita em um recipiente contendo água. O material obtido foi moído, selecionado e sinterizado com e sem adição de fibras de alumina. O pó obtido foi submetido à análise por difração de laser para determinação da distribuição de tamanho de partículas (DTP). A difratometria de raios X (DRX) foi utilizada para avaliar o estado vítreo antes e após a sinterização dos vidros obtidos e a calorimetria diferencial exploratória (DSC) foi utilizada para determinar os parâmetros para sinterização. A microscopia óptica foi utilizada para caracterizar os pós e os vidros sinterizados.

### 1. Introducão

A Palavra "vidro" é tradicionalmente associada a um material sólido que é resultado do resfriamento de um líquido, sem que ocorra a cristalização desse material [1]. Porém as definições mais amplas consideram vidros como materiais sólidos não cristalinos que apresentam o fenômeno da transição vítrea e ordem estrutural de curto alcance, podendo ser obtido por diferentes metodologias [2]. A Figura 1 apresenta esquematicamente a diferença entre um material com estrutura cristalina e outro vítreo ou amorfo.

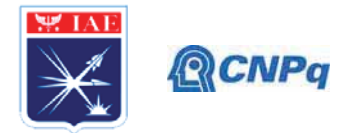

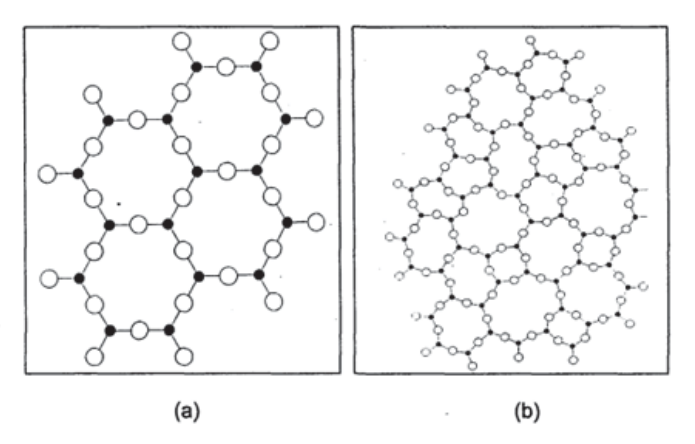

Figura 1 – Estrutura molecular planar idealizada para a) um material cristalino e b) um material no estado vítreo [2].

Quando um material fundido passa pelo processo de resfriamento, ele pode apresentar dois comportamentos característicos distintos de variação de volume em função da temperatura. Pode ocorrer uma variação brusca em seu volume, em função do processo de cristalização, ou redução contínua de volume, passando pela transição vítrea resultando em um material não cristalino [3]. Na Figura 2 é possível observar a transição brusca do volume quando ocorre a cristalização, indicado pelo ponto C e também a transição contínua passando pela transição vítrea no ponto E.

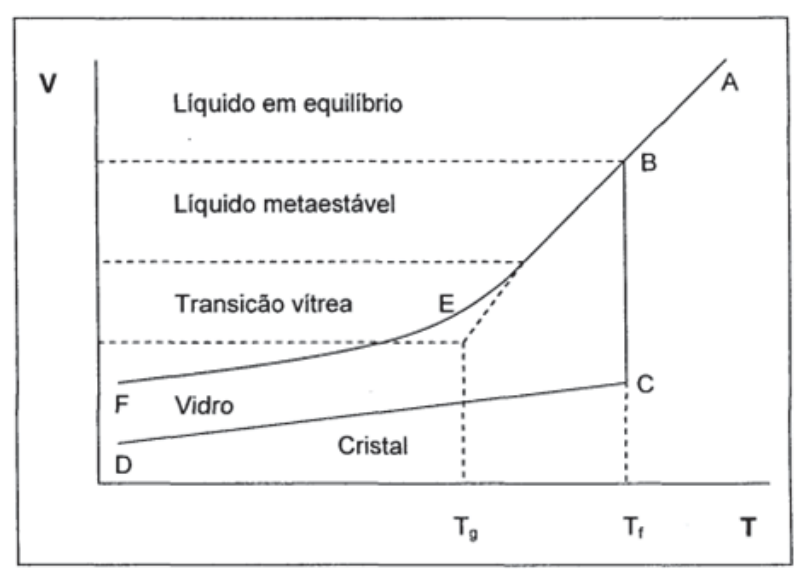

Figura 2 – Volume específico em função da temperatura para um vidro e um cristal obtido por resfriamento de um líquido [2].

Os vidros borossilicatos apresentam estrutura molecular contendo simultaneamente, silício e boro como elemento formador de rede vítrea na forma de óxidos. A presença de estruturas

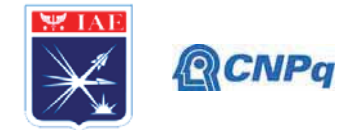

contendo o trióxido de boro reduz significativamente o coeficiente de expansão térmica e consequentemente atribui a esta classe de vidros propriedades atrativas, especialmente relacionadas à resistência ao choque térmico e mecânico. A introdução de modificadores específicos aos vidros borossilicatos, como o chumbo, aumenta o valor do coeficiente de absorção de radiação eletromagnética [4,5].

Apesar da elevada resistência ao choque térmico desta classe de vidros, quando comparado aos vidros silicatos, a fragilidade e consequente redução de aplicações em que se exige resistência mecânica continua sendo um obstáculo para algumas aplicações. A adição de fibras de alumina à matriz vítrea pode aumentar os valores dos parâmetros relacionados às propriedades mecânicas e fornecendo um material compósito com melhorias mecânicas sem comprometimento das características do vidro, ampliando o número de aplicações que envolvam vibração e possíveis choques mecânicos.

#### 2. Materiais e Métodos

#### 2.1 Preparação de vidros

As amostras do sistema  $SiO_2-B_2O_3-PbO$  foram preparadas utilizando-se reagentes químicos com no mínimo 99% de pureza. A sílica e óxido de chumbo foram utilizados de forma direta. Para a obtenção do  $B_2O_3$  foi utilizado inicialmente o ácido bórico  $H_3BO_3$  e posteriormente o boro puro. A reação térmica de decomposição deste ácido é apresentada na equação (1) e a eficiência de conversão é de 56,30%.

$$
2.H_3BO_3 \to B_2O_3 + 3.H_2O \tag{1}
$$

As fibras de alumina foram fabricadas pela Dupont e posteriormente tratadas termicamente para eliminação dos compostos poliméricos impregnados em sua superfície e cortadas nos laboratórios da Divisão de Materiais (AMR) do IAE.

A Tabela 1 apresenta as composições nominais para os vidros obtidos utilizando-se ácido bórico  $(A1)$  e boro puro  $(A2)$ .

| Grupo de | SiO <sub>2</sub> | $B_2O_3$  | PbO       |  |
|----------|------------------|-----------|-----------|--|
| amostras | $(\%mol)$        | $(\%mol)$ | $(\%mol)$ |  |
|          | 45±5             | $10\pm3$  | 45±5      |  |
|          | 46+5             | $8+3$     | 46+5      |  |

Tabela 1 - Composição nominal de partida dos vidros

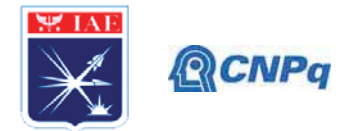

A substituição do ácido bórico pelo boro puro foi feita para reduzir a taxa de corrosão do cadinho de mulita-zircônia utilizado na fusão e aumentar a eficiência de homogeneização dos líquidos obtidos durante o aquecimento. O boro utilizado também foi submetido a análise por difração de raios X para avaliar a estrutura deste material.

Os pós de partida foram pesados em uma balança com precisão de 0,01g, misturados em um moinho de bolas por 30 minutos, fundidos a 1200°C em um cadinho de mulita zircônia em um forno vertical para fusão, marca Nabertherm, modelo P310, e finalmente vertidos em molde de aço inoxidável ou em um recipiente contendo água, para a produção de frita do vidro.

### 2.2 Preparação dos vidros sinterizados e do compósito vidro-cerâmica

O vidro obtido foi moído e peneirado em uma peneira de 325 mesh garantindo a obtenção de um pó fino suficiente que permita que a sinterização por fluxo viscoso ocorra de forma eficiente. Amostras com massa de 2,45  $\pm$  0,10 g foram confeccionadas sob a forma de pastilha em duas categorias: 1) sem adição de fibras de alumina e 2) com adição de 2% em massa de fibras de alumina. As amostras sem fibras foram prensadas diretamente e amostras contendo fibras foram homogeneizada durante 10 minutos em um misturador. A compactação foi realizada utilizando-se uma prensa uniaxial com pressão de 2 Ton/cm<sup>2</sup> mantida por 15 segundos. Devido à fragilidade da pastilha antes da sinterização, não foi possível calcular a densidade verde da pastilha, pois era muito difícil manusear a pastilha sem quebrá-la.

A sinterização das pastilhas foi realizada em um forno da marca EDG, modelo EDG3000 3P-S, a 540°C por 30 minutos.

### 2.3 Caracterização das amostras

O pó moído e selecionado foi submetido a análise por difração de raios X (DRX) para avaliação do estado vítreo. A distribuição de tamanho de partículas (DTP) foi realizada utilizando-se um analisador de tamanho de partículas, marca Malvern, modelo Mastersizer 3000E, que utiliza a difração por laser e o método de Fraunhofer-Mia para a determinação do tamanho das partículas. A microscopia ótica foi utilizada para caracterizar os pós obtidos, as fibras preparadas e as amostras sinterizadas. Foi utilizado um sistema de aquisição de imagens composto por microscópio marca Zeiss, modelo AX10 e um estereoscópio marca Zeiss, modelo Discovery V8, permitindo a avaliação do formato dos pós de partida e defeitos

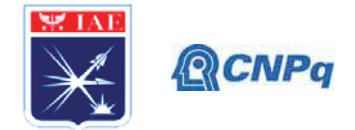

presentes na microestrutura do vidro sinterizado. A densidade geométrica foi determinada para amostras sem fibras.

A calorimetria diferencial exploratória (DSC) foi realizada utilizando-se um calorímetro marca Perkin Elmer, modelo Pirys 1, mantido em atmosfera de nitrogênio com fluxo de 20 ml/min. A massa de material selecionada foi de 10,4 mg. Os resultados desta análise permitem escolher a faixa de temperatura adequada para a sinterização dos vidros.

### 3. Resultados

#### 3.1 Preparação dos vidros

A utilização do ácido bórico como precursor dos vidros tem como consequências indesejáveis, a contaminação em função da corrosão excessiva do cadinho de mulita zircônia e a dificuldade de homogeneização do material formado. A substituição do ácido bórico pelo boro puro reduziu estes efeitos indesejáveis. O pó de boro puro utilizado foi submetido à analise por DRX para verificar quais fases estão presentes neste material de partida. Os resultados apresentados na Figura 3 permitem afirmar que o boro apresenta simultaneamente fases amorfas e cristalinas, fato que não impede sua dissolução entre os precursores, durante o aquecimento do material de partida.

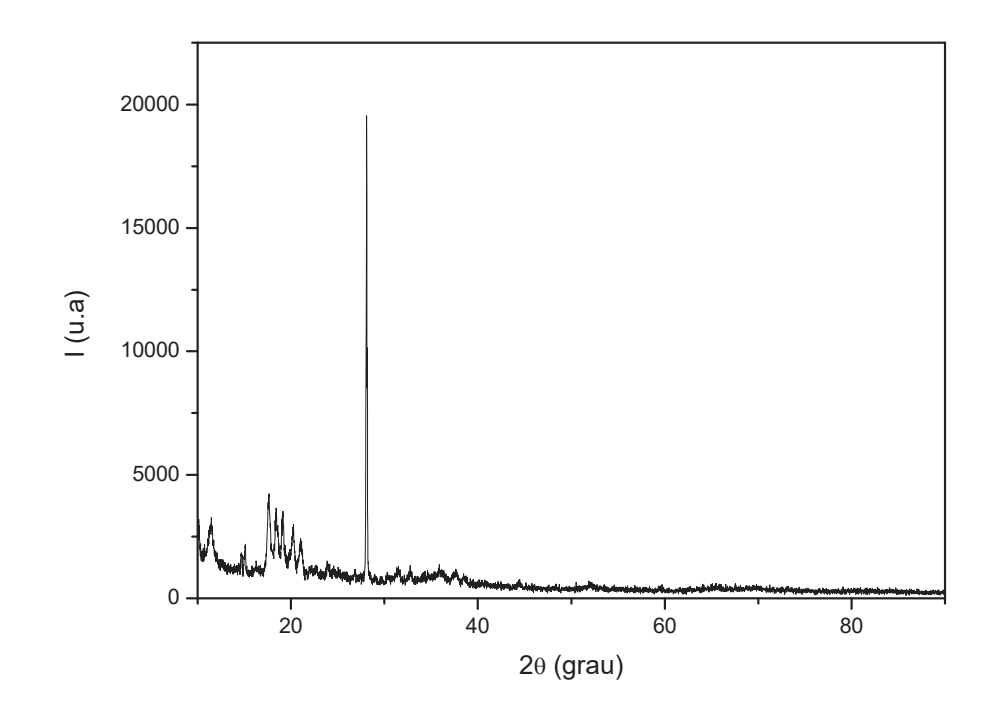

Figura 3 – Difratograma de raios X obtido para o pó de boro puro

#### Instituto de Aeronáutica e Espaço Programa Institucional de Bolsas de Iniciação Científica

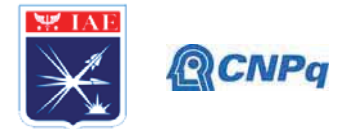

As micrografías das Figuras 4 apresentam os pós de vidros obtidos por frita e após moagem e seleção em peneiras. A coloração heterogênea das fritas está relacionada às diferentes valências apresentadas pelo chumbo e o tipo de orbital molecular formado.

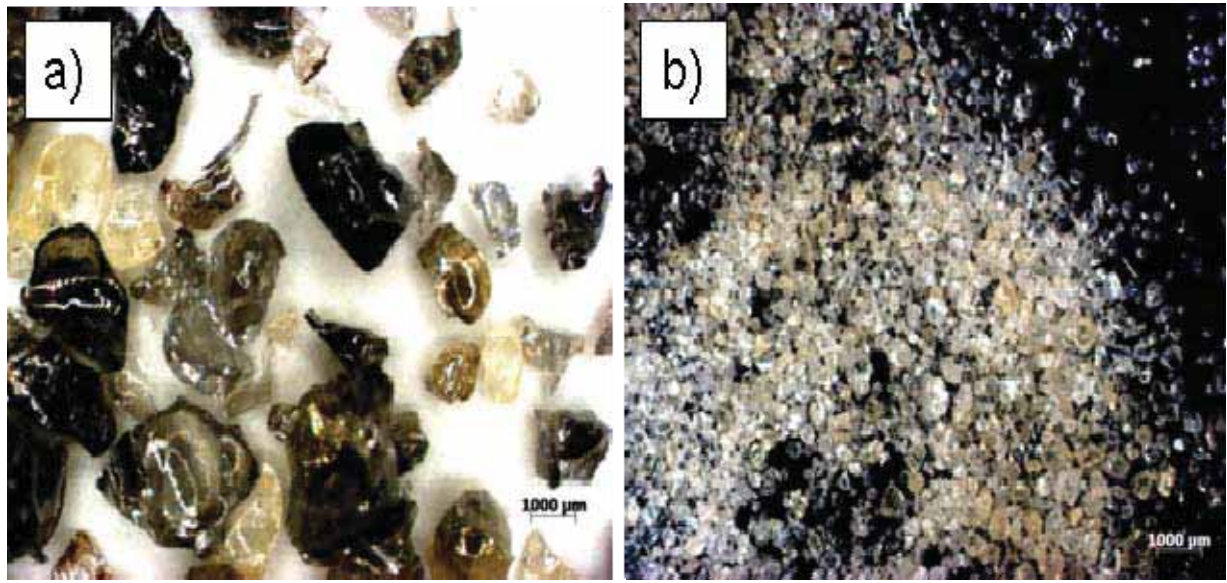

Figura 4 – Pó do vidro obtido após: a) frita e b) moagem e seleção.

A Figura 5 apresenta uma micrografia obtida para as fibras de alumina previamente tratada termicamente e cortada. O diâmetro médio das fibras fornecido pelo fabricante é de 20µm e o valor determinado experimentalmente é 19,82 µm.

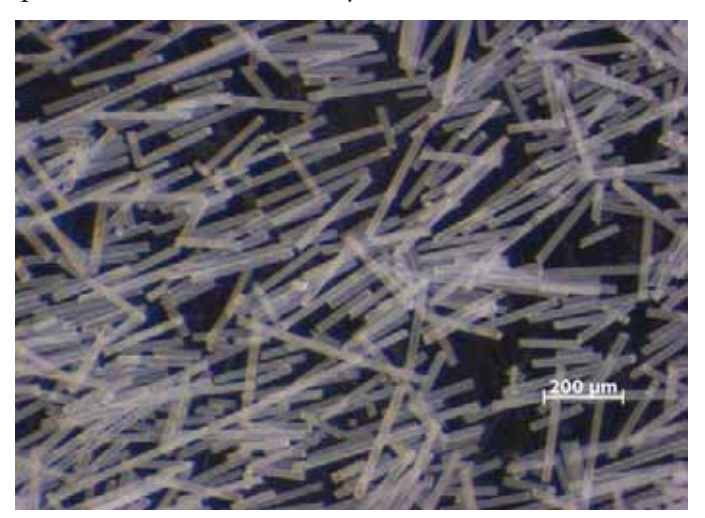

Figura 5 – Micrografia obtida para fibras de alumina

Os valores obtidos para a distribuição do tamanho de partículas para amostras moídas em moinho manual seguida de separação em peneiras de até 325 mesh são apresentados na

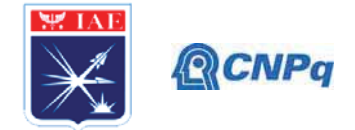

Tabela 2. Os resultados permitem a utilização deste pó para obtenção de peças sinterizadas, porém o ideal é reduzir o tamanho médio de partículas para que o processo de sinterização por fluxo viscoso seja mais eficiente.

| Amostra           | $\mathbf{m}$ | $\mu$ m | `ım ∖ |
|-------------------|--------------|---------|-------|
| $\rightarrow$ /-1 |              |         | 30,1  |
| $\prime$ -        | ن ہ          |         |       |

Tabela 2 – Valores dos percentis obtidos para duas análises da amostra A2.

O difratograma de raios X apresentado na Figura 6 permite concluir que não houve formação de fase cristalina no vidro. Este fato já era esperado em função das observações visuais das amostras após resfriamento.

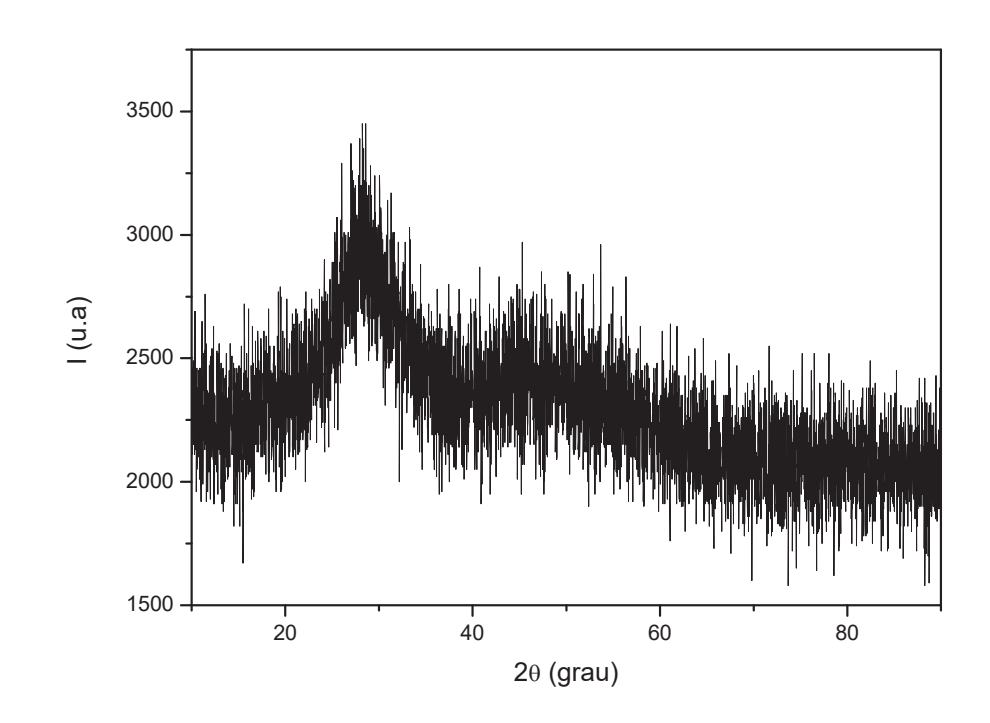

Figura 6 - Difratograma para o pó obtido da frita do vidro A2.

A Figura 7 apresenta a curva obtida por DSC para o vidros A2. Infelizmente os resultados obtidos não permitiram determinar a temperatura de transição vítrea para este material até o presente momento. O pico endotérmico presente a 377,7 °C não foi atribuído a nenhum fenômeno relacionado ao vidro estudado.

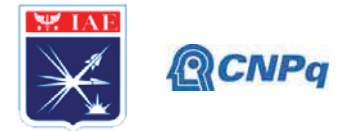

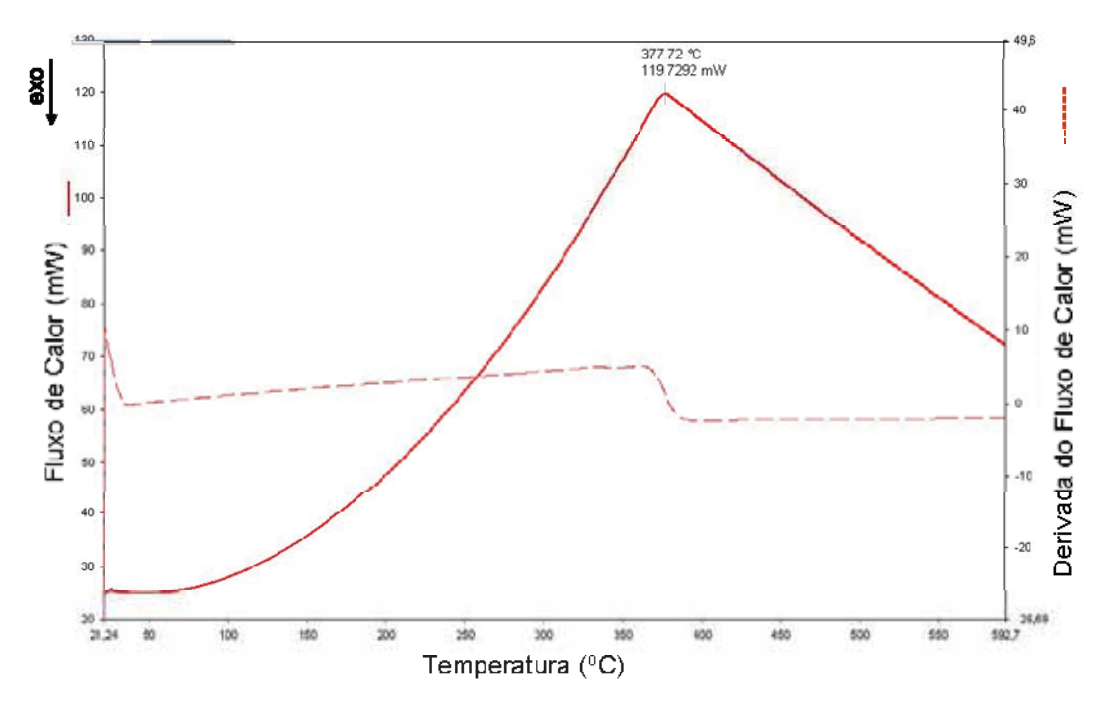

Figura 7 – Curva obtida por DSC para uma amostra em forma de pó do vidro A2.

3.2 Preparação das amostras sinterizadas de vidro e do compósito vidro e cerâmica.

A densidade geométrica das amostras após sinterizada é apresentada na Tabela 3. Comparando-se com os valores teóricos de 5,42 g/cm<sup>3</sup>, obtido pela dei das misturas é possível afirmar que o processo de densificação por fluxo viscoso foi efetivo na temperatura escolhida. A temperatura para sinterização foi escolhida em função de testes preliminares com os mesmos pós utilizados para a preparação das amostras prensadas, colocados em placas de alumina e observados durante aquecimento no mesmo forno utilizado para sinterização. Valores de temperatura inferiores a 540 °C não permitiram a união e formação de pescoço entre as partículas, valores superiores a 560 °C causaram diminuição brusca da viscosidade e consequentemente amolecimento inadequado do pó de partida, resultando em uma amostra deformada excessivamente. Diante dos resultados anteriores, a temperatura de 550 °C foi a escolhida para a sinterização do vidro A2.

| Amostra | $T(^{\circ}C)$ | m(g)  | $d$ (cm) | $h$ (cm) | d(g/cm3) | d relativa |
|---------|----------------|-------|----------|----------|----------|------------|
|         | 550            | 2,195 | 1,705    | 0,19     | 5,06     | 0.93       |
|         | 550            | 2,204 | 1,688    | 0,19     | 5,24     | 0,97       |
| 3       | 550            | 0,510 | 0,865    | 0,17     | 5,20     | 0,96       |
| 4       | 530            | 0,431 | 0,901    | 0,16     | 4,32     | 0,80       |

Tabela 3 – Densidade das amostras do vidro A2.

#### Instituto de Aeronáutica e Espaço Programa Institucional de Bolsas de Iniciação Científica

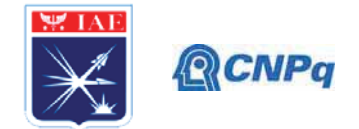

O difratograma da Figura 8 foi obtido para uma amostra sinterizada transformada em pó. Os resultados indicam que durante o processo de sinterização não há cristalização do material. Fato que poderia comprometer o processo de sinterização e densificação das amostras.

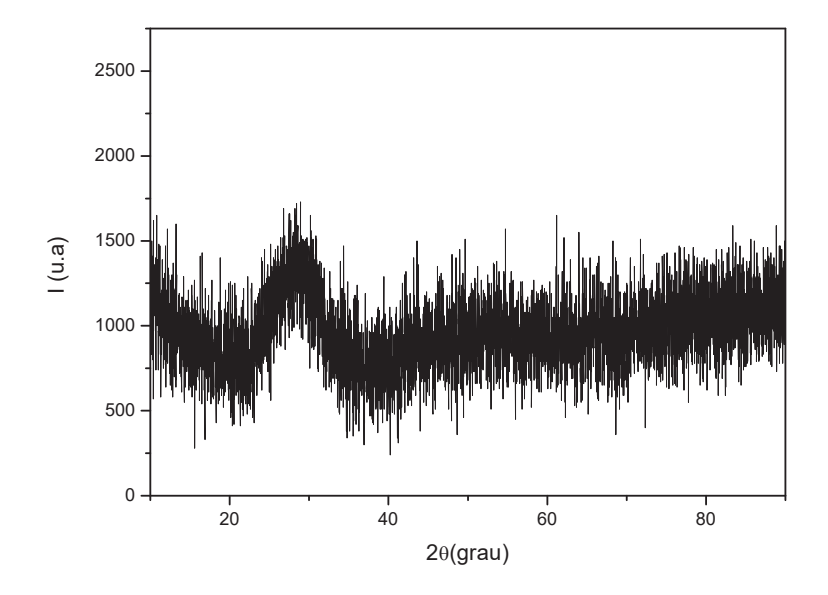

Figura 8 - Difratograma para amostra do vidro sinterizado obtido a partir do vidro A2.

A Figura 9-a apresenta uma micrografia obtida por estereoscopia óptica, ilustrando uma amostra sinterizada a 550°C sob a forma de pastilha. A Figura 8-b apresenta a micrografia obtida por microscopia óptica para a mesma amostra, evidenciando a formação de grãos vítreos com baixa porosidade.

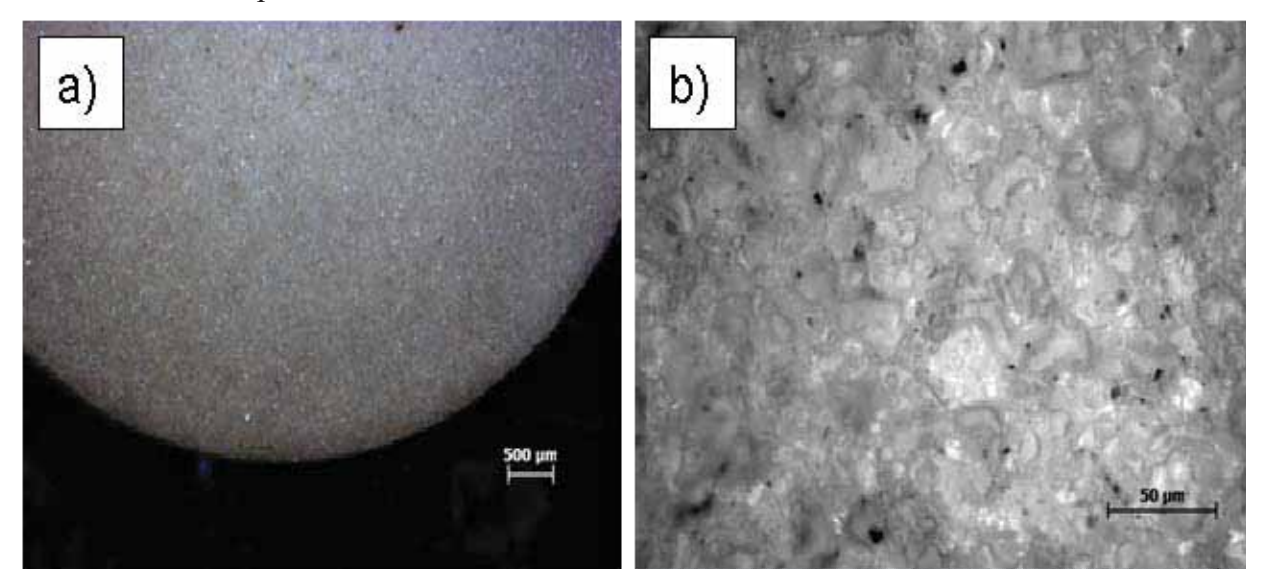

Figura 9 – Micrografías obtidas para o vidro A2: a) estereoscópio 80x e b) microscópio 500x

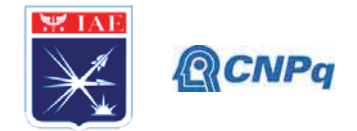

Os compósitos vidro-cerâmica foram sinterizados e estão prontos para início da caracterização microestrutural e os resultados obtidos serão apresentados no próximo relatório.

## 4. Próximas Etapas

a) Medidas de absorção de radiação ionizante nos laboratórios do IEVA.

b) Implementar moagem e seleção de pó para reduzir o tamanho médio dos pós obtidos.

c) Caracterização microestrutural dos vidros sinterizados e dos compósitos vidro-cerâmica por MEV.

d) Síntese de compósitos variando o teor de fibras de alumina.

e) Análises mais detalhadas por DSC em temperatura até 1200°C.

## 5. Conclusões

A metodologia empregada na moagem dos pós e a temperatura de sinterização utilizada permitiram obter um material na composição desejada, sem apresentar indícios de cristalização e com porosidade reduzida, tornando este, um material adequado para as aplicações propostas neste trabalho. Os resultados preliminares da sinterização do compósito vidro-cerâmica são promissores, porém resultados conclusivos serão obtidos somente na próxima etapa deste trabalho.

## Referências

[1] J.M.F. Navarro, "El Vidrio", CSIC, Espanha (1991)

[2] F. F. Sene, "Síntese e caracterização de vidros niobofosfatos de bário e potássio para aplicações como matriz hospedeira de íons terras-raras", TSE de Doutorado, USP (2002).

[3] J. E. Shelby, Introduction to glass science and technology", The Royal Society of Chemistry, (1997).

[4] A. K. Mandal, D. Agrawal, R. Sem, Preparation of homogeneous barium borosilicate glass using microwave energy, Journal of Non-Crystalline Solids, 371–372 (2013) 41–46

[5] V. S. Puli, D. K. Pradhan, S. Adireddy, M. Kothakonda, R. S. Katiyar, D. B. Chrisey, Effect of lead borosilicate glass addition on the crystallization, ferroelectric and dielectric energy storage properties of Ba0.9995La0.0005TiO3 ceramics, Journal of Alloys and Compounds 688 (2016).

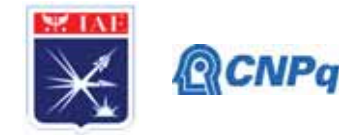

# **PIBIC/PIBITI-RELATÓRIO FINAL**

Título do projeto de pesquisa: Eletrodos Carbonosos para Armazenamento de

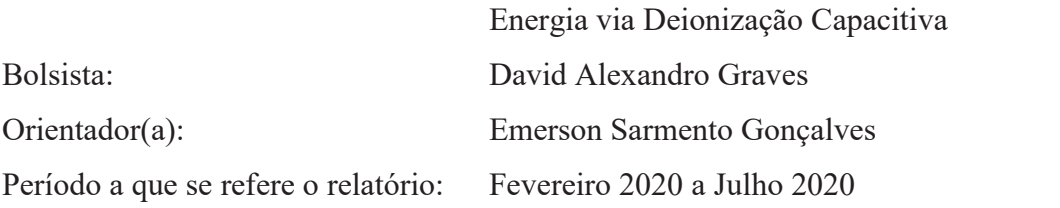

#### **Resumo**

A água é um recurso natural ligado a todos os aspectos da civilização humana, desde o desenvolvimento agrícola, industrial, bioquímico de seres vivos e até mesmo como percursor de produção de vários bens de consumo final e ou intermediário. Estudos iniciados na década de 60 pelos pioneiros Blair e Murphy voltaram com grande força nos últimos cinco anos: Deionização Capacitiva (CDI). Caminhando de encontro com linhas de pesquisa já bem inseridas no mercado (como a osmose reversa) que tem como finalidade a obtenção de água potável mas com vários objetivos e dificuldades a serem trabalhadas, prometendo ser de grande avanço para essa demanda mundial e se destacando das demais trazendo consigo benefícios energéticos e socioambientais. No presente trabalho identificou-se algumas das variáveis que são necessárias para a otimização da célula de CDI bem como o a utilização de ferramentas matemáticas e o desenvolvimento de um sistema de detecção de imagens utilizando da transformada de Hough para detecção de círculos. Esse estudo se mostrou necessário decorrente da importância de conhecer os sais presentes na solução para que os poros presentes na superfície do eletrodo sejam adequados para acomodação dos íons. Com a detecção realizada foi possível analisar o tamanho dos círculos bem como a sua recorrência em toda a extensão do filme.

### **1. Introdução**

Os processos que envolvem a deionização de águas (CDI) já são estudados desde meados da década de 60, onde também eram chamadas de *flow-by architecture*, pelos pioneiros Blair e Murphy [1] e teve um tremendo avanço nos últimos cinco anos. A alta demanda e

#### **Instituto de Aeronáutica e Espaço Programa Institucional de Bolsas de Iniciação Científica**

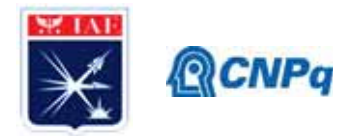

necessidade por água potável vem afunilando e demonstrando a importância dos estudos realizados nessa área bem como combinar o processo de purificação de água com o armazenamento da energia resultante do processo. Países com terras desérticas e falta de recursos de água doce estão buscando abordagens mais econômicas e inovadoras para a dessalinização da água, tendo em vista que há outras técnicas que já são empregadas, mas que apresentam algumas dificuldades como: reutilização, custo, eficiência energética, entre outros [2]. A CDI é uma técnica utilizada para a dessalinização de soluções aquosas através da aplicação de um potencial elétrico, também capaz de combinar o armazenamento de energia através de ciclos de carga e descarga. Dentre as inúmeras utilizações destaca-se a remoção de sal em águas a baixas pressões e em temperatura ambiente, permitindo que a dessalinização se torne um potencial altamente eficiente em termos energéticos de baixa salinidade, sendo capaz de armazenar energia (semelhante a um supercapacitor) e dessalinizar água ao ser carregado [3], não sendo necessário ser acoplado a bombas de alta pressão ou fontes de calor. Esse processo é baseado na eletrossorção de íons na superfície de um par de eletrodos carregados eletricamente, comumente composto de materiais de carbono altamente porosos [4][5]. Em uma operação típica de célula de CDI, utiliza-se o carbono poroso como eletrodo (baixa tensão CC 1,2V) e bombeia-se água salina para a célula. Os eletrodos de carga oposta extraem os íons de sal da água que fluirá entre os eletrodos que são separados por uma pequena distância (escala milimétrica) como demonstrado na Figura 1.

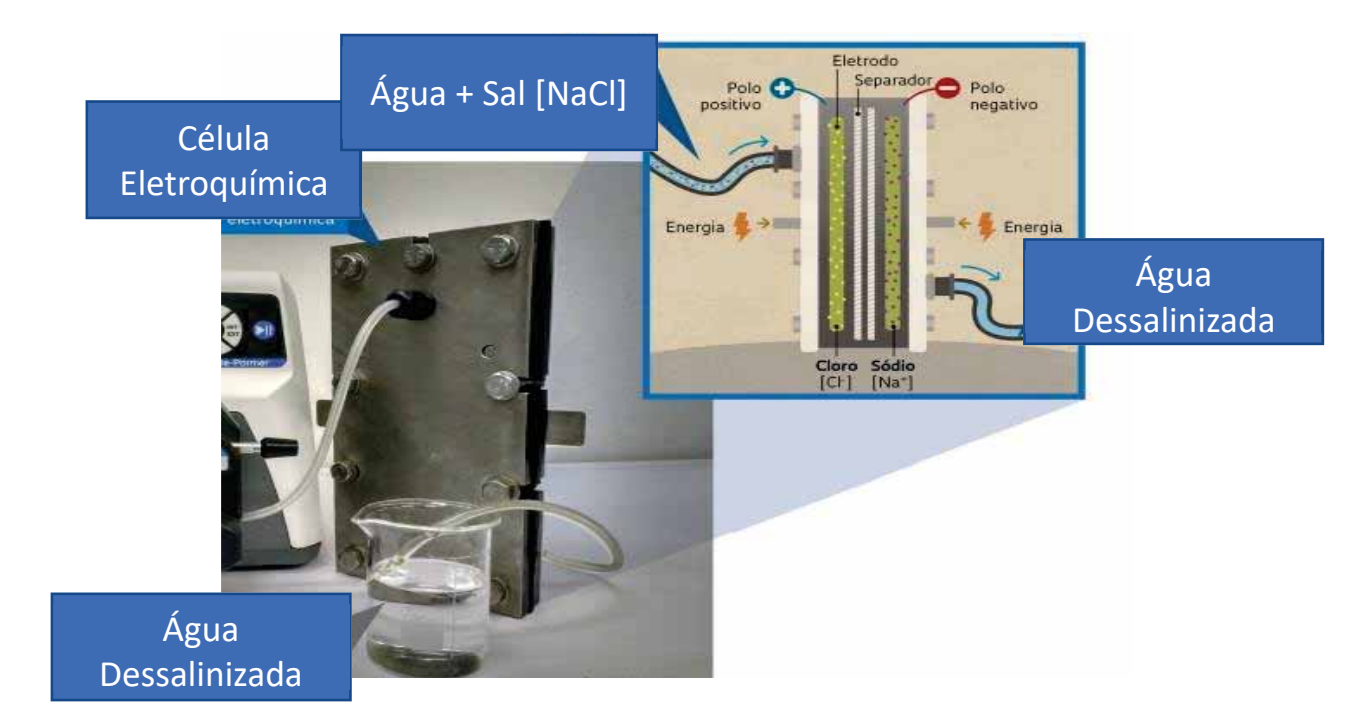

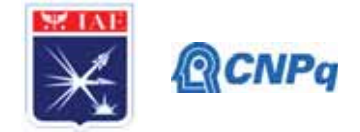

Figura 1: Representação de uma célula CDI. Fonte: Inovação Tecnológica

O uso prolongado de uma célula CDI para remoção de íons carregados (fase de adsorção) resultará na saturação dos eletrodos, o que ocasionará em uma menor eficiência na remoção desses íons. Esses eletrodos podem ser substituídos ou, uma das suas maiores vantagens, regenerados. Regenera-se dissorvendo os íons, aplicando uma tensão reversa (ou curto circuito) dos eletrodos, como demonstrado na Figura 2.

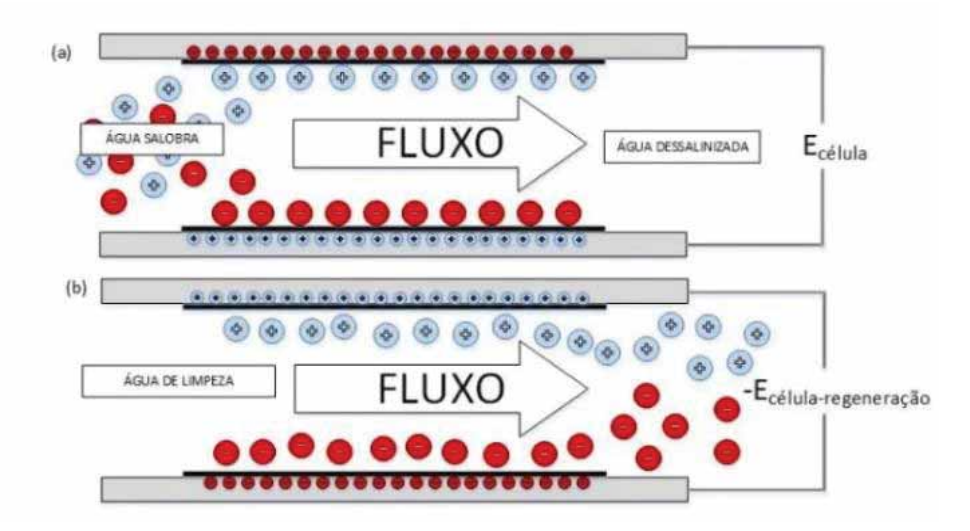

Figura 2: Processo de regeneração de eletrodos porosos em uma célula CDI. Fonte: Paques.

Diferentemente das membranas e de outros métodos de dessalinização é que não há a necessidade de uma pressão externa para extrair os íons, pois ela ocorre como auxílio da força eletrostática envolvida no processo. Por exemplo, em águas salobras onde a salinidade está entre 5-30% encontradas em aquíferos (0,5g a 30g de sal por litro) o processo se torna mais eficiente (comparando CDI e osmose reversa), em termos de energia, uma vez que a CDI terá como objetivo a remoção desses íons, diferentemente da osmose reversa que terá como objetivo extraí-los. Com o intuito de potencializar a eficiência destes sistemas, vem sendo estudada a utilização de diversos tipos de materiais como eletrodos em células de CDI, como por exemplo: Carvão Ativado, Aerogel de Carbono, Grafeno, Nano Tubos de Carbono, entre outros. O grande desafio é encontrar materiais que satisfaçam as demandas de alta eficiência de carga, ou seja, a quantidade de íons eletroadsorvidos por carga [6]. Entretanto, para que as tecnologias CDI atinjam seu potencial máximo de aplicação, faz-se necessário um vasto conhecimento das inúmeras variáveis envolvidas nesse processo e como essas variáveis

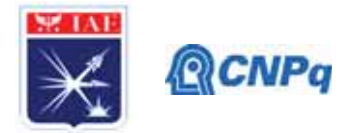

interferem diretamente nos resultados. Dentre esses fatores é possível destacar o fluxo de entrada de água na célula, a capacitância, resistência, volume da célula, potencial aplicado, concentração de sal e quais tipos de sais presentes na solução. Para trabalhar com essas multivariáveis que envolvem uma célula de CDI fez-se necessário o conhecimento prévio do Box-Behnken e ANOVA, sendo estes softwares estatísticos utilizados para fazer otimizações de processos utilizando da análise de variância e comprimir um modelo de regressão linear através da decomposição da soma dos quadrados para cada fonte de variação no modelo e utilizando o teste F (Fisher-Snedecor), testando a hipótese de que qualquer fonte de variação no modelo é igual a zero e também de outros artifícios matemáticos para detecção de imagens e de amostragem.

Como resultados demonstrados na Literatura, há previsões (utilizando ferramentas estatísticas) de taxa de remoção de arsênio na instalação de CDI em painéis solares com eletrodos de carvão ativado com variação de 84,2% a 100%, que por sua vez, na prática, obteve-se resultados de 82,6% a 98% [2]. O desempenho e estabilidade de células CDI estão intimamente ligadas as variáveis previamente mencionadas, onde cada característica influencia diretamente na taxa de remoção de íons, por exemplo, em estudos relacionados a: 1) Área de Superfície Especifica (SSA) são necessários para que seja suprida a necessidade de espaço para os íons serem adsorvidos na superfície do eletrodo, 2) Distribuição do Tamanho do Poro, onde o tamanho dos poros e sua distribuição são importantes para remoção de íons com um determinado raio e para superar a sobreposição de dupla camada elétrica, poros menores que os íons alvo contribuirão na área total da superfície, mas não seriam eficazes para a remoção dos íons da solução, 3) Condutividade, com taxas mais altas ou valores mais baixos de resistência levam a uma transferência de carga mais rápida e, portanto, uma adsorção-dessorção de íons mais facilitada, 4) Superfície Eletroativa, quanto mais superfície acessível por íons um eletrodo apresenta, mais eficiente será a remoção desses íons, ou seja, um valor maior de SSA aumentará a possibilidade de acesso mas não garantirá que o material seja altamente eficiente como eletrodo, as aberturas de poros e o arranjo físico deles também afetam a disponibilidade de superfície ativa ou acessível, 5) Estabilidade, o eletrodo deve ser estável nas faixas de tensão aplicadas e no ambiente químico circundante, etc.

Em suma, iniciou-se os estudos de ferramentas e transformadas matemáticas, mais especificadamente o algoritmo sugerido por Richard O. Duda e Peter E. Hart utilizando a

#### **Instituto de Aeronáutica e Espaço Programa Institucional de Bolsas de Iniciação Científica**

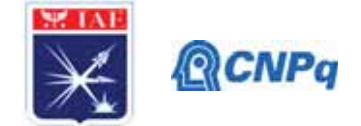

transformada de Hough para detectar círculos em uma imagem digitalizada utilizando-se de um *array* de acumuladores de três dimensões, sendo indexado por três parâmetros que especificam a localização do tamanho de um círculo de centro a = (a1, a2) e raio r, para que na sequência fosse possível trabalhar e analisar os dados obtidos. Nessa linha, utilizou-se o PPSA, que é um derivado da PAni que vem sendo investigado [7], sendo este um copolímero alternado de unidades de repetição poli (sulfeto de fenileno) (PPS) e da Polianilina (PAni), conforme mostrado na Figura 3.

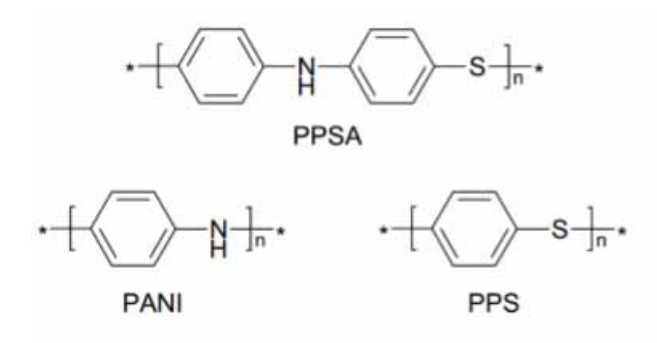

Figura 3: Estrutura do PPSA.

Em contraste ao PPS e a PAni, que são considerados polímeros insolúveis, o PPSA apresenta solubilidade em solventes tais como THF, DMF [8], o que permite a deposição por casting do polímero sobre o metal. Quando sintetizado quimicamente, o PPSA encontra-se na forma reduzida e é isolante. Quando oxidado, inicialmente o polímero forma um cátion radical (Polaron I) e subsequentemente um dication (Bipolaron II), tornando-se condutor (Figura 4).

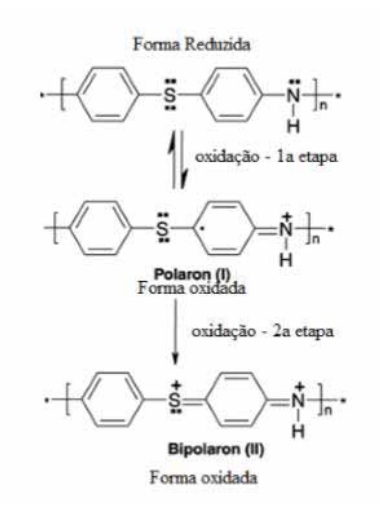

Figura 4: Esquema do processo de Dopagem do PPSA.

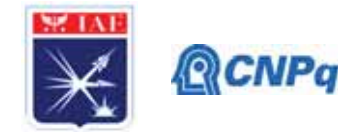

## **2. Materiais e Métodos**

A variável até aqui trabalhada foi a distribuição do tamanho dos poros e a sua recorrência, para tal fora utilizado um eletrodo de trabalho polido com auxílio de lixas metalográficas, com granulometria variando entre 400 e 1200. A deposição química dos filmes de PPSA foi realizada com uma micropipeta *LabMate Soft* de 20 microlitros – solução preparada a partir de 8mg de PPSA para 2mL de THF. Os ensaios foram repetidos para: 1) o eletrodo apenas polido, 2) polido e com 5 camadas da solução de THF e PPSA e 3) polido e com 10 camadas da solução de THF e PPSA. A morfologia e a composição dos filmes foram analisadas por MEV, utilizando o equipamento Jeol JXA-840A. As análises matemáticas foram utilizadas usando a transformada de Hough, filtro Gaussiano e o filtro Sobel.

### **3. Resultados**

Inicialmente realizou-se o MEV do eletrodo devidamente polido para utilizar como material comparativo, na sequência realizou-se para o eletrodo polido com a deposição de 5 camadas e para 10 camadas, como demonstra as Figuras de 5 a 7 respectivamente.

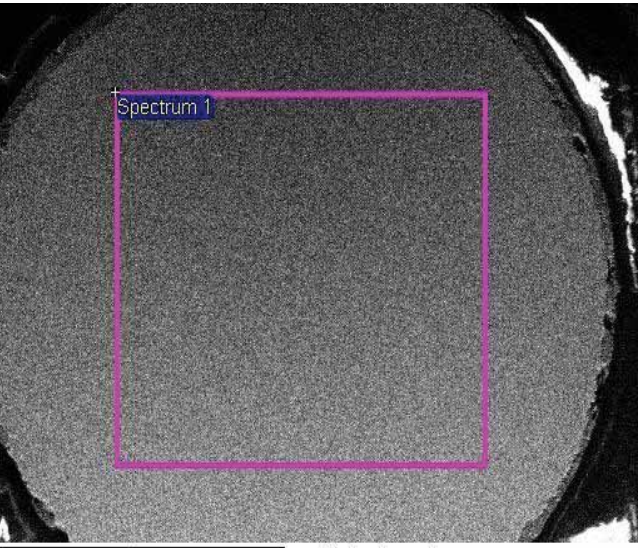

 $4<sub>mm</sub>$ Electron Image 1 Figura 5: MEV do eletrodo Polido.

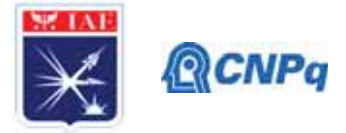

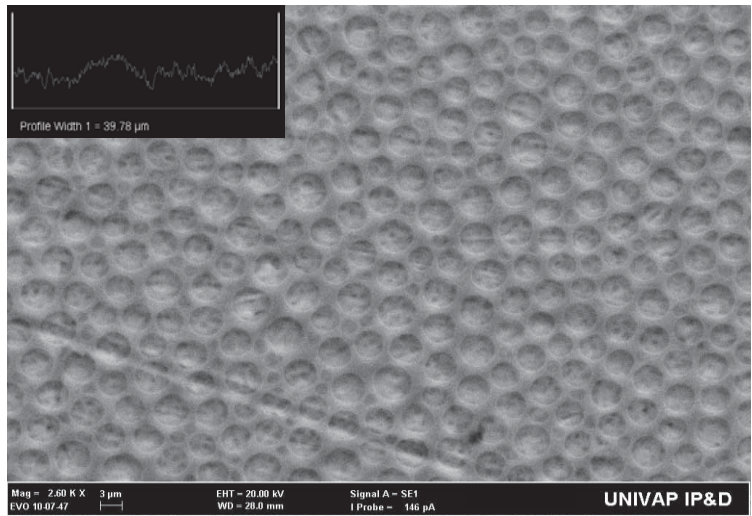

Figura 6: MEV do eletrodo polido e com 5 camadas da solução de THF+PPSA (aumento de

2,6K, rugosidade de 39,79μm).

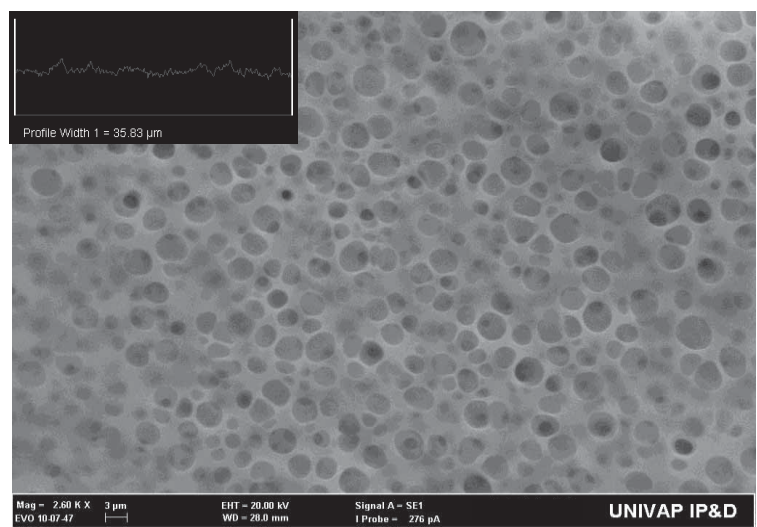

Figura 7: MEV do eletrodo polido e com 10 camadas da solução de THF+PPSA (aumento de 2,6K, rugosidade de 35,83μm).

É possível observar que a morfologia da camada polimérica é similar em ambos os casos, caracterizado como um filme poroso e homogêneo. Pode-se observar o filme em duas situações: no filme de 5 camadas observou-se a formação do padrão com maior visibilidade; já em 10 camadas, observa-se o mesmo padrão, porém sobreposto, onde é possível evidenciar que a homogeneidade é mantida apresentando uma pequena diminuição da rugosidade.

Para avaliar os dados fora feito um processo automático de detecção de imagem, para que assim fosse possível avaliar as estruturas presentes nos filmes depositados quimicamente possibilitando o estudo da formação dos padrões circulares e a ocorrência deles.

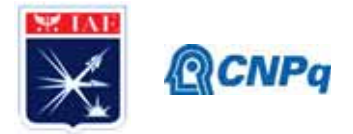

A transformada de Hough é um método padrão para detecção de formas que são facilmente parametrizadas (linhas, círculos, elipses, etc.) em imagens digitalizadas, originalmente fora elaborada para detectar características analiticamente representáveis em imagens binarizadas, assim como linhas e círculos [9]. Na última década tornou-se uma ferramenta de uso comum na visão artificial para o reconhecimento destas características. As bordas de uma imagem devem ser detectadas para que a transformada de Hough possa ser aplicada, para tal, é aplicado um filtro Gaussiano para melhor identificação da imagem e eliminação de ruídos um processo de dilatação e erosão para evidenciar os contornos e finalmente um filtro Sobel, sendo ele uma operação utilizada para processamento de imagens para detecção de bordas, consistindo em um operador que calcula o gradiente de intensidade de uma imagem em cada ponto, mostrando a direção da maior variação de claro para escuro, dessa forma, é possível localizar as bordas da imagem [10]. Com o resultado da transformada obteve-se o centro e o raio dos círculos e fora possível construir um histograma com a identificação da frequência desses raios e os seus respectivos tamanhos como demonstrado na Figura 8.

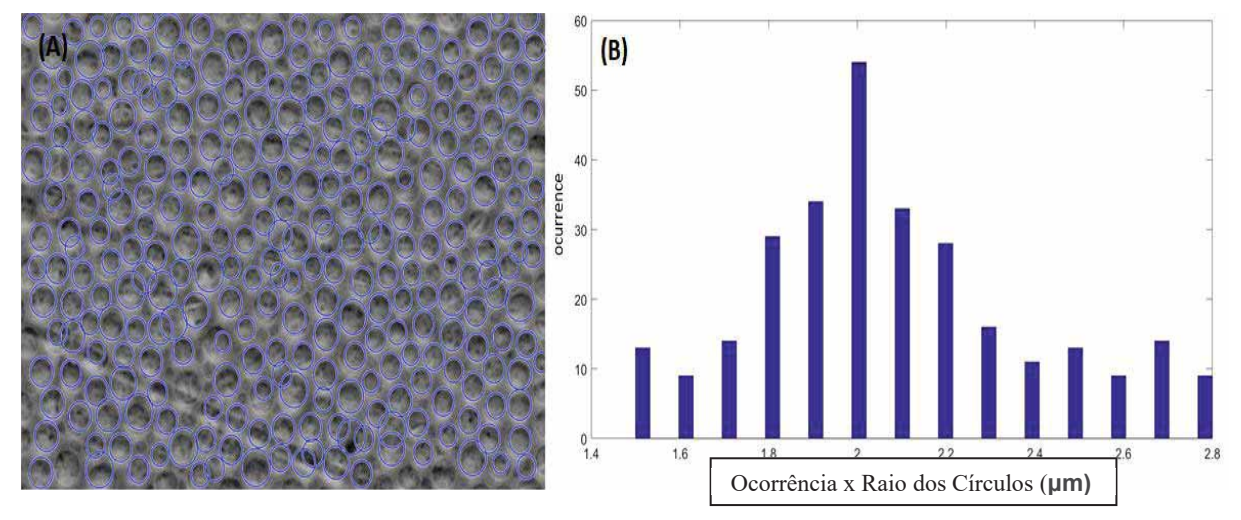

Figura 8: (A) Detecção de padrões e (B) Histograma.

### **4. Próximas Etapas**

Como dito anteriormente, faz-se necessário ter o conhecimento de cada variável do sistema e de como é o seu comportamento independente e de como será o seu comportamento em conjunto com as demais variáveis. Como etapas futuras, deverão ser analisadas as demais variáveis e interpolar esses dados para o sistema CDI levando em consideração estudos

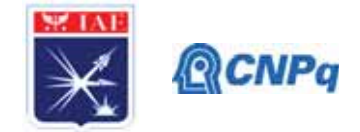

comparativos com outros materiais, especialmente usando outros tipos de grafenos bem como nano carbonos.

## **5. Conclusões**

É notória a necessidade de compreensão proporcionada por um estudo aprofundado das variáveis que se encontram no sistema para que, com auxílio de ferramentas estatísticas e análises matemáticas, seja possível confeccionar uma célula CDI que tenha resultados significativos. Esse contexto proporcionou a aproximação com esses tipos de dados matemáticos e análises específicas de imagem por transformadas de forma que possibilitem estudos mais aprofundados das outras variáveis que estão dispostas no sistema. Com o algoritmo de detecção de imagem obtido é possível verificar a homogeneidade dos poros bem como o tamanho e a recorrência deles. Sendo assim, é possível avaliar o tamanho do poro superficial do eletrodo (utilizado numa célula CDI) e adequá-lo para a remoção de íons de um possível sal que apresente diâmetro proporcional aos dispostos no eletrodo.

### **6. Divulgação dos Resultados**

Resumo submetido à 43ªRASBQ e aceito para apresentação no período de 2 a 8 de dezembro de 2020 com número de inscrição 00930, intitulado como Chemical Deposition of THF and POLY (Phenylene Sulphide Phenylenamine) – PPSA films on iron.

### **Referências**

[1] Y. Bouhadana, E. Avraham, A. Soffer and D. Aurbach, AIChE J., 2010, 56, 779–789.

[2] M. Ashique Ahmed, Sanjay Tewari, Capacitive Deionization: processes, materials and state of technology, 2018.

[3] F. Béguin, V. Presser, A. Balducci and E. Frackowiak, Adv. Mater., 2014, 26, 2219– 2251.

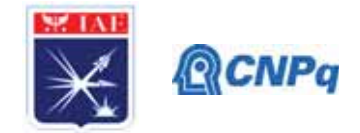

[4] M. E. Suss, S. Porada, X. Sun, P. M. Biesheuvel, J. Yoon and V. Presser, Energy Environ. Sci., 2015, 8, 2296.

[5] K. Nomura, H. Nishihara, N. Kobayashi, T. Asada and T. Kyotani, Energy Environ. Sci., 2019, 12, 1542.

[6] L. Han, K. G. Karthikeyan, K. B. Gregory. Energy consumption and recovery in capacitive deionization using nanoporous activated carbono electrodes. J. Electrochem. Soc., 2015.

[7] F. Camilo, S. I. C. Torresi. Identification of charge carriers in the conduction mechanism of an alternated copolymer of poly(aniline) and poly(phenylene sulfide). Polymer (Guildford), United States, v. 47, p.1259-1266, 2006.

[8] J. Leuninger et al. Poly(phenylene sulfide-phenyleneamine) (PPSA): The First Hybrid Structure of Poly(phenylene sulfide) and Polyaniline. Macromolecules, v.31, p. 1720-1727, 1998.

[9] DUDA, R. O.; HART, P. E. Use of the hough transformation to detect lines and curves in pictures. Graphics and Image Processing, v. 15, n. 1,p. 11 – 15, 1972.

[10] MELO, Rafael Heitor Correia de. VIEIRA, Evelyn de Almeida. TOUMA, Victor Lima. CONCI, Aura. Sistema de realce de detalhes ocultos em imagens com grande diferença de iluminação fazendo uso de filtragem não-linear. Universidade Federal Fluminense - UFF. Rio de Janeiro, 2005.

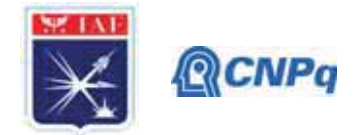

# PIRIC/PIRITI-RELATÓRIO FINAL

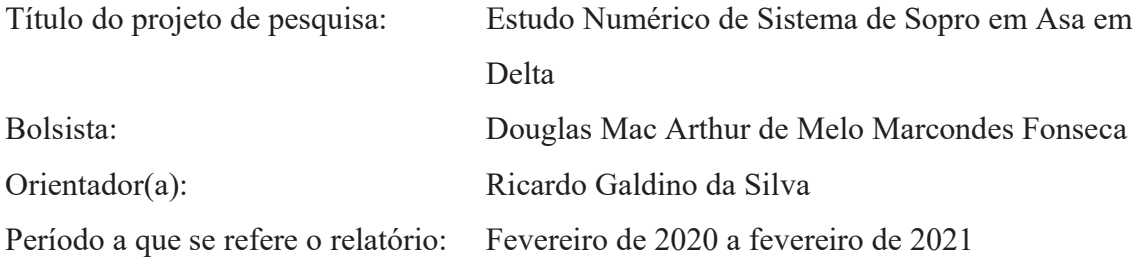

### **Resumo**

Este trabalho tem como princípio realizar um estudo objetivo principal estudar o efeito da instalação de um dispositivo de sopro em uma asa de um caça (asa delta ou com alto enflechamento) em condições de pouso e decolagem. Para tanto, nós iremos realizar estudos computacionais com geometrias 2D (perfis) e 3D (asa delta). O presente relatório apresenta resultados preliminares das simulações do perfil RAE 102 obtidos com XFOIL (programa de simulação). com uma série de simulações parametrizadas para as condições de ensaio computacional do perfil RAE 102 bem como também um estudo revisado de caso do sistema de hipersustentação com aspiração de aerofólio em aeronaves de asa em delta. Assim, será verificado o comportamento do escoamento no perfil testado em regime subsônico em 3 situações de Reynolds diferentes, com ângulos  $\alpha$  de 0° a 15° em cada série correspondendo as diversas atitudes de voo da aeronave. O aumento do número de Reynolds leva a uma diminuição do coeficiente de arrasto e a um aumento do coeficiente de sustentação para os ângulos de ataques maiores.

## 1. Introdução

Aeronaves militares com características de caça embarcado devem ser capazes de responder o mais rápido possível a uma missão de interceptação, portanto esses aviões devem possuir sistemas que acentuam significativamente a capacidade de sustentação em condições de pouso e decolagem no convoo de porta-aviões, os caças devem possuir a capacidade de decolar e pousar em comprimento de pista muito curto, que variam por exemplo, de 266 metros em porta aviões da Classe Cemenceau até 333 metros da Classe Nimitz. Desta forma, a utilização de dispositivos que melhorem a eficiência aerodinâmica, razão entre a sustentação e o arrasto

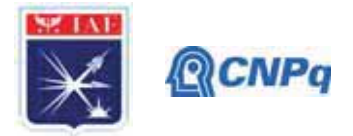

(L/D), para o caso da decolagem e o aumento da sustentação para o caso do pouso é muito bem vinda nestas condições. Normalmente são utilizadas superfícies hipersustentadoras ("flaps" e "stats") para melhorar estes parâmetros de desempenho. Porém existem dispositivos pouco utilizado, seja por problemas de certificação ou complicações de projeto, que podem melhorar o desempenho de pouso de decolagem. Dentre os quais, gostaríamos de destacar os mecanismos de sopro que quando aplicados ao "flap" geram um efeito conhecido como hipercicurlação que decorre diretamente do efeito Coanda.

O controle da circulação nas superfícies sustentadoras em combinação com os hipersustentadores convencionais traz um aumento substancial da sustentação gerada, fato que pode ser observado por exemplo em Lawford e Foster [1]. O conceito básico que controla a circulação é efeito Coanda, onde energia é introduzida no escoamento próximo ao bordo de fuga por meio de um jato soprado tangente à superfície sustentadora. Se aplicarmos o jato no flap, teremos um aumento da circulação no flap que por sua vez induzirá um aumento de sustentação nos elementos da asa a montante do flap, este efeito foi denominado por Smith [2] como efeito da circulação. O efeito do jato no "flap" tem o potencial de aumentar significativamente, a este efeito damos o nome de hipercirculação.

As asas supersônicas tem espessura relativa pequena e enflechamento grande para minimizar os efeitos compressíveis decorrentes das altas velocidades. Segundo a referência [3], o escoamento sob este tipo de asas é caracterizado por uma separação no bordo de fuga que forma um vórtice estável ao longo da envergadura da asa, este vórtice de bordo de ataque gera um aumento da sustentação. Com aumento do ângulo de ataque este vórtice tende a ficar instável e se quebrar, este ponto defini o "stall" para este tipo de asa. Ainda segundo a referência [3], para as asas com enflechamento moderado (menor que 45°) e grande alongamento a quebra do vórtice de bordo de ataque ocorre a um ângulo de ataque pequeno. Portanto, este tipo de asa não gera um incremento de sustentação significativo em condições de manobra subsônica, pouso e decolagem, ou seja, nestas condições o aumento de sustentação gerado pelo vórtice de bordo de ataque não é tão substancial. As referências [3] e [4], [5], [6] apud [3] estudaram a interação do sopro ao longo da envergadura com o vórtice de bordo de ataque. Concluíram que a introdução do mecanismo de sopro leva a aumento da sustentação.

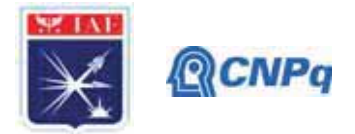

Na fase de pouso de decolagem, em condições normais, utiliza-se superfícies hipersutentadoras para melhorar o desempenho das aeronaves. Para melhorar ainda mais o desempenho nestas fases de voo, pretendemos utilizar o efeito de hipercirculação gerado no flap em asas com grande a moderado enflechamento.

Os estudos que faremos serão divididos em duas partes, sedo uma 2D e a outra 3D. Nos estudos 2D iremos avaliar a capacidade dos códigos de CFD ("Computational Fluid Dynamics") de prever os efeitos gerados pelo sopro (efeito de hipercicurlação e efeito Coanda). Para tanto, iremos utilizar a geometria e os resultados experimentais apresentados na referência [1]. Já nos estudos 3D pretendemos avaliar os efeitos do sopro nas superfícies da asa e/ou do flap. Iremos considerar asas com enflechamento semelhante aos encontrados nas aeronaves Dassault Mirrage 2000, Aeronave AIA Kfir e Saab Gripen 39D, por exemplo.

O presente relatório apresenta apenas resultados utilizando o XFOIL programa que resolve o escoamento com hipótese de escoamento potencial e os efeitos viscosos são introduzidos por meio de um modelo de camada limite) para geometria do perfil RAE 102 utilizado na referência [1]. Esta redução do escopo desta primeira fase do trabalho foi das limitações impostas pela pandemia de COVID-19. A utilização de programas de solução do escoamento de mais alta fidelidade não foram possíveis, uma vez que estes programas são comerciais e as licenças estão associadas a máquinas localizadas dentro do instituto que por políticas internas não tem disponível o acesso remoto. Desta forma, o escopo desta primeira fase do estudo ficou bastante limitada pela incapacidade do instituto (IAE) em disponibilizar as ferramentas necessárias para o trabalho em "homeoffice". Iremos analisar os coeficientes de sustentação, arrasto, momento de arfagem, eficiência aerodinâmica (L/D) e distribuição do coeficiente de pressão ao longo da conda do perfil. Estes resultados serão apresentados em forma de gráficos.

Os resultados numéricos serão gerados com a utilização do programa XFOIL e analisado por meio de gráficos que serão elaborados por meio da plataforma Excel. Consoante ao desenvolvimento deste trabalho, os tópicos abordados serão discorridos na seguinte ordem de conteúdo:

 $\mathbf{i}$ . Argumentação textual, explicando a fundamentação teórica do sistema de hipersustentação, o Efeito Coanda e análise de curvatura;

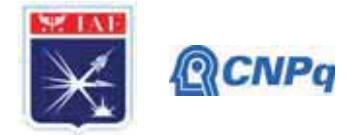

- $ii.$ Método de simulação numérica em 2 dimensões (2D) pelo XFOIL;
- *iii.* Resultados com interpretação pela análise gerada na simulação preliminar dos dados.

As simulações que iremos apresentar são para 3 números de Reynolds e ângulos de ataque no intervalo de 0° a 15° com intervalo de 1°. Desta forma teremos um total de 15 ângulos de ataque para cada valor de número de Reynolds. Iremos avaliar os coeficientes de sustentação (Cl), arrasto (Cd) e momento de arfagem (Cm) em função do ângulo de ataque. O número de Reynolds,  $Re = \frac{\rho cV}{\mu}$ , é função de  $\rho$  (densidade do fluido), c (comprimento característico que para o perfil é dada pela corda do mesmo e para uma asa é dado pela corda média aerodinâmica), V (velocidade do escoamento não perturbado) e  $\mu$  (coeficiente viscosidade dinâmica do fluido). O coeficiente de sustentação bidimensional é representado por  $Cl = \frac{L}{\frac{1}{2} \rho V^2 c}$ , onde L é a sustentação gerada pelo perfil bidimensional. O coeficiente de sustentação bidimensional é representado por  $Cd = \frac{D}{\frac{1}{2}\rho V^2 c}$ , onde D é arrasto pelo escoamento sobre perfil bidimensional. O coeficiente de momento de arfagem,  $Cm = \frac{M}{\frac{1}{2}\rho V^2 c^2}$ , onde M é momento de arfagem do perfil.

#### 2. Materiais e Métodos

Os materiais usados neste trabalho englobaram, a pesquisa compilada de artigos especializados para revisão bibliográfica, literatura sobre fundamentações teórica relacionada aos fenômenos aerodinâmicos envolvidos na atuação do sistema de hipersustentação em regime subsônico e software de análise bidimensional XFOIL com auxílio da plataforma EXCEL para gerar os gráficos.

#### 2.1 Fundamentação Teórica

Diversos mecanismos de hipersustentação são usados na aeronave para aumentarem a força de sustentação das asas em fases específicas de voo, como pouso e decolagem. Podemos citar como exemplo os mecanismos de sopro. O aumento de sustentação resultante deste tipo de

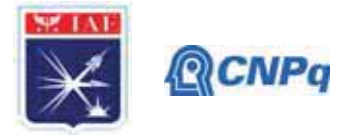

sistemas, onde é soprado um jato de ar tangente à superfície, é considerável, chegando em alguns casos a triplicar o valor de sustentação gerado pelo conjunto hipersustentador sem sopro referência [1]. Este comportamento é bastante útil nas fases de aterrisagens e decolagens. O aumento da sustentação disponível nestas fases leva a uma diminuição da velocidade de aproximação para pouso, a uma redução do comprimento de pista necessário para pouso e decolagem e a uma redução da potência necessária para decolagem e subida. Um fenômeno que interage com o sistema de hipersustentação das superfícies é denominado Efeito Coanda.

O Efeito Coanda se caracteriza como a tendência de um fluido em aderir a uma superfície curva devido a reducão de pressão local. Este efeito de fixação pode ser controlado, quer por injeção de um jato fino de fluido tangencial a superfície curva, ou atuando com um jato de controle, forcando o jato principal para se fixar na parede como apresentado pela referência [7] e [8]. A Fig. 1, demonstra esquematicamente o conceito básico do Efeito Coanda.

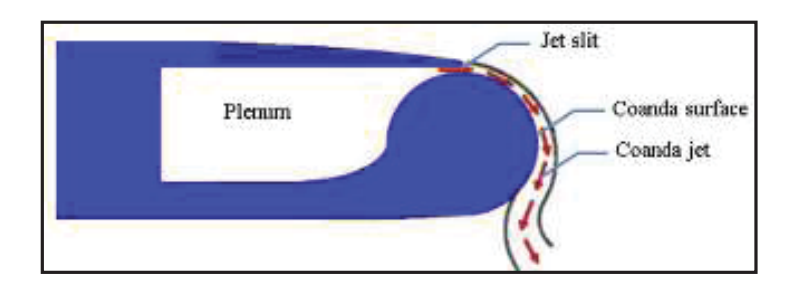

Figura 1 – Conceito básico do Efeito Coanda, Figura extraída da referência [7].

Nesta primeira fase do estudo foi dimensionado uma geometria para as simulações de CFD posteriores. Na caracterização geométrica da asa que elaboramos neste trabalho foi considerada uma configuração em delta, baseada nas asas encontrados nas aeronaves Dassault Mirrage III, IAI Kfir e Saab Gripen J39. Nas Figs. 2A e 2B são mostradas a forma da semiasa e a asa em delta, respectivamente. O desenho tridimensional da asa foi desenvolvido com base no contorno do perfil alar RAE 102.

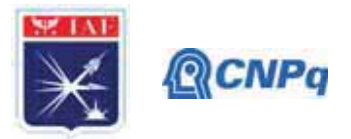

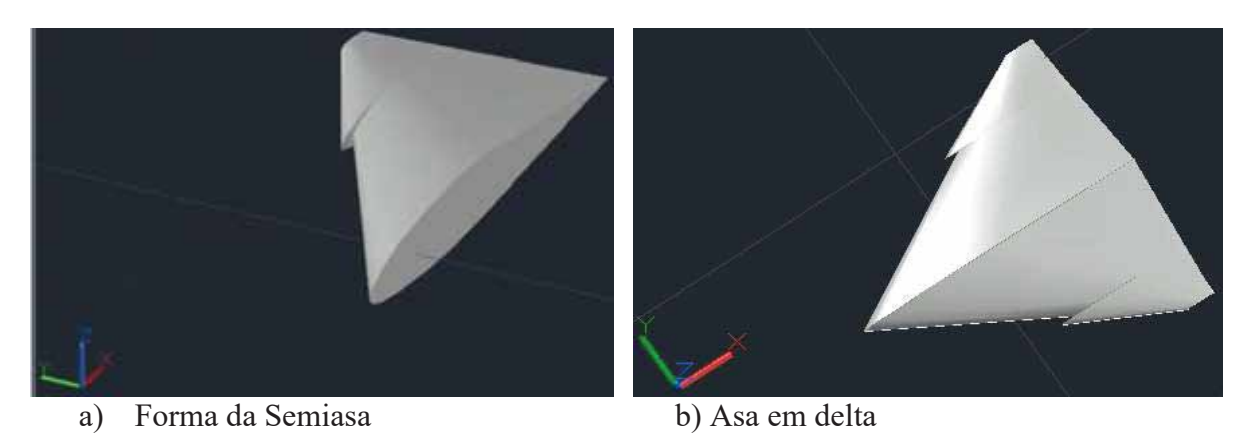

Figura 2 – Representação geométrica da asa.

### 2.3 Método de Simulação do perfil

Os cálculos bidimensionais do escoamento em torno do perfil foram realizados com o programa XFOIL. Desta forma, foram levantas as curvas Cl por ângulo de ataque  $(\alpha)$ , Cl por  $\alpha$ , a polar de arrasto (Cl por Cd) e Cm (coeficiente de momento de arfagem). Para as simulações utilizaremos ângulos de ataque,  $\alpha$ , no intervalo de  $0^{\circ}$  a 15 $^{\circ}$  com variação de 1 $^{\circ}$  para os números de Reynolds iguais a  $1,290x10^6$ ,  $1,760x10^6$  e 5,870 x10<sup>6</sup>, totalizando 48 simulações numéricos. O XFOIL resolve as equações potencial para escoamento incompressível. Os efeitos da viscosidade são introduzidos por meio da solução das equações da camada limite em sua forma integral. Este programa também tem disponível o método  $e^N$  que possibilita a determinação posição da transição do escoamento de laminar para turbulento. Mais detalhes sobre este programa podem ser encontrados na referência [9].

#### 3. Resultados

Os resultados dos coeficientes aerodinâmicos do perfil RAE 102 para número de Reynolds igual a 1,290x10<sup>6</sup> são apresentados na Fig. 4. Estes resultados numéricos foram com XFOIL. Por meio dos gráficos apresentados nas Fig. 4 constatou-se que, com o aumento do ângulo  $\alpha$ , ocorre um aumento gradual nos valores do Cl e Cd. Sendo que os menores coeficientes de arrasto e sustentação ocorrem para o ângulo de ataque igual a 0° e coeficientes maiores para o ângulo de ataque igual a 15<sup>°</sup>. Da polar de arrasto (Cd por Cl), verificamos que para o ângulo de ataque máximo (15<sup>o</sup>) temos que o Cl = 1,3349 e o Cd = 0,03734 (373,4 drag counts). Já para

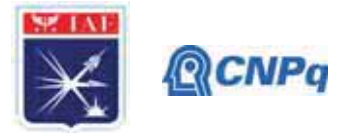

ângulo de ataque mínimo (15°) os resultados foram Cl = 0,1265 e Cd = 0,00583 (58,3 drag counts). Com base nos resultados de Cm, coeficiente do momento de arfagem, foi verificado a seguinte situação, com ângulos de 0° até 3° os valores aumentaram gradualmente, de 4° a 6° os coeficientes de momento de arfagem decresceram e depois do ângulo 7° os coeficientes voltam a aumentar sendo que a partir de 12° o Cm passa a ter valores positivos.

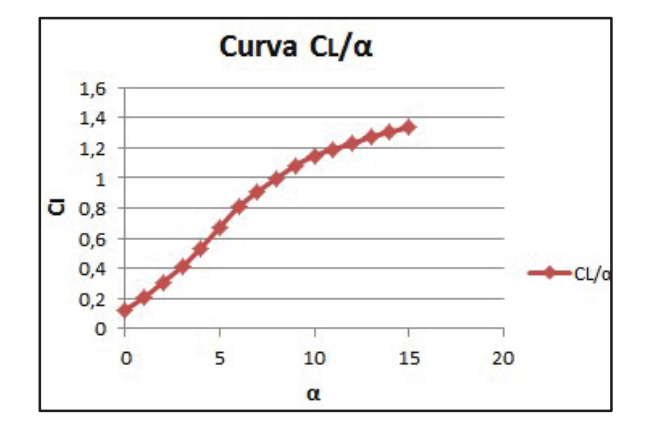

a) Coeficiente de sustentação.

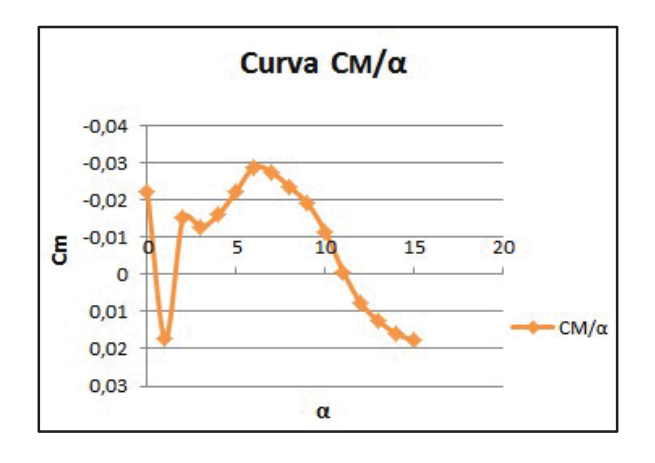

c) Coeficiente de momento de arfagem.

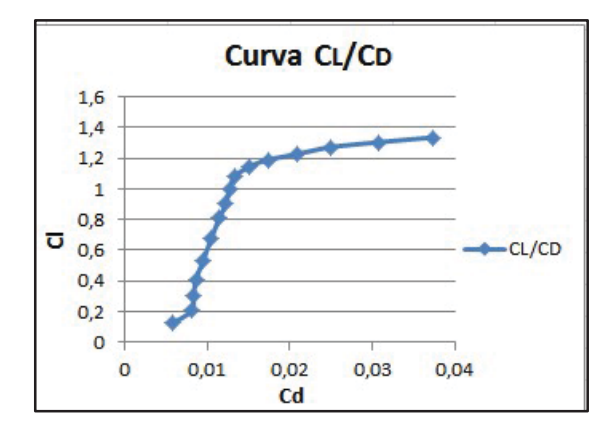

b) Polar de arrasto.

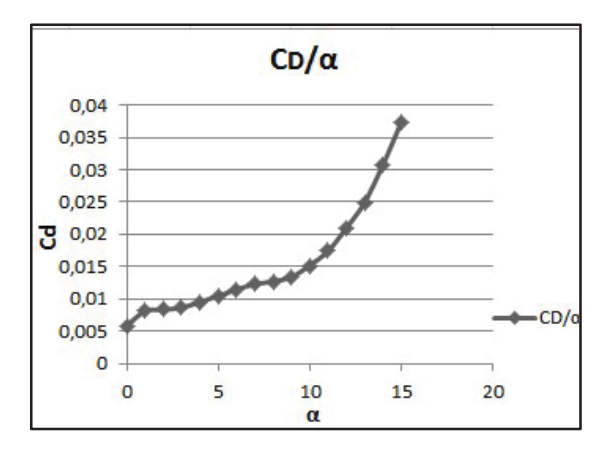

d) Coeficiente de arrasto.

Figura 4 - Coeficientes aerodinâmico para  $Re = 1,290x10^6$ .

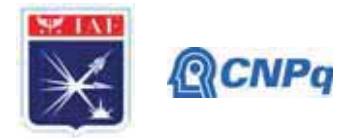

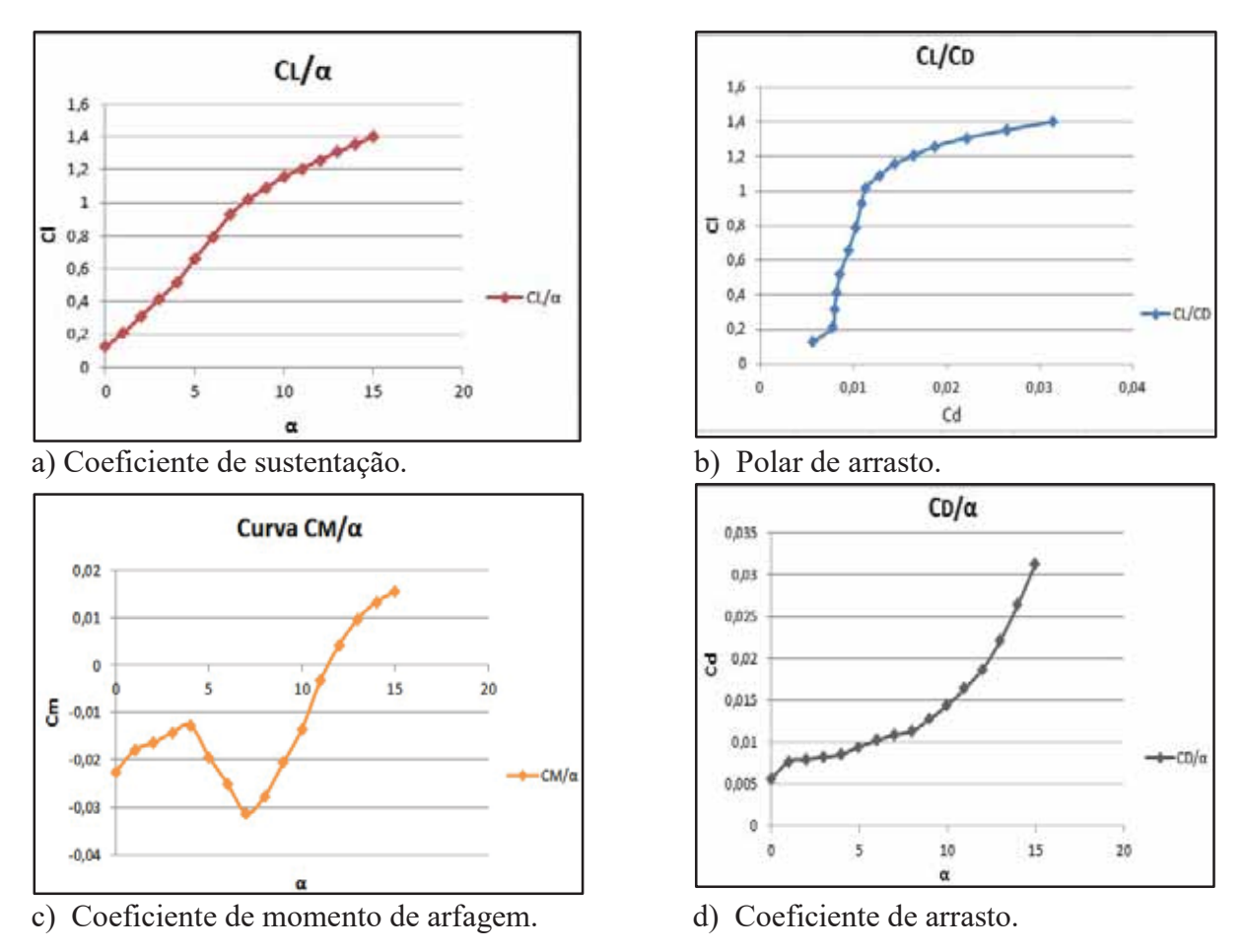

Figura 5 – Coeficientes aerodinâmico para Re =  $1,760x10^6$ .

Os resultados para Reynolds igual a  $1,760x10^6$  são apresentados em forma de gráficos na Fig. 5. De forma semelhante aos resultados obtidos para número de Reynolds  $1,290x10^6$ , constatouse que, com o aumento do ângulo α, ocorreu um aumento gradual nos valores do Cl e Cd. Sendo, os menores valores observados para ângulo de ataque igual a 0<sup>°</sup> e os maiores valores obtidos para o ângulo de ataque igual a 15°. O valor máximo de Cl observado nas simulações é de 1,4022 (para  $\alpha = 15^{\circ}$ ) e o valor mínimo é de 0,1266 (para  $\alpha = 0^{\circ}$ ). Comparando estes resultados com os valores obtidos para o número de Reynolds menor (Figs. 4 e 5), podemos perceber que Cl para o ângulo de ataque igual a 15° aumenta com o aumento do número de Reynolds. Por outro, lado observamos que coeficiente de arrasto tende a diminuir com o aumento do número de Reynolds. Contudo nos resultados do Cm, foi verificada a seguinte situação, com ângulos de  $0^{\circ}$  até  $3^{\circ}$  os valores aumentaram, com ângulos iguais a  $5^{\circ}$ ,  $6^{\circ}$  e  $7^{\circ}$  os coeficientes de momento de arfagem decresceram e para ângulo de ataque maiores que 8° os

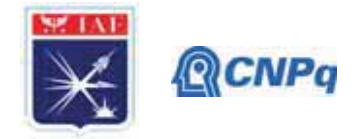

coeficientes voltam a aumentar. Sendo que a partir do ângulo igual a 12° até 15°, temos que o Cm passa a ser positivo

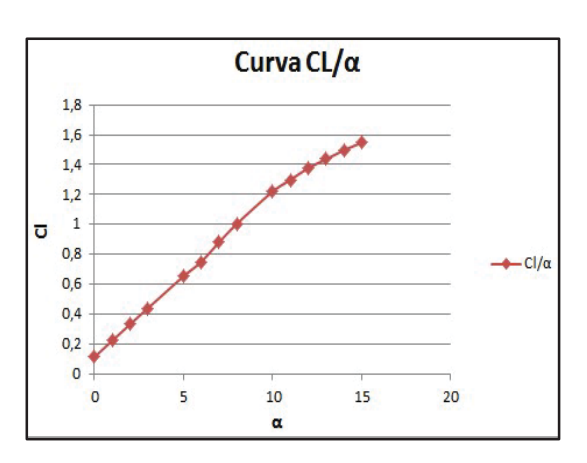

a) Coeficiente de sustentação.

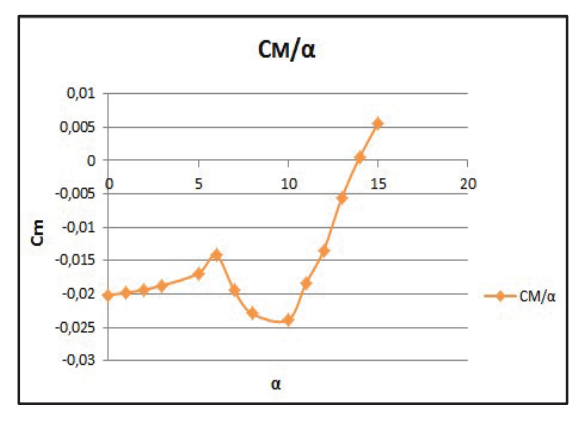

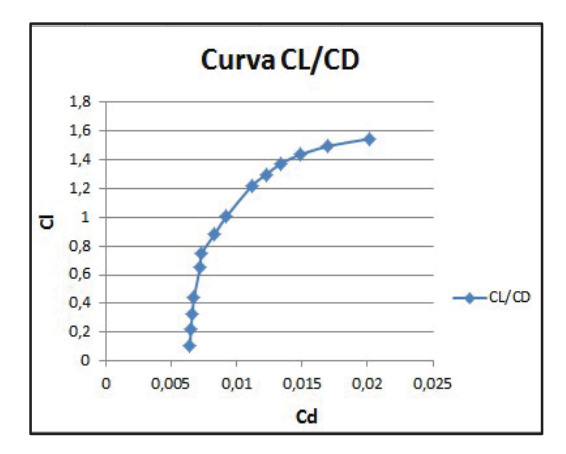

b) Polar de arrasto.

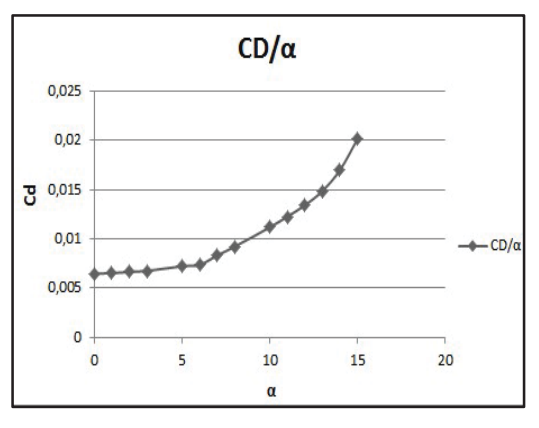

c) Coeficiente de momento de arfagem. d) Coeficiente de arrasto. Figura 6 – Coeficientes aerodinâmico para Re =  $5,870 \times 10^6$ .

Nas Fig. 6 são apresentados os coeficientes aerodinâmicos (Cl, Cd e Cm) obtidos com XFOIL para número de Reynolds igual a  $5,870x10<sup>6</sup>$ . O comportamento dos coeficientes aerodinâmicos em função do ângulo de ataque é bastante semelhante ao comportamento dos coeficientes aerodinâmicos apresentados para os valores de número de Reynolds menores. Nas Fig. 6.a e 6.b, temos a variação do coeficiente de sustentação em função do ângulo de ataque e a polar de arrasto. O valor de Cl para ângulo de ataque igual a 15<sup>°</sup> aumentou ainda mais, chegando a 1,5474. Já os valores de Cd diminuíram, em toda faixa de variação do ângulo de ataque analisada, com aumento do número de Reynolds.

### 4. Próximas Etapas

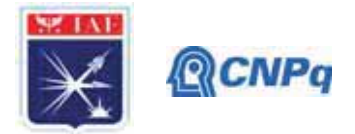

Na sequência deste trabalho iremos ser realizado uma série de estudos numéricos para geometrias 2D (perfil) e 3D (asa delta) com e sem hipersustentadores. Iremos, também, estudar os efeitos do sobro (efeito Coanda e hipercirculação) nestas geometrias. As simulando do escoamento serão realizadas com métodos de maior fidelidade física, como por exemplo RANS ("Reynolds Averaged Navier-Stokes").

### 5. Conclusões

Levantamos com XFOIL os coeficientes aerodinâmicos do perfil RAE 102 para 3 números de Reynolds diferentes e ângulos de ataque entre 0° e 15 °. Podemos constatar que o coeficiente de sustentação, para o ângulo de ataque máximo  $(15<sup>o</sup>)$  do intervalo analisado, tende a aumentar com aumento do número de Reynolds. Já o coeficiente de arrasto sofre uma diminuição, em todo intervalo de ângulos de ataque analisados, com aumento do número de Reynolds.

## Referência Bibliográfica

[1] Lawford, J.A, Foster, D.N., Low-Speed Wind-Tunnel Teste on a Wing Section with Plain Leading- and Trailing-Edge Flaps having Boundary-Layer Control by Blowing, Aerodynamics Dept., R.A.E., Farnborough, Reports and Memoranda, No. 3669, April, 1969.

[2] Smith, A.M.O., High-Lift Aerodynamics, Journal of Aircraft, Vol. 12, No. 6, June, 1975.

[3] Campbell, J.M., Augmentation of Vortex Lift by Spanwise Blowing, Journal of Aircraft, Vol. 13, No. 9, Septemper, 1976.

[4] Brandley, R. G. and Wray, W. O., A Conceptual Study of Leading-Edge Vortex Enhancement by Blowing, AIAA Paper No. 73-656, Presented at the AIAA 6th Fluid and Plasma Dynamics Conference, Palm Springs, California, July 16-18, 1973.

[5] Cornish, J. J., High Lift Applications of Spanwise Blowing , If ICAS Paper No. 70-09, September 1970.

[6] Dixon, C. J., Lift and Control Augmentation by Spanwise Blowing over Trailing-Edge Flaps and Control Surfaces, AIAA Paper No. 72-781, Presented at the AIAA 4<sup>th</sup> Aircraft Design, Flight Test, and Operations Meeting, Los Angeles, California, August 7-9, 1972.

[7] OLIVITTO, C. Fluidic Elements Based on Coanda Effect. Incas Bulletin Vol. 2, n. 4, p. 163 - 172. 2010.

[8] REBA, I. Applications of The Coanda Effect. Scientific American Vol. 214. 1966.

[9] Drela, M. XFOIL: an analysis and design system for low Reynolds number airfoils. In: Conference on Low Reynolds Number Airfoil Aerodynamics, University of Notre Dame, 1989.
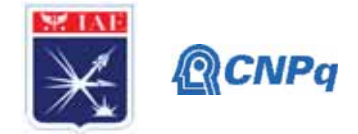

# PIBIC-RELATÓRIO FINAL

Avaliação reológica da síntese da matriz poliuretânica

Título do projeto de pesquisa:

utilizada em propelente sólido compósito Érika Bomfim dos Santos Bolsista: Orientador(a): Luciene Dias Villar Período a que se refere o relatório: Janeiro de 2019 - Julho de 2020

# **Resumo**

O relatório trata do estudo cinético de formação das ligações uretânicas, por meio de medidas reológicas de viscosidade, pela reação do polibutadieno líquido hidroxilado (PBLH) de grau militar (Poly bd<sup>®</sup> R45M) com o isocianato IPDI (diisocianato de isoforona), tendo como objetivo comparar os resultados descritos no presente relatório com os apresentados no relatório anterior (Relatório Parcial 2019-2018), no qual, fora utilizado o PBLH de grau comercial que possui menor dificuldade de obtenção no mercado internacional. A fim de cumprir tal objetivo, planejou-se a reprodução da metodologia empregada anteriormente. Para tanto, devido à indisponibilidade do uso do laboratório, foram realizados 40% dos ensaios planejados. Os ensaios realizados tiveram variações de temperatura (30, 45 e 60 °C) e de razão molar R = [NCO]/[OH]  $(0.7; 0.8 \text{ e } 0.9)$ . Os parâmetros avaliados proporcionaram a construção de curvas de viscosidade por tempo, e com o auxílio gráfico, a obtenção da constante cinética de velocidade de reação (k), como também foi possível a construção da curva da constante k pela temperatura, obtendo-se o valor da energia de ativação envolvida para cada razão molar. Assim, como apresentado anteriormente, os resultados mostraram uma alta sensibilidade no processo de síntese e cura com a variação da temperatura, uma vez que a temperatura favorece a formação das ligações uretânicas, aumentando consideravelmente a cinética da reação. Por outro lado, a energia de ativação se mostrou menos afetada pela variação da razão molar, na faixa estudada. A resina Poly bd<sup>®</sup> R45M apresentou menor viscosidade e valor de k, entretanto, apresentou energia de ativação próxima aos valores obtidos com o PBLH-H de grau comercial.

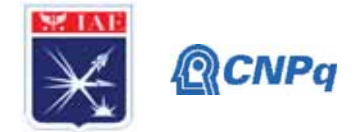

# 1. Introducão

O polibutadieno líquido hidroxilado (PBLH) é um pré-polímero estratégico, devido às suas excelentes propriedades, tais como: baixa temperatura de transição vítrea, alta resistência à tração, resistência ao rasgo, baixa viscosidade e boa resistência química<sup>[1]</sup>. O PBLH é amplamente estudado e utilizado na composição da matriz poliuretânica em propelentes sólidos compósitos para motores foguetes  $[2-3]$ , onde umas das principais vantagens da utilização do PBLH é a ausência de subprodutos e de reações secundárias durante a cura do propelente, que consiste na reação das hidroxilas com compostos contendo grupos isocianatos, formando uma matriz polimérica de poliuretano, esquematizado na Figura  $1^{[4-5]}$ .

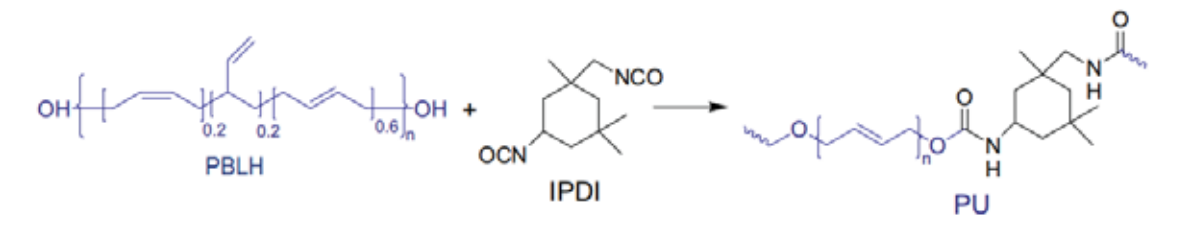

Fig. 1. Esquema da reação do PBLH com IPDI (adaptado de Lucio; de la Fuente, 2015).

Variantes na microestrutura (cis, trans, vinil), massa molar, índice de hidroxila e funcionalidade podem afetar as propriedades do PBLH e, consequentemente, as do propelente sólido compósito, assim como, interferir na trabalhabilidade do propelente não curado (em inglês, *pot life*). Entretanto, o PBLH de grau militar, destinado usualmente para a síntese do poliuretano, possui maior dificuldade de adquirir no comércio internacional comparado com o seu homopolímero comercial $[1-3]$ .

Portanto, o presente relatório trata da comparação do polibutadieno líquido hidroxilado de grau militar (Poly bd<sup>®</sup> R45M) com o seu homopolímero comercial (PBLH Liquiflex-H), a partir de medidas reológicas de viscosidade, uma vez que, a cinética de formação das ligações uretânicas irá interferir diretamente na aplicabilidade do material e no tempo disponível para carregamento dos envelopes-motores<sup>[1-2]</sup>. Ressaltando que o estudo viscosimétrico e cinético completo do PBLH comercial e o desenvolvimento da metodologia empregada encontram-se no Relatório Parcial (2019-2020) e no Relatório Final (2018-2019), respectivamente.

Os ensaios foram realizados em três temperaturas distintas (30, 45 e 60°C), de modo a estimar a constante cinética da velocidade de reação (k) e a permitir determinar a energia de

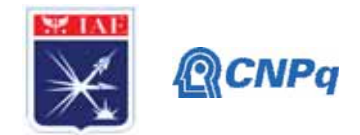

ativação necessária para o processo de síntese do sistema PBLH/DBTDL/IPDI utilizando PBLH grau militar (Poly bd® R45M), utilizando as condições de razão molar [NCO]/[OH] de 0.7; 0.8; e 0.9. Contudo, não foi possível realizar a mesma quantidade de ensaios apresentados no relatório anterior, tendo realizado 40% dos ensaios planejados, entretanto, foi o suficiente para se obter uma primeira estimativa dos parâmetros desejados.

# 2. Materiais e Métodos

# 2.1 Materiais

Utilizou-se o PBLH grau militar Poly bd<sup>®</sup> R45M. O isocianato empregado foi o diisocianato de isoforona (IPDI). Como catalisador de cura utilizou-se o dilaurato de dibutil-estanho (DBTDL). Para garantir que uma mesma concentração de catalisador seja usada em todos os ensaios, foi preparada uma solução-mãe de Poly bd<sup>®</sup> R45M com 20 ppm de (DBTDL), a qual foi mantida em estufa a vácuo.

# 2.2 Medida dos valores de viscosidade em função do tempo

Os ensaios foram realizados utilizando o viscosímetro Brookfield (modelo RV DVI) e o spindle SC4-27. A metodologia de seleção do spindle e a determinação dos parâmetros e metódos de ensaio estão descritas no Relatório Final 2018-2019 e complementadas no Relatório Parcial 2019-2020.

A massa de IPDI foi calculada de acordo com o índice de hidroxila do PBLH (Poly bd<sup>®</sup> R45M) para obter o valor de R desejado. Todas as amostras foram ensaíadas seguindo o mesmo procedimento experimental, esquematizado na Figura 2, a fim de garantir a reprodução da metodologia implementada no relatório anterior com a utilização do PBLH de grau comercial.

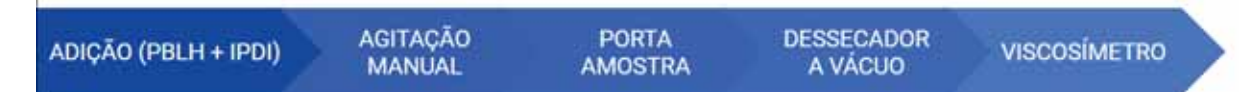

Fig. 2. Sequência do procedimento experimental empregado nos ensaios.

Visando atender a faixa recomendada de torque entre 10 e 80 % para que os desvios das medidas sejam aceitáveis, os primeiros ensaios foram realizados com os parâmetros que são considerados críticos, ou seja, que teoricamente apresentariam maior e menor viscosidades,

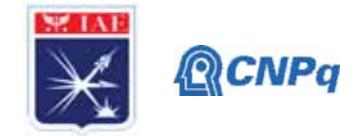

localizados nas extremidades da Tabela 1 (ensaios 1, 2, 3 e 6) Vale ressaltar que as diferentes condições de ensaio foram idealizadas para serem avaliadas em duplicata e os ensaios com ordem randômica.

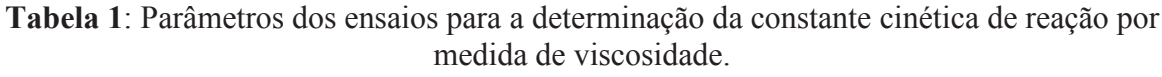

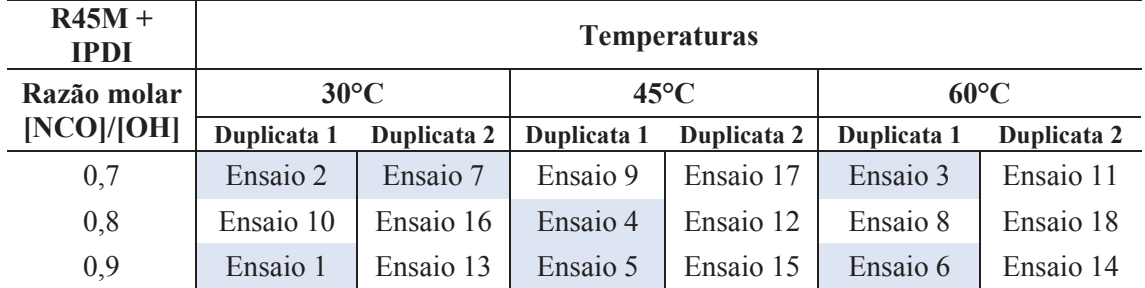

### 2.3 Determinação da constante cinética da velocidade de reação

Durante a cura do sistema poliuretânico, a viscosidade aumenta de acordo com o tempo à medida que a formação das ligações uretânicas avança, conforme a Eq. 1. Linearizando esta equação, obtemos a Eq. 2, onde o termo k corresponde à constante cinética da velocidade de reação, equivalente a inclinação da reta.

$$
n_t = n_0 e^{kt} \tag{1}
$$

$$
\ln(\eta_t) = \ln(\eta_0) + kt \tag{2}
$$

Devido à paralisação dos ensaios, uma análise alternativa foi implementada para estimar a constante cinética da velocidade de reação das amostras que não puderam ser ensaiadas.

Para cada amostra ensaiada, os valores calculados da constante cinética da velocidade de reação por medida de viscosidade, em cada temperatura estudada (30, 45 e 60°C), foram colocados em planos cartesianos em função da razão molar. Posteriormente, com tais valores, realizou-se a interpolação linear a fim de obter os valores de k nas condições não ensaiadas.

### 2.4 Determinação da energia de ativação da reação poliuretânica

A equação de Arrhenius (Eq. 3) permite calcular a variação da constante de velocidade de uma reação química com a temperatura. Rescrevendo a expressão utilizando-se logaritmo natural, temos (Eq. 4):

Instituto de Aeronáutica e Espaco Programa Institucional de Bolsas de Iniciação Científica

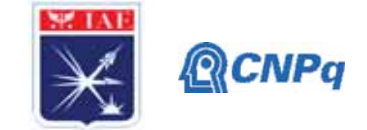

$$
k = Ae^{\frac{-E_a}{RT}}
$$
 (3)

$$
\ln(k) = \ln(A) - \frac{Ea}{RT}
$$
 (4)

Calculou-se a energia de ativação por meio da Eq. 5, onde as médias dos valores de k para cada duplicata foram colocadas em um plano cartesiano em função de 1/T, obtendo a inclinação da reta  $(m)$ , correspondente ao termo $E_a$ .

$$
-Ea = -mR \tag{5}
$$

Para os ensaios em que não foi possível obter a média das constantes da cinética da velocidade de reação para cada duplicata, utilizou-se o valor de k do primeiro ensaio ou o valor de k obtido pela interpolação linear, descrito anteriormente.

### 3. Resultados

Para fins comparativos, a Tabela 2 apresenta os ensaios preliminares de viscosidade da solução mãe (PBLH/DBTDL) dos dois homopolímeros sem adição do IPDI, juntamente com os índices de hidroxilas correspondentes.

| <b>PBLH</b>          | Indice de<br><b>OH</b><br>(mmol/g) | <b>Temperatura</b><br>$\rm ^{(o}C)$ | Velocidade<br>(rpm) | <b>Torque</b><br>(%) | <b>Viscosidade</b><br>(cP) |
|----------------------|------------------------------------|-------------------------------------|---------------------|----------------------|----------------------------|
| Liquiflex-H          |                                    |                                     | 12                  | 44                   | 9125                       |
|                      | 0.88                               | 23                                  | 20                  | 73                   | 9100                       |
| Poly bd <sup>®</sup> |                                    |                                     | 12                  | 34                   | 7104                       |
| <b>R45M</b>          | 0.77                               | 23                                  | 20                  | 57                   | 7063                       |

Tabela 2: Comparativo preliminar entre as soluções mães preparadas para cada PBLH

Nota-se que, inicialmente, o PBLH de grau militar (Poly bd® R45M) possui uma viscosidade menor que o de grau comercial (Liquiflex-H). Para explicar tal comportamento vale ressaltar que o PBLH Liquiflex-H é uma resina produzida em 2008 e, provavelmente, teve todo seu antioxidante consumido, logo, aumentando o número de ligações cruzadas e, por fim, a viscosidade.

Os ensaios de viscosidade realizados com o sistema R45M/DBTDL/IPDI reproduziram o mesmo comportamento do PBLH grau comercial, os quais apresentaram uma considerável

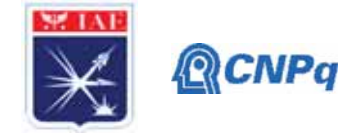

diferença nos valores de viscosidade em relação à variação da temperatura. Os resultados dos ensaios de viscosidade realizados com a Poly bd® R45M podem ser observados na Tabela 3.

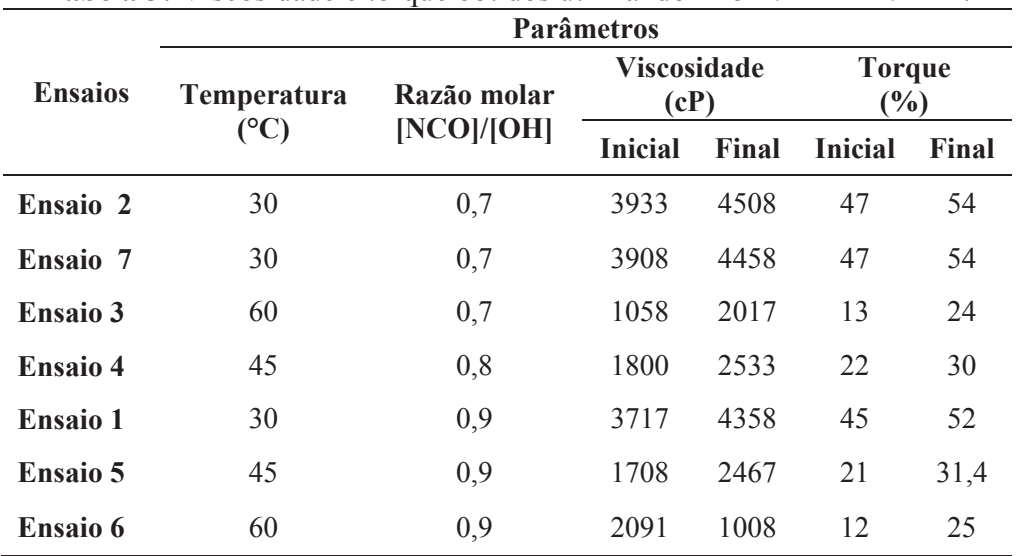

Tabela 3: Viscosidade e torque obtidos utilizando R45M/DBTDL/IPDI.

Verificou-se também a boa reprodutibilidade da metodologia implementada, uma vez que, os valores do torque atenderam a faixa recomendada para que os desvios das medidas sejam aceitáveis. Nas Figuras 3 e 4, apresenta-se a relação da viscosidade com as razões molares e com as temperaturas empregadas no presente estudo para a resina grau militar (Poly bd<sup>®</sup> R45M), comparando-a com os resultados obtidos no relatório anterior para o homopolímero da resina grau comercial (PBLH-H).

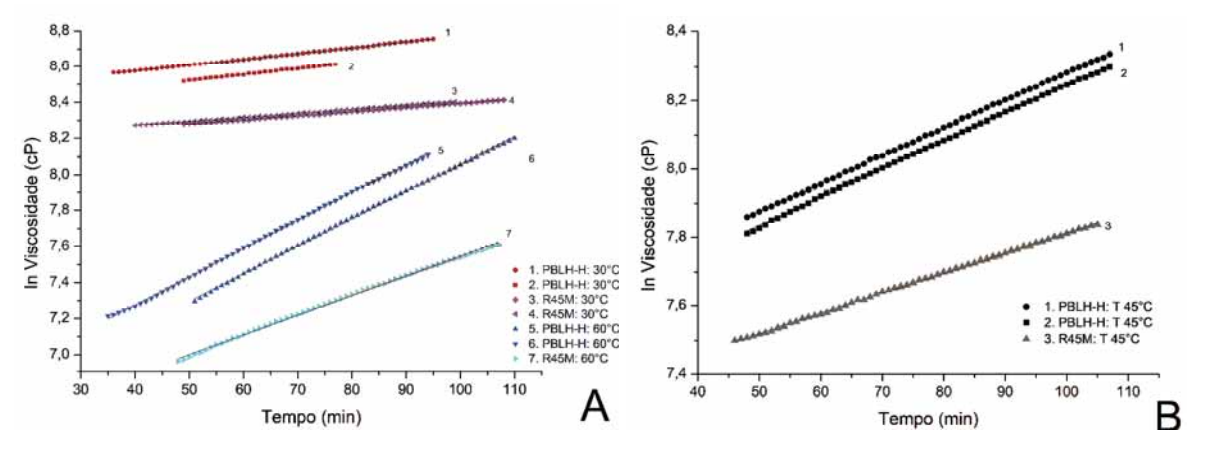

Fig. 3. Linearização da viscosidade em função do tempo para os sistemas PBLH-H/DBTDL/IPDI e Poly bd<sup>®</sup> R45M//DBTDL/IPDI ensaiados a 30 rpm com razão molar de 0,7 nas temperaturas de 30°C e  $60^{\circ}$ C (A) e com razão molar de 0,8 na temperatura de 45 $^{\circ}$ C (B).

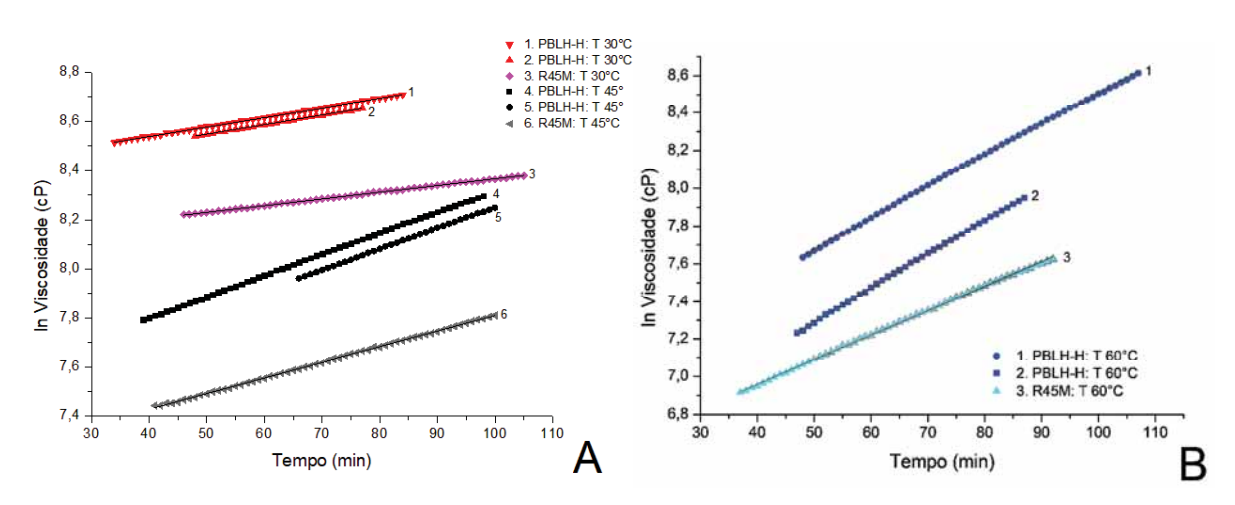

Fig. 4. Linearização da viscosidade em função do tempo para os sistemas PBLH-H/DBTDL/IPDI e Poly bd<sup>®</sup> R45M/DBTDL/IPDI ensaiados a 30 rpm com razão molar de 0,9 nas temperaturas de 30°C e 45<sup>o</sup>C (A) e na temperatura de 60<sup>o</sup>C (B).

Com a análise dos gráficos, pode-se verificar que o sistema Poly bd® R45M/DBTDL/IPDI possui valor absoluto de viscosidade consideravelmente inferior ao sistema PBLH-H/DBTDL/IPDI em todos os conjuntos de temperatura e razão molar apresentados. Vale ressaltar que, para a construção dos gráficos no presente relatório, foram utilizados somente os dados do PBLH comercial que correspondem aos ensaíados realizados com o PBLH grau militar. Os dados omitidos podem ser encontrados no relatório anterior.

O efeito da temperatura sobre a cinética da reação de formação das ligações uretânicas pode ser observado a partir dos valores da constante k. A Figura 5 apresenta a interpolação linear dos valores da constante k em função da temperatura e da razão molar.

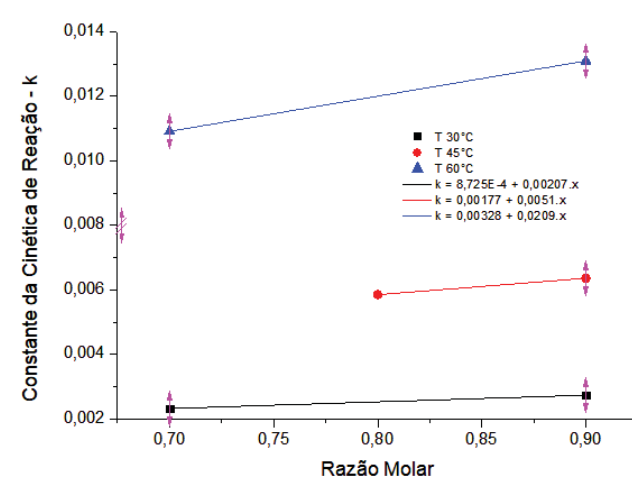

Fig. 5. Variação da constante cinética da velocidade de reação em função da temperatura e da razão molar para o sistema R45M/DBTDL/IPDI.

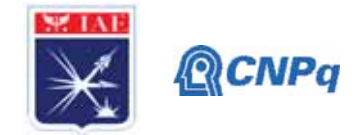

Com a linearização dos pontos, obtiveram-se três equações, uma para cada temperatura, em função da razão molar. Deste modo, foi possível interpolar o valor da constante k para os ensaios não realizados. Todos os valores de k estão descritos na Tabela 4, assim como os valores da energia de ativação para os dois sistemas estudados.

Tabela 4: Efeito da temperatura e da razão molar na cinética da reação dos sistemas PBLH-H/DBTDL/IPDI e R45M/DBTDL/IPDI.

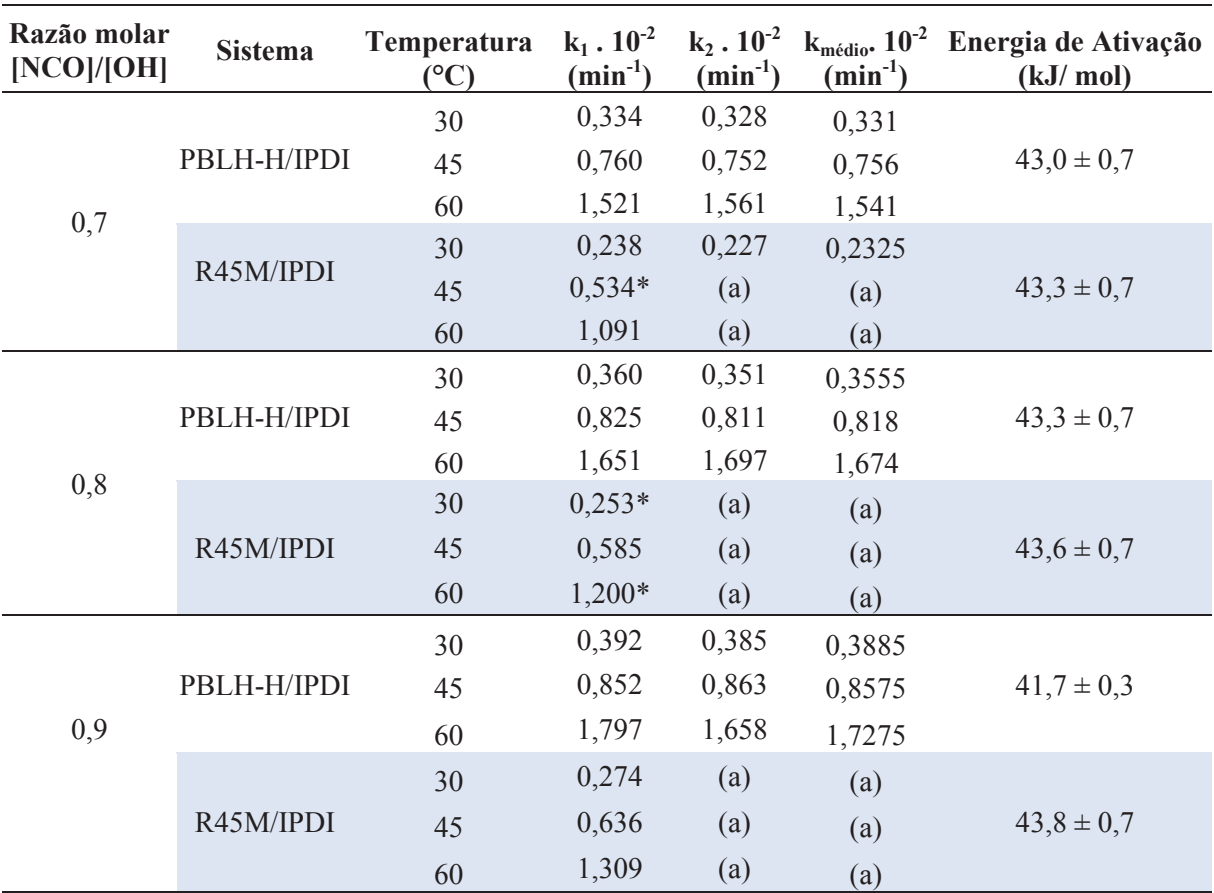

\* Valor da constante cinética da velocidade (k) estimado por interpolação linear.

(a) Ensaios não realizados devido à indisponibilidade de utilização do laboratório ocasionada pela pandemia.

O aumento considerável no valor de k com a variação da temperatura deve-se ao fato que em temperaturas maiores ocorre o aumento da cinética de reação, ou seja, existe uma maior energia associada ao sistema o que facilita que os grupos NCO e OH se encontrem.

Em termos de energia de ativação da reação química envolvida na formação das ligações uretânicas entre PBLH, tanto comercial (PBLH-H) quanto militar (Poly bd® R45M), e IPDI, na presença do catalisador DBTDL, notou-se pouca variação entre as razões molares

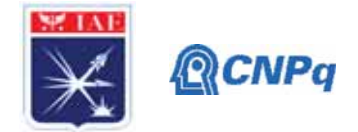

estudadas. Esperava-se que a energia de ativação sofresse uma considerável influência da razão molar, pois com o aumento dos grupos NCO na solução polimérica, a energia de ativação diminuiria, uma vez que o sistema possuiria maior saturação, tornando-se energeticamente favorável para novas ligações. Entretanto, essa diminuição em relação ao aumento da razão molar não foi observada para nenhum dos dois sistemas estudados. A pouca influência do valor de R pode-se ser observada nitidamente na Figura 6, na qual é observada uma aproximação entre as regressões e inclinações semelhantes e, pela Tabela 4, observamos que essa aproximação é maior para o sistema Poly bd<sup>®</sup> R45M/IPDI.

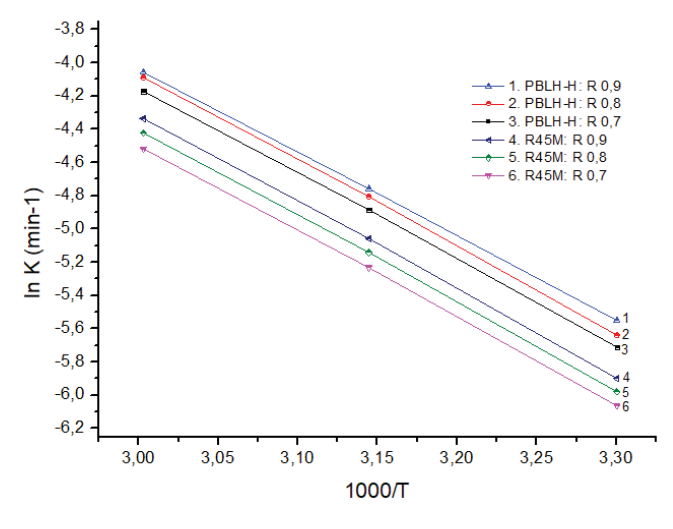

Fig. 6. Determinação da energia de ativação para a reação entre PBLH-H/Poly bd® R45M e IPDI pela aplicação da Equação de Arrhenius.

### 4. Conclusões

Nos sistemas apresentados nesse relatório, ou seja, os sistemas PBLH-H/DBTDL/IPDI e Poly bd® R45M/DBTDL/IPDI, os valores cinéticos associados aos mesmos são extremamente sensíveis à temperatura e pouco sensíveis à variação na razão molar. Logo, um dos pontos principais para o controle da síntese do poliuretano destinado a propelente sólido compósito deve ser o controle da temperatura de síntese, uma vez que este interfere diretamente na cinética de reação. Comparando-se os dois sistemas aqui propostos, obtivemos comportamentos semelhantes quanto à energia de ativação. O diferencial é apontado no valor absoluto de viscosidade e na constante cinética de velocidade de reação, sendo que, ambos, para o sistema com Poly bd® R45M, possuem valores menores se comparado ao sistema com o PBLH-H. Tal fato ocorre devido à funcionalidade da Poly bd<sup>®</sup> R45M que é menor, ou seja,

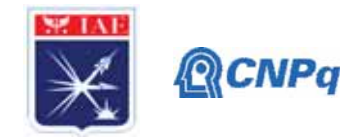

existe um índice menor de hidroxilas, que atua como pontos reativos e suscetíveis a um menor índice de interações intermoleculares.

# 5. Próximas Etapas

A fim de completar o estudo, ou seja, comparar, em termos de cinética de reação, a trabalhabilidade do polibutadieno líquido hidroxilado (PBLH) grau militar com seu homopolímero de grau comercial, será necessário terminar os ensaios propostos a fim de completar a Tabela 1.

Espera-se após esses ensajos, adicionar ao estudo sistemas com outro isocianato, mencionado anteriormente na proposta do projeto, o 4.4'-diciclohexilmetano diisocianato  $(H_1 \text{yMDI})$  ou adicionar uma terceira análise com um PBLH acessível no mercado internacional. A variação do isocianato no PBLH, tanto comercial quanto de grau militar, promoverá margem para a comparação, uma vez que o grau de interação OH/NCO altera de acordo com os reagentes, logo, possui interferência na cinética de reação e na energia de ativação, um dos focos do presente trabalho.

# Referências

[1] Shaghayeghi, F.; Shahidzadh, M.; Ramezanzadeh, B. An investigation of the effects of prepolymer functionality on the curing behavior and mechanical properties of HTPB-based polyurethane. Journal of Industrial and Engineering Chemistry, v. 24, 166-173, 2015.

[2] Lucio, B.; de la Fuente, J.L. Rheokinetic analysis on the formation of metallo-polyurethanes based on hydroxyl-terminated polybutadiene. Journal of Industrial and Engineering Chemistry, v. 24, 166 - 173, 2015.

[3] Sciamareli, J.; Takahashi, M. F. K.; Teixeira, J. M.; Propelente sólido compósito polibutadiênico: I- Influência do agente de ligação. Química Nova, v. 25 (1), 107-110, 2002.

[4] Paula, P. S. T. A.; Miceli, A.; Pinho, M. S.; Mothe, C. G. Estudo comparativo de compósito energético por análise térmica e FTIR. In: CONGRESSO BRASILEIRODE POLÍMEROS, 10, 2009, Fóz do Iguaçu. Anais ... Fóz do Iguaçu: ABPol, 2009.

[5] Magalhães, J. B. Estudo sobre envelhecimento acelerado de propelente sólido compósito. 2011. Dissertação (Mestrado em Engenharia Aeronáutica e Mecânica) - Instituto Tecnológico de Aeronáutica, São José dos Campos.

[6] Vilar, W. D. Química e tecnologia dos poliuretanos. Rio de Janeiro: Vilar Poliuretanos Ltda, 1998

[7] Sekkar, V.; Venkatachalam, S.; Ninan, K. N.; Rheokinetic studies on the formation of urethane networks based on hydroxyl terminated polybutadiene. European Polymer Journal, v. 38, 169-178, 2002.

[8] Glauser, A.; Andrews, M.; Developmet of HTPB binders for long the sustainability with reduced toxicity. In: ANNUAL CONGRESS OF ICT, 2011, Karlsruhe. Proceedings ... Karlsruhe: ICT, 2011

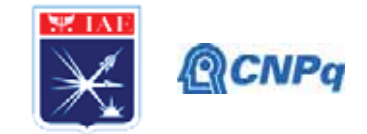

# PIBIC/PIBITI-RELATÓRIO PARCIAL

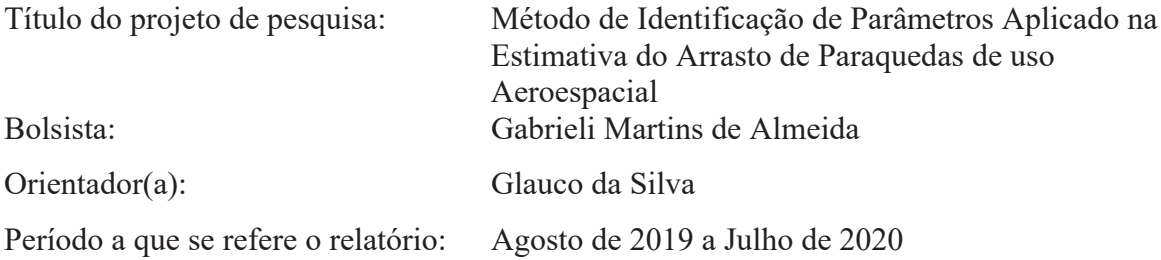

Relatório técnico-científico como requisito parcial para justificativa da bolsa de iniciação cientifica do projeto – Método de identificação de parâmetros aplicado na estimativa do arrasto de paraquedas de uso aeroespacial.

# **Resumo**

Neste relatório é apresentada uma análise do livro "Shape and Flow: the dynamics of drag" (SHAPIRO, 1961), que mostra o que há de semelhante entre um foguete, um furação e um navio. Em cada um dos casos, o objeto em movimento experimenta alguma resistência através do fluido. Essa resistência é chamada de arrasto, que de forma geral tem dois componentes: uma tensão tangencial denominada arrasto viscoso, e uma tensão normal denominada arrasto de pressão. Fluidos denominam os líquidos e os gases, pelo fato de poderem escoar com grande facilidade. No livro são apresentados diversos experimentos que instigam o leitor a resolvê-los e explicá-los através do arrasto e dos fluidos.

# 1. Introdução

Neste relatório, após a análise do livro, serão apresentadas algumas informações interessantes, principalmente por meio de experimentos, sobre resistência ao movimento em fluidos. Para condução dos experimentos serão empregados vários tipos de corpos e formas não alinhadas, como por exemplo:

- Corpos com superfície áspera
- Corpos com superfície lisa
- Corpos semelhante a fuselagem
- Corpos semelhante a asas

Também serão vistos diferentes tipos de fluidos, como por exemplo:

Gases

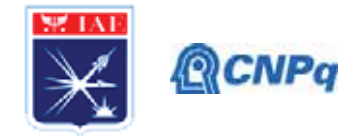

- $\bullet$  Líquidos
- Fluidos de alta viscosidade
- Fluidos de Baixa viscosidade
- Fluidos densos
- Fluidos altamente rarefeito

O objetivo é mostrar como a ordem pode ser obtida do aparente caos por meio do alcance de um número relativamente pequeno de conceitos fundamentais e princípios físicos que reagem. Em outras palavras, serão utilizados os experimentos de arrasto como veículos para discutir os fundamentos da dinâmica dos fluidos.

# 2. Materiais e Métodos

Nesta seção são descritos os experimentos realizados, bem como o mecanismo utilizado para cada realização.

### Túnel de vento

No primeiro experimento é utilizada uma balança, com a qual vai se medir a força de arrasto e a velocidade do ar. Na câmara de decantação, a partir da qual o ar é fornecido pelo bico, a pressão é liberada pelo tubo, permitindo medir a velocidade que o ar atingirá em milhas por hora. Conforme se aumenta a velocidade do jato de ar, o ponteiro do medidor sobe, e a velocidade é constantemente aumentada. Após um determinado momento, ao invés da velocidade aumentar como é esperado, ela diminui.

Com o vento escoando na escala horizontal, a medida da infiltração aumenta a partir do zero, com isso, o arrasto também aumenta. Nessa etapa, o ponteiro na escala de arrasto oscila indicando algum tipo de instabilidade. O processo continua a aumentar a velocidade até que o ponteiro na escala de arrasto volte a aumentar suavemente com a velocidade.

### Esfera lisa e esfera levemente rugosa

Há duas esferas com o mesmo peso e mesmo diâmetro, uma delas é perfeitamente lisa, e a outra tem leves arranhões. Cada esfera é colocada em uma das pontas da balança onde o ar passará por elas com a mesma velocidade.

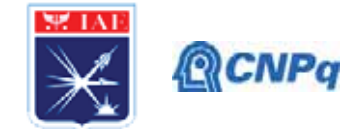

A câmara é ligada fazendo com que o ar passe sobre as esferas. A esfera lisa desce, enquanto a outra sobe, a velocidade aumenta algumas vezes e a balança continua do mesmo modo.

### Aerodinâmica em um fluido ligeiramente viscoso

Uma esfera e um aerofólio que tem o mesmo diâmetro e mesmo peso são colocados na mesma balança, quando o ar é ligado a esfera sobe e o aerofólio fica para baixo o tempo todo, mesmo aumento o fluxo de ar diversas vezes.

### Aerodinâmica em um fluido muito viscoso

Uma esfera e um aerofólio são colocados em um tubo contendo um líquido viscoso, e ambas as peças são soltas no mesmo instante. A esfera desce mais rápido do que o aerofólio. Quando se deixa os corpos caírem através de uma coluna vertical, ele primeiro acelera, mas a medida que o corpo se move mais rapidamente, o arrasto nele congela até que, depois de um certo ponto o corpo entra em velocidade praticamente constante.

### 3. Resultados

Resumo dos experimentos:

1º As vezes o aumento de velocidade produz uma diminuição do arrasto.

2° Em uma faixa de velocidade, a bola lisa tem mais arrasto, enquanto na outra velocidade a bola rugosa, mesmo que quase imperceptível, possui menos arrasto.

3° Sob certas condições, a aerodinâmica reduz o arrasto, enquanto outras vezes a aerodinâmica aumenta o arrasto.

### Conceitos da dinâmica dos fluidos:

Uma massa muito pequena de fluido, muitas vezes menor do que uma gota, contém trilhões de moléculas. A densidade de massa média de um pequeno pedaço de fluido é definida como a razão entre massa total de todas as moléculas do nódulo e o volume de todas as moléculas mais o seu espaço circundante, ou seja, a densidade é a massa dividida pelo volume.

De um ponto de vista dinâmico, a densidade de massa é uma propriedade importante, porque é uma medida que poderia ser chamada de "Resistencia inercial" do fluido a ser

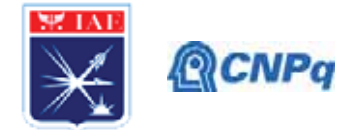

acelerado. Um exemplo disso é quando um homem aplica à bola uma força enorme com o braço e o corpo, fazendo o movimento do arremesso representar a propriedade de inércia.

O fato de se ter de aplicar uma força para superar essa inércia e alterar a velocidade do corpo evoca a sugestiva frase "resistência inercial é aceleração". Quanto maior a massa do fluido, maior a força necessária para produzir uma aceleração específica em um volume específico de fluidos, ou seja, maior a resistência inercial à aceleração do fluido.

Quando duas forças estão presentes, como na velocidade terminal (peso e resistência), e se são exatamente iguais e opostas, pode se aplica a primeira lei de Newton: "quando um objeto se move em uma velocidade uniforme em linha reta, a soma algébrica de todas as forças que atuam sobre o corpo é igual a zero". Na velocidade terminal, portanto, a força de arrasto age para retardar o objeto contrabalança e é precisamente igual ao peso líquido que puxa para baixo.

Existem dois tipos de arrasto:

### Arrasto de atristo

Forças viscosas da camada limite são importantes, ou seja, atrito e viscosidade estão relacionadas. Resistência ao escoamento gera tensões e, com isso, o fluido arrasta o objeto para o outro lado. Quanto maior for o fluxo do fluido ou quanto mais rugosa for essa superfície, maior será o arrasto. Quanto mais lento o fluxo do fluido ou quanto mais lisa a superfície, o objeto será menos arrastado.

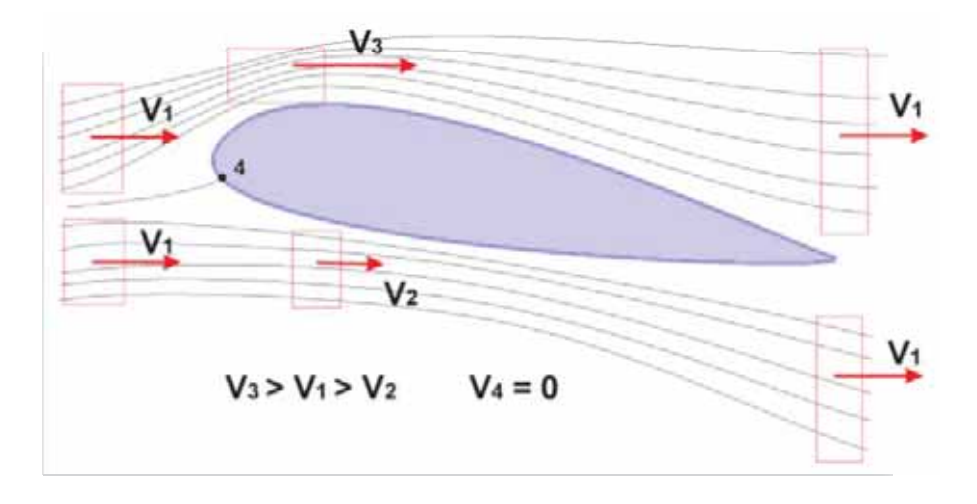

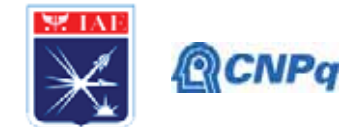

# Arrasto de pressão

Diferença de pressão ao longo do escoamento. Na região frontal a pressão é muito maior, pois recebe diretamente o fluido. Já a parte traseira é uma região de baixa pressão e com isso se cria uma diferença de pressão, que também contribui para a força de arrasto.

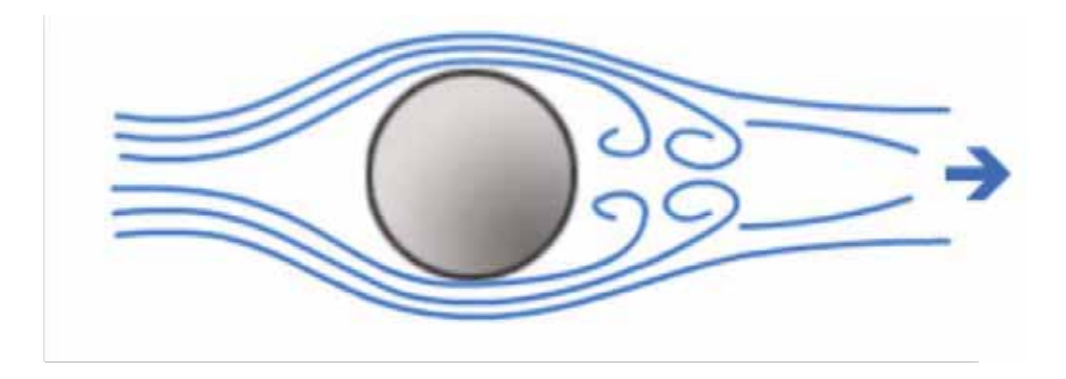

# Do que ele depende:

- Número adimensional.
- Geometria do objeto.
- Característica do escoamento.
- · E com isso ele será proporcional a força de arrasto, ou seja, se a força de arrasto aumenta o coeficiente de arrasto também aumenta.

# Camada limite:

Existe uma região no escoamento em que acontecem algumas coisas:

- · A camada limite fica mais próxima do objeto, que na condição do não deslizamento a velocidade do fluido na superfície é igual a velocidade da superfície. A desaceleração das camadas vai se perdendo quanto mais se afasta da superfície.
- Na camada limite existe um gradiente de velocidade que vai mudando da  $\bullet$ superfície até um certo ponto, e é a região afetada pela presença da superfície.

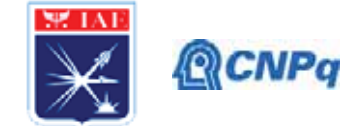

### **Número de Revnolds:**

O nome número de Reynolds é uma constante adimensional usada em mecânica dos fluidos para o cálculo do regime de escoamento de determinado fluido dentro de um tubo ou sobre uma superfície. É utilizado, por exemplo, em projetos de tubulações industriais e asas de aviões. O seu nome vem de Osbone Reynolds, um físico e engenheiro irlandês. O seu significado físico é um quociente entre as forças de inercia e as forças de viscosidade. O número de Reynolds pode ser calculado conforme a equação 1.

$$
N^{\circ} \text{ Reynolds} = \frac{Densidade \times Velocidade \times Comprimento}{Vis cosidade} \tag{1}
$$

Dentro da análise existem dois tipos de regimes:

Regime laminar: Ocorre quando as partículas do fluido se movem ao longo de uma trajetória bem definida, apresentando laminar ou camadas (daí o nome laminar), cada uma delas preservando sua característica no meio. No escoamento laminar, a viscosidade age no fluido no sentido de amortecer a tendência de surgimento da turbulência. Este escoamento geralmente ocorre a baixas velocidades e em fluidos que apresentam grande viscosidade.

Regime turbulento: Ocorre quando as partículas de um fluido não se movem ao longo de uma tragetória bem definida, ou seja, as partículas descrevem tragetórias irregulares, com movimentos aleatórios, produzindo uma transferência de quantidade de movimento entre regiões de massa líquida. Este escoamento é comum na água, cuja viscosidade é relativamente baixa.

A importância fundamental do número de Reynolds é a possibilidade de se avaliar a estabilidade do fluxo, permitindo se obter uma indicação se o escoamento flui de forma laminar ou turbulenta. O número de Reynolds constitui a base do comportamento de sistemas reais, pelo uso de modelos reduzidos. Um exemplo é o tunel aerodinamico, no qual se medem as forças desta natureza em modelos de asas de aviões. Pode-se dizer que dois sistemas são dinamicamente semelhantes se o número de Reynolds for o mesmo para ambos.

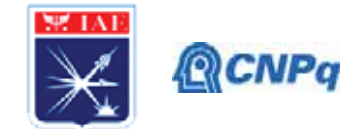

### 4. Próximas Etapas

As próximas etapas da pesquisa consistem em realizar estudos mais aprofundados sobre o que é, quais suas funções e finalidades acerca do número de Reynolds, MACH e camada limite.

### 5. Conclusões

A racionalização aumenta o arrasto abaixo do número de Reynolds, os experimentos de redução por meio da racionalização foram todos feitos com número de Reynolds bem altos. Mas como já foi dito, a racionalização, na verdade, aumenta o arrasto quando se utiliza números de Reynolds muito baixos.

É importante ressaltar que à medida que o número de Reynolds diminui, a camada limite se torna cada vez mais espessa. Com o número de Reynolds extremamente baixo, a região viscosa se estende muito longe do corpo, e ocupa quase toda a região de escoamento. Portanto, não faz sentido falar de uma camada limite.

Quando uma bola de aço revestida por uma película corante é lançada em uma coluna de água, ela se move com alto número de Reynolds. A camada limite separa e produz uma espessa estreita de Foucault, como no experimento de fluxo de fumaça.

Em uma coluna de glicerina por outro lado, ela se move com um número de Reynolds muito baixo. A separação é completamente ausente. O fluido tingido da superfície da bola flui suavemente em uma linha aerodinâmica única na parte traseira. A separação da camada limite em altos números de Reynolds é causada pela natureza especial da distribuição de pressão produzida pelo corpo principal de fluido não viscoso, que é caracterizada pela queda de pressão do nariz para o ombro, seguida por uma elevação de pressão do ombro para a cauda.

Sobre a esfera levemente rugosa, lida-se com dois fatores diferentes, uma curva é para a camada limite laminar, enquanto a outra é para a camada limite turbulenta. A esfera é um objeto romo, então em altos números de Reynolds a maior parte do arrasto é de pressão. A velocidade relativamente baixa, a camada limite é laminar e a separação da camada limite ocorre um pouco a montante do ponto de máxima espessura da bola.

Com isso, a partir da discussão teórica dos experimentos feito por Shapiro, pode-se ter uma melhor visão dos conceitos da mecânica dos fluidos, tendo em vista ainda os exemplos práticos que são descritos no livro.

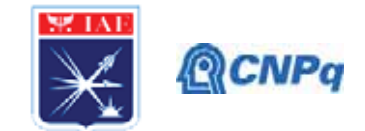

# Referências

SHAPIRO, Ascher H. Shape and flow: the fluid dynamics of drag. Anchor Books, 1961.

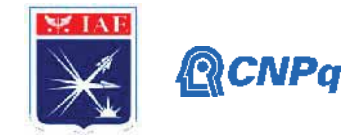

# **PIBICRELATÓRIO PARCIAL**

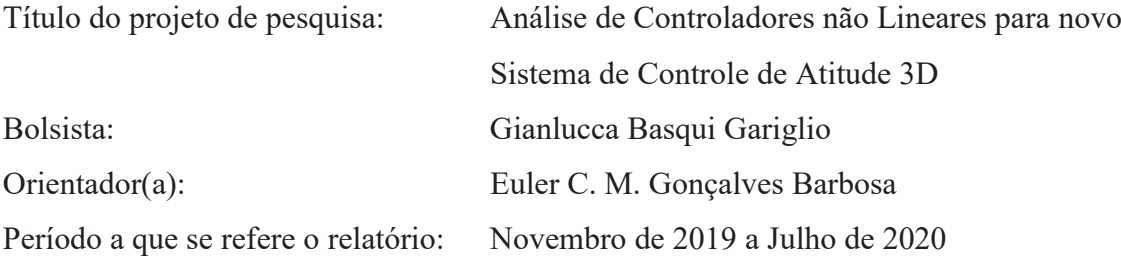

### **Resumo**

Os estudos de sistemas de controle de foguetes, lançadores, mísseis, satélites etc. são constantemente realizados visto sua importância tanto para o setor militar como os de comunicação, navegação e posicionamento.Nesta fase inicial foi realizado um estudo aprofundado dos conceitos teóricos de análise de sinais e sistemas de controle dinâmicoa fim de, posteriormente, seguir para o método de análise experimental.Desse modo, procurou-se adequar o conhecimento para ter-se uma análise mais criteriosa e, assim, obter dados precisos e influentes dos ensaios a serem futuramente realizados. Por fim, exemplos e simulações numéricas foram realizados nos softwares MATLAB® e Simulink®, visando o preparo da real análise experimental.

# **1. Introdução**

Projetos futuros que envolvam veículos lançadores, cada vez mais precisarão de sistemas de controle de atitude que apresentem um desempenho melhor, sendo essa melhora a consequência do aperfeiçoamento da eficiência dos algoritmos de controle a serem implementados [1].Com a finalidade de aplicação na nova plataforma de controle de atitude do Laboratório de Identificação Controle e Simulação (LICS) da Divisão de Controle e Estruturas do Instituto de Aeronáutica e Espaço(IAE), projetos nessa área se fazem necessários umentendimento em assuntos como as não-linearidades, filtros, sensores e atuadores, conformeaborda Batagini[2] e Barbosa [3].Desse modo, será possível realizar projetos mais robustos e com planejamento e resultado mais satisfatórios, permitindo seguir com a constante evolução de tecnologias. Assim, essa ocasião gera um interesse especial para

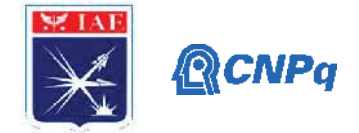

a análise e definição de requisitos de sistema de sensores e atuadores para o controle de atitude, no projeto de foguetes, lançadores, mísseis e satélites.

Assim os estudos já realizados até aqui são os passos iniciais para aanálise e definição de requisitos de desempenho de sensores e atuadores para ocontrole de atitude, nos projetos de foguetes, lançadores, mísseis e satélites, bem como a necessidade de sistema de controle de rolamento. Nadefinição dos requisitos serão analisados a presença de zona morta e histerese de atuadores, ruídos nas medidas desensores (giros e acelerômetros), efeitos de amostragem por baixa frequência, análise de discretização de modelos embaixa e alta frequência de amostragem, efeitos da definição do período de amostragem no projeto do controlador e nodesempenho do controle de atitude do foguete. Serão verificados filtros digitais (discretizados, do tipo notch) e filtrosanalógicos utilizando amplificadores operacionais (externos – Butterworth) e seus efeitos nos requisitos de projeto. Omodelo de erros e as equações de compensação de dados de giros e acelerômetros serão analisados, bem como seusefeitos nos requisitos de sistema para o controle de atitude. O trabalho prevê a montagem de dispositivos mecânicospara os sensores, atuadores e placas eletrônicas auxiliares (filtros, condicionadores de sinais etc.).

# **2. Materiais e Métodos**

Neste estudo são utilizados como base e referência, principalmente, literaturas técnicas na área de sistemas de controle e dissertações, além de pesquisas e monografias. E ainda, é utilizado os softwares MATLAB® e Simulink® para a realização de simulações e obtenção de resultados.

### **2.1. Transformação entre as Formas Espaço de Estados e Função De Transferência**

Dado um sistema linear invariante no tempo, na forma de equações no espaço de estados  $[4][5][6]$ , tem-se:

 $x(t) = Ax(t) + Bu(t)$ <br>  $y(t) = Cx(t) + Du(t)$  (2.1)

Aplicando a Transformada de Laplace, assumindo condições iniciais nulas,de acordo com Ogata[4], Cabral [5] e Saadat[6],posteriormente rearranjando a equação da dinâmica dos estados, tem-se:

$$
(sI - A)X(s) = BU(s)
$$
\n<sup>(2.2)</sup>

**Instituto de Aeronáutica e Espaço Programa Institucional de Bolsas de Iniciação Científica**

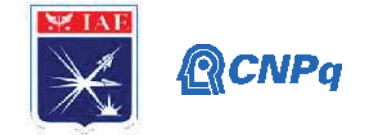

Isolando  $X(s)$ :

$$
X(s) = (sI - A)^{-1}BU(s)
$$
 (2.3)

Aplicando Transformada de Laplace na equação de saídas do sistema e posteriormente substituindo a eq. (2.3) em si:

$$
Y(s) = [C(sI - A)^{-1}B + D]U(s)
$$
 (2.4)

Lembrando que a função de transferência é a relação entre a saída e a entrada do sistema, ou seja, $Y(s)/U(s)$  [4][5][6]. Assim, conclui-se com:

$$
G(s) = C(sI - A)^{-1}B + D
$$
 (2.5)

# **2.2. Controladores PID e Método de Ziegler-Nichols**

Segundo Ogata [4] em relação a um sistema, "se a planta for muito complexa, de modo que seu modelo matemático não possa ser obtido facilmente, então a abordagem analítica do projeto do controlador PID não será possível. Temos então de recorrer a abordagens experimentais de sintonia de controladores PID".Neste estudo, adequou-se o conhecimento necessário em sintonia de controladores PID por meio dos métodos propostos por Ziegler-Nichols.

### **3. Resultados**

Com os estudos, foi possível realizar diversas simulações bem como a análise de seus resultados das teorias necessária para a análise do sistema dinâmico da plataforma de controle de atitude. Desse modo, destacam-se nos parágrafos subsequentes os principais resultados da aplicação dos conhecimentos adquiridos.

### **3.1. Simulação de um Sistema Massa-Mola-Amortecedor**

A partir do sistema mecânico representado pela Figura 1 a seguir, foi possível verificar a relação do deslocamento através do tempo de seu bloco, sendo uma resposta pela aplicação de um degrau unitário.

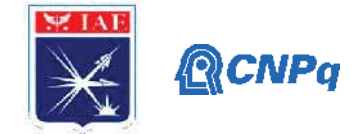

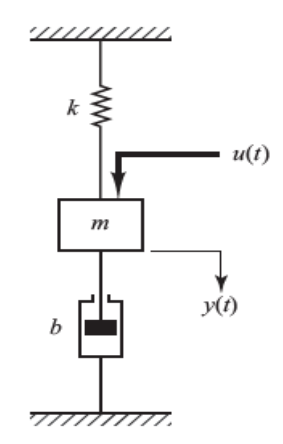

Figura 1 – Sistema mecânico massa-mola-amortecedor [3].

Utilizando massa do bloco  $m = 0.5 kg$ , coeficiente de elasticidade  $ks = 1 N/m$ e coeficiente de amortecimento  $b = 0.1 N. s/m$ . Obteve-se a equação no espaço de estados, posteriormente transformou-a para a forma de função de transferência através de comandos do MATLAB®[6] e, por meio do Simulink®, montou-se um diagrama de bloco representando o sistema, conforme mostra a Figura 2.

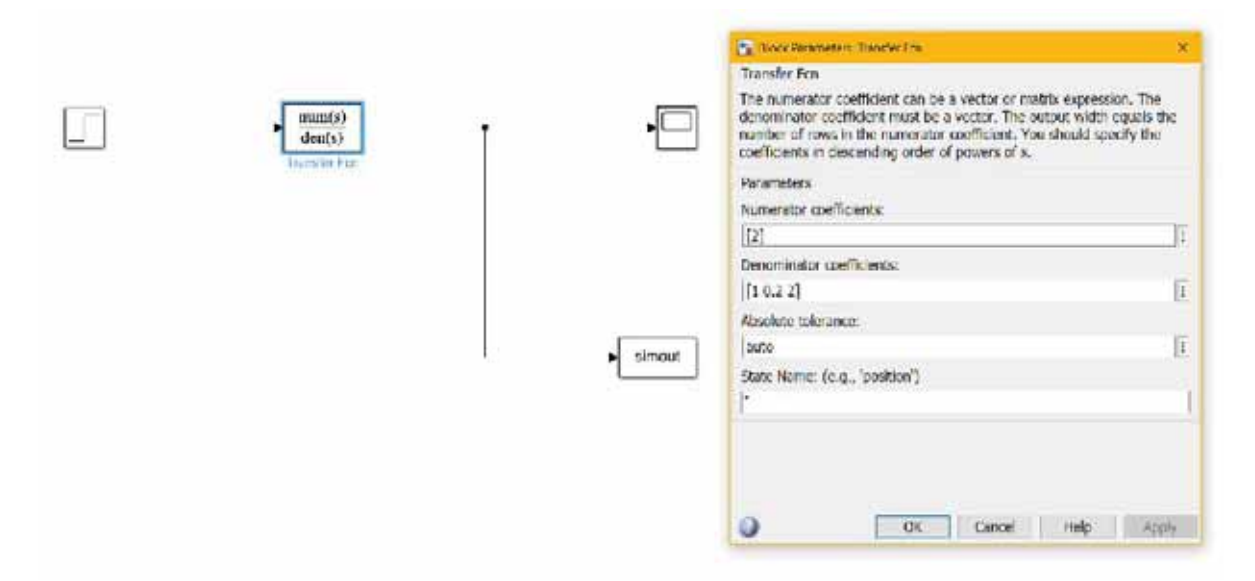

Figura 2 – Diagrama de bloco do sistema mecânico massa-mola-amortecedor.

Com os dados obtidos, realizou-se a plotagem do gráfico de análise, mostrado pela Figura 3.

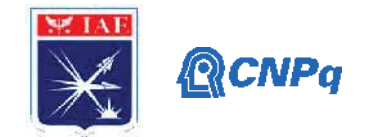

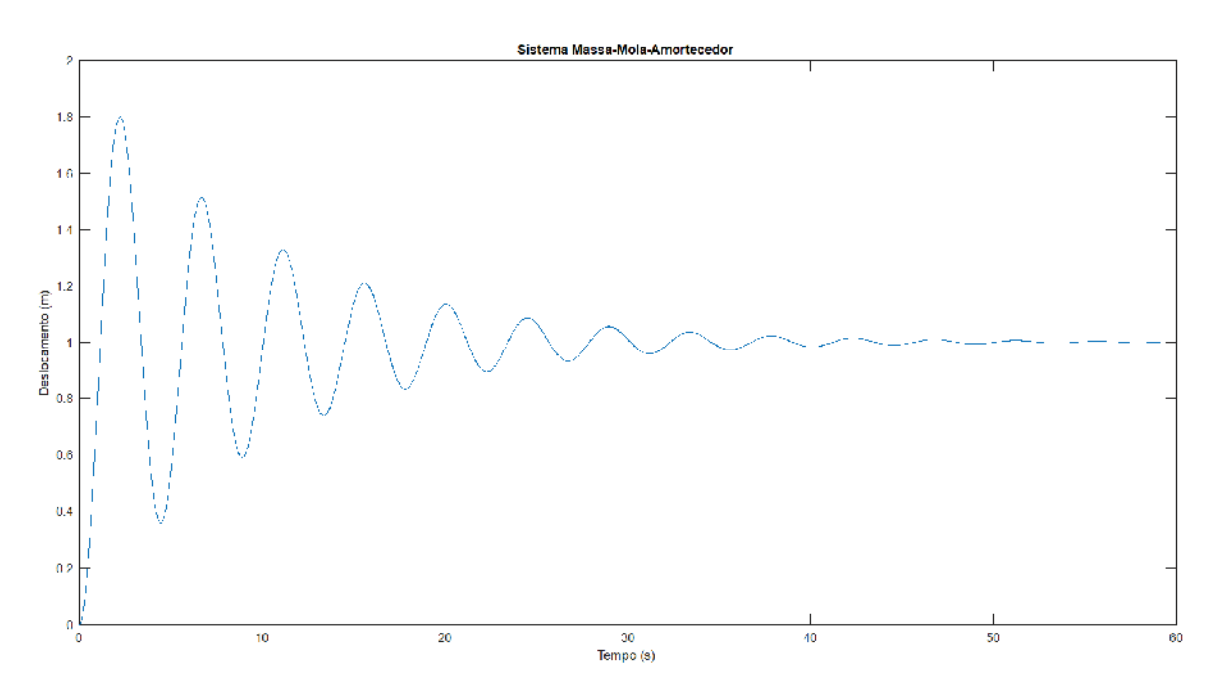

Figura 3 – Gráfico do sistema mecânico massa-mola-amortecedor.

Pôde-se então, comprovar através da análise gráfica e indo de acordo com a expectativa de resultado pelo valor utilizado do coeficiente de amortecimento, que se trata de um sistema subamortecido, sendo que sua resposta transitória é oscilatória [4].

Por fim, a Figura 4 representa a programação utilizada no MATLAB® para a realizar a simulação [6].

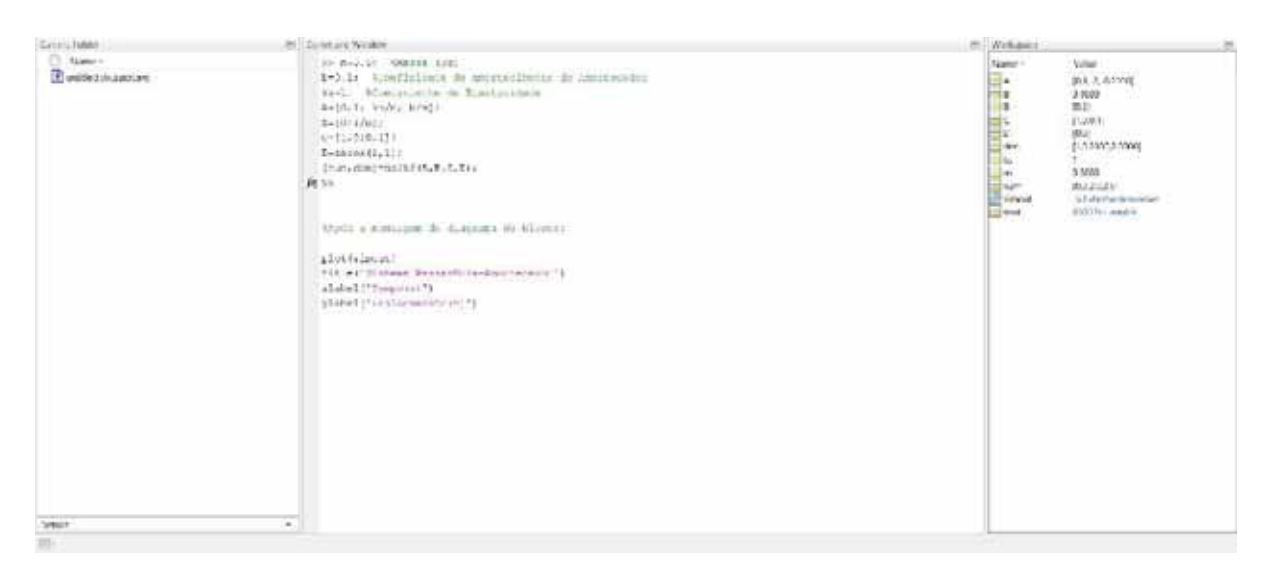

Figura 4 – Programação utilizada para análise do sistema massa-mola-amortecedor.

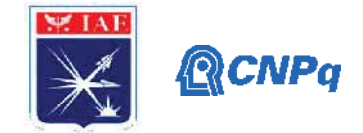

# **3.2. Sintonização de Controlador PID pelo Método de Ziegler-Nichols**

Utilizou-sea planta  $Gp(s) = \frac{2}{s^2+3s+2}$ , como exemplo para projetar um controlador PID operando em malha fechadae sintoniza-lo pela regra de Ziegler-Nichols.Primeiramente, obteve-se a resposta à um degrau unitário do sistema em malha aberta e em seguida traçou-se uma reta tangenciando seu ponto de inflexão, conforme mostra a Figura 5.

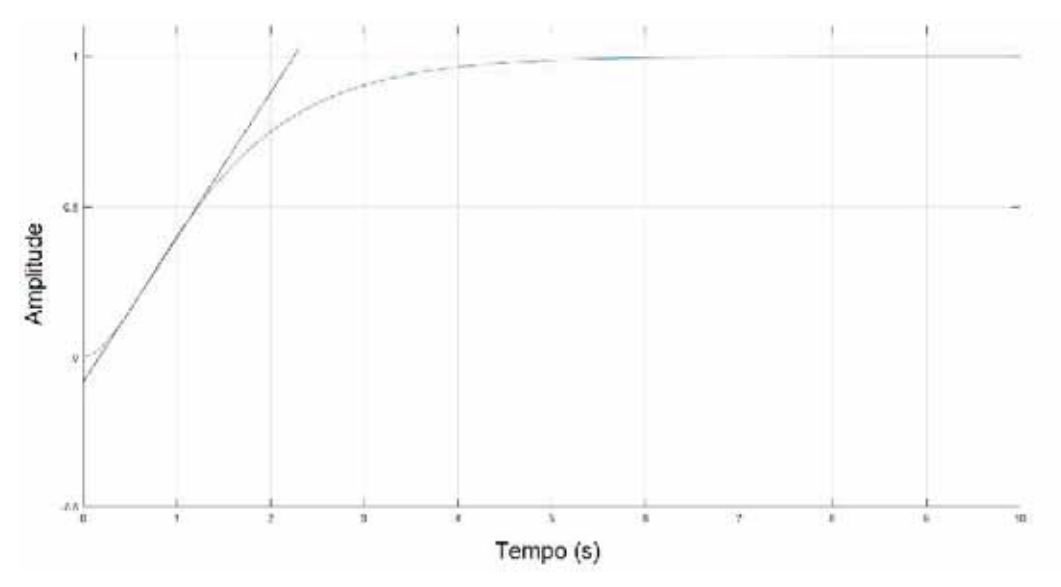

Figura 5 – Resposta ao degrau em malha aberta.

Obteve-se então, da forma como a Figura 6 ilustra, os valores de L e T, respectivamente sendo, 0.1781 e 2.0833.

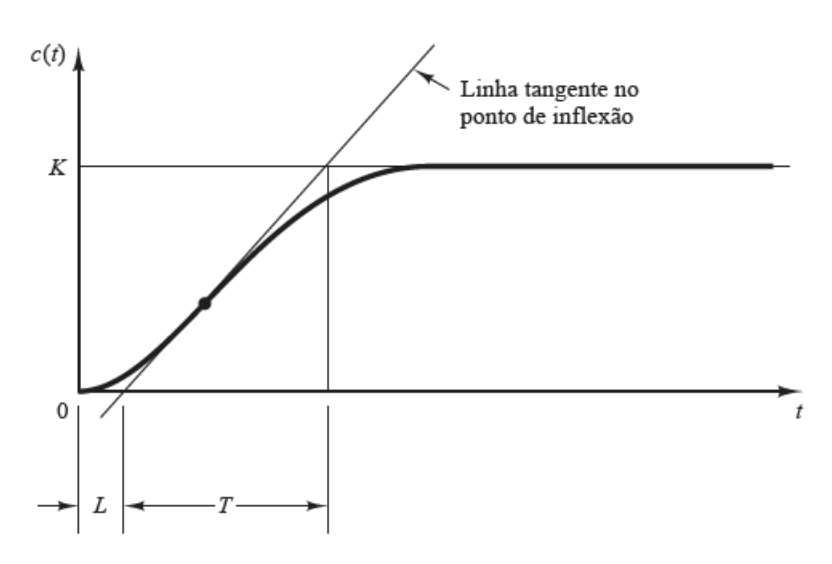

Figura 6 – Curva de resposta em forma de S [4].

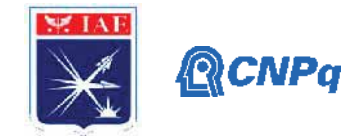

Por meio dos valores obtidos e seguindo a Tabela 1, onde é fornecida a regra de Ziegler Nichols do primeiro método [4], tem-se os valores de  $Kp = 14.0368$ ,  $Ti = 0.3562$  e  $Td = 0.0891.$ 

| Tipo de controlador |                  |          |      |
|---------------------|------------------|----------|------|
| P                   |                  | $\infty$ |      |
| PI                  | $0,9\frac{1}{7}$ | 0,3      |      |
| PID                 |                  | 2L       | 0,5L |

Tabela 1 – Regra de sintonia de Ziegler-Nichols do primeiro método [4].

Seguindo o método de Ziegler-Nichols, os parâmetros do controlador PID se obtém pela equação [4]:

$$
PID = Kp(1 + \frac{1}{T_{iS}} + T_{dS})
$$
 (3.1)

Substituindo os valores, se encontra:

$$
PID = \frac{1.2507s^2 + 14.0368s + 39.4071}{s}
$$
\n(3.2)

Em seguida, montou-se a representação do sistema em malha fechada por meio do Simulink®, conforme mostra a Figura 7.

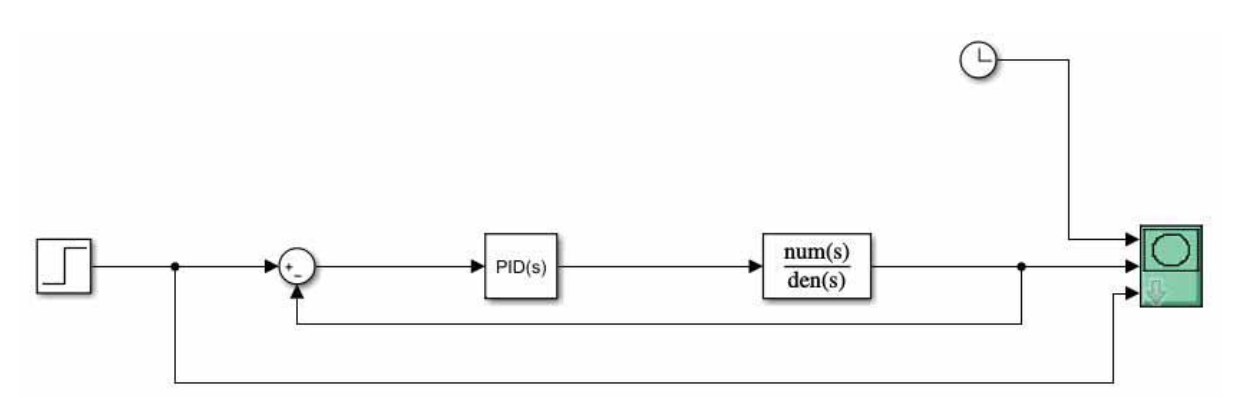

Figura 7 – Representação do sistema de malha fechada.

#### **Instituto de Aeronáutica e Espaço Programa Institucional de Bolsas de Iniciação Científica**

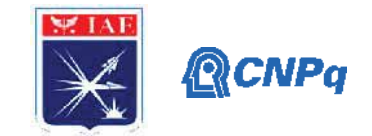

Desse modo, se conseguiu-se obter o resultado desejado, o sistema com o controlador PID corretamente sintonizado. Assim, o controlador apresenta uma resposta adequada, conforme mostra a Figura 8.Porém, ainda há a possibilidade de se fazer ajustes finos que diminuem a sobre-elevação e aceleram o tempo de resposta, de acordo com Ogata [4].

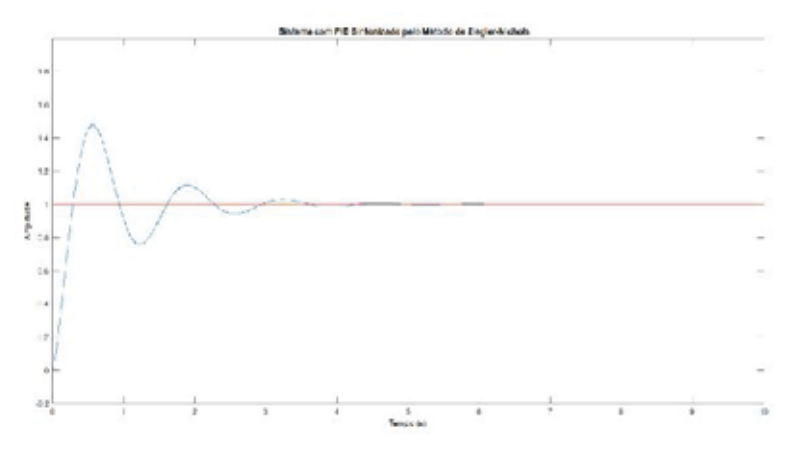

Figura 8 – Resposta do sistema ao degrau unitário. (Fonte o autor)

# **4. Próximas Etapas**

Nas próximas etapas serão analisadas as influências de filtros analógicos e digitais utilizados nesta plataforma de controle de atitude para estabelecer a precisão de apontamento, bem como os efeitos de amostragem do controlador digital e não linear. Serão implementados tais filtros na plataforma real, sendo colecionados e gravados os dados temporais de modo a comparar com os resultados teóricos de simulações.

### **5. Conclusões**

Os estudos iniciais permitiram obter conhecimento para a próxima etapa, de aplicação na plataforma real e sugerir modificações nos sensores, atuadores e no próprio sistema de controle digital desempenhado por um sistema de controle de tempo real.

O estudo da teoria de espaço de estados, controladores PID, MATLAB® e Simulinkserá importante para a próxima etapa de simulação do sistema completo utilizando de seus modelos matemáticos e, por fim, a implantação na plataforma real.

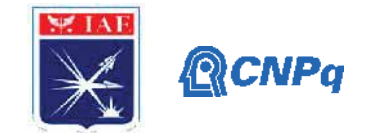

# **Referências**

[1] FILHO, G. T. C. Simulador de sistemas de controle de atitude de satélites SSCAS. 2006. 57f. Relatório final de projeto de iniciação científica (PIBIC/CNPq/INPE) – Instituto Nacional de Pesquisas Espaciais, São José dos Campos. Disponível em: http://mtcm16.sid.inpe.br/col/sid.inpe.br/mtc-

m16@80/2006/08.11.13.34/doc/Gerson%20Conti%20filho.pdf . Acesso em: 27 jun. 2020

[2] CÉSAR MOURA BATAGINI ; CUNHA, T. N. ; **BARBOSA, Euler G.** . ATTITUDE ESTIMATION ANALYSIS OBTAINED FROM MEMs AND INERTIAL CLASS GYROS USING QUATERNION S AND EULER ANGLES APPROACH. In: CONEM, 2016, Fortaleza. Congresso Nacional de Engenharia Mecânica. Rio de Janeiro: ABCM, 2016. v. 1. p. 1-10.

[3] **BARBOSA, Euler G.** ; Castro, C. J. ; Cunha, W. P. ; LEITE FILHO, Waldemar de Castro . SIMULAÇÃO E VALIDAÇÃO DE SISTEMAS DE CONTROLE DE ATITUDE E VELOCIDADE DE VEÍCULOS ESPACIAS. In: V Congresso Nacional de Engenharia Mecânica, 2008, Salvador - BA. V Congresso Nacional de Engenharia Mecânica. Salvador: UFBA, 2008. v. 5. p. 44-54.

[4] OGATA, K. **Modern control engineering**. 5. Ed.Upper Saddle River: Prentice-Hall. 2010.

[5] CABRAL, E. L. L. **Transformação entre as formas espaço dos estados e função de transferência**. Poli USP, 2016. Disponível em:http://sites.poli.usp.br/d/pmr2400/4- %20Transforma%C3%A7%C3%A3o%20SS-FT.pdf . Acessoem: 3 jul. 2020.

[6] SAADAT, H. **Computational aids in control systems using MATLAB**. Milwaukee: Milwaukee School of Engineering. 1993.

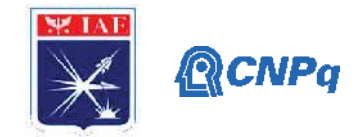

# **PIBIC-RELATÓRIO FINAL**

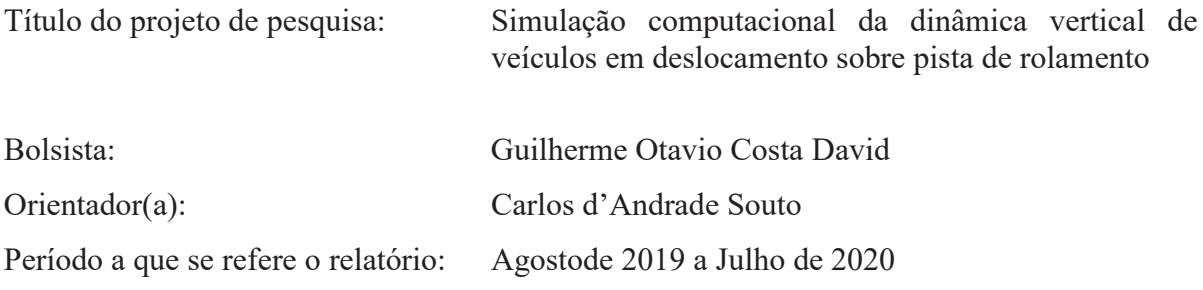

### **Resumo**

Veículos terrestres em deslocamento sofrem forças oriundas do contato com as irregularidades da pista de rolamento. Caminhões, ônibus, carros, tratores, mas também aviões na corrida de decolagem serão sujeitos a este tipo de forças dinâmicas que influenciam tanto no conforto dos ocupantes quanto nos esforços dinâmicos a que componentes embarcados e carga útil são submetidos. Este trabalho tem por objetivo elaborar modelos matemáticos do comportamento dinâmico vertical de veículos em deslocamento sobre pista de rolamento e estimar a sua resposta dinâmica a excitações causadas por irregularidades da pista. Serão elaborados modelos de alguns graus de liberdade por meio do software de computação científica Octave.

# **1. Introdução**

Um veículo se deslocando sobre uma pista de rolamento sofrerá cargas dinâmicas geradas pelo funcionamento do seu motor ou induzidas pelo meio externo (irregularidades da pista, influência de cargas aerodinâmicas). As irregularidades de uma pista de rolamento farão com que o veículo se desloque verticalmente e seus passageiros, equipamentos embarcados e/ou carga útil podem sofrer níveis de aceleração prejudiciais à saúde ou à integridade dos produtos carregados. Desta forma é importante estimar as acelerações verticaisa que o veículo será submetido ainda na fase de concepção visando verificar se é necessário introduzir alterações no projeto.

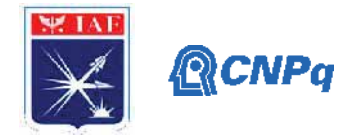

O deslocamento de um veículo sobre um perfil de pista conhecido (por meio de medições, com o mostrado em [1]) pode ser modelado matematicamente como vibrações transientes das massas suspensas do veículo.Caso o perfil de pista não tenha sido medido, suas características podem ser conhecidas estatisticamente.Neste caso o modelo matemático aplicável considera as excitações e respostas aplicadas ao sistema como aleatórias e descritas por meio de suas densidades espectrais de potência.Como comentado em [2], normas internacionais definem a qualidade do perfil de uma pista por meio da densidade espectral de potência do deslocamento vertical do perfil.

Este projeto tem por objetivo estudar a resposta dinâmica de veículos terrestres a irregularidades do pavimento utilizando o "software" de computação numérica Octave para elaborar modelos de corpo rígido com alguns graus de liberdade. A ideia original era representar irregularidades de diversos tipos na pista de rolamento considerando excitações transientes e aleatórias. Inicialmente seriam elaborados modelos bidimensionais e posteriormente modelos tridimensionais. Finalmente a influência de alguns parâmetros de projeto (rigidez da suspensão, por exemplo) na resposta dinâmica seria avaliada por meio de uma análise de sensibilidade.

Por conta da pandemia de Covid-19 o projeto foi executado parcialmente, não tendo sido realizadas simulações com excitações aleatórias e com modelos tridimensionais.

### **2. Materiais e Métodos**

### **2.1 Resposta a excitações transientes de sistemas de N graus de liberdade**

A equação dinâmica de um sistema mecânico com N graus de liberdade é [3]:

$$
[M \, \{ \ddot{x}(t) \} + [C \, \{ \dot{x}(t) \} + [K \, \{ x(t) \} = \{ F(t) \} \tag{1}
$$

Para calcular este tipo de problema conhece-se [M], [C], [K] e o vetor de forças em vários instantes de tempo:  $\{F(t_i)\}\$  *i*=1,..., $N_t$ .Deseja-se obter:

**Instituto de Aeronáutica e Espaço Programa Institucional de Bolsas de Iniciação Científica**

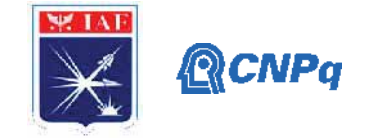

$$
\{\ddot{x}(t_i)\}, \{\dot{x}(t_i)\}, \{x(t_i)\} \quad i = 1, \dots, N_t
$$
\n(2)

Uma das formas possíveis de obter os vetores de resposta (deslocamento, velocidade e aceleração) em vários instantes de tempo é realizar uma integração numérica da equação (1), como descrito na figura (1) mostrada a seguir [4]:

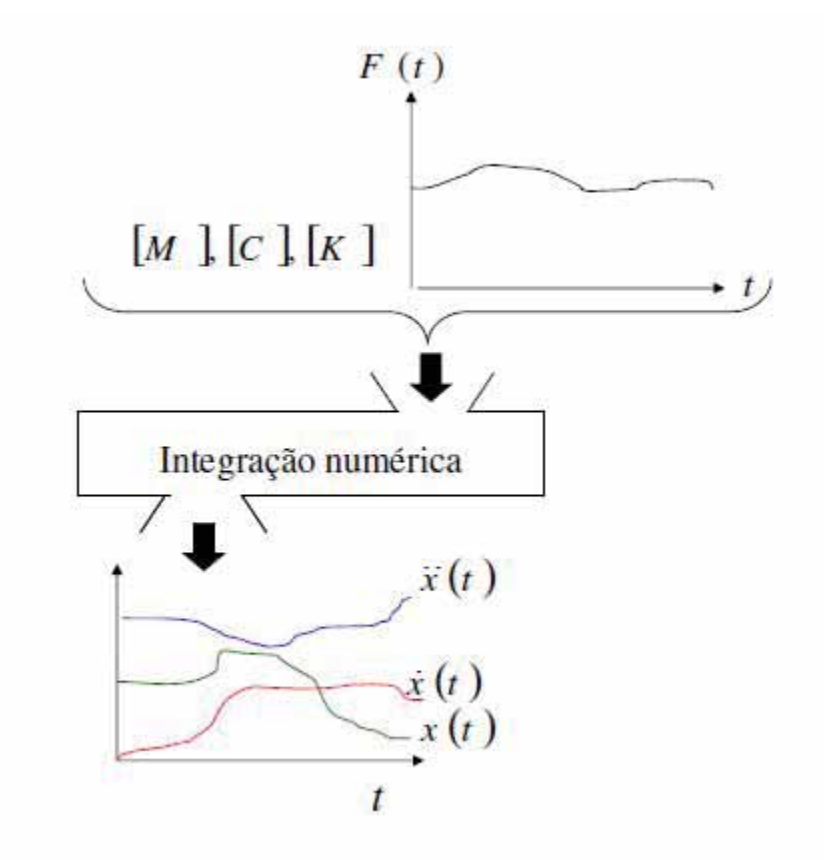

Figura 1 – Integração numérica

Neste trabalho é utilizada uma implementação do método de Newmark de integração numérica em uma função do Octave [4].

# **2.2 Resposta a excitações aleatórias de sistemas de N graus de liberdade**

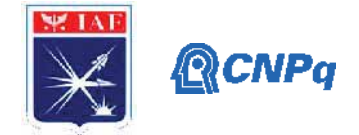

Em algumas situações as forças aplicadas a um sistema mecânico podem ser descritas por relações matemáticas explícitas. Forças periódicas e transientes podem ser medidas ou estimadas. Nestes casos é possível prever a magnitude da força ao longo do tempo (comportamento determinístico). Um sistema mecânico pode ser submetido a forças cujo comportamento ao longo do tempo não seja possível prever em cada instante.Uma vez que não é possível prever a magnitude que um sinal aleatório assumirá em cada instante do tempo, deve-se analisá-lo por meio de técnicas estatísticas.Considere-se um sinal aleatório y(t). Um parâmetro estatístico que pode ser calculado para o sinal y(t) é a função de autocorrelação dada por:

$$
R_{y}(\tau) = \lim_{T \to \infty} \frac{1}{T} \int_{0}^{T} y(t)y(t+\tau)dt
$$
\n(3)

A função densidade espectral de potência pode ser definida como a transformada de Fourier da função de autocorrelação e é dada por:

$$
S_{y}(\omega) = \int_{-\infty}^{\infty} R_{y}(\tau) e^{-i\omega \tau} d\tau
$$
 (4)

Se *Sf*(*ω*) for a densidade espectral de potência da força aplicada a um sistema de 1 grau de liberdade e *Su*(*ω*) for a densidade espectral de potência do deslocamento (resposta) então temse que:

$$
S_u(\omega) = |H(i\omega)|^2 S_f(\omega)
$$
\n(5)

Onde *H*(*ω*) é a função de resposta em frequência do sistema dada por:

$$
H(\omega) = k + j \omega c - \omega^2 m \tag{6}
$$

Onde *m* é a massa, *c* o amortecimento e *k* a rigidez. No caso de um sistema com N graus de liberdade, as forças e as respostas dos vários graus de liberdade do sistema são armazenadas

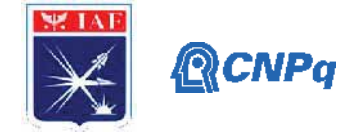

em matrizes. Teremos então uma matriz das densidades espectrais de potências dos deslocamentos e uma matriz das densidades espectrais de potências das forças aplicadas, na forma:

$$
\begin{bmatrix} S_{f_1f_1}(\omega) & S_{f_1f_2}(\omega) & \cdots & S_{f_1f_n}(\omega) \\ S_{f_2f_1}(\omega) & S_{f_2f_2}(\omega) & \cdots & \vdots \\ \vdots & \vdots & \cdots & \vdots \\ S_{f_nf_1}(\omega) & S_{f_1f_2}(\omega) & \cdots & S_{f_nf_n}(\omega) \end{bmatrix} (7)
$$

Os elementos da matriz acima são as funções densidades espectrais de potência das forças aplicadas nos N graus de liberdade do sistema. Uma função *Sfkfp*(*ω*) relaciona forças aplicadas nos graus de liberdade *k* e *p*e é uma densidade espectral de potência cruzada, obtida a partir da função de correlação cruzada. Uma função de correlação cruzada que relaciona os sinais y(t) e x(t) é dada por:

$$
S_{yx}(\omega) = \int_{-\infty}^{\infty} R_{yx}(\tau) e^{-i\omega\tau} d\tau
$$
\n(8)

Caso as forças aplicadas sejam completamente independentes, ou seja, não possuam nenhuma correlação entre si, apenas os termos da diagonal serão não nulos, ou seja:

$$
Se \quad i \neq j \quad \Rightarrow \quad S_{f_i f_j}(\omega) = 0 \tag{9}
$$

A densidade espectral de potência da resposta do grau de liberdade *j* será :

$$
S_{y_j}(\omega) = \left[\overline{H}_{j1}(\omega) \quad \overline{H}_{j2}(\omega) \quad \cdots \quad \overline{H}_{jN}(\omega)\right]_{1xN} \left[S_{ff}(\omega)\right]_{NxN} \begin{bmatrix} H_{j1}(\omega) \\ H_{j2}(\omega) \\ \vdots \\ H_{jN}(\omega) \end{bmatrix}_{Nx1} \tag{10}
$$

**Instituto de Aeronáutica e Espaço Programa Institucional de Bolsas de Iniciação Científica**

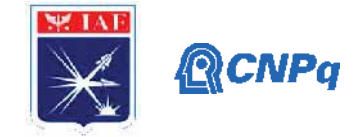

Lembrando que [*H*(*ω*)] é dada por:

$$
[H(\omega)] = ([K] + j\omega[C] - \omega^2[M])^{-1}
$$
\n<sup>(11)</sup>

A conjugada de [*H*(*ω*)] é :

$$
[\overline{H}(\omega)] = ([K] - j\omega[C] - \omega^2[M])^{-1}
$$
\n(12)

# **3. Resultados**

Seja um modelo bidimensional de veículo com 6 graus de liberdade mostrado na figura 2, extraída de [5]:

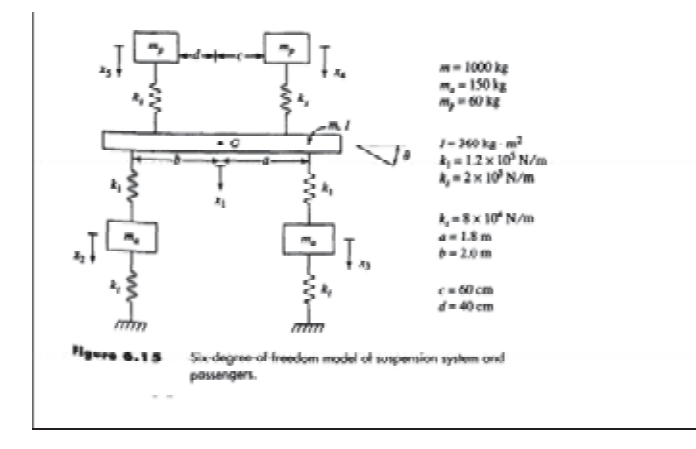

Figura 2 – Modelo bidimensional de 6 graus de liberdade

Suas matrizes de massa e rigidez [M], e [K] são [5]:

$$
\mathbf{M} = \begin{bmatrix} m & 0 & 0 & 0 & 0 & 0 \\ 0 & m_a & 0 & 0 & 0 & 0 \\ 0 & 0 & m_a & 0 & 0 & 0 \\ 0 & 0 & 0 & m_p & 0 & 0 \\ 0 & 0 & 0 & 0 & m_p & 0 \\ 0 & 0 & 0 & 0 & 0 & 1 \end{bmatrix}
$$

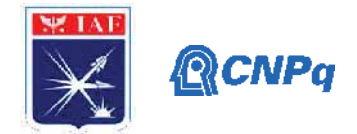

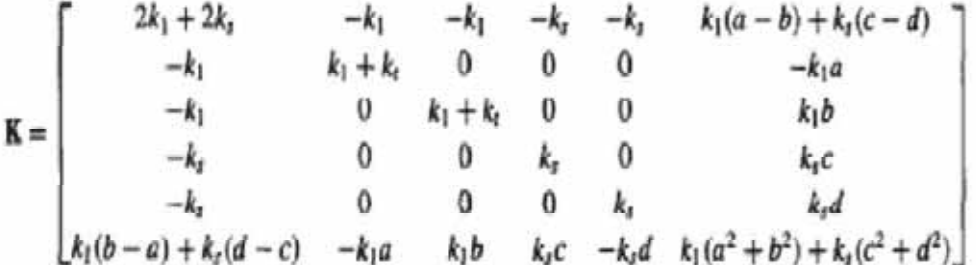

Foram incluídos amortecimentos  $c_f$ =700 Kg.s<sup>-1</sup> nos pneus (paralelos às molas  $k_t$ ) e  $c_f$ =2000 Kg.s<sup>-1</sup> na suspensão (paralelos às molas  $k_l$ ) O veículo trafega sobre um perfil de pista mostrado na figura 3 extraída de [5]:

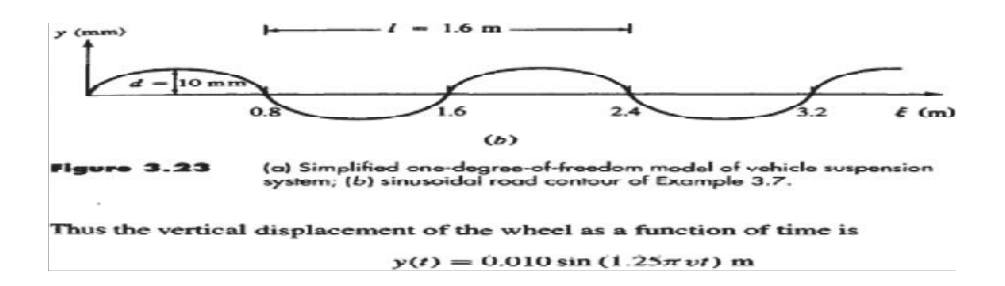

Figura 3 – Perfil da pista

O deslocamento vertical da roda é o perfil da pista que é aplicado nas molas  $k_t$  que conectam o solo às massas *ma*, que desta forma são submetidas a forças f=*ma*y. O deslocamento vertical y como função do tempo será dado por y(t)=0,010 sem(1,25*πvt*) [m], onde *v* é a velocidade horizontal do veículo.A resposta deste sistema à excitação aplicada pelo deslocamento sobre a pista com uma velocidade de 36 Km/h (10 m/s) será:

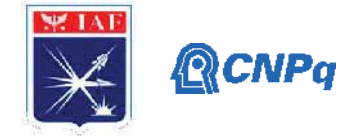

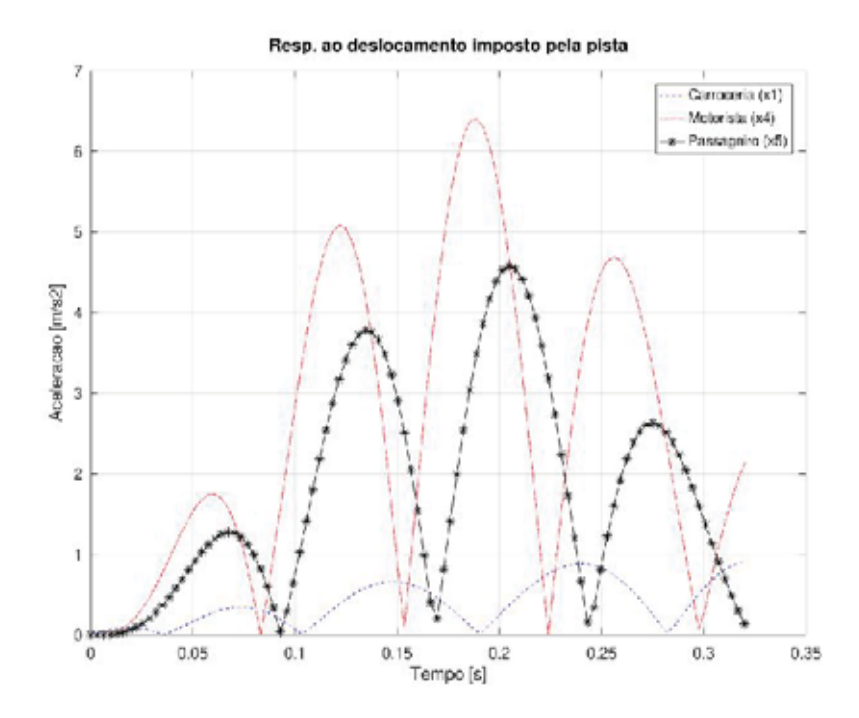

Figura 4 – Resposta dinâmica (aceleração) do sistema de 6 gdl

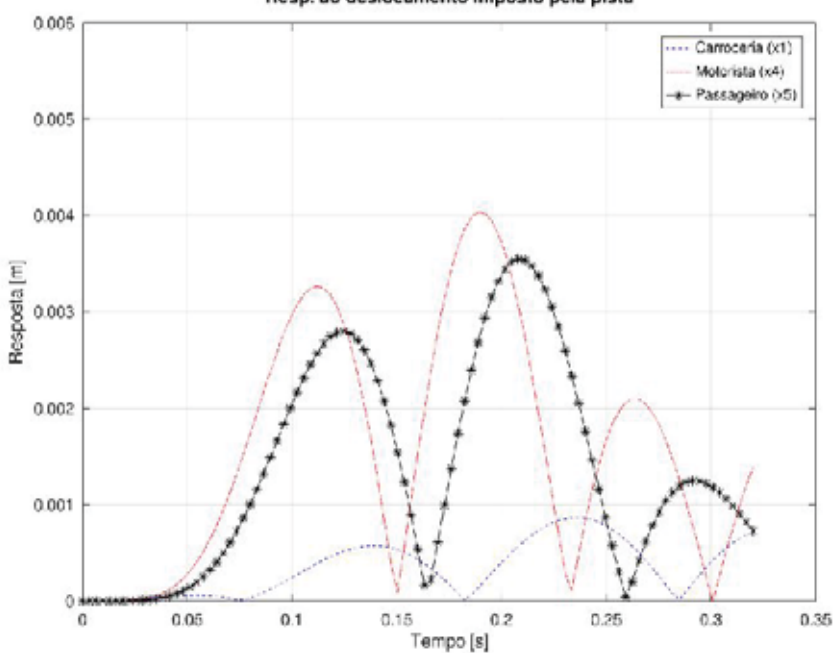

Resp. ao deslocamento imposto pela pista

Figura 5 – Resposta dinâmica (deslocamento) do sistema de 6 gdl

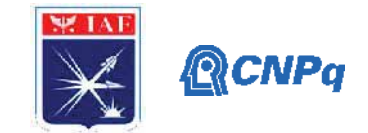

# **4. Próximas Etapas**

As próximas etapas consistem em analisar a resposta a deslocamentos aleatórios e simular as respostas de modelos tridimensionais de veículos. Poderão ser concluídas no trabalho de graduação do aluno.

# **5. Conclusões**

O projeto teve seu andamento prejudicado pela pandemia de covid-19 mas avançou em relação ao relatório anterior.

# **6. Divulgação dos Resultados**

Pretende-se divulgar os resultados deste trabalho em congressos e se possível em periódicos.

# **Referências**

[1] Patel, B. C., Gohil, P. P., Borhade, B.*Modelling and Vibration Analysis of a Road rofiel Measuring System*. International Journal of Automotive and Mechanical Engineering (IJAME) ISSN: 1985-9325(Print); ISSN: 2180-1606 (Online); Volume 1, pp. 13-28, January-June 2010.

[2] Rehnber,Adam. *Suspension design for off road construction machines*Tese de doutoradoapresentadaao Royal Institute of Technology, Department of Aeronautical and Vehicle Engineering, Estocolmo, Suécia, 2011

[3] Rao, SingiresuS. *Vibrations Mechanical*. 4 th ed., Printice Hall, New Jersey, 2003. 1104pp.

[4] Notas de aula da disciplina TE-205 *Métodos computacionais em Vibração e Acústica* ministrada por Carlos d'Andrade Souto e Rogério Pirk na pós graduação do ITA (programa de Ciência e Tecnologia Espaciais)

[5] Kelly, S. Graham. *Fundamentals of Mechanical Vibrations*, McGraw-Hill International.Editions, 1993.
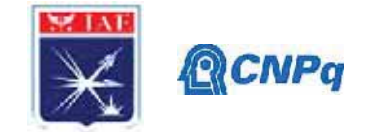

# **PIBIC/PIBITI-RELATÓRIO FINAL**

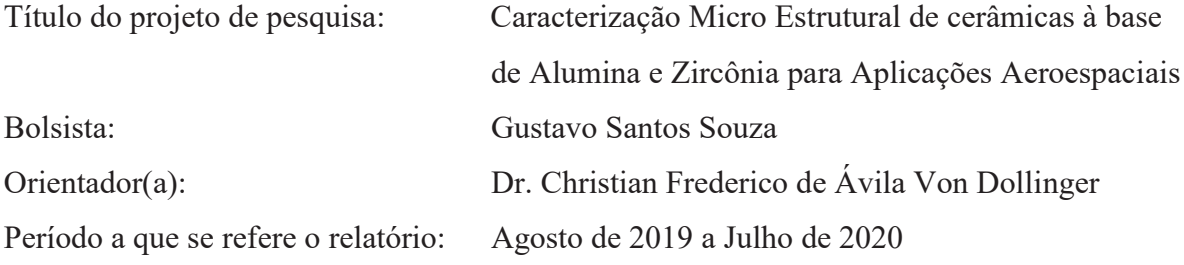

#### **Resumo**

O objetivo do presente trabalho foi desenvolver habilidades na preparação ceramográfica e aplicá-las na caracterização de materiais cerâmicos. Foram utilizadas amostras de zircônia nióbia ( $ZrO_2-Nb_2O_5$ ) e também duas amostras de alumina ( $Al_2O_3$ ) com diferentes massas especificas. Esses materiais apresentam propriedades interessantes para o setor aeroespacial, principalmente no que se refere a propriedades mecânicas e térmicas em altas temperaturas. A preparação ceramográfica envolveu, corte, embutimento, lixamento e polimento e ataque térmico. Após preparação as amostras foram analisadas por microscopia óptica. O tamanho de grão foi medido por análise de imagens e pelo método comparativo ASTM. Exames por microscopia eletrônica de varredura (MEV) foram realizados sendo obtidas imagens com maiores aumentos (magnificação) e melhor resolução. Quando comparadas à microscopia óptica.

#### **1. Introdução**

Em geral, as cerâmicas são materiais inorgânicos e não metálicos. São tipicamente cristalinas em natureza (têm uma estrutura ordenada) e são compostos formados entre elementos metálicos e não metálicos como alumínio e oxigênio (alumina,  $Al_2O_3$ ), cálcio e oxigênio (cálcia, CaO) e silício e nitrogênio (nitreto de silício,  $Si<sub>3</sub>N<sub>4</sub>$ ). Em termos mais amplos, os materiais cerâmicos também incluem vidro que possui estrutura amorfa ou de baixa cristalinidade, esmalte (um tipo de revestimento vítreo). vitrocerâmica (um copo contendo cristais cerâmicos), e materiais inorgânicos do tipo cimento (cimento, gesso e cal) [1]. Dentre os materiais cerâmicos avançados, aplicáveis ao setor aeroespacial, destacam-se a alumina e a zircônia [2].

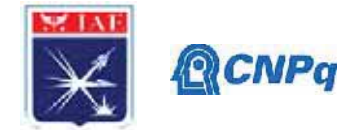

A alumina ou o óxido de alumínio  $(A<sub>1</sub>, O<sub>3</sub>)$  é utilizada com mais frequência do que outros materiais cerâmicos avançados. Entre suas propriedades de interesse destacam-se: ótimo isolamento elétrico, elevada resistência à compressão, alta dureza, moderada condutividade térmica, alta resistência à corrosão e ao desgaste, baixa massa específica e alta temperatura operacional sem carga mecânica (1000 ºC a 1500 ºC). Essas propriedades fazem com que a alumina seja de grande interesse ao setor aeroespacial para aplicações como: blindagem balística, dispositivos para proteção térmica e aplicações como substrato de circuitos eletroeletrônicos [2].

A zircônia estabilizada com nióbia  $(ZrO_2-Nb_2O_5)$  é um material cerâmico com resistência muito alta à propagação de trincas. A zircônia também possui uma expansão térmica elevada, além de condutividade térmica muito baixa e a alta resistência mecânica, elevada tenacidade à fratura e resistência a altas temperaturas, estabilidade térmica e química. Essas propriedades também tornam a zircônia um material de grande interesse para aplicações aeroespaciais [3].

As propriedades finais dos materiais cerâmicos estão fortemente interligadas com as etapas de processamento. O processamento é determinante para a formação da microestrutura e está diretamente relacionado com as propriedades que o material apresentará sob os esforços submetidos, além de propriedades físicas e térmicas, dentre outras O processamento de materiais cerâmicos consiste na pesagem e mistura dos pós das matérias primas, moagem, compactação e sinterização [ 2].

Durante a prensagem um pó cerâmico misturado com uma pequena quantidade de água ou outro aglutinante é compactado na forma que deseja através da aplicação de pressão. Com a mistura de partículas maiores e menores a tendência de ter espaços vazios diminui. Quanto ao aglutinante, sua função é lubrificar as partículas conforme movimentações na compactação. No fim dessa etapa é obtida uma pastilha manuseável, denominada produto "verde" ou não sintetizado. Após a prensagem é feita a operação de sinterização, processo no qual as pequenas partículas se aglutinam através de difusão do estado solido, abaixo da temperatura de fusão do material [2,3]. Essas etapas são determinantes para a formação da microestrutura e estão diretamente relacionadas com as propriedades que o material apresentará.

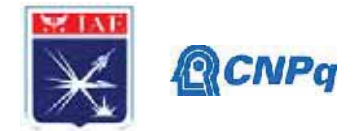

Dentre as características microestruturais, o tamanho e forma dos grãos influenciam de maneira significativa as propriedades dos materiais cerâmicos e dependem da granulometria das matérias primas e do processamento. Segundo a norma ASTM E112 um grão é definido como um cristal individual cristal isolado na matéria em estado sólido. As interfaces entre os grãos são denominadas contornos de grão [4].

Para se obter uma cerâmica propriedades químicas, físicas e mecânicas desejadas os materiais precisam possuir um controle da compactação e granulometria mais refinada. A avaliação microestrutural pode contribuir significativamente para o controle das propriedades dos materiais cerâmicos.

O objetivo do presente trabalho foi caracterizar materiais cerâmicas aplicáveis ao setor aeroespacial como alumina e zircônia-nióbia. Para esse fim foram estudadas amostras diversas, oriundas de outras pesquisas. Essa abordagem também foi escolhida por se adequar nesse momento ao fluxo de trabalho na AMR.

Para a caracterização microestrutural foram utilizadas as técnicas de microscopia óptica (MO) e análise de imagens e microscopia eletrônica de varredura (MEV) nas superfícies polidas e atacadas termicamente. Posteriormente, foram preparadas amostras a partir da escolha das matérias primas, moagem, prensagem e sinterização. Foram obtidas pastilhas cerâmicas (corpos de prova) mas a sua caracterização foi prejudicada pela impossibilidade de realizar o ataque térmico e microscopia, devido às restrições de acesso e utilização dos laboratórios da AMR impostas pelo controle da pandemia de COVID 19.

## **2. Materiais e Métodos**

A preparação ceramográfica das amostras de  $ZrO_2-Nb_2O_5$  e  $Al_2O_3$ ) consistiu no corte, embutimento, lixamento e polimento conforme preconizado pela norma ASTM E3 [5]. Foram analisadas a base e seção longitudinal das amostras. Efetuou-se os cortes nas amostras para se obter a seção longitudinal, utilizando-se uma cortadeira metalográfica de precisão *Isomet 1000 – Precision Cut* da marca *Buehler* com disco diamantado, resfriado a água e com rotação de 225 RPM.Posteriormente, foi realizado o embutimento das amostras em baquelite na embutidora TECLAGO modelo *EM30D*. As amostras foram posicionadas no centro da base do pistão e adicionou-se baquelite em pó, aliviou-se toda pressão e fechou-se a

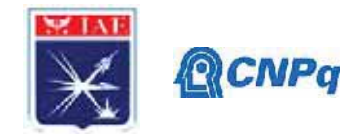

câmara de embutimento. A embutidora foi ligada e iniciou-se o aquecimento até atingir a temperatura de 105 °C quando foi aplicada pressão através da alavanca externa, mantendo um valor próximo a 1000 PSI. Quando a temperatura atingiu o patamar de 160°C iniciou-se a contagem de 3 minutos, seguida pelo resfriamento da câmara de embutimento por agua corrente em uma bobina externa. Todo o ciclo de aquecimento/resfriamento foi automático, sendo que o controle de pressão foi realizado de maneira manual.

As amostras de ZrO2-Nb2O5 embutidas foram lixadas utilizando-se uma lixadeira **Knuth Rotor II***.* Foram utilizadas lixas d'água com abrasivos de SiC com granulometria de 400, 600 e 1200 grit (abrasivos/pol<sup>2</sup>) por cerca de 10 minutos em cada lixa e girando a amostra em 90° a cada troca de lixa, As amostras de alumina foram lixadas somente as lixas d'água de 600 e 1200 grit, por serem menos densas.

O polimento das amostras de zircônia foi realizado utilizando-se uma politriz *Polipan-2,* da marca *Pantec* com feltro de lã sintética e pasta diamantada de 1 μm. O tempo de polimento foi aproximadamente 20 minutos. As amostras de alumina foram polidas com as pastas diamantada de 6μm, 3μm e 1μm por 10 minutos cada. A Figura 1 apresenta esquematicamente o processo de preparação ceramográfica.

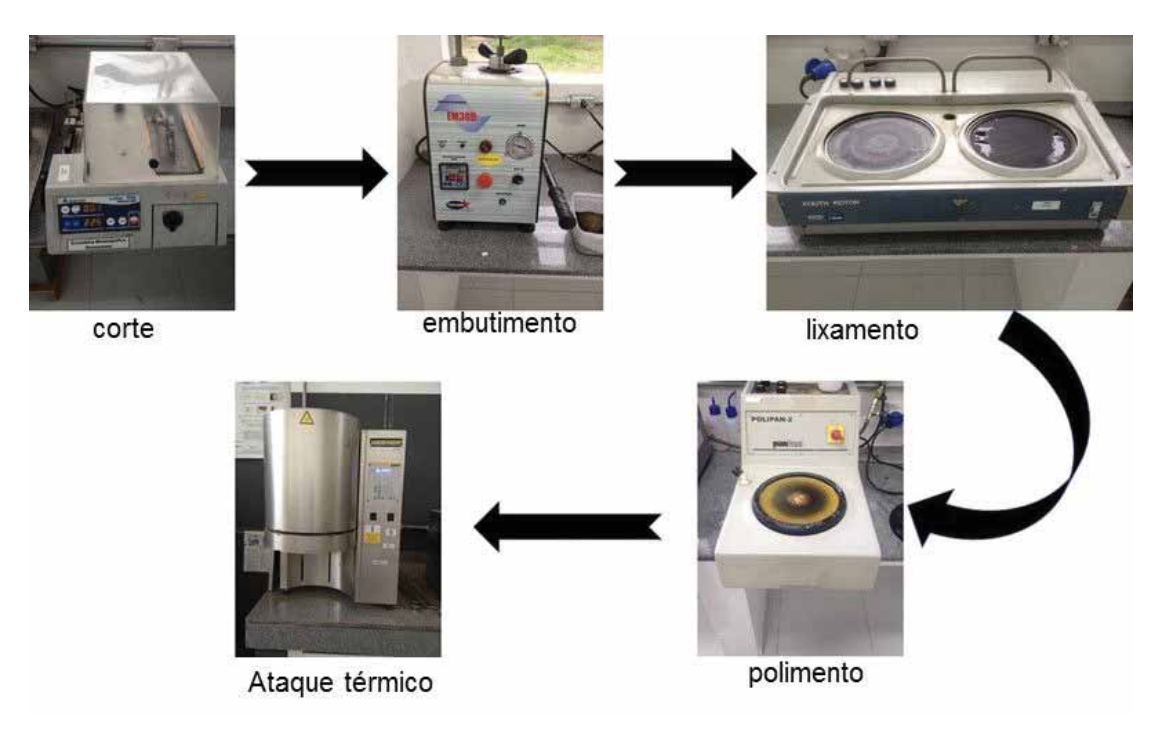

Figura 1. Representação esquemática do processo de preparação ceramográfica.

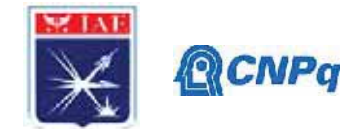

Após preparação, as amostras foram visualizadas no microscópio óptico antes do ataque térmico e registrou-se imagens com os aumentos 200X, 500X, 1000X e posteriormente desembutidas para a realização de ataque térmico.

O ataque térmico, à semelhança do ataque químico, é utilizado para revelar a microestrutura das amostras, permitindo observar interfaces como contornos de grão, maclas e outros defeitos microestruturais. Neste processo o forno é previamente aquecido até a temperatura de tratamento e as amostras são inseridas e permanecem no forno por um tempo determinado. Em seguida são retiradas e resfriadas em ar até a temperatura ambiente. Durante o ataque térmico, as regiões que apresentam defeitos microestruturais são as primeiras a apresentar transformações como evaporação e difusão. A retirada rápida da amostra do forno evita que outras regiões da superfície da amostra apresentem as mesmas transformações. Como resultado, tem-se a revelação dos contornos de grão. O ataque térmico é especialmente útil para revelar a microestrutura de materiais cerâmico devido à elevada estabilidade química desses materiais devido às ligações iônicas e covalentes.

Para as amostras de alumina utilizou o forno pré-aquecido em temperatura de 1550°C. A amostra foi colocada no forno, esperou-se por um período de 10 minutos contados a partir da estabilização térmica. Após esse tempo a amostra foi retirada do forno e resfriada ao ar até a temperatura ambiente Figura 2a. Já para as amostras de zircônia-nióbia, o forno foi preaquecido até o patamar de 1400°C, e o tempo de tratamento foi de 20 minutos seguido de resfriamento ao ar. A Figura 2b apresenta as amostras de alumina e zircônia durante resfriamento após o tratamento térmico.

Após o ataque térmico as amostras foram observadas com auxílio do microscópio óptico *Zeiss AxioImager A2m* e registradas imagens para diferentes aumentos. A partir das imagens obtidas por MO foi determinado o tamanho de grão (TG) utilizando-se programa *AxioVision® V4.8,* fornecido pela própria *Zeiss*, utilizando o método dos interceptos, que considera o número de grãos interceptados pela linha de comprimento definido, conforme especificado pela a norma ASTM E112 (Figura 3). O software *AxioVision® V4.8* foi homologado segundo essa norma [6].

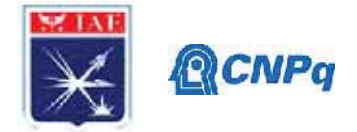

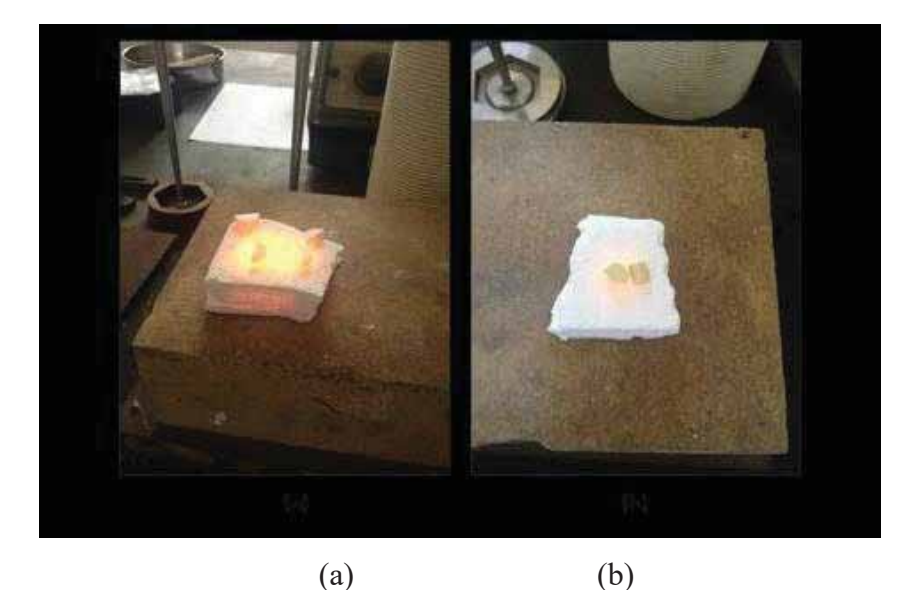

Figura 2 – Amostras durante resfriamento após submetidas ao ataque térmico: a) alumina e b) zircônia-nióbia.

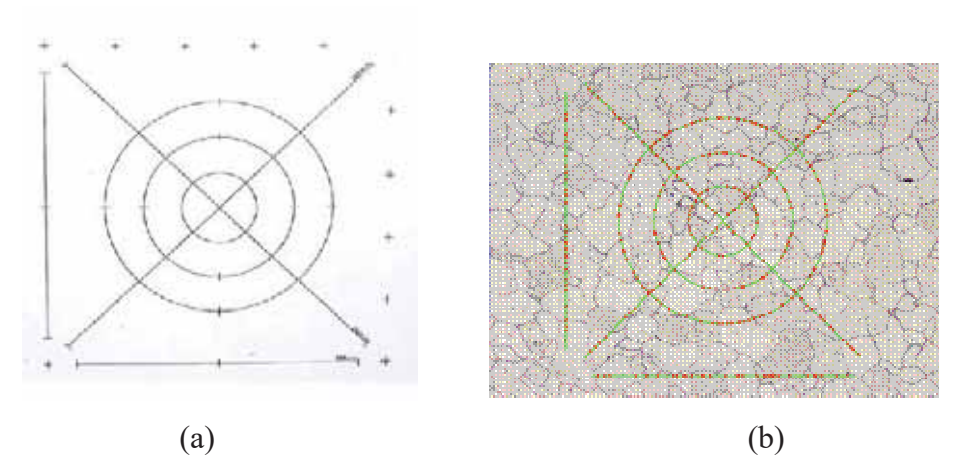

Figura 3. Exemplo de aplicação do método dos interceptos para a determinação do tamanho de grão: (a) padrão de interceptos; (b) aplicação sobre imagem e contagem.

As mesmas imagens foram analisadas utilizando-se o método comparativo baseado no diagrama para a determinação do TG para diferentes aumentos apresentado na Figura 4, segundo a norma BS EN IS0 643:2003 [7], que é baseada na ASTM E112, porém mais abrangente pois apresenta um diagrama para estimativa do TG em vários aumentos (ao contrário da ASTM E112 que considera apenas 100x).

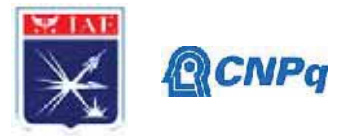

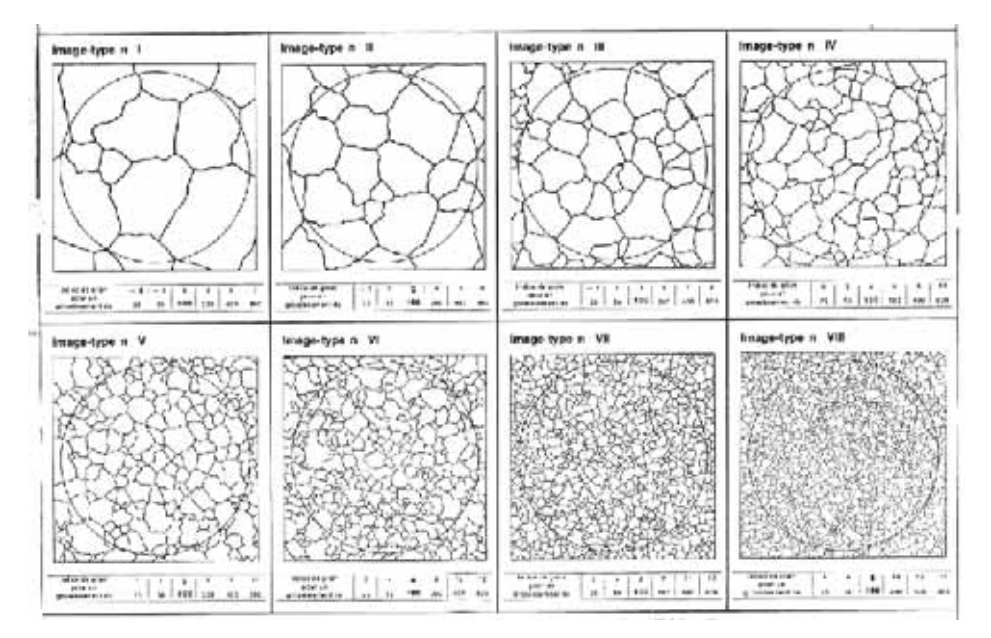

Figura 4- Padrões para determinação de tamanho de grão em vários aumentos por comparação visual, conforme norma BS EN IS0 643:2003 [7].

# **3. Resultados**

A Figura 5 uma imagem representativa da microestrutura da amostra de ZrO<sub>2</sub>. Nb<sub>2</sub>O<sub>5</sub> antes do ataque térmico.

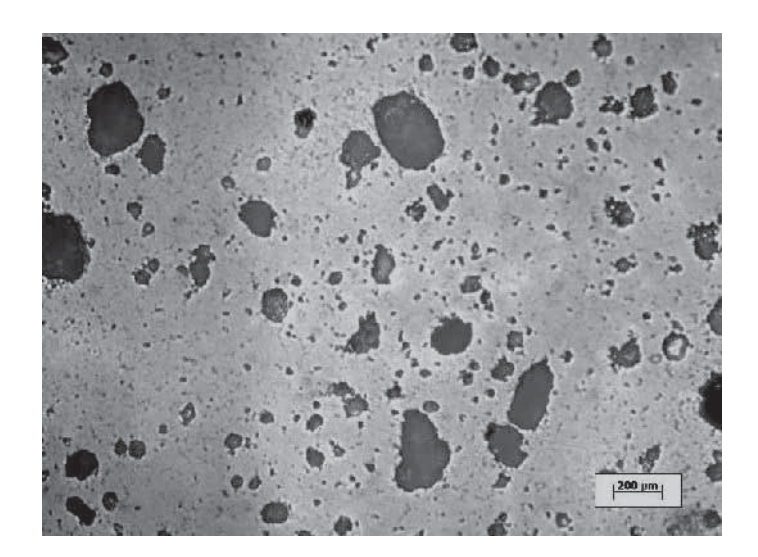

Figura 5. Aspecto da superfície da amostra de  $ZrO<sub>2</sub>Nb<sub>2</sub>O<sub>5</sub>$  após polimento.

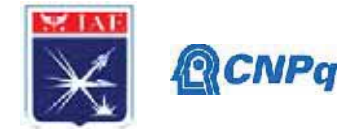

Observa-se superfície com arrancamento de material intenso (regiões mais escuras), proveniente da etapa de lixamento. Porém, foi possível visualizar os contornos de grão nas amostras após ataque térmico. A Figura 6 apresenta uma imagem representativa da amostra de  $ZrO<sub>2</sub>Nb<sub>2</sub>O<sub>5</sub>$  após ataque térmico.

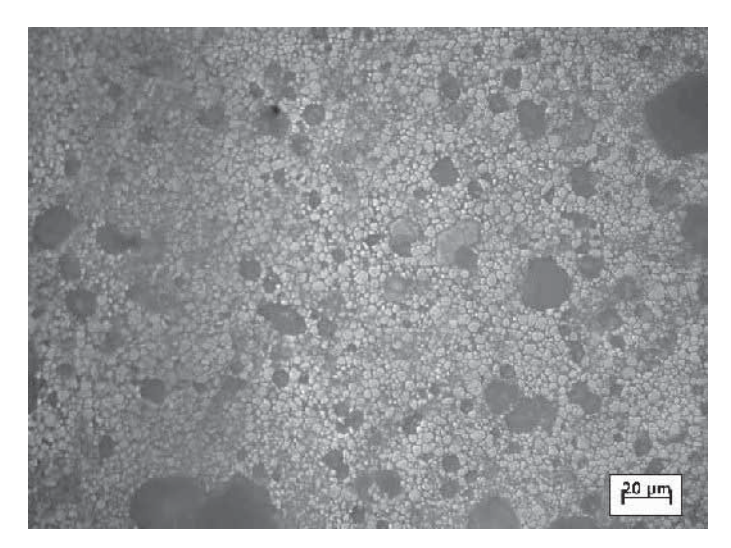

Figura 6. Aspecto da superfície da amostra de  $ZrO<sub>2</sub>$ Nb<sub>2</sub>O<sub>5</sub> após ataque térmico. Observam-se regiões mais escuras (poros) e a estrutura de grãos.

Sobre a imagem da figura 6 foi aplicado o padrão ASTM para a determinação do tamanho de grão grãos (Figura 3a). O tamanho de grão medido por esse método foi  $12,6 \pm 0.5$ .

A imagem da Figura 6 foi comparada com os padrões para determinação de TG apresentado anteriormente na Figura 4. O aspecto dos grãos e tamanho relativo assemelha-se à imagem do Quadrante n° VIII), considerado um aumento de 400x. Como no presente trabalho utilizou-se 500x, pode-se afirmar que o TG obtido pelo método comparativo se situa entre 10 e 12.

Para as amostras de alumina a preparação ceramográfica foi mais efetiva, com menos arrancamentos (Figuras 7).

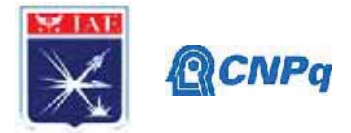

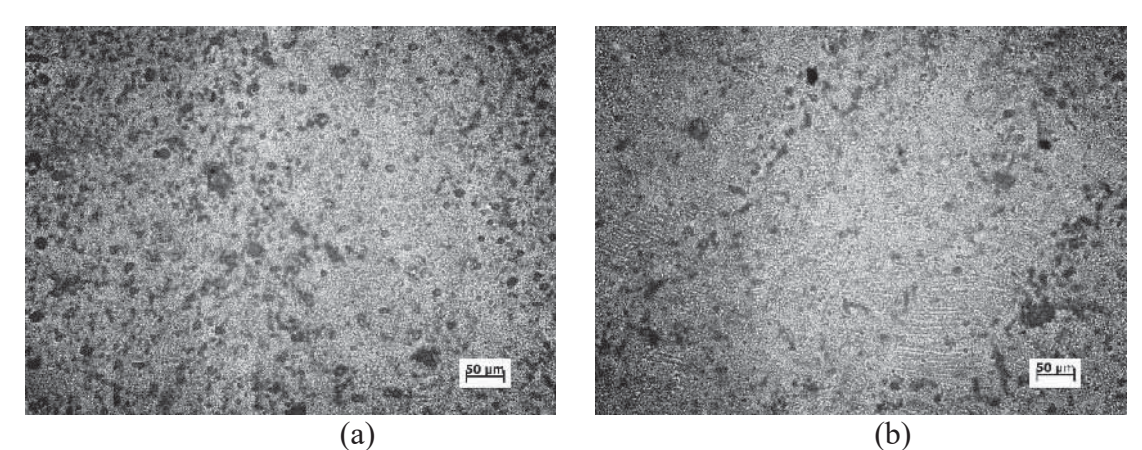

Figura 7. Microestrutura das amostras de alumina, seção topo: a) menor massa especifica; (b) maior massa específica.

Como esperado, a amostra de menor massa especifica apresentou maior porosidade. O TG medido pelo método dos interceptos foi  $14 \pm 0.6$  para a amostra de maior massa espefífica. Pelo método comparativo, o TG estimado foi maior que 14, considerando-se um aumento maior que 800x.

Para fins comparativos, as Figuras 8, 9 e 10 apresentam respectivamente imagens obtidas por MEV respectivamente para amostras de zircônia-nióbia, alumina de maior massa espeficia e alumina de menor massa especifica. Percebe-se que houve melhora na resolução das imagens, o que permitiu identificar claramente os contornos de grão e partículas de segunda fase.

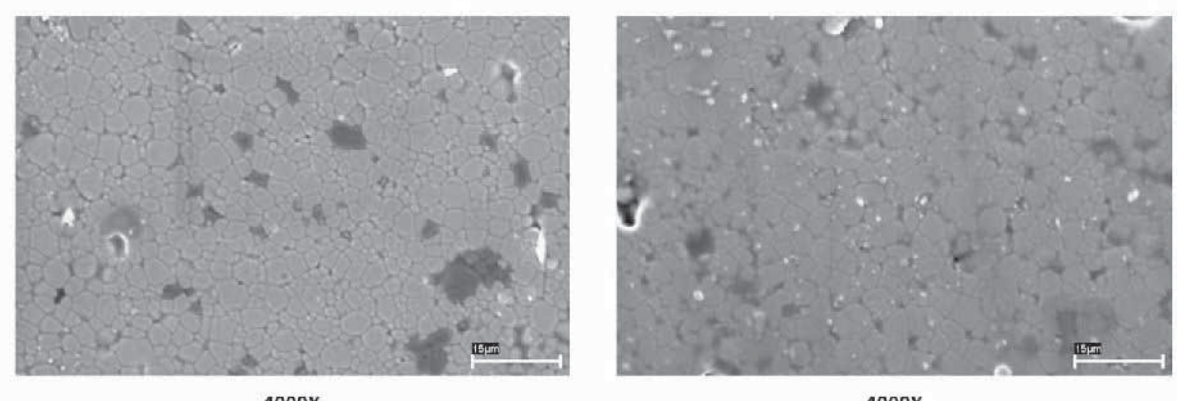

4000X

4000X

Figura 8 - Imagens zircônia-nióbia obtidas por microscopia eletrônica de varredura.

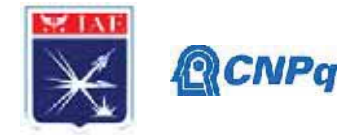

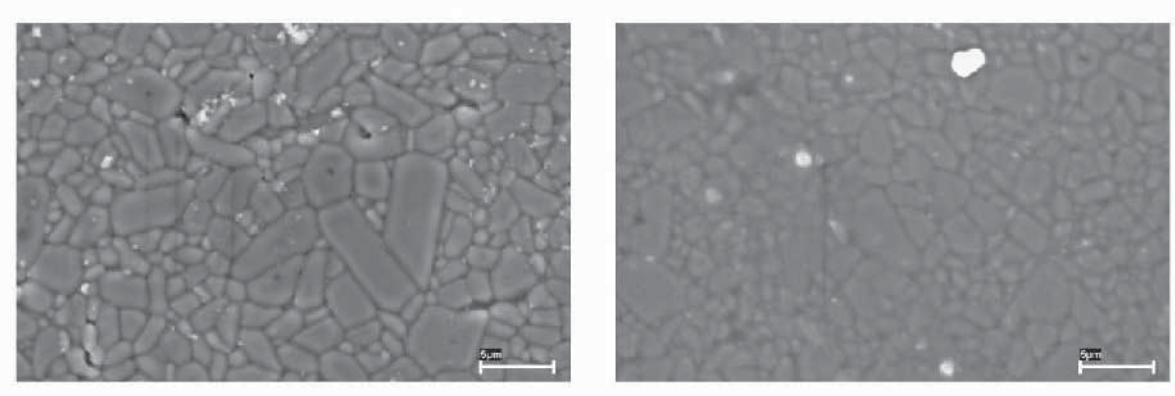

10000X

10000X

Figura 9 - Imagens alumina de maior massa especifia obtidas por microscopia eletrônica de varredura.

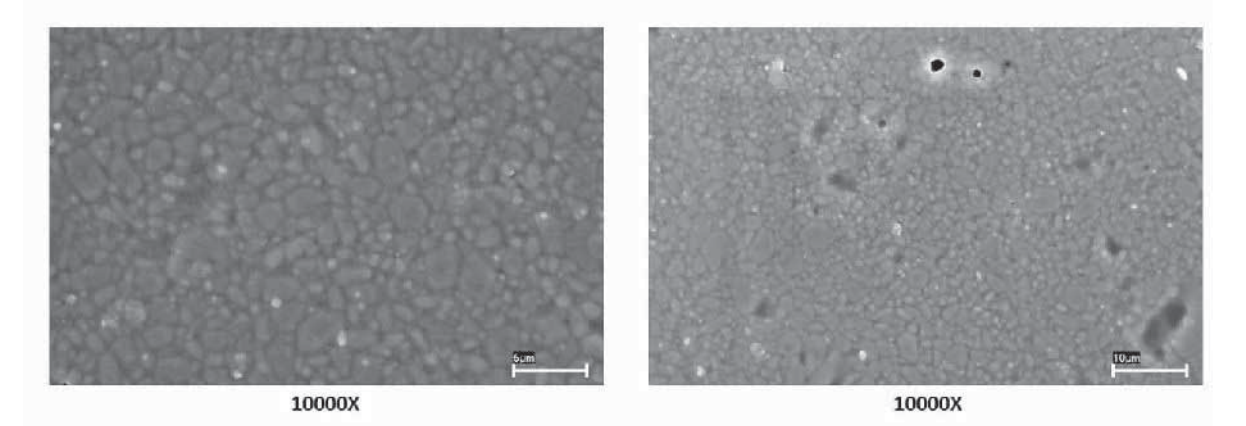

Figura 10 - Imagens alumina de menor massa especifica, obtidas por microscopia eletrônica de varredura.

Essa melhoria obtida deve-se principalmente às diferenças entre as técnicas de MO e MEV, sendo que essa última que possibilitou melhor resolução nas imagens.

A MO convencional possui baixa profundidade de foco, plano e é altamente influenciada pelo processo de preparação das amostras. Por outro lado, a MEV possui maior profundidade de foco, fato que possibilitou melhor discretização dos contornos de grão [8].

#### **4. Próximas Etapas**

- Analisar imagens capturadas na microscopia eletrônica de varredura (MEV) e calcular os tamanhos de grão pelo ImageJ;
- Processar novas amostras no formato de pastilha, desde seu pó, passando pelas técnicas de mistura, moagem, prensagem, sinterização, embutimento, lixamento, polimento, ataque térmico e análise de imagens;

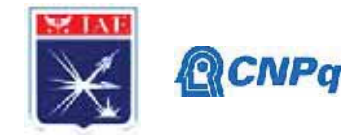

• Aperfeiçoamento nas capturas de imagens. Aprimorar tratamento das imagens através do *ImageJ* e efetuar as comparações entre as técnicas;

# **5. Conclusões**

- O trabalho de pesquisa realizado revelou que o preparo de amostras para a ceramografia é um processo trabalhoso, que requer tempo e cuidado. Não se pode utilizar lixas d'água com granulometria muito grosseiras (maior que 400grit) para minimizar o arranchamento de material.
- A etapa de polimento também é muito importante, sendo recomendada a utilização de pastas diamantadas com diferentes tamanhos de partículas para melhorar seu acabamento;
- Observou-se que o método comparativo para determinação do tamanho de grão é eficiente embora o método de contagem de interceptos seja mais preciso.
- O método automático de determinação dos interceptos depende fortemente da preparação da amostra, principalmente uma superfície bem polida e com ataque térmico realizado de modo a evidenciar claramente os contornos de grão. Depende também dos algoritmos de tratamento de imagens. No presente trabalho ele se mostrou menos confiável que a determinação manual.

## **6. Divulgação dos Resultados**

Após conclusão da pesquisa material será apresentado em congressos e publicado.

## **Agradecimentos**

Gostaria de agradecer ao Dr. Frank Ferrer Sene pelo auxilio no processamento das amostras, principalmente na sinterização e discussões do trabalho.

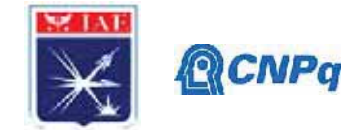

# **Referências**

[1]Dados disponíveis em

https://www.ceramtec.com/ceramic-materials/zirconium-

oxide/?gclid=EAIaIQobChMIzoLCzfC76gIVFgSRCh3SowvgEAAYAiAAEgJqkvD\_BwE

acessado em 8/07/2020.

[2] WILLIAN D. CALLISTER, JR. *Ciência e Engenharia de Materiais – Uma Introdução*. Sétima Edição. Editora: Livros Técnicos e Científicos. Editora S. A. 2007.

[3] ASSIS, J. M. K - *Estudo da Estabilização de Fases Cristalinas de Cerâmicas do Sistema Nióbia – Ítria – Zircônia*. 2014. Tese (Doutorado em Engenharia e Tecnologia Espaciais/Ciência e Tecnologia dos Materiais e Sensores) - Instituto Nacional de Pesquisas Espaciais, [S. l.], 2014.

[4] ASTM E112 – 12 Standard Test Methods for Determining Average Grain Size. ASTM International, 2012.

[5] ASTM E3 - 11(2017) -Standard Guide for Preparation of Metallographic Specimens ASTM International, 2017.

[6] Zeiss Axiovision Users guide. Disponivel para download em

https://www.igb.illinois.edu/sites/default/files/upload/core/PDF/AxioVision%20UsersGuide.pdf acessado em 8/07/2020

[7] BS EN IS0 643:2003, Steels – Micrographic determination of the apparent grain size. International Standards Organization, 2003.

[8] WALTER A. MANNHEIMER. *Microscopia dos materiais – Uma Introdução*. Editora: E-Papers. 2002.

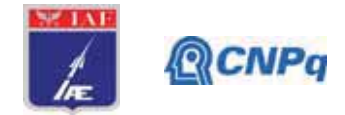

# PIBIC-RELATÓRIO FINAL

Título do projeto de pesquisa:

Período a que se refere o relatório:

Avaliação de propriedades mecânicas em interfaces adesivas. Isabela Moraes de Oliveira Camargo. Profa, Dra. Silvana Navarro Cassu. Dezembro de 2019 a Julho de 2020.

#### **Resumo**

Bolsista<sup>.</sup>

Orientador(a):

Adesivos apresentam significativa importância em diversos segmentos, entre eles, o aeroespacial. Neste projeto, foram estudados adesivos de policloropreno (CR), sendo eles constituídos por base aquosa ou base solvente. Tem-se como objetivo pesquisar o comportamento desses adesivos em interfaces de borracha nitrílica, levando em consideração a crescente preocupação em utilizar produtos menos tóxicos que tenham o mesmo ou superior desempenho de adesivos convencionais, em geral, utilizando base tolueno. As temperaturas de transição vítrea e de fusão dos adesivos, da dispersão aquosa e da goma do polímero foram obtidas por calorimetria exploratória diferencial (DSC). Além disso, efetuou-se um teste de solubilidade para o policloropreno para avaliar quais solventes alifáticos teriam maiores interações com esse polímero, possibilitando a substituição do tolueno, atualmente empregado. Avaliou-se também a pegajosidade (tack), observando-se que o adesivo a base de solventes alifáticos teve o desempenho mais próximo ao adesivo base tolueno. Foram testados adesivos contendo 7phr e 30phr de sílica pirogênica como carga reforçante, observando-se maiores valores de carga máxima para o adesivo a base de tolueno contendo 7phr de sílica.

Palavras-chave: interfaces adesivas, propriedades mecânicas, tack, policloropreno.

## 1. Introdução

Os adesivos estão presentes no cotidiano com utilidades e composições variadas e, por isso, foram centro de diversos estudos e avanços nos últimos anos, o que pôde fomentar a substituição de fixação mecânica como parafusos, soldas, suturas e grampos em diversos

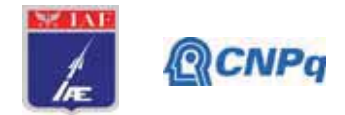

segmentos, como: as áreas calcadista, automotiva, de construção civil e aeroespacial [1]. Com a refinada tecnologia atual, diversas são as formas de preparar, processar e produzir esses materiais, tendo em vista principalmente sua utilização, desempenho, impacto ambiental e o custo/benefício. Os polímeros, macromoléculas constituídas por unidades de repetição conectadas por ligações covalentes, representam um tipo de constituição de adesivos [1]. Variando-se a composição do adesivo pode-se obter diversos comportamentos e propriedades para atender diferentes demandas de aplicação e desempenho. O Policloropreno (CR), constituído pelo homopolímero 2-cloro-1,3-butadieno, semicristalino, comercialmente conhecido como neoprene, é atualmente uma boa proposta no que tange a adesivos devido a suas propriedades como boa resistência ao calor, chama, oxigênio, óleo, ozônio e luz, além de alta resistência à tração e abrasão [2]. Além das características intrínsecas supracitadas da borracha, os adesivos a base de policloropreno apresentam uma elevada aderência a variados substratos devido à presença do átomo de cloro que lhe confere significativa polaridade [1].

Entretanto, diversas dessas propriedades que podem ser conferidas ao adesivo de policloropreno estão relacionadas às demais substâncias presentes na interface adesiva. Nos últimos anos, houve uma crescente preocupação com a toxicidade que adesivos a base de solventes orgânicos, principalmente o tolueno, poderiam ter para a saúde dos seres humanos e para o meio ambiente. Com isso, surgiu uma nova linha de estudos para a sociedade científica: a de criar produtos ecologicamente mais corretos e com produtos menos invasivos, almejando que as propriedades mecânicas e o desempenho se mantivessem satisfatórios [1].

O Tack, isto é, a propriedade mecânica relativa à pegajosidade do adesivo em seu substrato é um dos principais pontos de estudo nesse âmbito. Reconhecido por POCIUS [3] como a propriedade que permite molhar o substrato, com ou sem presença de pressão, resultando no surgimento rápido de uma força elevada coesiva do adesivo, essa característica depende estritamente de conceitos como adesão e coesão, visto que estes são os parâmetros constituintes da aderência [4]. Sendo a adesão definida como o resultado das forças que permitem ao adesivo transferir uma carga do substrato à junta adesiva; e a coesão, por outro lado, resultado da interação interna do material. Existem dois tipos de falhas mecânicas que podem ser observadas durante os testes: a falha adesiva, que ocorre na interface (sendo visível a presença do adesivo em uma das superfícies do substrato) e a falha coesiva, quando a presença do adesivo em ambas superfícies do substrato é notada.

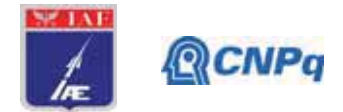

Além dos fenômenos referenciados, conforme revisado por BUDHE [4], o cuidado com o desempenho desses produtos se inicia na escolha do processo de ligação. Em adesão de superfícies de borracha a união entre o adesivo e o substrato pode ocorrer por: co-ligação (quando o aderente é vulcanizado com o adesivo), co-cura (ambos são vulcanizados simultaneamente) e secundária (quando o adesivo é vulcanizado entre dois painéis prévulcanizados). A preparação da superfície, a espessura da camada do adesivo e a sua molhabilidade também podem ser significativos nessa análise, uma vez que estão relacionados a interação que ocorrerá entre o substrato e o adesivo [4].

O objetivo deste projeto é avaliar o desempenho de adesivos a base de policloropreno em solvente orgânico ou suspensão aquosa, utilizando-se para tal testes de pegajosidade (loop tack) e de descascamento. Solventes alifáticos serão testados para definição de um meio orgânico alternativo ao atualmente empregado, a base de tolueno. Essa substituição visa buscar matérias primas menos ofensivas ao meio ambiente e a saúde humana, mantendo-se propriedades, tais como, adesivas e mecânicas, de forma satisfatória para a aplicação aeroespacial.

## 2. Materiais e Métodos

Como materiais, o presente estudo utilizou-se da goma de policloropreno (CR), de uma dispersão aquosa de policloropreno (referenciada no estudo como "DISPERSÃO") e cinco formulações de adesivos especificados na Tabela I:

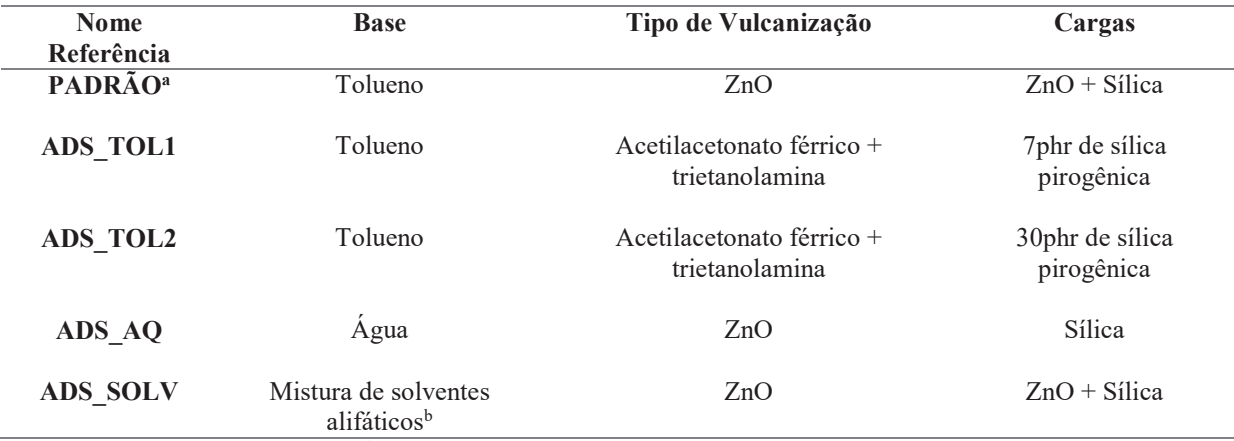

Tabela I – Especificação dos adesivos utilizados com respectivos nomes de referência.

<sup>a</sup> Adesivo desenvolvido no IAE; <sup>b</sup> Acetona, hexano, ciclo-hexano, MEK (butanona), acetato de etila, sec-butila e solvente para borracha.

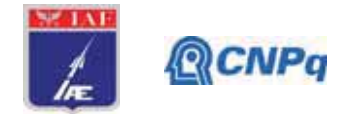

#### 2.1. Calorimetria diferencial de varredura – DSC

Todos os 5 adesivos, a dispersão aguosa e a goma de CR foram inicialmente caracterizados por calorimetria exploratória diferencial, utilizando-se o equipamento DSC 0100, TA Instruments. Os ensaios foram divididos em 3 ciclos térmicos sendo, o primeiro e o terceiro de aquecimento e o segundo de resfriamento. Iniciou-se por meio de aquecimento a partir de -90 °C até 250 °C, a uma taxa de 10 °C min-<sup>1</sup>, sob atmosfera de nitrogênio a 50mL min-<sup>1</sup> em porta amostra de alumínio, sem condições herméticas. O resfriamento não foi feito de forma controlada.

## 2.2 Teste de Solubilidade para o Policloropreno

Partindo de 1g de goma de policloropreno cortado em pedaços de aproximadamente 2 mm e imergindo-os em 20 mL dos solventes estudados (acetona, hexano, ciclo-hexano, MEK e acetato de etila), buscou-se identificar qual desses solventes melhor solubiliza o polímero. Empregou-se agitação magnética e, posteriormente, as suspensões foram deixadas em descanso, adicionando-se mais solvente se necessário, afim de comparar as possíveis mudanças ocorridas entre os sistemas solvente-polímero no período de 48 horas.

#### 2.3. Loop Tack

Os testes de Loop Tack foram realizados em laboratório a 24 °C e 54% de umidade, conforme a Norma ASTM D6195-03, Método A [5], utilizando-se a máquina universal de ensaio portátil In-Spec 2200 Protable da marca Instron. A velocidade de ensaio empregada na análise foi de 300 mm.min<sup>-1</sup>, com 25 mm de extensão e célula de carga de 90N. Utilizou-se tiras de borracha NBR previamente cortadas, procedendo-se a remoção de possíveis contaminantes de sua superfície com acetona, respeitando o tempo de evaporação da mesma para que, posteriormente, o adesivo homogeneizado fosse aplicado à superfície da NBR. Os testes foram realizados em triplicata a fim de ser encontrada uma média aritmética relativa aos valores de força máxima. Além disso, foram testadas interfaces de NBR vulcanizadas e não vulcanizadas, uma vez que ambas aplicações estão presentes na indústria aeroespacial. A Figura 1 mostra a montagem de adesivo e corpo de prova para ensaio de loop tack na máquina de ensaio universal.

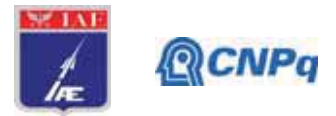

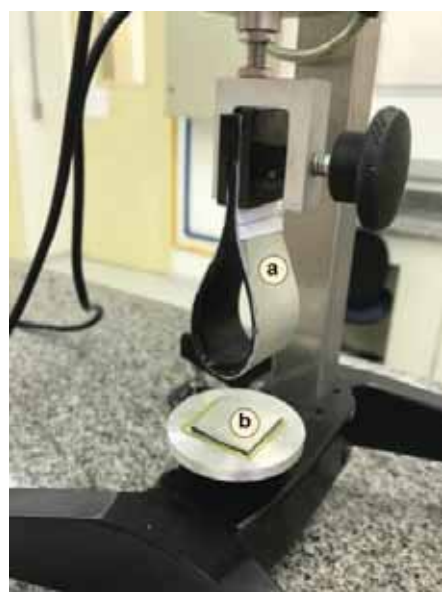

Figura 1 - Preparação para teste de Loop Tack: em (a) tem-se a borracha de NBR dobrada não vulcanizada, com o adesivo a ser testado; em (b) tem-se uma amostra de NBR (sendo esta analisada vulcanizada ou não vulcanizada) com a aplicação do adesivo.

## 3. Resultados e discussão

## 3.1. DSC

A caracterização por calorimetria diferencial exploratória, foi compatível com a literatura relativa ao policloropreno [6]. No Primeiro aquecimento, ilustrado na Figura 2-a, vê-se a transição vítrea dos sete materiais, determinada a meia altura da transição, ocorrendo em torno de -45 °C. A transição vítrea nas curvas DSC é evidenciada pela mudança na linha de base, devido à mudança de calor específico do polímero, quando passa do estado sólido para o líquido [7]. Em seguida, vê-se a um pico endotérmico, relativo à fusão da fase cristalina, na faixa de temperatura de 45°C. Nas curvas obtidas durante o segundo aquecimento (Figura 2b), apenas a transição vítrea é observada, ocorrendo na mesma faixa de temperatura observada anteriormente. No segundo aquecimento não se observou o pico endotérmico relativo à fusão, o que se deve à condição de resfriamento empregada, que não favoreceu a cristalização das cadeias poliméricas.

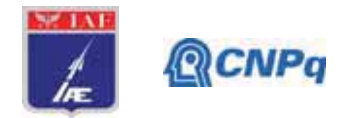

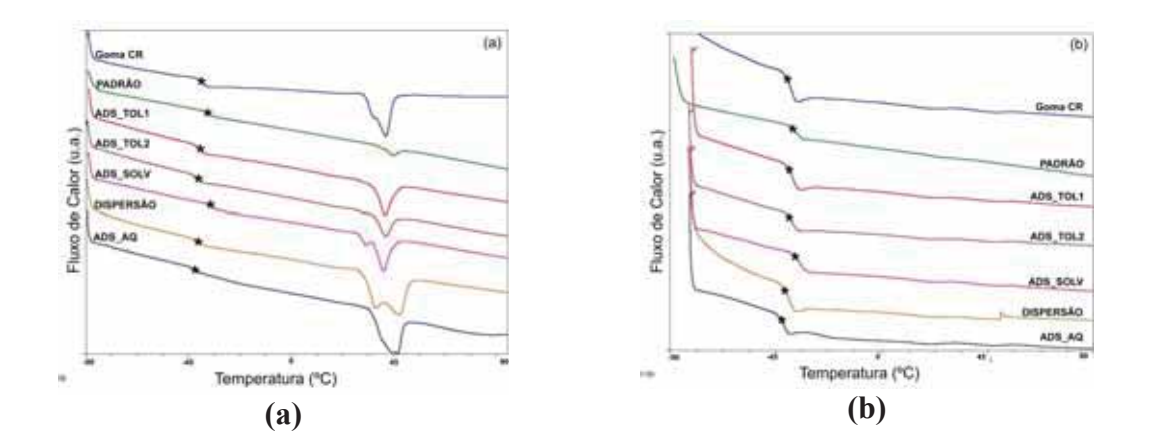

Figura 2 – Curvas de DSC referentes ao: (a) primeiro aquecimento; (b) segundo aquecimento;  $(*)$  Temperatura de transição vítrea (Tg).

## 3.2. Teste de Solubilidade para o Policloropreno

Uma alternativa ao solvente tolueno, é a utilização de solventes alifáticos com menor grau de toxicidade. Neste trabalho foram avaliados diferentes solventes alifáticos para o policloropreno. Esse estudo foi feito utilizando-se o teste de solubilidade, que mostrou que os melhores solventes para o policloropreno entre os avaliados foram MEK, ciclo-hexano e acetato de etila. Inicialmente, ao adicionar os solventes nos béqueres, observou-se que o policloropreno com MEK e ciclo-hexano incharam em um tempo muito menor em relação aos demais solventes, enquanto o policloropreno em hexano permaneceu inalterado. Após 24 horas, notou-se que todos os sistemas, exceto aquele em hexano, tinham aglomerado e inchado de forma significativa. Por esse motivo, adicionou-se mais 20mL dos respectivos solventes às misturas, que ficaram em repouso por mais 48 horas. O aspecto das misturas após esse período é mostrado na Figura 3.

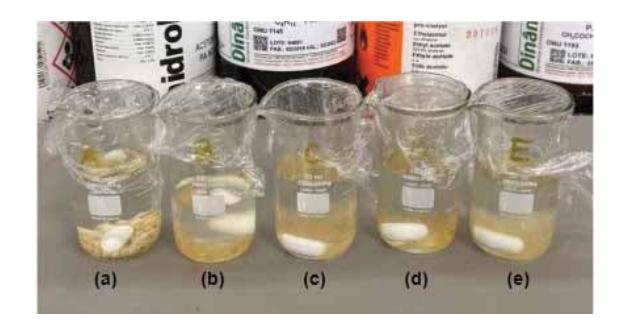

Figura 3 – Aspecto do policloropreno após imersão em diferentes solventes: (a) CR-hexano; (b) CR-acetona; (c) CR-ciclo-hexano; (d) CR-acetato de etila; (e) CR-MEK.

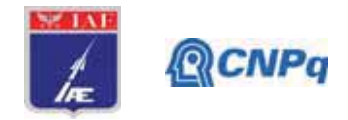

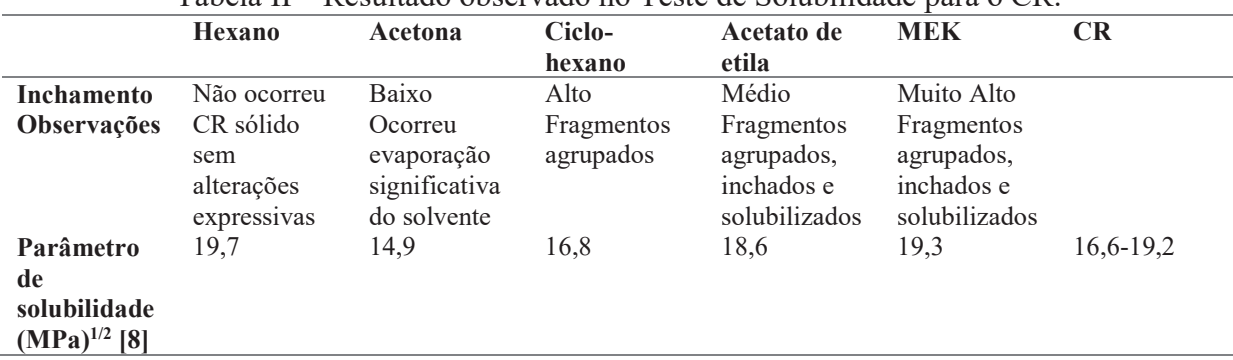

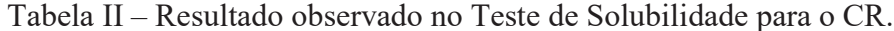

O resultado final encontrado no teste, conforme mostra a Tabela II, está de acordo com o Parâmetro de Solubilidade de Hildebrand ( $\delta$ ), o qual estabelece o preceito de que "semelhante dissolve semelhante" visto que considera a solubilização de polímeros não como uma interação de íons, mas sim, como uma interação intermolecular [8]. Constata-se que os valores de (δ) dos solventes utilizados, exceto do hexano, estão na faixa do parâmetro do CR, condizendo com a literatura [8], o que explica o motivo do sistema com hexano ter permanecido praticamente inalterado durante toda execução do teste e os outros solventes terem interagido de forma mais expressiva com o polímero. Assim, para formular um futuro adesivo de policloropreno com estes solventes, é necessário que as concentrações dos que apresentaram interações expressivas estejam em maiores quantidades.

## 3.3. Loop Tack

O Loop Tack é um teste para medida da pegajosidade do adesivo que utiliza o modo de tração para determinação da força máxima (N) necessária para separar duas superfícies de substrato unidas pelo adesivo a ser testado, além de possibilitar a visualização do tipo de falha presente na interface. A Tabela IV mostra os resultados encontrados para os testes realizados.

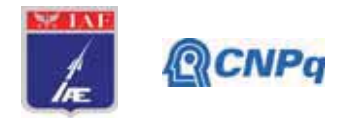

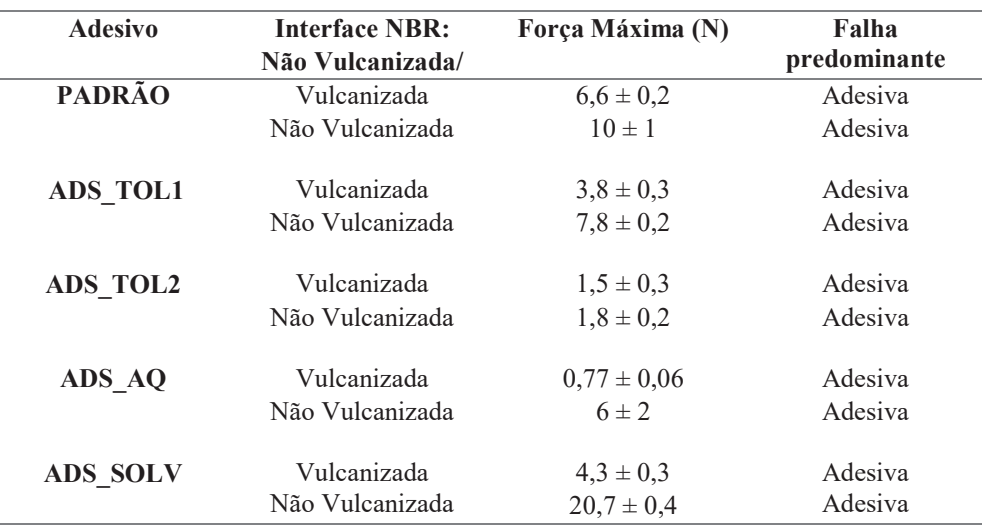

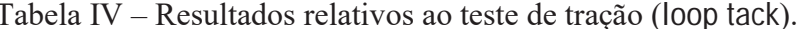

A partir dos resultados obtidos, vê-se que os adesivos que tiveram desempenho mais próximo ao PADRÃO foram ADS SOLV e ADS TOL1, respectivamente, e que a pegajosidade do ADS AQ ainda é muito limitada se comparada a estes produtos.

Ao confrontar os resultados dos adesivos ADS\_TOL1 e ADS TOL2 vê-se que o primeiro apresentou os maiores valores de força máxima, sendo quase o triplo, utilizando-se a borracha vulcanizada ou não. Conforme estudado anteriormente por LEBLANC [9], a sílica apresenta elevada interação carga-carga e é mais propensa a formar aglomerados. Isso se dá devido à presença de ligações de hidrogênio provindas da química de sua superfície, visto que a mesma apresenta grupos silanóis e siloxano que são responsáveis por atribuí-la um caráter mais polar, o que dificulta sua dispersão e pode interferir em suas propriedades mecânicas e reológicas. Com isso, o desempenho do adesivo com 30phr (ADS TOL2) neste teste mecânico pode ser justificado pela interferência desses grupos, devido a quantidade superior de carga que reduziu a pegajosidade do adesivo.

#### 4. Próximas Etapas

A fim de concluir a proposta do projeto de forma sucinta, espera-se realizar nas próximas etapas os testes de resistência ao descascamento para os demais adesivos. Com isso, estudar melhores propostas adesivas e suas variações de desempenho na interface.

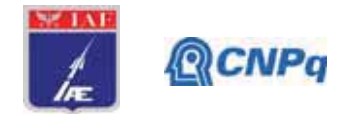

## 5. Conclusões

Os adesivos a base de policloropreno apresentaram transição vítrea na região de -45 °C, e fusão dependente da história térmica próxima de 45 °C. O ensaio de solubilidade mostrou que os melhores solventes alifáticos para o policloropreno entre os avaliados foram o MEK, ciclohexano e acetato de etila, que são uma alternativa ambientalmente mais amigável que o tolueno. Nos ensaios de loop tack, constatou-se que os adesivos com desempenho mais próximo ao PADRÃO foram ADS SOLV e ADS TOL 1, sendo que o adesivo ADS TOL1 apresentou valores superiores de força máxima em relação ao adesivo ADS TOL2, o que foi atribuído a menor quantidade de carga utilizada na formulação do ADS TOL1. Além disso, observou-se que o ADS AQ apresentou pegajosidade inferior em relação aos outros adesivos. Durante o período, não foi possível concluir a execução experimental desse projeto por conta da pandemia, que restringiu o trabalho presencial nos laboratórios.

## 6. Divulgação de Resultados

Os resultados desse trabalho deverão ser apresentados no Encontro de Iniciação Científica anual do Instituto de Aeronáutica e Espaço, que deverá ocorrer em agosto de 2020.

## Referências

[1] SOUZA, E. M. M. Adesivo de contato de policloropreno base aquosa nanoaditivado e condicionado magnéticamente. Dissertação (Doutorado em Engenharia Metalúrgica e Materiais) - USP. São Paulo, 2015.

[2] RUBBERPEDIA - Portal da Indústria da Borracha. Borracha de Policloropreno (CR). Disponível em: http://www.rubberpedia.com/borrachas/borrachapolicloropreno.php#:~:text=O%20policloropreno%20foi%20originalmente%20introduzido,s ob%20o%20nome%20de%20Neoprene. Acesso em: 12 de junho de 2020.

[3] POCIUS, A. V. Adhesion and Adhesives Technology - An Introduction. Ohio: Hanser Gardner Publications Inc, 2002.

[4] BUDHE, S et al. An Updated review of adhesively bonded joints in composite materials. International Journal of Adhesion and Adhesives, v. 72. p. 30-42, janeiro 2017. [5] ASTM D6195-03 - Standard Test Methods for Loop Tack. [6] BRANDRUP, J. et al. "Handbook of Polymers", 4<sup>ª</sup> edição, John Wiley & Sons, New

York, 1999.

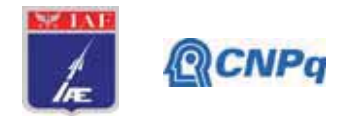

[7] B. Wunderlich, The basis of thermal analysis, in: E.A. Turi (Ed.), Thermal Characterization of Polymeric Materials, Academic Press, New York, 1997, pp. 339–344. [8] Ciência e Tecnologia da Borracha - CTB. Solventes e Parâmetros de Solubilidade. Disponível em: https://www.ctborracha.com/borracha-sintese-historica/materiasprimas/solventes/solventes-e-parametros-de-solubilidade/. Acesso em: 1 de abril de 2020. [9] LEBLANC, J.L. Rubber-filler interactions and rheological properties in filled compounds. Progress in Polymer Science, Pittsburgh, n. 4, v. 27. p.627-687, maio 2002.

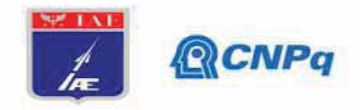

# PIBIC/PIBITI-RELATÓRIO FINAL

Título do projeto de pesquisa: Análise de requisitos de desempenho para o controle de atitude de Foquetes para novo Sistema de Controle de Atitude Bolsista: Joliver Lisboa Kozlowski

Orientador: Euler G. Barbosa Período das atividades: Setembro de 2019 / Julho de 2020.

#### **Resumo**

A investigação e análise de requisitos de desempenho para o controle de atitude de Foguetes pode fornecer elementos para a constituição de um novo Sistema de controle de Atitude.

O principal objetivo deste projeto é analisar requisitos para controle de atitude de foquetes. implementar códigos de simulações e comparar os resultados das simulações com aqueles obtidos em sistemas físicos reais.

Como uma introdução às simulações computacionais e ao controle de atitude, neste trabalho inicial foram realizados estudos sobre as formas de representação de atitude de um foguete e sobre a viabilidade de diferentes plantas físicas para representar a atitude de um foguete.

#### 1. Introdução

O estudo e emprego de controle de atitude em um foguete é o principal diferencial entre os foguetes modernos e os foguetes primitivos. Documentos históricos chineses registram o uso de "setas de fogo", um termo que tanto pode designar foguetes como uma seta com uma substância inflamável, já antes do século XII. Os especialistas da artilharia chinesa introduziram e aperfeiçoaram muitos tipos de projéteis, incluindo granadas explosivas e canhões. Do emprego em guerras surgiram os estudos de balística tão extensivamente trabalhados nos períodos da Primeira e Segunda Guerras Mundiais. Projétil balístico é qualquer sólido pesado que se move no espaço, abandonado a si mesmo depois de haver recebido impulso. A munição tem quatro partes essenciais: o invólucro, a espoleta, o propelente (normalmente pólvora) e o projétil. Quando a queima da pólvora produz gases, o projétil, geralmente de chumbo em forma de ogiva, é impulsionado a grande velocidade para fora da arma.

O controle de atitude se apõe ao voo balístico pelo fato de haver interferência ativa na trajetória de voo. Um foguete com controle ativo pode, portanto, corrigir sua trajetória ao sofrer desvios pelo vento ou ao perceber o deslocamento de seu alvo.

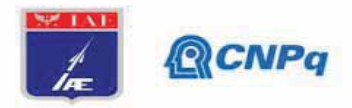

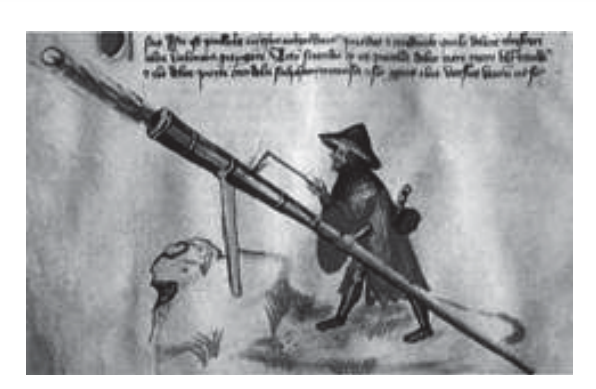

Figura 01 - Representação de um foguete rudimentar chinês [1].

Na área de Dinâmica de Voo, o foguete possui três eixos que rotacionam nos ângulos Pitch (arfagem), Yaw (guinada), Roll (rolagem). A orientação desses três ângulos definem a Atitude do foguete. Os controles de atitude dos três ângulos podem ser feitos independentemente um do outro mas seu controle simultâneo é o que possibilita ao foguete o real controle de sua atitude. O Pitch é considerado o ângulo mais relevante visto ser o usado para se calcular a trajetória de vôo [2].

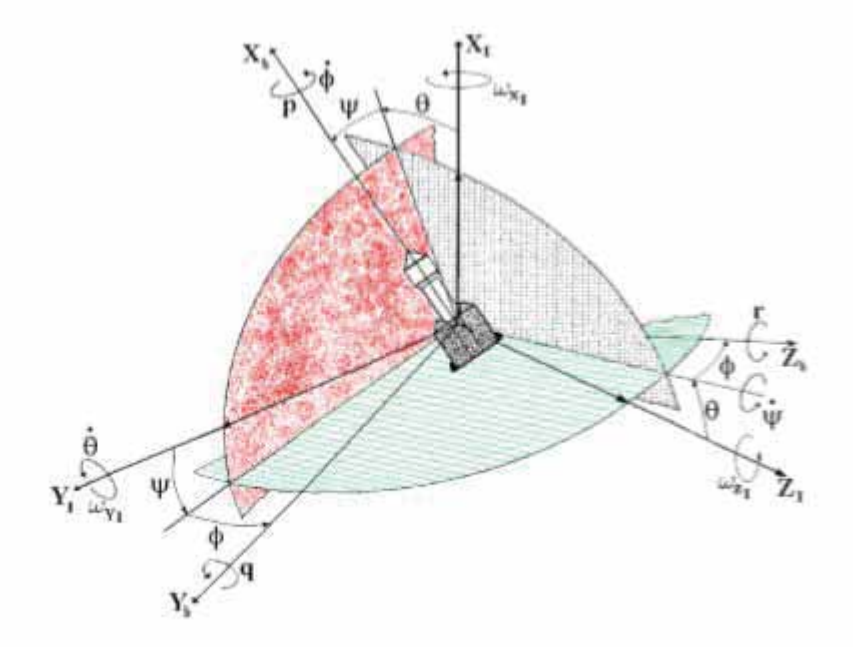

Figura 02 - Rotações sucessivas de Euler para a sequência YZX

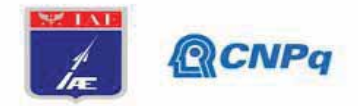

Dentre as diferentes formas para se representar a atitude de um foguete pode-se destacar as sequintes: Ângulos de Euler, Matriz dos Cossenos Diretores (MCD) e Quatérnions.

Os ângulos de Euler são os ângulos que uma direção qualquer do espaço faz com os eixos coordenados.

A transformação de um sistema de coordenadas em outro pode ser representada por uma equação matricial da forma [4]:

$$
x = \lambda x'
$$
 (1)

Se identificarmos o sistema fixo com x' e o sistema do corpo com x, a matriz de rotação lambda descreverá totalmente a orientação relativa dos dois sistemas. A matriz de rotação contém três ângulos independentes. Existem muitas opcões possíveis para esses ângulos. Achamos conveniente utilizar os ângulos de Euler  $\Phi$ ,  $\theta$  e  $\psi$ . Os ângulos de Euler são utilizados para girar do sistema x' para o sistema x. A primeira rotação é no sentido anti-horário por um ângulo  $\Phi$  em torno do eixo x3'. A segunda rotação é no sentido anti-horário por um ângulo  $\theta$  em torno do eixo x1". A terceira rotação é no sentido anti-horário por um ângulo y em torno do eixo x3".

O esquema de rotação de Euler foi inicialmente publicado em 1776 [3].

A matriz dos cossenos diretores é a matriz que representa as rotações necessárias para, à partir de uma posição inicial se atingir a atitude representada. Pelo fato de haverem 12 sequências possíveis de rotações equivalentes que obtém um mesmo resultado final, existem também 12 formas diferentes para a matriz dos cossenos diretores.

Já quanto aos quatérnios, de forma similar aos números complexos, os quatérnios possuem uma parte real e uma imaginária. Ao contrário dos complexos, porém, os quatérnios apresentam três componentes diferentes para sua parte imaginária, às quais chamaremos de i, j e k.

Um quatérnio, portanto, é um número da forma :

$$
q = (a, b, c, d) \tag{2}
$$

ou, equivalentemente,

$$
q = a + bi + cj + dk \tag{3}
$$

Podemos também expressar um quatérnio de forma ainda mais condensada dizendo que q  $(s, v)$ , onde s é um escalar que representa sua parte real e  $v = (x, v, z)$  é um vetor de três componentes que representa sua parte imaginária. As propriedades de i. i e k são generalizações das propriedades do i dos complexos. As definições que levam às propriedades desejadas exigiram, historicamente, muita reflexão antes de serem adequadamente formuladas, e são apresentadas a sequir.

De forma similar aos complexos, temos que

Instituto de Aeronáutica e Espaço Programa Institucional de Bolsas de Iniciação Científica

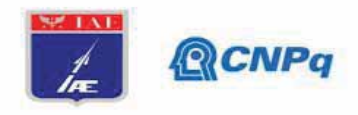

$$
i^2 = j^2 = k^2 = -1 \tag{4}
$$

Porém, ao contrário dos complexos, precisamos lidar também com multiplicações entre imaginários de natureza diferente. Isso é resolvido definindo que ij =  $k$ , ji = - $k$  Da definicão acima, é fácil verificar que  $i = k \Rightarrow ijk = kk \Rightarrow ijk = -1 \Rightarrow iijk = -i \Rightarrow -jk = -i \Rightarrow jk = i$  Assim como que (17) jk = j ⇒ jki = ji ⇒ jki = -1 ⇒ jjki = -j ⇒ -ki = -j ⇒ ki = j Observe-se que o produto de dois quatérnios, ao contrário dos complexos, não é comutativo, como aliás seria de se esperar, já que as rotações tridimensionais, ao contrário das planas, não comutam. A soma de dois quatérnios é simplesmente a soma algébrica usual componente a componente. A relevância dos quatérnios reside em sua operação de multiplicação. A magnitude de um quatérnio é obtida através do produto do quatérnio por seu conjugado.

O software escolhido para trabalhar as simulações neste projeto foi o programa MATLAB. (MATrix LABoratory) o qual em suma trata-se de um software interativo de alta performance voltado para o cálculo numérico. No entanto, na atualidade existem muitos outros softwares que possibilitam simulações como as programadas aqui. A opção por este software se deu por maior familiaridade com o mesmo por parte do aluno e pelo fato do Instituto Tecnológico de Aeronáutica possuir algumas licenças disponíveis aos alunos [5].

#### 2. Materiais e Métodos

Inicialmente foi feita uma pesquisa na literatura sobre os métodos de parametrização e controle de atitude e sobre softwares de simulação que resultaram numa adaptação do computador pessoal no qual foram feitas as simulações com a instalação do Software MATLAB (MATrix LABoratory). A figura 03 ilustra a estrutura do ambiente de trabalho do software MATLAB:

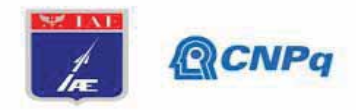

| A MARJE KIDING                                                                                                    |                                                                                                    | $a - x$                                                                                                    |
|----------------------------------------------------------------------------------------------------|----------------------------------------------------------------------------------------------------|----------------------------------------------------------------------------------------------------|
| wHS.<br><b>TOUR</b><br><b>PLOTS</b>                                                                                                    |                                                                                                    | The Contract of the Convenience<br>P                                                                                                    |
| ш<br><b>Charles</b><br>œ<br><b>Community Company</b><br>mport<br><b>TOP</b><br><b>Hour-</b><br>,,,,<br>Soat Live Sire!<br>۰<br>Data<br>۰<br>11.6                                                                       | <b>Lightery</b> Variation<br>J. Alabase Code<br><b>B Felevinore</b><br>œ<br>h.<br>١u<br><b>College Man</b><br>Chen Versie +<br><b>Service</b><br><b>Sale</b><br><b>Tarotoc</b><br><b>SHARA</b><br>Library<br><b>Li Faratol +</b><br>Portugale U Che Vichigan : «<br>Der Emmert:<br>۰<br>$\sim$<br>LAPARED .<br>$+224$<br><b>SERICIA</b><br><b><i><u>Immobilient</u></i></b> | <b>Command</b><br>$\frac{d^2\mathbf{p}}{d\mathbf{p}}$<br>$\overline{2}$<br><b>Cheapst Second</b><br>Ass One<br><b>FREE</b><br><b>CLEANINGTON</b><br>٠<br>۰<br>z<br>PEERMITT |
| 中中田四<br>+ C + Windows + System32 +                                                                                                    |                                                                                                    |                                                                                                    |
| Current Folder                                                                                                    | 涵<br>Command Window                                                                                                    | $rac{1}{\sqrt{2}}$                                                                                                    |
| Name is                                                                                                    | New to MATLAB? See resources for Getting Started.                                                                                                    |                                                                                                    |
| 19425<br>Adsensedmobilen<br>×<br>$v = 2h$<br>×<br>pre-et<br>Application<br>×<br>appraiser<br>×<br>$40-5K$<br>acids:<br>an Leon AZ<br>to It!<br>Hg-01<br>$\mathbb{R}$<br>$B + 10$<br>In its<br>Birth<br><b>ELLISTER</b> | $R \rightarrow$<br>$\overline{\phantom{a}}$                                                                                                    |                                                                                                    |
| Details                                                                                                    | ñ.                                                                                                    |                                                                                                    |
| Weringer<br>Name =<br><b>Value</b><br><b>III- Ready</b>                                                                                                    | ä,                                                                                                    |                                                                                                    |

Figura 03 - Ambiente MATLAB.

Em um segundo momento, foram feitos pequenos programas que no futuro irão compor partes de um todo, ou seja, um programa mais completo. Dentre os pequenos programas, um em particular encontra a MCD (Matriz dos cossenos diretores) à partir da inserção dos ângulos de Euler, outro encontra os quatérnios que representam determinadas atitudes, e  $etc.$ 

Paralelamente aos trabalhos iniciais no campo das simulações foram feitos muitos testes práticos e tentativas de se construir uma planta física com a qual se pudesse validar um futuro controlador PID desenvolvido neste projeto. Inicialmente pensou-se em um dispositivo a propelente comprimido que pudesse expelir ar ou outro fluido e assim gerar movimento. Com vistas a esse primeiro protótipo foi feita a compra de válvulas solenóides, mangueiras, bocais, arduino e módulos relé e outros equipamentos que permitissem a confecção do artefato. Além disso, nos testes práticos especificados foi utilizado também o software de uso livre Arduino IDE.

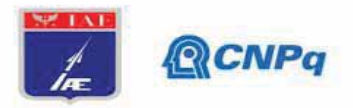

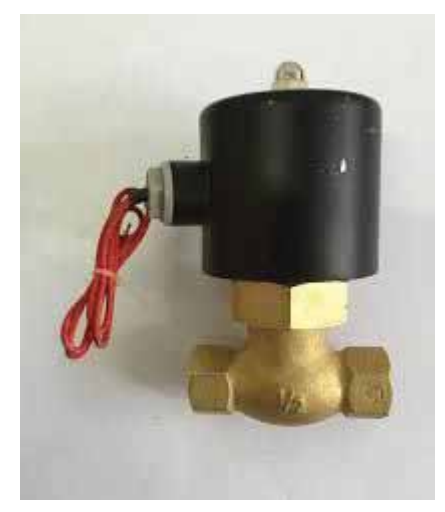

Figura 04 - Válvula solenóide.

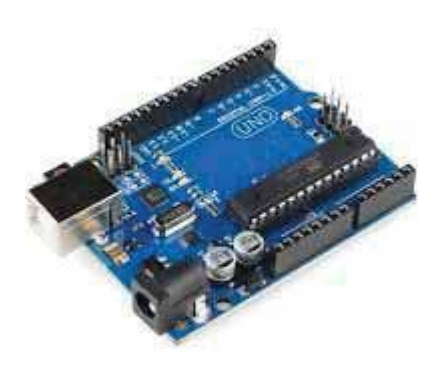

Figura 05 - Arduino Uno.

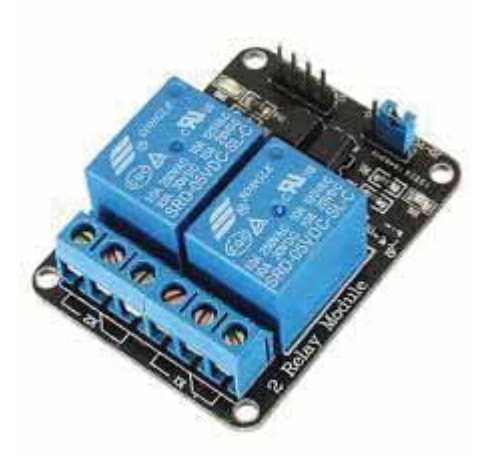

Figura 06 - Módulo relé.

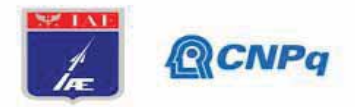

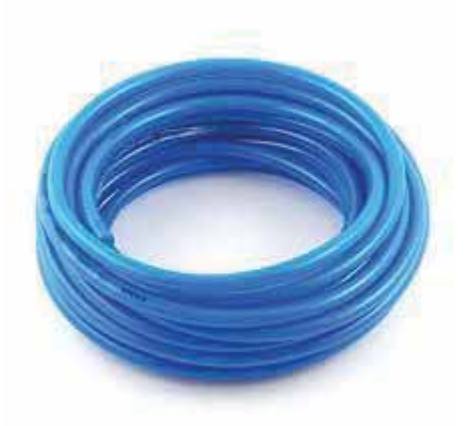

Figura 07 - Mangueira azul.

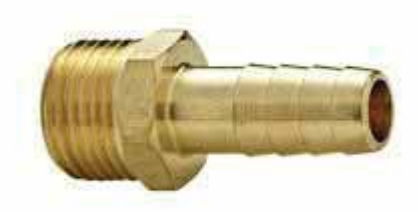

Figura 07 - Espigão adaptador rosca.

3. Resultados

Reservatório de ar - Montagem

#### Instituto de Aeronáutica e Espaço Programa Institucional de Bolsas de Iniciação Científica

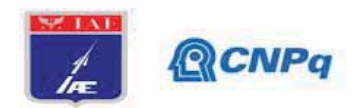

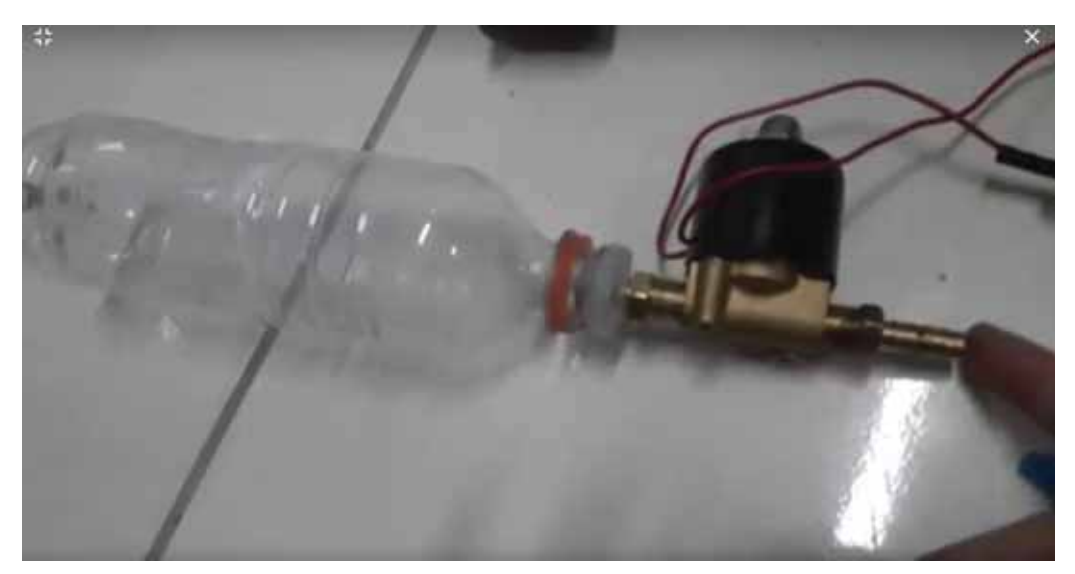

Figura 08 - Montagem de reservatório de ar comprimido com válvula acoplada.

Para o fornecimento de ar ao sistema escolheu-se fazer uso de um pequeno compressor de ar DC de 12V. Após a análise de vários recipientes possíveis, elegeu-se para testes garrafas PET, pelo fato de serem material de baixo custo e facilmente encontrável. No entanto, em um primeiro momento houveram muitas dificuldades de se vedar totalmente a conexão entre garrafa e válvula, por serem materiais distintos. A garrafa não suportou quantidade de ar e pressão suficientes para produzir empuxo significativo, em um futuro experimento pode-se tentar a inserção de uma mistura de água e ar pressurizados para garantir maiores empuxos.

Por meio do software do arduino pode-se programar a eletrônica responsável pelo abrir e fechar da válvula solenóide normalmente fechada de 220V. Pelo fato da voltagem da válvula ser AC e o arduino trabalhar com DC fez-se uso de um módulo relé no projeto.

#### Sistema eletrônico - Montagem

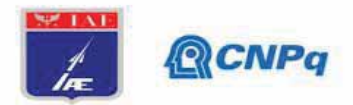

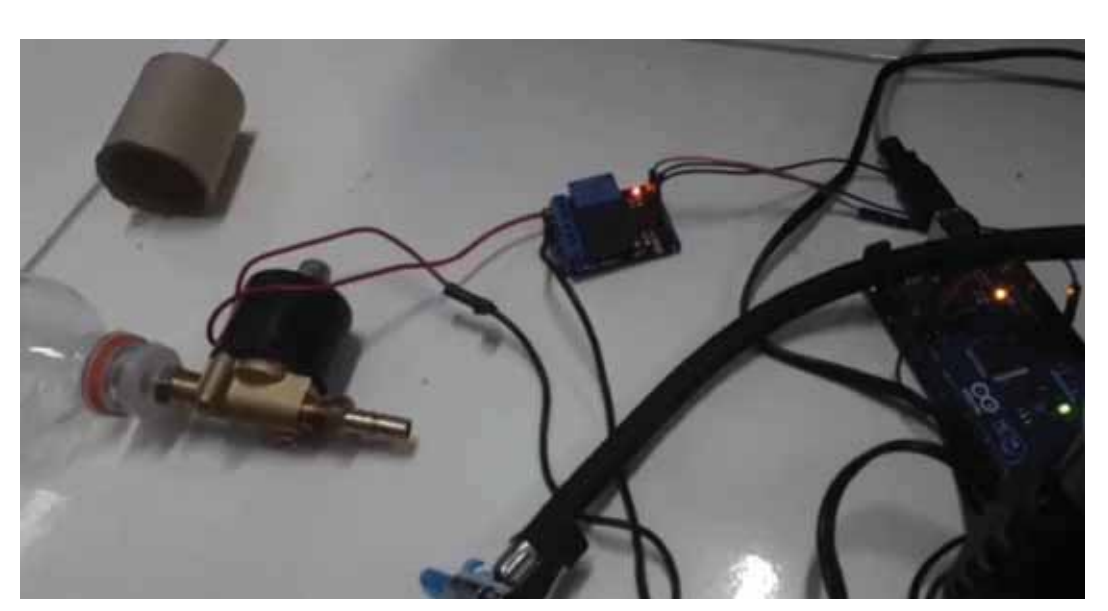

Figura 09 - Prototipo de actuador controlado por arduino e utilizando módulo relé.

O sistema eletrônico de abrir e fechar da válvula solenóide funcionou perfeitamente como o esperado, fez-se testes de abrir e fechar da válvula em diferentes intervalos, a qual correspondeu com absoluta precisão, quando acionada a válvula normalmente fechada se abriu por determinado período de tempo programável e deixou passar o ar inicialmente preso na garrafa.

# 4. Próximas Etapas

O objetivo deste trabalho nas próximas etapas será explorar o emprego da dinâmica de corpos rígidos para entender como modelar um sistema complexo tal como um foguete, tendo as bases da cinemática de corpos rígidos já tendo sido estabelecidas nesta etapa inicial, espera-se prosseguir sem maiores dificuldades no campo da dinâmica, estudando as equações de euler para um corpo rígido. Quanto a parte prática que se refere à construção do atuador, podemos resumir as próximas etapas nos seguintes passos a serem feitos:

- 1. Aperfeiçoar o sistema de vedação do atuador a propelente comprimido.
- 2. Medir e monitorar uma atitude através de sensores eletrônicos.
- 3. Desenvolver outros atuadores.
- 4. Criar um programa de simulação de atitude.
- 5. Passar ao estudo da comparação de resultados entre teoria e prática.

## 5. Apêndice

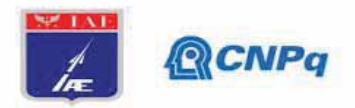

# 5.1 Comandos Básicos em MATLAB

#### Funções de Matemática Elementar

abs Valor absoluto. acos Inversa do cosseno. acosh Inversa do cosseno hiperbólico. acot Inversa da cotangente. acoth Inversa da cotangente hiperbólica. acsc Inversa da cossecante. acsch Inversa da cossecante hiperbólica. angle Ângulo de fase. ceil Inteiro próximo a mais infinito. conj Conjugado de um número complexo. cos Coseno. cosh Coseno hiperbólico. cot Cotangente. coth Cotangente hiperbólica. csc Cossecante. csch Cosecante hiperbólico. exp Exponencial. Fix Inteiro próximo a 0. gcd Grande divisor comum. imag Parte imaginária de um número complexo. Icm Menor múltiplo comum. log Logaritmo natural. log10 Logaritmo na base 10. real Parte real de um número complexo. rem Resto da divisão. round Inteiro mais próximo. sec Secante. sech Secante hiperbólica. sign retorna o sinal de um número. Ex.: sign(1.2)=1, sign(-23.4)=-1e sign(0)=0 sin Seno. sinh Seno hiperbólico. sqrt Raiz quadrada. tan Tangente. tanh Tangente hiperbólica.

#### 5.2 Código usado no Arduino:

#define pin1 5 void setup()  $\{$ // put your setup code here, to run once: pinMode( pin1, OUTPUT);

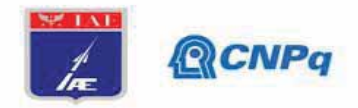

 $\}$ 

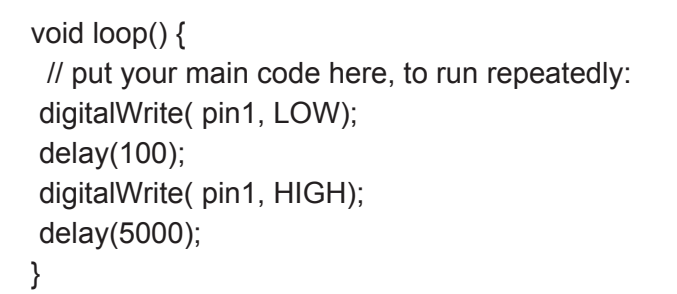

# **Referências**

[1]http://www.astropontes.org.br/wp/programas/projetos\_oap/campeonato-de-foquetes-a-aq ua/historia-dos-foquetes/ - Acesso em 01/12/2019.

[2] PORTO, M. C. F., (2017). Sistema de Controle de Atitude para Foguete de Pequeno Porte. Trabalho de Graduação em Engenharia de Controle e Automação, Publicação FT.TGnº 005/2017, Faculdade de Tecnologia, Universidade de Brasília, Brasília, DF, 123p

[3] Thornton, Stephen T. Dinâmica clássica de partículas e sistemas, 393p.

[4] Bong Wie. Space Vehicle Dynamics and Control, 341p.

[5] Software MATLAB: https://www.mathworks.com/products/matlab.html - Acesso em 9/09/2019.

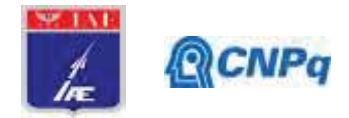

# **PIBITI-RELATÓRIO FINAL**

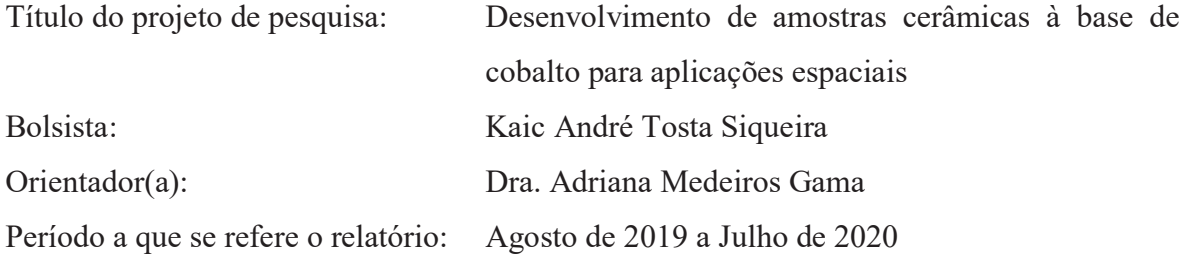

#### **Resumo**

Cerâmicas magnéticas têm sido grande alvo de estudo e suas aplicações são muito amplas tais como sensores e blindagens espaciais e aeronáuticas, sob muitas condições ambientais é necessário para garantir sua perfeita funcionalidade. Especificamente as ferritas hexagonais ou hexaferritas se tornam especiais por seu funcionamento em frequências que excedem 1GHz. O objetivo do trabalho é o estudo das características microestruturais da hexaferrita de cobalto do tipo Z (Co<sub>2</sub>Z) de estequiometria Ba<sub>3</sub>Co<sub>2</sub>Fe<sub>24</sub>O<sub>41</sub>, que com adição de nióbio passa a ter a estequiometria Ba<sub>3</sub>Nb<sub>(2-α)</sub>Co<sub>α</sub>Fe<sub>24</sub>O<sub>41</sub> sendo  $\alpha = 0$  (amostra 1),  $\alpha = 0.5$  (amostra 2),  $\alpha = 1$ (amostra 3),  $\alpha = 1.5$  (amostra 4) e  $\alpha = 2$  (amostra 5). As características microestruturais (superfície da amostra, a distribuição e cálculo dos tamanhos de grãos e a presença de outras fases) foram obtidas através da análise de microscopia óptica e microscopia eletrônica de varredura. E a difração de raios X foi utilizada para a identificação de possíveis fases presentes.

#### **1. Introdução**

Hexaferritas são conhecidas como ferritas hexagonais pois possuem uma estrutura cristalina complexa que é feito a partir do empilhamento de estruturas com simetrias hexagonais e romboédricas [1]. Desde a década de 1950, quando foi descoberta, observar-se um maior interesse em ferritas hexagonais e, atualmente representam a maior parte dos materiais magnéticos totais fabricados no mundo, pois são ferritas que possuem uma infinidade de aplicações tecnológicas e comerciais, como por exemplo, materiais de armazenamento de dados e componentes de dispositivos elétricos que operam em micro-ondas [2]. Dentre todas as ferritas hexagonais, as ferritas do tipo  $Co<sub>2</sub>Z$  ou hexaferritas do tipo Z, são as ferritas que têm

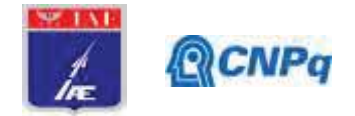

maior valor de permeabilidade relativa que se mantem em altas frequências [3]. No entanto a matéria-prima, óxido de cobalto  $(Co<sub>2</sub>O<sub>3</sub>)$ , possui um valor consideravelmente alto, pois, não existe em abundância no Brasil. Por outro lado, o óxido de nióbio  $(Nb<sub>2</sub>O<sub>5</sub>)$  possui imensa abundância no Brasil, o qual possui a maior reserva mundial de nióbio, aproximadamente 98% do total mundial [4]. Por esse motivo este trabalho aborda o desenvolvimento de uma hexaferrita do tipo Z com adição de Nb<sub>2</sub>O<sub>5</sub> e diminuição do uso de Co<sub>2</sub>O<sub>3</sub> e suas características microestruturais.

#### **2. Materiais e Métodos**

## **2.1. Processamento das amostras**

As amostras foram confeccionadas pelo método cerâmico convencional, também conhecido como sinterização por reação do estado sólido [5]. Muito utilizado nas indústrias para a produção em grande escala da matéria-prima. Para confeccionar a ferrita foram utilizados os seguintes pós: carbonato de bário (BaCO<sub>3</sub>), óxido de ferro (III) (Fe<sub>2</sub>O<sub>3</sub>), óxido de cobalto (III) (Co2O3) e oxido de nióbio (V) (Nb2O5). Foram processadas pós de amostras com estequiometria Ba<sub>3</sub>Nb<sub>(2-α)</sub>Co<sub>α</sub>Fe<sub>24</sub>O<sub>41</sub> sendo  $\alpha = 0$  (amostra 1),  $\alpha = 0.5$  (amostra 2),  $\alpha = 1$ (amostra 3),  $\alpha = 1.5$  (amostra 4) e  $\alpha = 2$  (amostra 5). A massa de cada matéria-prima utilizada no processamento das amostras é relatada na tabela 1.

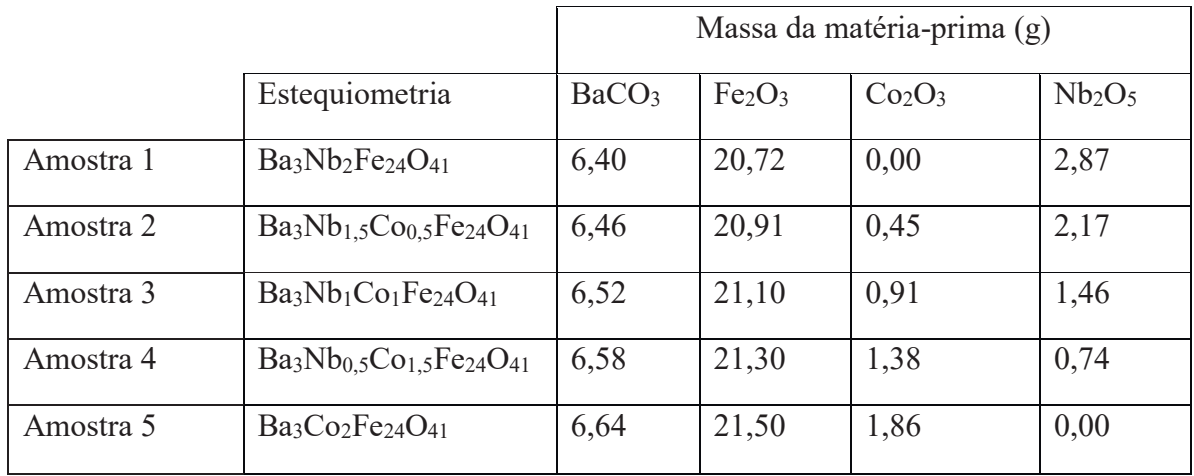

Tabela 1. Massa de cada matéria-prima utilizada no processamento de cada estequiometria.

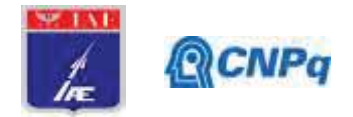

Em seguida, os óxidos foram misturados por duas horas em um moinho de bolas, e secados em uma estufa a temperatura de 100°C. Logo após, a mistura foi levada ao forno para a présinterização com um único patamar de 1100°C durante 6 horas, com taxa tanto de aquecimento quanto de arrefecimento de 5°C/min. Devido ao fato de que o material forma aglomerados durante a calcinação, este foi moído novamente durante quatro horas, também em um moinho de bolas, para reduzir o tamanho de partícula e deixá-lo mais uniforme. Foi necessário também a moagem a mão feita com o auxílio de um almofariz de ágata. O material calcinado foi então prensado utilizando-se uma prensa uniaxial, sob uma pressão de 0,91 toneladas pelo período de 1 minuto em formato de pastilha. A sinterização das pastilhas foi realizada a temperatura de 1400°C durante 6 horas, em atmosfera de oxigênio, com taxa de vazão de 15 l/minutos. Após a sinterização, as pastilhas foram lixadas utilizando-se lixas de grãos: 180, 240, 360, 500, 800, 1200 e para o acabamento final foi polida com pastas de diamante de 6μ, 3μ, 1μ,  $\frac{1}{2}$ μ.

## **2.2. Microscopia óptica (MO)**

A microscopia óptica foi utilizada para a obtenção de imagens da superfície da amostra. Foi utilizado um microscópio óptico da Zeiss, modelo Axio Image A2m e as imagens foram obtidas por meio da câmera inclusa no equipamento, modelo AxioCam, e software da Zeiss.

# **2.3. Analise cristalográfica**

A difração de raios X (DRX) foi utilizada na identificação das fases presentes e a determinação dos parâmetros de rede da estrutura cristalina. Foi utilizado o difratrômetro de raios X, com radiação monocromática de CuKα (λ = 0,15418nm) com a análise em temperatura ambiente, onde o ângulo de varredura foi de 10º a 90º.

## **2.4. Microscopia eletrônica de varredura (MEV)**

Para a microscopia eletrônica de varredura foi utilizado um equipamento do modelo JEOL JSM 6460LV com um espectrômetro de energia dispersiva acoplado modelo NORAN System 6 Xray Microanalysis C10015. O mesmo foi utilizado para a obtenção de micrografias para a análise da superfície da amostra. As mesmas foram obtidas pelo modo de elétrons retro espalhados para a avaliação de morfologia, porosidade e o tamanho dos grãos da amostra.
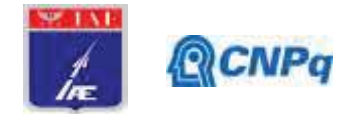

## **3. Resultados e discussão**

### **3.1. Microscopia óptica (MO)**

A Figura 1 apresenta a micrografia da amostra 1 de estequiometria Ba<sub>3</sub>Nb<sub>2</sub>Fe<sub>24</sub>O<sub>41</sub>. Observase uma distribuição do tamanho de grão parecido ao da amostra 2. Entretanto, a amostra 1 apresenta uma distribuição de tamanho de grão maior se comparado com as demais amostras de ferritas estudadas. Isso pode indicar que houve um crescimento desigual dos grãos, onde alguns poucos grãos cresceram e a grande maioria dos grãos permaneceu menor.

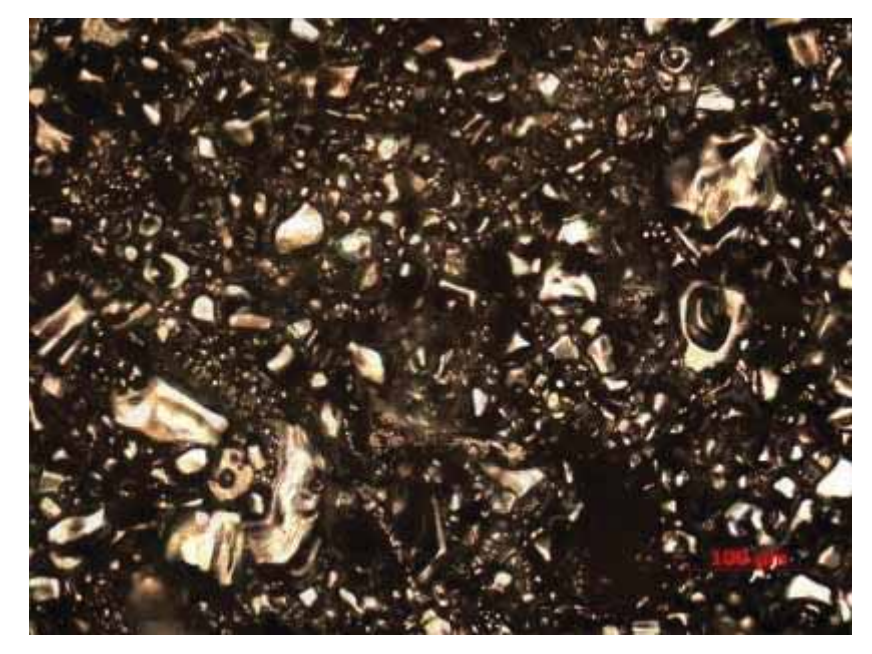

Figura 1. Microscopia óptica – Amostra 1 com aumento de 100x

A Figura 2 apresenta a microscopia óptica da amostra 2 com estequiometria de Ba3Nb1,5Co0,5Fe24O41. Observa-se que os grãos são maiores do que da amostra 4 (Figura 4), porem menores do que a amostra 3 (Figura 3). Tal comportamento pode estar associado ao fato de ter diminuído a concentração de cobalto, porém, outras análises precisam ser feitas.

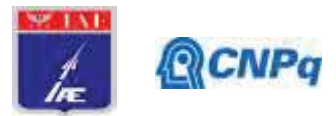

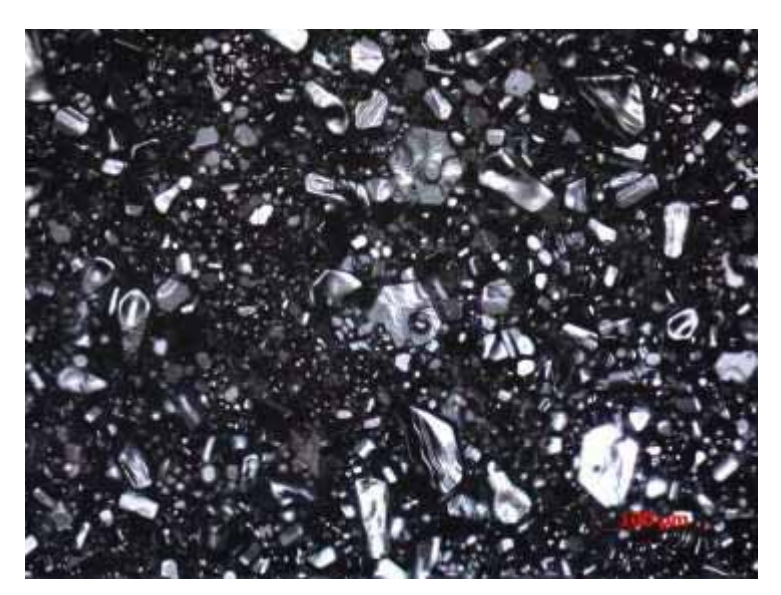

Figura 2. Microscopia óptica – Amostra 2 com aumento de 100x

Na figura 3 observa-se microscopia óptica da amostra 3, a qual possui quantidades iguais tanto de nióbio quanto de cobalto (Ba<sub>3</sub>Nb<sub>1</sub>Co<sub>1</sub>Fe<sub>24</sub>O<sub>41</sub>). Observa-se que a amostra não é homogênea, ou seja, apresenta outra fase além da hexaferrita. Outras caracterizações se fazem necessárias a fim de se descobrir qual é a outra fase presente. É possível observar também, que essa concentração de nióbio e cobalto tornou os grãos muito maiores do que em todas as outras estequiometrias.

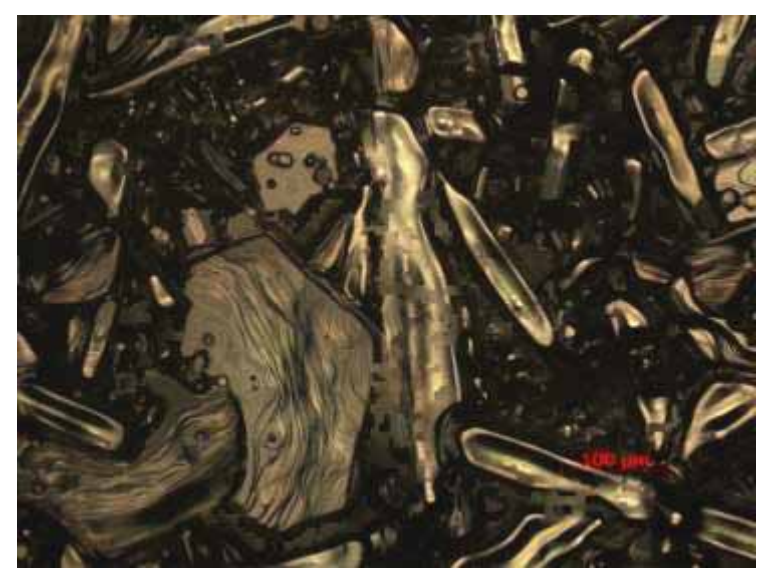

Figura 3. Microscopia óptica – Amostra 3 com aumento de 100x

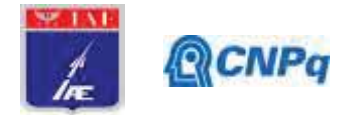

A Figura 4 apresenta a microscopia óptica da amostra 4, cuja estequiometria é Ba3Nb0,5Co1,5Fe24O41. Tal amostra possui uma quantidade maior de cobalto e menor de nióbio em sua estequiometria. O fato de ter aumentado o teor de cobalto aparentemente fez com que o tamanho médio dos hexágonos aumentasse.

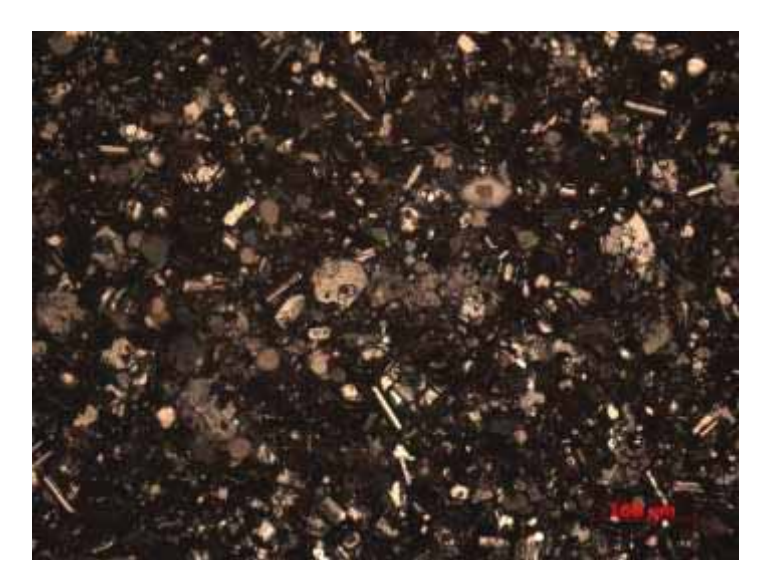

Figura 4. Microscopia óptica – Amostra 4 com aumento de 100x

A Figura 5 apresenta a micrografia da amostra 5, onde pode se observar a formação de hexágonos que são característicos de hexaferritas de cobalto, conforme relatado na literatura [6]. Observa-se também a uniformidade dos grãos, pois os hexágonos possuem tamanhos aproximados.

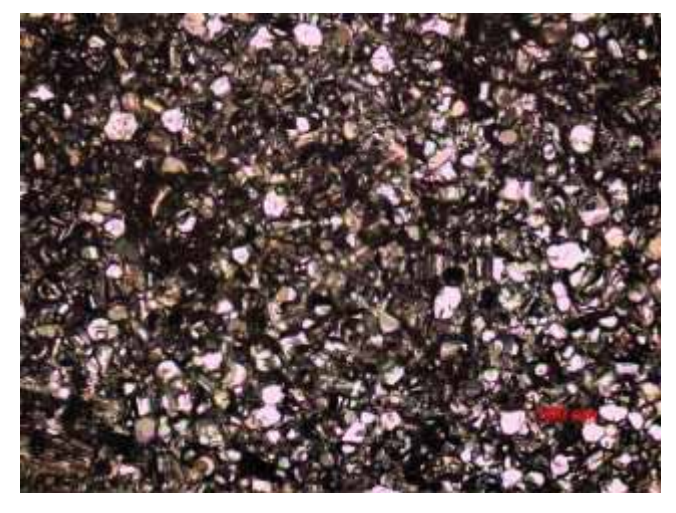

Figura 5. Microscopia óptica – Amostra 5 com aumento de 100x

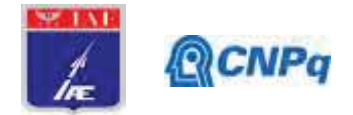

# **3.2 Difração de raios X**

A Figura 6 apresenta o difratograma de raios X da amostra 5 ( $Ba_3Co_2Fe_24O_{41}$ ). Observou-se que, a fase com 61,93 % da composição foi a Co2Z, apresentando também 37,85% como fase secundaria de  $Co<sub>2</sub>W$  e um percentual muito baixo, porém relevante de  $0,22\%$  de  $Co<sub>2</sub>Y$ . A utilização da atmosfera rica em oxigênio elevou o percentual da fase de Co<sub>2</sub>Z quando comparada a artigos encontrados na literatura [3][7].

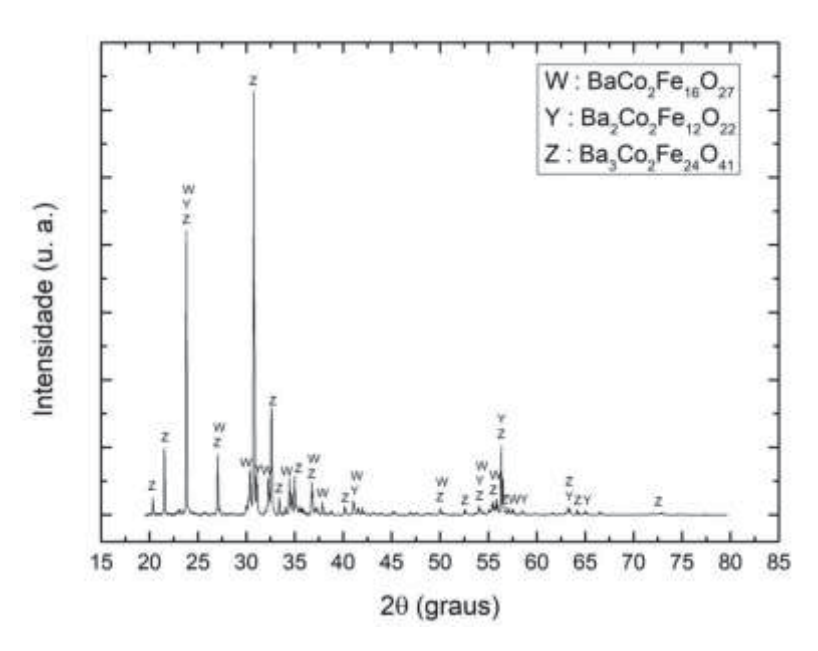

Figura 6. Difratograma de raios X da amostra 5 tendo picos das 3 fases identificados.

### **3.3 Microscopia Eletrônica de Varredura**

A microestrutura da superfície da amostra 5 é apresentada na Figura 7. Nota-se a ocorrência de grãos facetados característicos do tipo Z, devido à estrutura cristalina hexagonal, mostrando que houve a densificação dos óxidos na amostra.

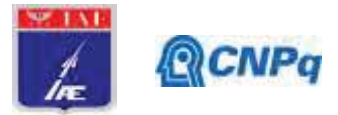

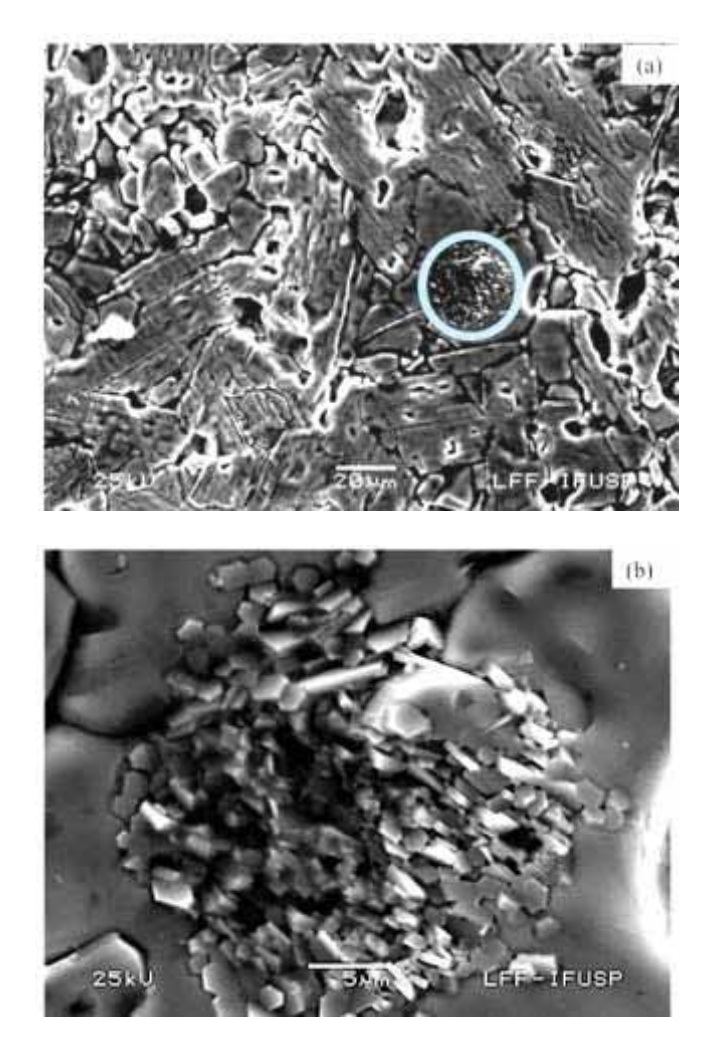

Figura 7. Microscopia eletrônica de varredura da amostra 5 (a) aumento de 200 μm e (b) aumento de 5 μm da área demarcada pelo círculo, onde uma região de alta pressão ocasionou a formação de vários cristais hexagonais.

### **4. Próximas Etapas**

Análises de difração de raios X e microscopia eletrônica de varredura das amostras 1,2,3 e 4.

### **5. Conclusões**

A análise superficial das amostras, utilizando-se um microscópio óptico, apresentou a presença de estruturas hexagonais, que são características de hexaferritas. A substituição de cobalto por nióbio resultou um crescimento de grãos mais uniforme na estequiometria Ba<sub>3</sub>Nb<sub>0,5</sub>Co<sub>1,5</sub>Fe<sub>24</sub>O<sub>41</sub>, com uma área média de 8,263  $\mu$ m<sup>2</sup>. Já para a estequiometria Ba<sub>3</sub>Nb<sub>1</sub>Co<sub>1</sub>Fe<sub>24</sub>O<sub>41</sub>, o aumento da concentração de nióbio resultou em grãos maiores, com área

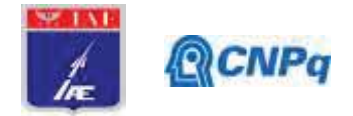

média de 22,37  $\mu$ m<sup>2</sup> e muito menos uniformes. Concentrações maiores resultaram em uma diminuição nos tamanhos de grão, como é o caso da estequiometria  $Ba_3Nb_{1,5}Co_{0,5}Fe_{24}O_{41}$  que apresentou um tamanho de grão médio de 4,806  $\mu$ m<sup>2</sup> e para a estequiometria Ba<sub>3</sub>Nb<sub>2</sub>Fe<sub>24</sub>O<sub>41</sub> em um tamanho médio de  $1,4139 \mu m^2$ . A análise de DRX da amostra 5, de estequiometria Ba<sub>3</sub>Co<sub>2</sub>Fe<sub>24</sub>O<sub>41</sub>, mostrou que a utilização de uma atmosfera rica em oxigênio resulta em uma composição de 61,93% de Co<sub>2</sub>Z, 37,85% de Co<sub>2</sub>W e 0,22% de Co<sub>2</sub>Y. A análise por MEV mostrou que a microestrutura da superfície da amostra 5 apresentou a ocorrência de grãos facetados característicos de ferritas do tipo Z devido à estrutura cristalina hexagonal, mostrando que ocorreu a densificação dos óxidos na amostra.

### **6. Potencial de Inovação**

O potencial de inovação está na substituição do óxido de cobalto  $(Co<sub>2</sub>O<sub>3</sub>)$  por óxido de nióbio (Nb2O5), devido ao fato do óxido de Nióbio (V) se apresentar em abundância no Brasil. O que torna o material com um valor mais acessível, pois aproximadamente 98% do nióbio mundial está no Brasil.

### **7. Divulgação dos Resultados**

Não foi divulgado.

### **Referências**

[1] DO, T. B. **High temperature composite materials and magnetodieletric composites for microwave application**. 2010. 222f. Tese (Doutorado em Ciências e Engenharia dos Materiais) - Universidade de Michigan, Ann Arbor.

[2] PULLAR, R. C. Hexagonal ferrites: A review of the synthesis, properties and applications of hexaferrite ceramics**. Progress in Materials Science**, v. 57, n.57, p.1191-1334, Apr. 2012. [3] ZANELLA, Glauco Pavanelli. **Síntese de hexaferrita de Co-Ba para aplicações no encapsulamento de sensores e em RADOME na faixa de RF e micro-ondas**. 2013. 82f. Tese de mestrado em Sensores e Atuadores Espaciais – Instituto Tecnológico de Aeronáutica, São José dos Campos.

[4] TURCO, R.; Aronne, A.; Carniti, P.; Gervasini, A.; Minieri, L.; Pernicec, P.; Tesser, R.; Vitielloa, R.; Serio, M. D.. **Influence of preparation methods and structure of** 

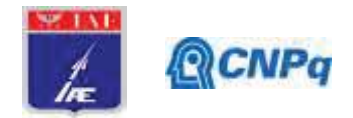

**niobiumoxide-based catalysts in the epoxidation reaction**. Cat. Tod. Elsevier, 254 (2015) 99–103.

[5] BRITO, Vera Lúcia Othéro de. **Seleção, elaboração e caracterização de ferritas Ni-Zn**  1**para aplicação de monitores de corrente pulsada**. 2007. 156f. Tese (Doutorado em Física e Química dos Materiais Aeroespaciais) – Instituto Tecnológico de Aeronáutica, São José dos Campos.

[6] LIMA, R. G. A. **Estabilidade Térmica da Permissividade e Permeabilidade Complexas em Ferritas de Ni-Zn e Co2Z na Faixa de Frequência de 1MHz a 7GHz**. 86f. Tese de Doutorado em Ciências e Tecnologias Espaciais – Instituto Tecnológico de Aeronáutica, São José dos Campos. 2017.

[7] DARO, Fabio R.; MIGLIANO, Antonio Carlos C.; ZANELLA, Glauco P.;*et al* The effect of magnetic domain walls on the complex permeability of bulk Z-type cobalt hexaferrite along both W and Y-phases. *Materials Chemistry and Physics*, Lausanne, v. fev 2016, p. 12-23, 2016.

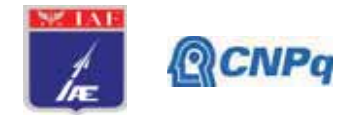

# PIBIC/PIBITI-RELATÓRIO FINAL

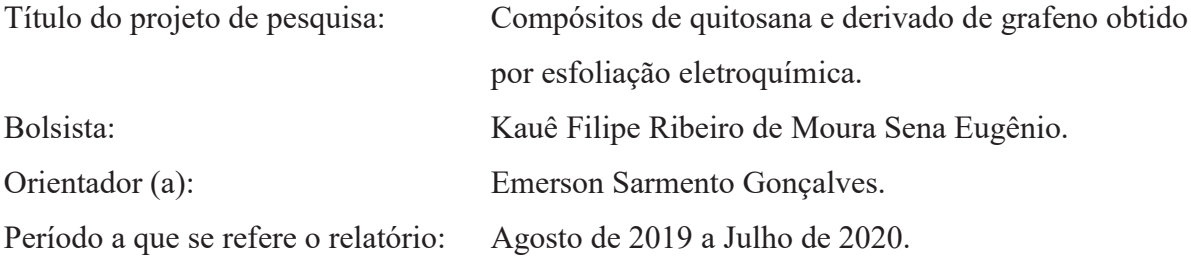

### **Resumo**

A elaboração de compósitos sensoriais tem ampla aplicação na indústria aeronáutica e aeroespacial e é estudado a fim de garantir o acompanhamento da saúde da tripulação durante as missões, de forma rápida e eficiente. A ágil detecção de doenças ou de níveis hormonais através de sensores previne possíveis acidentes e até óbitos na área militar. Em geral, estes dispositivos utilizam materiais eletroativos capazes de transformar reações químicas em sinais elétricos. Dentre os inúmeros materiais disponíveis, existe o grafeno. O presente trabalho visa a síntese eletroquímica do grafeno na presença da quitosana, a partir do grafite, um método promissor de síntese que envolve baixo consumo de reagentes e de rejeitos, adaptado de acordo com as aplicações estabelecidas. O material somente foi esfoliado em meio ácido e em mistura de eletrólitos. O aparato foi montado em uma cela eletroquímica de dois eletrodos. O material obtido foi caracterizado utilizando Microscopia eletrônica de varredura (MEV-FEG) e Espectroscopia Raman, os quais apresentaram resultados próximos tanto na estrutura morfológica quanto química. Contudo, o mesmo ainda não foi o pretendido do estudo.

### Observação

A aplicação prevista de uso do biopolímero capaz de ancorar moléculas biosensíveis não foi possível, sendo uma das causas a pandemia do COVID-19, o qual afetou parte do progresso da pesquisa.

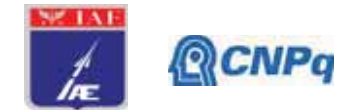

### 1. Introducão

Nos últimos anos, pesquisas e desenvolvimentos no campo dos biossensores ganharam crescente expansão por suas vantagens e propriedades como ferramentas analíticas, especialmente o potencial miniaturização, portabilidade, baixo custo e uso amigável em comparação com outros métodos baseados em laboratório bem estabelecidos [1].

Um sensor é um dispositivo que recebe e responde a um sinal e o converte em forma elétrica / magnética, que pode ser usado em um meio eletrônico. O sensor usado para os sistemas biológicos é conhecido como biossensor (Figura 1). Um biossensor é um dispositivo analítico que utiliza reações bioquímicas específicas mediadas por um reconhecimento biológico [2].

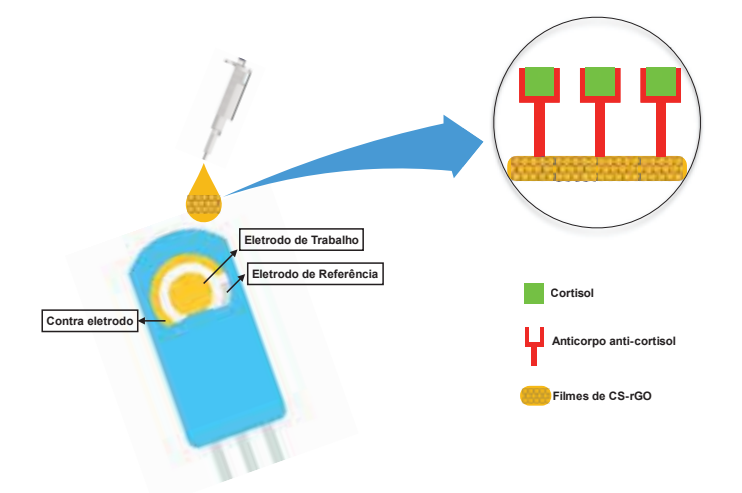

Figura 1 – Estrutura Biossensor. (Elaborado pelo autor).

Atualmente, pesquisadores estão trabalhando arduamente para encontrar um biossensor multiuso de longa duração e baixo custo. Para superar esses desafios, os cientistas concentraram suas atenções aos polímeros, compósitos e nanocompósitos. A quitosana (Figura 2) é um biopolímero ecológico abundante em ambiente natural com baixa toxicidade. Como material funcional, a quitosana oferece um conjunto único de características [3].

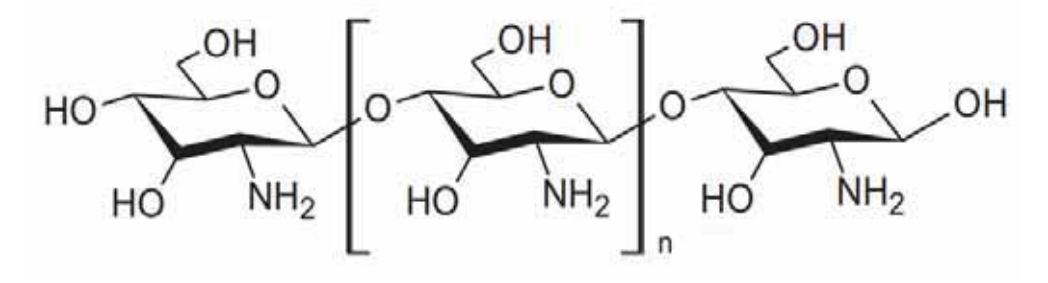

Figura 2 – Estrutura química da Ouitosana. Adaptado de [4].

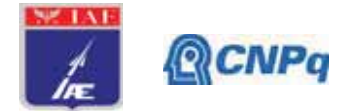

O grafeno tem sido o material mais utilizado junto aos polímeros para funcionalizá-los, uma vez incorporado nos mesmos, eles aderem propriedades elétricas, térmicas e mecânicas surpreendentes devido a sua estrutura química. O grafeno é constituído de uma camada de átomos de carbono sp<sup>2</sup> arranjados em uma estrutura hexagonal (Figura 3). Entre os diversos métodos, a síntese através da esfoliação eletroquímica do grafite tem chamado atenção por sua facilidade e qualidade na obtenção do material se comparado aos outros métodos, o uso de poucos reagentes, além de causar menos impacto ambiental e redução de custos.

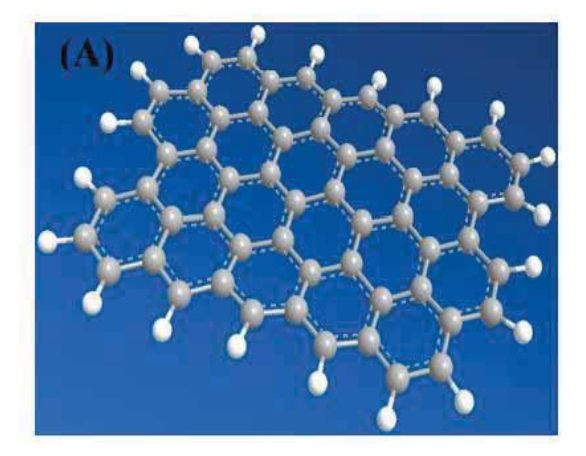

Figura 3 – Estrutura química do grafeno. Adaptado de [5].

Este trabalho é uma ramificação do trabalho de Tese de Doutorado da discente Milena Nakagawa de Arruda, cujo projeto envolve o desenvolvimento de dispositivos sensoriais eletroquímicos que visam aumentar a segurança em voo e o melhor gerenciamento de seus fatores humanos de risco. Seu objetivo é a obtenção sistemática de biosensores, usando como transdutor óxido de grafeno reduzido, com potencial aplicação em segurança de voo, à base de óxido de grafeno reduzido, quitosana e anticorpos seletivos para detecção de cortisol relacionado à fadiga de aviadores.

A técnica de esfoliação eletroquímica consiste em oxidar, expandir e esfoliar o grafite através de processos eletroquímicos. Um eletrodo de grafite e um contra eletrodo são imersos em uma solução, em seguida aplica-se uma diferença de potencial entre os eletrodos. No processo ocorre a inserção de íons do eletrólito entre as folhas de grafeno na estrutura grafítica (eletrodo de trabalho), rompendo então seu empilhamento, obtendo assim lamelas separadas de grafeno (Figura 4), as quais anteriormente estavam umas sob as outras, originadas da matéria-prima, o grafite.

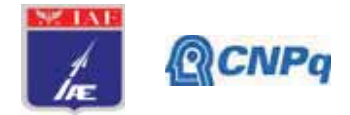

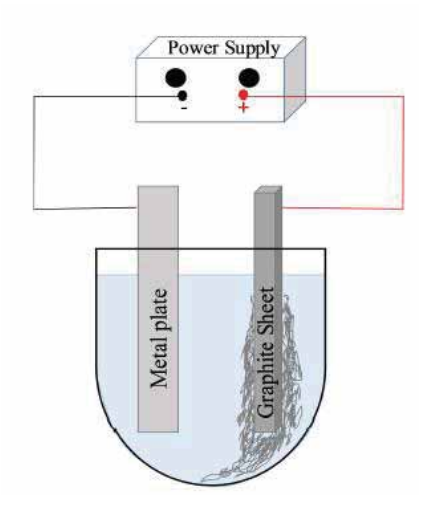

Figura 4 - Diagrama esquemático da configuração da síntese. Adaptado de [6].

# 2. Materiais e Métodos

As esfoliações eletroquímicas do grafite foram realizadas em uma configuração de dois eletrodos, para isso foram utilizados grafites em formatos cilíndricos (National Carbon Company) um com maior área funcionando como contra eletrodo e outro com menor área sendo o eletrodo de trabalho, como mostra a (Figura 5). Soluções aquosas 0,1 M de H<sub>2</sub>SO<sub>4</sub> e uma solução mista de  $(NH_4)_2SO_4/(NH_4)_2HPO_4$  na concentração 70:30% (v/v) - (NEON Comercial) foram utilizados como eletrólito. Volume de 100 mL de cada eletrólito foi usado em provetas distintas funcionando como células eletrolíticas.

Uma tensão de 10V foi aplicada as células através de uma fonte de alimentação (MCE -Microtécnica Sistemas de Energia) até a esfoliação completa, resultando no decaimento da corrente para 0A (2-3h).

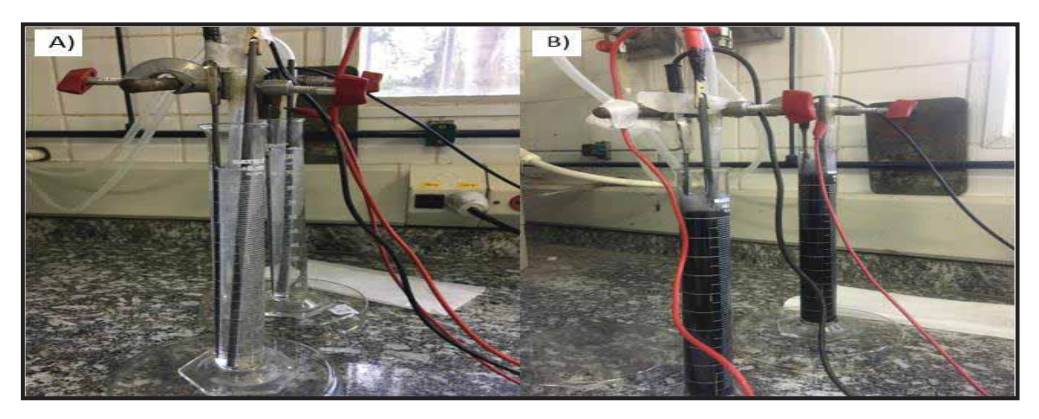

Figura 5 – Célula eletrolítica utilizada na esfoliação do grafite. Início da esfoliação (A), final da esfoliação (B).

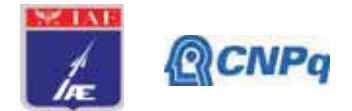

Posteriormente a esfoliação eletroquímica, o material obtido foi filtrado e lavado com água deionizada e isopropanol para a remoção residual de ácidos e sais, usando um sistema de filtração a vácuo (Figura 6). O material coletado foi levado a estufa durante 1 hora a 65°C e identificado como grafeno eletroquimicamente esfoliado - EEG (Figura 7).

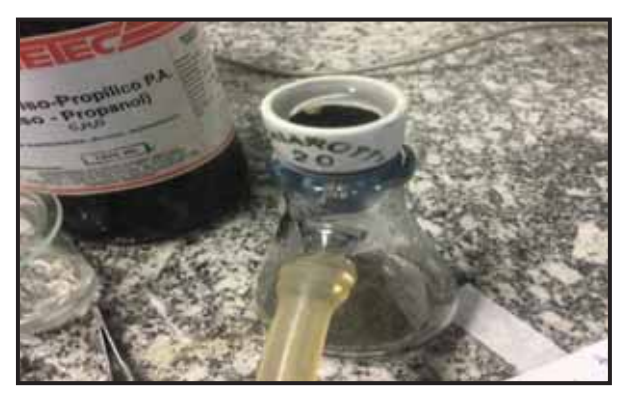

Figura 6 - Filtração a vácuo.

# 3. Resultados

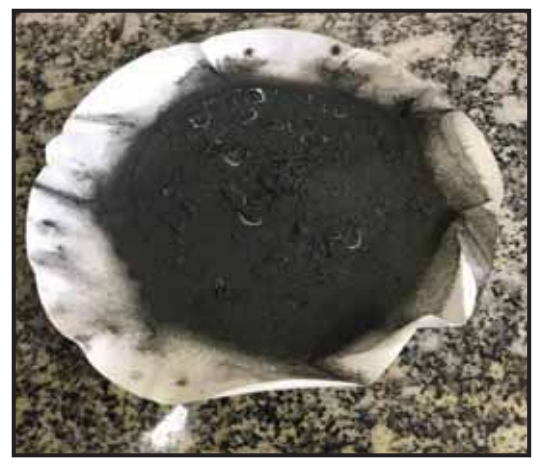

Figura 7 – EEG após sua filtração.

A Microscopia eletrônica de varredura MEV (Zeiss, modelo LEO 440) foi utilizada para caracterizar a morfologia das nanoestruturas dos EEGs esfoliados em  $H_2SO_4$  0,1 M e também do grafite utilizado para a esfoliação. A (Figura 8a) diz respeito ao eletrodo antes da esfoliação, é notório que as partículas de carbono estão aglomeradas sobre a estrutura da "haste" utilizada como matéria prima para a obtenção do EEG. Como a estrutura do grafite já é conhecida por literatura, pode-se dizer, que nesta imagem as lamelas grafênicas estão

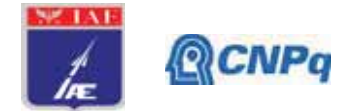

empilhadas entre si. Após a esfoliação eletroquímica, é possível observar a expansão do material do eletrodo de carbono (Figura 8b), decorrente do processo de oxidação sofrido, o qual ocorreu a possível intercalação dos ânions do eletrólito (SO<sub>4</sub>) entre as camadas de carbono, ambas as imagens foram feitas com aumento de 5000x.

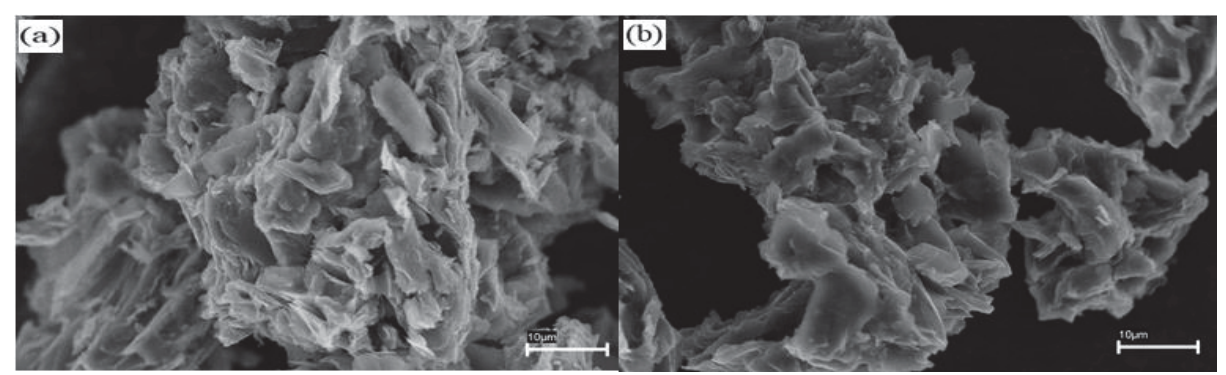

Figura 8 - (a) grafite antes da esfoliação aglomeração de estruturas carbonosas presentes; (b) grafite após a esfoliação estrutura grafítica apresenta desprendimento de camadas de grafeno.

A análise (FEG – Field Emission Gun) foi utilizada para caracterizar a morfologia do EEG sintetizado com  $(NH_4)_2SO_4/(NH_4)_2HPO_4$  como mostrado na (Figura 9). Com aumento de 10.000x a topografía do material denota muitos pontos rugosos e porosos de diversos tamanhos sobre a região, resultado do material estar por cima do filtro, do o qual não foi separar as partículas nanométricas resultantes desta esfoliação, características as quais não são tão benéficas para a utilidade desejada, já descrita em literatura (Figura 9a). Como efeito de uma esfoliação não tão efetiva, a Figura 9b (20.000x seção tranversal) retrata pequenos espaçamentos entre as camadas, os quais indicam apenas o início entre a separação das lamelas grafíticas entre seus empilhamentos, quando o desejado é um espaçamento maior e até o desprendimento total entre as mesmas.

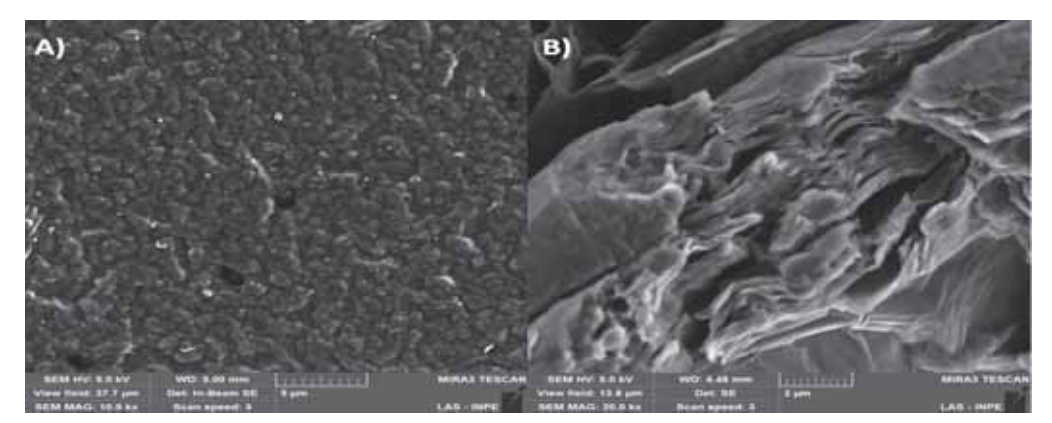

Figura 9 – (a) imagem topográfica do EEG; (b) imagem de seção transversal do EEG.

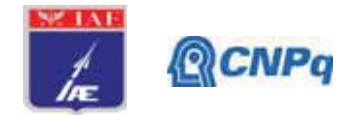

O Raman (Horiba Scientific, LabRAM HR Evolution) foi utilizado com um laser com 532 nm, para avaliar a composição elementar do material antes e depois da esfoliação como mostra na (Figura 10 e 11). "GC" diz respeito ao grafite antes da esfoliação, as bandas mais evidentes em aproximadamente 1520 cm<sup>-1</sup> (banda G) intensa é a única banda presente em materiais de grafite/grafeno completamente isentos de defeitos, enquanto as demais estão relacionadas aos defeitos estruturais, já a banda  $2550 \text{ cm}^{-1}$  é indicativa da elevada qualidade do grafite usado como material de eletrodo, conforme descrito em literatura (FERRARI, 2007). "EEG C" retrata a composição do grafite resultante da esfoliação eletroquímica, na região espectral de primeira ordem observa-se dois picos característicos em 1350 cm<sup>-1</sup> e em 1580 cm<sup>-1</sup>, associados a banda D e G respectivamente. A banda D apresenta alta intensidade não sendo algo satisfatório para a síntese, uma vez que este pico está associado a quantidade de defeitos no material produzido, ou seja, está diretamente ligada a desordem na estrutura do carbono e falhas na rede cristalina. Na banda G é possível extrair informações sobre o grau de do grafitização da amostra  $e$ a extensão empilhamento (RAO; MATTE e SUBRAHMANYAM, 2013). Em torno de 2700 cm<sup>-1</sup>, a banda 2D está relacionada diretamente a organização estrutural no plano bidimensional do grafeno (RAO; MATTE e SUBRAHMANYAM, 2013).

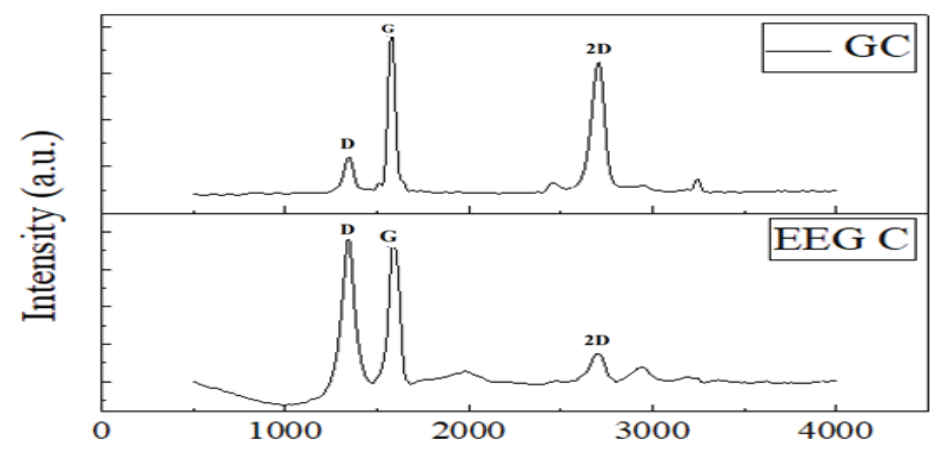

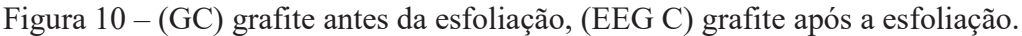

A esfoliação realizada em  $(NH_4)_{2}SO_4/(NH_4)_{2}HPO_4$ , também apresentou picos característicos muitos semelhantes a outra esfoliação, em 1.350 cm<sup>-1</sup> (Banda D) e em aproximadamente 1.600 cm<sup>-1</sup> (Banda G), ambas relacionadas com defeitos estruturais e empilhamento das lamelas. A alta intensidade é notória, assim como na síntese a qual se utilizou  $H_2SO_4$ 

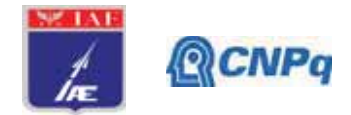

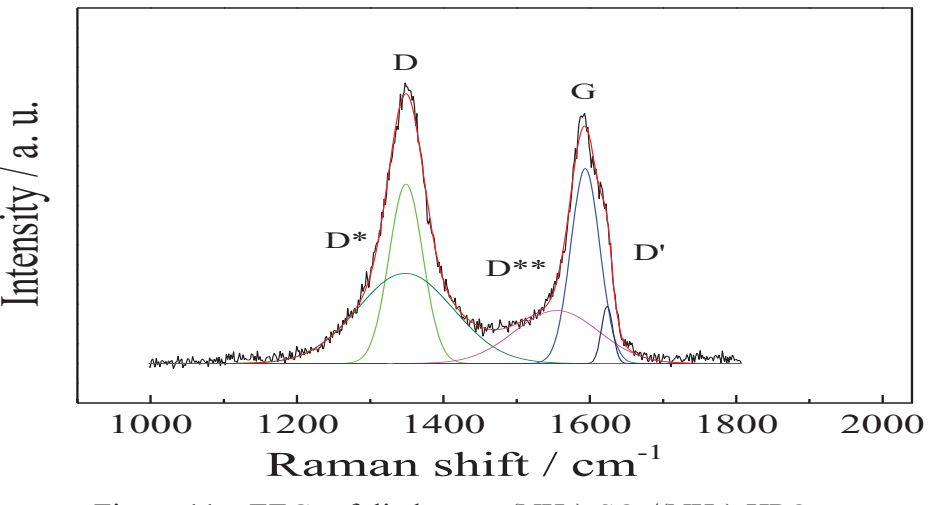

Figura 11 – EEG esfoliado com  $(NH_4)_2SO_4/(NH_4)_2HPO_4$ .

## 4. Próximas Etapas

Os próximos passos a serem tomados é a realização da esfoliação eletroquímica com a adição do biopolímero quitosana incorporado no eletrólito, pois apenas foi possível simular o meio em que a grafite seria oxidada, ou seja, o meio ácido e a mistura de eletrólitos. Na síntese, serão necessárias as devidas alterações, a fim de melhorar o controle do nível de oxidação para a obtenção de um material mais adequado e com menos defeitos, para a utilização em questão. Caracterizações mais refinadas do material obtido, as quais não foram possíveis realizar (DRX, BET, FTIR) entre outros, serão de fundamental importância para o conhecimento apurado do material resultante, determinando assim sua morfologia e estrutura química.

Além da aplicação direta do compósito (grafeno incorporado na quitosana) sob eletrodos, a fim de analisar através de ensaios eletroquímicos como voltametria cíclica, o comportamento do biossensor proposto após a obtenção do mesmo.

### 5. Conclusões

Diante disso, foi possível compreender a atividade a qual irá ocorrer durante a esfoliação do grafite na quitosana, é evidente que parâmetros durante a síntese devem ser ajustados, como temperatura, tensão, e modificação do eletrólito. Além de estudos e buscas de rotas para o aperfeiçoamento do processo eletroquímico, a fim de se ter uma melhor obtenção do EEG.

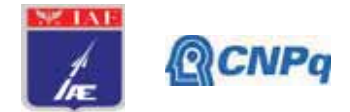

Tanto o meio ácido como a mistura de eletrólitos de maneira geral, apresentaram o seu desempenho durante o processo, foi notório que os eletrólitos exerceram sob o carbono o fim desejado, a esfoliação. No entanto, as análises MEV, RAMAN e FEG não apresentam características no material as quais seriam ideais para o uso em questão, um menor empilhamento, menos defeitos, e uma melhor organização das partículas. O EEG apresentou caraterísticas próximas ao óxido de grafeno, o qual é excelente para outros fins.

Contudo, o desenvolvimento até aqui foi de grande e fundamental importância para o andamento da pesquisa, como dito anteriormente, fatores externos de certa forma impediram o progresso da mesma, é evidente a necessidade de mais tempo de estudo e ajustes no sistema, os quais, certamente serão indispensáveis para alcançarmos o material desejado e de grande potencial cientifico.

Como trabalho futuro, para confecção de biossensores, serão preparados hidrogéis de quitosana de massa molar média 600 kDa ou polietilenimina, a testar, tendo como aditivo eletroativo rGO nanoparticulado depois de ultrassonificação. Após correção do pH, gotejarse-á a mistura sobre microelétrodos de grafeno. Como proveito na Tese de Doutorado supracitada, após formação de filmes finos, é recoberta a superfície do microelétrodo com anticorpo policlonal específico para cortisol, AB1297 da Merck-Millipore. O registro da capacitância via Espectroscopia de Impedância Eletroquímica com e sem o contato com o cortisol, para calibração de sua concentração, deverá ser utilizado.

### 6. Potencial de Inovação

A obtenção de sensores eletroquímicos como também de compósitos a base de grafeno, tem chamado a atenção da comunidade científica de todo o mundo. Pois, ambos são uma necessidade da sociedade atual. O sensor, em suas rápidas e precisas respostas na área médica e os compósitos de grafeno os quais possibilitam essa sensibilidade, entre outras características já descritas anteriormente em diversos materiais poliméricos.

O potencial de inovação deste trabalho está diretamente relacionado a isso, uma vez que se pretende obter um compósito com propriedades excelentes, para ser utilizado em sensores, através da esfoliação eletroquímica do grafite na quitosana.

#### 7. Divulgação dos Resultados

Não foi possível a divulgação de nenhum resultado neste período da pesquisa.

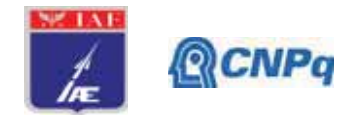

# Referências

[1] F.R.R. Teles, L.P. Fonseca, Materials Science and Engineering: C 28 (2008) 1530–1543.

[2] Y. Zou, C. Xiang, L.X. Sun, F. Xu, Biosensors and Bioelectronics 23 (2008) 1010–1016.

[3] M.S. Alaejos, F.J.G. Montelongo, Chemical Reviews 104 (2004) 3239-3265.

[4] Sudheesh K. Shukla, Ajay K. Mishra, Chitosan-based nanomaterials: A state-of-the-art review. Department of Applied Chemistry, University of Johannesburg, P.O. Box 17011, Doornfontein 2028, Johannesburg, South África.

[5] Oliveira, Nei Carlos. Esfoliação eletroquímica de grafite natural com eletrólito multifuncional para obtenção de estruturas de grafeno. Universidade Presbiteriana Mackenzie - São Paulo, 2018.

[6] K. Chen, D. Xue, Preparation of colloidal graphene in quantity by electrochemical exfoliation, J. Colloid Interface Sci. 436 (2014) 41–46.

[7] F. Sharif, A.S. Zeraati, P. Ganjeh-Anzabi, N. Yasri, M. Perez-Page,

S.M. Holmes, U. Sundararaj, M. Trifkovic, E.P.L. Roberts, Synthesis of a high-temperature stable electrochemically exfoliated graphene, Carbon (2019).

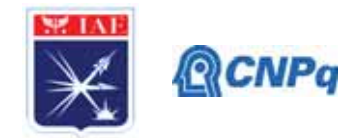

# **Relatório Final PIBIC 2019/2020**

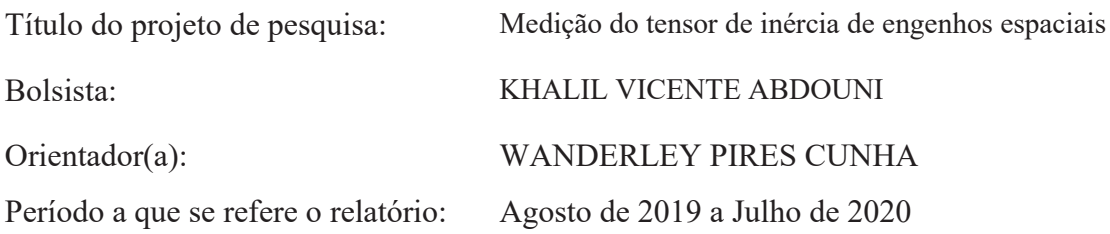

### **Resumo**

Na primeira etapa deste trabalho, projetou-se e fabricou-se um cilindro de alumínio para servir como um corpo de prova para o estudo de momento e produto de inércia. Nesse cilindro, foram colocadas massas em posicionamentos específicos para gerar um desbalanceamento no cilindro. A este dispositivo foi dado o nome ADA, devido às três configurações propostas para este estudo: Avião, Dzhanibekov e Aleatório. As massas que foram utilizadas são pesos padrão da máquina POI3200M Space Eletronics, pertencentes ao Laboratório de Propriedades de Massa da Divisão de Ensaios do Instituto de Aeronáutica e Espaço, IAE/AIE/LPMA. O experimento utilizará um fixador que funcionará como elo entre o corpo de prova e o equipamento de medição, de forma a possibilitar a rotação do corpo em 360º em torno dos eixos coordenados do corpo para a medição indireta dos produtos de inércia. Neste relatório não são apresentadas medições de momentos e produtos de inércia, devido à interrupção dos trabalhos do LPMA determinados pela Instrução Normativa nº 21 de 16 de Março de 2020, e da Portaria nº 544/GC3, de 6 de Maio de 2020, no âmbito do DCTA. São apresentadas, entretanto, as formulações analíticas que darão base à sequência deste experimento e resultados teóricos de peças individuais.

### **1. Introdução**

Propriedades de massa compreendem os modos de corpo rígido, ao passo que vibrações ou dinâmica estrutural, os modos de corpo flexível. A ciência que fundamenta o estudo dos modos de corpo rígido é complexa e tem fundamental importância desde a fase do projeto inicial de um veículo espacial até sua montagem, embora seja geralmente subestimada [1]. Neste relatório utilizamos o corpo de prova ADA, acrônimo para Avião, Dzhanibekov e Aleatório.

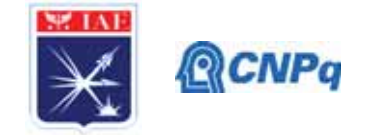

### **2. Fundamentação teórica**

Neste trabalho são apresentadas as formulações analíticas nas quais os procedimentos de medição da matriz de inércia do corpo rígido ADA são baseados, utilizando-se o método do pêndulo de torção invertido [2]. Esse método pode ser demonstrado a partir da aplicação do Princípio de D'Alembert a um sistema massa-mola de torção de 1 grau de liberdade [3,4] (Figura 1).

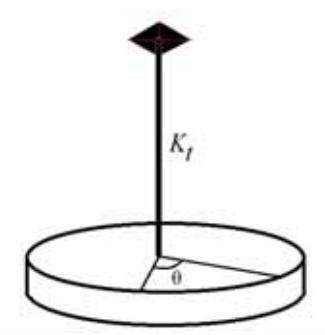

Figura 1. Pêndulo de torção constituído por mola de torção e disco.

A aplicação de uma perturbação inicial no pêndulo de torção implica em um movimento oscilatório que é proporcional ao deslocamento angular *θ* do disco. Sabe-se que devido à energia interna da mola, haverá um torque de restauração interno  $\tau$ . A proporcionalidade é dada pela constante de torção da mola, *K*t, conforme a Eq. (1).

$$
\tau = -K_t \theta \tag{1}
$$

onde  $\theta$  é o ângulo de deslocamento do ponto de equilíbrio estático após uma perturbação inicial, ou seja, após a aplicação de um torque inicial instantâneo no disco. A esse torque de restauração da energia interna da mola de torção expresso pela Eq. (1), aparece um torque de reação, devido à capacitância mecânica de rotação correspondente à placa circular, correspondente ao disco da Figura 1:

$$
\tau = I\alpha \tag{2}
$$

onde  $I$  é o momento de inércia do disco e  $\alpha$  é a a acelaração angular do disco do sistema massa-mola de rotação.

A Eq. (2) correspondente à segunda Lei de Newton no caso de translação *F=ma*, para o caso de torção.

Sabendo-se que:

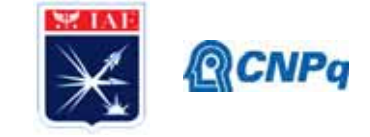

$$
\overline{\alpha} = \frac{\Delta \omega}{\Delta t} \tag{3}
$$

e

$$
\overline{\omega} = \frac{\Delta \theta}{\Delta t} \tag{4}
$$

onde  $\alpha$  é a aceleração angular, resultante da aplicação do torque inicial e  $\omega$  a velocidade angular.

Considerando-se intervalos infinitesimais, quando a velocidade instantânea é definida como aquela que atua durante um intervalo de tempo muito pequeno, tem-se como resultado:

$$
\omega = \lim_{\Delta t \to 0} \frac{\Delta \theta}{\Delta t} = \frac{d\theta}{dt} \tag{5}
$$

e da mesma forma:

$$
\alpha = \lim_{\Delta t \to 0} \frac{\Delta \omega}{\Delta t} = \frac{d\omega}{dt} \tag{6}
$$

assim sendo:

$$
\alpha = \frac{d\omega}{dt} = \frac{d}{dt}\left(\frac{d\theta}{dt}\right) = \frac{d^2\theta}{dt^2} = \ddot{\theta}
$$
\n(7)

Usando o resultado da Eq. (7) e igualando as Eqs. (1) e (2), temos:

$$
I\ddot{\theta} + K_t \theta = 0 \tag{8}
$$

Dividindo a Eq. (8) pelo momento de inércia *I*, temos:

$$
\ddot{\theta} + \frac{K_t}{I} \theta = 0 \tag{9}
$$

Reforçando as definições dos parâmetros da equação (9):

*K*<sup>t</sup> constante de torção da mola;

 $\theta$  é o ângulo de deslocamento do ponto de equilíbrio estático após uma perturbação inicial, ou seja, após a aplicação de um torque inicial instantâneo no disco; e

*I* é o momento de inércia do disco;

A partir da dinâmica dos corpos flexíveis, tem-se a seguinte equação da oscilação harmônica de um sistema massa-mola, rotacional, de um grau de liberdade [5]:

$$
\ddot{\theta} + \omega_n^2 \theta = 0 \tag{10}
$$

onde  $\omega_n = 2\pi f$  é a frequência natural do sistema.

Sabendo-se que *f =1/T,* onde *f* é a frequência e *T* o período de oscilação do movimento harmônico e comparando-se as equações (9) e (10), tem-se:

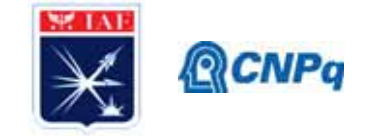

$$
\frac{K_t}{I} = \omega_n^2 \Rightarrow \frac{K_t}{I} = \frac{4\pi^2}{T^2}
$$
\n(11)

Portanto:

$$
I = \frac{K_t}{4\pi^2} T^2 \tag{12}
$$

Observando-se que a razão  $\frac{R_t}{4\pi^2}$  $\frac{K_t}{\sigma^2}$  é constante e assim será definida neste trabalho como:

$$
\frac{K_t}{4\pi^2} = C
$$

consequentemente, tem-se:

$$
I = CT^2 \tag{13}
$$

### **3. Materiais e métodos**

Para a medição de momento de inércia, utilizamos neste trabalho o instrumento KSR 1320 Space Electronics, do LPMA (Figura 2).

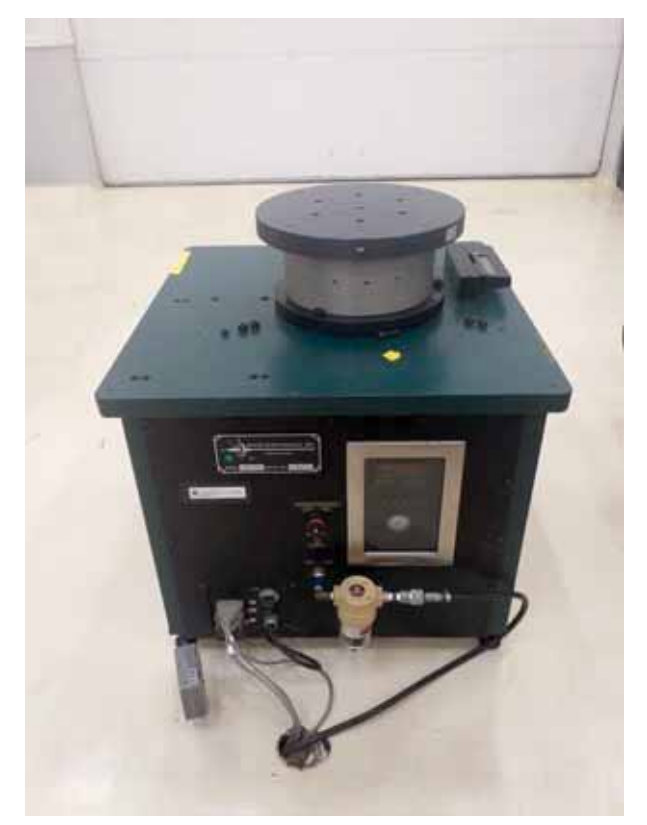

Figura 2. Instrumento de medição de propriedades de massa KSR Space Electronics.

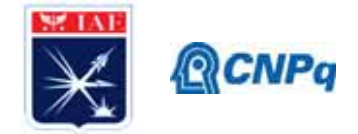

O processo de medição do corpo-de-prova será feito em duas etapas. Primeiramente com o fixador do corpo-de-prova ADA ao instrumento de medição, cujo período de oscilação é definido como *T*<sup>0</sup> (período de medição de "tara"). Logo em seguida fixa-se o corpo-de-prova à configuração anterior e realiza-se a medição do período de oscilação total, *T*t. O resultado da medição é definido como a diferença entre a medição total e a medição de tara. De acordo com as demonstrações que levaram à equação (13) do movimento do pêndulo de torção invertido, tem-se:

$$
I = C(T_t^2 - T_0^2) \tag{14}
$$

### **4. Avaliação da incerteza da medição**

Para se avaliar as incertezas associadas ao momento de inércia do corpo, utiliza-se a Lei de Propagação de incertezas expressa pela equação [6,7]:

$$
u_c^2 = \sum_{i=1}^N \left(\frac{\partial y}{\partial x_i}\right)^2 u^2(x_i)
$$
 (15)

Na Eq. (15), *y* é a grandeza de saída, ou seja, o mensurando *I*. As grandezas *xi* são as grandezas de entrada, ou seja, *Tt* e *T*0, consideradas neste trabalho como não correlacionadas. As incertezas combinadas associadas às grandezas de entrada, *u*(*x*i), são estimadas a partir da raiz quadrada positiva da equação:  $u^2 = u_A^2 + u_B^2$ . A incerteza  $u_A$  é avaliada estatisticamente e a incerteza  $u_B$  é a avaliada a partir de informações prévias à medição tais como certificados de calibração de instrumentos, experiência sobre o comportamento dos materiais e equipamentos, etc.

Aplicando a Eq. (15) na Eq. (14) temos:

$$
u_I^2 = \left(\frac{\partial I}{\partial T_t}\right)^2 u_{T_t}^2 + \left(\frac{\partial I}{\partial T_0}\right)^2 u_{T_0}^2
$$
\n<sup>(16)</sup>

que resulta em:

$$
u_l^2 = (2CT_t)^2 u_{T_t}^2 + (2CT_0)^2 u_{T_0}^2
$$
\n(17)

onde *uT*t é a incerteza associada à medição do período de medição na configuração máquina+dispositivo de fixação+objeto medido e *uT*0 corresponde ao período de medição na configuração máquina + dispositivo de fixação, ou seja, medição de tara [1].

### **5. Resultados**

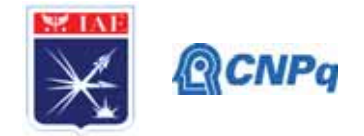

Foi realizada uma medição dimensional das peças que compõem as configurações do corpo ADA para a realização dos cálculos teóricos do momentos e produtos de inércia das configurações [9].

# **5.1. Medições experimentais.**

A Figura 4 apresenta as dimensões do cilindro central do ADA: *L* é o comprimento, *d* é o diâmetro e *a* é o raio. A sua massa é representada por *m*c. (Na Figura 3 ele está posicionado na horizontal).

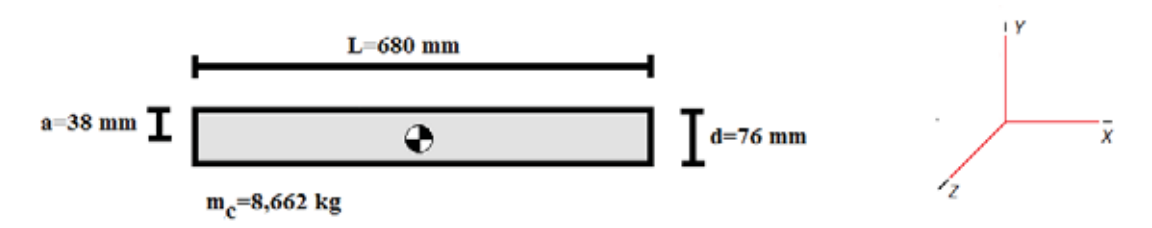

Figura 3. Dimensões do cilindro central do ADA.

No cilindro central do corpo são acoplados pesos de esbalanceamento que foram nomeados N1, N2, N3 e N4 para as peças cilíndricas, e A1, A2 e A3 para as peças em forma de anel. Nas configurações do ADA, utilizamos 1 peso N1, 1 peso N2, 2 pesos N3 e 2 pesos N4. A configuração aleatório emprega 1 anel A1, 1 anel A2 e 1 Anel A3. (Figura 4). Para as configuração completa com corpos de desbalanceamento, o eixo *x* é paralelo ao comprimento do cilindro central.

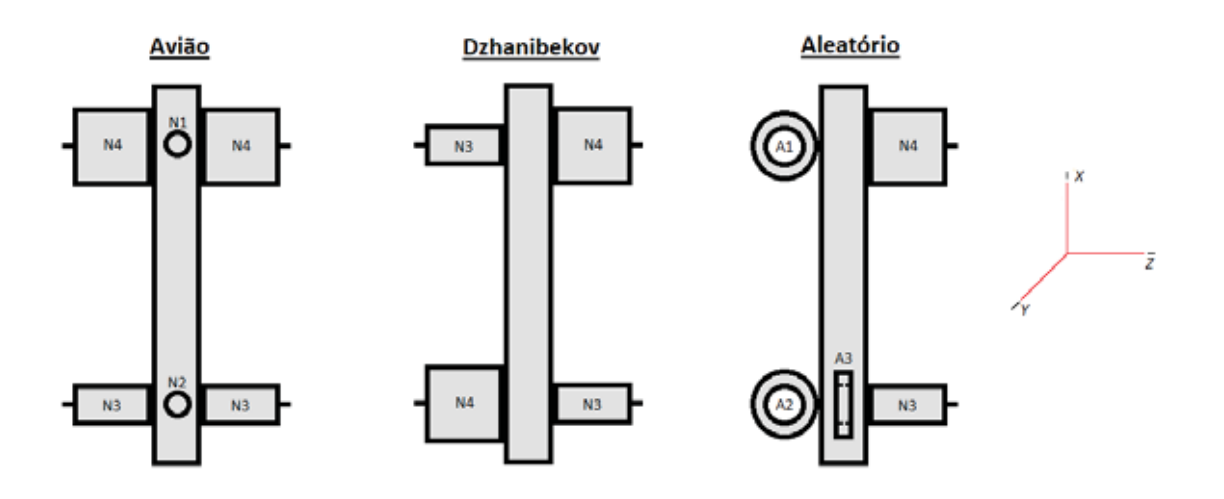

Figura 4. Apresentação dos pesos empregados no ADA.

As medições das peças cilíndricas e anéis de desbalanceamento são mostradas nas Figuras 5 e 6, respectivamente. O sistema de eixos para as peças individuais está também apresentado nas figuras.

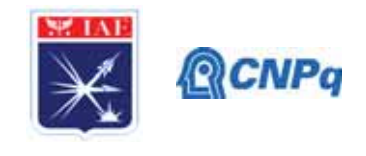

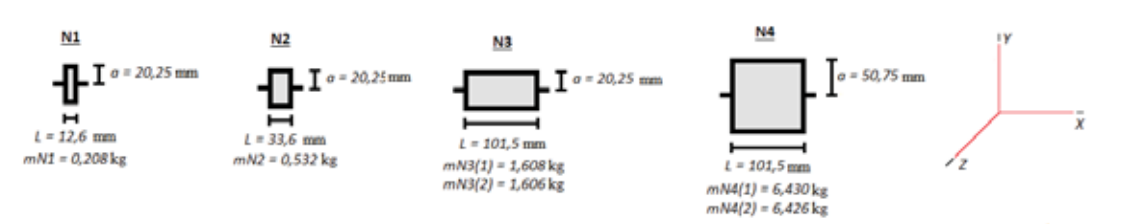

Figura 5. Medidas das peças cilíndricas.

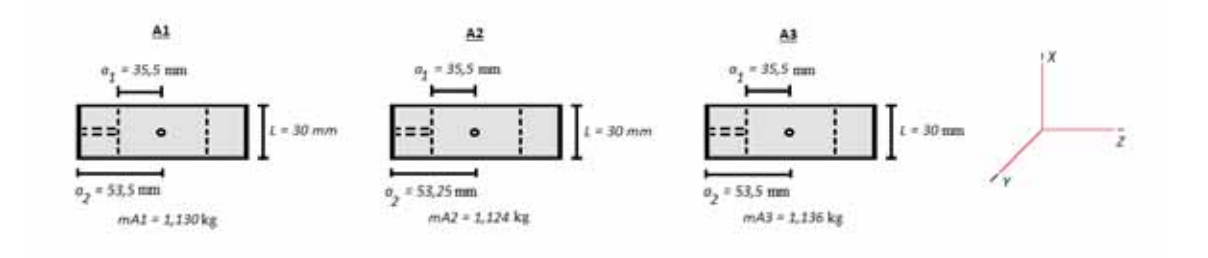

Figura 6. Medidas dos anéis de desbalanceamento.

### **5.2. Cálculos de momentos de inércia individuais**

A partir das medidas das dimensões das peças, foram realizados os cálculos de momento de inércia individuais, tanto para as peças cilíndricas N1, N2(1), N2(2), N3 (1), N3 (2) e N4, quanto para os anéis A1, A2 e A3. Note que para os pesos padrão individuais, temos o sistema de referência apresentado na Figura 5, ou seja, rolamento em *x*. Para os anéis, o sistema de referência está apresentado na Figura 6.

### **5.2.1. Cilindros**

$$
I_x = \frac{1}{2}ma^2\tag{18}
$$

Onde *Ix* é o momento de inércia de rolamento, cuja incerteza é definida como segue:

$$
u_{I_x}^2 = \left(\frac{\partial I_x}{\partial m}\right)^2 u_m^2 + \left(\frac{\partial I_x}{\partial a}\right)^2 u_a^2 \tag{19}
$$

de onde se obtém:

$$
u_{I_x}^2 = \left[\frac{1}{2}a^2\right]^2 u_m^2 + [ma]^2 u_a^2 \tag{20}
$$

No caso de cilindros simétricos, os momentos de inércia de arfagem e de guinada, *I*z e *I*<sup>y</sup> respectivamante, são iguais. Os momentos *I*z e *I*y são expressos por:

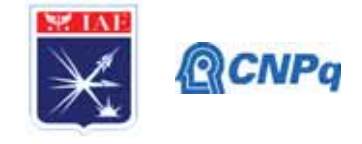

$$
I_z = I_y = \frac{1}{12}m(3a^2 + L^2)
$$
 (21)

As incertezas associadas a esses parâmetros são definidas por:

$$
\Delta I_y = \Delta I_z = u_{I_y}^2 = u_{I_z}^2 = u_B^2 = \left(\frac{\partial I_{y,z}}{\partial m}\right)^2 u_m^2 + \left(\frac{\partial I_{y,z}}{\partial a}\right)^2 u_a^2 + \left(\frac{\partial I_{y,z}}{\partial L}\right)^2 u_L^2 \tag{22}
$$

$$
u_{I_{y,z}}^2 = \left[\frac{1}{12}\left(3a^2 + L^2\right)\right]^2 u_m^2 + \left[\frac{1}{2}ma\right]^2 u_a^2 + \left[\frac{1}{6}mL\right]^2 u_L^2
$$
 (23)

### **5.2.2. Anéis**

As fórmulas dos momentos de inércia dos anéis, a partir de suas dimensões medidas utilizando-se uma escala milimetrada como instrumento de medição e uma balança de precisão para medir a massa *m*, são definidas por [9]:

$$
I_x = \frac{1}{2}m(a_1^2 + a_2^2) \tag{24}
$$

onde *I*x é o momento de rolamento, *a*1 é o raio interno e *a*2 é o raio externo do anel. Sendo as incertezas definidas como:

$$
u_{I_x}^2 = \left(\frac{\partial I_x}{\partial m}\right)^2 u_m^2 + \left(\frac{\partial I_x}{\partial a_1}\right)^2 u_{a_1}^2 + \left(\frac{\partial I_x}{\partial a_2}\right)^2 u_{a_2}^2 \tag{25}
$$

Que resulta em:

$$
u_{I_x}^2 = \left[\frac{1}{2}\left(a_1^2 + a_2^2\right)\right]^2 u_m^2 + \left(m a_1\right)^2 u_{a_1}^2 + \left(m a_2\right)^2 u_{a_2}^2 \tag{26}
$$

E os momentos de inércia de arfagem, *I*y, e guinada, *I*z:

$$
I_y = I_z = \frac{1}{12} m \left[ 3 \left( a_2^2 + a_1^2 \right) + L^2 \right] \tag{27}
$$

onde os momentos de inércia de arfagem e guinada *Iy* e *Iz* são idênticos devido ao fato dos anéis serem simétricos radialmente. E suas expressões definindo as incertezas:

$$
u_{I_{y,z}}^2 = \left(\frac{\partial I_{y,z}}{\partial m}\right)^2 u_m^2 + \left(\frac{\partial I_{y,z}}{\partial a_1}\right)^2 u_{a_1}^2 + \left(\frac{\partial I_{y,z}}{\partial a_2}\right)^2 u_{a_2}^2 + \left(\frac{\partial I_{y,z}}{\partial L}\right) u_L^2
$$
 (28)

Onde  $I_y = I_z = I_{y,z}$  como referência nas equações relativas aos momentos de inércia de arfagem e de guinada, respectivamente.

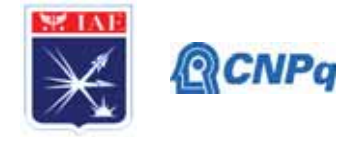

$$
u_{I_{y,z}}^2 = \left[\frac{1}{4}\left(a_2^2 + a_1^2\right) + \frac{L^2}{12}\right]^2 u_m^2 + \left(\frac{m}{2}a_1\right)^2 u_{a_1}^2 + \left(\frac{m}{2}a_2\right)^2 u_{a_2}^2 + \left(\frac{1}{6}mL^2\right)u_L^2\tag{29}
$$

Os momentos de inércia individuais dos pesos e anéis estão apresentados na Tabela 1. Os cálculos foram realizados com os valores mostrados nas Figuras 6 e 7. Os sistemas de eixo utilizados estão em conformidade com estas figuras. Em etapas futuras do trabalho, estes valores serão comparados com os dados experimentais assim que for possível realizar a coleta de dados no laboratório. Os valores de incerteza associadas aos momentos de inércia serão estimados a partir dos dados experimentais.

|                  | $I_{r}$ | $I_v = I_z$ |
|------------------|---------|-------------|
| Cilindro central | 0,00625 | 0,33690     |
| N <sub>1</sub>   | 0,00006 | 0,00003     |
| N <sub>2</sub>   | 0,00016 | 0,00013     |
| N3(1)            | 0,00051 | 0,00163     |
| N3(2)            | 0,00051 | 0,00163     |
| N4(1)            | 0,00828 | 0,00966     |
| N4(2)            | 0,00827 | 0,00965     |
| A <sub>1</sub>   | 0,00232 | 0,00124     |
| A <sub>2</sub>   | 0,00230 | 0,00123     |
| A <sub>3</sub>   | 0,00232 | 0,00124     |

Tabela 1. Valores de momento de inércia. Unidade kgxm<sup>2</sup>.

### **6. Próximas Etapas**

Nas próximas etapas deste trabalho serão feitos, primeiramente, os cálculos teóricos de produtos de inércia das três configurações do dispositivo ADA, baseados na medições dimensionais. Em seguida, serão realizados experimentos com o Instrumento KSR 1320 Space Electronics. A partir dos resultados desses experimentos, os valores teóricos calculados através das fórmulas serão comparados com os medidos. Os efeitos dessas configurações ADA sobre a dinâmica de um veículo espacial serão analisados e serão feitas recomendações para se evitar a configuração Dzhanibekov, em satélites e sondas espaciais.

### **7. Conclusões**

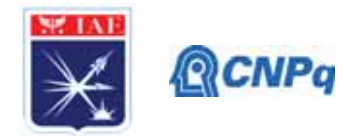

A primeira fase deste trabalho foi dedicada ao desenvolvimento analítico do presente método de medição da matriz de inércia de um corpo, o que foi apresentado neste relatório.

A modelagem matemática para a avaliação de incerteza associada à medição foi desenvolvida, porém os valores só serão apresentados a partir da obtenção das medições a serem realizadas no laboratório PMA do IAE.

# **8. Referências**

[1] GREENSPUN.R.J.:*Introduction to System Engineering, A Launchspace Professional Training Course,* conducted at Centro Técnco Aeroespacial (CTA), São José dos Campos, SP, Brasil, 2007.

[2] WIENER.K., BOYNTON. R.:*Using the "Moment of Inertia Method" to Determine Product of Inertia*, 51st Annual Conference of the Society of Allied Weight Engineers, at Hartford, Connecticut May, 18-20, 1992.

[3] CRAIG.R.R.:*Structural Dynamics, An Itroduction to Computer Methods*,

[4] CUNHA, W,P.,CONSIGLIERI, C., NISHIMOTO,R*.: Relatório Técnico ETE 003 1987*,Divisão de Ensaios, Instituto de Aeronáutica e Espaço, IAE/CTA, São José dos Campos, SP, 1987.

[5] DOEBELIN.E.O:*Measurement System, Aplication and Design,* Third Edition, Department of mechanical Engineering, The Ohio State University, International Student Edition,McGraw-Hill International, 1983.

[6] JCGM 100. *Evaluation of Measurement Data – Guide to the Expression of Uncertainty in Measurement*. BIPM, 2008. ISSN 1473-6691. ISBN 98-3: 2008. Disponível em: <http//www.bipm.org/fr/publications/guides/gum.html>. Acessado em: 25 jun. 2020.

[7] ISO 5725:1986, "*Precision of test methods – Determination of repeatability and reproducibility for a standard test method by inter-laboratory tests, International Organization for Standardization* (Geneva, Switzerland)".

[8] Ashbaugh, Mark S.; Chicone, Carmen Cushman, Richard H. "The Twisting Tennis Racket", *Journal of Dynamics and Differential Equations*. 3(1):67-85, January 1991.

[9] BEER, F.P. & JOHNSTON Jr., E.R. *Mecânica Vetorial para Engenheiros. Vol. II*, Dinâmica. McGraw-Hill do Brasil, São Paulo, 1980, 3a. ed., 545 p.

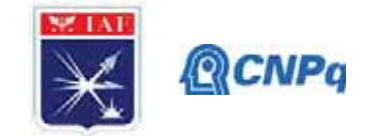

# PIBIC/PIBITI-RELATÓRIO FINAL

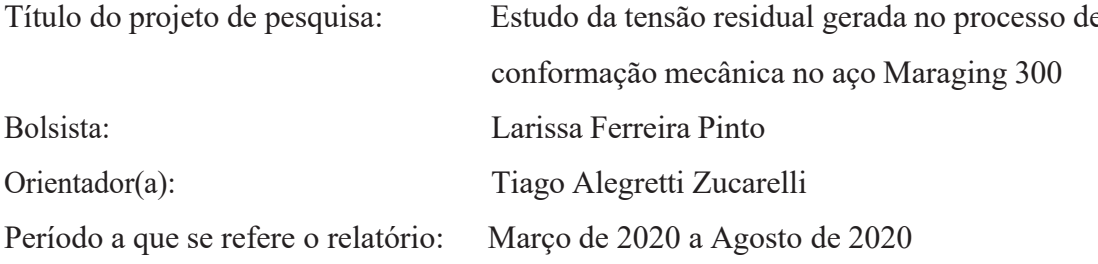

### **Resumo**

O presente trabalho tem como objetivo o estudo das tensões residuais do aço Maraging 300 para aplicação aeroespacial. A fabricação do envelope motor consiste basicamente em duas operações (calandragem e solta) que induz o surgimento de uma expressiva tensão residual no material, estas tensões afetam diretamente as propriedades de resistência a fadiga, resistência mecânica e corrosão. O aco Maraging 300 tem sido uma liga estudada nos últimos anos pelo Instituto de Aeronáutica e Espaço (IAE). A pesquisa contará com a participação da Divisão de Fabricação (AME-F) para a confecção dos corpos de prova e usinagem em geral, a Divisão de Materiais (AMR) para a realização dos tratamentos térmicos e análises microscópicas e o Instituto Tecnológico de Aeronáutica (ITA) para medição da tensão residual por raios X e microdureza (HV). Os resultados obtidos nesta pesquisa serão utilizados pela divisão de Fabricação (AME-F) para analisar a possibilidade de revisão do processo de manufatura das membranas cilíndricas (corpo cilindro do envelope motor) e serão de base para pesquisa futura envolvendo o projeto maraging (VSB-30 NG).

# 1. Introdução

Os aços Maraging despertam grande interesse da indústria aeroespacial e tecnológica desde aproximadamente 1960, quando o material passou a ser estudado e desenvolvido por George Bieber na Internacional Nickel Company, nos EUA, onde o emprego simultâneo de Cobalto e Molibdênio em ligas de Alumínio e Titânio propiciou um aumento significativo na resistência do material, caracterizando uma nova classe de aços, os aços Maraging (martensite + aging), com maior dureza, resistência mecânica e tenacidade, como pode ser observado na Figura 1.

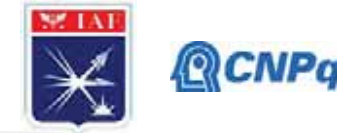

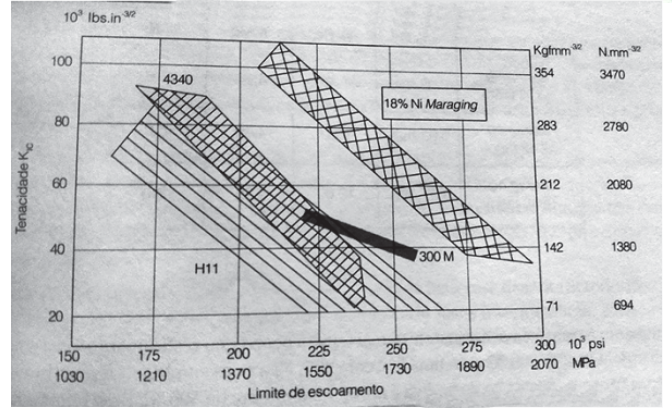

Figura 1 – Propriedades mecânicas dos aços

Com isso a variação de percentuais empregados em cada liga passou a ser objeto de estudo em diversas companhias. Os aços Maraging, são aços da classe martensíticos com baixos percentuais de carbono (C), e níquel (Ni) de 18,5%. Elementos como Cobalto (Co), Molibdênio (Mo), são de grande importância para obtenção das propriedades mecânicas e características metalúrgicas [1-2-3-4].

A tabela 1 apresenta a composição química básica das três classes de maraging. Neste trabalho esta sendo estudado o maraging 300 (18 Ni 300).

| Classe                         | Principais elementos do Maraging |       |         |         |
|--------------------------------|----------------------------------|-------|---------|---------|
|                                | $\%$ C                           | % Ni  | $\%$ Co | $\%$ Mo |
|                                |                                  |       |         |         |
| Maraging 18 Ni (250) 0,03 máx. |                                  | 18,50 | 7,75    | 4,90    |
| Maraging 18 Ni (300) 0,03 máx. |                                  | 18.50 | 9,00    | 4,85    |
|                                |                                  |       |         |         |
| Maraging 18 Ni (350) 0,03 máx. |                                  | 18,50 | 12,00   | 4,75    |

Tabela 1 – Composição Química do Aço Maraging [1].

### 1.2. Objetivo

O presente trabalho visa estudar as tensões geradas na deformação plástica das chapas de aço Maraging (espessura de 3.3mm) durante o processo de calandragem. Tal processo é utilizado na fabricação do envelope motor do foguete de sondagem VSB - 30 (Evolução do projeto sonda III).

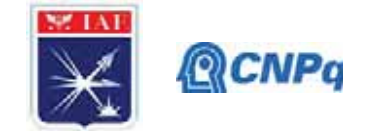

# 2. Materiais e Métodos

### $\overline{3}$ .

Para obtenção da tensão residual foram cortadas tiras da chapa de aço Maraging (espessura de 3.3 mm), nas dimensões de 100 mm x 65 mm, conforme ilustrado na Figura 2.

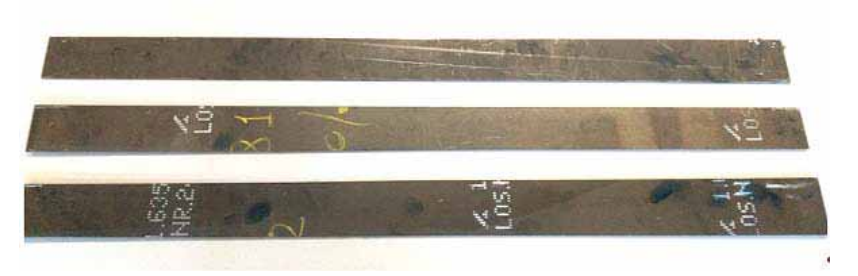

Figura 2 - Tiras de amostragem.

As amostras foram conformadas em uma calandra da Subdivisão de Fabricação (AME-F), da Divisão de Mecânica (AME), do Instituto de Aeronáutica e Espaço (IAE). Figura 3. O equipamento é o mesmo utilizado na fabricação das membranas cilíndricas (virolas) do envelope motor.

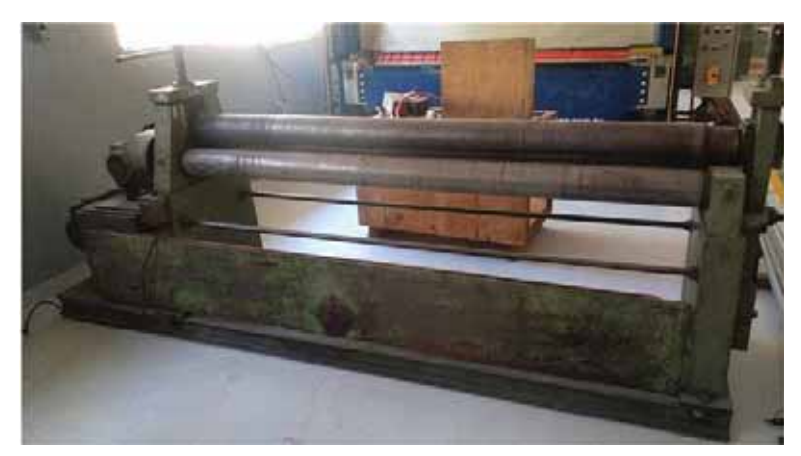

Figura 3 – Calandra da divisão de Fabricação (AME-F).

A calandragem é o processo de transformação física do material, geralmente, feito através de cilindros aquecidos, onde a peça é prensada dentro de uma máquina (calandra) onde há rolos giratórios, com velocidades, inclinações e temperaturas a depender da finalidade desejada. No caso das amostras deste estudo, basicamente, têm como objetivo atribuir curvatura a uma

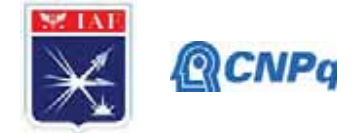

chapa de aço para obtenção de um formato cilíndrico. A Figura 4 mostra a deformação de uma das amostras utilizadas no presente trabalho.

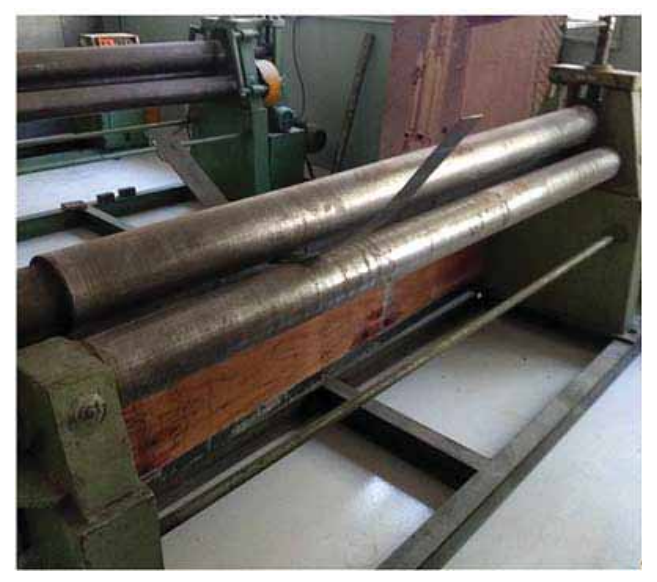

Figura 4 - Tira sendo calandrada

O diâmetro final da amostra foi determinado pelo calcula do perímetro de uma circunferência, sendo dividido o valor do comprimento da tira (1.000 mm) por  $\pi$ , sendo obtido valor aproximado de Ø 318 mm.

Com objetivo de propor um tratamento térmico para minimizar a tensão residual gerada no processo de fabricação, três amostras serão austenitizadas a uma temperatura de 900° por 3 horas, e uma quarta amostras será como material de referência (sem tratamento). A tabela a seguir, Tabela 2, informa as condições de resfriamento das amostras.

| Material   | calandrado | Resfriamento  |  |
|------------|------------|---------------|--|
| Condição 0 |            | S/ tratamento |  |
| Condição 1 |            | Água          |  |
| Condição 2 |            | Óleo          |  |
| Condição 3 |            | Αr            |  |
|            |            |               |  |

Tabela 2 - Modo de resfriamento das amostras

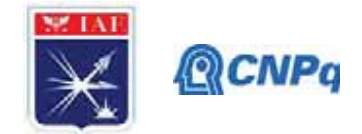

Das amostras serão retirados corpos de prova para os ensaios de microscopia, dureza e difração de raios X, com o objetivo de evidenciar o efeito do tratamento térmico na tensão residual após a calandragem.

# 2.1. Microscopia Óptica

Para a caracterização e observação das microestruturas dos aços, a técnica mais comum é a microscopia óptica, podendo ser realizadas com ou sem o ataque de reagentes químicos. Para a aplicação deste método, emprega-se luz visível, que incide sobre a amostra e é refletida até o observador. A resolução que pode ser obtida em uma imagem depende do comprimento de onda da radiação empregada, chegando a um aumento máximo de 1.400 vezes [5].

As amostras deste trabalho serão preparadas metalurgicamente através das etapas de lixamento e polimento sendo posteriormente atacadas com reagente químico Nital 5% para ser revelada a microestrutura do material.

A preparação da amostra e analise de microscopia ótica será realizada na Divisão de Materiais (AMR) do Instituto de Aeronáutica e espaço (IAE).

### 2.2. Ensaio de dureza

Com a finalidade de mapear e obter o valor médio da dureza do material será utilizado a escala Rockwell C. Neste método, a dureza é obtida através da diferença entre a profundidade de penetração de duas cargas, ou seja, primeiro se aplica uma pré-carga, para garantir um contato firme entre o penetrador e a amostra, e depois aplica-se a carga do ensaio propriamente dita [6].

Para a obtenção do valor médio de dureza, será realizada a média entre as cinco medições por amostragem, o equipamento a ser utilizado, durômetro, pertence à Divisão de Materiais (AMR) do Instituto de Aeronáutica e espaço (IAE).

# 2.3. Difração de Raios - X

O fenômeno de difração ocorre quando um feixe de raios X é desviado ao passar por uma barreira ou uma pequena abertura. Esses raios transmitem energia em forma de comprimentos de ondas, que podem ser somados ou anulados quando duas ondas de mesmo comprimento se encontram [7]. A tensão residual será mensurada através desta técnica por ser uma opção menos agressiva ao material, visto que a análise é feita por meio da inclinação entre o ângulo de varredura e de uma função linear. Esse ensaio será realizado na Divisão de Física do

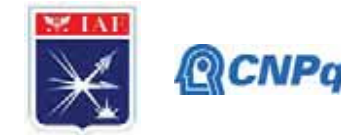

Instituto Tecnológico de Aeronáutica (ITA) em parceria e com apoio do professor doutor Gilmar Patrocínio.

# 4. Resultados

Infelizmente devido à paralisação das atividades nos laboratórios do Instituto de Aeronáutica e Espaço (IAE) e do Instituto Tecnológico de Aeronáutica (ITA), não foi possível continuar as atividades práticas. A presente pesquisa de iniciação científica teve início no mês de março de 2020, de modo que não foi obtido nenhum resultado experimental até o momento. O estudo em questão continuará no próximo período de iniciação científica 2020/2021.

## 5. Próximas Etapas

As etapas de analise microestrutural, medição de dureza e analise da tensão residual por difração de raios X serão realizadas assim que os laboratórios retornarem suas atividades regulares.

### 6. Conclusões

Parcialmente é possível concluir que as tensões geradas na fabricação dos envelopes motores pelo processo de calandragem podem ser simuladas experimentalmente em tiras metálicas. Espera-se obter, no final da pesquisa, as tensões geradas no processo de fabricação, assim como o tratamento térmico que induz a menor geração da tensão residual.

# 7. Divulgação dos Resultados

O desenvolvimento desta pesquisa será apresentado XVI ENICT (2019/2020) e os resultados experimentais exibidos no XVII ENICT (2020/2021) e enviado para congresso acadêmico nacional no ano de 2021 (CBECiMat ou SBPMat).

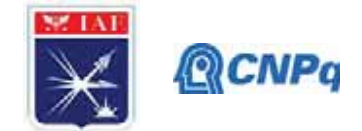

# Referências

[1] SILVA, André Luiz V. da Costa e; MEI, Paulo Roberto. Aços e ligas especiais. 3. ed. São Paulo: Blucher, 2014.

[2] Kondic, V. Fusão de Metais. Princípios Metalúrgicos de Fundição. Editora da Universidade de São Paulo, 1973.

[3] LOPES, Julio C. O. Os aços Maraging. C.Tecn. Mat. [online]. 2007, vol.19, n.12, pp.41-44. ISSN 0870-8312.

[4] DA SILVA, D. F.; Caracterização mecânica e microestrutural do aço Maraging 300, soldadas a plasma e submetidas a reparos. Guaratinguetá, 2014.

[5] MANNHEIMER, W. A. Microscopia dos Materiais - Uma Introdução. Rio de Janeiro. Editora e-papers, 2002.

[6] SOUSA, Diogo. Determinação de tensões residuais em materiais metálicos por meio de ensaio de dureza. São João Del-Rei, 2012. Dissertação (Engenharia Mecânica) -UNIVERSIDADE FEDERAL DE SÃO JOÃO DEL-REI, 2012.

[7] CALLISTER, William D. Jr. Introdução à Ciência e Engenharia de Materiais. 5 Ed. São Paulo. Editora LTC, 2002.

[6] MANNHEIMER, W. A. Microscopia dos Materiais - Uma Introdução. Rio de Janeiro. Editora e-papers, 2002.

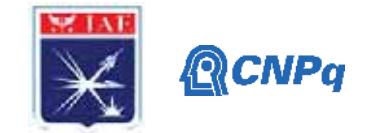

# **PIBIC/PIBITI-RELATÓRIO FINAL**

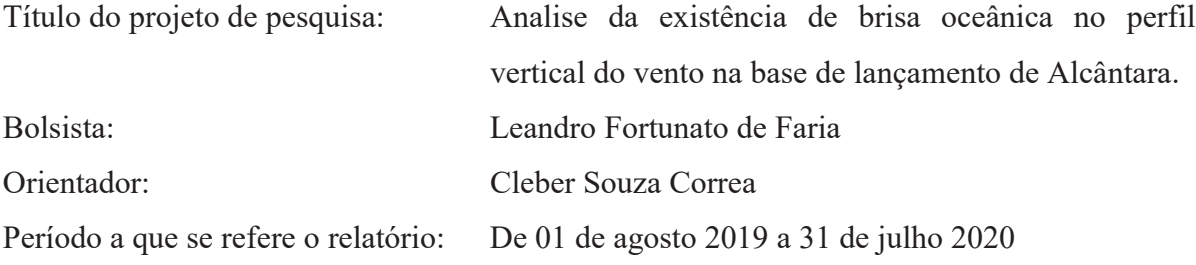

### **Resumo**

O objetivo deste projeto é fazer uma análise do comportamento do vento no Centro de Lançamento de Alcântara (CLA), utilizando dados de radiossondagem realizadas no local, através da estatística multivariada de Análise das Componentes Principais (ACP), observando se a variabilidade sazonal e os processos físicos da circulação de brisa marítima na região, os quais afetam de alguma forma a estrutura vertical da dinâmica do perfil do vento, utilizando dados diários de precipitação, tipos de nuvens e cobertura total de nuvens sobre a região de interesse para as atividades aeroespaciais do Centro de Lançamento de Alcântara. Ao período de 01 de julho a 30 de novembro de 2014, os quais apresentaram uma estrutura cujos valores mais baixos de velocidade do vento próximo à superfície e crescem com a altura, caracterizando fluxos e também os Jatos de Baixo Nível (JBN), apresentando a existência de brisa marítima na região de estudo. Como objetivos secundários serão possíveis associar e classificar o tipo de nuvem e o total de precipitação que ocorre para cada uma das 5 componentes da ACP. Os resultados colaborarão para analises futuras com o uso um perfilador de vento tipo SODAR na região de Alcântara.

Palavras-chave: Centro de lançamento de Alcântara. Brisas oceânicas. Perfilador Sodar.

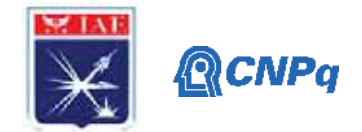

### **1. Introdução**

Este trabalho foi desenvolvido na região onde se encontra o Centro de Lançamento de Alcântara (CLA), localizado no município de Alcântara e, está a 2° 24' S de latitude e 44° 25' O de longitude, no estado do Maranhão, o qual possui clima tropical úmido. O relevo local lembra um degrau, pois o continente encontra uma relativa variação topográfica (falésia) com grande inclinação e altura de aproximadamente 50 m, sendo o topo uma região relativamente plana. Próximo a esta falésia, a uma distância da borda de 150 m, encontra-se a rampa de lançamento de foguetes do CLA, ROBALLO E FISCH, 2008 [9]. O estudo sobre o comportamento climatológico da região é de suma importância para que se possa realizar os lançamentos de foguetes no CLA, evitando-se desta forma prejuízos pessoais e financeiros.

Dentre os componentes da atmosfera, a cobertura de nuvens é um dos principais agentes nos processos de absorção e espalhamento da luz solar que incide sobre o continente e o oceano. Devido a isso, informações contínuas sobre os tipos e a cobertura de nuvens são de grande importância e auxiliam na compreensão de várias questões ainda em aberto em diversas áreas das ciências atmosféricas e meio ambiente, M.P. DE SOUZA ECHER [6]. No caso deste, observar-se-á a possibilidade de relação entre o perfil vertical do vento com a nebulosidade e com os tipos de nuvens. Devido a interação da nebulosidade com o aquecimento da atmosfera, continente e oceano. Sabe-se que as brisas são ocasionadas pelos gradientes de pressão, os quais são gerados pelos gradientes de temperatura. Com isso, também é conhecido que quando há poucas nuvens, o gradiente de temperatura (terra-agua) é menor, e quando há uma maior quantidade de nuvens, esse gradiente aumenta, por causa da maior incidência de radiação de onda curta (ROC). FRANCHITO & YAMAZAKI (1984a, b) [2] [3] verificaram a importância do contraste térmico continente-oceano, da topografia e do escoamento médio. Observaram que a brisa terrestre (BT) foi mais intensa em junho quando, à noite, o continente está mais frio que o oceano; a BM se mostrou mais intensa nos meses de fevereiro, outubro e dezembro, devido ao maior aquecimento terrestre e, consequentemente, maior contraste térmico continente-oceano. As brisas são circulações geradas basicamente por contrastes térmicos no ar situado sobre superfícies com características diferentes, em um mesmo nível de altitude. Dentre estas circulações normalmente a mais forte é a brisa marítima (BM), que pode se deslocar grandes distâncias, principalmente quando é formada com o auxílio da topografia. Uma melhor compreensão da forma de atuação dos diversos fatores que contribuem para a formação e desenvolvimento dessas circulações é de extrema
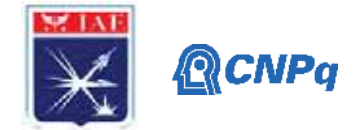

importância para a previsão do tempo e clima e, consequentemente, para o planejamento socioeconômico de uma região, EWERTON C. S. MELO [5]. KOUSKY (1980) [4] mostrou que a penetração da brisa marítima (BM) no norte e nordeste do Brasil (NEB), em conjunto com as circulações de vale-montanha (CVM), determina os horários preferenciais para a ocorrência de precipitação.

O objetivo deste projeto é analisar o perfil vertical do vento e determinar se há alguma influência da precipitação e da cobertura de nuvens para cada Análise de Componentes Principais (ACP) para todo o período

# **2. Materiais e Métodos**

Para tal estudo foi utilizado dados do perfil vertical do vento, precipitação, cobertura e tipos de nuvens, através de radiossondagens realizadas no CLA. Com período de estudo foi de 01 de julho a 30 de novembro de 2014. Este período foi utilizado por ter uma observação contínua, com 153 dias. Foram gerados arquivos diurno e noturno, que eram compostos por uma matriz com 3 colunas, sendo elas de altura, direção e intensidade do vento. A principal característica das n-componentes principais geradas pelas variáveis, além da ortogonalidade, é que são obtidos em ordem decrescente de máxima variância, ou seja, a componente principal 1 detém mais informação estatística que a componente principal 2, que por sua vez tem mais informação estatística que a componente principal 3 e assim por diante, NETO E MOITA, 1997 [7]. Desta atual análise resultou-se 5 componentes principais e, para cada uma delas, havia um valor diário diurno e noturno para todo o período de estudo.

A tabela 1 mostra a classificação da intensidade dos JBN encontrados nas componentes da ACP. Segundo Corrêa et al. (2001) [1].

| <b>JBN</b>       |      | Definicão                                     |
|------------------|------|-----------------------------------------------|
|                  |      | Categoria Vento máx. (m/s) Cizalhamento (m/s) |
| <b>JBN</b> Fraco | > 6  | >5                                            |
| $JBN-0$          | >10  | >5                                            |
| $JBN-1$          | >12  | > 6                                           |
| $JBN-2$          | >16  | > 8                                           |
| $JBN-3$          | > 20 | >10                                           |

Tabela 1: Categorias de classificação dos JBN.

Para cada uma das 5 componentes da ACP foi gerado dois gráficos, um diurno e um noturno e, através desses gráficos foi possível fazer observações a respeito da velocidade e

Adaptado de: CORRÊA et al. (2001)

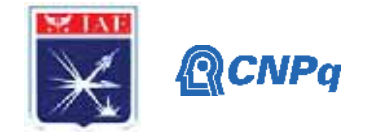

direção do vento em diferentes alturas. As figuras 1 e 2 apresentam o perfil vertical do vento da componente principal 1 para o período diurno e noturno. Em ambos os perfis pode se observar a presença de JBN. Na figura 1 o JBN encontra-se a 1000 m (pressão atmosférica da ordem de 900 hPa) e, na figura 2 o JBN está localizado na altura de 800 m (pressão atmosférica da ordem de 920 hPa). No perfil diurno o JBN é classificado como JBN-1 e no noturno como JBN-0.

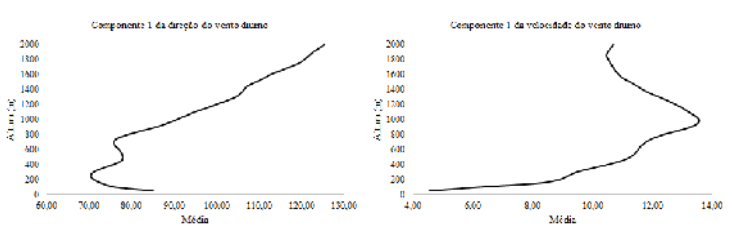

Figura 1 – Direção e velocidade do vento diurno da 1° componente da ACP, no CLA para o período de julho a novembro de 2014.

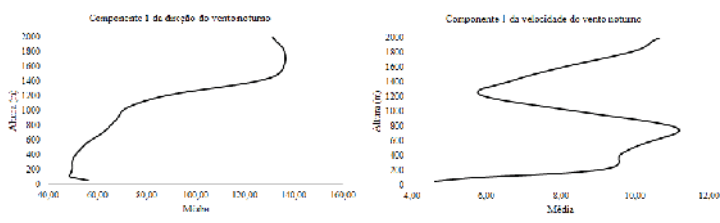

Figura 2 – Direção e velocidade do vento noturno da 1° componente da ACP, no CLA para o período de julho a novembro de 2014.

As figuras 3 e 4 correspondem aos perfis vertical do vento diurno e noturno da componente 2 e, o perfil diurno se caracteriza pela ausência de JBN e o noturno pela presença de JBN Fraco a 400 m (pressão atmosférica da ordem de 960 hPa). Durante o dia a velocidade do vento foi menor na superfície e a partir de 200 m de altitude oscilava entre 10 m/s e 12 m/s.

Figura 3 – Direção e velocidade do vento diurno da 2° componente da ACP, no CLA para o período de julho a novembro de 2014.

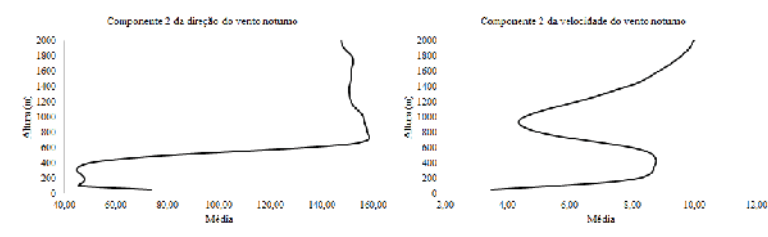

Figura 4 – Direção e velocidade do vento noturno da 2° componente da ACP, no CLA para o período de julho a novembro de 2014.

#### **Instituto de Aeronáutica e Espaço Programa Institucional de Bolsas de Iniciação Científica**

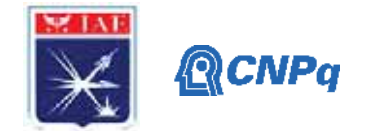

Nesta componente há presença de JBN tanto para o dia quanto para a noite. No perfil diurno o JBN está localizado a 900 m (pressão atmosférica da ordem de 910 hPa) e no perfil noturno observa-se que o JBN se encontra a 200 m (pressão atmosférica da ordem de 990 hPa). No período noturno, em 600 m de altitude, a velocidade do vento foi próxima à velocidade da superfície.

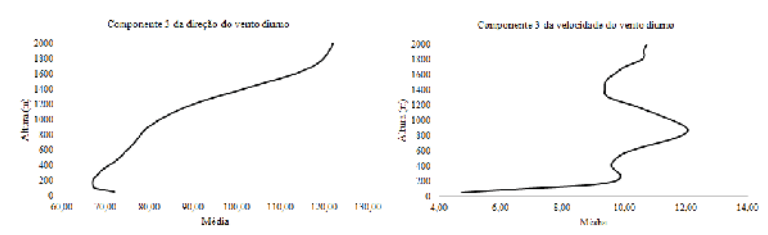

Figura 5 – Direção e velocidade do vento diurno da 3° componente da ACP, no CLA para o período de julho a novembro de 2014.

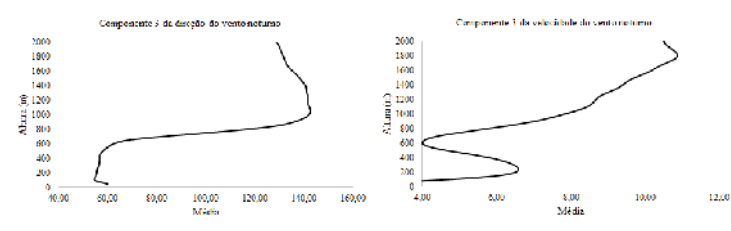

Figura 6 – Direção e velocidade do vento noturno da 3° componente da ACP, no CLA para o período de julho a novembro de 2014.

As figuras 7 e 8 apresentam a componente principal 4. Há ocorrência de JBN no período do dia e da noite. Durante o dia o JBN se encontra a 700 m (pressão atmosférica da ordem de 930 hPa) e durante a noite em 800 m (pressão atmosférica da ordem de 920 hPa), ambos classificados como JBN-0.

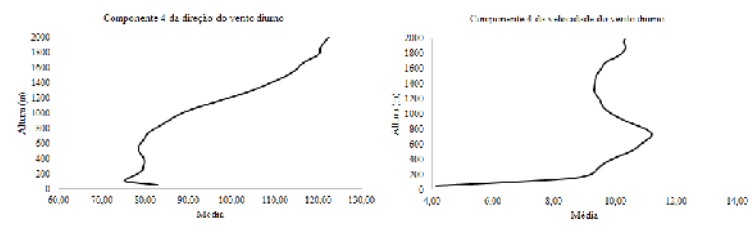

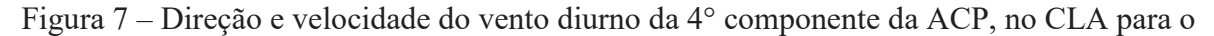

período de julho a novembro de 2014. $\begin{array}{r} 2000\\ 1800\\ 1800\\ 1400\\ 1400\\ 21100\\ 2100\\ 600\\ 600\\ 400\\ 0\\ 0\\ 0\\ 400\\ 0\\ -40,0 \end{array}$ 200<br>1800<br>1600<br>1600<br>1700<br>800<br>800<br>800 101))<br>Midi  $601$ s po<br>Média

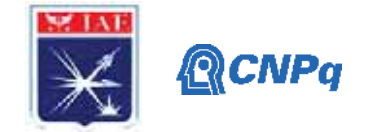

Figura 8 – Direção e velocidade do vento noturno da 4° componente da ACP, no CLA para o período de julho a novembro de 2014.

Para o perfil vertical do vento diurno na ACP5 é notável a ausência de JBN e a velocidade do vento em superfície foi maior do que em aproximadamente 100 m. Diferentemente, o perfil vertical do vento noturno é caracterizado pela presença do JBN, sendo JBN-0, em 800 m (pressão atmosférica da ordem de 920 hPa).

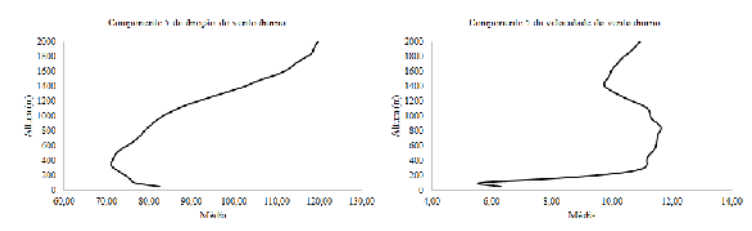

Figura 9 – Direção e velocidade do vento diurno da 5° componente da ACP, no CLA para o período de julho a novembro de 2014.

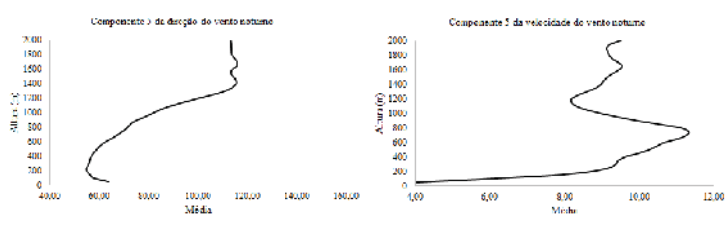

Figura 10 – Direção e velocidade do vento noturno da 5° componente da ACP, no CLA para o período de julho a novembro de 2014.

Analisando todas as 5 componentes principais da ACP, foi possível observar que durante o período diurno houve uma menor ocorrência de JBN, sendo encontradas em 3 das 5 componentes, já no período noturno em todas as componentes havia a presença de fluxos no perfil do vento, observados na tabela 2.

| CLASSIFICAÇÃO ACP'S |           |                   |                    |                 |           |  |  |  |  |  |
|---------------------|-----------|-------------------|--------------------|-----------------|-----------|--|--|--|--|--|
| Componente          | Tipo      | Magnitude         | Cisalhamento       | Altura          | Data      |  |  |  |  |  |
| ACP1 noturno        | JBN-0     | $> 10$ ms-1       | $5 ms-1$           | 800 m           | $03/$ ago |  |  |  |  |  |
| ACP2 noturno        | JBN-fraco | $\approx$ 9 ms-1  | $5 \text{ ms} - 1$ | 400 m           | $15/$ ago |  |  |  |  |  |
| ACP3 noturno        | JBN-0     | $\approx$ 11 ms-1 | $5 \text{ ms-}1$   | $200 \text{ m}$ | $30$ /jul |  |  |  |  |  |
| ACP4 noturno        | JBN-0     | $\approx$ 11 ms-1 | $5 ms-1$           | 800 m           | $24$ /out |  |  |  |  |  |

Tabela 2. Classificação das Componentes principais

A Tabela 5 apresenta a classificação de nuvens e o total de precipitação para a ACP1. Seguindo o formato do Departamento De Controle Do Espaço Aéreo (DECEA), contendo registros dos números correspondentes ao tipo de nuvem (Tabela 3), o número

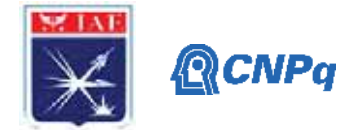

correspondente à área da abóbada celeste coberta por nuvens, (em oitavos), independentemente das quantidades individuais das diversas camadas (Tabela 4). A partir de dados diários de precipitação e cobertura total de nuvens no céu foi possível classificar o tipo de nuvem e o total de precipitação que ocorre para cada uma das 5 componentes principais.

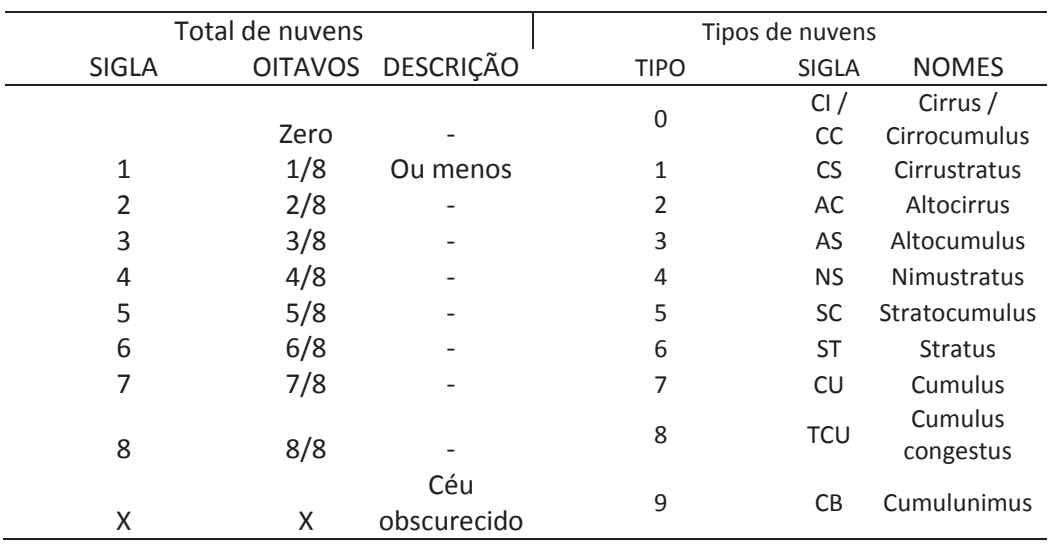

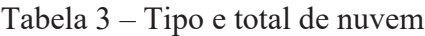

Tabela 4. Classificação das Componentes principais

| Nuvens e Total precipitação na ACP1 |       |       |    |             |        |    |             |            |                |             |      |
|-------------------------------------|-------|-------|----|-------------|--------|----|-------------|------------|----------------|-------------|------|
| Dia/mês                             | PREC. | TOTAL | N1 | <b>TIPO</b> | ALT N2 |    | <b>TIPO</b> | <b>ALT</b> | N <sub>3</sub> | <b>TIPO</b> | ALT. |
| $03/$ ago                           | 0     | 3     | 3  | 6           | 450    |    |             |            |                |             |      |
| $03/$ ago                           | 0     | 3     | 3  | 6           | 450    |    |             |            |                |             |      |
| $03/$ ago                           | 0     | 3     | 3  | 6           | 450    |    |             |            |                |             |      |
| $03/$ ago                           | 0     | 5     | 4  | 6           | 450    | -1 | 8           | 600        |                |             |      |
| $03/$ ago                           | 0     | 5     | 4  | 6           | 450    | -1 | 8           | 600        |                |             |      |
| 03/ago                              | 0     | 3     | 3  | 6           | 450    |    |             |            |                |             |      |
|                                     |       |       |    |             |        |    |             |            |                |             |      |

Dia/mês: dia e mês; PREC: precipitação diária (mm); TOTAL: total de nuvens (oitavos); N1, N2 e N3: nuvens; TIPO: tipo de nuvens (formato DECEA) e ALT: altura das nuvens (m)

Nota-se que há presença de nuvens do tipo *stratus* e *cumulus gongestus* nas altitudes de 450m e 600m respectivamente, observa-se também que não há ocorrência de precipitação para o período em que ocorreu a componente 1. Conseguinte, a Tabela 6 apresenta a classificação de nuvens e o total de precipitação para a componente 2. Onde pôde-se observar a presença de somente um tipo de nuvem, *Cirrustratus.* Na altitude de 9000m e que não há novamente a presença de precipitação. Para a componente 3, apresentados na Tabela 7, a ausência da precipitação ainda é notada, porem há presença de nuvens, dos tipos *Altostratus, Stratus* e

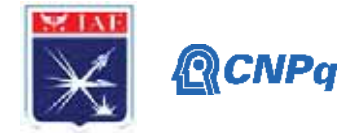

*Cumulus congestus* nas altitudes de 3000m, 450m e 600m, respectivamente, e em grande quantidade, caracterizando um dia de céu nublado.

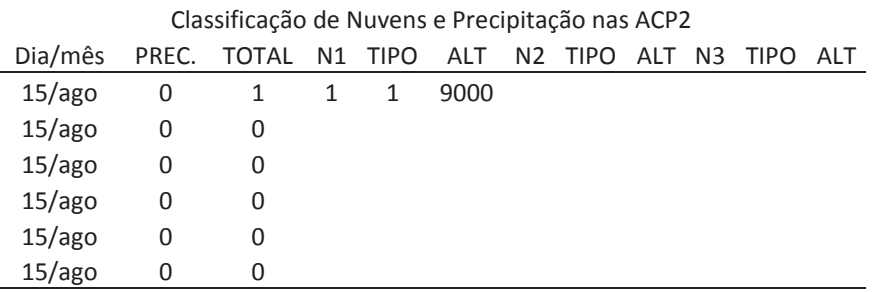

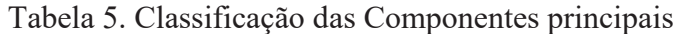

Dia/mês: dia e mês; PREC: precipitação diária (mm); TOTAL: total de nuvens (oitavos); N1, N2 e N3: nuvens; TIPO: tipo de nuvens (formato DECEA) e ALT: altura das nuvens (m)

Tabela 6. Classificação das Componentes principais

| Classificação de Nuvens e Precipitação nas ACP3 |       |       |               |      |     |                |             |      |    |      |      |
|-------------------------------------------------|-------|-------|---------------|------|-----|----------------|-------------|------|----|------|------|
| Dia/mês                                         | PREC. | TOTAL | N1            | TIPO | ALT | N <sub>2</sub> | <b>TIPO</b> | ALT  | N3 | TIPO | ALT  |
| $30$ /jul                                       | 0     | 5     | 2             | 6    | 450 | -1             | 8           | 600  | 3  | 3    | 3000 |
| $30$ /jul                                       | 0     | 5     | 2             | 6    | 450 | 1              | 8           | 600  | 2  | 3    | 3000 |
| $30$ /jul                                       | 0     | 4     | $\mathcal{P}$ | 6    | 450 | 2              | 3           | 3000 |    |      |      |
| $30$ /jul                                       | 0     | 3     | 3             | 6    | 450 |                |             |      |    |      |      |
| $30$ /jul                                       | 0     | 3     | 3             | 6    | 450 |                |             |      |    |      |      |
| $30$ /jul                                       | 0     | 3     | 3             | 6    | 450 |                |             |      |    |      |      |

Dia/mês: dia e mês; PREC: precipitação diária (mm); TOTAL: total de nuvens (oitavos); N1, N2 e N3: nuvens; TIPO: tipo de nuvens (formato DECEA) e ALT: altura das nuvens (m)

A Tabela 8 apresenta a classificação de nuvens e o total de precipitação para a componente 4. Para tal componente, mantem-se a ausência da precipitação e a grande quantidade de nuvens, observa-se 2 tipos de nuvens, sendo elas: *Stratus* e *Cirrustratus.* Em altitudes de 450m e 9000m. Para a última, mas não menos importante, a componente 5 é apresentada na Tabela 9. Permanecendo a ausência de precipitação e presença de nuvens *Stratus* e *Cirrustratus* (450m e 9000m), respectivamente.

Tabela 7. Classificação das Componentes principais

| Classificação de Nuvens e Precipitação nas ACP4 |             |                           |   |   |     |     |   |      |    |             |     |
|-------------------------------------------------|-------------|---------------------------|---|---|-----|-----|---|------|----|-------------|-----|
| Dia/mês                                         | PREC.       | TOTAL N1 TIPO ALT N2 TIPO |   |   |     |     |   | ALT  | N3 | <b>TIPO</b> | ALT |
| $24$ /out                                       | 0           | 4                         | 1 | 6 | 450 | - 3 | 1 | 9000 |    |             |     |
| $24$ /out                                       | $\mathbf 0$ | 4                         | 1 | 6 | 450 | -3  | 1 | 9000 |    |             |     |
| $24$ /out                                       | 0           | 4                         | 2 | 6 | 450 | -2  | 1 | 9000 |    |             |     |
| $24$ /out                                       | 0           |                           | 2 | 6 | 450 |     |   |      |    |             |     |
| $24$ /out                                       | 0           |                           | 1 | 6 | 450 |     |   |      |    |             |     |
| $24$ /out                                       | 0           |                           |   | 6 | 450 |     |   |      |    |             |     |

Dia/mês: dia e mês; PREC: precipitação diária (mm); TOTAL: total de nuvens (oitavos); N1, N2 e N3: nuvens; TIPO: tipo de nuvens (formato DECEA) e ALT: altura das nuvens (m)

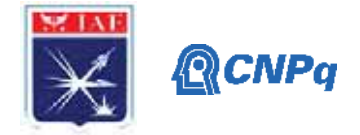

| Classificação de Nuvens e Precipitação nas ACP5 |       |       |    |             |     |                |      |            |                |      |     |
|-------------------------------------------------|-------|-------|----|-------------|-----|----------------|------|------------|----------------|------|-----|
| Dia/mês                                         | PREC. | TOTAL | N1 | <b>TIPO</b> | ALT | N <sub>2</sub> | TIPO | <b>ALT</b> | N <sub>3</sub> | TIPO | ALT |
| 09/nov                                          | 0     | 5     |    | 6           | 450 | 3              |      | 9000       |                |      |     |
| 09/nov                                          | 0     | 5     |    | 6           | 450 | 3              | 1    | 9000       |                |      |     |
| 09/nov                                          | 0     | 4     | 3  | 6           | 450 | 1              |      | 9000       |                |      |     |
| 09/nov                                          | 0     | 4     | 3  | 6           | 450 | 1              |      | 9000       |                |      |     |
| 09/nov                                          | 0     |       |    | 6           | 450 |                |      |            |                |      |     |
| 09/nov                                          | 0     |       |    | 6           | 450 |                |      |            |                |      |     |

Tabela 8. Classificação das Componentes principais

Dia/mês: dia e mês; PREC: precipitação diária (mm); TOTAL: total de nuvens (oitavos); N1, N2 e N3: nuvens; TIPO: tipo de nuvens (formato DECEA) e ALT: altura das nuvens (m)

#### **3. Resultados**

Através da ACP, estatística utilizada neste projeto, foi possível ter uma boa visualização e entendimento do comportamento do vento na vertical no CLA e, também identificar os JBN. Segundo Silva, P.N. e Corrêa, C.S. [10], a velocidade dos ventos durante o dia é maior do que durante a noite caracterizando, circulação de brisa observou-se a ausência de precipitação, e uma grande variedade de nuvens. As ACP's 3 e 4 tiveram os maiores valores de JBN, com tipos de nuvens *Stratus*, diferindo somente no total de nuvens em oitavos, onde a ACP3 teve em média a metade do céu coberto. Ocorrida na parte da noite, sendo uma brisa terrestre, ou seja, quando o continente está mais frio que o oceano. Segundo Atkinson, B.W., 1981: [11], as brisas marítimas ocorrem em atmosfera instável, por este fato, observou-se a ausência de nuvens convectivas e consequentemente, ausência de precipitação. Nuvens do tipo *stratus* não caracterizam como nuvens de atmosfera instável, ou seja, não precipitantes, estas também não produzem jatos ascendentes e subsidentes, como as nuvens tipo *Cumulusnimbus.* Deste modo, as nuvens *Stratus* não causam interferências no perfil vertical do vento.

#### **5. Conclusões**

Através da utilização da técnica de modelagem estatística multivariada da ACP, foi possível ter uma boa visualização do perfil vertical do vento no CLA. O que também permitiu a identificação da ocorrência de JBN no período noturno. Através da precipitação diária acumulada e dos tipos de nuvens, observou-se que as ACP's deste período não sofrem influência, pois as nuvens ocorridas foram nuvens não precipitantes, confirmado pela ausência de chuva em todas as componentes.

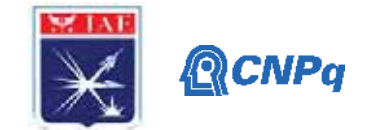

# **Referências**

1. ATKINSON, B.W., 1981: Meso-scale atmospheric circulations, **London Academic Press**, 495 p., Chap. 5 & 6.

2. CORRÊA, C. S.; DALLAROSA, R. L. G.; DEGRAZIA, G. A. Estudo Observacional dos Jatos de Nível Baixo Sobre a Região Metropolitana de Porto Alegre. **Revista Brasileira de Recursos Hídricos**, Volume 6 n.4, 19-27, 2001.

3. FRANCHITO, S. H., YAMAZAKI, Y. Efeitos da Topografia e Escoamento Médio Sobre as Circulações locais na região N e NE do Brasil. In: **CONGRESSO BRASILEIRO DE METEOROLOGIA**, 3, 1984, Belo Horizonte. Anais... Belo Horizonte, Sociedade Brasileira de Meteorologia: 1984a.

4. FRANCHITO, S. H., YAMAZAKI, Y. Simulação das Circulações Locais com um Modelo Numérico em três Dimensões. In: **CONGRESSO BRASILEIRO DE METEOROLOGIA**, 3, 1984, Belo Horizonte. Anais... Belo Horizonte, **Sociedade** Brasileira de Meteorologia: 1984b.

5. KOUSKY, V. Diurnalrainfallvariation in northeastBrazil. **MonthlyWeatherReview**, v. 108, p. 488- 498, 1980.

6. MELO, E. C. S. ET AL. Efeito da interação da convecção atmosférica com o desenvolvimento de brisas no estado da Paraíba. **Engenharia Ambiental** - Espírito Santo do Pinhal, v. 8, n. 2, p. 298-314, abr./jun. 2011

7. M.P. DE SOUZA ECHER; F.R. MARTINS; E E.B. PEREIRA. A importância dos dados de cobertura de nuvens e de sua variabilidade: Metodologias para aquisição de dados. **Revista Brasileira de Ensino de Física**, v. 28, n. 3, p. 341-352, (2006).

8. NETO, J. M. M.; MOITA, G. C. **Uma introdução à análise exploratória de dados multivariados**. Teresina, 1997.

9. PEREIRA, E. I. et al. **Atlas Climatológico do Centro de Lançamento de Alcântara**. XII CONGRESSO BRASILEIRO DE METEOROLOGIA. Foz do Iguaçu, 2002.

10. ROBALLO, S. T.; FISCH G. Escoamento Atmosférico no Centro de Lançamento de Alcântara (CLA): Parte I – Aspectos observacionais. **Revista Brasileira de Meteorologia**, v.23, n.4 510 – 519, Jun.2008.

11. SILVA, P.N.&CORRÊA, C.S. Análise do perfil vertical do Vento no Centro de Lançamento de Alcântara com uso de Análise de Componentes Principais. **Ciência e Natura**. Santa Maria v.41, e11, p. 01-08, 2019

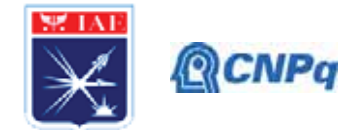

# PIRIC-RELATÓRIO FINAL

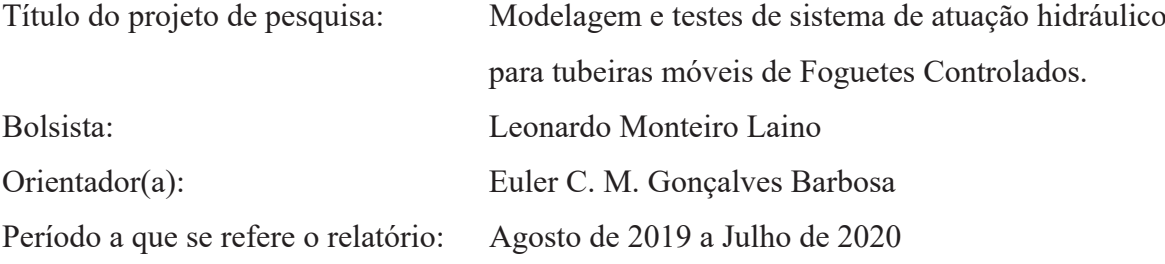

#### **Resumo**

Neste relatório é apresentado o desenvolvimento de uma proposta de projeto para um novo Atuador Hidráulico Nacional (AHN) aplicado a tubeiras móveis de veículos de sondagem controlados, pelo Instituto de Aeronáutica e Espaço (IAE). Os atuadores importados para aplicação espacial encontram várias restrições (end-user) de fornecimento quanto à finalidade de uso, sendo assim a razão para o desenvolvimento nacional. Os resultados obtidos por meio das análises e modelagens realizadas utilizando modelos matemáticos e softwares de simulação permitirão consolidar ainda mais as informações acerca do novo modelo do atuador proposto no início deste projeto.

# 1. Introdução

O Instituto de Aeronáutica e Espaço (IAE) possui projetos de Foguetes de Sondagem e Lançadores como o VLM (Veículo Lançador de Microssatélites), o VS-43 (Veículo de Sondagem) e o VS-50 (Veículo Suborbital) abordado em Ettl [10]. Tais veículos são controlados mediante utilização de sistemas de tubeiras móveis para prover a técnica do TVC (Thrust Vector Control), abordados nas referências Greensite [1], Barbosa [5, 6, 7 e 8] e Carrijo [9]. Os modelos dinâmicos dos cilindros e de servo-válvulas são abordados em Merrit [2], Jelali [3] e Karnopp [4]. Nos últimos anos tem-se envidado esforços para aquisição no mercado internacional de atuadores hidráulicos para tais tubeiras, e mesmo com recursos financeiros disponíveis não se obteve êxito em tal aquisição devido a restrições de importação (end-user). Em vista de tais limitações, entendeu-se a necessidade do desenvolvimento de um projeto de atuador hidráulico nacional. Os resultados obtidos neste trabalho ajudarão a testar o novo modelo proposto do atuador, que foi desenvolvido durante a

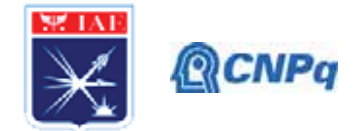

elaboração de um trabalho realizado pelo próprio autor, por meio do software de simulação MATLAB para que se possa obter informações de sua funcionalidade, utilizando um ambiente o mais próximo possível de sua real aplicação.

# 2. Materiais e Métodos

O novo modelo proposto para o Atuador Hidráulico Nacional foi previamente modelado no software de design e análise mecânica Autodesk Inventor para elaboração do relatório final referente ao período 2018-2019, onde cada componente foi modelada separadamente e, ao final do processo, levada ao ambiente de montagem para que o produto tomasse sua forma final. A maior mudança apresentada por este modelo proposto é o acoplamento da Interface Mecânica, que será abordada no decorrer desta seção juntamente com os demais componentes do AHN, ao corpo do cilindro resultando assim em uma grande economia de espaço e removendo a necessidade de uma estrutura externa de apoio para a mesma. O projeto do novo AHN visa em primeiro lugar uma redução expressiva de peso juntamente com uma redução de comprimento, porém sem afetar as condições iniciais requeridas para seu funcionamento. A Figura 1 apresenta o corpo do cilindro proposto para o AHN, em vista isométrica.

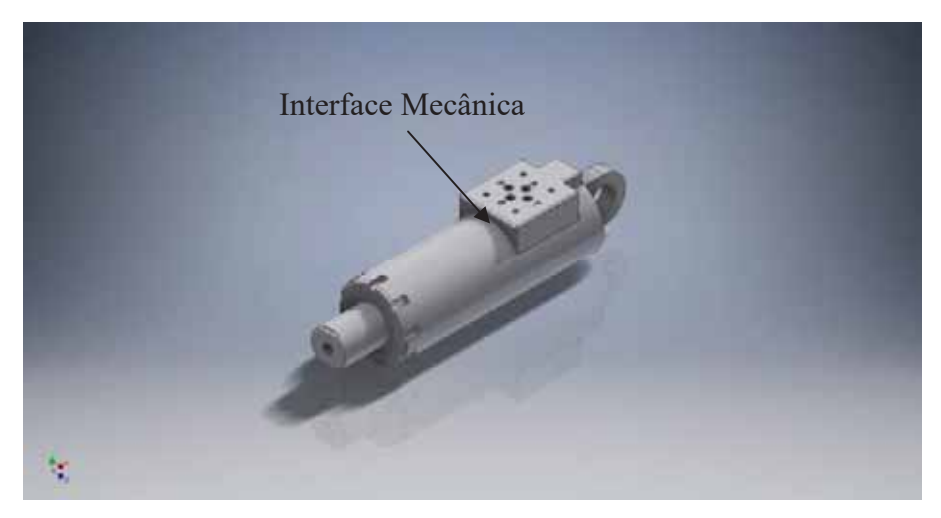

Figura 1 – Corpo do cilindro proposto para o AHN com a Interface Mecânica acoplada. (Fonte: Autor, 2019)

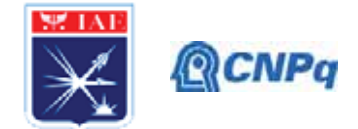

A Interface Mecânica destacada na Figura 1 é responsável por conectar a servoválvula, mostrada na Figura 2 a seguir, ao corpo do cilindro para que seja possível a distribuição do fluido hidráulico dentro da câmara do atuador.

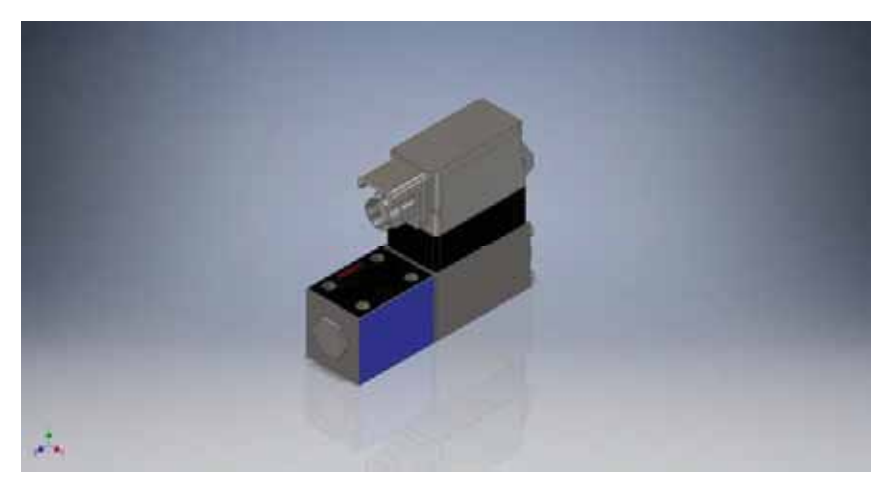

Figura 2 – Servoválvula Bosch-Rexroth. (Fonte: Autor, 2019)

A servoválvula Bosch-Rexroth mostrada na Figura 2 tem como principal função alimentar a câmara do atuador com fluido hidráulico e mantê-lo a uma pressão de 200 Bar, pressão esta fundamental para que o eixo central do atuador exerça uma força de 17 kN na tubeira com curso total de 80 mm. Na Figura 3 é mostrado o resultado da montagem de todos os componentes, chegando assim finalmente no modelo proposto para o AHN.

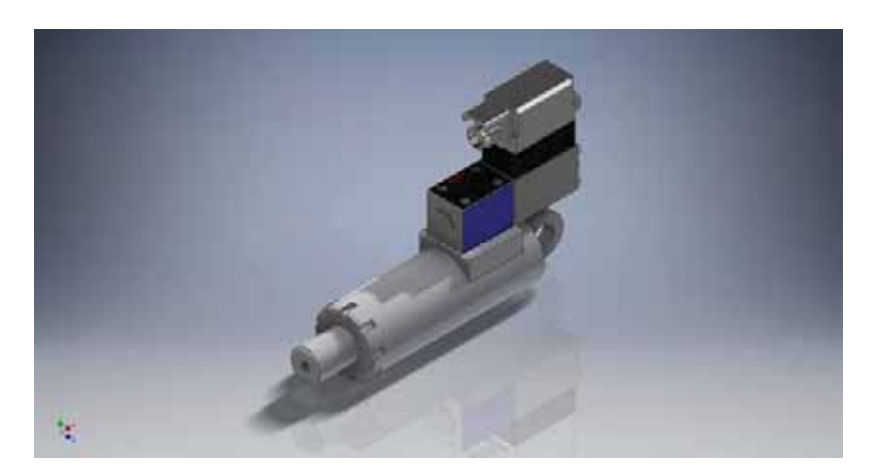

Figura 3 – Novo modelo do AHN no ambiente de montagem Autodesk Inventor. (Fonte: Autor, 2019)

#### Instituto de Aeronáutica e Espaco Programa Institucional de Bolsas de Iniciação Científica

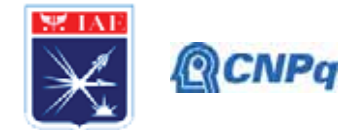

O modelo foi então levado novamente ao ambiente de montagem do software para que fosse analisado juntamente com os modelos matemáticos da tubeira do VLM. Dessa forma pôde-se verificar se o deslocamento do eixo do atuador cumpria com sua função primordial de movimentação da tubeira. A Figura 4 demonstra o resultado final desta análise.

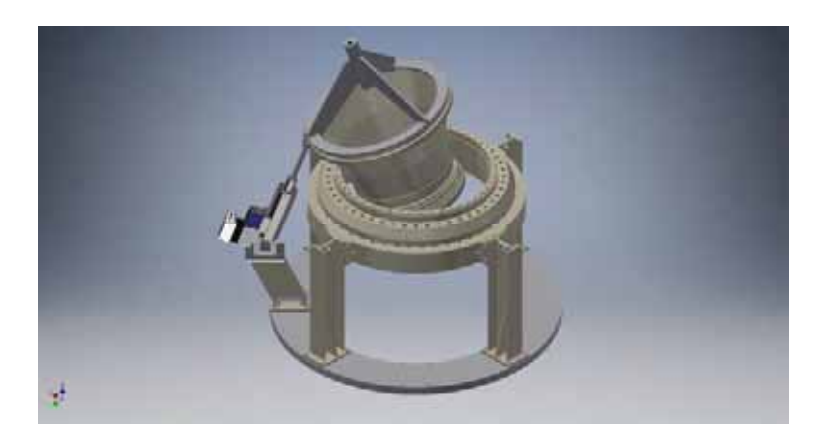

Figura 4 – Tubeira do VLM acoplada ao novo modelo do AHN. (Fonte: Autor, 2019)

Com o modelo do AHN devidamente montado foi possível utilizar um *plugin* do software MATLAB que permite a conversão do mesmo em um diagrama de blocos a ser utilizado pela ferramenta do *Simulink*. Este diagrama de blocos foi obtido com a finalidade da possível necessidade de análises de funcionamento específicas do modelo criado em um futuro prosseguimento deste projeto. As Figuras 5 e 6 mostram, respectivamente, o diagrama de blocos no ambiente do Simulink gerado por meio do plugin supracitado e o modelo proposto do AHN no ambiente de simulações do software MATLAB, abordado em Miller  $[14]$ .

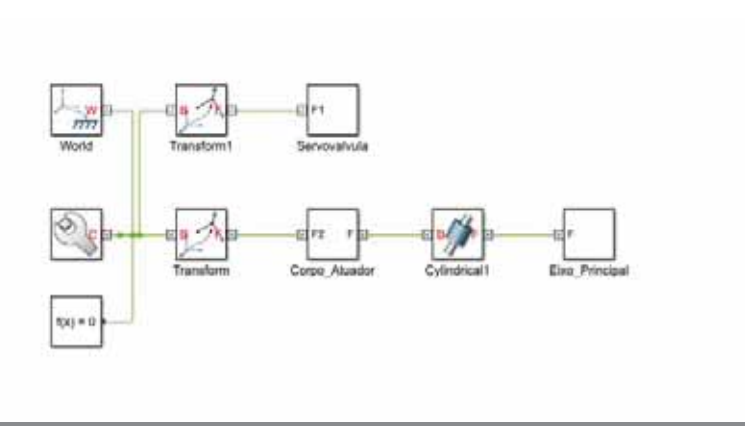

Figura 5 – Diagrama de blocos referente ao AHN gerado pelo *plugin* do *MATLAB*. (Fonte: Autor, 2020)

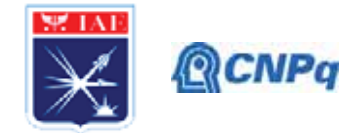

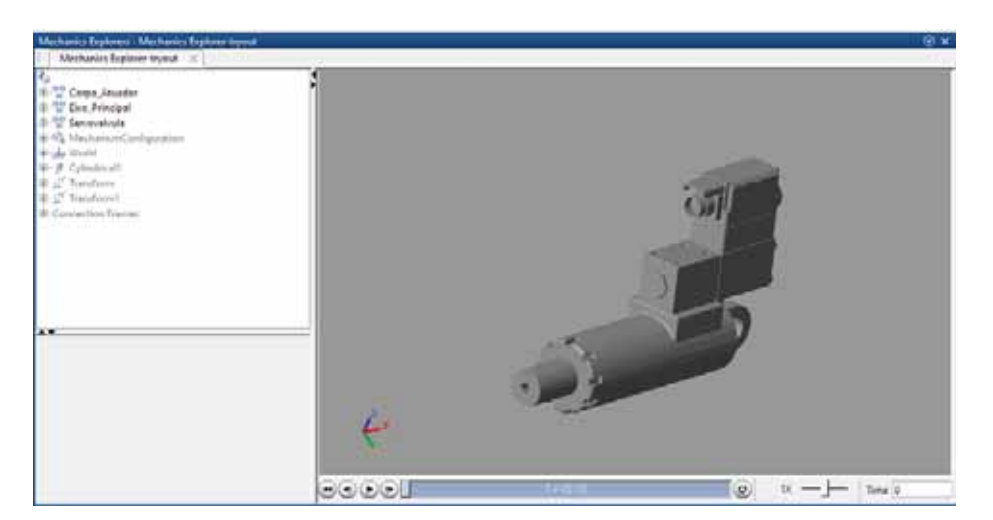

Figura 6 – Ambiente de simulações dinâmicas do software MATLAB contendo o modelo proposto para o AHN. (Fonte: Autor, 2020)

Utilizando o sistema de diagrama de blocos do Simulink foi possível, também, esquematizar um modelo de funcionamento para o AHN tomando como base a referência Miller [14]. Esta ferramenta se prova muito útil já que por meio de seus blocos pré-programados é possível, com uma rápida inserção de dados, obter gráficos em função do tempo referentes ao funcionamento de cada componente do AHN, permitindo assim analisar o comportamento dinâmico do sistema completo atuador e tubeira móvel. A Figura 7 mostra este diagrama de blocos, enquanto a Tabela 1 apresenta uma breve caracterização de cada item destacado.

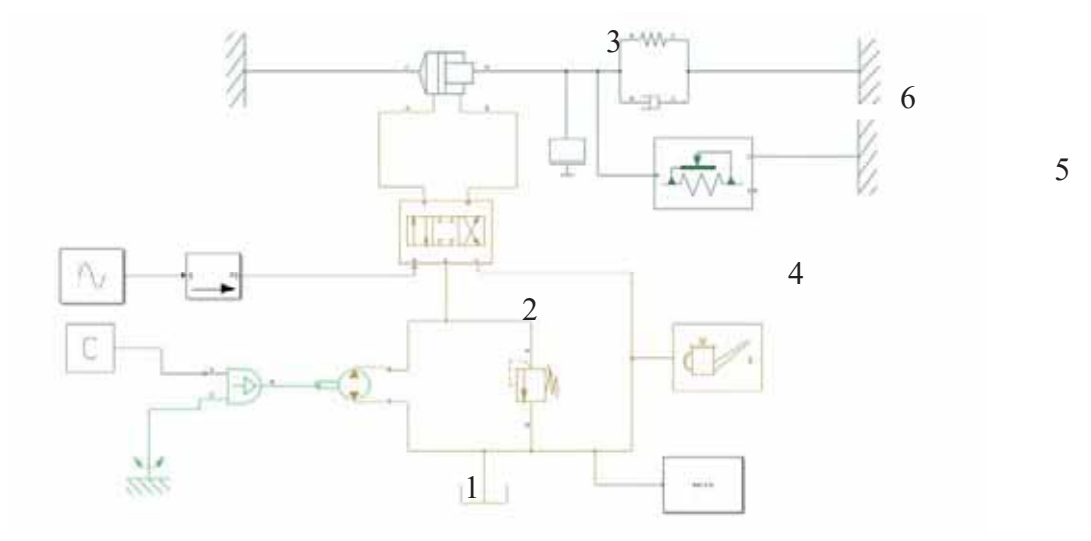

Figura 7 – Diagrama de blocos utilizado para a análise dinâmica do cilindro hidráulico. (Fonte: MathWorks, 2016)

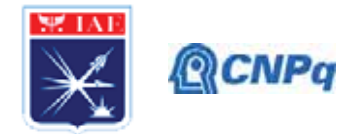

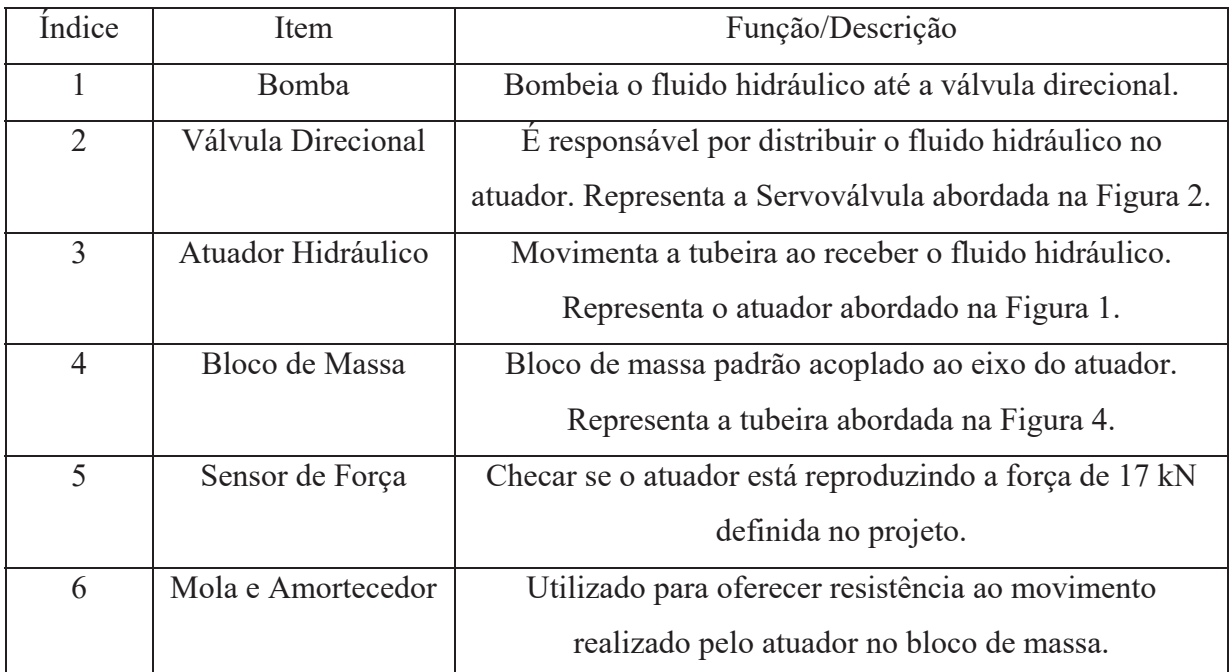

Tabela 1 – Caracterização dos itens abordados no diagrama de blocos. (Fonte: Autor, 2020)

# 3. Resultados

As simulações em Autodesk Inventor mostraram que a utilização de materiais leves como o alumínio aeronáutico suporta a pressão de trabalho de 200 bar, respeitando os limites de resistência dos matérias estudados aço e alumínio, conforme Beer [13].

A Tabela 2 apresenta os parâmetros utilizados para comparação com atuadores utilizados em foguetes internacionais abordados em JASC [15].

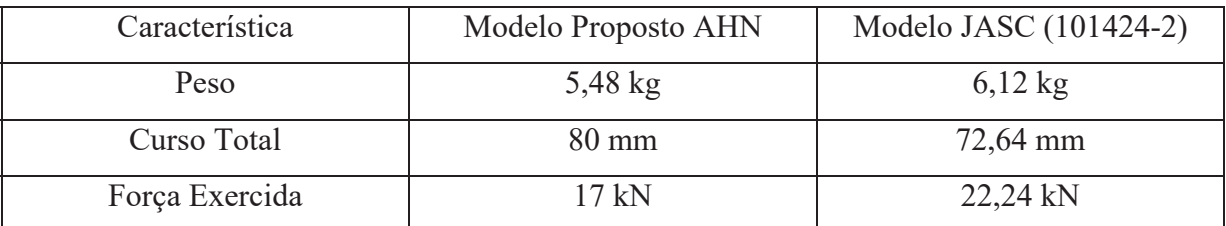

Tabela 2 – Comparativo entre o AHN e um modelo próximo da JASC.

(Fonte: JASC [15], c2018)

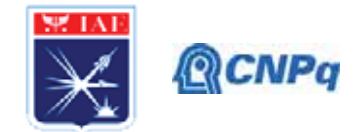

# A figura 8 apresenta os resultados das simulações do deslocamento do êmbolo versus tempo.

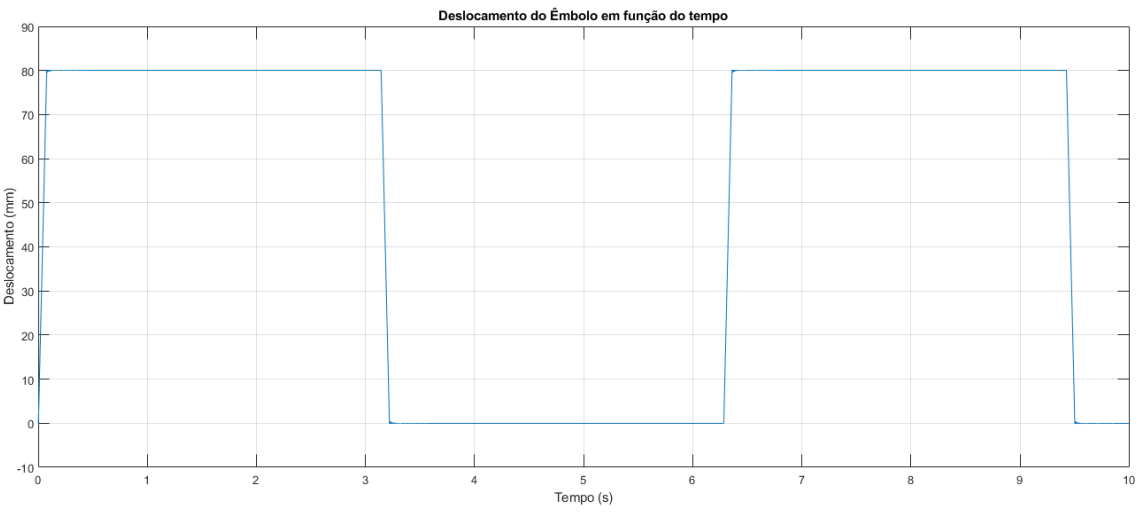

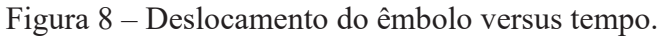

(Fonte: do autor)

A figura 9 apresenta os resultados das simulações da força exercida pelo eixo versus tempo.

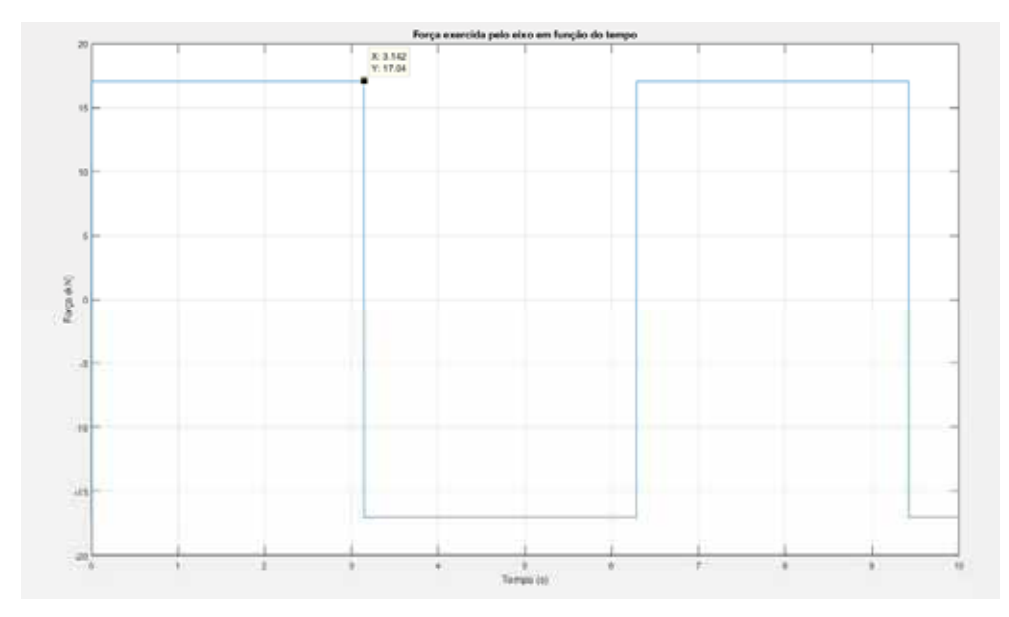

Figura 9 – Força exercida pelo eixo versus tempo.

(Fonte: do autor)

#### Instituto de Aeronáutica e Espaco Programa Institucional de Bolsas de Iniciação Científica

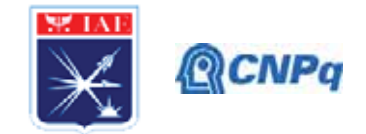

A figura 10 apresenta os resultados das simulações Pressão na câmara do cilindro versus tempo.

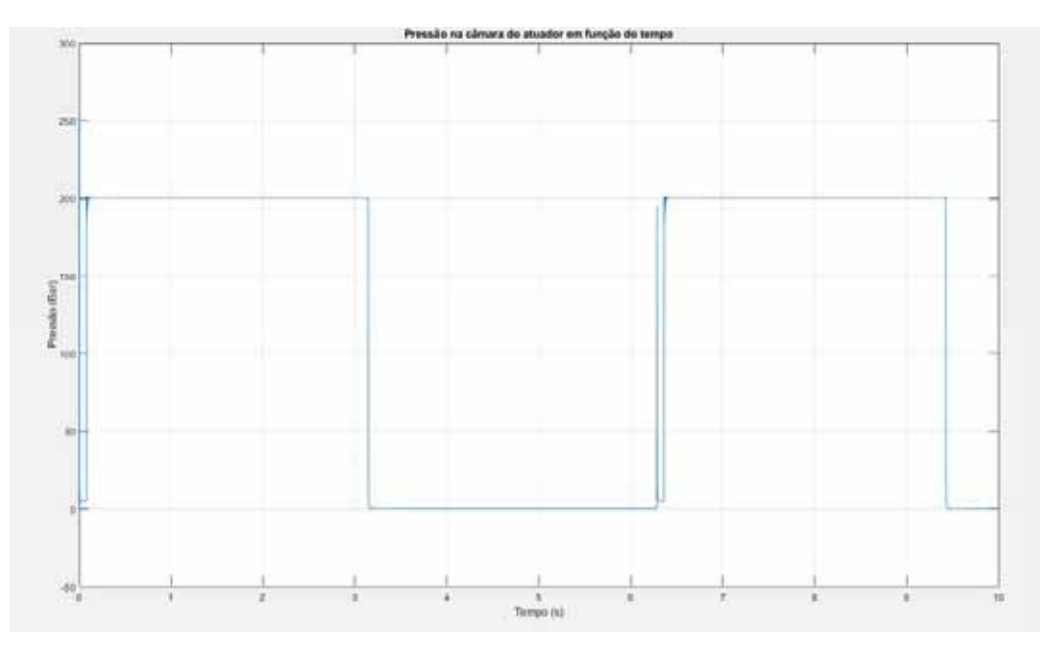

Figura 10 – Pressão na câmara do cilindro versus tempo. (Fonte: do autor)

#### 4. Próximas Etapas

O modelo obtido em software de projeto mecânico permitiu acoplar o mais próximo possível a servo-válvula do cilindro hidráulico, minimizando dessa forma a massa do atuador, minimização de perdas de pressão permitindo o máximo desempenho do sistema mecânico. Com esses modelos disponíveis o próximo passo é gerar os desenhos técnicos com detalhes de fabricação relacionado a tolerâncias de forma, de superfície, bem como especificar itens mecânicos como selos o-ring, acessórios de tubulações, sensores de fim-de-curso e especificação de rotulas especiais de acoplamento. Tais estudos tem como referência o atual atuador hidráulico russo que foi minuciosamente analisado por vários grupos do IAE.

# 5. Conclusões

Com este trabalho foi permitido apresentar um projeto preliminar do atuador hidráulico nacional que pode ser colocado para a devida análise de fabricação e verificação de requisitos de desempenho a ser utilizado em foguetes controlados do IAE. Foi verificado

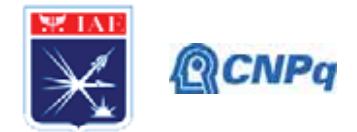

todos os aspectos de medidas reais dos atuadores importados utilizados atualmente, bem como as restrições no ambiente em volta da tubeira móvel. O projeto final é um modelo baseado no ambiente de software Autodesk Inventor, onde vários aspectos construtivos e de fabricação podem ser obtidos. Uma interface do modelo computacional do Autodesk Inventor foi apresentado de modo a ser analisado com o ambiente Matlab para análise dinâmica de sistemas, como resposta ao degrau unitário e presenca de dinâmica de primeira e de segunda ordem. Evidentemente envolve uma análise de custos e fabricação mecânica por parte da Divisão de Mecânica do IAE.

Os detalhes do presente projeto do cilindro hidráulico envolveu uma minuciosa análise de um atuador já montado para o VS-50, porém este foi montado apenas com cilindros de desempenho de aplicações industriais, detalhados nos trabalhos de Barbosa [11]  $e$  [12].

#### Referências

[1] A. L. Greensite, Control Theory: Analysis and Design of Space Vehicle Flight Control Systems, Spartan Books, 1970.

[2] Merrit, H., Hydraulic Control Systems, 1967.

[3] M. Jelali and A. Kroll, **Hydraulic servo-systems**, Springer, 2003.

[4] Karnopp, D., Margolis, D., & Rosenberg, R., System Dynamics: A Unified Approach, 1990.

[5] Barbosa, Euler G., Wekerle, T., Batagini, C. M., Brazilian Thrust Vector Control System Development: Status and Trends, Propulsion and Energy Forum, July 25-27, Salt Lake City, UT, http://arc.aiaa.org | DOI: 10.2514/6.2016-4909. 52nd AIAA/SAE/ASEE, 2016.

[6] Barbosa, Euler G., Wekerle, T., Batagini, C. M., Closed-loop actuator identification for Brazilian Thrust Vector Control development. In: International Federation of Automatic Control, 2016, Shrebrok. 20th IFAC Symposium on Automatic Control in Aerospace - ACA 2016. Toronto: IFAC, 2016. v. 12. p. 233-243.

[7] Barbosa, Euler G., Brito, A. G., Nonlinear identification of electrohydraulic servovalve using genetic algorithm, 2nd European Conference for Aerospace Sciences, 2007.

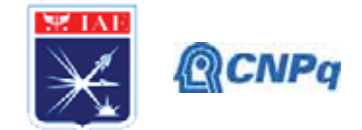

[8] Barbosa, Euler G., Modeling via Bong Graphs of a flexible structure controlled by a hydraulic actuation, Technological Institute of Aeronautics - ITA, Master Dissertation, 2001.

[9] Carrijo, D. S.; Leite Filho, W. C. . Capacidade de Controle de Sistema de Controle de Atitude de Veículos Lançadores. In: Conferência Brasileira de Dinâmica, Controle e Aplicações, 2013, Fortaleza, CE - Brasil. SBAI/DINCON 2013, 2013.

[10] Ettl, et al, Development of the VS-50 as an intermediate step towards VLM-1, European Space Agency, 22nd ESA Symposium on European Rocket and Balloon Programmers and Related Research, ESA SP-730, 2015.

[11] Barbosa, Euler G.; Góes, Luiz C. S.; Scharlau Xavier, Thiago. Hydraulic Pressure Fed System Using Helium Gas and Fast Electro-Hydraulic Actuator Applied to Brazilian Sounding Rockets and Microsatellite Launchers. In: WIEFP2018; 4th Workshop on Innovative Engineering for Fluid Power, November 28-30, Sao Paulo, Brazil, 2018, São Paulo. Linköping: Linköping University Electronic Press, 2018. v. 1. p. 5-10

[12] Scharlau Xavier, Thiago; Barbosa, Euler G.; Góes, Luiz C. S. Predictive Control Design Based on System Identification of an Electro-hydraulic Actuator Applied to Brazilian Sounding Rockets and Microsatellite Launchers. In: WIEFP2018; 4th Workshop on Innovative Engineering for Fluid Power, November 28-30, Sao Paulo, Brazil, 2018, São Paulo. Linköping: Linköping University Electronic Press, 2018. v. 1. p. 63-68.

[13] Beer, Ferdinand P.; E. Jhonston, Russel Jr., Dewolf, John T.; Mazurek, David. F.. Mecânica dos Materiais. 5. Ed. McGraw-Hill, 2011.

[14] MILLER, Steve. Modeling a Hydraulic Actuation System. MathWorks, 10 de junho de 2016. Disponível em: <https://www.mathworks.com/videos/modeling-a-hydraulic-actuationsystem-68833.html>. Acesso em: 16 de dezembro de 2019.

[15] Thrust Vector Control Actuator. JASC, c2018. Disponível em: <https://jasccontrols.com/thrust-vector-control-actuator>. Acesso em: 23 de junho de 2020.

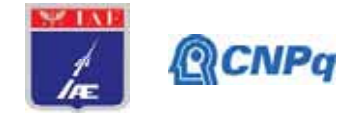

# PIBIC-RELATÓRIO FINAL

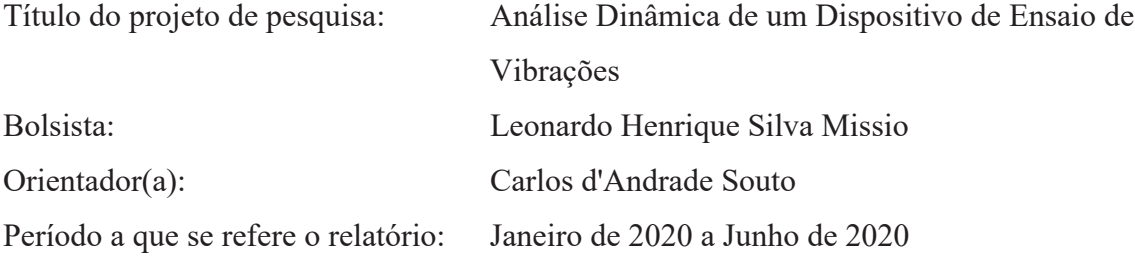

#### Resumo:

Equipamentos, aeroespaciais são submetidos a elevadas cargas dinâmicas ao longo de suas vidas úteis. Para verificar se um equipamento suportará as cargas dinâmicas previstas, ensaios de vibração são realizados. Em um ensaio de vibração o equipamento a ser testado deve ser fixado à parte móvel de um vibrador eletromecânico ("shaker") que movimentará o equipamento aplicando os movimentos previstos para ensaios de qualificação ou aceitação. E necessária uma estrutura que faça a interface entre o equipamento a ser testado e a parte móvel do "shaker", o dispositivo de vibração. Um dispositivo de vibração deve transmitir o movimento do "shaker" ao equipamento a ser testado o mais fielmente possível sem reduzir ou amplificar a carga dinâmica. Para que isso ocorra o dispositivo deveria apresentar a mais elevada rigidez possível, porém isto significaria um aumento proibitivo de massa. Assim sendo, os dispositivos apresentam um grau de flexibilidade que pode fazer com que a dinâmica do dispositivo interfira no ensaio. Este projeto tem por objetivo realizar a análise do comportamento dinâmico de um dispositivo de vibração por meio do método de elementos finitos para avaliar as condições adequadas de sua utilização. Um dispositivo já existente foi modelado no software de elementos finitos FEMAP e foram obtidos os seus modos de vibração, calculada a resposta a uma excitação bela base, simulando um ensaio. Os resultados obtidos trazem informações sobre as regiões do dispositivo mais apropriadas para fixar um equipamento a ser testado e sobre a faixa de frequências utilizável.

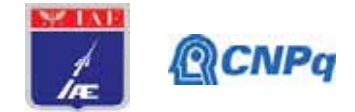

#### $1.$ Introdução

Um dispositivo de vibração deve ser capaz de transmitir completamente o movimento gerado pelo vibrador para o componente a ser testado. Para que a dinâmica estrutural do equipamento não interfira no teste, ele deve ser o mais rígido possível. No entanto, isso pode levar a dispositivos muito pesados, restringindo a massa do equipamento a ser testado. Portanto, o design de um equipamento deve equilibrar alta rigidez com a menor massa possível, e suas frequências naturais e transmissibilidade devem ser avaliadas, como apontado em [1]. Várias características dinâmicas necessárias dos equipamentos de teste são discutidas em [2]: o equipamento deve ter um mínimo de massa, um máximo de rigidez, transmissibilidade unitária e frequências de ressonância acima da faixa de frequência investigada, podendo assim transmitir a dinâmica que deve ser aplicada ao equipamento em teste sem distorção, amplificação ou atenuação.

A transmissibilidade unitária é a situação ideal, mas difícil de alcançar na prática sem considerar o desempenho do sistema de controle do "shaker". O sistema de controle pode manter a resposta do dispositivo muito próxima do movimento aplicado pelo "shaker". No entanto, essa capacidade será fortemente influenciada pelo posicionamento do acelerômetro de controle do "shaker" no dispositivo [3].

Modelos de elementos finitos permitem estimar as propriedades dinâmicas de um dispositivo existente ou ainda em fase de projeto.

O mesmo dispositivo pode ser montado em um "shaker" para sofrer excitações em direções diferentes. Portanto pode ser necessário analisar a transmissibilidade considerando várias direções possíveis de movimento.

Neste projeto as características dinâmicas de um dispositivo já construído são analisadas usando o método dos elementos finitos, a fim de determinar qual seria a faixa de frequência mais apropriada para seu uso. Duas possíveis direções de movimento são consideradas.

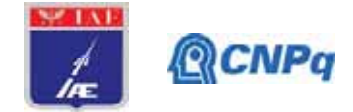

# 2. Materiais e Métodos

# 2.1- Propriedades e dimensões do material

A Figura 1 mostra o dispositivo de vibração analisado e a Figura 2 apresenta suas dimensões. Este dispositivo foi construído para fins educacionais. Os furos de vários tamanhos na placa foram feitos para fixar objetos a serem testados

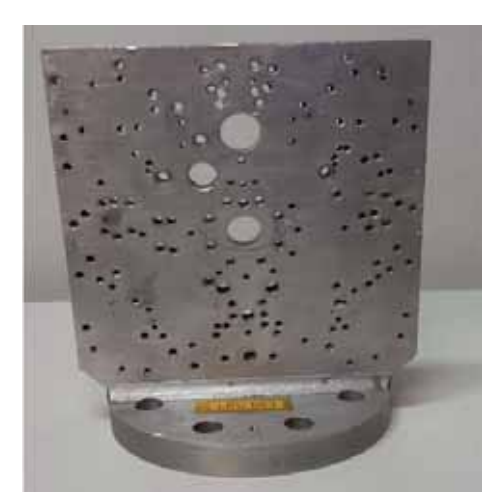

Figura 1 - Dispositivo analisado

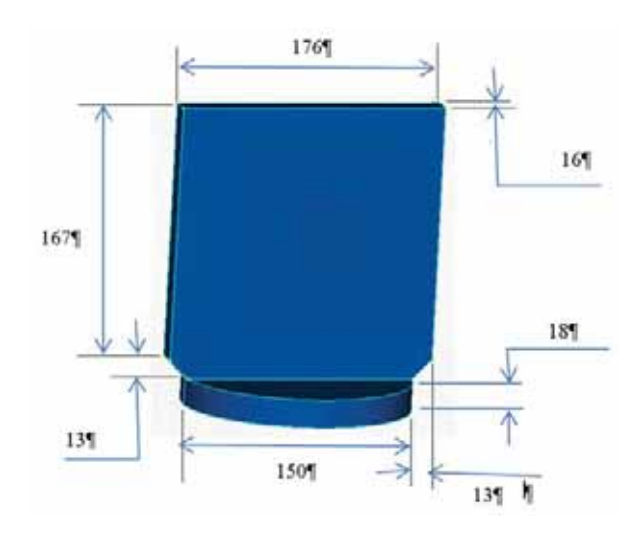

Figura 2 – Dimensões do dispositivo

O dispositivo é feito de alumínio cujas propriedades estão listadas na tabela 1.

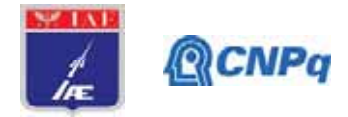

| Material                                                  | Alumínio               |
|-----------------------------------------------------------|------------------------|
| Módulo de elasticidade   7,5 x $10^{10}$ N/m <sup>2</sup> |                        |
| Massa específica                                          | 2700 Kg/m <sup>3</sup> |
| Coeficiente de Poisson                                    | 0.33                   |

Tabela 1 - Propriedades do material

# 2.2- Modelo Matemático

O dispositivo foi modelado usando o software de elementos finitos FEMAP [4, 5]. O volume do aparelho foi discretizado com elementos tetraédricos com 10 nós (quadráticos). A malha inteira possui 4386 elementos e 7745 nós. Uma vista da malha é exibida na figura 3.

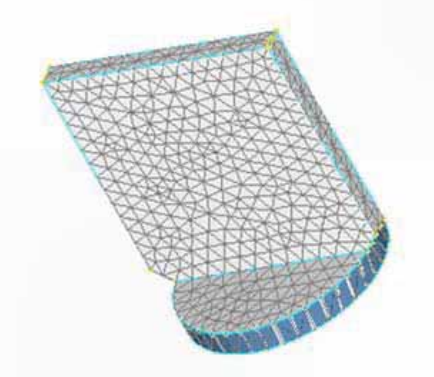

Figura 3 – Malha usada na análise

Seguindo o que foi apontado em [1], realizamos uma análise modal para avaliar as frequências naturais do aparelho e uma resposta harmônica à excitação básica, a fim de calcular a transmissibilidade do aparelho em alguns pontos do corpo. A transmissibilidade do equipamento em um i-ésimo ponto pode ser escrita como:

$$
T_i(\omega) = \frac{Acel_i(\omega)}{Acel_{ref}(\omega)}\tag{1}
$$

Onde  $T_i(\omega)$  é a transmissibilidade no ponto i,  $Acel_i(\omega)$  é a resposta a frequência da aceleração calculada no ponto i,  $Acel_{ref}(\omega)$  e a aceleração aplicada na base do dispositivo.

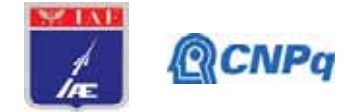

# 2.3 Análise Modal.

Para a análise modal, a base do disco foi considerada com deslocamentos nulos, uma vez que essa região é rigidamente fixada à mesa do shaker em um ensaio. As dez primeiras frequências naturais estão listadas na tabela 2 abaixo. A Figura 4 exibe as quatro primeiras formas modais do dispositivo.

| Modo           | Frequências [Hz] |  |  |  |  |  |
|----------------|------------------|--|--|--|--|--|
|                | 403,23           |  |  |  |  |  |
| $\overline{2}$ | 968,13           |  |  |  |  |  |
| 3              | 2387,02          |  |  |  |  |  |
| 4              | 2462,30          |  |  |  |  |  |
| 5              | 3319,88          |  |  |  |  |  |
| 6              | 3400,48          |  |  |  |  |  |
|                | 5867,73          |  |  |  |  |  |
| 8              | 6674,58          |  |  |  |  |  |
| 9              | 6689,75          |  |  |  |  |  |
| 10             | 7188,89          |  |  |  |  |  |
|                |                  |  |  |  |  |  |

Tabela 2 – Frequências naturais do dispositivo

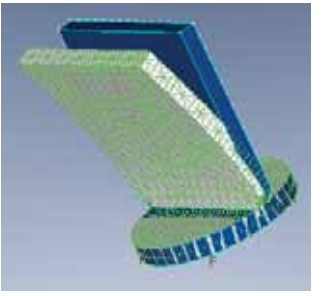

Modo 1 403,23 Hz

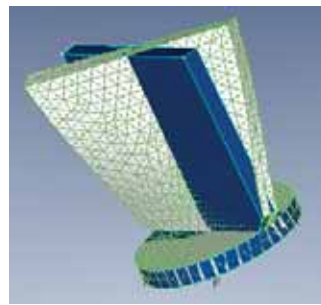

Modo 2 968,13 Hz

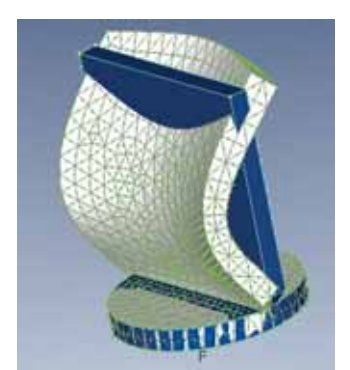

Modo 3 2387,02 Hz Modo 4 2462,30 Hz Figura 4 - Formas modais do dispositivo

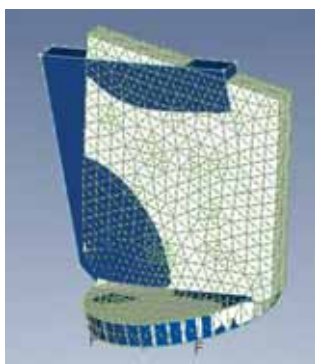

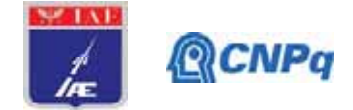

# 2.4- Resposta Harmonica na Base

Uma aceleração variando harmonicamente foi aplicada à base do dispositivo e a resposta dinâmica (aceleração) foi calculada nos nós mostrados na malha na figura 7.

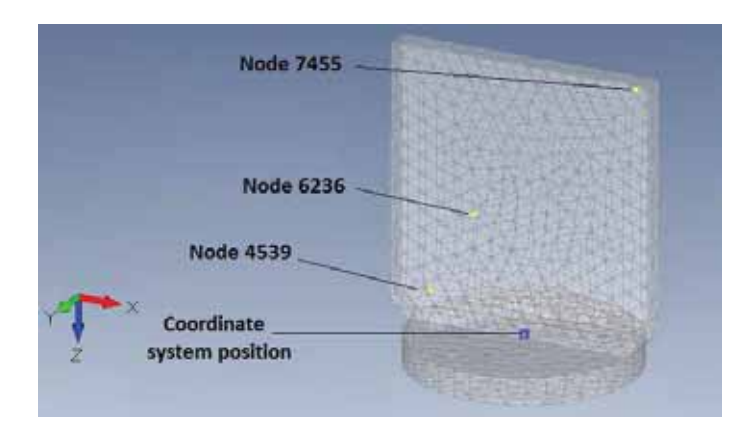

Figura 7 – Nós onde a resposta dinâmica foi calculada

| Node | $X$ [m]      | Y [m]        | $Z$ [m]      |
|------|--------------|--------------|--------------|
| 4539 | $-0.0623064$ | 0.00391544   | $-0.0200619$ |
| 6236 | $-0.0367581$ | $-0.0046458$ | $-0.07068$   |
| 7455 | 0.0782395    | 0.004        | $-0.176025$  |

Tabela 3 – Coordenadas dos nós que a resposta foi calculada

Para se aplicar a aceleração na base do dispositivo, foi usado o método "grande massa" disponível no FEMAP. Um nó fora da malha posicionado abaixo do dispositivo foi criado e associado a uma massa pontual muito elevada (neste caso foi utilizada uma massa de  $1x10^{13}$ Kg, seguindo o manual de instruções do FEMAP). Esse nó foi conectado a base do dispositivo (os deslocamentos deste nó e dos nós da base do disco são igualados) e submetido a restrições de forma que seu deslocamento foi permitindo apenas na direção X ou Y, conforme a análise realizada. O nó com a massa pontual e suas conecções ao dispoitivo podem ser observados na figura 8. Uma força senoidal cuja frequência varia de 0 a 2550 Hz foi aplicada separadamente no nó nas direções X e Y. Como as magnitudes da força e da massa pontual foram calculadas para fornecer uma aceleração unitária, se tem que a resposta em aceleração é igual à transmissibilidade descrita na equação 1.

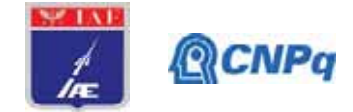

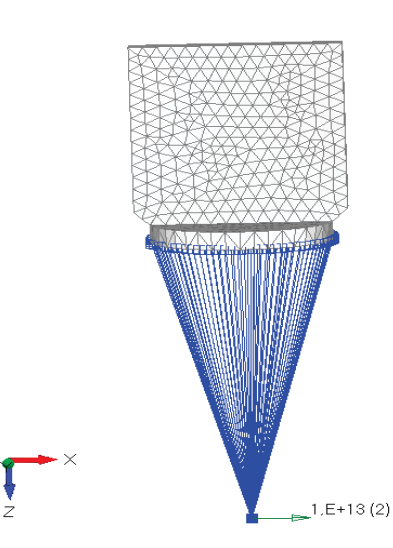

Figura 8 – Malha utilizada na análise com detalhe da massa pontual

# 3. Resultados

Foram calculadas as respostas às acelerações harmônicas unitárias aplicadas à base do dispositivo nas direções X e Y. A faixa de frequência coberta para cada direção foi determinada considerando o primeiro modo na direção. Assim, a resposta harmônica foi calculada de 0 a 500 Hz na direção Y e de 0 a 2550Hz na direção X em ambas com um passo de 1 Hz. O amortecimento estrutural foi considerado de 0,05. Como o número de graus de liberdade é razoavelmente pequeno, o método direto pode ser usado na análise da respostas harmônicas [7]. A figura 9 exibe as respostas em aceleração na direção Y (normal à placa de fixação) à força aplicada na mesma direção.

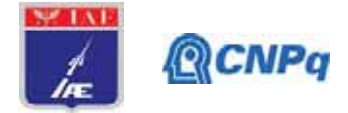

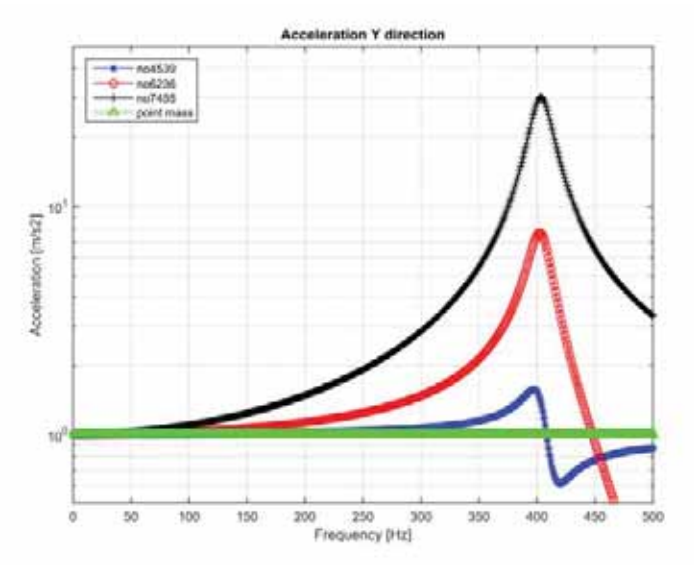

Figura 9 - Resposta em aceleração na direção Y

A figura 10 mostra a resposta em aceleração na direção X (paralela a placa de fixação) à força aplicada na mesma direção.

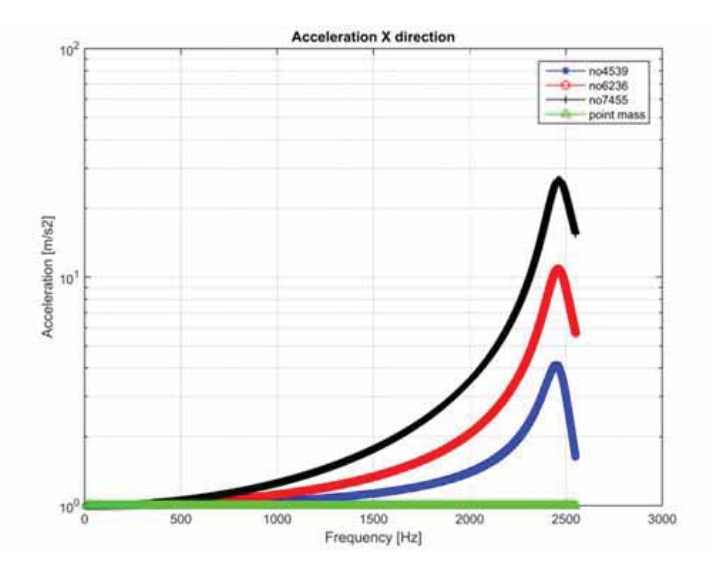

Figura 10 - Resposta em aceleração na direção X

# 4. Próximas Etapas

Este projeto é concluído com este relatório.

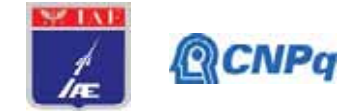

#### 5. Conclusões

Como apontado anteriormente, as respostas exibidas nas figuras 9 e 10 são iguais à transmissibilidade para os nós indicados na figura 5. Nas duas figuras, os valores da curva se tornaram mais altos (com valores maiores que um) ao se aproximar do primeiro pico de ressonância.

Observou-se em [3] que o sistema de controle do "shaker" pode reduzir a resposta de alguns pontos do dispositivo elétrico se o acelerômetro de controle for colocado convenientemente, proporcionando curvas de transmissibilidade muito mais próximas da unidade do que as avaliadas sem a ação do controle. sistema levado em consideração. Naquele trabalho, o primeiro pico de ressonância ocorre em 2000 Hz e uma transmissibilidade unitária foi obtida, devido à ação do sistema de controle, até 1500 Hz, mesmo para os pontos com uma resposta mais forte. A ação do sistema de controle tornou possível obter uma resposta em aceleração cuja magnitude era inferior a metade do original não controlado.

Dessa forma, no caso analisado neste trabalho, o sistema de controle do shaker pode fazer com que a transmissibilidade assuma valores unitários por uma faixa de frequência muito mais extensa do que a obtida com a simulação realizada.

De qualquer forma, os testes com a aplicação de movimento a este equipamento na direção Y são limitados a frequências muito menores que o primeiro pico nessa direção (403 Hz). Recomenda-se fixar os componentes a serem testados na metade inferior da placa retangular do aparelho, o mais próximo possível da base. Quanto mais próximo da base, o ponto em que a resposta é avaliada, a curva de transmissibilidade se torna mais semelhante à transmissibilidade unitária. Se a geometria do componente a ser testado permitir, o teste com a aplicação de movimento no eixo X fornecerá uma faixa de frequência mais extensa do que no eixo Y, uma vez que o primeiro pico nessa direção ocorre em 2462 Hz.

#### 6. Divulgação dos Resultados

O trabalho foi submetido ao congresso SAE e está em fase de aprovação do texto final, com as devidas modificações sugeridas pelos revisores efetuadas, porém o congresso que era

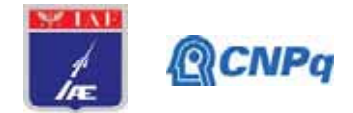

previsto para esse ano foi adiado para o final de agosto de 2021 devido a pandemia do COVID-19.

# Referências

[1] McConnell, K. G. (1995). Vibration Testing: Theory and Practice. John Wiley & Sons, New York, Estados Unidos.

[2] Reddy, T. Srinivas and Reddy, K. Vijaya Kumar (2010). Design and Analysis of Vibration Test Bed Fixtures for Space Launch Vehicles. Indian Journal of Science and Technology, Vol. 3, No. 5, pp. 592-595. ISSN: 0974-6846

[3] Barros, Everaldo; Souto, Carlos d'Andrade (2017) Evaluation of a vibration test fixture, International Journal of Acoustics and Vibration, Vol. 22, No 3, pp348-352

doi: 10.20855/ijav.2017.22.3480

[4] Manual do software FEMAP v12.0 1a Student Version.

[5] Missio, Leonardo Henrique Silva PIBIC Report of project "Dynamic Analysis of a vibration test fixture", Institute of Aeronautics and Space (2019), in Portuguese

[6] Petyt, M. "Introduction to Finite Element Vibration Analysis", Cambridge University Press, Cambridge, 1990

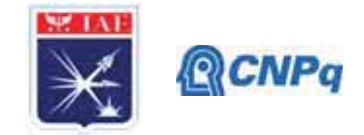

# PIBIC/PIBITI-RELATÓRIO FINAL

Estudos das causas para o descolamento do propelente

Título do projeto de pesquisa:

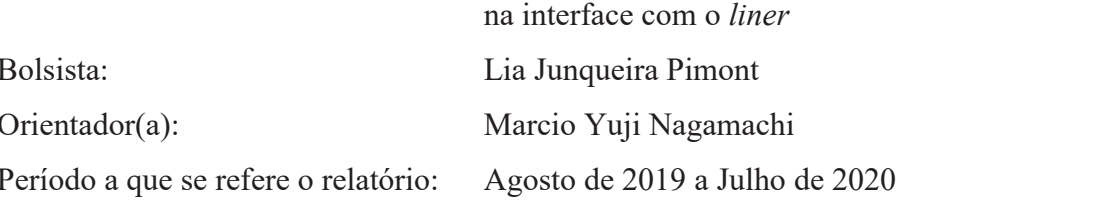

# **Resumo**

Os motores-foguetes sólidos possuem um envelope-motor revestido internamente por mantas de borracha que conferem maior proteção térmica durante a sua queima. Por sua vez, o grãopropelente se adere a essa manta através de adesivos ou liner que são aplicados nessa interface. Porém, um dos maiores problemas é o descolamento desse grão, o qual pode ocorrer devido à migração e ao acúmulo de plastificante nessas regiões. Nesse sentido, este trabalho buscou verificar a ocorrência da migração do plastificante DOA (dioctil-adipato) em amostras de propelente compósito, o qual pôde ser evidenciado por FT-IR (Fourier Transform Infrared) mesmo após 18 dias de cura. Foi observado ainda um forte efeito da concentração do DOA nas propriedades mecânicas do propelente e confirmada a existência de uma concentração de saturação do DOA para coalescência. Foi realizada ainda a avaliação do efeito da concentração do plastificante DBP (dibutilftalato) nas propriedades mecânicas do liner, que indicaram não haver reduções significativas dentro da faixa de concentrações normalmente utilizadas desse plastificante.

# 1. Introducão

O propelente sólido compósito é constituído basicamente por um sal oxidante e uma matriz polimérica à base de hidrocarbonetos, sendo que esta última atua tanto como aglutinante (ou binder) quanto como combustível [1]. Cerca de 80% desse propelente é composto por partículas sendo que a maior parte é formada pelo sal oxidante. Durante o preparo do propelente, o oxidante é misturado à resina precursora (ou pré-polímero) resultando em uma massa de propelente (ou slurry) altamente viscosa [2]. Apesar da alta viscosidade, ela deve fluir e se moldar por gravidade dentro do envelope-motor sem a ocorrência de falhas ou

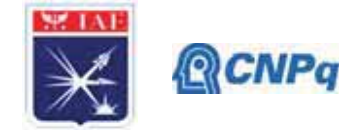

imperfeições. Nesse sentido, a utilização de plastificante é muitas vezes necessária para reduzir essa viscosidade e assim proporcionar melhores condições de carregamento do propelente no envelope-motor [3].

Plastificantes são compostos que se dispõe entre as moléculas do pré-polímero, reduzindo a sua interação e conferindo maior fluidez para a massa de propelente. Além disso, o emprego de plastificante eleva a tenacidade do propelente final (ou curado), embora também reduza da sua resistência à tração [4]. Por outro lado, a quantidade de plastificante é limitada pela sua saturação na massa de propelente, pois o excesso tende a coalescer como uma nova fase formada por gotas de plastificante. A concentração de saturação é estabelecida no equilíbrio pela igualdade dos potenciais químicos do plastificante disperso na massa do propelente  $\mu_p^m$  e presente nas gotículas $\mu_p^g$ , ou seja,  $\mu_p^m = \mu_p^g$ , assim:

$$
\mu_p^o + RT \ln x_p K_p = \mu_p^o + RT \ln p_p^s \qquad \text{Eq. 1}
$$

, em que $x_p$ é a composição do plastificante,  $p_p^{\,s}$ a pressão de vapor saturado do plastificante,  $K_p$  a constante de Henry do plastificante na massa de propelente,  $\mu_p^0$  o potencial químico do plastificante puro e,  $R \text{ e } T$  a constante universal dos gases e a temperatura de referência (ou da massa de propelente), respectivamente. Na concentração de saturação do plastificante  $x_p = x_p^s$ , e a Eq. 1 se reduz a:

$$
x_p^s = p_p^s / K_p \tag{Eq. 2}
$$

A concentração de saturação do plastificante  $x_p^s$  é muito pequena, pois o valor de  $p_p^s$  deve ser baixo para que não haja formação de bolhas durante o preparo da massa de propelente a vácuo, e pelo fato do valor de  $K_p$  ser muito elevado devido à fraca interação entre o plastificante e as moléculas do pré-polímero. Todo o excesso de plastificante, além da concentração  $x_p^s$ , leva à formação de gotas que podem migrar e se acumular ao longo da massa de propelente final [5], prejudicando assim tanto as propriedades mecânicas do propelente curado quanto a sua adesão através do *liner* ao envelope-motor [5-6].

O objetivo inicial deste trabalho foi evidenciar a migração do plastificante DOA em amostras de propelentes compósitos através de espectros de FT-IR (Fourier Transform Infrared) obtidos com o tempo. Buscou-se também avaliar o efeito do acumulo do plastificante DOA causado pela migração nas propriedades mecânicas do propelente por meio de ensaios de

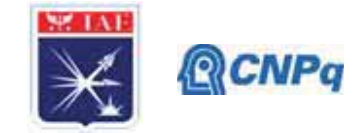

tração. Por fim, este trabalho buscou ainda determinar o efeito da concentração do plastificante DBP nas propriedades mecânicas do liner.

# 2. Materiais e Métodos

### 2.1. Materiais

- Preparo de amostras de propelentes: HTPB (polibutadieno com terminação hidroxilada da Liquiflex, lote 19/90) como aglutinante, DOA (dioctil-adipato, lote 712040004) como plastificante, AP (perclorato de amônio, lotes 002/2014, 004/2014 e 19/2008) como oxidante, Al (alumínio, lote 01857) como combustível metálico, IPDI (isoforona-diisocianato, lote 11/2016) como agente de cura, RX (Relox, lote 01/2018) como agente de ligação, FeAA (acetil acetonato férrico, sintetizado no LASI/AQI) como catalisador de cura, Cianox (lote 425) como agente de ligação e AA (Acetilacetona, lote 1096000100) como inibidor de cura.

- Preparo do recobrimento da interface (ou liner): HTPB (polibutadieno com terminação hidroxilada da Liquiflex, lote 19/90) como aglutinante, TDI (tolueno-diisocianato, lote PI20221111) como agente de cura, DBP (dibutilftalato, lote 71204001) como plastificante e negro de fumo (Columbian -ST300) e amianto como cargas.

#### 2.2. Métodos

#### 2.2.1. Estudo da migração do plastificante por FT-IR

Para o estudo da migração de plastificante, foram preparadas amostras com três diferentes concentrações de DOA: 3,2; 4,8 e 6,4% em massa. Essas amostras foram preparadas em um misturador planetário horizontal modelo HKD da IKA sob vácuo e à temperatura ambiente. Os componentes líquidos foram inicialmente adicionados e misturados por 20 minutos, tendo então sido adicionados os componentes sólidos e misturados por aproximadamente duas horas. As amostras foram transferidas para moldes com as seguintes dimensões: 60 x 35 x 35 mm e então mantidas em estufa a 50°C para cura. As amostras foram analisadas com um espectrômetro de FTIR (Fourier Transform Infrared), modelo Spectrum One da PerkinElmer com UATR (Reflectância Total Atenuada Universal) na faixa espectral de 4000-550 cm<sup>-1</sup>.

### 2.2.2. Estudo da concentração de plastificante DOA no propelente

Para o estudo do efeito do plastificante nas propriedades mecânicas do propelente, foram preparadas quatro amostras contendo 3,2%, 2%, 1% e 0% em massa de DOA. As amostras

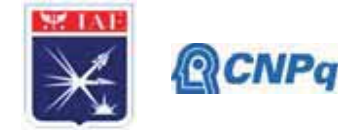

foram preparadas conforme descrição contida no item 2.2.1 (por 7 dias de cura) e os corpos de prova foram recortados no formato *dogbone* segundo a norma STANAG 4506. Os corpos de prova foram então submetidos a ensaios de tração com um extensômetro ótico modelo 1474 da ZWICK. Os ensaios foram realizados em duplicatas com três corpos-de-prova em cada ensaio.

#### 2.2.3. Estudo da concentração de plastificante DBP no recobrimento (ou liner)

Para o estudo do efeito do plastificante nas propriedades mecânicas do liner, foram preparadas três amostras contendo 1,4%, 0,7% e 0% em massa de DBP. As amostras foram preparadas em um béquer e a adição foi feita na seguinte sequencia: componentes líquidos, catalisador de cura e demais componentes sólidos, tendo sido misturados manualmente com o auxílio de uma espátula após cada adição. Após a adição do agente de cura, o *liner* foi submetido a vácuo para a remoção de bolhas e então transferido para moldes em formato de disco e mantido em estufa a 60°C por 24 horas. Os discos foram então recortados na forma de corpos de prova no formato *dogbone*. Os corpos de prova foram ensaiados com um extensômetro ótico modelo 1474 da ZWICK segundo a norma ASTM D412. Os ensaios foram realizados em duplicata com seis corpos-de-prova em cada ensaio.

#### 3. Resultados

# 3.1. Avaliação da migração de DOA por FT-IR

Amostras de propelentes com três diferentes concentrações de DOA, 3,2%, 4,8% e 6,4%, foram preparadas conforme descrição contida no item 2.2.1 e mantidas em estufa a 50°C por 18 dias. Foram coletados materiais do fundo dessas amostras no 11° e no 18° dia, visando observar mudanças na intensidade das bandas de FT-IR características do DOA que indicassem a ocorrência de migração. Segundo Smith [7], por ser um éster alifático, o DOA apresenta bandas de absorções na faixa entre 1735 e 1750 cm<sup>-1</sup>, relativa à ligação C=O da carbonila, e na faixa entre 1160 e 1210 cm<sup>-1</sup>, relativa à ligação CO de ésteres saturados [5].

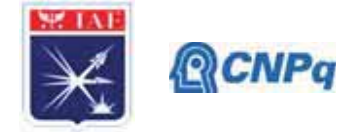

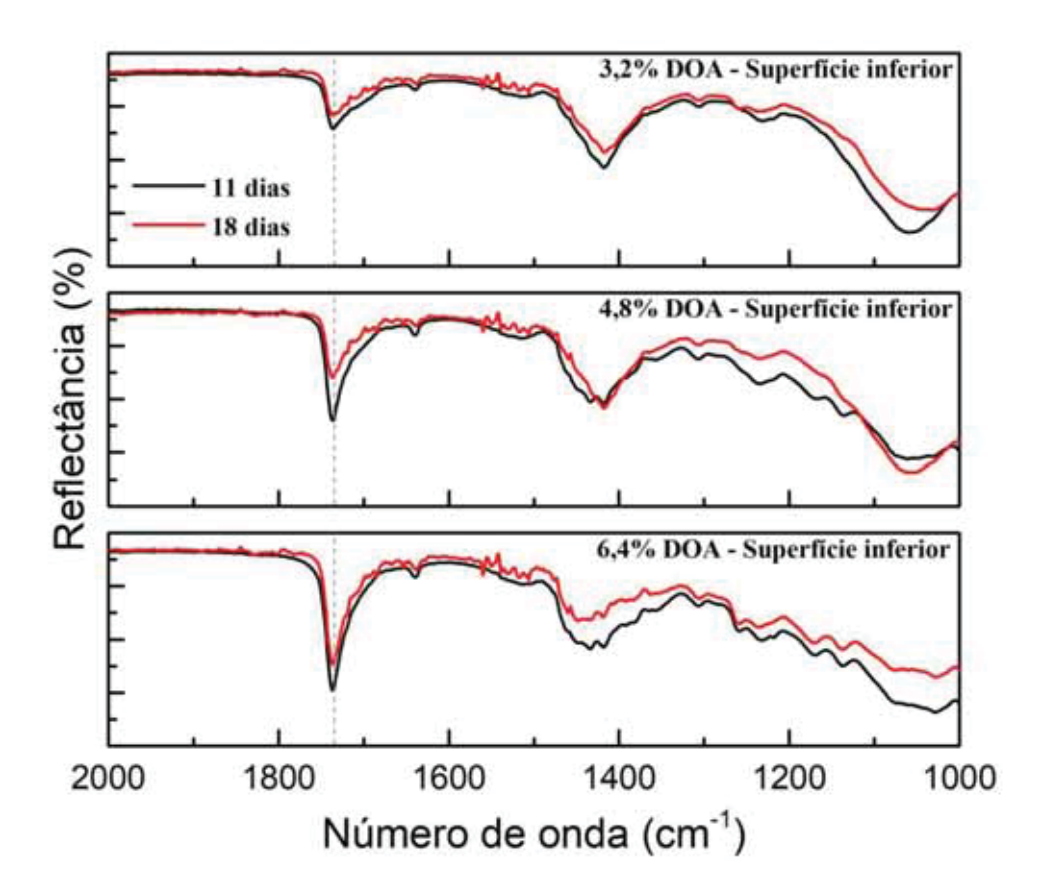

Figura 1 - Espectros de FT-IR/UATR de materiais do fundo das amostras de propelentes contendo 3,2%, 4,8% e 6,4% de DOA, coletados no 11° e no 18° dia em estufa.

A banda relativa à ligação C=O do DOA foi selecionada como referência e está indicada pela linha tracejada na Fig. 1. Ela mostra que há uma relação direta entre a intensidade dessa banda e a concentração de DOA. Além disso, essa banda é mais intensa no 11° dia quando comparada ao 18° em todos os casos, o que evidencia uma redução da concentração do DOA com o tempo, possivelmente causada por migração. A migração nesse caso ocorre do fundo para o topo da amostra, a qual pode se dar de duas formas: 1) pela ação da força de empuxo sobre gotas de DOA formadas por coalescência nas primeiras horas de cura, logo após a preparação da amostra, ou 2) pela difusão de moléculas de DOA devido ao gradiente de concentração formado pela evaporação do DOA no topo da amostra, o qual predomina após alguns dias de cura devido ao aumento da reticulação da matriz polimérica. Este estudo foi realizado com materiais coletados do fundo das amostras, com o objetivo de evidenciar a migração do DOA a partir da redução da sua concentração com o tempo. Isso se deve à dificuldade para evidenciar o aumento da concentração de DOA no topo das amostras devido

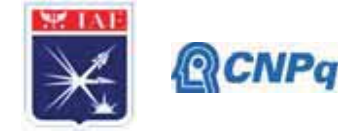

à sua continua evaporação, a qual seria naturalmente a forma mais direta. Além disso, algumas dificuldades para a coleta de material parcialmente curado do fundo das amostras impossibilitou avaliar a migração de DOA nas primeiras horas de cura, em que prevalece a migração por gotas coalescidas.

#### 3.2. Avaliação do efeito da concentração de DOA no propelente

O problema de adesão/coesão decorre da migração e acúmulo de plastificante nas regiões próximas da interface do grão-propelente com o *liner*. Nesse sentido, foram preparados quatro corpos de prova contendo 0%, 1%, 2% e 3,2% de DOA para verificar o efeito das altas concentrações desse plastificante nas propriedades mecânicas do propelente nas regiões de interface. Os resultados dos ensaios de tração estão apresentados na Fig. 2.

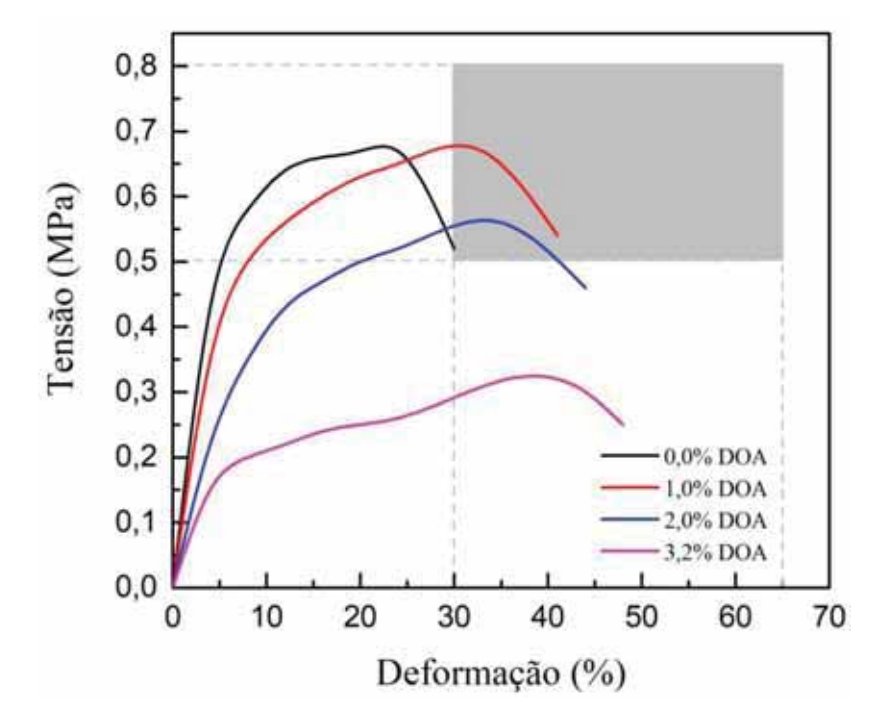

Figura 2 – Curva tensão x deformação das amostras de propelente para quatro diferentes concentrações do DOA.

A Fig. 2 mostra que a tensão máxima se mantém constante em torno de 0,67 MPa para as amostras com 0% e 1% de DOA, que é um indicativo de que a presença de DOA nessa concentração não prejudica a cura do propelente, além de auxiliar no escoamento das fibras da matriz polimérica, o que explica a elevação da elongação de 22% para 30%. Por outro lado, o aumento da concentração de DOA para 2% e 3,2% é acompanhado por uma redução acentuada da tensão máxima para 0.55% e 0.33% e uma elevação da elongação para 32% e

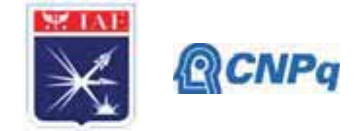

40%, respectivamente. A grande redução da tensão máxima e o aumento da elongação podem ser explicados pelo fenômeno de coalescência do DOA nessas concentrações, indicando ainda que deva haver uma concentração de saturação entre 1% e 2% de DOA. A área sombreada da Fig. 2 mostra ainda o intervalo dos parâmetros normalmente adotados no IAE -Instituto de Aeronáutica e Espaço.

#### 3.3. Avaliação do efeito da concentração do DBP no liner

O mesmo estudo anterior foi realizado para o *liner* com relação ao seu plastificante DBP, pois a sua presença pode ter potencial para afetar negativamente a adesão do liner com o propelente [5]. Foram preparados corpos de prova de *liner* com três diferentes concentrações, 0%, 0,7% e 1,4% de DBP. Os resultados de ensaios de tração estão apresentados na Fig. 3.

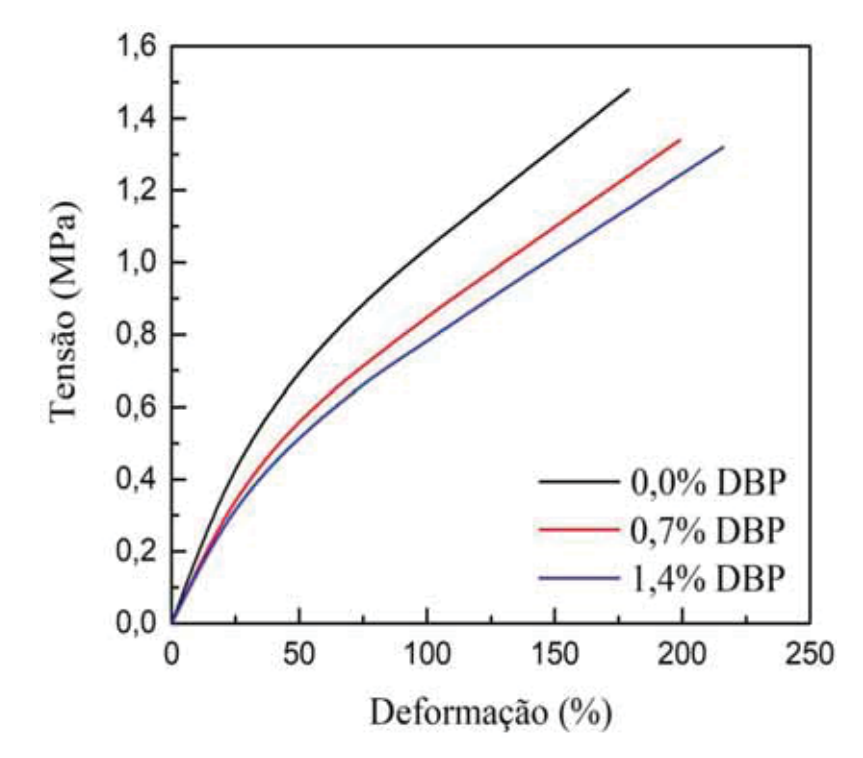

Figura 3 – Curva tensão x deformação das amostras de liner com três diferentes concentrações de DBP.

Os valores de tensão máxima e de elongação da Fig. 3 estão apresentados na Tab. 1. A Fig. 3 mostra que a tensão máxima do liner diminui enquanto que a elongação aumenta com o aumento da concentração de DBP. Este resultado é similar ao obtido anteriormente para o propelente com o DOA.

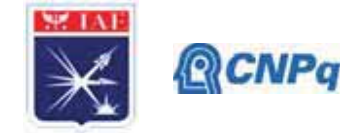

| Concentração de DBP (%) | Tensão máxima (MPa) | Elongação $(\% )$ |
|-------------------------|---------------------|-------------------|
| $0.00 \pm 0.01$         | $1,48 \pm 0,15$     | $179 \pm 9$       |
| $0,70 \pm 0,04$         | $1,34 \pm 0,13$     | $200 \pm 10$      |
| $1,40 \pm 0,07$         | $1,32 \pm 0,13$     | $216 \pm 11$      |

Tabela 1 – Tensão máxima e elongação de *liner* com diferentes concentrações de DBP

As concentrações de DBP no *liner* são normalmente mais baixas do que as concentrações de DOA no propelente, o que faz com que a coalescência não seja um fenômeno tão crítico nesse caso. Pode-se notar que as variações da tensão máxima e da elongação com a concentração do DBP são relativamente uniformes e decorrem da substituição de parte do pré-polímero pelo plastificante. A Tabela 1 mostra que o menor valor de tensão máxima obtido foi de  $1,32 \pm 0,13$  MPa, que é superior a 0,8 MPa normalmente requerido para o *liner* nos motores-foguetes do instituto.

Em resumo, as análises por FT-IR comprovaram a migração do plastificante, principalmente por difusão, causada pela sua evaporação do DOA no topo das amostras. A difusão molecular nesse caso é preponderante em relação à migração de gotas coalescidas devido ao avançado estado da cura no 11<sup>°</sup> e 18<sup>°</sup> dia em que os materiais foram coletados para análises. Por outro lado, a migração do DOA por coalescência não pôde ser evidenciada devido à dificuldade para a coleta de materiais no fundo das amostras nas primeiras horas de cura, em que esse tipo de migração é prevalente. Os ensaios de tração mostraram que há grande influência da concentração de DOA nas propriedades mecânicas do propelente e que há uma concentração de saturação entre 1% e 2% de DOA. Por outro lado, as concentrações de DBP normalmente empregadas no liner são baixas e não tem potencial para causar maiores problemas quanto às propriedades mecânicas na interface com o grão-propelente.

#### 4. Próximas Etapas

Na próxima etapa, serão feitos ensaios visando remover o amianto da formulação do *liner* e avaliar as consequências disso para as suas propriedades mecânicas, térmicas e adesivas. Além disso, será testada a adição do agente de ligação do propelente no *liner*, com o intuito de melhorar a adesão na interface liner/propelente.
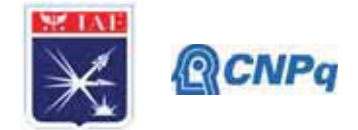

## **5. Conclusões**

A partir deste estudo foi possível comprovar a ocorrência de migração do plastificante DOA do fundo para o topo das amostras de propelentes por FT-IR, embora essa migração fosse principalmente de natureza difusiva devido ao avançado tempo da cura de 18 dias. Além disso, os resultados de ensaios de tração mostraram uma forte influência da coalescência nas propriedades mecânicas do propelente, indicando a existência de uma concentração de saturação para o DOA entre 1% e 2%. Por outro lado, os ensaios de tração do *liner* mostraram que as concentrações de DBP normalmente utilizadas não prejudicam significativamente as suas propriedades mecânicas.

#### 6. Divulgação dos Resultados

Parte dos resultados obtidos neste projeto foram apresentados no *XVIII SBPMat Brazilian* **MRS** meeting, com o titulo "Assessment of the liner plasticizer concentration effect at the *interface between the grain propellant and liner in solid rocket motors*<sup>"</sup>. Autores: Lia Junqueira Pimont, Paula Cristina Gomes Fernandes, Denise Villela Barcza Stockler Pinto, Kamila Pereira Cardoso, Elizabete Yoshie Kawachi, Luiz Fernando de Araujo Ferrão e Marcio Yuji Nagamachi.

A bolsista foi co-autora do trabalho: "*Evaluation of the catalytic activity of iron oxide in binder for aerospace propulsion*", apresentado no XVIII Brazilian MRS meeting.

Participou do 10° Encontro Técnico de Materiais e Química (ETQM) realizado pelo Instituto de Pesquisas da Marinha com apresentação de um pôster: "*Estudo das propriedades mecânicas de propelente sólido compósito aplicado a gerador de gás"*, elaborado para cumprimento dos requisitos da faculdade UNIP para a conclusão de curso.

## **Referências**

- [1] O. Sutton, George P; Biblarz, *Rocket Propulsion Elements*, 7th ed. John Wiley & Sons, INC., 2001.
- [2] S. N. Jawalkar, K. Ramesh, K. K. Radhakrishnan, and B. Bhattacharya, "Studies on the effect of plasticiser and addition of toluene diisocyanate at different temperatures in composite propellant formulations," vol. 164, pp. 549–554, 2009.

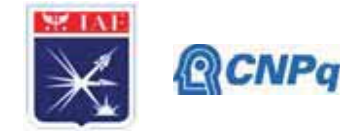

- [3] D. Kumari, R. Balakshe, S. Banerjee, and H. Singh, "Energetic Plasticizers for Gun & Rocket Propellants," *Rev. J. Chem.*, vol. 2, no. 3, pp. 240–262, 2012.
- [4] G. S. Tussiwand, V. Saouma, R. Terzenbach, and L. De Luca, "Fracture Mechanics of Composite Solid Rocket Propellant Grains: Material Testing," *J. Propuls. Power*, vol. 25, no. 1, pp.  $60-73$ , 2009.
- [5] L. J. Pimont et al., "A probe into plasticizers migration in composite propellant sludge and its role in cohesion at the interface nearby," in *Energetic Materials: Past, Present and Future*
- [6] Y. Xiao, B. Jin, R. Peng, Q. Zhang, Q. Liu, and P. Guo, "Kinetic and thermodynamic analysis of the hydroxyl-terminated polybutadiene binder system by using microcalorimetry," *Thermochim. Acta*, vol. 659, no. October 2017, pp. 13–18, 2018.
- [7] A. L. Smith, *Applied Infrared Spectroscopy: Fundamentals Techniques and Analytical Problem–Solving*, 1st ed. New York, USA: Wiley-Blackwell, 1979.

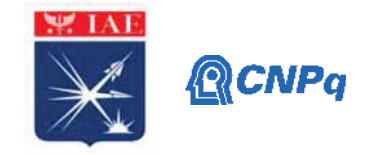

# **PIBIC - RELATÓRIO FINAL**

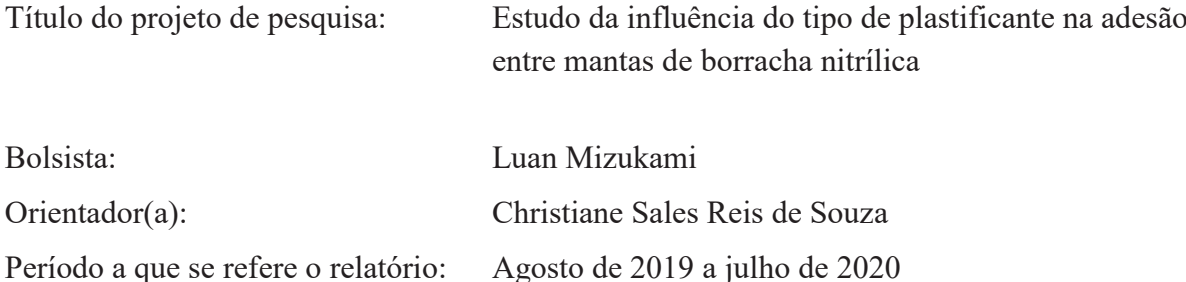

#### **Resumo**

As formulações das borrachas nitrílicas para proteção térmica em aplicações do Instituto de Aeronáutica e Espaço (IAE) foram reavaliadas para estar em concordância com diretrizes internacionais do REACH (*Registration, Evaluation, Authorisation and Restriction of Chemicals*). O plastificante *Dibutyl Phthalate* (DBP), presente nestas formulações, mostrouse nocivo ao ser humano, tornando sua substituição necessária. Em face disso, sendo a adesão entre diferentes interfaces uma propriedade importante, esse trabalho analisou a resistência adesiva entre mantas de borracha nitrílica sem o DBP, ou seja, substituindo-o por um plastificante sem ftalatos, o Eastman 168 (DOTP). Em ensaios de adesão, de acordo com a Norma ASTM D879, constatou-se que a substituição do DBP pelo DOTP proporcionou um ganho na resistência adesiva entre o adesivo X-279 e as mantas de borracha crua em 38,1% e 20,5% entre as mantas de NBR crua com a borracha vulcanizada em relação à formulação com DBP. Este fato pode ter ocorrido pela similaridade na densidade dos grupos polares entre o adesivo testado com as borrachas formuladas com o novo plastificante. A maior resistência adesiva na interface entre o adesivo e as mantas de borrachas cruas pode ser justificada pela maior mobilidade entre as cadeias poliméricas, que facilita a interdifusão entre o adesivo e borracha.

## **1. Introdução**

O mecanismo de transporte dos veículos aeroespaciais produzidos pelo IAE concentra-se, principalmente, na figura do motor foguete a propelente sólida (MFPS) composta por uma carcaça, geralmente metálica ou de material compósito, separada do propelente por uma proteção térmica elastomérica, para garantir a integridade das estruturas próximas durante a

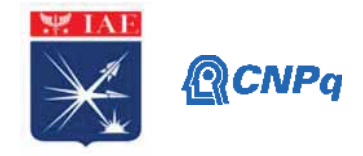

queima de propelente. As borrachas geralmente utilizadas na proteção térmica são a Etileno-Propileno-monômero de Dieno (EPDM) e a Acrilonitrila-Butadieno (NBR), com características de elevada resistência às tensões mecânicas e térmicas, fundamentais para um isolante térmico que será submetido a alta temperatura e pressão [1,2]. Um dos aditivos utilizados em uma formulação de borracha NBR produzida pelo IAE é o plastificante DBP. Entretanto, com a diretriz 51 do anexo XVII do regulamento europeu nº 1907/2006 relativo ao REACH, que classificou quatro ftalatos, dentre eles o DBP, como substâncias tóxicas para reprodução, não podendo ser utilizados numa concentração maior ou igual a 0,1% em peso do material plastificado [3]. O DBP mostrou ser tóxico, promovendo herança transgeracional epigenética em adultos e alterações genéticas por biomarcadores em esperma através da exposição a esses ftalatos em ratos de laboratório grávidos e em crianças, sendo um desses efeitos o de disruptor endócrino, alterando as funções endócrinas e hormonais do corpo humano, como apontado no próprio anexo XVII relativo ao REACH [3,4]. Ema et. al. [5] apontou o DBP como embrioletal e teratogênico em ratos, causando aumento significativo na taxa de perda gestacional durante períodos pré e pós-implantação, tais fatos foram observados em conjunto com a baixa decidualização da uterina o que evidencia uma deficiência na função da uterina causada pelos ftalatos [5,6]. No âmbito de saúde pediátrica, Mendiola et. al. [7] relatou que a exposição à ftalatos causa uma menor distância anogenital entre bebês com maior exposição à ftalatos, tal distância é associada à qualidade e quantidade de esperma. Visto que as propriedades físicas, químicas e a processabilidade de um dado composto elastomérico estão diretamente relacionadas à formulação [8], faz-se necessária a substituição do plastificante DBP por um plastificante que não ofereça riscos à saúde humana e sem redução nas propriedades do produto. Ao selecionar um plastificante, cuja função é aumentar a mobilidade das cadeias, flexibilizando a formulação [9], leva-se em conta a sua eficiência e compatibilidade. Este último depende da polaridade, tamanho de molécula e configuração estrutural e a eficiência dependem do efeito de solvatação das moléculas de plastificante. Um aspecto importante referente ao funcionamento do motor-foguete é a adesão adequada entre as mantas de borracha que compõe a proteção térmica, sendo assim é importante compreender adesão, um fenômeno complexo e multidisciplinar, recorrente na natureza e de grande importância em diversas aplicações técnicas e científicas [10]. Os principais modelos que descrevem o adesivo são o eletrostático, mecânico, de adsorção termodinâmica, químico e difusional. Este último foi proposto por Voyutskii em 1949 [11] e é utilizado para se

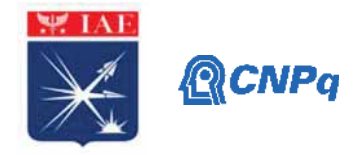

explicar a auto-adesão entre materiais poliméricos, e baseia-se na troca mútua de segmentos de macromoléculas entre adesivo e substrato, desenvolvendo uma interfase que conecta ambos adesivo e polímero; que devem ser solúveis entre si e possuir mobilidade adequada em suas cadeias [12-14]. Além disso, a polaridade é um importante fator no fenômeno adesivo, Baszkin e Ter-Minassian-Saraga [14] e Gryson et al. [15] demonstraram que uma maior densidade de sítios polares na interface da borracha incrementa o fenômeno adesivo, como é o caso da NBR que possui grupos polares em sua superfície [16]. A presença de grupos polares no adesivo também aumenta sua adesão a materiais que apresentam densidade de sítios polares [17]. Assim, neste estudo, o efeito da adesão entre o adesivo e as mantas de NBR com um plastificante de composição livre de ftalatos, baseado no Dioctil Tereftalato (*Dioctyl Terephthalate*, DOTP), que é metabolizado de forma diferente que os ftalatos ou orto-ftalatos (não apresentando reprotoxicidade), foi verificado [18].

# **2. Materiais e Métodos**

A partir da nova formulação de NBR (com plastificante Eastmann 168, sem Ftalatos) cortouse amostras cilíndricas de 28 mm de diâmetro e aproximadamente 2 mm de espessura. Os corpos de prova (CDP) de tração para adesão consistem em duas amostras de borracha e dois suportes metálicos conforme a Figura 1 a seguir:

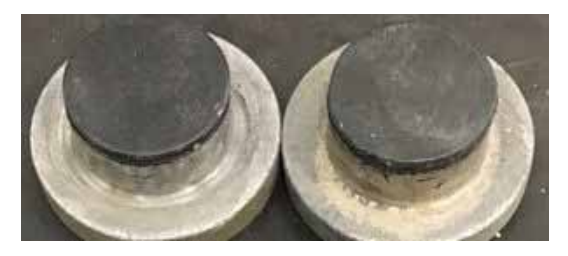

Figura 1. Imagem de um cdp de adesão com suporte metálico (cor cinza) e borracha (cor preta).

Cada suporte tem em sua face uma amostra de borracha aderida através de dois adesivos, o 252X para adesão de interface borracha crua e metal e 2216 para boracha vulcanizada e metal, ambos da empresa Lord. A adesão entre os conjuntos de borracha-metal/suporte foi feita entre as interfaces das borrachas com adesivo X-279, que é um adesivo a base de neoprene utilizado na indústria aeroespacial.

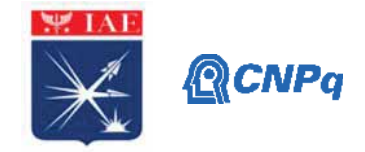

Os CDPs foram curados em estufa Marconi modelo MA 033 com circulação e renovação de ar, por 6 horas a 140ºC e em autoclave Ferlex 2296 série 2302 por 2 horas e meia a 140ºC. Por fim ensaiou-se todas as configurações, NBR crua *versus* NBR crua (NBRc x NBRc) e NBR crua *versus* NBR vulcanizada (NBRc x NBRv), sob tração no equipamento da ZWICK modelo 1474-modernizada série 92086/01, na velocidade de 1,3 mm/min, de acordo com o especificado pela norma ASTM D897.

# **3. Resultados e Discussão**

Foram ensaiados corpos de prova, preparados conforme a Norma ASTM D 897, para avaliação da adesão entre mantas cruas e manta crua e vulcanizada de borracha nitrílica conhecida como NB-7113, onde o plastificante DOP foi substituído pelo EASTMAN 168 sem ftalato (DOTP). Foram avaliados e comparados os resultados de 8 CDP.

# **3.1 Configurações NBRc x NBRc e NBRc x NBRv com cura em estufa**

Os dados de tensão máxima para os CDP referentes às configurações NBRc x NBRv e NBRc x NBRc com adesivo X-279 estão dispostos na Tabela 1. A Figuras 2 mostra os gráficos da tensão máxima para a configuração NBRc x NBRv e NBRc x NBRc, respectivamente.

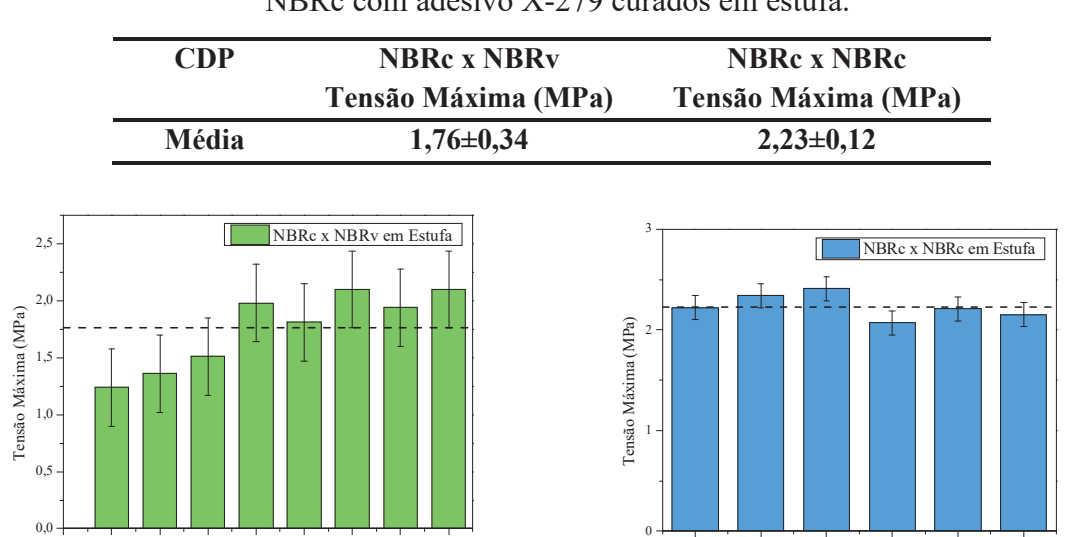

Tabela 1. Resultados de adesão máxima para as configurações NBRc x NBRv e NBRc x NBRc com adesivo X-279 curados em estufa.

**(a) (b)** Figura 2. Distribuição da resistência adesiva dos CDP de NBRc x NBRc (a) e NBRc x NBRv (b) com adesivo X-279 curado em estufa.

234567

CDP

012345678

CD<sub>E</sub>

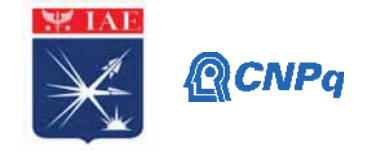

A Figura 3 mostra o comparativo entre os resultados da resistência adesiva das configurações NBRc x NBRc e NBRc x NBRv com o adesivo X-279.

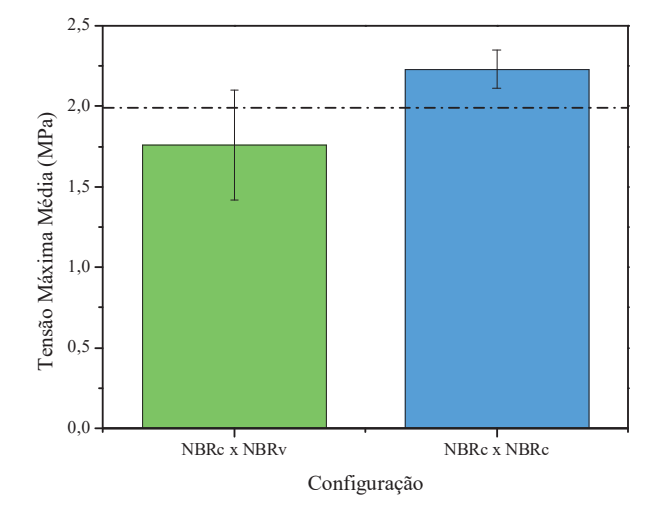

Figura 3. Comparativo entre as resistências adesivas médias entre as configurações NBRc x NBRv e NBRc x NBRc com adesivo X-279 curado em estufa.

Analisando a Figura 3, evidencia-se uma maior resistência adesiva média, e menor variabilidade dos resultados, para a configuração NBRc x NBRc, com um aumento percentual relativo de 21,07% em relação a NBRc x NBRv. Justifica-se essa diferença pelo fenômeno de interdifusão facilitado pela maior mobilidade das cadeias em borrachas cruas, o processo de vulcanização promove um aumento da rigidez e redução da mobilidade das cadeias poliméricas através da reticulação [11,12].

## **3.2 Resistência Adesiva: DBP x Eastman 168**

Comparou-se com os resultados de resistência adesiva das configurações NBRc x NBRc e NBRc x NBRv formuladas com DOTP (sem ftalato) e DBP. Ambos foram curados em estufa por 6h a 140ºC (dados provenientes de relatório interno do IAE, Tabela 2) [19].

Tabela 2**.** Resultados de adesão máxima para mantas de NBRc x NBRv e NBRc x NBRc com plastificante DBP e adesivo X-279 [19].

|       |                           | .                         |
|-------|---------------------------|---------------------------|
|       | <b>NBRc x NBRv / DBP</b>  | <b>NBRc x NBRc / DBP</b>  |
|       | Tensão Máxima Média (MPa) | Tensão Máxima Média (MPa) |
| Média | $1,43\pm0,45$ [19]        | $1,38\pm0,20$ [19]        |

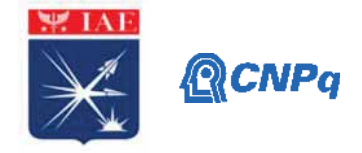

A Figura 4 a seguir mostra o comparativo entre os resultados da configuração NBRc x NBRv e NBRc x NBRv com o plastificante Eastman 168 e com o plastificante DBP.

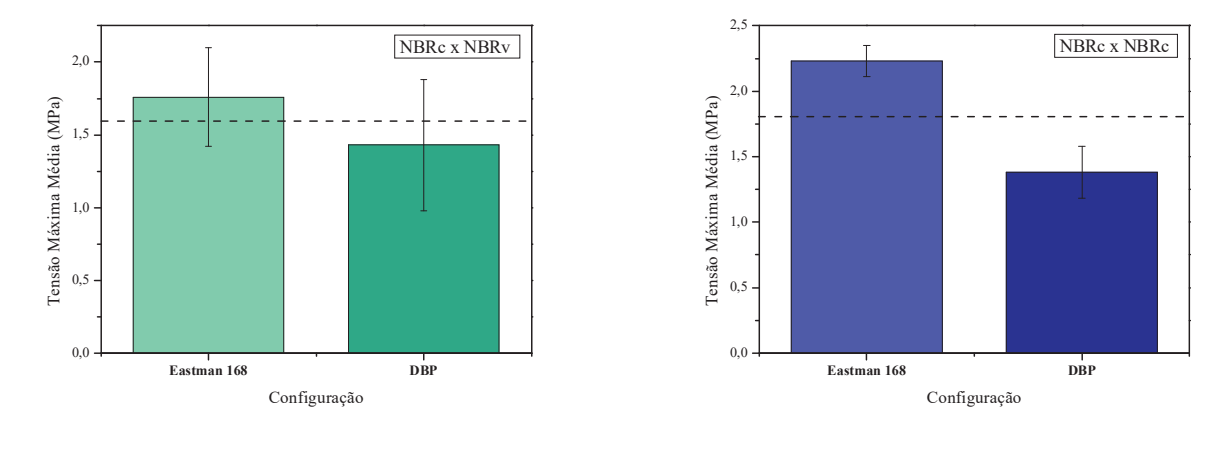

**(a) (b)** Figura 4**.** Comparativo entre resistências adesivas médias para NBRc x NBRv (a) e NBRc x NBRc (b) com plastificantes Eastman 168 e DBP.

De acordo com a Figura 4, a formulação com o plastificante Eastman 168 apresentou melhor resistência adesiva quando comparado com o DBP para a configuração NBRc x NBRc, dado o menor desvio em relação à média da distribuição, do que para a NBRc x NBRv, com desvios relativamente altos, o que tornam o resultado menos preciso. O plastificante Eastman 168 pode ter aumentado a resistência adesiva da NBR por apresentar similaridade com os grupos polares do adesivo X-279 [17]. A configuração NBRc x NBRc/Eastman 168 apresentou melhor desempenho, com (2,23±0,12) MPa, ou seja, houve um aumento de 38,1% em relação a formulação com DBP (1,38±0,20) MPa. Para a configuração NBRc x NBRv, o aumento relativo de resistência adesiva com o Eastman 168 foi de 20,5%. Isto mostra que a substituição do DBP pelo Eastman 168 não caracterizou perda de resistência adesiva, mas sim um ganho. A configuração NBRc x NBRc apresentou melhor resultado comparado com a configuração NBRc x NBRv, devido a maior mobilidade e interação entre as cadeias poliméricas de borrachas cruas em relação a borrachas vulcanizadas (reticulação), facilitando a interdifusão e produzindo uma melhor interfase [11,12].

#### **3.3 Comparativo entre processos de cura: Autoclave x Estufa**

O efeito do tipo de processo de cura na resistência adesiva das mantas foi analisado através das configurações NBRc x NBRc e NBRc x NBRv, ambos com adesivo X-279. Os dados das

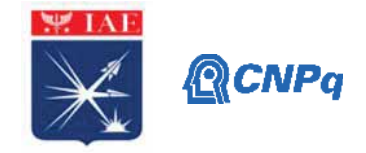

configurações curadas em estufa são os mesmos da seção 3.1 enquanto os dados obtidos da cura em autoclave das configurações NBRc x NBRv e NBRc x NBRc estão na Tabela 3 e ilustrados pelas Figuras 5 e 6.

Tabela 3**.** Adesão máxima para mantas de borracha NBRc x NBRv com adesivo X-279

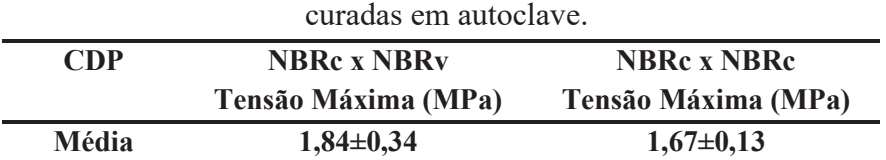

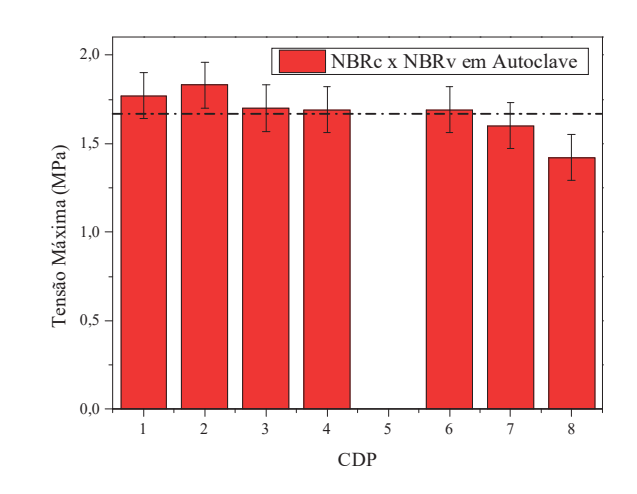

Figura 5. Distribuição da resistência adesiva dos CDP de NBRc x NBRv com adesivo X-279 curado em autoclave.

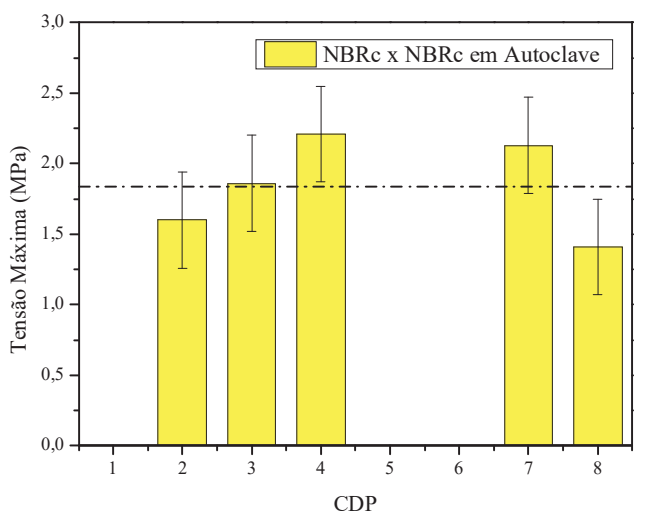

Figura 6. Distribuição da resistência adesiva dos CDP de NBRc x NBRc com adesivo X-279 curado em autoclave.

Comparando os resultados médios obtidos da Figura 2 (NBRc x NBRv/Estufa) e da Figura 5 (NBRc x NBRv/Autoclave) montou-se o gráfico da Figura 7.

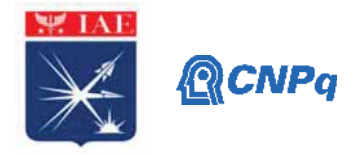

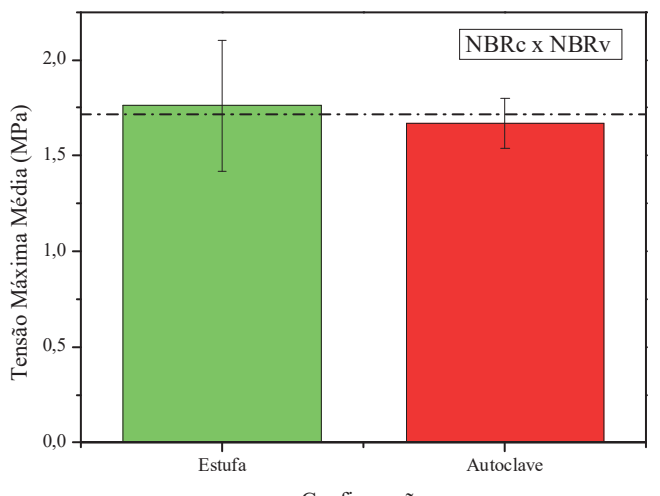

Configuração

Figura 7**.** Comparativo entre resistências adesivas médias para NBRc x NBRv curadas em estufa e em autoclave.

Os resultados obtidos são próximos entre si, entretanto os CDP curados em autoclave apresentaram menor desvio em sua distribuição. Sendo assim, não se pode definir qual processo de cura teve melhor desempenho. A cura em autoclave aparentemente possui maior reprodutibilidade, porém três CDP foram descartados por sua baixa resistência. Para análise das configurações NBRc x NBRc utilizou-se a Figura 2 (b) e a Figura 6 para montar-se o gráfico da Figura 8 a seguir.

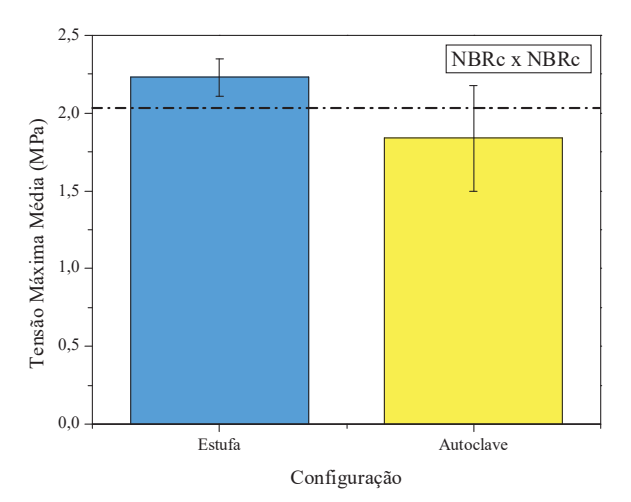

Figura 8**.** Comparativo entre resistências adesivas médias para NBRc x NBRc curadas em estufa e em autoclave.

Diferentemente da configuração anterior, a resistência média obtida pelos CDP de NBRc x NBRc curados em estufa foi superior em 21,2% comparado com a resistência adesiva média dos CDP curados em autoclave, e sua distribuição também apresentou menor desvio. A

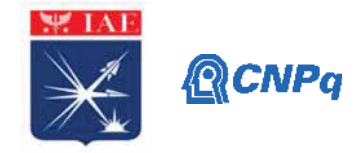

principal diferença entre os dois métodos é a aplicação de pressão na autoclave, o que não ocorre na estufa. Isso acarreta numa maior velocidade de vulcanização, evidenciado pelas 2h de vulcanização em autoclave, mas que foi compensado pelas 6h de vulcanização em estufa. Thiessen e Kirch [20] demonstraram que a aplicação de pressão induz a cristalização em borrachas; reduzindo a mobilidade de suas cadeias. Assim, a cura em autoclave, ao aplicar pressão, pode ter reduzido a mobilidade dos segmentos de cadeias e, consequentemente, ter diminuído a interdifusão entre borracha e adesivo e sua resistência à tração.

#### **4. Próximas Etapas**

Estudos comparativos com outros adesivos para analisar as interfaces de falha coesiva e adesiva para maior detalhamento do mecanismo de falha e do comportamento adesivo. Análises de interface através de MEV e espectrometria de íons de alta energia dentre outras são utilizadas para observar a interdifusão e podem ser empregadas. Realizar a cura de uma amostragem maior, para maior confiabilidade dos resultados.

#### **5. Conclusões**

Evidenciou-se, por fim, que a alteração do plastificante DBP pelo Eastman 168 na formulação de mantas de NBR para proteção térmica acarretou um ganho de resistência adesiva, do qual mantas entre NBRc x NBRc, com (2,23±0,12) MPa, apresentaram melhor desempenho, com ganho de 38,1% em relação a resistência de mantas com DBP. Para mantas de NBRc x NBRv, esse ganho foi de 20,5% e sua resistência foi de (1,76±0,34) MPa. Explica-se, com base na literatura [11,12], que as mantas de borracha crua facilitam a interdifusão devido sua maior mobilidade de cadeias, que são mais rígidas nas vulcanizadas, promovendo uma melhor interfase borracha-adesivo. A maior semelhança quanto à densidade de sítios polares entre NBR com Eastman 168 e o adesivo provavelmente foi maior do que a configuração NBR com DBP, explicando a maior resistência adesiva [17]. Na análise do método de cura empregado verificou-se que uma resistência adesiva média 21,2% maior nas configurações curadas em estufa. Isto se deve, possivelmente, à pressão aplicada pela autoclave, que reduz a mobilidade dos segmentos de cadeia da borracha dificultando a interdifusão e uma interface bem definida entre borracha e adesivo [20].

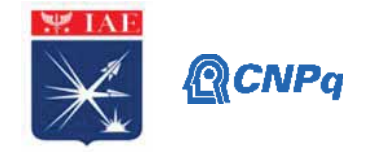

# **Referências**

[1] ZHAO, YUAN & HU et al. Nitrile butadiene rubber-based heat-shielding insulations for solid rocket motors: Effect of polyimide fibrous reinforcement on the morphology and properties. **High Performance Polymers**, v. 27, n. 2, p. 153-160, Fev. 2014. DOI: 10.1177/0954008314541819.

[2] BHUVANESWARI, C. M. et al. Ethylene-propylene Diene Rubber as a Futuristic Elastomer for Insulation of Solid Rocket Motors. **Defence Science Journal**, v. -56, n. 3, p. 309-320, Jul. 2006.

[3] JUNCKER, J. Amending Annex XVII to Regulation (EC) No 1907/2006 of the European Parliament and of the Council concerning the Registration, Evaluation, Authorisation and Restriction of Chemicals (REACH) as regards bis(2-ethylhexyl) phthalate (DEHP), dibutyl phthalate (DBP), benzyl butyl phthalate (BBP) and

diisobutyl phthalate (DIBP). **Official Journal of the European Union**, Bruxelas, 18 Dec. 2018. p. 14-19. [4] MANIKKAM, M. et al. Plastics Derived Endocrine Disruptors (BPA, DEHP and DBP) Induce Epigenetic Transgenerational Inheritance of Obesity, Reproductive Disease and Sperm Epimutations. **Plos One Journal**, v. 8, n. 1, Jan. 2013. DOI: https://doi.org/10.1371/journal.pone.0055387.

[5] EMA, M.; MIYAWAKI, E.; KAWASHIMA, K. Effects of dibutyl phthalate on reproductive function in pregnant and pseudopregnant rats. **Reproductive Toxicology**, v. 14, n. 1, p. 13-19, Feb. 2001. DOI: https://doi.org/10.1016/S0890-6238(99)00066-0.

[6] BRAUNA, J. M.; SATHYANARAYANAB, S.; HAUSER, R. Phthalate exposure and children's health. **Therapeutics and Toxicology**, v. 25, n. 2, p. 247-254, Abr. 2013. DOI: 10.1097/MOP.0b013e32835e1eb6. [7] MENDIOLA, J.et al. Shorter Anogenital Distance Predicts Poorer Semen Quality in Young Men in Rochester, New York. **Environmental Health Perspectives**, v. 119, n. 7, p. 958-963, Jul. 2011. DOI: https://doi.org/10.1289/ehp.1103421.

[8] SÁ, S. C. **Compostos de SBR reforçados com fibra de aramida curta**. 2015. 79 f. Trabalho de conclusão de curso (Graduação em Engenharia de Materiais) – UFRS, Porto Alegre.

[9] PLATZER, N. A. J. **Plasticization and Plasticize Process**. Philadelphia, Pa: American Chemical Society Publications, 1965. Cap. 1. p. 1-6.

[10] BASAK, G. C.; BANDYOPADHYAY, A.; BHOWMICK, A. K. Influence of Nanoclay on Adhesion of EPDM Vulcanizate. **International Journal of Adhesion and Adhesives**. v. 31, n. 4, p. 209-219. Fev. 2011. DOI: 10.1016/j.ijadhadh.2011.02.001.

[11] VOYUTSKII, S. S.; VAKULA, V. L. The Role of Diffusion Phenomena in Polymer-to-Polymer Adhesion. **Journal of Applied Polymer Science**. v. 7, n. 2, p. 475-491. Mar. 1963. DOI:10.1002/app.1963.070070207. [12] FOURCHE, G. An Overview of the Basic Aspects of Polymer Adhesion. Part I: Fundamentals. **Polymer Engineering and Science**. v. 35, n. 12, p. 957-967. Jun. 1995. DOI:10.1002/pen.760351202.

[13] RHEE, C. K.; ANDRIES, J. C. Factor which Influence Autoadhesion of Elastomers. **Rubber Chemistry and Technology**. v. 54, n. 1, p. 101-114. Mar. 1981. DOI: https://doi.org/10.5254/1.3535785.

[14] BASZKIN, A.; TER-MINASSIAN-SARAGA, L. Effect of Surface Polarity on Self-Adhesion of Polymers. **Polymer**. v. 19, p. 1083-1088. Set. 1978.

[15] GRYSON, E. C.; BECKER, E.; SARTORI, A. **Borrachas e seus Aditivos, Componentes, Influências e Segredos**. 1ª ed, Editora Letra e Vida, Porto Alegre, 2010.

[16] REZAEIAN, I.; ZAHEDI, P.; REZAEIAN. A. Rubber Adhesion to Different Substrates and its Importance in Industrial Applications: A Review. **Journal of Adhesion Science and Technology**. v. 26, n. 6, p. 721-744. Jul. 2012. DOI:10.1163/016942411X579975.

[17] KUMAR, K. D. et al. Adhesion between Compounded Elastomers: A Critical Review. **Progress in Adhesion and Adhesives**. v. 4, p. 99-191. Jun. 2019.

[18] Eastman. PZ-036 EASTMAN 168 Non-phthalate Plasticizer: The Science of Safety and Innovation. 2019. Disponível em: https://www.eastman.com/Literature\_Center/P/PZ036.pdf.

[19] Relatório Interno do IAE, APR-PPP/LAPT. 2018.

[20] THIESSEN, P. A.; KIRCH, W. (1940). The Crystallization of Weakly Vulcanized Rubber by Pressure. **Rubber Chemistry and Technology**. v.13, n. 1, p. 48–48. DOI:10.5254/1.3546517.

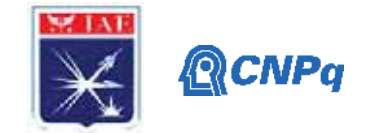

# **PIBIC/PIBITI-RELATÓRIO FINAL**

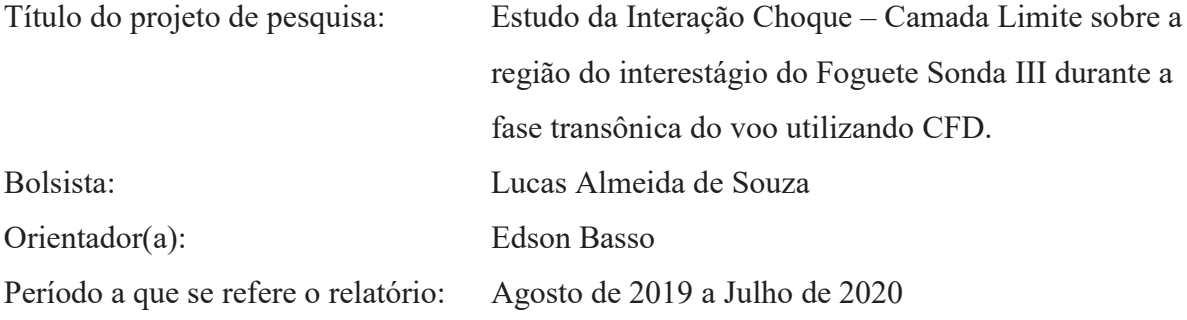

#### **Resumo**

O presente trabalho tem por objetivo realizar o estudo da influência de alguns parâmetros na geração de malhas computacionais, para que simulações numéricas utilizando ferramentas de Dinâmica dos Fluidos Computacional (CFD) possam ser realizadas. Como estão disponíveis resultados experimentais obtidos de ensaios em túnel de vento transônico, pretende-se também comparar os resultados obtidos numericamente, uma vez que isto ajuda nos estudos de aprimoramento das técnicas de geração de malhas utilizadas. Contudo, conclui-se que os estudos realizados durante o trabalho nos proporcionaram a definição de uma distância da fronteira externa correta a ser utilizada para a geração da malha podendo dar início ao refinamento de malha visando uma maior precisão nos resultados das análises de CFD nos concedendo uma malha independente.

#### **1. Introdução**

O Foguete Sonda III foi desenvolvido para testar algumas tecnologias necessárias ao desenvolvimento do Veículo Lançador de Satélites (VLS), sendo o mesmo utilizado também como plataforma para estudos atmosféricos, pelo Brasil e em conjunto com a Alemanha. Durante seu voo, o Sonda III atinge velocidades supersônicas ainda com o motor do primeiro estágio. Isto faz com que apareçam ondas de choque sobre a região do interestágio, logo após as empenas do segundo estágio.

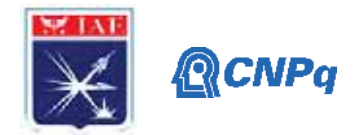

Para produzir resultados relevantes para o estudo da aerodinâmica do Sonda III, buscando visualizar a interação entre as ondas de choques e a camada limite, foi de utilizar técnicas de Dinâmica dos Fluidos Computacional (CFD). Estas técnicas de CFD, em conjunto com os dados dos experimentos já realizados pelo Instituto de Aeronáutica e Espaço - IAE em Túnel de Vento Transônico Piloto (TTP), formam a base para os estudos sobre o desempenho do veículo, e são imprescindíveis para analisar futuros projetos. Portanto, as simulações utilizando CFD precisam estar de acordo com os dados experimentais para que se possa extrapolar seus resultados para faixas de número de Mach do voo do veículo para as quais não é possível realizar ensaios no TTP.

Um dos aspectos mais importantes em análises de CFD diz respeito à geração de malhas computacionais. Estas malhas são, em última análise, a descrição do domínio no qual ocorrerá o escoamento. Para que este domínio seja representativo, em algum grau, do ambiente no qual ocorrerá o voo, estas malhas computacionais precisam ser geradas segundo um panorama multiobjetivo. Os principais objetivos a serem estudados no presente trabalho são a captura dos principais fenômenos aerodinâmicos, através do correto refinamento de malha, e a distância da fronteira externa da malha até a superfície do foguete. Isto é conhecido na literatura como estudo de independência de malha. Por estudo de independência de malha entenda-se o estudo dos parâmetros de geração de malha que tornam os resultados livres de efeitos de malha.

#### **2. Materiais e Métodos**

Para a concepção dos trabalhos, utilizou-se de ferramentas computacionais disponibilizadas pelo IAE além de, aulas aplicadas com o objetivo de entender basicamente a Dinâmica dos Fluídos Computacional (CFD) e o processo de geração de malhas e a sua importância.

A ferramenta principal utilizada para o processo de geração de malha é o ICEMCFD da empresa ANSYS, onde todos os conceitos aprendidos referentes a este processo foram aplicados e para a execução das simulações do escoamento em torno do veículo de sondagem Sonda III, utilizou-se do software CFD++.

As análises realizadas ao longo da execução dos trabalhos foram baseadas nos dados experimentais já disponibilizados pelo IAE onde, foram realizados ensaios em túnel de vento buscando a visualização dos fenômenos aerodinâmicos encontrados em torno do Sonda III

#### **Instituto de Aeronáutica e Espaço Programa Institucional de Bolsas de Iniciação Científica**

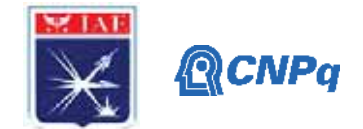

durante a fase transônica e supersônica do voo. As técnicas de *schlieren* e de Tinta Sensível a Pressão (PSP) foram utilizadas para obter os resultados experimentais. A Figura 1 representa a técnica de schlieren aplicada durante o ensaio em túnel e a Figura 2 demostra a aplicação da Tinta Sensível a Pressão.

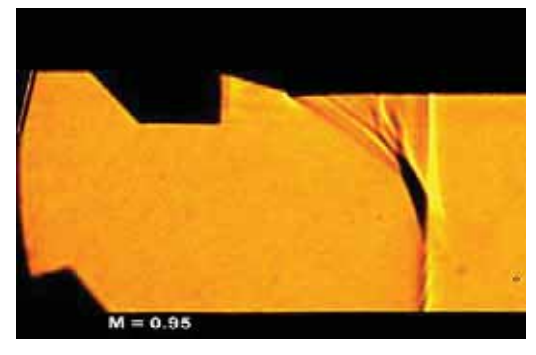

Figure 1 - Aplicação da Técnica de schlieren.

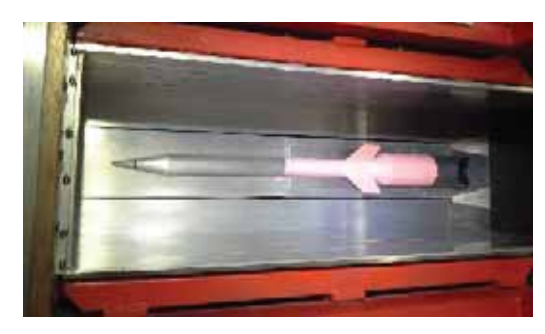

Figure 2 - Aplicação da Técnica de Tinta Sensível a Pressão (PSP).

# **3. Resultados**

# **Estudo da distância ideal da fronteira externa.**

A fronteira externa, ou "*farfield",* é a fronteira mais afastada da superfície do modelo a ser analisado, em que é feito uma pré modelação da malha com o propósito de distinguir as condições do escoamento presentes. A estruturação do domínio de cálculo parte da ideia de se criar uma fronteira que não venha interferir na resolução dos cálculos das variáveis do escoamento. Partindo-se desta ideia, iniciou-se o desenvolvimento do primeiro *farfield* com um tamanho referente a 200 vezes o comprimento do Sonda III. Porém, viu-se que esta distância não permitiria uma boa qualidade dos resultados dos casos. Com isso, decidiu-se projetar a fronteira externa com um tamanho de 20, 15, 10 e 5 mil vezes maior em relação ao maior diâmetro do Sonda III dando início aos estudos de distância de f*arfield*. Com a

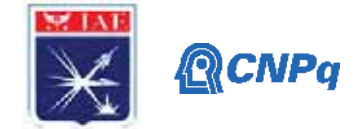

fronteira externa já desenhada em torno do modelo do Sonda III pode-se dar continuidade aos trabalhos gerando-se uma pré-malha. A figura a seguir demostra as 4 condições iniciais para a realização do estudo da fronteira externa ideal para a realização das análises finais.

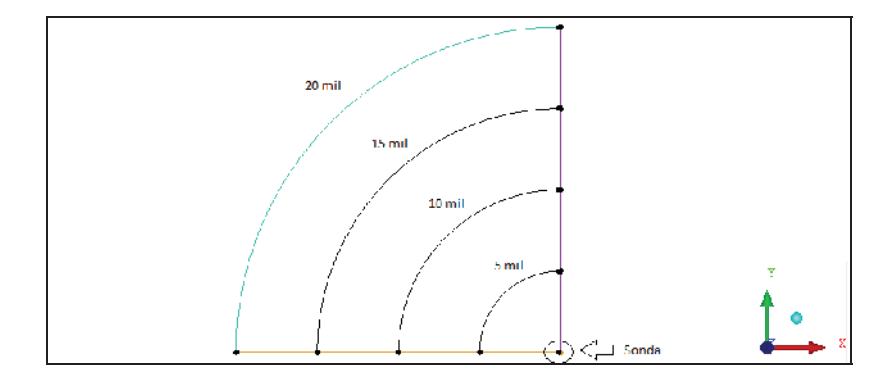

Figure 3 - Desenho das posições da fronteira externa estudadas neste trabalho em torno da geometria do Sonda III.

Com o *farfield* pronto, pode-se dar início a geração de uma malha preliminar menos refinada, para garantir que as análises estejam coerentes aos dados experimentais passados. Uma malha menos refinada permite que o andamento de cada rodada dos casos analisados seja mais rápido, permitindo uma otimização do tempo no decorrer dos estudos de *farfield*. Após a geração da malha, converteu-se a pré-malha em uma malha não estruturada antes de exportála para o CFD++. Antes da exportação, fez-se a modificação da malha, passando-a de 2D para 3D. Entretanto, uma malha em 3D exige muito tempo para ser analisada devido a elevada quantidade de pontos e número de elementos encontrados dentro do seu domínio. Por isso, buscou-se uma solução para se otimizar este tempo gasto, pois cada análise leva em torno de 3 a 4 horas. Isso tudo, para 32 casos a serem rodados, totalizava 112 horas, levando assim muito tempo para chegarmos em uma conclusão. Com isso, a solução encontrada para este problema foi de, ao invés de utilizar uma malha em 3D, passar a usar uma malha em 2D Axial, a qual nos entregaria os mesmos resultados de um domínio em 3D utilizando menos tempo para cada rodada, passando de horas para minutos, nos dando o benefício de rodar 12 casos ao mesmo tempo em menos de 2 horas. Desde então, passou-se a utilizar uma malha em 2D Axial para todos casos a serem rodados. A figura a seguir mostra uma comparação entre os dois tipos de malha 2D Axial e 3D, mostrando praticamente a mesma distribuição de pressão.

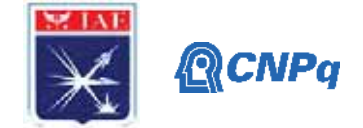

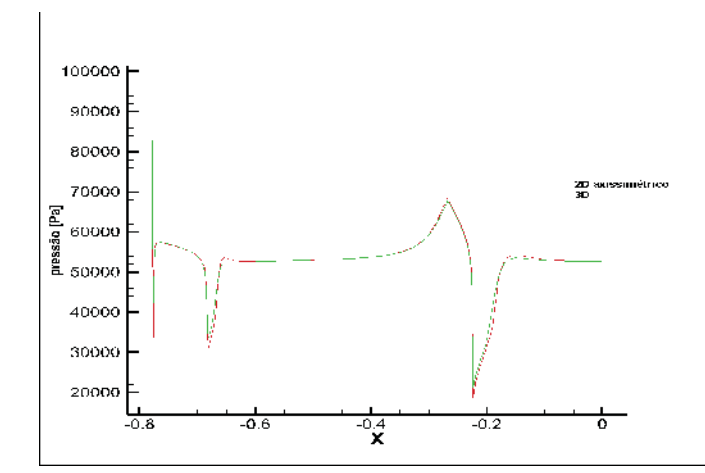

Figure 4 - Comparação entre dois tipos de malha mostrando a distribuição de pressão.

Com a malha pronta, iniciou-se as análises para cada caso a ser rodado de forma a se encontrar a distância ideal da fronteira externa, variando-se todas as condições primitivas de voo. Após as análises, gerou-se um gráfico de comparação entre a condição utilizada nos ensaios experimentais de cada *farfield* criado, possibilitando uma visualização da variação de cada caso. O gráfico gira em torno do coeficiente de pressão (Cp) pela distância de cada fenômeno ocorrente ao longo do veículo de sondagem.

No Gráfico 1 percebe-se que as variações existentes para cada *farfield* não são consideráveis, pois, a porcentagem resultante da variação entre o *Cp* para cada condição equivale à 0,0045% afirmando que as interferências nos resultados das análises são desprezíveis devido a variação ser pequena. Portanto, definiu-se que a distância ideal para fronteira externa para que não haja interferência nos resultados das análises equivale a 5 mil vezes o tamanho do maior diâmetro do Sonda III (*Farfield 0.5)*.

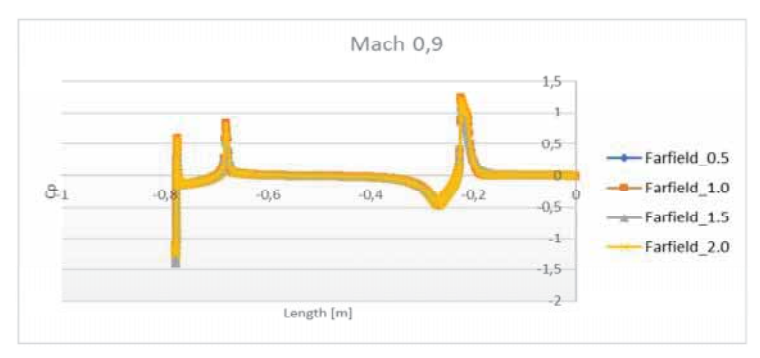

Gráfico 1- Comparação dos resultados de cada farfield para Mach = 0.9.

## **Estudo do Refinamento de Malha**

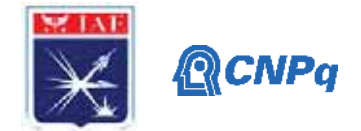

O refinamento de malha é requisitado devido a necessidade de obter resultados mais precisos, com um grau de qualidade maior, fazendo com que as análises numéricas fiquem de acordo com os dados experimentais de referência disponibilizados no início do projeto. Visto que uma das etapas deste trabalho é o estudo de refinamento de uma malha ideal para se obter resultados mais próximos do real, ou seja, experimental, serão abordados três tipos de refinamento de malhas realizados no decorrer deste trabalho. A primeira malha a ser analisada foi gerada incialmente com pouca quantidade de pontos, ou seja, mais grossa, para que os primeiros estudos como a distância ideal da fronteira externa fossem realizados em um tempo menor. Como características, ela possui uma quantidade de nós e elementos de malha relativamente baixa (número de elementos: 73.772; quantidade de nós: 73.200), porém ideal para se obter bons resultados. A Figura 5 demonstra a primeira malha gerada.

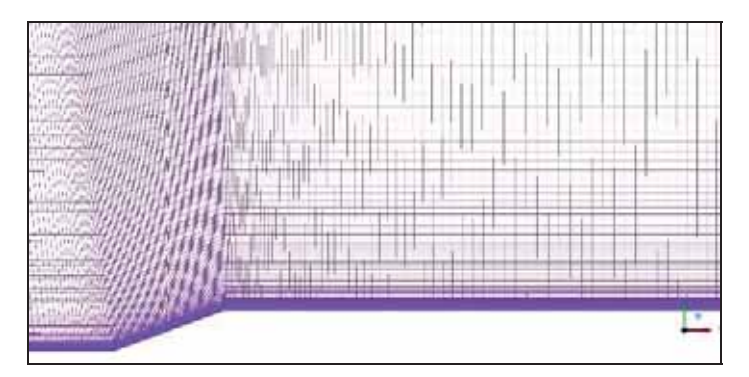

Figure 5 - Vista ampliada na região de interesse estudada.

No processo de refinamento da segunda malha, Figura 6, decidiu-se dobrar a quantidade de elementos de malha e nós em todos os sentidos, buscando sempre manter a mesma quantidade de elementos de malha dentro da camada limite respeitando o valor de y+ calculado no início do trabalho. Número de elementos de malha: 295.542; quantidade de nós: 294.400.

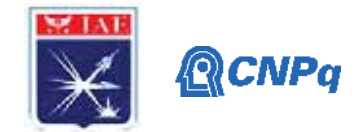

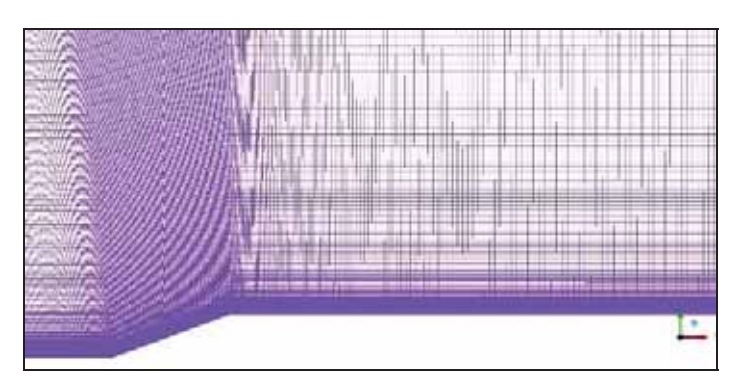

Figure 6 - Vista ampliada na região de interesse estudada.

Por fim, na terceira malha, Figura 7, decidiu-se implementar o mesmo conceito utilizado na segunda malha dobrando a quantidade de nós e elementos de malha deixando-a mais refinada, também, respeitando a mesma quantidade de elementos de malha dentro da camada limite. Número de elementos de malha: 1.247.162; quantidade de nós: 1.244.800.

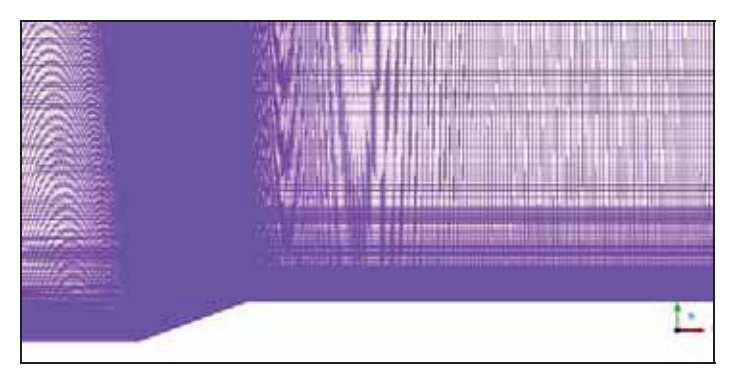

Figure 7 - Zoom ampliado na região de interesse estudada.

Com isso, iniciou-se as análises de CFD com as três malhas geradas buscando-se observar algumas condições como o tempo de processamento das análises de cada malha e a qualidade dos resultados. Após cada simulação das respectivas malhas gerou-se um gráfico de comparação utilizando a distribuição do coeficiente de pressão ao longo do veículo de sondagem principalmente na área de interesse a ser estudada obtendo os seguintes resultados:

• Em relação ao tempo de simulação de cada malha, observou-se que ouve uma grande diferença entre cada uma delas sendo que a malha de número três levou em torno de 3 horas para ser rodada, sendo que as outras duas levaram algo em torno de minutos para serem analisadas.

• Com as análises já finalizadas gerou-se os valores de Cp para cada

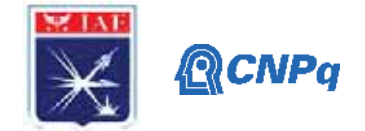

malha colocando-os em um gráfico relacionados ao comprimento do Sonda III, observando-se que as alterações entre cada resultado eram relativamente baixas chegando a conclusão que a malha de número 1 é suficiente para se obter resultados bons e bem aproximados dos dados experimentais, além de manter um menor tempo de processamento para cada situação a ser analisada.

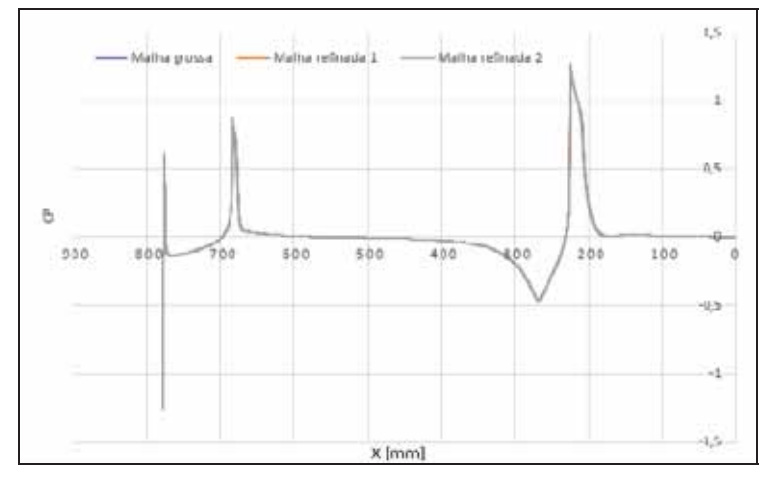

Gráfico 2- Comparação entre a distribuição de pressão ao longo do veículo de sondagem das três malhas refinadas geradas.

## **Comparação entre os dados experimentais e as análises realizadas.**

Após a finalização das análises computacionais, comparou-se os dados experimentais com os resultados gerados em CFD buscando validar os trabalhos desenvolvidos. Com isso, gerou-se um gráfico de comparação entre os valores do coeficiente de pressão tirado das análises de CFD com os valores já calculados e obtidos nos ensaios experimentais em túnel de vento distribuído ao longo do Sonda III. A figura a seguir demonstra o gráfico de comparação entre esses resultados onde, observa-se uma pequena divergência entres os dados experimentais com os valores tirado das análises de CFD, porém, está divergência é muito pequena chegando a 1% de variação. Com isso, conclui-se que as análises realizadas em CFD comparadas com os dados experimentais são satisfatórias, entretanto, é possível diminuir esta porcentagem de variação aplicando mais tempo em estudo de modelamento de turbulência fazendo com que as condições de escoamento nas análises de CFD estejam mais próximas das do Túnel de Vento Transônico Piloto.

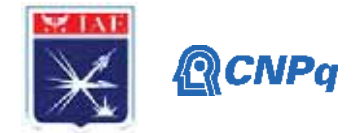

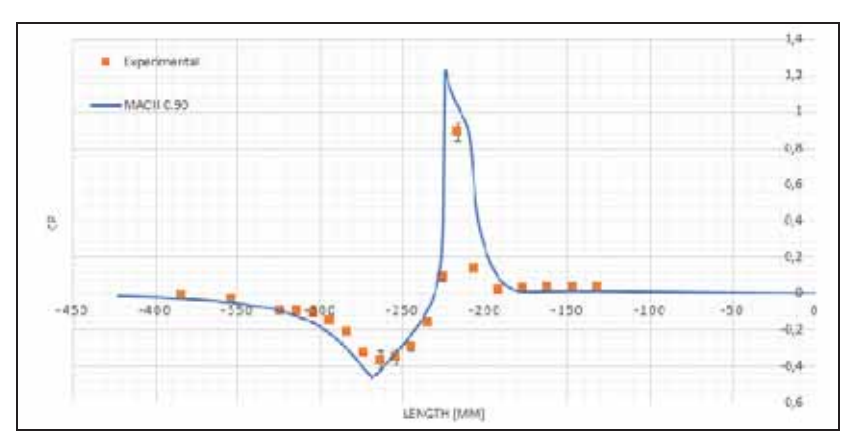

Figure 8 - Gráfico de comparação entre os valores de Cp distribuídos ao longo do Sonda III dos dados experimentais e os resultados das análises em CFD.

## **4. Próximas Etapas**

Otimizar cada vez mais o estudo de independência de malha realizado no presente trabalho e aplicar esta metodologia no desenvolvimento de outros trabalhos que possam vir a ser desenvolvidos pelo IAE.

## **5. Conclusões**

Portanto, conclui-se que a fronteira externa ideal a ser utilizada no decorrer das simulações para que não haja interferência nos resultados equivale a cinco mil vezes o tamanho do maior diâmetro do Veículo de Sondagem, e que a malha grossa utilizada no decorrer do estudo é o suficiente para fornecer os resultados desejados para os eventos ocorrentes na região da camada-limite do interestágio. Assim, o presente trabalho forneceu os resultados desejados para um primeiro estudo de independência de malha em relação as simulações aerodinâmicas do veículo de sondagem Sonda III chegando a uma condição inicial para que outros trabalhos possam ser desenvolvidos.

## **6. Divulgação dos Resultados**

Ao longo do desenvolvimento desta pesquisa, foi-se possível divulgá-lo e apresentá-lo no Encontro de Iniciação Cientifica (ENIC) durante o VIII Congresso Internacional de Ciência, Tecnologia e Desenvolvimento (CICTED) realizado na Universidade de Taubaté – UNITAU

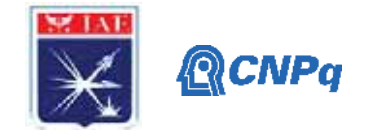

em outubro de 2019, além de já ter sido apresentado no ENIC realizado no Instituto de Aeronáutica e Espaço – IAE. Com isso, foi-se possível também utilizar desta pesquisa para compor o meu Trabalho de Graduação em Engenharia Aeronáutica recebendo assim, a nota máxima e me dando a graça de se forma com excelência.

# **Referências**

PALMÉRIO, A. F., Introdução à Tecnologia de Foguetes. São José dos Campos/ SP: SindCT, 2016.

FALCÃO FILHO, J. B. P., MELLO, O. A. F., 2002, "Descrição Técnica do Túnel Transônico Piloto do Centro Técnico Aeroespacial", Congresso Brasileiro de Ciências Térmicas e Engenharia, ENCIT2002.

POPE, A., GOIN, K. L., 1965, High-Speed Wind Tunnel Testing, John Wiley & Sons, Inc., New York.

REIS, M. L. C. C., FALCÃO FILHO, J. B. P., PAULINO, G., TRUYTS, C., 2009 "Aerodynamic Loads Measurement of a Souding Rocket Vehicle Tested in Wind Tunnel," XIX IMEKO World Congress, Fundamental and Applied Metrology, September 6/11, 2009, Lisbon, Portugal.

SAE, 1990, "Aerothermodynamic Test Instrumentation and Measurement," AIR 1168/5, an Aerospace Applied Thermodynamics Manual from the Engineering Society for Advancing Mobility Land Sea Air and Space, 1990-02-28.

ZUCKER, R. D., 1977, Fundamentals of Gas Dynamics. Matrix Pub., Beaverton.

DOLINSKY, Mauro M.IAE – presença Brasileira no Espaço, 003/ AVD-P/92, IAE, São José dos Campos, 1992.

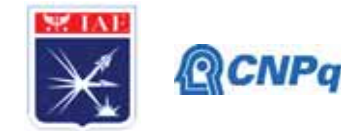

# **PIBIC/PIBITI-RELATÓRIO FINAL**

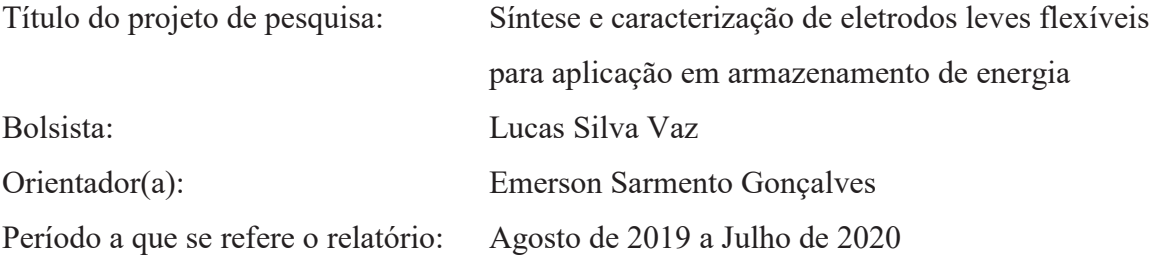

## **Resumo**

Neste projeto, um eletrodo leve flexível composto por polipirrol (PPy) depositado eletroquimicamente sobre superfície de fibra de carbono foi obtido usando um procedimento eficiente de apenas uma etapa, através de um método galvanostático. Os eletrodos foram caracterizados morfologicamente pela microscopia eletrônica de varredura (SEM). As características de estrutura e composição desses eletrodos foram estudadas pela Espectroscopia Raman. Além disso, o desempenho capacitivo dos eletrodos foi investigado por Voltametria Cíclica (CV) e Espectroscopia de Impedância Eletroquímica (EIS). Os resultados confirmam que a eficiência da eletrodeposição do polímero com uma estrutura de filme fino, globular, porosa de grande área superficial melhora significativamente os processos de transporte de cargas e o desempenho pseudocapacitivo do eletrodo de fibra de carbono, que corresponde à alta condutividade elétrica e propriedades de armazenamento de energia deste capacitor de dupla camada (EDLC).

## **1. Introdução**

A pesquisa acadêmica e a fabricação industrial de supercapacitores têm se intensificado, e as aplicações dos supercapacitores foram expandidas em uma variedade de campos, incluindo veículos elétricos, veículos elétricos híbridos e sistemas de armazenamento de energia [2]. Além disso, estimulado pela demanda no mercado de eletrônicos portáteis, bem como pelos avanços em nanomateriais e nanotecnologias, o desenvolvimento de supercapacitores altamente flexíveis com funções integradas usando materiais compatíveis torna-se uma tendência avassaladora [3].

O campo aeroespacial exige arrojadíssimas propriedades, em particular combinações otimizadas de substancial economia de peso (que se traduz diretamente em benefícios de

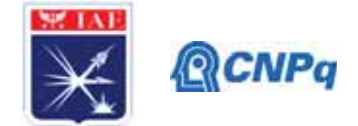

custo no consumo reduzido de combustível), volume, densidade de potência, energia e estabilidade térmica e à vibração, capaz de atuar de maneira versátil nos ambientes mais agressivos [4, 5, 6]. A Figura 1 descreve a evolução dos materiais para estruturas aeroespaciais.

Figura 1: Descrição das gerações de materiais predominantes em projetos de dispositivos aeroespaciais

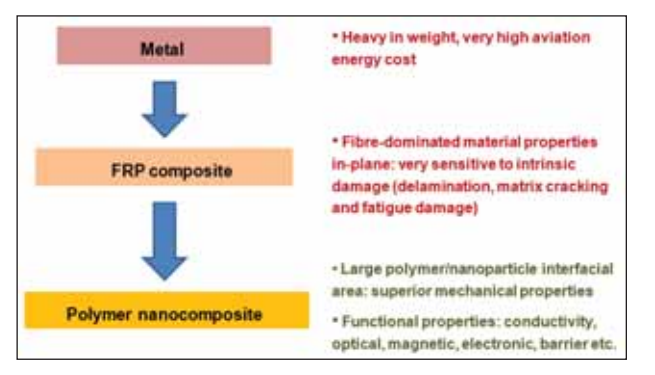

Fonte: M. Joshi, U. Chatterjee (2016, p. 245).

Polímeros intrinsecamente condutores (ICPs), uma classe de polímeros orgânicos que conduzem eletricidade, foram primeiramente relatados por Hideki et al. em 1977 [1]. Os polímeros possuem várias propriedades que os tornam úteis como materiais aeroespaciais, incluindo baixa densidade, custo moderado, excelente resistência à corrosão e alta condutividade. Alguns polímeros são resistentes e transparentes, o que os torna adequados para janelas e coberturas de aeronaves [4]. Polianilina (PANI), polipirrol (PPy) e poli(3,4 etilenodioxitiofeno) (PEDOT) são ICPs representativos com aplicações difundidas. Estudos extensos foram realizados para investigar o desempenho eletroquímico de energia armazenada desses eletrodos de polímeros condutores [7, 8, 9, 10].

## **Polipirrol (PPy)**

Em virtude de sua alta condutividade intrínseca, estabilidade térmica, alta densidade de energia, bem como sua viabilidade em abordagens sintéticas, PPy foi um dos materiais de eletrodos condutores à base de polímeros mais estudados até o momento para baterias e supercapacitores [3, 9, 12]. Os Polipirróis (PPys) são formados pela oxidação do monômero Pirrol. Na grande maioria dos casos, essas oxidações foram realizadas por eletropolimerização em um substrato condutor (eletrodo) através da aplicação de um potencial externo ou polimerização química em solução pelo uso de um oxidante químico. Semelhante a outros polímeros condutores, os materiais de eletrodo à base de PPy apresentam desempenho eletroquímico ajustável determinado pela área de superfície efetiva e pelos

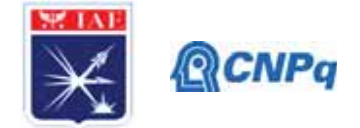

métodos de preparação. Até agora, existem vários métodos relatados para a síntese de PPy com diferentes tipos de morfologias, tais como agrupamentos de PPy porosos, nanoesferas de PPy, nanofios e nanotubos [3], pós microesféricos [19]. Essas abordagens produzem materiais de polipirrol com diferentes formas - as oxidações químicas geralmente produzem pós, enquanto a síntese eletroquímica leva a filmes depositados no eletrodo de trabalho [18]. A dopagem e o sistema  $\pi$  conjugado, devido aos métodos eletroquímicos e químicos, são responsáveis pela condutividade demonstrada pelo PPy. Dopagem e desdopagem resultam na forma oxidada de PPy e na forma neutra [20], respectivamente (Figura 2).

Figura 2: (A) forma oxidada de PPy e (B) forma neutra de PPy.

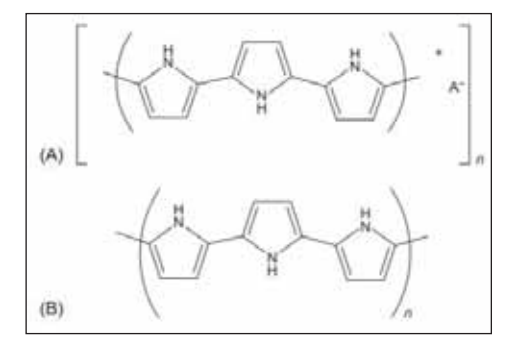

Fonte: M.A. Olatunji (2018, p. 467)

A carga positiva é balanceada com contra-ânion para manter a neutralidade da carga. O *doping* vem do ânion de oxidante ou eletrólito usado na reação [20]. Neste trabalho, o objetivo principal foi a obtenção de eletrodos leves flexíveis composto por polipirrol (PPy) depositado eletroquimicamente sobre superfície de fibra de carbono estrutural através de método galvanostático.

# **2. Materiais e Métodos**

## **2.1 Eletrossíntese de Polipirrol**

Todo o polipirrol (PPy) deste trabalho foi obtido por eletrossíntese em fibra de carbono estrutural. A deposição de PPy foi realizada por eletrossíntese em uma célula de 3 eletrodos acoplada a um potenciostato-galvanostato Metrohm Autolab PGSTAT 302 a partir de 0,1 mol  $L^{-1}$  de solução de pirrol recém destilado com ácido sulfúrico 0,5 mol  $L^{-1}$ . O eletrodo de trabalho para a deposição de PPy foi um cabo de 5 cm de fibra de carbono Hexcel 282-50 GRAPHITE "liso" com 3000 filamentos de 7,1 μm de diâmetro; o eletrodo auxiliar utilizado foi uma tela cilíndrica de platina, conforme a Figura 3. Uma janela de potencial também foi aplicada em 9 ciclos de 0 a 1,2 V *vs* Ag/AgCl a uma taxa de 50 mV s-1. O potencial de síntese

#### **Instituto de Aeronáutica e Espaço Programa Institucional de Bolsas de Iniciação Científica**

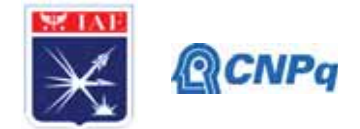

final foi estabelecido no pico anódico (referente à polimerização oxidativa do PPy na fibra). As amostras foram produzidas apenas a partir do PPy, eletrodepositado na fibra de carbono. As condições de concentração da solução de pirrol e dos parâmetros do processo de eletrossíntese foram adaptadas de Kazazi e Huang [9, 12].

Figura 3: Montagem da célula eletrolítica

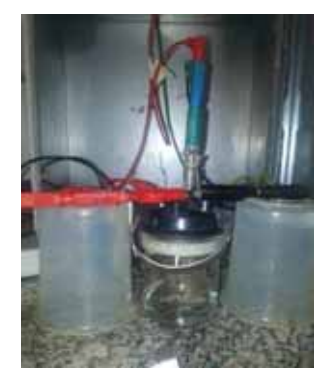

## **2.2. Caracterização e desempenho eletroquímico dos eletrodos preparados**

A morfologia da superfície dos eletrodos foi investigada com auxílio de microscópio eletrônico de varredura (MEV) com o equipamento Zeiss 435 VPI. A composição química dos eletrodos foi investigada por Espectroscopia Raman com o equipamento de evolução Horiba - Labram HR (laser de 532 nm).O desempenho eletroquímico dos eletrodos de PPy foi investigado por voltametria cíclica realizado dentro da janela potencial de -0,2 a 1,2V (*vs*. Ag/AgCl) em eletrólito 1,0 mol  $L^{-1}$  de H<sub>2</sub>SO<sub>4</sub>, como taxa de varredura em 10 mV s<sup>-1</sup>. A espectroscopia de impedância eletroquímica (EIS) foi medida na faixa de frequência de 10 mHz a 1,0 MHz com uma amplitude potencial de  $\pm$  10mV em um eletrólito de 1,0 mol L<sup>-1</sup> de H2SO4. Essas medições foram realizadas usando um potenciostato-galvanostato Metröhm Autolab PGSTAT 302, com o analisador de dados NOVA 1.11.

#### **3. Resultados**

A morfologia do eletrodo de PPy preparado foi observada por MEV. A Figura 4 refere-se à morfologia da fibra de carbono sob duas condições: pura e revestida com PPy. A morfologia do crescimento do PPy na fibra de carbono é representada por um filme muito fino em sua superfície e entre os monofilamentos.

Pelas micrografias de MEV dos eletrodos sintetizados é possível observar crescimento de aglomerados de PPy nos monofilamentos com crescimento bem distribuído em toda sua

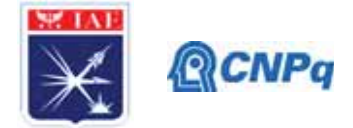

extensão. A Figura 4 B e C mostram o polímero depositado, composto por inúmeras nanopartículas aglomeradas e minúsculas que formam uma estrutura relativamente densa.

Figura 4: A) fibra de carbono sem recobrimento (aumento de 5000x); B) fibra de carbono recoberta com PPy (aumento de 5000x); C) fibra de carbono recoberta com PPy (aumento de 10000x)

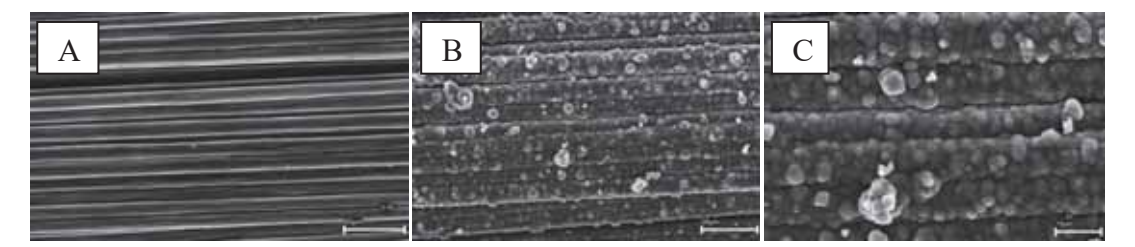

Esse fenômeno de crescimento do PPy sobre PPy também ocorre em quantidades menores de maneira heterogênea em poucas regiões da fibra. Essa morfologia de polímero no eletrodo é importante para avaliar o seu comportamento em célula: pode facilitar a transferência de carga para o material do eletrodo de PPy, levando a valores interessantes de capacitância e armazenamento de energia [8, 9].

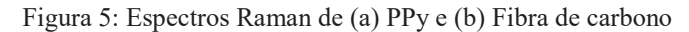

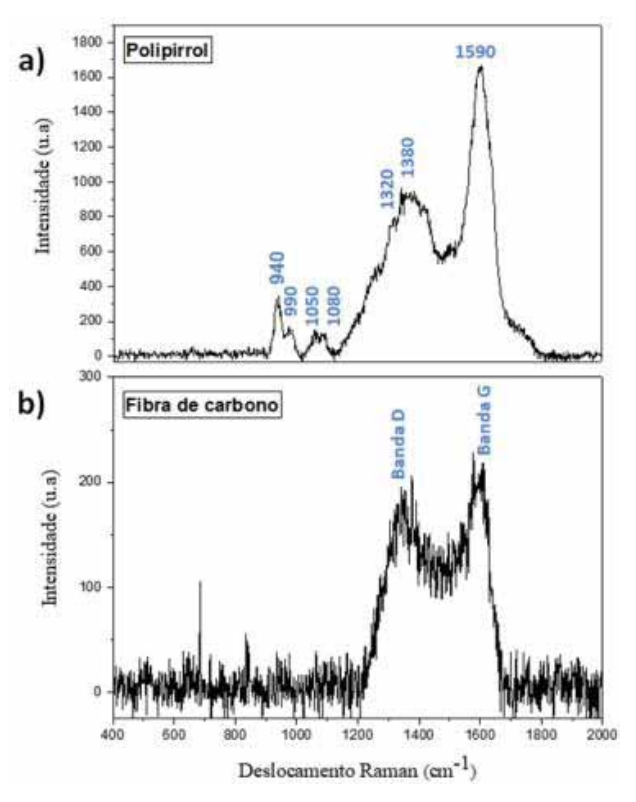

A interação entre PPy e fibra de carbono foi investigada por espectroscopia Raman. A Figura 5 representa os espectros obtidos das amostras de fibra de carbono pura (b) e após o processo de eletrodeposição de PPy (a).

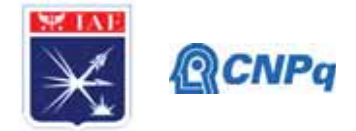

Os espectros característicos de Raman para fibra de carbono mostram bandas em torno de 1355 cm<sup>-1</sup>, que corresponde à carbonos sp<sup>3</sup> desordenados e defeituosos (banda D), e 1585 cm<sup>-1</sup> <sup>1</sup>, que corresponde ao alongamento da ligação C-C de todos os pares de átomos de sp<sup>2</sup> nos anéis e nas cadeias de carbono grafitado (banda G) [23, 24]. Os espectros característicos de Raman para PPy mostram o pico de alta intensidade em 1590 cm−1, que é atribuído à estrutura conjugada  $\pi$  (alongamento simétrico do anel C = C aromático). Os outros picos duplos em 1320 e 1380 cm<sup>-1</sup> são atribuídos ao modo de alongamento de anel do PPy, indicando a oxidação efetiva do polímero bem como a interação fibra-polímero [21].Os picos duplos em 1050 e 1080 cm<sup>-1</sup> são atribuídos à deformação no plano C-H. Os picos 940 e 990 cm-1 são atribuídos à deformação do anel associada à di-cátions (bipolaron) e cátions radicais (polarons), respectivamente [21, 22]. As intensidades desses picos fornecem informações sobre a presença das respectivas espécies.

O desempenho eletroquímico dos eletrodos de fibra de carbono puro e PPy foi investigado por voltametria cíclica (CV). O ensaio de voltametria cíclica permitiu obter o voltamograma contendo informações acerca de correntes anódicas em determinados potenciais. Dessa forma, foi possível determinar a janela de potencial para a eletropolimerização de pirrol, conforme a Figura 6(a). A Figura 6(b) representa a comparação das curvas CV do eletrodo puro de fibra de carbono e eletrodo de PPy na janela de potencial de -0,2 a 1,2 V (*vs*.  $A\alpha/A\alpha$ Cl) na taxa de varredura de 10 mV s<sup>-1</sup>.

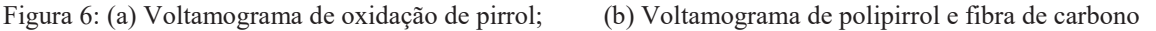

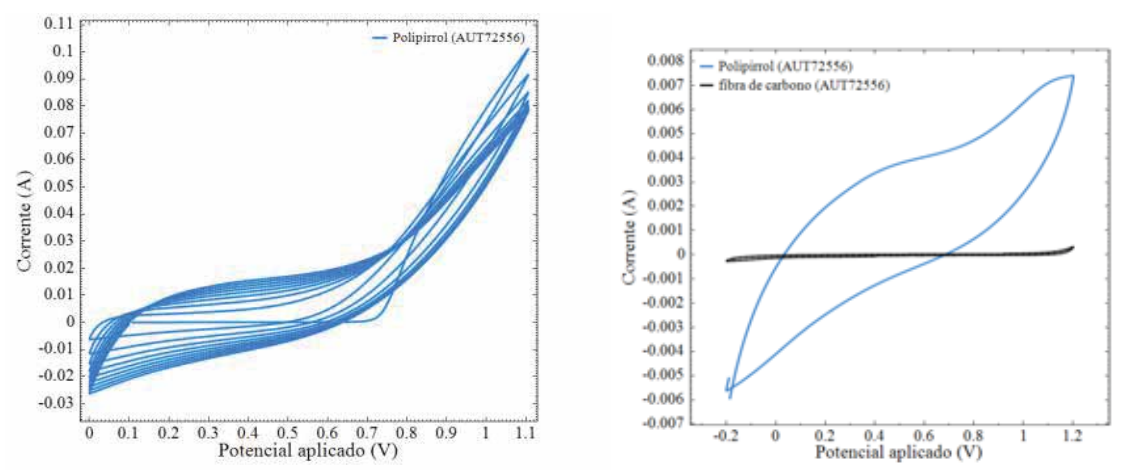

Analisando a Figura 6(a) o voltamograma, é notável o pico de corrente próximo a 0,4 V referente da oxidação do monômero, além de outro a 1,2 V, podendo indicar a protonação do PPy [9]. Porém, em um meio aquoso, o pico de corrente em 1,2 V pode favorecer a redução

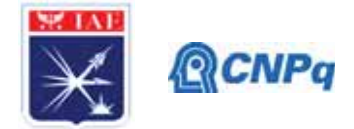

de oxigênio, já que encontra seu limite próximo de 1,4 V (*vs* Ag/AgCl) [16]. Como mostrado na Figura 6(b), as curvas CV dos dois eletrodos apresentou características capacitivas diferentes. A área sob a curva voltamograma do eletrodo de PPy , comparativamente à fibra de carbono não recoberta com PPy, indica seu comportamento altamente capacitivo [9]. Essa característica é típica de material semelhante aos capacitores de dupla camada [2, 3, 8], ainda que contivesse efeitos ôhmicos de acomodação de carga (não necessariamente relacionadas ao material, mas à sua semi-célula funcionando em condição potenciodinâmica), o que sugere estudo em outras condições de eletrossíntese. Seja como for, o revestimento de fibra de carbono com PPy aumentou as propriedades capacitivas da fibra de carbono [8]. Tais melhorias significativas nas propriedades eletroquímicas do eletrodo de PPy podem ser atribuídas à sua condutividade aprimorada devido ao substrato de fibra de carbono condutor e ao contato do eletrodo e eletrólito, além da sua estrutura porosa e de grande área superficial [9].

A espectroscopia de impedância eletroquímica (EIS) foi empregada para avaliar com mais precisão a resistência à transferência de carga e o comportamento dos fenômenos na interface eletrodo / eletrólito. Os diagramas de Nyquist para os eletrodos de fibra de carbono puro e PPy no eletrólito aquoso 1,0 mol  $L^{-1}$ de H<sub>2</sub>SO<sub>4</sub> são mostrados na Figura 7.

Figura 7: Diagramas de Nyquist relativos ao estudo por EIS dos eletrodos de fibra de carbono e PPy

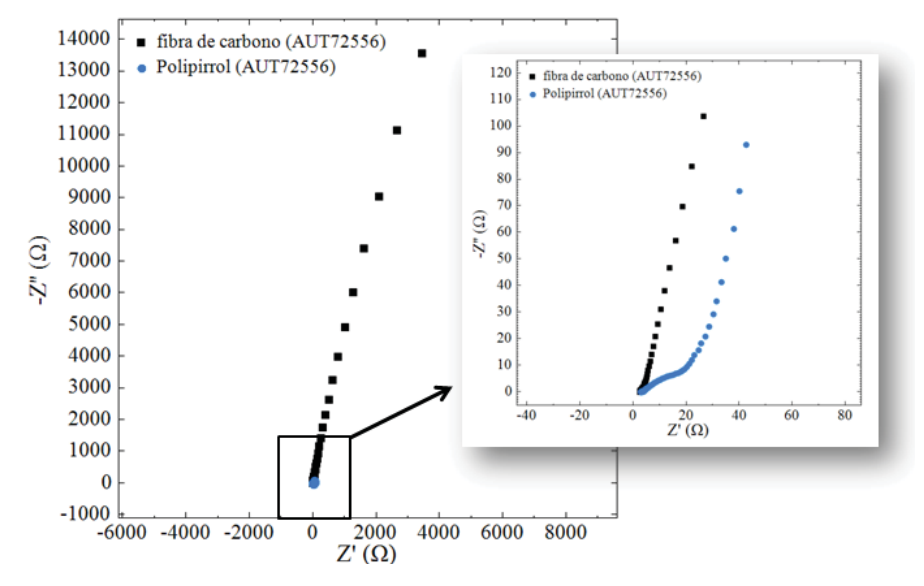

Ambos os espectros de EIS mostram um semicírculo nas altas frequências e uma linha com inclinação mínima nas baixas frequências. O semicírculo, em região de alta frequência, é atribuído à resistência de transferência de carga (R<sub>ct</sub>) na interface eletrodo/eletrólito e sua

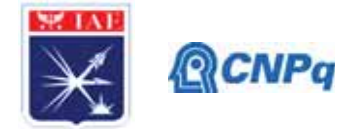

capacitância de dupla camada  $(C_{d})$ , e a linha reta ~ 90°, em região de baixa frequência corresponde às propriedades de armazenamento de carga por elementos refletivos limitados por difusão, comportamento da dupla camada que não é representado por um capacitor puro ideal, mas por um elemento de fase constante (CPE) com expoente de Euler próximo de 0,5 ou por uma impedância do tipo Warburg [8, 17]. A interceptação dos semicírculos no eixo real (*Z*') representa a resistência interna no sistema eletroquímico, que é derivada da combinação da resistência da solução e a resistência interna do eletrodo. A partir do diâmetro dos semicírculos na Figura 7, em altas frequências, o eletrodo de fibra de carbono puro exibe uma maior resistência à transferência de carga, porém, analisando o eletrodo PPy, é visto que o semicírculo relacionado ao PPy pode ter resistência total de aproximadamente 20 ohm [9]. Além disso, a maior resistência relacionada ao material em baixas frequências é do eletrodo de fibra de carbono puro. Sua impedância mostrou uma ordem de magnitude mais alta. A resistência do material, a partir do *Z*', dada em baixas frequências é marcadamente superior à da fibra revestida com PPy. Justifica a adição de PPy para diminuir a resistência à transferência de carga na interface eletrodo-eletrólito da fibra. Da mesma forma, é possível inferir a baixa capacitância de dupla camada da fibra e o consequente aumento da mesma, quando revestidos os filamentos [8, 9].

## **4. Conclusões**

Portanto, verificou-se que o material de fibra de carbono revestido com PPy pode ser usado diretamente como eletrodo capacitor de dupla camada flexível encorajador para as aplicações em armazenamento de energia, e a facilidade demonstrada nesta abordagem prática para preparar eletrodos de alto desempenho para supercapacitores e baterias foi bem estudado. O eletrodo de fibra de carbono revestido com PPy exibiu desempenho eletroquímico bem mais pronunciado do que o eletrodo de fibra de carbono puro, incluindo excelente interação fibrapolímero e morfologia que apresenta aparente grande área superficial, a avaliar por BET no futuro.

#### **5. Divulgação dos Resultados**

Trabalho aceito na 43º Reunião Anual da Sociedade Brasileira de Química – Maceió 2020.

## **Referências**

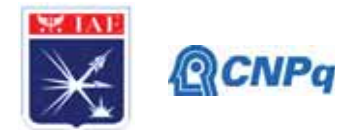

[1] H. Shirakawa, E.J. Louis, A.G. MacDiarmid, C.K. Chiang, A.J. Heeger, "Synthesis of electrically conducting organic polymers: halogen derivatives of polyacetylene", (CH)X, J.C.S Chem. Comm. 16 (1977) 578–580.

[2] I. Shown, A. Ganguly, L. Chen & K. Chen, "Conducting polymer-based flexible supercapacitor", Energy Science & Engineering 3 (2015) 2-26.

[3] Z. Wang, M. Zhu, Z. Pei, Q. Xue, H. Li, Y. Huang, C. Zhia, "Polymers for supercapacitors: Boosting the development of the flexible and wearable energy storage", Materials Science & Engineering R: Reports (2019) 100520.

[4] M. Joshi, U. Chatterjee, "Polymer nanocomposite: an advanced material for aerospace applications", Advanced Composite Materials for Aerospace Engineering Cap. 8 (2016) 241-264.

[5] Thostenson, E., Li, C., Chou, T., "Review nanocomposites in context." Journal of Composites Science & Technology 65 (2005), 491e516.

[6] Luo, J.J., Daniel, I.M., "Characterization and modelling of mechanical behavior of polymer/clay nanocomposites." Composites Science and Technology 63 (11) (2003), 1607-1616.

[7] A. K. S. Poli, G. M. D. Caetano, L. R. Vargas, A. M. Gama, M. R. Baldan, E. S. Gonçalves "Electrosynthesis of Polyaniline on Carbon Fiber Felt: Influence of Voltammetric Cycles on Electroactivity" Journal of The Electrochemical Society, 164 (9) D631-D639 (2017).

[8] M. Gandara, E. S. Gonçalves "Electroactive composites: PANI electrochemical synthesis with GO and rGO for structural carbon fiber coating" Progress in Organic Coatings 138 (2020)

[9] M. Kazazi "High-performance electrode based on electrochemical polymerization of polypyrrole film on electrophoretically deposited CNTs conductive framework for supercapacitors" Solid State Ionics 336 (2019) 80-86

[10] X. Gao, L. Zu, X. Cai, C. Li, H. Lian, Y. Liu, X. Wang, X. Cui "High Performance of Supercapacitor from PEDOT:PSS Electrode and Redox Iodide Ion Electrolyte" Nanomaterials (2018) 8, 335

[11] H. Zhou, X. Zhi "Surfactant-assisted potentiodynamically polymerized PEDOT fibers for significantly improved electrochemical capacitive properties" Materials Letters 221 (2018) 309– 312

[12]Y. Huang, H. Li, Z. Wang, M. Zhu, Z. Pei, Q. Xue, Y. Huang, C. Zhi "Nanostructured Polypyrrole as a flexible electrode material of supercapacitor" Nano Energy 22 (2016), 422-438

[13] M. Wu, G. A. Snook, V. Gupta, M. Shaffer, D. J. Fray, G. Z. Chen "Electrochemical fabrication and capacitance of composite films of carbon nanotubes and polyaniline" Journal of Materials Chemistry 23 (2005)

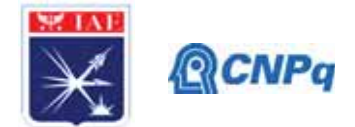

[14] Cheng-Ho Chen "Thermal Studies of Polyaniline Doped with Dodecyl Benzene Sulfonic Acid Directly Prepared via Aqueous Dispersions" Journal of Polymer Research 9 (2002) 195–200 [15] VangapallyNaresh, Liju Elias, Surendra K. Martha "Poly(3,4-ethylenedioxythiophene) coated lead negative plates for hybrid energy storage systems" ElectrochimicaActa 301 (2019) 183-191

[16] Rodrigo Barbosa Hilário "Estudo das características anticorrosivas do polipirrol eletrodepositado em diferentes solventes sobre a liga de alumínio 2024" Trabalho de Conclusão de Curso, Instituto Federal de São Paulo (2017) 1–54.

[17] D.P. Dubal, S.H. Lee, J.G. Kim, W.B. Kim, C.D. Lokhande, "Porous polypyrrole clusters prepared by electropolymerization for a high performance supercapacitor" J. Mater. Chem. 22 (2012) 3044–3052;

[18] Gordon G. Wallace, "Conductive electroactive polymers: intelligent materials systems." – 2nd ed. Taylor e Francis Group, LLC (2003) 1-237 [et al.];

[19] Chongmin Lee, Sun Kyung Kim, Hankwon Chang, Hee Dong Jang, "Active electrode materials of graphene balls and their composites for supercapacitors: A perspective view."

Advanced Powder Technology, Volume 30, Issue 12 (2019) 3079-3087;

[20]M. A. Olatunji, M. U. Khandaker, M. Ladan, D. A. Bradley, "Polypyrrole-based nanocomposite adsorbents and its application in removal of radioactive materials" Polymer-based Nanocomposites for Energy and Environmental Applications (2018) 465-489;

[21] XiaomiaoFeng, Ruimei Li, Zhenzhen Yan, Xingfen Liu, Runfeng Chen, Yanwen Ma, Xing'ao Li, Quli Fan, and Wei Huang, "Preparation of Graphene/Polypyrrole Composite Film via Electrodeposition for Supercapacitors." Transactions on Nanotechnology, vol. 11 (2012) 1080- 1086;

[22] V. Varade, G. V. Honnavar, P. Anjaneyulu1, K. P. Ramesh, R. Menon, "Probing disorder and transport properties in polypyrrole thin-film devices by impedance and Raman spectroscopy." J. Phys. D: Appl. Phys. 46 (2013) 365306;

[23] Jae-SeungRoh, "Structural Study of the Activated Carbon Fiber using Laser Raman Spectroscopy." Carbon Letters Vol. 9, No. 2 (2008) 127-130;

[24] M. A. A. Junior, J. T. Matsushima, M. C. Rezende, E. S. Gonçalves, J. S. Marcuzzo, M. R. Baldan, "Production and Characterization of Activated Carbon Fiber from Textile PAN Fiber." J. Aerosp. Technol. Manag., Vol.9, No 4 (2017) 423-430.

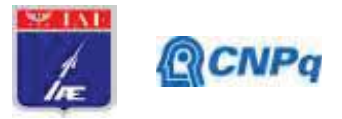

# **PIBIC-RELATÓRIO FINAL**

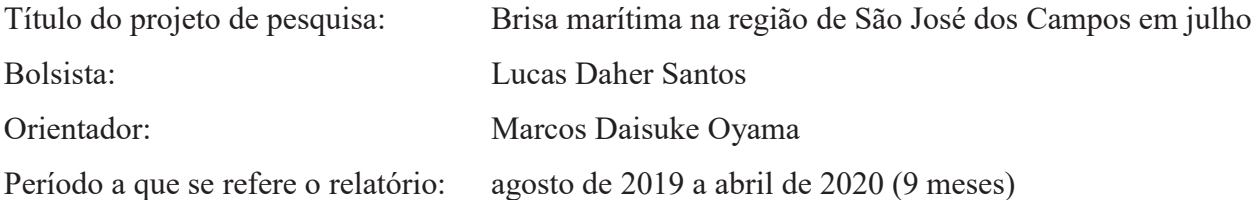

#### **Resumo**

A brisa marítima ocorre no período vespertino sobre áreas costeiras e consiste no escoamento que leva ar mais frio e úmido do oceano para o interior do continente. O trabalho consistiu em desenvolver um método objetivo de identificação da brisa marítima em São José dos Campos para o mês de julho a partir de dados de superfície coletados a cada minuto no aeroporto da cidade. O método foi implementado em *Python* no ambiente *Spyder*. A presença da brisa marítima foi identificada pelo método quando, entre 17 e 22 UTC, ocorre um aumento brusco de temperatura do ponto de orvalho a 2 m, e a direção do vento a 10 m permanece na direção entre E e S (90° a 180°) após o aumento. O método foi calibrado utilizando os dados de jul-2017. Para esse mês, após a calibração, o método apresentou um bom desempenho, com valores altos de acurácia e precisão. Para a validação, o método foi aplicado para jul-2014. Embora a precisão e acurácia tenham diminuído, o desempenho do método ainda se mostrou satisfatório. Portanto, a entrada e atuação da brisa marítima em São José dos Campos estão relacionadas a um padrão de comportamento das variáveis de superfície que pode ser utilizado em um método objetivo de identificação.

## **1. Introdução**

A brisa marítima é uma circulação diurna em escala local ou regional que ocorre nos níveis mais baixos da atmosfera sobre regiões costeiras ou próximas à costa e é gerada pela diferença de temperatura do ar entre os lados continental (quente) e oceânico (frio) da costa (Fig. 1). Em geral, a brisa marítima inicia-se a partir do fim da manhã ou início da tarde, quando o vento à superfície começa a soprar de forma mais intensa do oceano para o continente, atingindo a máxima velocidade no final da tarde [1]. A entrada da brisa marítima sobre o lado continental da costa leva a mudanças de temperatura e umidade devido ao aporte de ar oceânico mais frio e úmido.

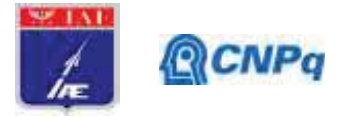

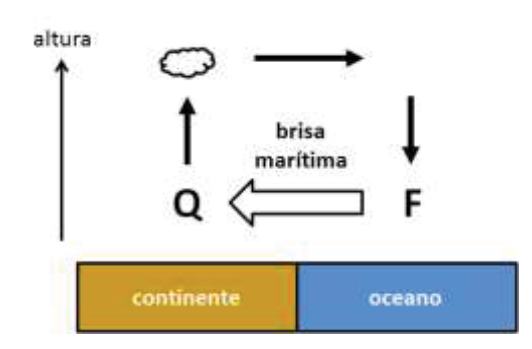

Fig. 1. Ilustração da circulação de brisa marítima. A brisa é indicada pela seta maior. As letras Q e F referem-se à superfície quente (sobre o continente) e fria (sobre o oceano), respectivamente. A nuvem indica a nebulosidade que ocorre sobre a frente de brisa.

Estudos realizados desde a década de 1980 mostram que a brisa marítima proveniente do litoral paulista propaga-se continente adentro e afeta a Região Metropolitana de São Paulo [2]. Acredita-se que a brisa marítima também poderia afetar o Vale do Paraíba e, em particular, a cidade de São José dos Campos. Alguns estudos anteriores sugerem essa possibilidade [3, 4], mas não há um estudo observacional específico que comprove a atuação da brisa marítima em São José dos Campos (ou outra localidade do Vale do Paraíba). Para o Instituto de Aeronáutica e Espaço (IAE), o conhecimento sobre a atuação da brisa marítima em São José dos Campos é importante porque a brisa pode interagir com outras circulações e levar à ocorrência de tempestades na cidade, o que limitaria as atividades na Usina Coronel Abner, onde são realizados os ensaios de queima em banco e o carregamento dos propulsores desenvolvidos no instituto.

O objetivo do presente trabalho é contribuir para a comprovação **observacional** da entrada da brisa marítima no Vale do Paraíba. Para tal, dados coletados a cada minuto no Aeroporto de São José dos Campos são utilizados como material básico. Diferentemente dos dados horários amplamente disponíveis, como o código METAR do Aeroporto de São José dos Campos, os dados a cada minuto são os mais adequados para estudos de brisa marítima, pois permitem a detecção de variações temporais bruscas no vento, na temperatura e na umidade associadas à sua entrada.

O trabalho divide-se em dois projetos. No primeiro projeto, executado entre ago-2018 a jul-2019, os dados a cada minuto foram tratados e organizados utilizando *scripts* em Shell e Python, e a atuação da brisa marítima em São José dos Campos foi verificada subjetivamente para alguns dias do mês de

#### **Instituto de Aeronáutica e Espaço Programa Institucional de Bolsas de Iniciação Científica**

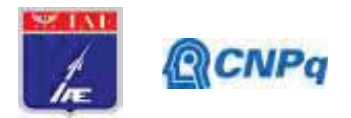

julho de 2017 (dias 12, 18, 22, 27 e 28) [5]. No segundo projeto, iniciado em ago-2019, o objetivo consiste em expandir os resultados anteriores por meio da obtenção de um **método objetivo** de identificação da ocorrência de brisa marítima em São José dos Campos para o mês de julho. Enfocase um único mês por simplicidade, e julho é o mês escolhido devido ao fato da frequência de dias com brisa marítima no litoral paulista ser alta nesse mês [6]. Neste relatório, apresentam-se os resultados obtidos no âmbito do segundo projeto.

## **Material**

O material básico para a identificação da brisa marítima em São José dos Campos consiste nos dados coletados a cada minuto por instrumentos meteorológicos instalados em uma estação automática no Aeroporto de São José dos campos (SBSJ). Neste trabalho, utilizam-se os dados entre 17 e 22 UTC das seguintes variáveis de superfície: temperatura do ponto de orvalho a 2 m (TD), e direção e velocidade do vento a 10 m (DIR e VEL, respectivamente). Outras variáveis, como a pressão à superfície, parecem ter importância secundária para a identificação da brisa [5]. Os dados encontramse disponíveis para o período (não-contínuo) de dezembro de 2010 a maio de 2018. Após um diagnóstico da qualidade dos dados, os anos de 2017 e 2014 são escolhidos porque, para esses anos, os dados de julho estão completos. Os dados de jul-2017 são usados na calibração do método objetivo de identificação da brisa marítima; os dados de jul-2014, na validação.

Além dos dados a cada minuto, para o levantamento subjetivo dos dias com brisa – que é doravante chamado de **método subjetivo** – são também utilizadas:

- x as informações horárias do código METAR para o Aeroporto de São José dos Campos disponibilizadas pelo Comando da Aeronáutica (https://www.redemet.aer.mil.br/);
- as imagens do satélite GOES-13 no canal visível disponibilizadas no "acervo de imagens" do Centro de Previsão de Tempo e Estudos Climáticos (CPTEC) (http://satelite.cptec.inpe.br); e
- x as análises sinóticas do CPTEC às 12 e 00 UTC, obtidas junto ao grupo de previsão do tempo do CPTEC.

## **3. Metodologia**

Nos dados a cada minuto, a entrada ou a atuação da brisa marítima pode ser identificada por comportamentos particulares nas séries temporais entre 17 e 22 UTC.

#### **Instituto de Aeronáutica e Espaço Programa Institucional de Bolsas de Iniciação Científica**

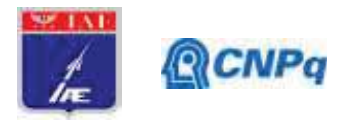

- Para TD e VEL, a entrada da brisa pode ser identificada por mudanças ou transições expressivas [5]. No intervalo temporal em que ocorrem essas mudanças, a evolução temporal da variável (*Y* = TD ou VEL) pode ser modelada como uma função linear no tempo (*t*), ou seja,  $Y = A \cdot t + B$ , onde A é o coeficiente angular (> 0 durante a transição) e B, o coeficiente linear. Esses coeficientes, bem como o coeficiente de determinação (r²), são obtidos via regressão linear para períodos de 20 min. Quando há entrada da brisa marítima, A e r² são altos. Por exemplo, entre 19 e 20 UTC do dia 12-jul-2017, ocorre um aumento expressivo de TD que é acompanhado por valores máximos de A (Fig. 2).
- Para DIR, a atuação da brisa caracteriza-se por ventos no quadrante entre 90° e 180° (ou seja, entre as direções E e S) nas horas subsequentes após a entrada da brisa [7].

Esses comportamentos são usados nos métodos subjetivo e objetivo de identificação da brisa marítima.

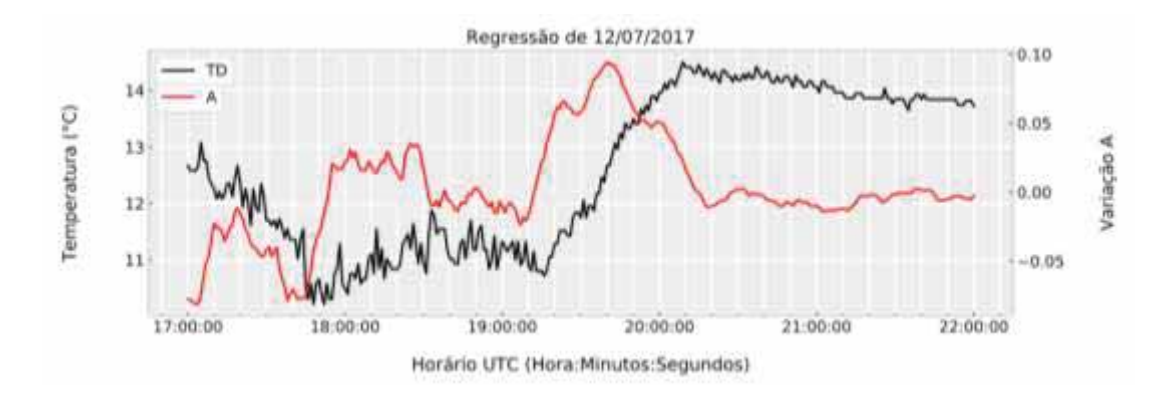

Fig. 2. Série temporal da temperatura do ponto de orvalho a 2 m (TD, linha preta) e do coeficiente angular da reta de regressão (A, linha vermelha) para o dia 12-jul-2017.

Para avaliar o desempenho do método objetivo (tanto na calibração quanto na validação), utilizam-se as métricas –acurácia e precisão – calculadas da matriz de confusão (ilustrada na Tabela 1).

- Verdadeiros positivos (negativos) *TP* (*TN*) são os dias em que a presença (ausência) de brisa marítima é identificada por ambos os métodos (subjetivo e objetivo).
- Falsos positivos (negativos) *FP* (*FN*) são os dias em que o método subjetivo identifica ausência (presença) de brisa marítima, mas o método objetivo, presença (ausência).

A soma de *TP* com *TN* indica os acertos do método objetivo, enquanto a soma de *FP* com *FN*, os erros. A acurácia (*a*) é definida como:
**Instituto de Aeronáutica e Espaço Programa Institucional de Bolsas de Iniciação Científica**

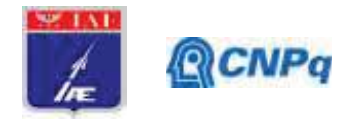

$$
a = \frac{TP + TN}{TP + TN + FP + FN} \;\; ,
$$

ou seja, *a* representa a fração de acerto em relação ao número total de dias. A precisão (*p*) é definida como:

$$
p = \frac{TP}{TP + FP} ,
$$

ou seja, *p* representa a fração de acerto em relação ao número de dias em que a presença de brisa marítima é identificada pelo método objetivo. Os valores de *a* e *p* variam de 0 a 1. Quanto mais próximo de 1, melhor é o desempenho do método objetivo.

Tabela 1. Ilustração da matriz de confusão: "com brisa" refere-se à presença de brisa marítima segundo o método de identificação (subjetivo ou objetivo); "sem brisa", à ausência. *TP*, *TN*, *FP* e *FN* referem-se ao número de verdadeiros positivos, verdadeiros negativos, falsos positivos e falsos negativos, respectivamente (definidos no texto).

| método    | com brisa |           |           |
|-----------|-----------|-----------|-----------|
| subjetivo | sem brisa |           |           |
|           |           | com brisa | sem brisa |

método objetivo

## **4. Resultados**

Os resultados são apresentados sequencialmente seguindo as etapas do trabalho. As etapas são:

- I) desenvolvimento de aplicação;
- II) método subjetivo;
- III) implementação do método objetivo; e
- IV) calibração e validação do método objetivo.

Na etapa I, desenvolve-se uma aplicação em *Python* que utiliza os dados a cada minuto e:

- x realiza um controle de qualidade nos dados (p. ex., para identificar e remover *spikes*);
- $\bullet$  calcula A e r<sup>2</sup> para TD e VEL; e
- x gera gráficos padronizados das séries temporais (de 17 a 22 UTC).

A aplicação é desenvolvida no ambiente *Spyder*, que é um ambiente de desenvolvimento integrado (IDE) de código aberto usado para a programação científica em *Python*.

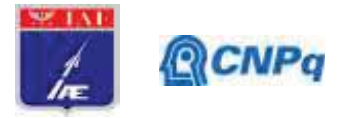

Na etapa II, inicialmente, utilizando o código METAR, as imagens de satélite e as análises sinóticas, são retirados do mês de jul-2017 e jul-2014 os dias em que frentes frias posicionam-se sobre o litoral paulista e o Vale do Paraíba. Então, para os dias remanescentes – chamados doravante de dias válidos – analisam-se minuciosamente os gráficos obtidos na etapa I e as imagens de satélite. A atuação da brisa marítima na região de São José dos Campos é identificada subjetivamente quando, entre 17 e 22 UTC, ocorre um aumento expressivo de TD e/ou VEL, com DIR no quadrante entre 90° e 180° (ou seja, entre as direções E e S) nas horas subsequentes a esse aumento, e uma propagação da frente de brisa do litoral paulista ao interior. Essas características baseiam-se nos casos estudados no projeto anterior [5]. A Tabela 2 mostra um resumo dos resultados da etapa II.

Tabela 2. Resumo dos resultados da etapa II: número de dias retirados, válidos com presença de brisa marítima ("com brisa") e válidos com ausência de brisa ("sem brisa") para jul-2017 e jul-2014. A identificação da presença ou ausência de dias com brisa é feita com o método subjetivo.

|                |           | jul-2017 | $j$ ul-2014 |
|----------------|-----------|----------|-------------|
| dias retirados |           |          |             |
| dias válidos   | com brisa |          |             |
|                | sem brisa |          |             |

Na etapa III, o método objetivo de identificação da brisa marítima é implementado em *Python* no ambiente *Spyder*. O algoritmo está ilustrado na Fig. 3. Inicialmente, para um dado dia válido, realizase a leitura dos dados de TD, VEL e DIR entre 17 e 22 UTC, e calcula-se A para TD (da mesma forma que na etapa I; o cálculo de  $r^2$  não é necessário porque, para valores de A elevados, nota-se que  $r^2$  também é alto). Então, havendo um máximo suficientemente alto de A, verifica-se se DIR permanece entre as direções E e S (90° a 180°) em pelo menos 50% do tempo nas 2 horas subsequentes após o horário do máximo. Se isso ocorrer, o método objetivo identifica a presença de brisa marítima no dia e obtém informações complementares, tais como o horário de entrada de brisa e as variações de TD e de VEL a ela associadas.

Na etapa IV, o primeiro passo consiste em calibrar o parâmetro crucial do método objetivo, que é o limiar de A (da série de TD). Para um dado limiar de A, executa-se o método objetivo para todos os dias válidos de jul-2017, e obtém-se um valor de *p* e outro de *a*. A relação de *p* e *a* em função do

#### **Instituto de Aeronáutica e Espaço Programa Institucional de Bolsas de Iniciação Científica**

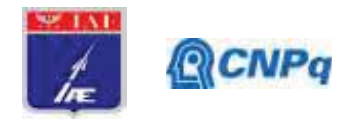

limiar (entre 0 e 0,09) é mostrada na Fig. 4. Para limiares baixos (próximos de 0), o método objetivo tende a superestimar os dias com presença de brisa, ou seja, a aumentar o *FP*, o que reduz *p*. Para limiares altos ( $\geq 0.08$ ), o método tende a subestimar os dias com presença de brisa, ou seja, a aumentar *FN*, o que reduz *a*. A melhor combinação de *a* e *p*, ou seja, a que maximiza as métricas, ocorre para limiares entre 0,06 e 0,07. Opta-se aqui pelo valor 0,07. Utilizando esse limiar, o desempenho do método está mostrado na Tabela 3. As métricas são altas (> 0,8) e os valores de *p* e *a* são semelhantes, indicando que o método possui um desempenho bom e equilibrado.

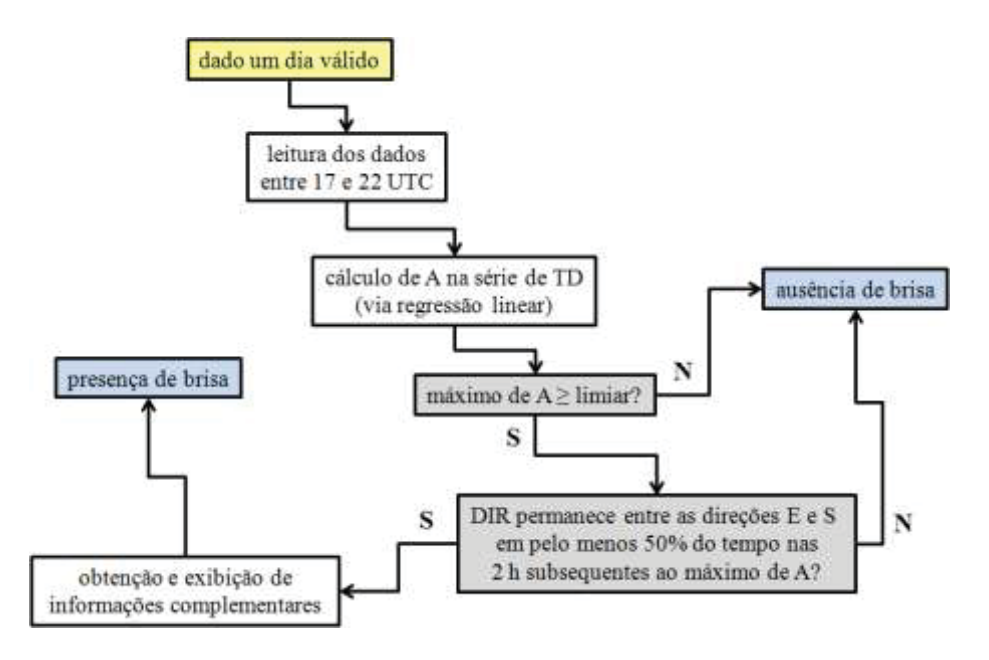

Fig. 3. Algoritmo do método objetivo de identificação da brisa marítima para um dado dia válido. O início está em cor amarela; o final (identificação), em cor azul. Em cinza, estão as condições; "S" significa sim; "N", não.

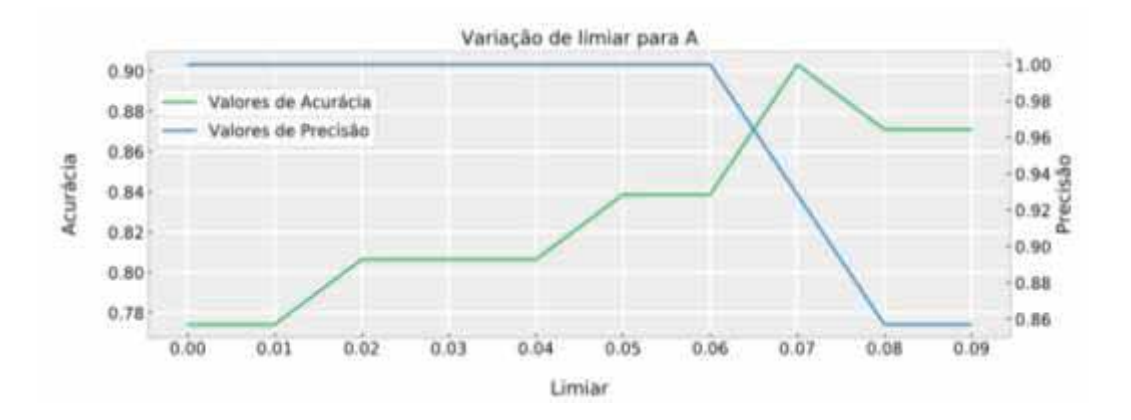

Fig. 4. Precisão e acurácia do método objetivo em função do limiar de A.

#### **Instituto de Aeronáutica e Espaço Programa Institucional de Bolsas de Iniciação Científica**

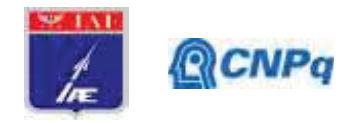

Tabela 3. Matriz de confusão e métricas (*a* e *p*, células sombreadas) resultantes da aplicação do método objetivo para jul-2017.

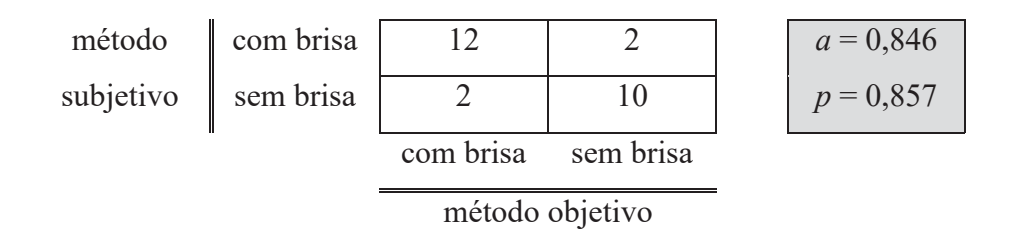

O segundo passo consiste em validar o método objetivo. Para tal, o método (utilizando o limiar de 0,07) é executado para todos os dias válidos de jul-2014. O desempenho está mostrado na Tabela 4. Em relação aos valores obtidos para jul-2017, a acurácia diminui cerca de 5 pp, e a precisão, cerca de 10 pp. A acurácia continua alta (> 0,80), mas a precisão deixa de sê-la. O aumento de *FP*, que é responsável pela redução da precisão, indica a necessidade de aumentar o limiar de A ou de incluir outras condições para restringir a identificação de brisa no método objetivo. De qualquer forma, as métricas, embora diminuam, podem ainda ser consideradas satisfatórias por serem bem superiores a 0,5 (valor de referência para acertos e erros iguais). Isso valida o método, mas (como mencionado) os resultados apontam a necessidade de aprimoramentos.

Tabela 4. Matriz de confusão e métricas (*a* e *p*, células sombreadas) resultantes da aplicação do método objetivo para jul-2014.

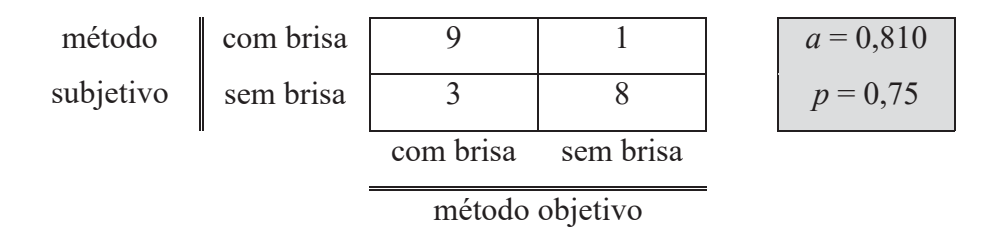

O fato dos preditores do método objetivo serem a umidade e a direção do escoamento conflita com a constatação empírica de que a entrada da brisa é acompanhada de um aumento expressivo de VEL. O sinal de VEL nos dados a cada minuto a minuto mostra oscilações de alta frequência (ruídos) com grande magnitude, o que dificulta distinguir as transições no sinal. Um tratamento estatístico dos dados de VEL seria necessário para tentar comprovar a constatação empírica e, eventualmente, incluir VEL como preditor do método objetivo.

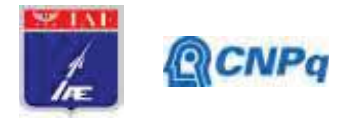

## **5. Considerações finais**

O trabalho consistiu em desenvolver um método objetivo de identificação da brisa marítima em São José dos Campos para julho, mês em que a ocorrência da brisa no litoral paulista é frequente. O método foi implementado em *Python* no ambiente *Spyder* e utiliza, como entrada, dados a cada minuto de TD e DIR coletados no Aeroporto de São José dos Campos. Para um dado dia de julho, a presença da brisa marítima é identificada pelo método quando ocorre um aumento brusco de TD entre 17 e 22 UTC, e DIR permanece na direção entre E e S (90° a 180°) após o aumento.

O método depende de um parâmetro, que é o limiar de aumento de TD. Esse parâmetro foi calibrado utilizando os dados de jul-2017. Para esse mês, após a calibração, o método apresentou um bom desempenho, com valores altos (> 0,80) de acurácia e precisão (quando comparado ao levantamento subjetivo).

Aplicou-se o método para jul-2014 para fins de validação. Para esse mês, houve uma redução da acurácia e, principalmente, da precisão. Apesar disso, o desempenho do método pode ainda ser considerado satisfatório. Para a sua melhoria, uma possibilidade é incluir condições adicionais para a presença da brisa, o que restringiria a ocorrência de FP.

A conclusão final é que a entrada e atuação da brisa marítima em São José dos Campos estão relacionadas a um padrão de comportamento das variáveis de superfície (como o aumento expressivo de TD e o giro do vento para a direção entre E e S) que pode ser utilizado em um método objetivo de identificação.

## **6. Divulgação dos Resultados**

O trabalho ainda não foi divulgado.

## **Referências**

[1] Freitas, E. D. **Circulações locais em São Paulo e sua influência sobre a dispersão de poluentes**. Tese de Doutorado. IAG-USP, 2003.

#### **Instituto de Aeronáutica e Espaço Programa Institucional de Bolsas de Iniciação Científica**

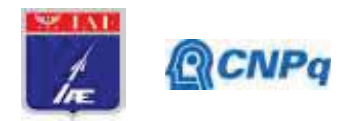

[2] Oliveira, A. P.; Bornstein, R. D.; Soares, J. Annual and diurnal wind patterns in the city of São Paulo. **Water, Air, and Soil Pollution: Focus**, v. 3, p. 3–15, 2003.

[3] Rosa, M. B.; Satyamurty, P. Um estudo da atividade convectiva no verão sobre o Vale do Paraíba através do radar banda-S de São José dos Campos. **Revista Brasileira de Meteorologia**, v. 18, n. 2, p. 195-206, 2003.

[4] Picolo, M. F. **Atmospheric conditions observed during severe weather occurrences in the area of the SOS-CHUVA project**. MSc Dissertation. IAG-USP, 2018.

[5] Santos, L. D. **Identificação da atuação da brisa marítima na região de São José dos Campos**. Relatório Final de Iniciação Científica, PIBIC-IAE, 2019.

[6] Ribeiro, F. N. D.; Oliveira, A. P.; Soares, J.; Miranda, R. M.; Barlage, M.; Chen, F. Effect of sea breeze propagation on the urban boundary layer of the metropolitan region of São Paulo, Brazil. **Atmospheric Research**, v. 214, p. 174–188, 2018.

[7] Perez, G. M. P.; Silva Dias, M. A. F. Long term study of the occurrence and time of passage of sea breeze in São Paulo, 1960–2009. **International Journal of Climatology**, v. 37, p. 1210-1220, 2017.

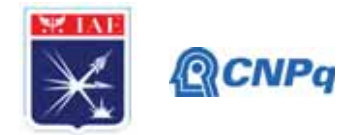

# PIBIC/PIBITI-RELATÓRIO FINAL

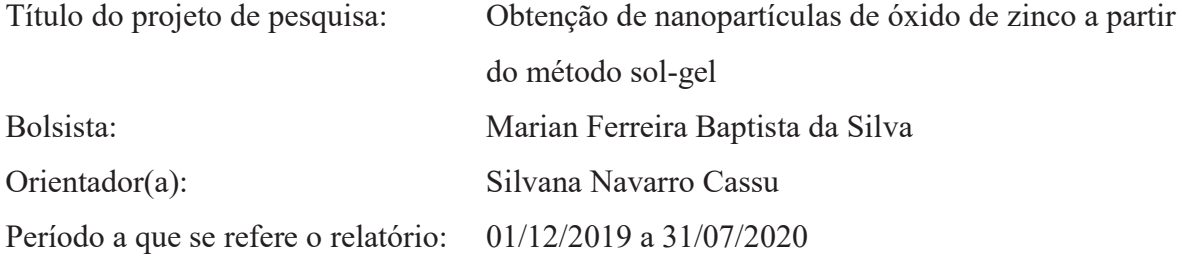

## Resumo

Pesquisas sobre novas metodologias de síntese de materiais inorgânicos, em especial materiais na escala nanométrica, são de extrema importância para a evolução da capacidade de produção industrial que visa a redução dos custos em energia, quantidade de etapas produtivas e sofisticação dos equipamentos necessários. Este trabalho utiliza uma rota alternativa de síntese por processo sol-gel para obtenção de nanopartículas de óxido de zinco em meio básico empregando 1,4-butanodiol (TMG) como solvente e ZnCl<sub>2</sub> como precursor metálico. A síntese foi realizada a partir da mistura de soluções dos compostos iniciais em TMG, empregando-se temperatura relativamente baixa (até 140ºC) para obtenção de óxidos metálicos. Espectroscopia no infravermelho indicou a obtenção do óxido de zinco, mostrando a existência de moléculas residuais do solvente no xerogel.

## 1. Introdução

Proteções térmicas à base de borracha nitrílica (NR) são empregadas em veículos lançadores de satélite e sua fixação nesses veículos ocorre por meio da utilização de adesivos. Um dos adesivos utilizados para a borracha nitrílica é o policloropreno (CR), que em geral, utiliza base solvente. Os adesivos base solvente vem sendo gradativamente substituídos por adesivos base aquosa devido à menor toxidade e por motivos ambientais. O látex de policloropreno (dispersão coloidal aquosa de CR e copolímeros) é uma opção viável para colagem de peças de NR, no entanto, para se alcançar o desempenho necessário ajustes de formulação são necessários. O CR, em geral, é vulcanizado por óxidos metálicos. A vulcanização em borrachas é responsável pela formação de ligações entre as cadeias poliméricas, garantindo a formação de uma estrutura reticulada que apresenta melhora em propriedades tais como resistência mecânica, flexibilidade

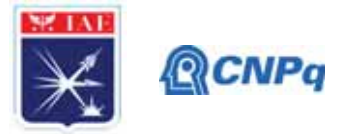

e alongamento [1]. O óxido de zinco, além de agir como agente de vulcanização por mecanismos catiônicos, possui a vantagem de atuar como receptador de ácido, retardando a degradação do policloropreno vulcanizado, causada por ácido clorídrico, formado pela liberação de íons cloro no processo de envelhecimento [2, 3]. Outro fator a ser considerado é a quantidade e o tipo de íon zinco, que influencia o pH do látex e a solubilidade do ZnO, bem como as propriedades finais da borracha vulcanizada [2]. A estrutura cristalina do ZnO é do tipo hexagonal wurtzita, estruturada por planos alternados de íons  $O^{2-}$  e  $Zn^{2+}$  coordenados de forma tetraédrica ao longo do eixo produzindo superfícies polarizadas e um momento dipolar normal, com divergência na energia superficial e assim permitindo o crescimento de nanoestruturas diversificadas [4]. Os métodos de síntese desse óxido são fartos na literatura e incluem deposição de vapor químico [5], ablação a laser [6], micro emulsão [7], hidrotermal [8] e solvotermal [9]. Outro processo de interesse na produção de óxidos metálicos é o processo sol-gel, que consiste na produção de óxidos inorgânicos por dispersão coloidal, em que: a) o sol é uma suspensão estável de partículas sólidas em um solvente; b) o gel coloidal é formado pela rede cristalina sólida que cresce de forma estável no meio líquido; c) xerogel é o sólido obtido pela secagem a temperatura e pressão ambientes do gel coloidal [10].

Em processo sol-gel as características do solvente utilizado são de grande importância para o produto final. Os glicóis são caracterizados por possuírem dois grupos hidroxila e ao serem utilizados como solvente garantem maior dispersão das partículas, diferente do que ocorre com solventes aquosos em que há a formação das ligações Zn – O – Zn devido a existência de moléculas de água, formando aglomerados entre as nanopartículas [11]. Outra vantagem da síntese em glicóis é que o solvente pode agir como substituto aos tensoativos, suprimindo o crescimento e limitando a aglomeração, como um agente quelante: o núcleo em crescimento é imediatamente complexado por moléculas de glicóis [12]. Nanopartículas de ZnO foram produzidas por *Chieng e Loo* [12] utilizando como precursor metálico o acetato de zinco [Zn(Ac)2] e três tipos diferentes de glicóis como solvente: etileno glicol (EG), dietileno glicol (DEG), tetraetileno glicol (TEG). Os autores observaram que há uma relação proporcional entre o tamanho da cadeia glicolítica e o tamanho dos cristais. As partículas sintetizadas em EG eram esféricas e mediam  $19.62 \pm 2$ , 44 nm; em DEG diferentes formatos e tamanhos foram observados, partículas esféricas com  $38,84 \pm 8,69$  nm e em forma de haste com  $67,94 \pm 9,81$ nm; e em TEG foram obtidas partículas na forma "diamante" com diâmetro de 68,57± 14,22 nm. Já *He e Tsuzuki* [9] utilizaram como precursor metálico o cloreto de zinco (ZnCl<sub>2</sub>) em TEG

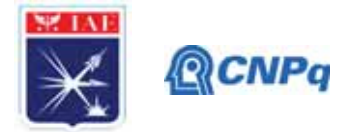

obtendo partículas de tamanhos diferentes de acordo com o tempo de envelhecimento da reação: 10 minutos à 140 °C partículas de 75,5  $\pm$  25 nm e durante 4 horas nessa mesma temperatura partículas com  $84.9 \pm 18$  nm.

O objetivo deste trabalho foi realizar uma síntese sol-gel de nanopartículas de oxido de zinco em tetrametileno glicol (TMG) à baixas temperaturas (até 140 ºC) tendo como precursor metálico o cloreto de zinco. O produto resultante foi analisado por FT-IR para constatar a síntese do óxido e seu espectro comparado ao espectro do solvente, para verificar a pureza e a eficiência do método de purificação.

#### 2. Materiais e Métodos

Foram utilizadas na síntese sem qualquer pré-tratamento: cloreto de zinco, ZnCl<sub>2</sub>, em pó (Merck), hidróxido de potássio, KOH, em pastilha (Merck) e 1,4-butanodiol, TMG (Aldrich). Duas soluções de TMG contendo 0,2 mol/L de KOH e 0,1 mol/L de ZnCl<sub>2</sub> foram preparadas sob agitação e aquecimento à aproximadamente 50 ºC por 20 minutos até a homogeneidade. Em seguida, as soluções foram misturadas em um balão reacional e aquecidas em banho maria a óleo até 90 ºC por 3 horas com agitação mecânica, e então a temperatura foi aumentada para 140 C por mais 4 horas. Por fim, o precipitado final foi diluído 3 vezes em água, lavado com água desionizada 8 vezes e centrifugado, seco a aproximadamente 30 ºC em estufa por 2 horas. Esse pó obtido foi caracterizado por FT-IR (Spectrum One, PerkinElmer), utilizando a técnica de emulsão em nujol no modo de transmissão e o TMG utilizando a técnica UATR, ambos com 20 varreduras na faixa espectral de  $4000 - 400$  cm<sup>-1</sup>.

#### 3. Resultados

Em meio aquoso, a reação entre os íons  $OH^-$  e  $Zn^{2+}$  formando hidróxido de zinco ocorre rapidamente devido a disponibilidade de OH– . Neste experimento, após a mistura das soluções KOH/TMG e ZnCl<sub>2</sub>/TMG a temperatura ambiente, a reação entre os íons  $\text{Zn}^{2+}$  e OH<sup>-</sup> ocorre de maneira lenta. Assim como o etileno glicol (1,2-etilenodiol) [13], o TMG também possui dois grupos hidroxila (Figura 1) que podem doar o par de elétrons livres para um cátion metálico e então formar quelatos. Inicialmente na síntese, esses elétrons são doados para o  $\text{Zn}^{2+}$ e então são formados quelatos estáveis que resultam na inibição da reação entre  $\text{Zn}^{2+}$  e OH<sup>-</sup>, retardando a formação de hidróxido de zinco.

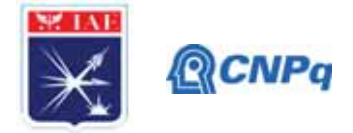

Figura 1: tetrametileno glicol (1,4 butanodiol)

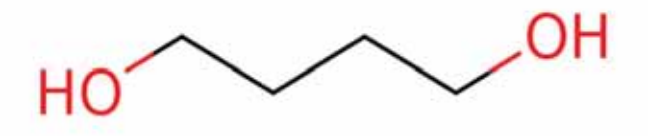

A mudança na turbidez da solução relatada por *He* e *Tsuzuki* [9] pode ser observada pela Figura 2. Isso indica uma mudança no meio reacional indicando que houve a formação dos quelatos na primeira etapa do processo de síntese do ZnO a 90 ºC (Figura 2-b). Quando a temperatura da síntese estava próxima a 140 ºC, a agitação térmica e a energia das moléculas do TMG aumentaram, o que desestabilizou os quelatos de zinco liberando os íons  $Zn^{2+}$  para formar compostos de hidróxido de zinco  $([Zn_n(OH)_m]^{2n-m})$  com as hidroxilas livres presentes no meio da dissociação da base KOH. Finalmente, atingindo-se e mantendo-se 140 ºC por 4 horas ocorreu a desidratação gradual desses compostos de hidróxido de zinco formando ZnO. A opacidade e coloração esbranquiçada observada na Figura 2-c é característica do ZnO.

Figura 2: Variação da turbidez do meio reacional durante a síntese do ZnO nano particulado. (a) no início da reação, antes de se iniciar o aquecimento; (b) após 3 horas a 90 ºC; (c) após 4 horas a 140 ºC.

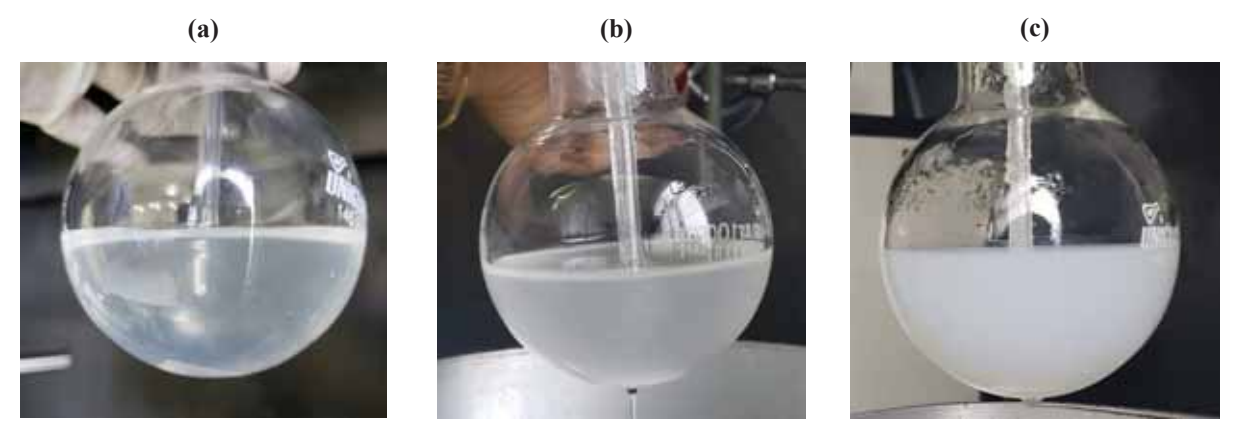

As moléculas em geral absorvem radiação na faixa do infravermelho de forma quantizada, e assim apenas frequências determinadas de excitação são possíveis. Frequências vibracionais de estiramento e dobramento das ligações podem ser mensuradas graças à variação na distância ou ângulo de ligação que produzem variações no dipolo elétrico, e uma faixa de absorção pode ser definida para cada tipo de ligação [14]. Logo, para analisar duas substâncias é necessário

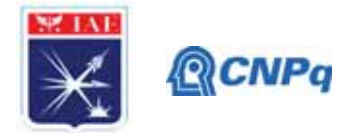

analisar a coincidência ou não de cada absorção, se coincidirem, se relacionam ao mesmo grupo químico. A Figura 3 apresenta o espectro de FT-IR do ZnO em nujol presente na literatura [15] e tomado como referencial. Ao comparar com o espectro do xerogel obtido na síntese em TMG (Figura 4), observa-se que 3 bandas de absorção não são coincidentes, portanto, as substâncias não são idênticas e há impurezas no xerogel obtido. A absorção em 459cm-1 característica de compostos inorgânicos, indicado a presença do ZnO.

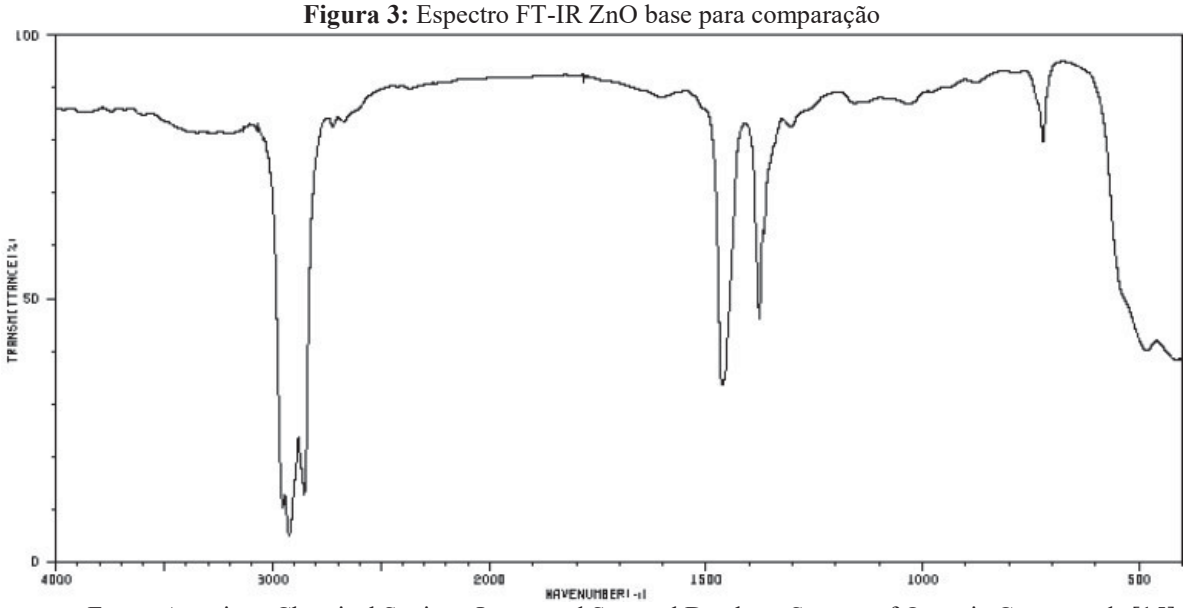

Fonte: American Chemical Society, Integrated Spectral Database System of Organic Compounds [15].

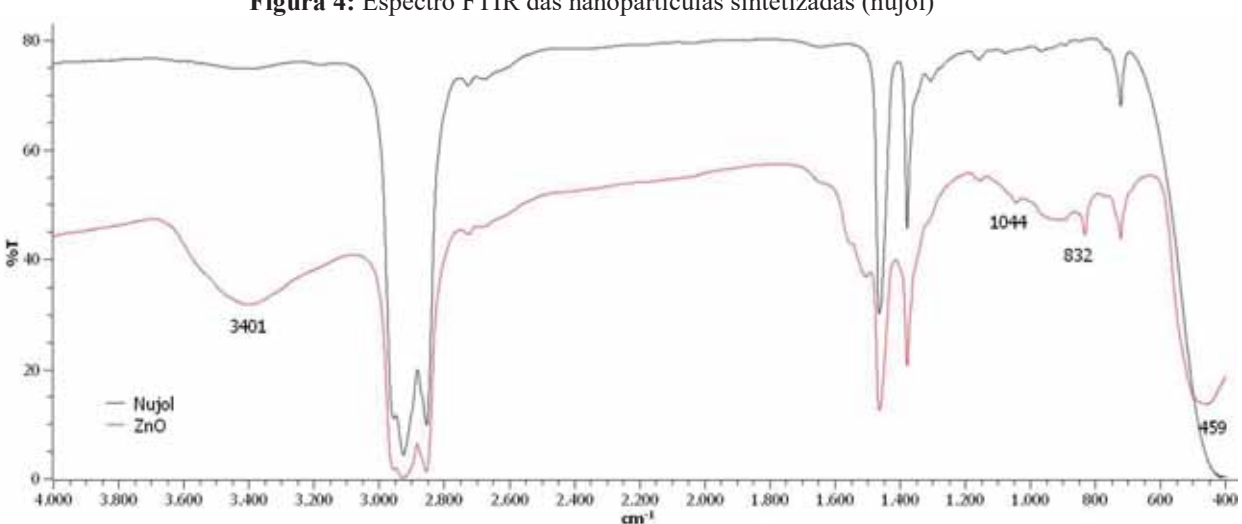

Figura 4: Espectro FTIR das nanopartículas sintetizadas (nujol)

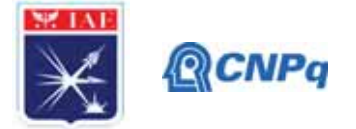

A análise de FT-IR (em pastilhas de KBr) do TMG evidenciou que a discordância entre as absorções no espectro do ZnO é proveniente de moléculas de TMG residuais. A banda em 3401 cm-1 é relativa ao estiramento do grupo O–H do TMG. Já a banda de menor intensidade em 1044 cm<sup>-1</sup> do xerogel é característico da ligação C–O de álcoois primários [14] e coincide com a faixa de absorção em 1049 cm-1 do espectro do TMG mostrado na Figura 5, a absorção  $\acute{\text{e}}$  próxima ao ponto referência 1050 cm<sup>-1</sup> para álcoois primários em ambos. Por fim, a absorção em 832 cm-1 está relacionado ao movimento de rocking em decorrência dos quatros carbonos presentes na molécula em forma de CH2 [14] presente também em ambos os espectros, e é característico do TMG (Figuras 4 e 5).

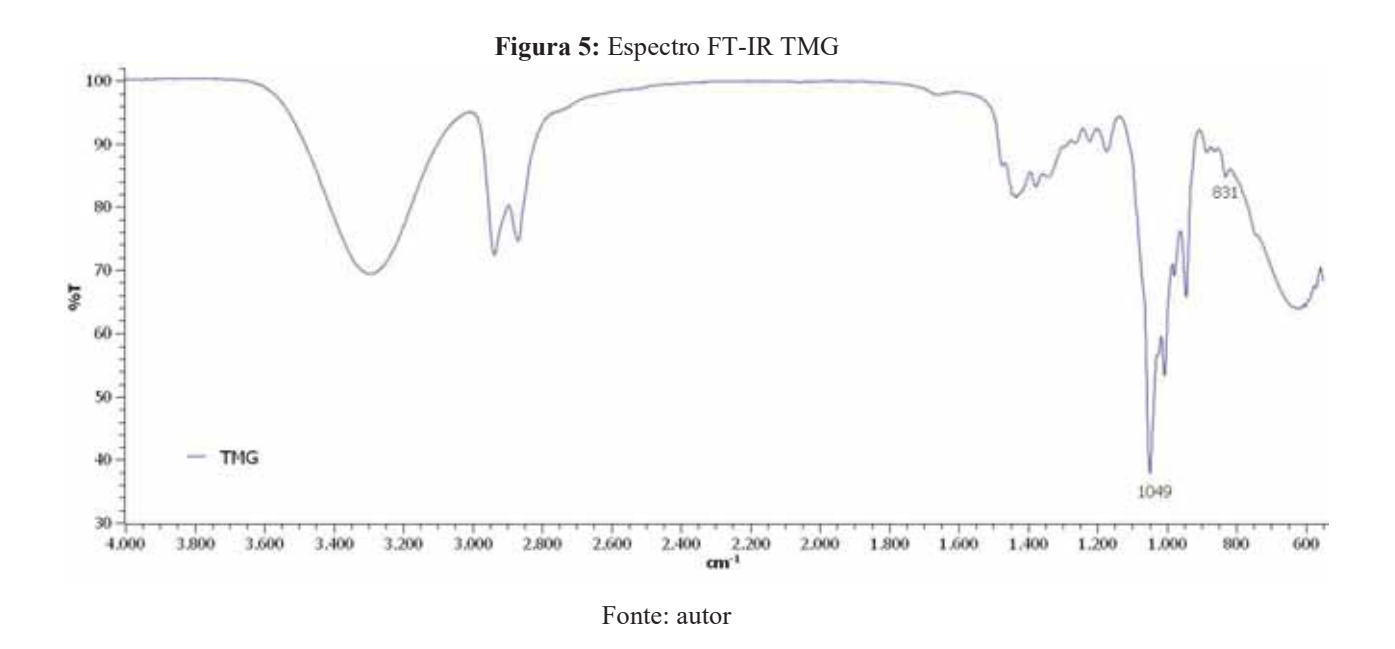

## 4. Próximas Etapas

Difração de raios X (DRX) para caracterizar a estrutura cristalina do xerogel.

Microscopia eletrônica de varredura (MEV) para caracterizar a morfologia do xerogel.

Espalhamento dinâmico de luz (DLS) para determinação do tamanho das partículas.

Medir as variações do pH durante a síntese para monitorar a formação dos compostos de hidróxido de zinco e suas desidratações formando óxido de zinco.

Testar metodologias alternativas para a lavagem/secagem do xerogel de forma a remover completamente o solvente empregado na síntese.

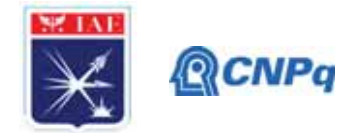

#### 5. Conclusões

Neste estudo foi possível realizar a síntese sol-gel de partículas de óxido de zinco em meio glicolíco em temperatura relativamente baixa (140 ºC) para obtenção de óxidos metálicos, sem a necessidade da utilização de tensoativos. Entretanto, o processo de purificação utilizado para remoção do solvente ainda não foi totalmente eficaz, sendo necessário maiores investigações sobre alternativas de lavagem/secagem do ZnO sintetizado. Ainda é necessário a medição do tamanho das partículas para analisar se a escala nanométrica foi atingida com sucesso, bem como caracterizar a morfologia das partículas. Durante o período, não foi possível concluir a execução experimental desse projeto por conta da pandemia, que restringiu o trabalho presencial nos laboratórios.

#### 6. Divulgação dos Resultados

Este trabalho será apresentado no Encontro de Iniciação Científica que é realizado anualmente no Instituto de Aeronáutica e Espaço, que deverá ocorrer em agosto de 2020.

## Referências

[1] STEPHENS, H. L. The Compounding and Vulcanization of Rubber. In: Rubber Technology. [s.l: s.n.]. p. 20–58.

[2] MAUSSER, R. F. Latex and Foam Rubber. In: Rubber Technology. [s.l: s.n.]. p. 518– 560.

[3] BERRY, K. et al. Mechanism for cross-linking polychloroprene with ethylene thiourea and zinc oxide. In: Rubber Chemistry and Technology. [s.l: s.n.]. v. 88p. 80–97.

[4] WANG, Z. L. Nanostructures of zinc oxide. Materials Today, v. 7, n. 6, p. 26–33, 1 Jun. 2004.

[5] FRAGALÀ, M. E. et al. Colloidal lithography and Metal-Organic Chemical Vapor Deposition process integration to fabricate ZnO nanohole arrays. Thin Solid Films.

Anais...2010

[6] KIM, K. K. et al. Formation of ZnO nanoparticles by laser ablation in neat water. Chemical Physics Letters, v. 511, n. 1–3, p. 116–120, 2011.

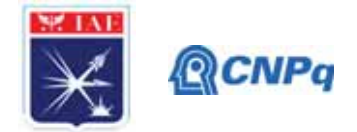

[7] LI, X. et al. Synthesis and morphology control of ZnO nanostructures in microemulsions. Journal of Colloid and Interface Science, v. 333, n. 2, p. 465–473, 2009.

[8] PAL, U.; SANTIAGO, P. Controlling the morphology of ZnO nanostructures in a low-

temperature hydrothermal process. Journal of Physical Chemistry B, v. 109, n. 32, p.

15317–15321, 18 Aug. 2005.

[9] HE, R.; TSUZUKI, T. Low-temperature solvothermal synthesis of ZnO quantum dots.

Journal of the American Ceramic Society, v. 93, n. 8, p. 2281–2285, 2010.

[10] PIERRE, A. C. The Chemistry of Precursors Solutions. In: [s.l.] Springer, Boston, MA, 1998. p. 11–89.

[11] HONG, R. et al. Synthesis and surface modification of ZnO nanoparticles. Chemical

Engineering Journal, v. 119, n. 2–3, p. 71–81, 2006.

[12] CHIENG, B. W.; LOO, Y. Y. Synthesis of ZnO nanoparticles by modified polyol method. Materials Letters, v. 73, p. 78–82, 2012.

[13] INOUE, M. Solvothermal synthesis. In: Chemical Processing of Ceramics, Second Edition. [s.l: s.n.]. p. 21–64.

[14] PAVIA, D. et al. INTRODUÇÃO À ESPECTROSCOPIA – Tradução da 5a edição norte-americana. [s.l.] Cengage Learning, 2016.

[15] SCIFINDER. **ZnO IR spectrum**. Disponível em:

<https://scifinder.cas.org/scifinder/view/scifinder/scifinderExplore.jsf>. Acesso em: 29 jun. 2020.

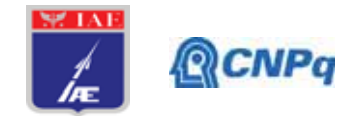

## **Relatório Final**

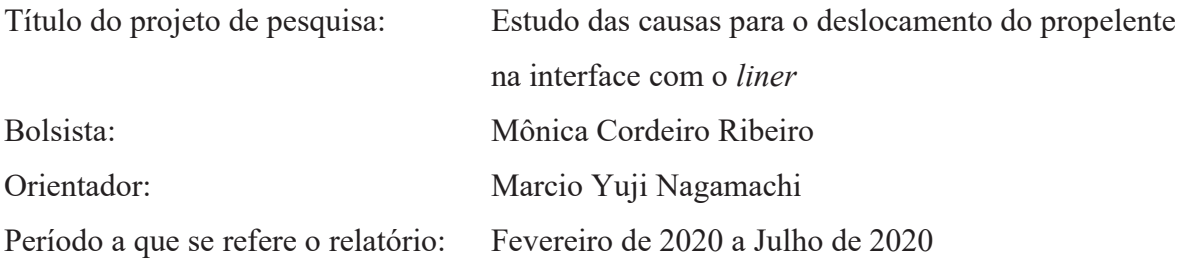

#### **Resumo**

O propelente sólido compósito tem sido estratégico tanto para a área militar quanto aeroespacial, o qual se deve à sua facilidade de manuseio, funcionamento e alto desempenho propulsivo. Porém, a grande quantidade de perclorato de amônio AP particulado dificulta a adesão desse propelente à proteção térmica interna do motor-foguete, mesmo com a aplicação de *liner* como promotor de adesão nessa interface. A escassez do polímero aglutinante nesse caso é uma das principais causas para essa deficiência, a qual pode ser corrigida através da melhora na homogeneização e, consequentemente, no empacotamento das partículas de AP. Nesse sentido, testes de mistura foram realizados com três amostras nas quais foram avaliadas: a adição inicial de alumínio Al seguida pela adição separada dos modos de AP, adição separada dos modos de AP seguida pela adição de Al e a adição de todos os modos de AP previamente misturados ou pré-mistura. Essa avaliação foi feita através de medidas da viscosidade final das misturas na preparação das amostras, e os resultados indicaram que a pré-mistura dos modos de AP reduziu em até 10% a viscosidade, resultado da melhora na homogeneização e no empacotamento das partículas.

#### **1. Introdução**

## **1.1 Influência dos componentes e do empacotamento na adesão do propelente**

Propelentes sólidos compósitos são largamente empregados na indústria militar e aeroespacial como fonte de energia para a propulsão de foguetes, o qual se deve à simplicidade de manuseio, funcionamento e alto desempenho [1]. Esses propelentes são basicamente formados pelo oxidante sólido particulado misturado a outros componentes em

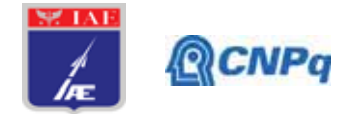

uma resina polimérica, esta última atuando tanto como aglutinante quanto como combustível [2-3]. A massa resultante da mistura desses componentes é despejada no interior do envelopemotor onde ela se molda e se cura formando o grão-propelente. Esse grão por sua vez deve apresentar propriedades balísticas e mecânicas adequadas para o perfeito funcionamento do motor-foguete, tanto em voo quanto em condições críticas de temperatura e pressão durante a ignição e o lançamento do foguete [4-5].

A adesão entre o grão-propelente e a proteção térmica do envelope-motor é promovida pela aplicação de *liner* na interface, o qual utiliza o mesmo polímero aglutinante do propelente a fim de conferir maior compatibilidade química para a adesão. Além disso, plastificantes e cargas podem ser adicionadas ao *liner* para modificar as suas propriedades mecânicas e físico-químicas [6-7]. Os componentes presentes tanto no grão-propelente quanto na formulação do *liner* podem interferir na adesão *liner*/propelente e resultar na explosão do motor-foguete. Dessa forma, é necessário avaliar as formulações, componentes e condições de processamento que afetem a adesão.

Na etapa anterior deste estudo, foi avaliada a ação do plastificante do propelente como um possível responsável pelo descolamento na interface *liner*/propelente [8]. Esse estudo foi conduzido e concluído pela ex-aluna PIBIC Lia Junqueira, atual mestranda no ITA, que comprovou a forte influência da concentração do plastificante DOA nessa adesão. Na atual etapa, os trabalhos foram reiniciados pela aluna PIBIC Mônica com ênfase no efeito da homogeneização e empacotamento das partículas de AP no propelente e a sua influência na adesão na interface *liner*/propelente.

## **1.2 Efeito da homogeneização no empacotamento e sua influência na adesão**

O aumento no grau de empacotamento no propelente tem como objetivo reduzir o volume de vazios entre as partículas de modo que esses vazios possam ser preenchidos com uma quantidade menor de resina, restando assim mais resina disponível para envolver as partículas e intensificar a adesão *liner*/propelente. O resultado da melhora no empacotamento é um propelente com viscosidade final menor durante a preparação [9-10]. O teor de sólidos em um propelente pode variar de 70 a 90% em massa, sendo que a maior proporção é formada por partículas oxidantes de perclorato de amônio (AP), principal fonte de oxigênio e de energia. Altos teores de oxidante são sempre desejáveis, devido ao maior conteúdo energético e maior desempenho propulsivo, o que torna o empacotamento ainda mais imprescindível.

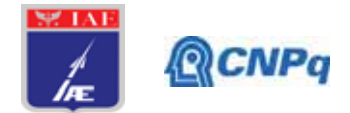

A proporção dos três modos de AP no propelente, a saber: AP fino, AP médio e AP grosso, são determinantes para o empacotamento. Porém, os três modos devem estar bem misturados, a fim de que o empacotamento possa se refletir nas propriedades do propelente. O objetivo nesta etapa foi avaliar a influência do processo de mistura na homogeneidade e empacotamento das partículas de AP em uma das formulações de propelente do IAE. Três diferentes processos de mistura foram testados utilizando-se as medidas de viscosidade final para avaliação.

## **2. Materiais e Métodos**

## **2.1 Materiais**

Para o estudo de empacotamento, foram utilizados os seguintes materiais: polibutadieno líquido hidroxilado (do inglês *Hydroxyl-Terminated Polybutadiene* – HTPB) da marca Evonik Industries (lote TE206571-1), perclorato de amônio grosso (APG) com diâmetro médio de 417 μm (lote 002/14 Tambor 30), perclorato de amônio médio (APM) com diâmetro médio de 200 μm (lote 04/2014 Tambor 19), perclorato de amônio fino (APF) com diâmetro médio de 29 μm (lote 19/2008) e alumínio 123 (lote 0001857 Tambor 02).

## **2.2 Métodos**

## **2.2.1 Preparo das amostras**

Todas as amostras foram preparadas a 50 °C em um misturador a vácuo (IKA tipo HKD 2,5 VHV, n° série 0583) acoplado a um banho termostático. A composição das amostras consistia de 15,8% de HTPB e 84,2% de sólidos. Foram utilizadas as mesmas quantidades de materiais em todas as amostras, alterando-se apenas a ordem de adição. As amostras foram preparadas segundo os esquemas mostrados na Fig. 1. Na amostra 3, as partículas de AP foram pré-misturadas em um béquer antes de serem misturados com a resina.

#### **Instituto de Aeronáutica e Espaço Programa Institucional de Bolsas de Iniciação Científica**

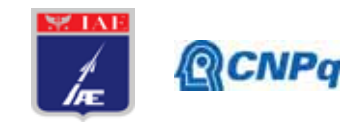

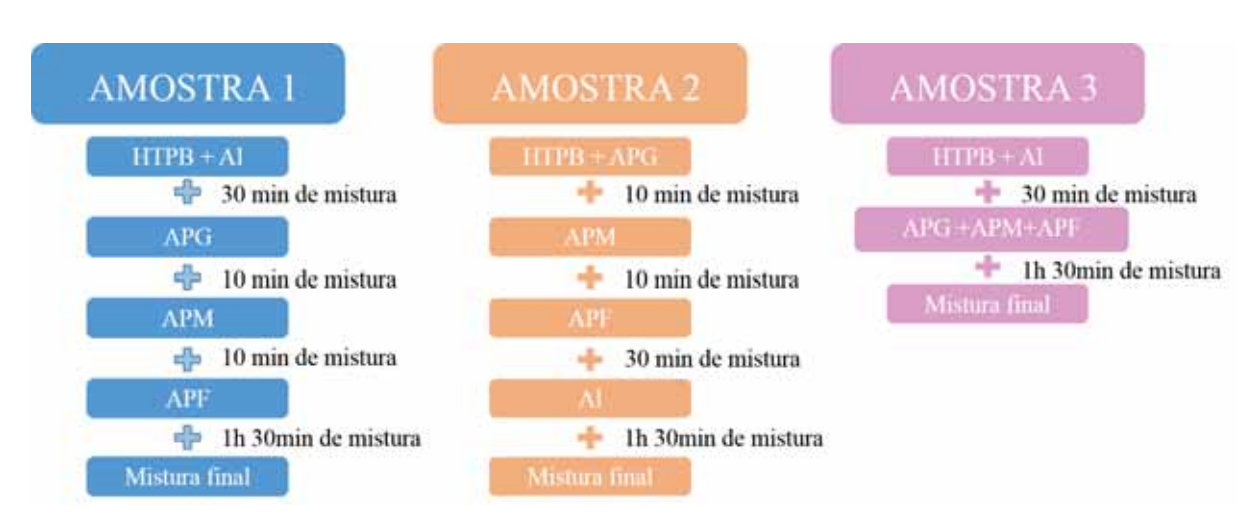

**Figura 1 -** Representação esquemática dos processos de preparo das amostras ensaiadas.

## **2.2.2 Avaliação da homogeneidade e empacotamento**

A avaliação da homogeneidade e do empacotamento foi feita com base na viscosidade final da mistura a 50°C obtida durante o preparo das amostras. Para tanto foi empregado um viscosímetro Brookfield (HBTDV-I, nº série A16206) acoplado a um banho termostático (ACBLABOR, nº BMP 685708), com *spindle* modelo helipath (Fig. 2), rotação de 1 rpm e fator de correção de 16.000. Esse tipo de *spindle* é normalmente utilizado em propelentes compósitos a fim de evitar erros causados pela passagem do *spindle* no próprio sulco formado na passagem anterior. A altura do *spindle* é inicialmente ajustada até tocar a superfície do propelente, quando então é baixado 8 cm dentro do propelente em 2 minutos com rotação de 1 rpm.

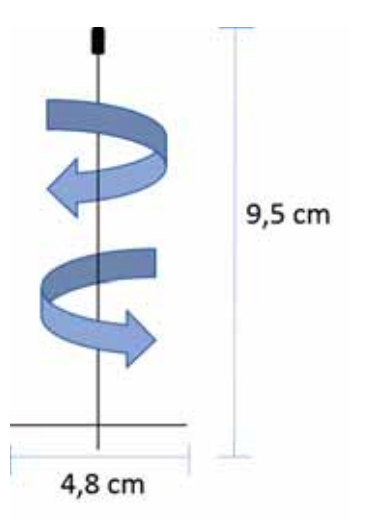

**Figura 1 -** Representação esquemática e dimensões do *spindle*.

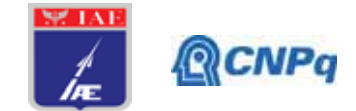

#### **3. Resultados**

A homogeneidade e o empacotamento foram avaliados a partir da viscosidade final obtida na preparação das amostras. A comparação dos resultados das amostras 1 e 2 visava verificar o efeito da ordem de adição do alumínio em relação aos três modos de AP. A Tabela 1 mostra que há pouca diferença na viscosidade das duas amostras, o que indica que a ordem de adição do alumínio teve pouca influência.

| Amostra Leitura da Escala Viscosidade (cPs) Temp. Massa |         |                |
|---------------------------------------------------------|---------|----------------|
| 34,8                                                    | 556.800 | $50^{\circ}$ C |
| 34.9                                                    | 558.400 | $49^{\circ}$ C |
| 31.5                                                    | 504.000 | $50^{\circ}$ C |

**Tabela 1 -** Resultados de viscosidade final obtidos no preparo das amostras.

Por outro lado, a amostra 3 apresentou viscosidade final 10% inferior às outras duas, indicando melhor homogeneidade e empacotamento. A adição separada de cada um dos modos de AP nas amostras 1 e 2 dificultou a mistura das partículas na resina devido à sua alta viscosidade. As viscosidades finais mais altas das amostras 1 e 2 mostraram que os dois sistemas ainda não atingiram a homogeneidade. Diferentemente das amostras 1 e 2, a amostra 3 foi preparada com a mistura prévia ou pré-mistura dos três modos de AP. Esse procedimento permitiu uma melhor mistura das partículas, o que resultou em um sistema mais próximo da homogeneidade quando comparada com as amostras 1 e 2.

A pré-mistura manual empregada neste estudo não é a mais adequada, mas os resultados obtidos já permitem afirmar que a pré-mistura foi muito eficaz em uma das formulações de propelente do IAE. Uma alternativa à pré-mistura manual é o emprego de um secador de duplo-cone, o qual será avaliado nas próximas etapas a fim de que possa ser eventualmente utilizado na preparação de propelentes na APR-P. Os resultados mostraram que a amostra 3 é mais homogênea e empacotada, indicando que esse propelente possui mais polímero aglutinante disponível na superfície do seu grão-propelente para a adesão com o *liner*.

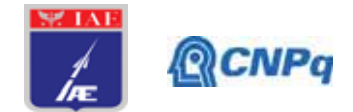

## **4. Próximas Etapas**

Na próxima etapa, o processo de secagem e pré-mistura de AP em duplo cone será avaliado com diferentes amostras utilizando a viscosidade final para comparação. Adicionalmente ao processo de mistura, serão testadas diferentes proporções de modos de AP visando obter um propelente com melhor empacotamento. A influência da homogeneidade e do empacotamento na adesão *liner*/propelente ainda precisa ser comprovada, além disso, a sua influência em outras propriedades como a mecânica e a balística também precisam ser verificadas.

#### **5. Conclusões**

Os resultados obtidos neste trabalho já permitem concluir que a pré-mistura das partículas de AP favorecem a homogeneidade e o empacotamento, restando ainda, porém, confirmar o seu efeito na adesão *liner*/propelente.

#### **6. Divulgação dos Resultados**

Os resultados obtidos são promissores e de grande relevância tanto para o IAE quanto para a comunidade científica e acadêmica. Por esse motivo, esses resultados serão integrados a um estudo mais amplo e submetido à divulgação em congressos e/ou revistas especializadas.

## **Referências**

[1] SILVA, Maria Cecília Cândida, Aplicação do estudo de empacotamento de partículas de Perclorato de Amônio, e a Utilização de modelo para otimização de formulações de propelente compósitos com alto desempenho à base de PBLH e Alumínio. 2008 Tese de Mestrado - Instituto de Aeronáutica, São José dos Campos.

[2] SCHUMACHER, J. C. Perchlorates their properties: manufacture and uses. Nem York: Reinhold Publishing Corporations, 1960.

[3] MAJER, J. R.; SMITH, M. Gas Phase in thermal decomposition of ammonium perchlorate. Combustion and Flame. V.13, p.635-644, 1969.

[4] G. P. Sutton, D. M. Ross, Rocket Propulsion Elements: An Introduction to the, John Wiley & Sons, New York, 1976.

[5] B. Zeller, in Solid Rocket Propulsion Technology, Ed. A. Davenas, Pergamon Press, cap. 2, 1994.

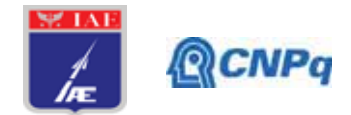

[6] MORAIS, A. M. F. Revestimento Interno de MFPS. DOC AQI - 011-RP/06., 21Dez.

[7] B. M. Bandgar, V. N. Krishnamurthy, T. Mukundan, and K. C. Sharma, "Mathematical modeling of rheological properties of hydroxyl-terminated polybutadiene binder and dioctyl adipate plasticizer," J. Appl. Polym. Sci., vol. 85, no. 5, pp. 1002–1007, 2002.

[8] BAKHMAN, N. N. Dependence of burning rate on oxidizer particle size. Combustion and Flame, V. 17, n. 3, p.33-89, 1971.

[9] MCGEARY, R. K. Mechanical packing of spherical particles. Journal of the American Ceramic Society, V. 44, p. 513-522, 1961.

[10] CLASSIFICATION of methods for determining particle size. - analytical methods committee. Analyst, V.88, p. 156, 1963.

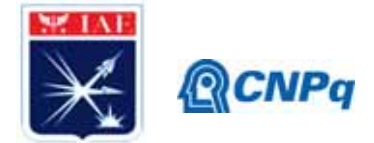

## PIBIC-RELATÓRIO FINAL

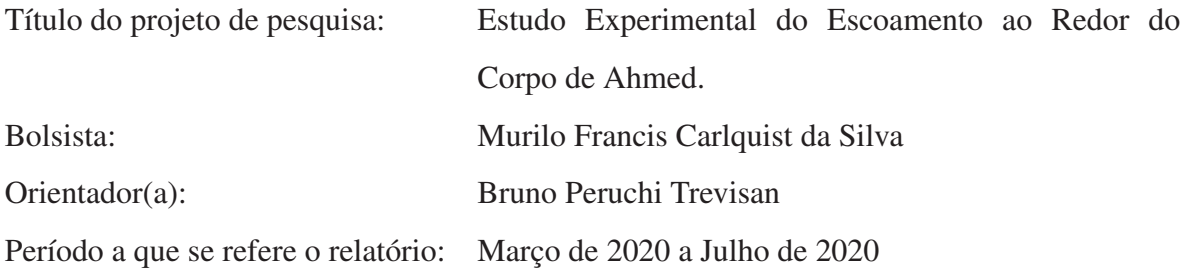

#### Resumo

O corpo de Ahmed tem sido objeto de estudo em todo o mundo pois, por ser um modelo simplificado de um veículo terrestre, permite aprimorar a eficiência desses veículos. Para o estudo do escoamento ao redor deste modelo, são utilizados túneis de ventos e cálculos de Dinâmica dos Fluidos Computacional (CFD – Computational Fluid Dynamics), este ultimo utiliza os ´ dados obtidos experimentalmente em túneis de vento para realizar a validação dos modelos numéricos utilizados. Este presente estudo buscou a aquisição do coeficiente de arrasto em diferentes números de Reynolds num intervalo de 2 a 9 milhões. Esses testes foram realizados no túnel aerodinâmico  $N^{\circ}2$  (TA-2), localizado no IAE/ACE-L, utilizando um modelo do Corpo de Ahmed com ângulo de rampa traseira fixo de  $\varphi = 35^\circ$  e em vários ângulos de derrapagem (rotação no eixo vertical), em um intervalo de  $\beta = 0^{\circ}$  até 9°. Observou-se que o comportamento da variação do coeficiente de arrasto com o número de Reynolds está relacionado com o que ocorre em corpos rombudos, onde há uma estabilização do coeficiente de arrasto em um segmento de sua curva característica. Os resultados experimentais da medição do coeficiente de arrasto são semelhantes aos descritos na literatura.

## 1. Introdução

Os testes realizados em túneis de ventos são fundamentais para o entendimento do escoamento e validação de modelos computacionais. O corpo de Ahmed [1], por ser um modelo padrão, serve como base para a obtenção de dados experimentais para a utilização no CFD (Computational Fluid Dynamics). Essas análises, experimentais e numéricas, possibilitam que sejam

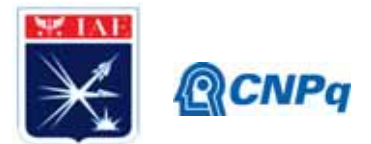

estudadas maneiras de aprimorar a eficiência de veículos terrestres, diminuindo arrasto, barulhos, vibrações e aumentando a estabilidade, assim, contribuindo para uma maior segurança [2]. Porém, as características dos túneis de vento são muito importantes para a coleta desses dados pois, a velocidade do escoamento tem uma grande influência nos dados obtidos. Para que os coeficientes experimentais sejam iguais aos reais, o número de Reynolds do ensaio deve ser igual ao real. Portanto, se o comprimento do modelo for muito menor do que o modelo real, será necessário altas velocidades para atingir o mesmo número de Reynolds. Com o avanço do desenvolvimento dos estudos aerodinamicos ao longo dos anos, a demanda de diversas ˆ indústrias por ensaio experimentais e análises computacionais do escoamento tem aumentado, principalmente com o objetivo de reduzir o arrasto aerodinâmico e aumentar a economia de combustível de seus projetos, especialmente a indústria automobilística [3]. Foi percebido que do arrasto total gerado pelo modelo,  $85\%$  é causado pelo arrasto de pressão e 15% pelo arrasto de atrito, porém a grandeza do arrasto de pressão esta diretamente relacionado com o ângulo de rampa traseira do modelo, sendo que esta região é responsável por 91% do arrasto de pressão [1]. Alguns estudos, como [4] [5], abordaram a relação do ângulo de rampa traseira  $(\varphi)$  com o coeficiente de arrasto  $(C_d)$ , e foi descoberto que existem dois ângulos críticos, no qual há uma variação abrupta no coeficiente de arrasto, que são os ângulos ( $\varphi$ ) de 12.5° e 30°. Foi percebido que em ângulos  $\varphi$  menores que 12.5°, o escoamento permanece completamente colado antes de deixar o modelo. Em ângulos entre  $12.5^{\circ}$  e  $30^{\circ}$  há um grande aumento no arrasto de pressão, atingindo seu valor máximo no ângulo de  $30^{\circ}$ . Nos ângulos maiores que  $30^{\circ}$ , o coeficiente de arrasto sofre uma diminuição [6]. Para ser possível estudar os fenômenos aerodinâmicos no modelo em situações de curva, o modelo é posicionado em um ângulo de derrapagem ( $β$ ), onde alguns estudos ( $[4]$ ,  $[5]$  e  $[7]$ ) investigaram tais fenômenos e foi visto que a um ângulo positivo β = 12.5°, o modelo apresenta seu menor coeficiente de arrasto comparado com os  $\hat{\text{angulos}}$  negativos de  $\beta$ , isso indica que o modelo apresenta histerese em seu escoamento [8]. [9] investigaram o coeficiente de arrasto em diferentes ângulos de derrapagem, até  $\beta = 90^{\circ}$ , a  $Re = 6.95x10^5$  em um modelo com um ângulo de rampa traseira de  $\varphi = 25^\circ$ , e perceberam que o coeficiente de arrasto apresenta um crescimento até  $\beta = 60^{\circ}$ , permanece constante até  $\beta =$ 75° e volta a aumentar até  $\beta = 90^\circ$ .

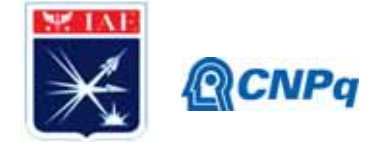

#### 2. Revisão Bibliográfica

## 2.1 Número de Reynolds

O Número de Reynolds é um número adimensional que leva em consideração a razão entre as forças inerciais e as forças viscosas [10]:

$$
Re = \frac{\rho VL}{\mu} = \frac{\text{Forças Inerciais}}{\text{Forças Viscosas}}\tag{1}
$$

Em experimentos onde a compressibilidade do ar pode ser desconsiderada (em números de Mach menores que 0,3), o número de Reynolds se torna o único critério de similaridade entre um modelo experimental e um modelo real. Números de Reynolds iguais tornam os escoamentos dinamicamente semelhantes, portanto, criando padrões de escoamento similares.

#### 2.2 Coeficientes aerodinâmicos

Primeiramente, deve-se definir o que é uma força aerodinâmica. Uma força aerodinâmica é uma força ocasionada em um corpo devido as distribuições de pressão e tensão de cisalhamento ao longo de sua superfície devido ao deslocamento do fluido. Essa força aerodinâmica resultante é dividida em dois componentes: a força de arrasto D (paralela a direção do escoamento) e a força de sustentação L (perpendicular a direção do escoamento). Assim, os coeficientes aerodinâmicos são utilizados para calcular as forças aerodinâmicas em um objeto, através dos dados da densidade do fluido  $(\rho)$ , a velocidade (V) e a área da projeção da maior seção (S). Logo, uma força aerodinâmica (F), pode ser definida como:

$$
F = \frac{1}{2}\rho V^2 SC_F \tag{2}
$$

Para conhecer as forças que atuam em um corpo, é utilizado um túnel de vento para a obtenção desses dados. Sabendo as forças que atuam em um objeto, pode-se definir o coeficiente aerodinâmico desta força aerodinâmica, porém, deve-se ter em mente que os coeficientes aerodinâmicos variam em relação ao Número de (Re) e o Número de Mach (M). Um coeficiente

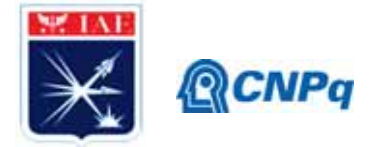

aerodinâmico é a razão entre a força aerodinâmica e a força dinâmica [11]:

$$
C_F = \frac{F}{\frac{1}{2}\rho V^2 S} = \frac{\text{Força Aerodinâmica}}{\text{Força Dinâmica}} = f(Re, M)
$$
 (3)

Em aerodinâmica, por se tratar de um fluido gasoso, podemos ter dois tipos de escoamentos, o escoamento compress´ıvel e o incompress´ıvel. O efeito da compressibilidade do escoamento pode ser negligenciada se o Número de Mach do escoamento for menor que  $0.3 \ (M < 0.3)$ , assim o coeficiente aerodinâmico fica sendo uma função apenas do Número de Reynolds (Re). Os dois coeficientes de força mais importantes são os coeficientes de arrasto e o coeficiente de sustentação, definidos como [12]:

$$
C_D = \frac{D}{\frac{1}{2}\rho V^2 S} \quad \text{e} \quad C_L = \frac{L}{\frac{1}{2}\rho V^2 S} \tag{4}
$$

Com esses coeficientes, é possível analisar a eficiência aerodinâmica de um corpo, podendo comparar os coeficientes de corpos com geometrias diferentes para encontrar a melhor geometria aerodinâmica. Também é possível fazer inferências ao comportamento aerodinâmico de um modelo em escala para com um veículo real, assim os coeficientes aerodinâmicos de um modelo ( $C_{Fm}$ ) e os coeficientes de um veículo ( $C_F$ ) serão iguais se o número de Reynolds for o mesmo [11].

#### 2.3 Camada Limite

Em várias aplicações aerodinâmicas a desconsideração do atrito é aceita e a suposição de um escoamento invíscido pode gerar resultados úteis e razoavelmente precisos. Entretanto, em praticamente todos os problemas práticos os efeitos viscosos são significativos e devem ter sua devida atenção. Os escoamentos viscosos são aqueles em que o atrito, devido a viscosidade do fluido, são levados em consideração, possuindo como seu comportamento fundamental a resistência que existe entre a superfície sólida e o escoamento. Essa resistência faz com que o escoamento se adira na superfície, isso é, exatamente na superfície, a velocidade do fluido tangencial à superfície é zero. Ao passo que afastamos da superfície sólida a velocidade do escoamento se torna cada vez mais próxima da velocidade do escoamento livre. Esse gradiente de velocidade gera uma força de cisalhamento na superfície, contrária ao sentido do movimento

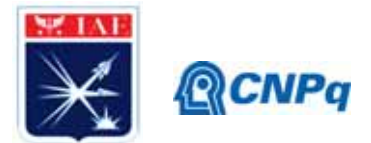

da superfície (no sentido do escoamento), e essa força é denominada arrasto de atrito  $[11]$ [13]. Essa região onde a velocidade do escoamento é reduzida com relação ao escoamento livre é chamada de camada limite, e considera-se como escoamento invíscido fora da camada limite e escoamento viscoso dentro da camada limite. A espessura da camada limite aumenta à medida em que o escoamento percorre a superfície sólida de um corpo até que o escoamento se torne totalmente desenvolvido, a partir desse ponto a espessura da camada limite permanece constante [12].

## 2.4 Separação do escoamento

Assim como a viscosidade de um escoamento causa o arrasto de atrito e uma tensão de cisalhamento na superfície sólida, os efeitos da viscosidade somados com um gradiente de pressão adverso são responsáveis pela separação do escoamento da superfície, gerando uma outra força de arrasto, denominada arrasto de pressão. Assim, a pressão nas regiões traseiras é menor que na região frontal, essa diferença de pressão é o que causa o arrasto de pressão [13]. Quando um corpo está sob os efeitos de um escoamento, a região mais a frente do corpo possui a maior pressão pois, é a região onde o escoamento tem seu primeiro contato, essa região é chamada de ponto de estagnação. Conforme o escoamento se expande ao longo de um corpo a pressão diminui drasticamente, e vai aumentando gradativamente. Essa região onde ocorre o aumento gradativo da pressão é chamada de região de gradiente de pressão adverso. A separação do escoamento ocorre porque as partículas do fluido na camada limite não conseguem superar esse gradiente de pressão adverso, resultando na separação do escoamento da superfície. Porém, nem todas as camadas limites se descolam com a mesma facilidade, por exemplo, uma camada limite turbulenta, na qual possui partículas mais energéticas próximas a superfície do corpo, permanecerá grudadas por mais tempo do que as partículas de uma camada limite laminar. Os principais efeitos da separação do escoamento são uma grande diminuição no coeficiente de sustentação e um grande aumento no coeficiente de arrasto [14].

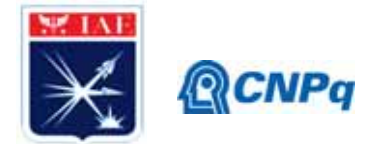

## 3. Materiais e Métodos

## 3.1 Túnel Aerodinâmico  $N^{\circ}2$  (TA-2)

O túnel aerodinâmico Nº2 (TA-2) está localizado no IAE/ACE-L, nas instalações do Departamento de Ciência e Tecnologia Aeroespacial (DCTA) em São José dos Campos-SP. É um túnel de vento subsônico de circuito fechado, com um motor elétrico de 1600 hp, com 7 pás de passo variável de 8,4 metros de diâmetro, atingindo rotações de 400 rmp, podendo gerar ventos de até 140*m/s*. As dimensões da seção de ensaios são 3 m x 2,1 m x 3 m. Abaixo da seção de ensaio está a balança aerodinâmica, capaz de medir 3 forças e 3 momentos atuantes no modelo.

## 3.2 Descrição do Modelo

O modelo do corpo de Ahmed utilizado nos ensaios (Fig. 1) possui as seguintes dimensões: comprimento de 1,514 *m*, 0,564 *m* de largura, 0,418 *m* de altura e um ângulo de rampa traseira  $(\varphi)$  de 35°.

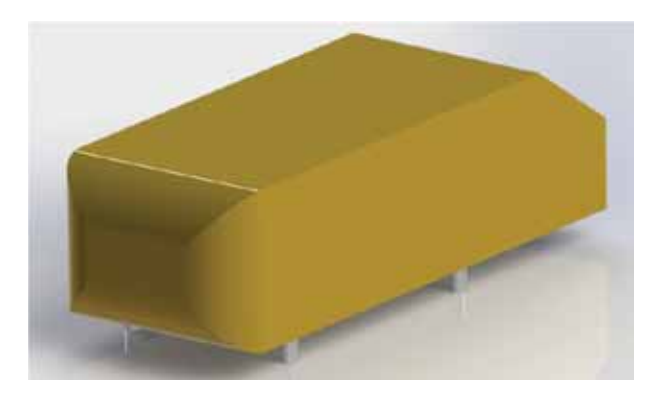

Figura 1: Modelo do Corpo de Ahmed Fonte: Imagem feita por Leonardo D. L. Bonfim

## 3.3 Medição do Arrasto

O modelo do corpo de Ahmed foi instalado dentro do tunel de vento sobre uma mesa extensora ´ (Fig. 2), para se evitar os efeitos da camada limite nas superfícies do túnel de vento. Foram realizados 2 ensaios para a obtenção dos dados, sendo que foram realizadas 3 leituras em cada posição.

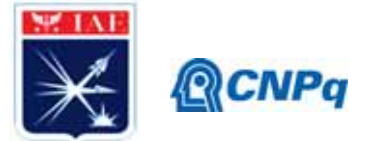

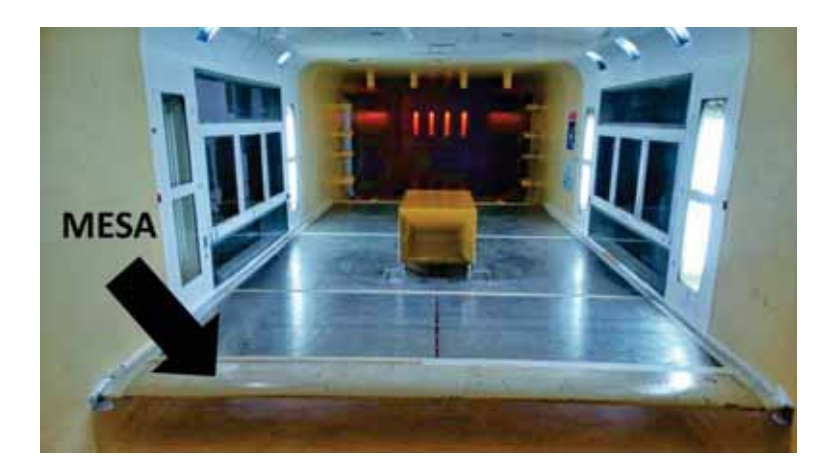

Figura 2: Modelo montado no Túnel de Vento

No primeiro ensaio, o modelo foi submetido a ventos num intervalo de velocidade de 10*m*/*s* a 100*m*/*s*, em incrementos de 10*m*/*s* e as leituras foram realizadas a cada incremento. No segundo ensaio, o modelo foi submetido à variações no ângulo de derrapagem  $(\beta)$  em incrementos de 3°, num intervalo de 0° até 9° a uma velocidade de vento de  $60 m/s$ . Foram realizadas as leituras a cada incremento. Em seguida, foi realizado o decremento do ângulo de derrapagem em intervalos de 3°, até retornar ao ângulo  $\beta = 0^\circ$ , para a verificação de histerese no sistema.

## 4. Resultados

Os dados obtidos no primeiro ensaio foram plotados em um grafico (Fig. 3) e comparados com ´ os resultados de outros autores, como [1], [5] e [15].

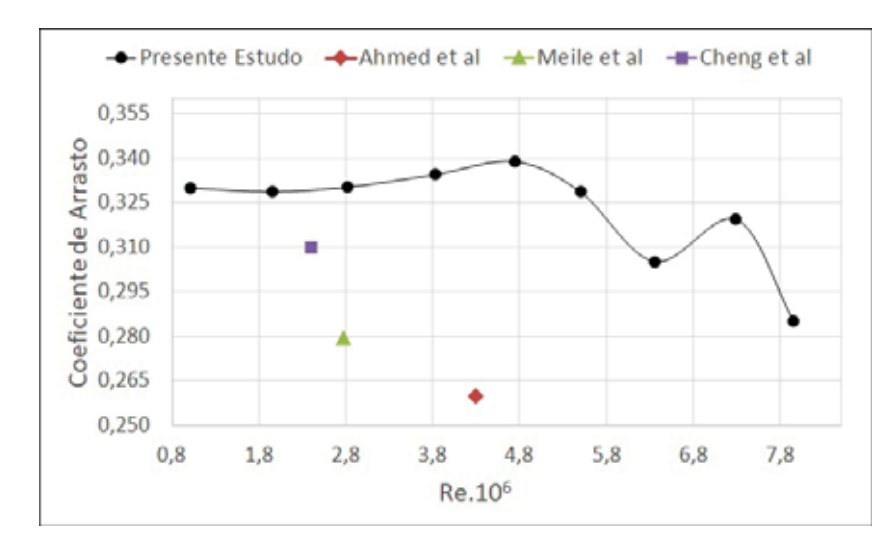

Figura 3: Coeficiente de Arrasto em função do Número de Reynolds.

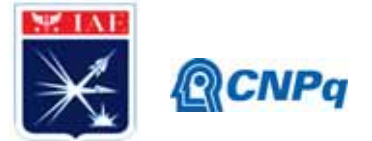

No resultado obtido pelo primeiro ensaio (Fig.3) percebeu-se que o coeficiente de arrasto se manteve relativamente constante até  $Re = 4,8x10^6$ , e houve uma queda no coeficiente após esse ponto. Essa queda é devido a transição do escoamento laminar para turbulento. Esse resultado também foi observado por [5], [9] e [4]. Esse resultado é característico de corpos rombudos e esferas lisas. Percebeu-se que o resultado da comparação dos dados com os de outros autores são diferentes. Essas diferenças podem ter existido devido as diferentes dimensões do modelo, pelas características dos túneis de vento e o método de obtenção dos dados adotados pelos autores. No segundo ensaio, obtiveram-se os resultados plotados no grafico da Fig. 4: ´

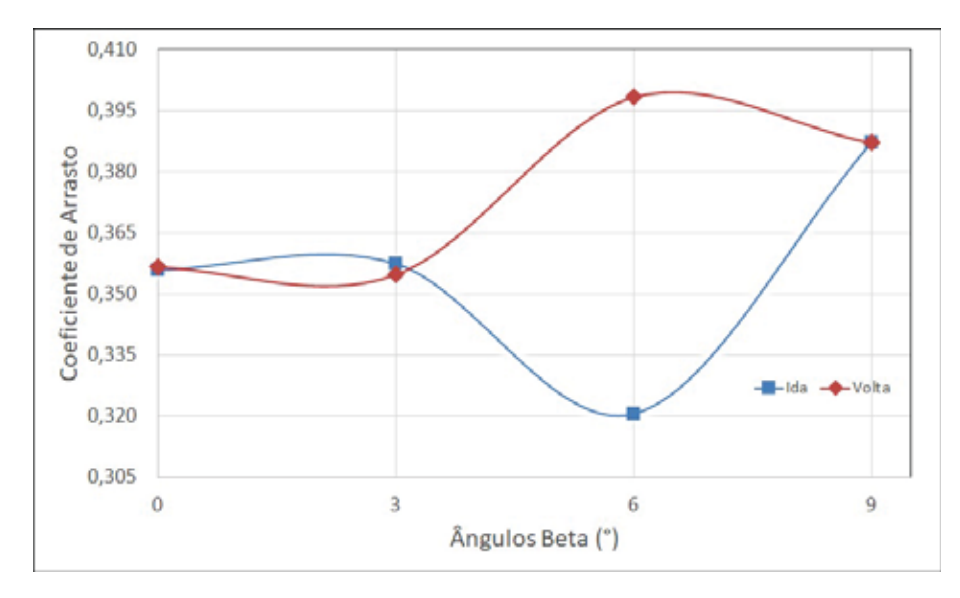

Figura 4: Coeficiente de Arrasto em função do ângulo Beta. ( $Re = 5.5x10^6$ )

Observou-se que o coeficiente de arrasto inicialmente diminui e depois tende a aumentar a` medida que o ângulo  $\beta$  aumenta. Esse aumento também foi observado por [4] e [5], onde perceberam um ângulo crítico de 12°. O ângulo crítico é o ângulo que corresponde a um aumento significativo do arrasto, tal ângulo é denominado de ângulo crítico de derrapagem. De acordo com [4] e [5], esse aumento significativo do arrasto é devido à mudança do escoamento na parte traseira do modelo. Não se pôde confirmar este fato neste estudo pois, o ângulo de derrapagem máximo realizado no ensaio foi de 9°. Ficou evidente a presença de histerese no sistema, também como foi estudado por [4] e [9].

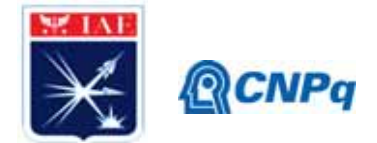

#### 5. Conclusões

Após a análise dos dados obtidos no primeiro ensaio, percebeu-se que os dados são diferentes dos obtidos pelos autores. Isso pode ter acontecido devido as diferenças nas características dos túneis de ventos utilizados, na dimensão do modelo de Ahmed e no método de obtenção de dados. Entretanto, os dados obtidos no primeiro ensaio apresentam as mesmas características dos corpos rombudos e esferas lisas dispostas na literatura. Isso garante que a obtenção dos dados durante o ensaio foi realizado corretamente. No segundo ensaio, ficou evidente a presença de histerese no escoamento ao redor do modelo e observou-se um aumento do coeficiente de arrasto com o ângulo de derrapagem  $(\beta)$ .

#### **Referências**

- [1] Wake S R Ahmed, ; G Ramm, and G Faltin. Technical Paper Series 840300 Some Salient Features Of The Time-Averaged Ground Vehicle. 2018.
- [2] W. Meile, G. Brenn, A. Reppenhagen, B. Lechner, and A. Fuchs. Experiments and numerical simulations on the aerodynamics of the ahmed body. *CFD Letters*, 3(1):32–38, 2011.
- [3] Tural Tunay, Besir Sahin, and Veli Ozbolat. Effects of rear slant angles on the flow characteristics of Ahmed body. *Experimental Thermal and Fluid Science*, 57:165–176, 2014.
- [4] W. Meile, T. Ladinek, G. Brenn, A. Reppenhagen, and A. Fuchs. Non-symmetric bi-stable flow around the Ahmed body. *International Journal of Heat and Fluid Flow*, 57:34–47, 2016.
- [5] See Yuan Cheng, Kwang Yhee Chin, Shuhaimi Mansor, and Abd Basid Abd Rahman. Experimental study of yaw angle effect on the aerodynamic characteristics of a road vehicle fitted with a rear spoiler. *Journal of Wind Engineering and Industrial Aerodynamics*, 184(November 2018):305–312, 2019.
- [6] Patrick Gilliéron and Azeddine Kourta. Aerodynamic drag control by pulsed jets on simplified car geometry. *Experiments in Fluids*, 54(2), 2013.

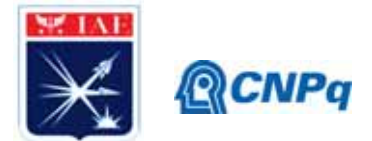

- [7] A. Rao, G. Minelli, B. Basara, and S. Krajnović. On the two flow states in the wake of a hatchback Ahmed body. *Journal of Wind Engineering and Industrial Aerodynamics*, 173(June 2017):262–278, 2018.
- [8] Ilhan Bayraktar, Drew Landman, and Oktay Baysal. Experimental and computational investigation of Ahmed body for ground vehicle aerodynamics. *SAE Technical Papers*, 2001.
- [9] F. J. Bello-Millán, T. Mäkelä, L. Parras, C. del Pino, and C. Ferrera. Experimental study on Ahmed's body drag coefficient for different yaw angles. *Journal of Wind Engineering and Industrial Aerodynamics*, 157:140–144, 2016.
- [10] White. M. Frank. *FLUID MECHANICS*. McGraw-Hill Education, New York, 8th edition, 2016.
- [11] Milne-thomson L. M. *Theoretical Aerodynamics*. DOVER Publication, New York, 4th edition, 1973.
- [12] P.W. Houghton, E.L. And Carpenter. *Aerodynamics for Engineering Students*. Butterworth-Heinemann, Linacre House, Jordan Hill, Oxford, 5th edition, 2003.
- [13] John Jr. Anderson D. *Introduction to Flight*. McGraw-Hill, New York, 7th edition, 2012.
- [14] John Bertin J. and Russell Cummings M. *Aerodynamics for Engineers*. Perarson Education International, 5th edition, 2009.
- [15] W. Meile, G. Brenn, A. Reppenhagen, B. Lechner, and A. Fuchs. Experiments and numerical simulations on the aerodynamics of the ahmed body. *CFD Letters*, 3(1):32–38, 2011.

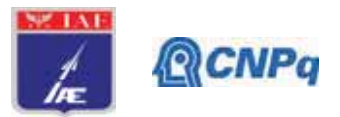

## **Relatório Final**

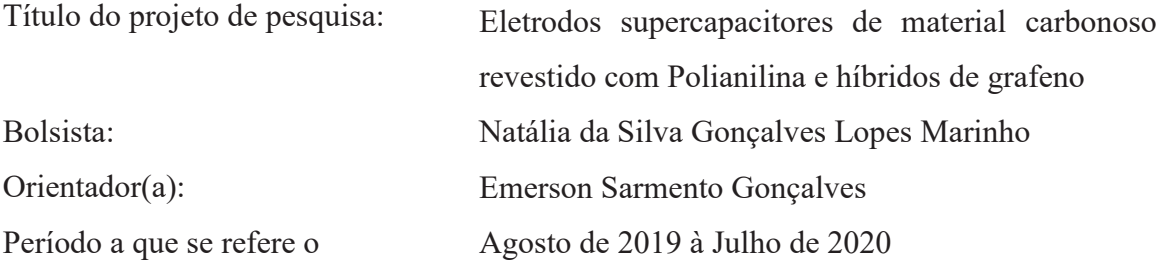

#### **Resumo**

Existe uma grande gama de materiais supercapacitores sendo estudados com o propósito de aumentar a densidade de energia de dispositivos. Dentre esses, os materiais carbonosos como o carbono vítreo têm apresentado resultados de sucesso como eletrodos para dispositivos energéticos, usando polímeros condutores e grafeno. Sendo assim o objetivo desse trabalho é a utilização de derivados de grafeno, como o grafeno eletroquimicamente esfoliado e polianilina para revestir eletrodos de carbono vítreo, oferecendo a possibilidade de utilização em circuitos elétricos, por exemplo, integrando sistemas de sensores, armazenadores de energia e painéis. Procurou-se obter o método de revestimento desses eletrodos de carbono vítreo com grafeno e polianilina via síntese eletroquímica. Posteriormente esses materiais foram caracterizados inicialmente por análises morfológicas MEV e análises eletroquímicas de espectroscopia eletroquímica de impedância e voltametria cíclica. Por meio da voltametria cíclica, notou-se que a amostra (AM 2) possui valores de capacitância, potência e energia mais elevados, o que é muito relevante para ser usado como supercapacitores. Notou-se também que se trata de um material de caráter mais condutivo, através da impedância mais baixa.

## **Introdução**

Como um dispositivo de armazenamento de energia promissor e versátil, o supercapacitor atende as demandas de vários campos de aplicação, como veículos elétricos híbridos (HEV), veículos elétricos (EV), dispositivos eletrônicos portáteis, memória volátil, backups em PCs, sistema de captação de energia solar, turbinas eólicas, dentre outras. [1] A função dos supercapacitores é armazenar energia elétrica, já que possuem características favoráveis para esse fim, como: fornecer e recarregar

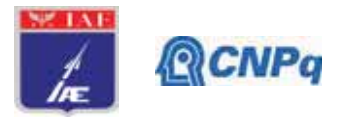

Programa Institucional de Bolsas de Iniciação Científica

energia com maior agilidade e elevada ciclabilidade, e alta densidade de potência [2]. Grande variedade de materiais supercapacitores está sendo estudada com o propósito de aumentar a densidade de energia de dispositivos. Porém, dentre esses, os materiais carbonosos têm ganhado relevante destaque. Ao desenvolver eletrodos com alta capacitância especifica e baixa resistência, é possível aumentar a densidade de energia e de potência [3]. O eletrodo é um dos integrantes principais que influenciam o processo de armazenamento de energia no supercapacitor. O carbono é o principal material utilizado como eletrodo para supercapacitores comerciais, pois possui baixo custo, alta condutividade elétrica, alta estabilidade química e ciclo de vida longo. Os materiais de carbono poroso são recomendados para materiais de eletrodos de alto desempenho, pois oferecem grandes locais ativos para reações eletroquímicas e oferecem curto acesso para o transporte de íons [4]. O carbono vítreo reticulado é composto por uma espuma sólida de uma estrutura organizada em rede de volume vazio e alta área de superfície, baixa densidade e resistente à corrosão. Possui uma grande área por unidade de volume, o que pode contribuir para armazenar mais energia por material ativo depositado. A deposição de polímeros condutores sobre a sua superfície é objeto de diversas pesquisas para aplicações como eletrodos a dispositivos energéticos. As pesquisas utilizando polímeros condutores são cada vez mais constantes, devido à relevante combinação de condutividade elétrica e propriedades mecânicas dos polímeros isolantes convencionais [5,6]. Um dos polímeros condutores mais citados na literatura, para utilização em eletrodos de supercapacitores é a polianilina (PANI) [7]. Isso ocorre devido ao controle de reversibilidade de suas propriedades elétricas, facilidade e baixo custo de síntese, além de uma versátil processabilidade, e estabilidade ambiental. A PANI sintetizada em escala nanométrica aponta propriedades condutoras relacionadas à utilização de carbono poroso [8]. A polianilina pode ser obtida por processo químico ou eletroquímico, obtendo-se o polímero na forma de pó ou filmes finos, respectivamente. O processo eletroquímico garante o controle da obtenção do polímero condutor, propiciando a obtenção de um material com propriedades diferenciadas do pó gerado pela síntese química [6, 9, 10]. Eletrodos que contenham grafeno para aplicações em supercapacitores estão em desenvolvimento e ampla investigação, devido as suas propriedades como alta área de superfície específica, propriedades elétricas que podem ser potencializadas quando combinadas ainda a polímeros condutores que possui

#### **Instituto de Aeronáutica e Espaço**

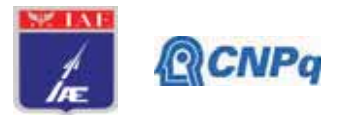

Programa Institucional de Bolsas de Iniciação Científica

estabilidade química e térmica. Uma maneira de produzir grafeno simples, de baixo custo econômico, sem geração de resíduos altamente poluentes, comparado aos outros métodos de obtenção e com a vantagem de produzir em larga escala industrialmente, o que torna o uso viável a produção de supercapacitores, é produzir o grafeno por esfoliação eletroquímica de grafite. O grafeno eletroquimicamente esfoliado (EEG) contém baixo teor de oxigênio em relação ao óxido de grafeno e óxido de grafeno reduzido, o que contribui para o aumento de atividade elétrica, como condutividade que para aplicações que exigem altas potências se torna mais adequado. O EEG tem sido aplicado ao uso de materiais supercapacitores combinando-se pequenas moléculas e principalmente a polímeros condutores, devido à facilidade de processamento e sua aplicação sobre os eletrodos [11]. O objetivo desse trabalho é desenvolver eletrodos a partir de materiais carbonosos e polímeros condutores via eletrossíntese com grafeno esfoliado eletroquimicamente (EEG) para materiais supercapacitores, com aplicações em sistemas de armazenamento de energia. Para isso, procurou-se obter o método de revestimento desses eletrodos de carbono vítreo com grafeno e polianilina via síntese eletroquímica. Posteriormente esses materiais foram caracterizados inicialmente por análises morfológicas MEV e análises eletroquímicas de espectroscopia eletroquímica de impedância e voltametria cíclica.

#### **2. Materiais e métodos**

#### **2.1. Eletrossíntese de PANI**

A deposição de PANI foi realizada em célula de 3 eletrodos acoplada a um potenciostato-galvanostato MetrohmAutolab PGSTAT 302 a partir de solução 0,5 M, de anilina destilada com ácido sulfúrico 1M. O eletrodo de trabalho, para depósito de PANI, foi O CVR, obtido à partir da impregnação de uma espuma de Poliuretano por resina furfurílica obtendo-se uma estrutura do tipo colméia, com porosidade de 70 ppi (poros por polegada), tratado a  $1500^{\circ}$ C; o contra eletrodo usado foi uma malha cilíndrica de platina. Utilizou-se a voltametria de onda quadrada com potencial de 1.05 V por 25 segundos e 0,5 V por 25 segundos, com 15 repetições na AM 2 e 5 repetições na AM 3. A amostra AM 1 se trata apenas do carbono vítreo reticulado; Na AM 2 houve o revestimento dos eletrodos de CVR por meio da eletrossíntese de PANI, posteriormente levou-se os materiais em estufa por 24 horas à 60°C. Na AM 3 fez-se o

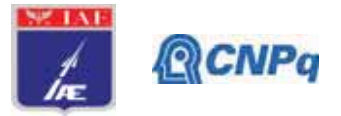

mesmo procedimento descrito anteriormente porém após secagem em estufa foi gotejado 2 mL de EEG (1 mg/mL), e novamente levado em estufa por 60°C por mais 24 horas.

#### 2.2. Caracterização dos materiais eletroativos de PANI e EEG

Os testes de espectroscopia de impedância eletroquímica foram realizados em um potenciostato-galvanostato Metrohm Autolab PGSTAT 302, com análise de dados no programa NOVA 1.11. As análises de microscopia eletrônica de varredura foram realizadas no equipamento 435 VPI Zeiss, com imagens obtidas por elétrons secundários com ampliação de 1000 vezes.

## 2.3. Caracterização por Voltametria Cíclica

Os testes de caracterização por voltametria cíclica foram realizados em uma célula eletroquímica de 3 eletrodos acoplada a um potenciostato-galvanostato Metrohm Autolab PGSTAT 302, com análise de dados no programa NOVA 1.11. Fez-se a análise de voltametria cíclica para caracterizar o eletrodo na janela de potencial -0,5 V a 1,1 V, com velocidade de varredura de 10 mVs<sup>-1</sup> e ácido sulfúrico 1 M. Os valores de densidade de corrente, capacitância específica, energia específica e potência específica, para a caracterização de voltametria cíclica foram calculados pelas equações 2.1 a 2.3, respectivamente.

Capacitância específica

$$
C = \frac{\int I \, dv}{m} \tag{2.1}
$$

Energia específica

$$
E = \frac{\int I \cdot v \, dt}{m} \tag{2.2}
$$

Potência específica

$$
P = \frac{\int I \, dv}{m} \tag{2.3}
$$

Onde:  $I =$  Corrente

 $C =$ Capacitância específica

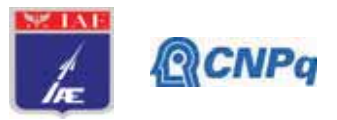

 $m =$ Massa *v*= velocidade de varredura

- $P =$ Potência específica
- $E =$ Energia específica
- $t =$ Tempo

## **3. Resultados**

## **3.1. Microscopia eletrônica de varredura (MEV)**

As micrografias foram realizadas nas três amostras iniciais (AM 1; AM2 e AM 3) e nas amostras (AM 2) e (AM 3) após caracterização de espectroscopia de impedância eletroquímica e voltametria cíclica, a fim de observar a morfologia do material após passar por caracterizações eletroquímicas. As amostras (AM 2) e (AM 3), após as caracterizações, foram renomeadas como sendo (AM 2.1) e (AM 3.1).

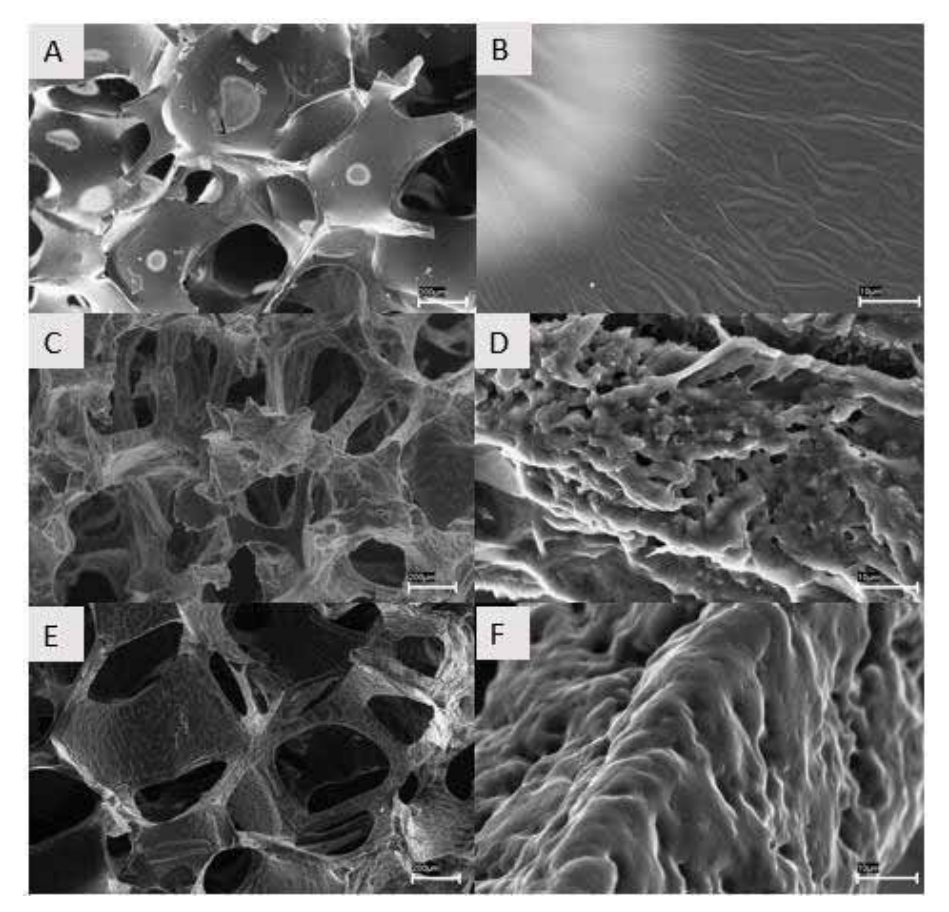

Figura1: Micrografias das amostras  $A - AM$  1 (200X);  $B - AM$  1 (5000X);  $C - AM$  2 (200X);  $D -$ AM 2 (5000X); E- AM 2.1 (200X); F- AM 2.1 (5000X).
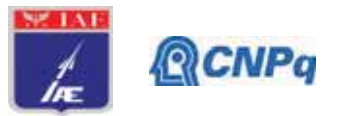

Por meio das micrografías podemos observar na (Fig. 1A) e (Fig. 1B) a morfologia do carbono vítreo reticulado. Após o revestimento eletroquímico por voltametria de onda quadrada, é possível notar na (Fig. 1C) que a PANI interagiu como a CVR e houve um grande crescimento do material sobre o carbono vítreo, isso fica bem evidenciado na (Fig. 1 D) com aumento de 5000x conseguimos notar a morfologia granular referente à PANI.

Nota-se ainda que o recobrimento da CVR pelo polímero condutor é bem evidenciado, homogêneo e uniforme. Observa-se também o crescimento de PANI sobre PANI bem pronunciado. As (Fig. 1E) e (Fig. 1F) mostram o material após passar pelas caracterizações de Espectroscopia de Impedância Eletroquímica e Voltametria Cíclica. Nota-se que há uma mudança na morfologia, que ocorre devido ao desgaste que o material sofre após tais caracterizações.

Na Figura 2, podemos observar a morfologia referente às amostras em que se adicionou o EEG.

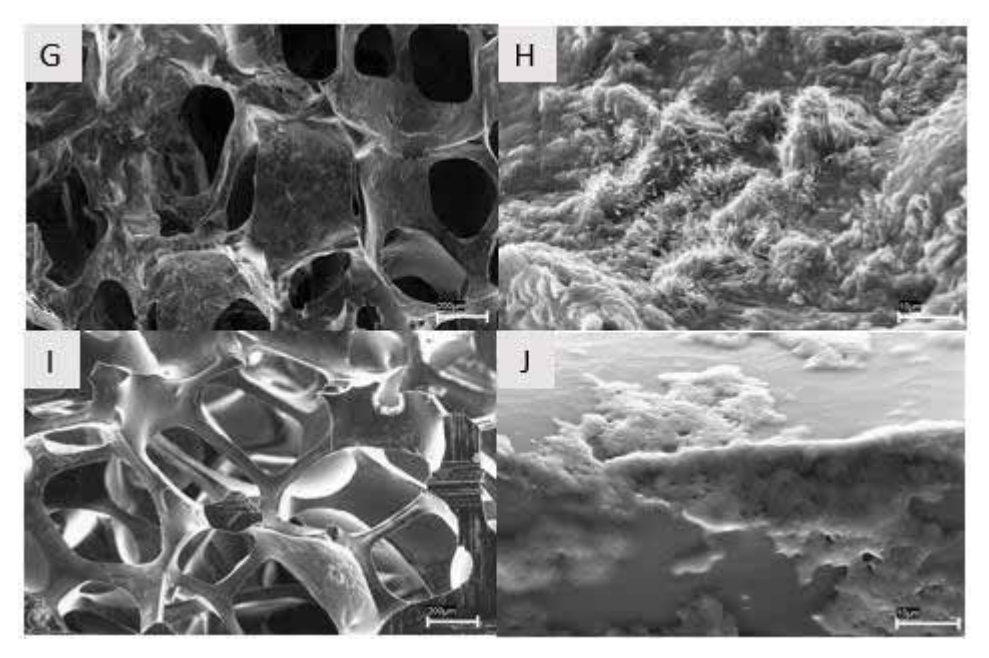

Figura 2: Micrografias das amostras G- AM 3 (200X); H- AM 3 (5000X); I-AM 3.1 (200X); J-AM 3.1 (5000X);

Nas (Fig. 2G) e (Fig. 2H) é possível observar as morfologias mais agulhadas referentes ao EEG, o que é bem mais evidenciado na (Fig. 2H) devido ao aumento de 5000X. Concluindo assim que o EEG teve uma boa interação com a PANI, o que é possível

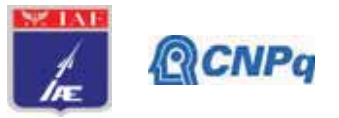

perceber ao observar as (Fig.1D) e (Fig. 2H) onde o efeito característico do recobrimento do EEG redefiniu a morfologia da PANI. As (Fig. 2I) e (Fig. 2J) são referentes a amostras que passaram por caracterização de espectroscopia de impedância eletroquímica e voltametria cíclica. Percebe-se uma grande diferença na morfologia, onde perdeu-se muita PANI e EEG se comparar com as (Fig. 2G) e (Fig. 2H).

# 3.2. Espectroscopia de Impedância Eletroquímica

A figura 3 e 4 mostram as medidas de Espectroscopia de Impedância Eletroquímica (EIE) realizadas para cada condição que foi proposta no trabalho.

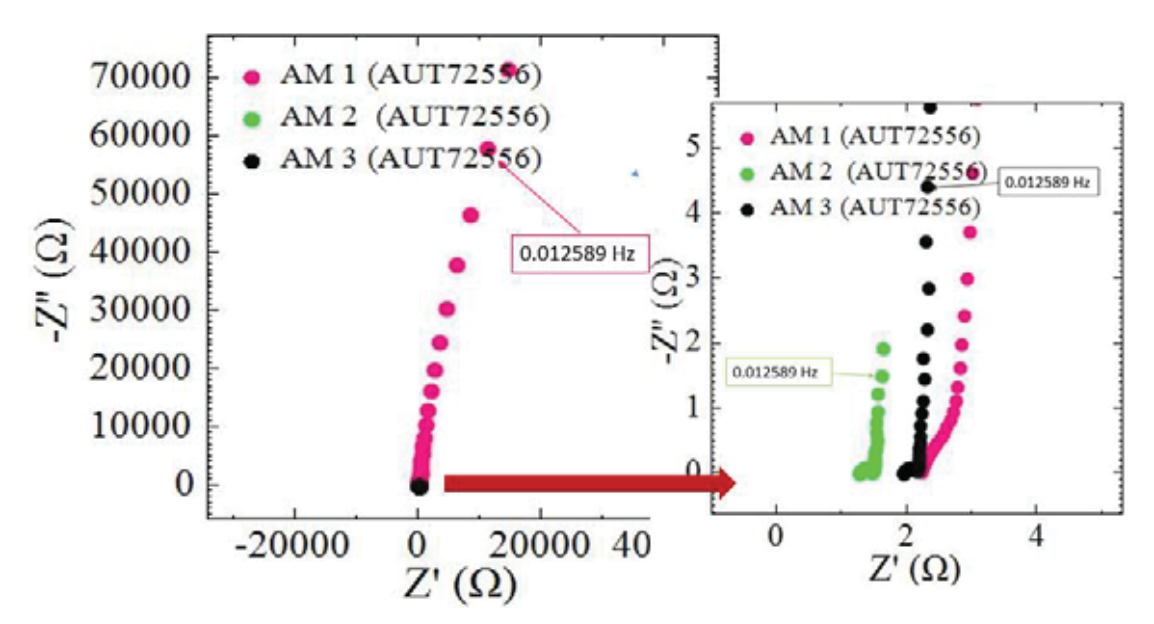

Figura 3: Medidas de impedância para as amostras: AM 1; AM 2 e AM 3.

#### Instituto de Aeronáutica e Espaço

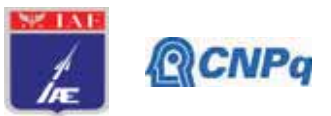

Programa Institucional de Bolsas de Iniciação Científica

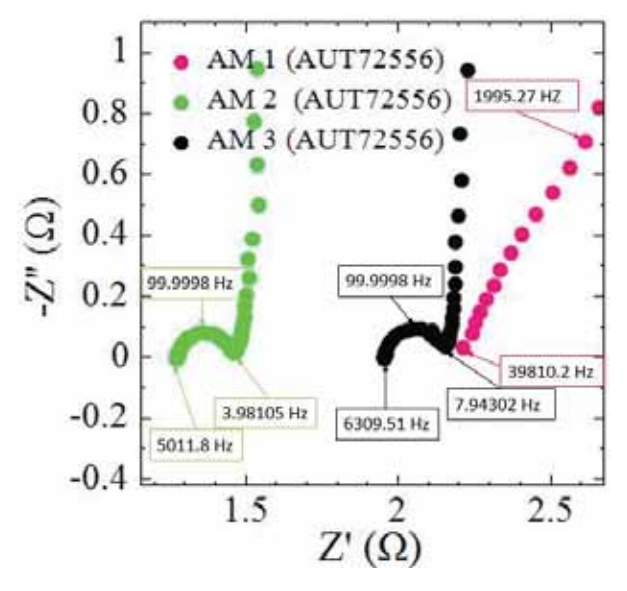

Figura 4: Medidas de impedância com zoom para as amostras: AM 1; AM2; e AM 3.

O efeito de maior impedância ocorreu na condição 1 (AM 1), conforme observado na Figura 3. Esse efeito já era esperado pois na AM 1 se trata apenas do carbono vítreo. Então, o material possui resistência mais elevada o que dificulta a passagem de corrente elétrica. Portanto o material assume um caráter mais isolante. Na condição 2, (AM 2), pode-se observar um material de caráter mais condutivo, através da impedância mais baixa. Podemos observar esses fenômenos por meio dos valores de baixa e alta frequência mostrados na tabela 1.

| <b>Amostras</b> | Alta Frequência Hz | Baixa Frequência Hz |
|-----------------|--------------------|---------------------|
| AM1             | 39810,2/1995.27    | 0,012589            |
| AM <sub>2</sub> | 5011,8/3,98105     | 0,012589            |
| AM <sub>3</sub> | 6309,5/7,94302     | 0,012589            |

Tabela 1: Valores de alta e baixa frequência para amostras de Espectroscopia de Impedância Eletroquímica.

A Tabela 1 mostra os valores de baixa e alta frequência para cada amostra. Pode-se observar pelos valores de alta frequência que a amostra (AM 1) possui maior frequência portanto alta resistência o que não é interessante pois quanto maior a resistência menor a condutividade. Porém esse resultado já era esperado para a amostra de CVR puro. Comparando as amostras (AM 2) e (AM 3) percebe-se que a (AM 2) possui valores de frequência menores portanto a amostra se mostra mais condutiva, o que é atrativo para

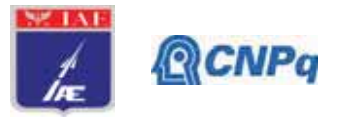

ser aplicado em supercapacitores [12]. Todavia é importante lembrar que na amostra (AM 2) existe muito mais polímero do que na amostra (AM 3), o que pode ser observado no item 3.1 nas micrografias (Fig. 1D), o que justifica a maior condutividade na (AM 2).

# 3.3. Caracterização por Voltametria Cíclica

A Figura 5 apresenta os gráficos de voltametria cíclica obtidos no processo de caracterização, das amostras referentes para cada condição proposta: (AM 1): (AM 2) e (AM 3). Por meio dos voltamogramas obtidos, foi possível calcular os valores de capacitância específica, potência específica e energia específica, utilizando as equações  $(2.1), (2.2)$  e  $(2.3)$  respectivamente, conforme Tabela 2.

| <b>Amostras</b> | Capacitância ( $F/g$ ) | Potência (W/Kg) | Energia (Wh/Kg) |  |  |
|-----------------|------------------------|-----------------|-----------------|--|--|
| AM <sub>1</sub> | 0,41                   | 6,77            | 0,16            |  |  |
| AM <sub>2</sub> | 29,35                  | 469.60          | 8.26            |  |  |
| AM <sub>3</sub> | 13,16                  | 210,58          | 3,30            |  |  |

Tabela 2: Capacitância (F/g), Potência (W/Kg) e Energia (Wh/Kg)

Observa-se que a amostra (AM 1), é a que possui menor Capacitância Energia e Potência especifica, o que já era esperado pois se trata do carbono vítreo puro.

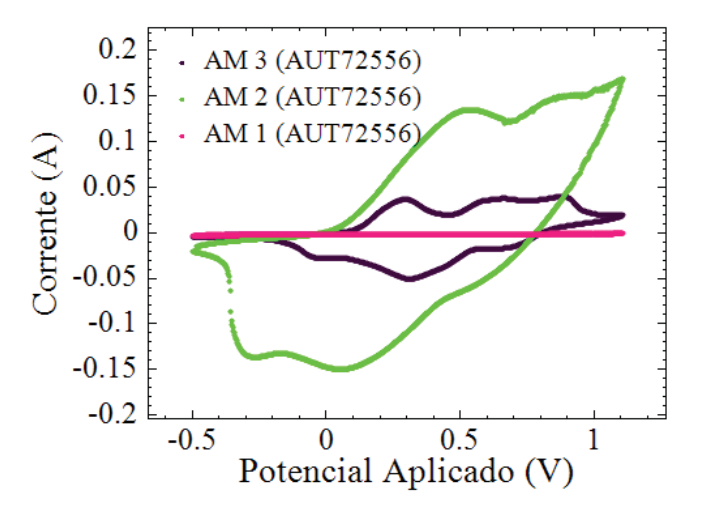

Figura 5: Medidas de Ciclagem para as amostras: AM 1: AM 2 e AM 3.

A amostra (AM 2), demonstra uma alta capacitância e valores de energia e potência elevados, o que é um indicativo de um eletrodo com maior potencial para ser usado como dispositivos de materiais supercapacitores [12]. Isso se dá devido à grande quantidade de polímero depositado no CVR, já que nessa amostra foi realizada a

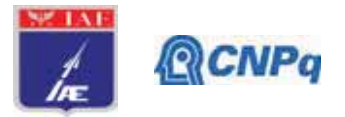

voltametria de onda quadrada utilizando 15 repetições. Já amostra (AM 3) foi preparada com 5 repetições, sendo assim cresceu menos polímero no CVR o que justifica os menores valores de capacitância energia e potência.

## 5. Conclusões

Conforme a caracterização por voltametria cíclica a amostra (AM 2) demonstrou alta capacitância e valores de energia e potência elevados, o que é muito relevante para ser usado como supercapacitores. Nota-se também que se trata de um material de caráter mais condutivo, através da impedância mais baixa. Vale ressaltar que nessa amostra foi depositada uma maior quantidade de polímero em relação as demais, o que justifica os resultados mais satisfatórios.

A amostra AM 1 possui baixa capacitância, potência, energia, e maior impedância, o que já era esperado pois se trata do carbono vítreo puro sendo assim o material possui resistência mais elevada o que dificulta a passagem de corrente elétrica. Portanto o material assume um caráter mais isolante.

## Referências:

[1]- SIMON, P.; Gogotsi, Y. Materials for electrochemicalcapacitors. Nat. Mater. 2008, 7, 845–854. [2]- Béguin, F.; FRACKOWIAK, E. **Supercapacitors:** Materials, Systems. and Wiley-VCH **Applications.** Weinheim: Verlag GmbH  $\&$  $Co.,$ 2013. [3]- HORNG, Y. Y.; LU, Y. C.; HSU, Y. K.; CHEN, C. C.; CHEN, L. C.; CHEN, K. H. Flexible supercapacitor based on polyaniline nanowires/carbon cloth with both high gravimetric and areanormalized capacitance, Journal of Power Sources,  $v.195$ , 4418-4422.  $p_{\cdot}$ 2010. [4]- MONDAL, A. K., Kretschmer, K., Zhao, Y., Liu, H., Fan, H., & Wang, G. (2017). Naturallynitrogendopedporouscarbonderivedfromwasteshrimpshells for high-performance lithiumionbatteriesandsupercapacitors. MicroporousandMesoporousMaterials, 246,  $72 -$ 80. doi:10.1016/j.micromeso.2017.03.019

[5]- ANAND, J; Palaniappan, S; Sathyanarayana, D.N. - Prog.Polym. Sci 23, 993 (1998). [6] FAEZ, R., Reis, C., Freitas, P., Kosima, O., Ruggerl, G., Paoll, M., "Polímeros condutores" Química Nova, N° 11, 2000.

[7]- RUDGE, A.; RAISTRICK, I.; GOTTESFELD, S.; FERRARIS, J.P. ElectrochimicaActav. 39, p. 273, 1994.

[8]- HORNG, Y. Y.; LU, Y. C.; HSU, Y. K.; CHEN, C. C.; CHEN, L. C.; CHEN, K. H. Flexible supercapacitor based on polyaniline nanowires/carbon cloth with both high gravimetric and areanormalized capacitance, Journal of Power Sources, v.195, p. 4418-4422, 2010.

[9]- BARROS, R., "Síntese, Caracterização e Aplicação de Polianilina obtida através de uma Nova Rota Fotoquímica" Dissertação de Mestrado, Universidade Federal de Pernambuco, 2006.

[10]- MATTOSO, L., "Polianilinas: Síntese, Estrutura e Propriedades" Química Nova, 1996.

[11]- KIM, Youn et al. Spray coating of electrochemically exfoliated graphene/conducting polymer hybrid electrode for organic field effect transistor. Journal Of Industrial And Engineering Chemistry, [s.l.], v. 68, p.399-405, dez. 2018. Elsevier BV. http://dx.doi.org/10.1016/j.jiec.2018.08.015. (2020). Electroactivecomposites:  $[12]$ -Gandara, M.,  $\&$ Gonçalves, Ε. S. **PANI** electrochemicalsynthesiswith GO andrGO for structuralcarbonfibercoating. Progress in OrganicCoatings, 138, 105399. doi:10.1016/j.porgcoat.2019.105399

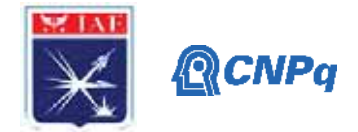

# **PIBIC-RELATÓRIO**

Título do projeto de pesquisa: **Metodologia de Análise Aplicada ao**

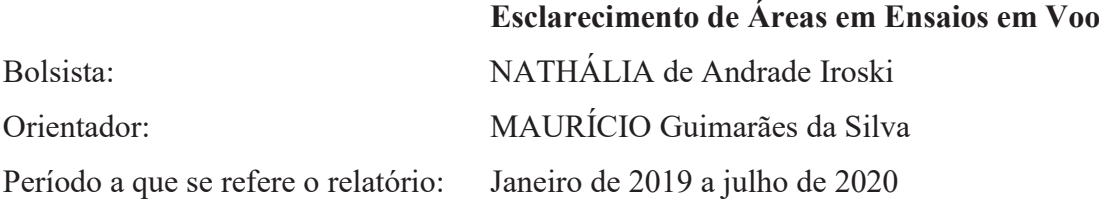

#### **Resumo**

Este trabalho tem como objetivo elaborar um código computacional que permita a realização de análise de **Esclarecimento de Área** utilizando a plataforma EXCEL®. Todas as funcionalidades previstas para o código foram implementadas e validadas durante o desenvolvimento deste trabalho. Dentre estas, destacam-se: (i) Cálculo de trajetória balística de corpo alijado a partir de uma aeronave; (ii) Cálculo da probabilidade de impacto e (iii) Malha de probabilidades na região do impacto.

#### **1. Introdução**

Esta proposta se enquadra na elaboração e implementação computacional do cálculo de probabilidade de risco de impacto na plataforma EXCEL® para fins de "Esclarecimento de Área" em ensaios de voos. Essencialmente, Esclarecimento de Área é um procedimento realizado antes da realização de um determinado ensaio. Trata-se de estimar a probabilidade de que um determinado item sendo empregado em um ensaio em voo caia em regiões definidas como "de risco", caracterizadas tanto pela presença de pessoas como também de instalações (prédios, embarcações, ... ).

A escolha da plataforma foi definida em função do provável operador do código (usuário) durante uma dada missão. Em missões de Esclarecimento de Área o manuseio do código é realizado por profissionais que, geralmente, não apresentam formação em plataformas mais complexas como, por exemplo, o MATLAB™. Tendo em vista esta restrição, decidiu-se, a partir de conversas com profissionais que já realizaram Esclarecimento de Área, optar por uma plataforma menos custosa e que atenda as necessidades previstas para missão, qual seja, plataforma EXCEL®

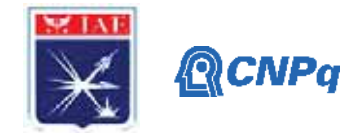

Considere, por exemplo, a região definida para um dado ensaio em voo de **alijamento de carga com paraquedas** (PQD), Figura 1. O local escolhido pela equipe de trabalho foi a Praia Monduba, localizada na área da Primeira Brigada de Artilharia Antiaérea do Exército Brasileiro, no município de Guarujá-SP. A escolha do local levou em consideração o atendimento da logística necessária à operação de helicóptero, as atividades de resgate da carga no mar e a preparação dos corpos de prova que serão alijados.

O objetivo da missão é alijar uma carga (Figura 2) devidamente preparada com PQDs, a partir de um helicóptero, de forma a ser possível avaliar: (i) o procedimento de resgate da carga e (ii) estimar o coeficiente de arrasto do PQD empregado. Neste contexto, é necessário que, antes da realização da operação, verificar se existem embarcações ou mesmo pessoas na região que possam estar em risco devido ao ponto de impacto da carga e **quantificar** o valor deste risco. Este é o objetivo principal desta proposta.

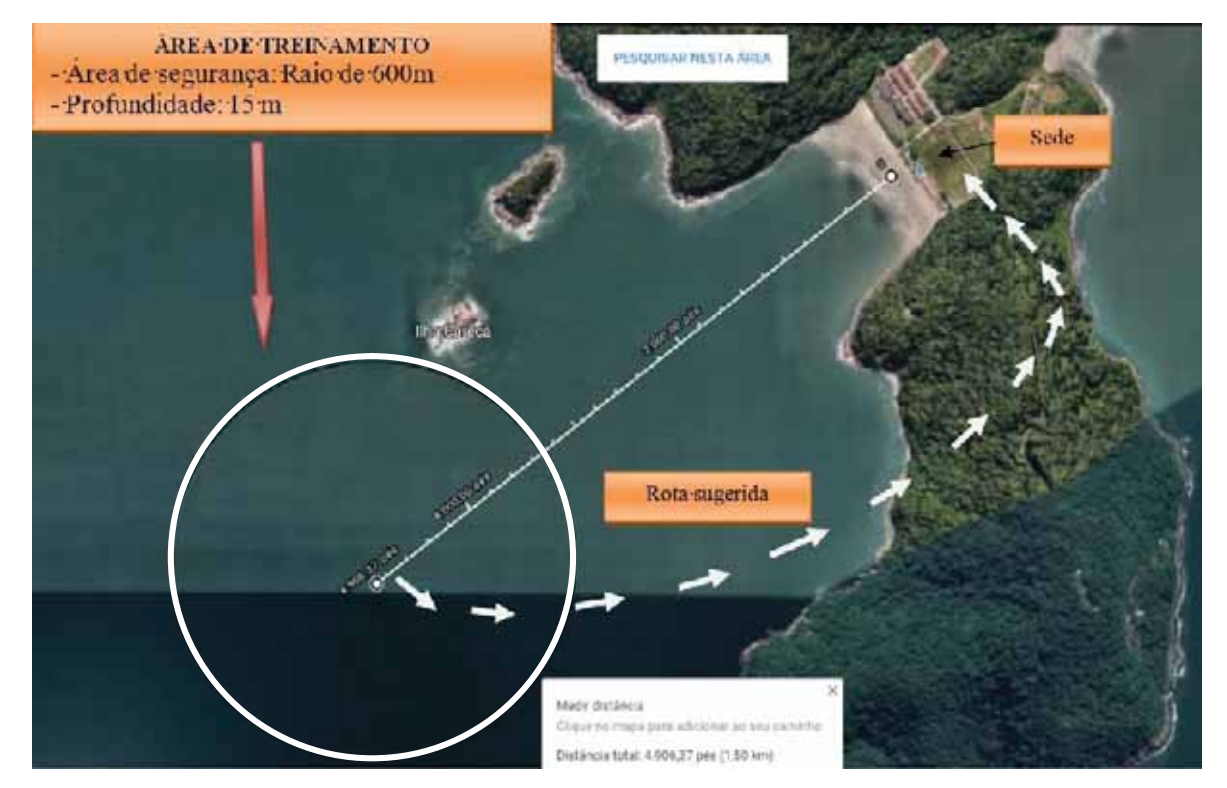

Figura 1 – Região definida para o ensaio em voo.

Fonte: O Autor.

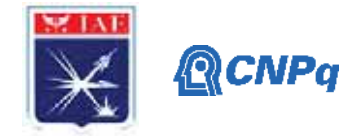

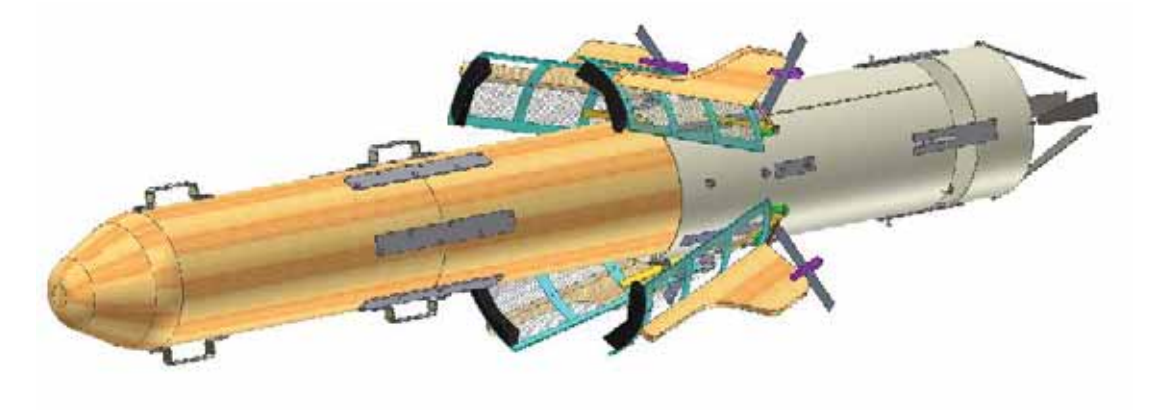

Figura 2 – Exemplo de corpo de prova (*mock up*).

#### Fonte: O Autor.

#### **2. Materiais e Métodos**

De forma geral, os métodos utilizados para quantificar a probabilidade de impacto de um dado item alijado da aeronave cair em uma região de risco devem, por definição, ser eficazes no cômputo do ponto de impacto, já incluindo sua incerteza. Ou seja, o método deve prever uma região de incerteza do ponto de impacto e, a partir destes dados, estimar uma função densidade de probabilidade para a região em análise. Portanto, a primeira opção de análise é utilizar o método o Método de Monte Carlo para determinação da região em que provavelmente ocorrerá o impacto, determinar a função de distribuição de probabilidade (PDF) representativa destes pontos, e por fim, calcular a probabilidade de risco da operação a partir do cálculo das probabilidades em toda a região de impacto.

O procedimento supramencionado deverá ser realizado *a priori*, ou seja, antes de, efetivamente, se realizar o Esclarecimento de Área. Durante o Esclarecimento de Área o profissional embarcado deverá ter um código computacional no qual já está implementada a PDF e, em consequência, a região de impacto demarcada com as respectivas probabilidades. Durante o voo de reconhecimento este profissional deverá alocar na planilha de cálculo a localização de embarcações que possam circular na região de impacto. Salienta-se que toda região de ensaio é demarcada via rádio (Aviso aos Navegantes - NOTAM) para que não ocorra tráfego de embarcações e aeronaves. Contudo, esta limitação nem sempre é respeitada.

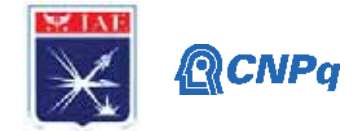

Neste trabalho foi implementada a primeira fase do desenvolvimento do código computacional, qual seja, a determinação das probabilidades na região em que ocorrerá o impacto.

## **2.1 Algoritmo de Análise**

Neste tópico é descrito o algoritmo adotado na implementação da metodologia de Análise. Cada uma das etapas foi implementada como uma função desenvolvida em EXCEL®.

- i. Determinar dois pontos de impacto para as condições de lançamento previstas, correspondentes ao maior e menor arrasto do artefato, utilizando simulação balística;
- ii. Definir a malha de cálculo com base no ponto médio de impacto e na geometria do problema em análise (geometria da região plana de impacto);
- iii. Hipótese: utilizar a distância linear entre os dois pontos de impacto definidos no item (*i*) como desvio padrão da distribuição binormal e o ponto médio de impacto como sendo a média dessa distribuição;
- iv. Gerar a PDF na geometria definida no item (ii).

## **2.2 Simulação Balística**

Nesta fase do trabalho foi implementada a Dinâmica do Voo com 2(dois) graus de liberdade (direções: altitude e deslocamento horizontal). Foi considerada a força de arrasto na dinâmica do voo do corpo (*mock-up*) como único esforço aerodinâmico. Ressalta-se que no estudo de artefatos do tipo "bomba burra" a principal força aerodinâmica atuante é o arrasto. Neste contexto, a hipótese adotada é bastante realística.

# **2.3 Malha de Cálculo**

Não foi dada ênfase na implementação de diferentes malhas de cálculo. Optou-se, inicialmente, por uma malha retangular de forma a não comprometer os prazos do programa de desenvolvimento. Contudo, a implementação foi feita de forma generalizada, permitindo, em trabalhos futuros, ao usuário escolher a geometria do problema a ser considerada.

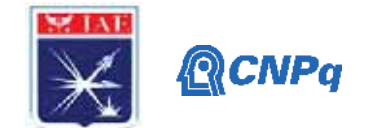

# **2.4 Função Distribuição de Probabilidades**

O programa desenvolvido favorece a implementação de diferentes formulações para PDF, tendo em vista que a formulação foi implementada de forma modular. Contudo, com o objetivo de ser o mais realístico possível, implementou-se a PDF binormal (*normal bivariate*).

## **3. Resultados**

## **3.1 Simulação Balística**

A Tabela 1 exibe os dados de entrada para simulação balística. De fato, são as condições em que a carga será alijada (ou ejetada). As variáveis *d* e *Mass* representam o diâmetro do veículo alijado e sua massa. Ressalta-se que são escolhidos dois valores de coeficiente de arrasto (*Cd1* e *Cd2*) para que seja realizado o cálculo do desvio padrão. AS condições de lançamento são a altitude (*H*), velocidade na forma do adimensional *Mach*, velocidade de ejeção da carga (*Ve*) e ângulo de lançamento (*θ*). O modelo atmosférico tem como entrada a aceleração da gravidade(*g*) e pressão(*p sea level*) ao nível do mar. O parâmetro *Δisa* está associado à seleção de outros modelos atmosféricos. Para *Δisa*= 0, o modelo atmosférico é denominado de padrão. O passo no tempo da marcha temporal está representado pela variável *dt*.

A Figura 3 exibe as trajetórias obtidas e os parâmetros de desempenho no cálculo da trajetória. São destacados nesta figura os alcances (*range*) obtidos. É a partir destes valores que será definida a malha de cálculo.

| <b>SET RUN</b><br>Parameter Value |                   |        | <b>VEHICLE</b>  |        | <b>INITIAL CONDITION</b> |           | <b>ATMOSPHERE</b><br>Parameter Value |           |  |  |
|-----------------------------------|-------------------|--------|-----------------|--------|--------------------------|-----------|--------------------------------------|-----------|--|--|
|                                   |                   |        | Parameter Value |        | <b>Parameter Value</b>   |           |                                      |           |  |  |
|                                   | dt                | 0,0005 | d               | 0,450  | н                        | 10000,000 | g                                    | 9,810     |  |  |
|                                   | <b>Final Time</b> | 500,00 | <b>Mass</b>     | 810,00 | Mach                     | 0,80      | P sea level                          | 100000,00 |  |  |
|                                   |                   |        | Cd1             | 0,83   | Ve                       | 3,00      | $\Delta$ isa                         | 0,00      |  |  |
|                                   |                   |        | Cd2             | 1,20   | θ                        | 0,00      |                                      |           |  |  |
|                                   |                   |        |                 |        |                          |           |                                      |           |  |  |

Tabela 1 – Dados para simulação balística.

Fonte: O Autor.

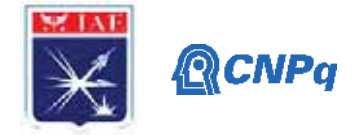

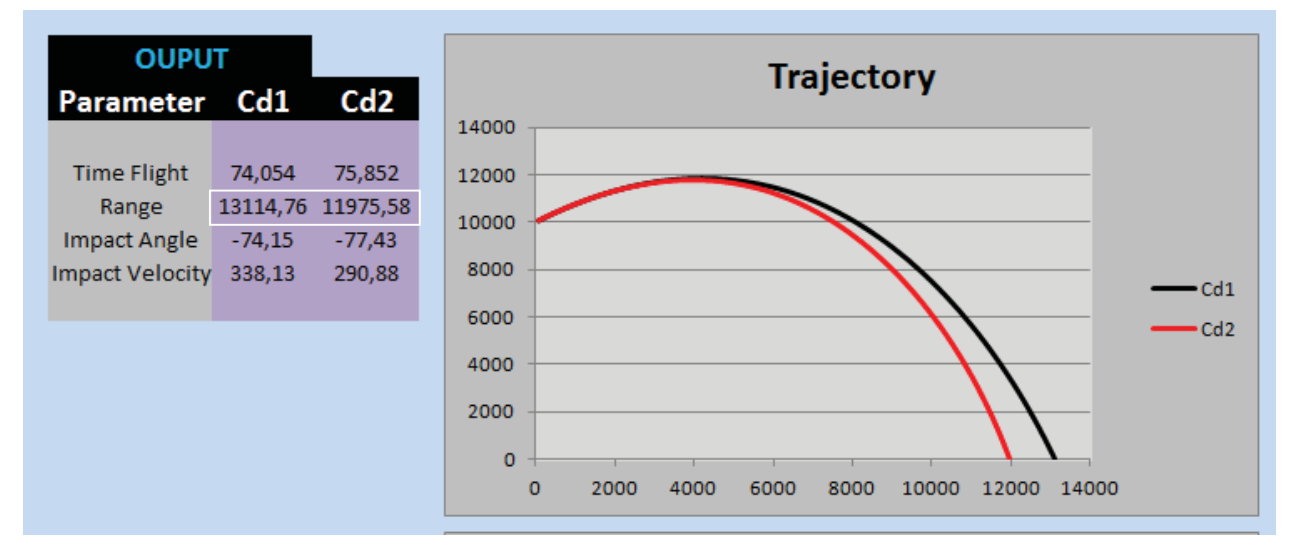

Figura 3 – Trajetórias obtidas.

Fonte: O Autor.

#### **3.2 Função Distribuição de Probabilidades**

A Figura 4 exibe um exemplo de recurso que o programa desenvolvido utiliza para visualização da PDF Normal. O objetivo é viabilizar o cálculo de probabilidades de forma automática. Os nomes das variáveis são auto explicativos. A distribuição Normal apresenta dois parâmetros, quais sejam, média (*mean*) e desvio padrão (*Sigma*). As variáveis *x1* e *x2* estabelecem o intervalo de valores da variável aleatória X para o qual se deseja calcular a probabilidade. Observe que, para o caso da Figura 4, esta probabilidade está indicada pela saída *p(x1<x<x2)*. Finalmente, o programa disponibiliza uma saída gráfica para as entradas estabelecidas à esquerda do gráfico.

Neste trabalho procedeu-se à geração de outras PDF. O objetivo deste módulo é que o usuário visualize a distribuição que irá selecionar na análise de Esclarecimento de Área. Salienta-se também que o programa foi desenvolvido se utilizando MACROS. Estas MACROS são acionadas por intermédio de botões. Na Figura 4, os botões RUN e GRAPHIC realizam as funções de cálculo da probabilidade  $p(x]/\langle x \langle x \rangle)$  e plotar o gráfico da PDF, respectivamente. Ressalta-se também que todas as entradas no programa ocorrem nas células AMARELAS.

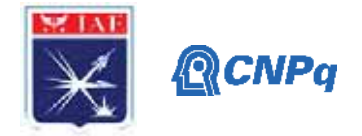

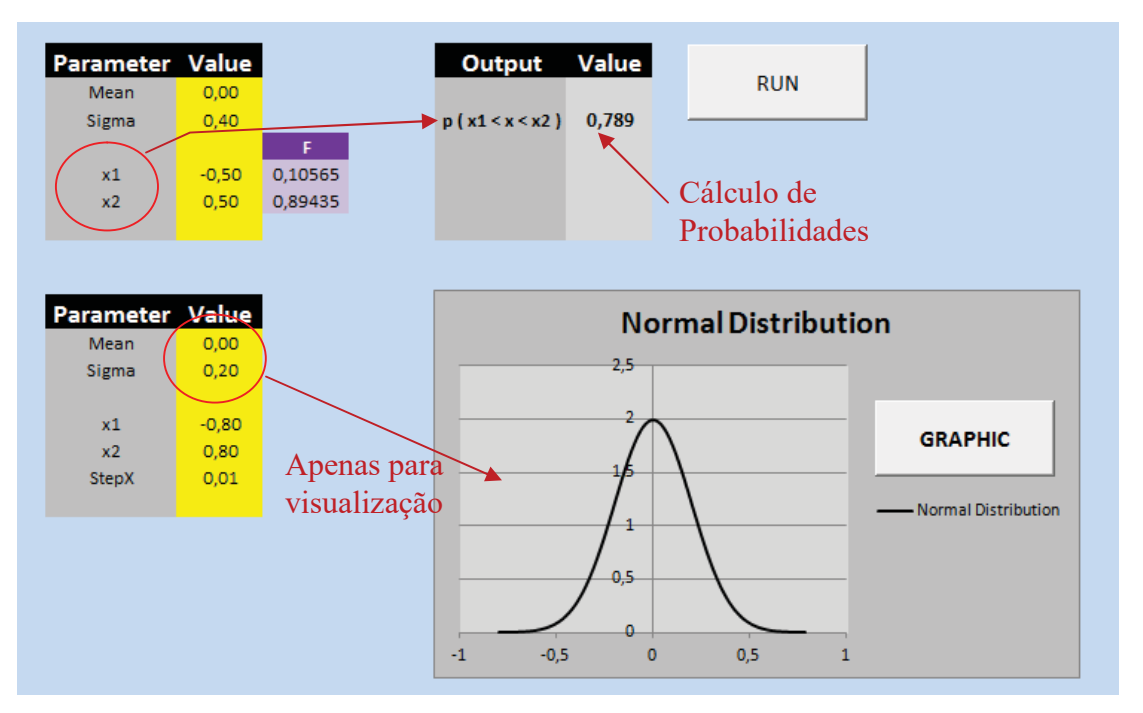

Figura 4 – Função Densidade de Probabilidades Normal

Fonte: O Autor.

A Figura 5 exibe um exemplo de visualização da PDF binormal (projeção bidimensional). Salienta-se que é possível alterar os eixos da PDF com base na matriz de covariância, conforme indicado na figura. Este fato é importante desde que é possível simular as distribuições de probabilidade quando as condições de lançamento apresentarem "vento". A implementação exibida na Figura 5 é devido à FERNANDEZ et al (1994) e foi anexada ao programa desenvolvido neste trabalho.

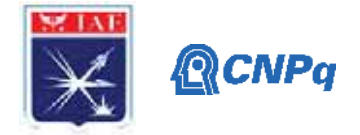

Figura 5 – Função Densidade de Probabilidades BiNormal

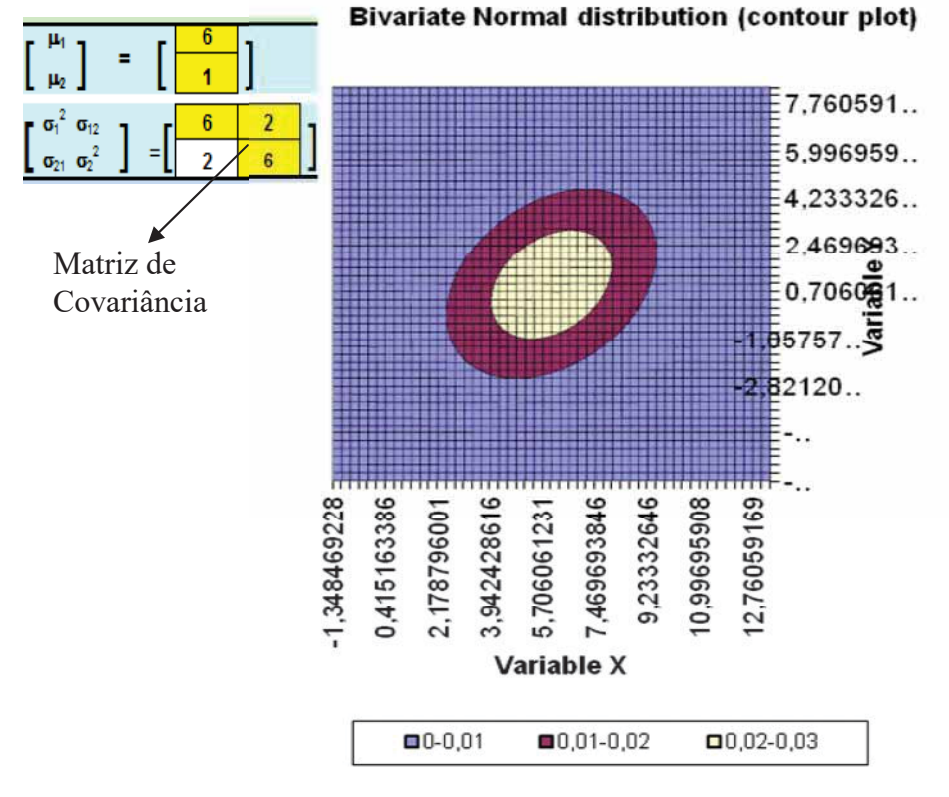

Fonte: FERNADEZ et al (1994).

## **3.3 Matriz de Cálculo**

Finalmente, a Tabela 2 exibe as condições sobre as quais foi gerada a malha no domínio de cálculo representativo da região de impacto. É importante observar que o alcance na direção X (*RangeX*) foi calculado a partir das simulações balísticas. O desvio padrão em X (*SigmaX*) pode ser obtido a partir das diferenças entre os alcances obtidos pelos diferentes valores de coeficientes de arrasto.

Já, o alcance em Y (*RangeY*) é definido de forma bastante "subjetiva", desde que depende das condições de vento local. Neste trabalho adota-se média zero para o deslocamento em Y (condição SEM vento) e a incerteza neste valor é introduzida no modelo a partir do desvio padrão (*SigmaY*). Neste caso, o desvio padrão foi de 5000 m.

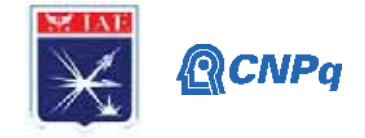

| Parameter Value       |             | <b>Unity</b> |                                         |                                                         |
|-----------------------|-------------|--------------|-----------------------------------------|---------------------------------------------------------|
|                       |             |              | <b>RUN</b>                              |                                                         |
| RangeX                | 1,312E+04   | m            |                                         |                                                         |
| SigmaX                | 1,000E+03   | m            |                                         |                                                         |
|                       |             |              |                                         |                                                         |
| RangeY                | $0,000E+00$ | m            |                                         |                                                         |
| SigmaY                | 5,000E+03   | m            |                                         |                                                         |
|                       |             |              |                                         |                                                         |
| <b>Xmax</b>           | 1,749E+04   | m            |                                         |                                                         |
| Ymax                  | 1,312E+04   | m            |                                         |                                                         |
|                       |             |              |                                         |                                                         |
| <b>Npoints RangeX</b> | 10          |              |                                         | Número de Pontos até o Ponto de Impacto (direção range) |
| <b>Npoints</b>        | 20          |              | Número de Pontos Total na Direção Range |                                                         |
|                       |             |              |                                         |                                                         |
|                       |             |              |                                         |                                                         |
|                       |             |              |                                         |                                                         |

Tabela 2 – Dados para geração da malha de cálculo.

A Figura 6 exibe a malha de cálculo de probabilidades para o caso exemplificado nas simulações balísticas. O ponto vermelho na figura identifica o ponto de impacto. Normalmente se utiliza o ponto médio de impacto obtido em simulações de Monte Carlo. A direção horizontal é a direção X e a direção vertical é denominada de direção Y. Os valores indicados em cada célula indicam a probabilidade de impacto naquela região.

Existe um certo controle para gerar esta malha. Para o exemplo ilustrado foram utilizados 10 células, na direção X, até o ponto de impacto e outras 10 células depois do ponto de impacto, totalizando 20 pontos (Tabela 2).

Figura 6 – Malha de cálculo de probabilidades.

|         | 0, 1457 | 2914                                                                                                    | 4372 | 5829 | 7286 | 8743 10201 11658 13115 14572 16029 17487 18944 20401 21858 23316 24773 26230 |  |  |  |  |  |  |
|---------|---------|----------------------------------------------------------------------------------------------------|------|------|------|------------------------------------------------------------------------------|--|--|--|--|--|--|
| 11241.4 |         | $0.00\%$ $0.00\%$ $0.00\%$ $0.00\%$ $0.00\%$ $0.00\%$ $0.00\%$ $0.06\%$ $0.34\%$ $0.06\%$ $0.00\%$ $0.00\%$ $0.00\%$ $0.00\%$ $0.00\%$ $0.00\%$ $0.00\%$ $0.00\%$ $0.00\%$ $0.00\%$ $0.00\%$ $0.00\%$ $0.00\%$ $0.00\%$ $0.00$ |      |      |      |                                                                              |  |  |  |  |  |  |
| 9367.9  |         | $0.00\%$ $0.00\%$ $0.00\%$ $0.00\%$ $0.00\%$ $0.00\%$ $0.13\%$ $0.78\%$ $0.78\%$ $0.13\%$ $0.00\%$ $0.00\%$ $0.00\%$ $0.00\%$ $0.00\%$ $0.00\%$ $0.00\%$ $0.00\%$ $0.00\%$ $0.00\%$ $0.00\%$ $0.00\%$ $0.00\%$ $0.00\%$ $0.00$ |      |      |      |                                                                              |  |  |  |  |  |  |
| 7494.3  |         | $0.00\%$ 0.00% 0.00% 0.00% 0.00% 0.00% 0.01% 0.26% 1.56% 1.56% 0.26% 0.01% 0.00% 0.00% 0.00% 0.00% 0.00% 0.00% 0.00%                                                                                                    |      |      |      |                                                                              |  |  |  |  |  |  |
| 5620.7  |         | $0.00\%$ $0.00\%$ $0.00\%$ $0.00\%$ $0.00\%$ $0.00\%$ $0.11\%$ $0.45\%$ $2.72\%$ $2.72\%$ $0.45\%$ $0.01\%$ $0.00\%$ $0.00\%$ $0.00\%$ $0.00\%$ $0.00\%$ $0.00\%$ $0.00\%$ $0.00\%$ $0.00\%$ $0.00\%$ $0.00\%$ $0.00\%$ $0.00$ |      |      |      |                                                                              |  |  |  |  |  |  |
| 3747.1  |         | $0.00\%$ $0.00\%$ $0.00\%$ $0.00\%$ $0.00\%$ $0.02\%$ $0.68\%$ $4.12\%$ $4.12\%$ $0.68\%$ $0.02\%$ $0.00\%$ $0.00\%$ $0.00\%$ $0.00\%$ $0.00\%$ $0.00\%$ $0.00\%$ $0.00\%$ $0.00\%$ $0.00\%$ $0.00\%$ $0.00\%$ $0.00\%$ $0.00$ |      |      |      |                                                                              |  |  |  |  |  |  |
| 1873.6  |         | 0,00% 0,00% 0,00% 0,00% 0,00% 0,00% 0,02% 0,90% 5,43% 5,43% 0,90% 0,02% 0,00% 0,00% 0,00% 0,00% 0,00% 0,00% 0,00%                                                                                                    |      |      |      |                                                                              |  |  |  |  |  |  |
| 0.0     |         | $0.00\%$ 0.00% 0.00% 0.00% 0.00% 0.00% 0.03% 1.03% 6.24% 6.24% 1.03% 0.03% 0.00% 0.00% 0.00% 0.00% 0.00% 0.00% 0.00%                                                                                                    |      |      |      |                                                                              |  |  |  |  |  |  |
| 1873.6  |         | $0.00\%$ $0.00\%$ $0.00\%$ $0.00\%$ $0.00\%$ $0.00\%$ $0.02\%$ $0.90\%$ $5.43\%$ $5.43\%$ $0.90\%$ $0.02\%$ $0.00\%$ $0.00\%$ $0.00\%$ $0.00\%$ $0.00\%$ $0.00\%$ $0.00\%$ $0.00\%$ $0.00\%$ $0.00\%$ $0.00\%$ $0.00\%$ $0.00$ |      |      |      |                                                                              |  |  |  |  |  |  |
| 3747.1  |         | $0.00\%$ 0.00% 0.00% 0.00% 0.00% 0.00% 0.02% 0.68% 4.12% 4.12% 0.68% 0.02% 0.00% 0.00% 0.00% 0.00% 0.00% 0.00% 0.00%                                                                                                    |      |      |      |                                                                              |  |  |  |  |  |  |
| 5620.7  |         | $0.00\%$ $0.00\%$ $0.00\%$ $0.00\%$ $0.00\%$ $0.01\%$ $0.45\%$ $2.72\%$ $2.72\%$ $0.45\%$ $0.01\%$ $0.00\%$ $0.00\%$ $0.00\%$ $0.00\%$ $0.00\%$ $0.00\%$ $0.00\%$ $0.00\%$ $0.00\%$ $0.00\%$ $0.00\%$ $0.00\%$ $0.00\%$ $0.00$ |      |      |      |                                                                              |  |  |  |  |  |  |
| 7494.3  |         | $0.00\%$ $0.00\%$ $0.00\%$ $0.00\%$ $0.00\%$ $0.01\%$ $0.26\%$ $1.56\%$ $1.56\%$ $0.26\%$ $0.01\%$ $0.00\%$ $0.00\%$ $0.00\%$ $0.00\%$ $0.00\%$ $0.00\%$ $0.00\%$ $0.00\%$ $0.00\%$ $0.00\%$ $0.00\%$ $0.00\%$ $0.00\%$ $0.00$ |      |      |      |                                                                              |  |  |  |  |  |  |
| 9367.9  |         | $0.00\%$ $0.00\%$ $0.00\%$ $0.00\%$ $0.00\%$ $0.00\%$ $0.00\%$ $0.13\%$ $0.78\%$ $0.13\%$ $0.00\%$ $0.00\%$ $0.00\%$ $0.00\%$ $0.00\%$ $0.00\%$ $0.00\%$ $0.00\%$ $0.00\%$ $0.00\%$ $0.00\%$ $0.00\%$ $0.00\%$ $0.00\%$ $0.00$ |      |      |      |                                                                              |  |  |  |  |  |  |
| 11241.4 |         | $0.00\%$ $0.00\%$ $0.00\%$ $0.00\%$ $0.00\%$ $0.00\%$ $0.00\%$ $0.05\%$ $0.34\%$ $0.06\%$ $0.00\%$ $0.00\%$ $0.00\%$ $0.00\%$ $0.00\%$ $0.00\%$ $0.00\%$ $0.00\%$ $0.00\%$ $0.00\%$ $0.00\%$ $0.00\%$ $0.00\%$ $0.00\%$ $0.00$ |      |      |      |                                                                              |  |  |  |  |  |  |

Fonte: O Autor.

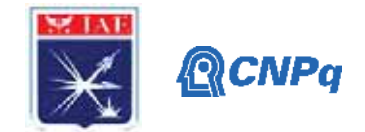

# **4. Trabalhos Futuros**

Com o objetivo de continuar esta pesquisa, foram elencados três temas que são continuação direta deste trabalho, quais sejam:

- Inclusão do cálculo da probabilidade de risco na missão com a presença de uma(ou mais) embarcação(ões);
- Incluir a rota da aeronave lançadora e o local no Brasil em que ocorrerá o lançamento;
- $\triangleright$  Indicar a trajetória da aeronave na malha de probabilidades.

## **5. Conclusões**

Neste trabalho foi desenvolvido um código computacional, em EXCEL®, que permite o cálculo de probabilidades de impacto na região localizada ao redor do ponto médio de impacto de um corpo alijado (ou ejetado) de uma aeronave. Este cálculo foi realizado com o objetivo de apresentar flexibilidade para o usuário definir as PDF e limites da região em análise. Concluiu-se que a metodologia é eficiente e que a implementação realizada foi adequada para prosseguir com o avanço da pesquisa.

## **Referências**

[1] COSTA NETO, P.L.O. & CYMBALISTA, M., **Probabilidades**, Edgar Blücler, 1974;

[2] HALLIDAY, David; RESNICK, Robert; WALKER, Jearl. **Fundamentos de Física**. 8. ed. Rio de Janeiro, RJ: LTC, c2009 vol 4;

[3] FERNÁNDEZ A.H.et al., **Cálculo de probabilidades y Estadística**, Ed. Ariel, Barcelona (SPAIN), 1994.

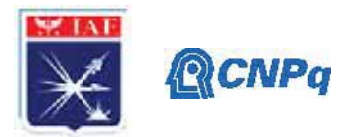

# PIBIC/PIBITI-RELATÓRIO FINAL

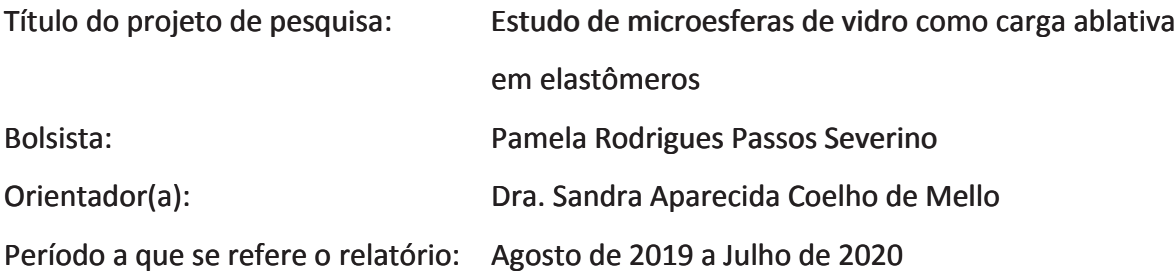

#### **Resumo**

Os materiais com aplicação no setor espacial devem ser capazes de resistir aos choques térmicos e ações erosivas decorrentes das condições severas de temperatura em que são submetidos. Desta forma, este trabalho de pesquisa tem como objetivo avaliar a utilização de microesferas ocas de vidro como carga ablativa na borracha de EPDM em materiais utilizados como proteção térmica em motor foguete. Além da sua processabilidade em misturador aberto, realizou-se a caracterização das microesferas e o desenvolvimento de formulações da borracha, com diferentes teores das microesferas, tanto para uma análise reométrica da processabilidade do material, como também para avaliação de seu desempenho mecânico. O trabalho foi positivo a medida que demostrou a boa processabilidade da borracha com as microesferas, entretanto, o material utilizado apresenta baixa resistência isostática e deverá ser substituído por microesferas com maior resistência mecânica, seja no preparo da formulação, quando os aditivos são misturados em moinho de rolos, seja quando são prensados para o preparo de peças.

#### 1. Introdução

lançamento de um Veículo Lançador de Satélites e durante toda a missão de No. lançamento, os motores, assim como todos os materiais existente em um motor foguete são expostos a condições muito severas de temperatura, superior a 2000°C. As proteções térmicas a base de borracha, em contato direto com o propelente sólido e com o fluxo intenso de gases a altas velocidades, deve ser seja capaz de resistir ao choque térmico e

#### Instituto de Aeronáutica e Espaco Programa Institucional de Bolsas de Iniciação Científica

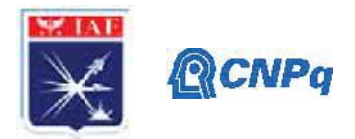

ação erosiva, possuindo rigidez e resistência mecânica, aliada a baixo peso e alta resistência térmica [1]. A Figura 1 apresenta uma representação do motor foguete.

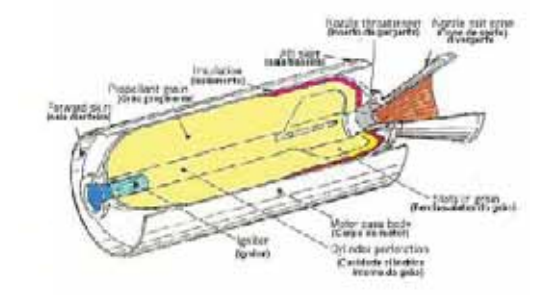

Figura 1- Câmara de combustão de um motor foguete (1).

A borracha EPDM (etileno propileno dieno monômero) é um terpolímero sintético que possui boas propriedades de resistência ao ozônio e oxidação, além de fácil processamento em comparação com outros elastômeros [2]. É bastante utilizada no setor espacial, principalmente combinada à adição de uma carga ablativa, pois assim o material passa a melhor suportar as altas temperaturas, protegendo o equipamento por mais tempo [3], já que o processo de ablação consiste na perda irreversível de massa de um material, ao ser submetido às condições severas, por meio da absorção do calor incidido pela combustão do motor [3]. A Figura 2 apresenta um esquema para o processo em ablativos carbonizáveis.

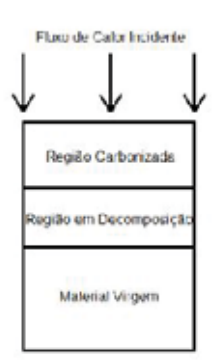

Figura 2- Esquema representativo do processo de ablação no material [3].

Segundo estudos de El-Dakhakhny et. al. [4], a borracha EPDM reforçada com fibra de aramida (kevlar), juntamente com sílica e alumina como cargas de reforço, obteve-se bons resultados mecânicos, além de uma boa densidade e baixa condutividade térmica, oferecendo boas propriedades ablativas ao material. Outras cargas também já foram

#### Instituto de Aeronáutica e Espaco Programa Institucional de Bolsas de Iniciação Científica

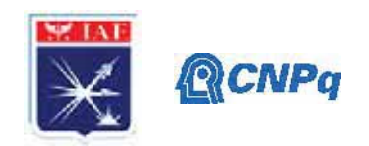

estudadas, como contendo **OPS** (Octaphenylsilsesquioxane), PPSQ sistemas (Polyphenylsilsesquioxane) e OVP (Octavinylsilsesquioxane), de acordo com Hao H. et.al[5] adicionadas ao polímero EPDM com objetivo principal de avaliar suas propriedades ablativas e retardantes de chama, sendo que o sistema EPDM/OVP foi o que obteve as melhores propriedades. Há um crescente estudo em torno das microesferas de vidro, devido a versatilidade de propriedades que podem conferir a uma matriz polimérica, dentre elas, a redução da condutividade térmica e da densidade do material, por exemplo [6]. Porém, pode haver uma redução nas propriedades mecânicas do produto, reforçando a importância de uma análise baseada no teor em massa da carga utilizada, assim como as propriedades finais desejadas [6]. Além disso, apesar de ser muito estudada quanto a aplicação em termoplásticos, ainda é bem recente o estudo de seu impacto nas propriedades em elastômeros, principalmente no que diz respeito em como contornar as perdas mecânicas sofridas [7].

Desta forma, este trabalho de pesquisa visa o estudo da influência das microesferas ocas de vidro nas propriedades da borracha EPDM [1]. Assim, é proposto neste trabalho a caracterização física das microesferas ocas de vidro, e avaliação da sua processabilidade na preparação dos compostos de borracha em moinho aberto, assim como a influência nas propriedades reológicas e mecânicas em formulações de EPDM.

#### 2. Materiais e Métodos 2.1 Materiais

Foram propostas, inicialmente, duas formulações utilizando-se elastômero EPDM de nome comercial Keltan K-2650, composto por 46% de etileno, 48% propileno e 6% de norboneno produzido pela Arlanxeo, para caracterização das microesferas e processabilidade, TE15 (somente microesferas como carga) e STE5, conforme especificada na Tabela 1. Posteriormente, foram produzidas novas formulações, STE10 e STE0, alterando-se o teor em massa de microesferas, para comparativo nos ensaios mecânicos de tração, dureza e rasgamento, e de densidade hidrostática e teor de cinzas. As formulações foram carregadas com dióxido de silício precipitado de grau comercial, negro de fumo ASTM N330 e com microesferas ocas de vidro de grau comercial, produzidas pela empresa 3M.

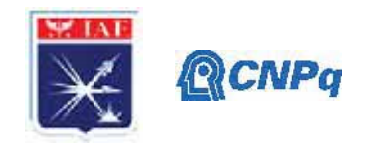

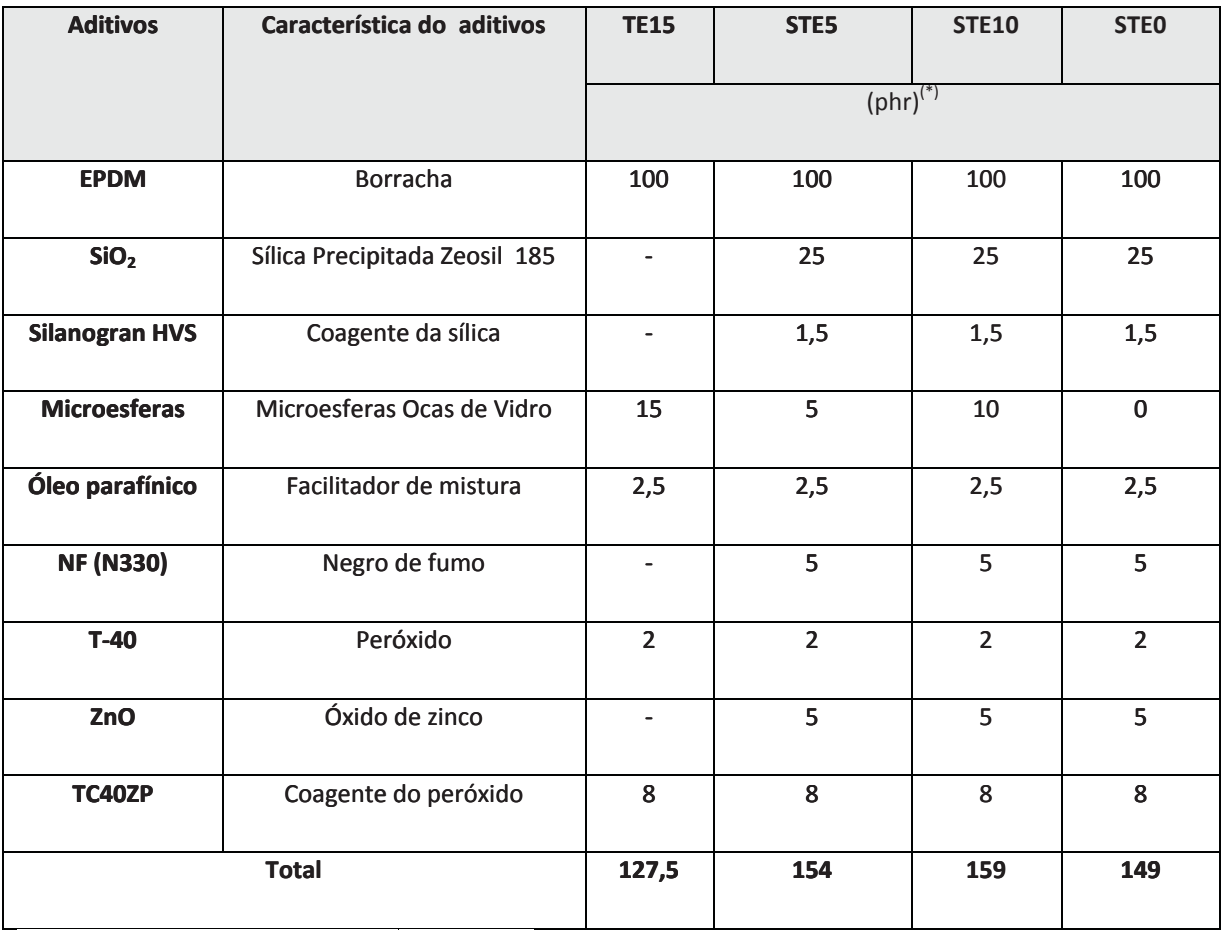

## Tabela 1: Formulações a base de EPDM propostas

(\*) partes por cem partes de borracha

# 2.2 Metodologia

## 2.2.1 Preparação das amostras

As formulações apresentadas na Tabela 1 foram preparadas para avaliação das características de processabilidade, morfologia, propriedades reológicas e mecânicas resultantes da introdução de microesferas ocas no EPDM. O processo de mistura foi realizado utilizando um misturador aberto, adicionando primeiramente a EPDM e acrescentando gradativamente os demais componentes, conforme eram agregados à borracha.

## 2.2.2 Caracterização das microesferas de vidro

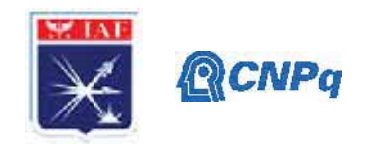

Foram realizadas caracterizações químicas e morfológicas. Para caracterização química das microesferas de vidro foi utilizada a técnica de espectroscopia no infravermelho com transformada de Fourier (FTIR). As análises foram feitas utilizando os métodos de reflexão e transmissão, ambos num total de 20 scans em um espectrômetro da Perkin Elmer. Para a técnica de transmissão, foi necessário o preparo de uma pastilha KBr, higroscópica, utilizando a proporção de 0,005g da amostra para 400g de KBr. Já as análises morfológicas foram feitas de duas formas: da maneira como recebidas e após fraturadas. A técnica utilizada foi a microscopia eletrônica de varredura (MEV), em um microscópio LEO 435 VPi, operado a 15 keV. As amostras foram inicialmente metalizadas com uma fina película de ouro, utilizando uma metalizadora da EMITECH K550X, com vácuo na ordem de 10<sup>-2</sup> mbar, e fluxo de argônio. A partir de três micrografias obtidas, foi feita a distribuição granulométrica das microesferas de vidro, contabilizando a quantidade de esferas observadas em cada imagem, assim como o tamanho equivalente de cada uma delas. Com isso, foi possível obter o tamanho médio de partícula encontrado, assim como elaborar um gráfico que permitisse a visualização da distribuição dos tamanhos.

# 2.2.3 Caracterização das formulações propostas 2.2.3.1 Caracterização morfológica e reométrica

Para verificação da interação, dispersão e homogeneização das esferas de vidro na matriz do elastômero EPDM, duas amostras produzidas conforme ítem 2.2.1, uma carregada com esferas de vidro (TE15) e outra carregada com negro de fumo, sílica e microesferas de vidro (STE5), foram cortadas e analisadas através da microscopia eletrônica de varredura (MEV). A metodologia do ensaio aplicada foi explicada anteriormente no item 2.2.2. A reometria foi realizada em um reômetro Premier MDR, da Alpha Technologies, seguindo a norma ASTM D2084, em amostras das duas formulações a temperatura de 145°C, durante 30 minutos. Com os dados obtidos pelo software Enterprise, foram elaboradas as curvas reométricas para as duas formulações.

# 2.2.3.2 Densidade hidrostática e teor de cinzas por calcinação

Para o ensaio de densidade hidrostática foi utilizado um kit para determinação de densidade Mettler, em que pequenas secões quadradas de amostras, com lados de cerca de 1 cm, foram inseridas em uma balança imersa na água destilada, de modo a ser fornecida pelo

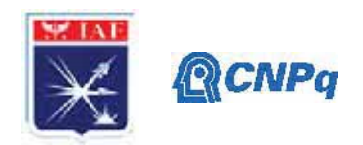

equipamento a massa específica da borracha estudada. Já para o ensaio de teor de cinzas, foram utilizados um forno tipo Mufla, um termohigrômetro, termômetro e uma balança analítica Mettler XPE205. As amostras foram submetidas a mufla a uma temperatura superior a 5000C até que toda matéria orgânica fosse consumida, de forma a restar apenas as cinzas do material. As cinzas restantes no cadinho foram pesadas, permitindo a determinação do teor de cinzas das amostras. Em ambos os ensaios foram analisadas as quatro formulações desenvolvidas.

## 2.2.3.3 Caracterização mecânica

A caracterização mecânica foi realizada nas quatro formulações, com base nos ensaios de rasgamento, tração e dureza em borracha. Os ensaios de tração e rasgamento foram realizados em uma máquina de ensaios ZWICK 1474, seguindo as normas ASTM D412 e ASTM D624, respectivamente. Já a dureza foi obtida com auxílio de um durômetro INSTRON SI, de acordo com a norma ASTM D2240.

## 3. Resultados

## 3.1 Microesferas de vidro

A partir dos espectrômetros obtidos com os métodos de absorção e transmissão, FTIR, apresentados na Figura 3 (A, B respectivamente), as microesferas são constituídas essencialmente por sílica, uma vez que apresenta o pico em torno de 1080 cm<sup>-1</sup> assim como observado na literatura, representando as ligações Si-O-Si [8]. No caso da transmissão (Figura 3-B), o primeiro pico próximo de 3400  $cm^{-1}$  é encontrado na literatura como indicativo da presença de ligações O-H, que no caso está presente devido a utilização da pastilha de KBr [8].

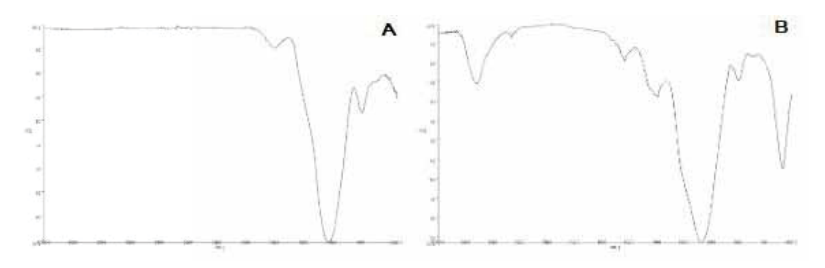

Figura 3: Espectrômetros obtidos para as microesferas de vidro, seguindo as técnicas de (A) absorção, e (B) transmissão, respectivamente.

A partir da análise morfológica por MEV foram obtidas as seguintes micrografias das microesferas, apresentadas nas Figuras 4. É possível observar que as microesferas são ocas,

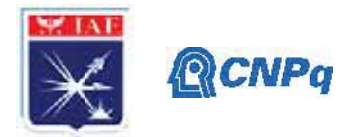

livres de porosidade e com diferentes tamanhos.

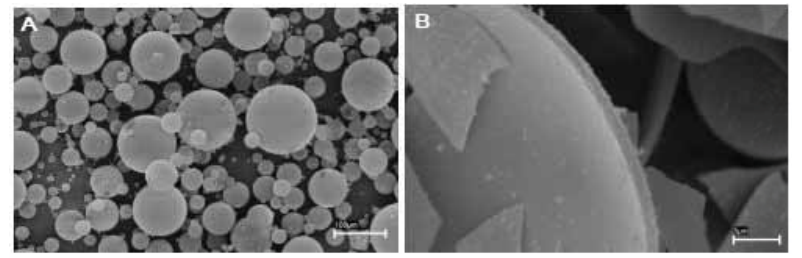

Figura 4: Microesferas de vidro, em (A) inteiras (com ampliações de 500x), e (B) fraturadas (15000x), respectivamente.

A distribuição de tamanhos das microesferas está apresentada na Figura 5. Foi possível, desta forma, obter o tamanho médio de partículas como sendo de 51,3 microns com desvio padrão de 30,9. Assim, foi possível notar uma variação significativa entre os tamanhos das esferas, o que pode contribuir para melhor distribuição na matriz polimérica, uma vez que os diferentes tamanhos podem indicar melhor empacotamentos das esferas.

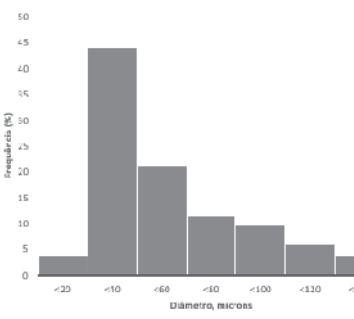

Figura 5: Distribuição de tamanho de partícula das microesferas de vidro

# 3.2 Formulações da borracha EPDM 3.2.1 Análises morfológica e reométrica

A partir da análise de MEV realizada nas amostras dos compostos de borracha denominados T15 e STE5, foram obtidas as seguintes micrografias apresentadas nas Figuras 6.

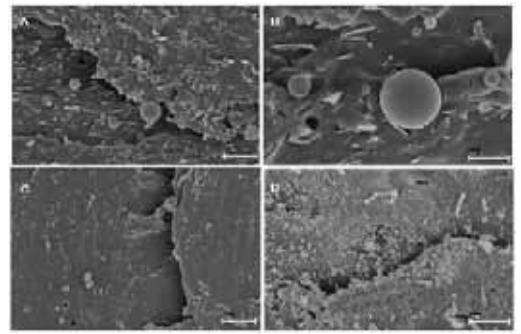

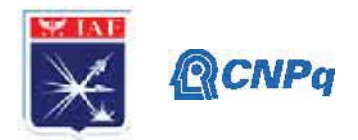

# Figura 6: Borracha EPDM com microesferas, TE15 com ampliações de 1000x (A) e 3000x (B) e EPDM com microesferas, negro de fumo e sílica STE5, com ampliações de 1000x (C) e 3000x (D).

As imagens da amostra TE15, Figura 6 (A e B), que tem como carga somente microesferas de vidro, apresentaram partículas de microesfera de vidro de forma esférica e preservadas. Também observa-se a existência de partículas irregulares como pedaços de microesferas de vidro quebrados durante o processamento em moinho ou durante o corte das amostras necessário para observação em MEV. Observam-se também algumas regiões vazias que indicam a remoção de uma microesfera no momento da preparação das amostras. Tanto as partículas esféricas como as irregulares estão distribuídas de forma dispersa e homogênea, com uma boa interação com a matriz de EPDM. As imagens da formulação STE5, que além da microesfera de vidro foi carregada com sílica e negro de fumo, está apresentada na Figura 6 (C e D). Não foi possível identificar a presença de microesferas de vidro preservadas. As imagens apresentam partículas que podem ser referentes a presença de sílica ou de partículas quebradas de microesfera de vidro. Pode-se observar a presença de espaços vazios esféricos dispersos na matriz, indicando que as partículas podem ter sido arrancadas e quebradas durante a preparação das amostras para MEV. A menor quantidade de microesfera de vidro das amostras STE5 pode ter dificultado a visualização das esferas preservadas. As imagens também indicaram uma boa homogeneização, dispersão e interação das partículas com matriz. A análise por MEV possibilitou a observação da forma de distribuição das partículas e na sua interação com o elastômero. Sugere-se a realiPara análise da interferência do processo de mistura em moinho aberto na preservação das partículas seria necessário a análise de uma técnica de microscopia não destrutiva, como por exemplo a microscopia óptica. Na Figura 7 são apresentadas as curvas reométricas para as duas formulações estudadas, conforme mostrados nos gráficos 2 e 3. Com isso, foi possível obter as informações características, tais como T90, mostrados na Tabela 2.

#### Instituto de Aeronáutica e Espaco Programa Institucional de Bolsas de Iniciação Científica

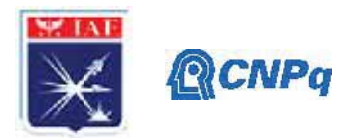

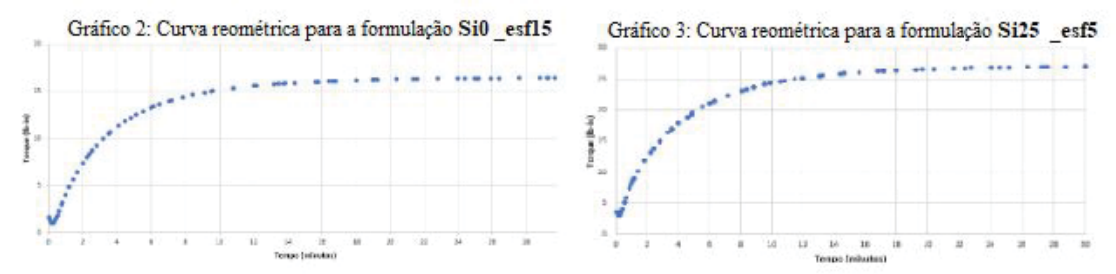

Figura 7: Curva reométrica da amostra TE15 (gráfico 2) e STE5 (gráfico 3)

|            | <b>TE15</b> | STE <sub>5</sub> |  |  |  |
|------------|-------------|------------------|--|--|--|
| ML (lb-in) | 0,95        | 3,03             |  |  |  |
| MH (lb-in) | 16,43       | 27,03            |  |  |  |
| TS2 (min)  | 0,76        | 0,53             |  |  |  |
| T90 (min)  | 9,12        | 10,56            |  |  |  |
| T50 (min)  | 2,55        | 2,84             |  |  |  |

Tabela 2: Resultados da Reometria para as duas formulações

Analisando os resultados, percebe-se que as formulações apresentaram uma boa processabilidade, uma vez que os tempos garantem que haja uma certa flexibilidade na preparação da borracha, ambas possuem um bom torque para a aplicação desejada, sendo que a formulação STE5 atingiu maior torque justamente por conter maiores quantidades de cargas, como a sílica, que favorece o reforço da borracha [9].

# 3.2.2 Densidade hidrostática e teor de cinzas por calcinação

Os resultados obtidos são apresentados na Tabela 3.

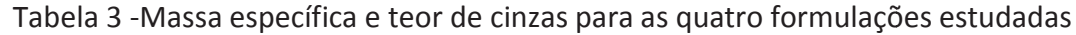

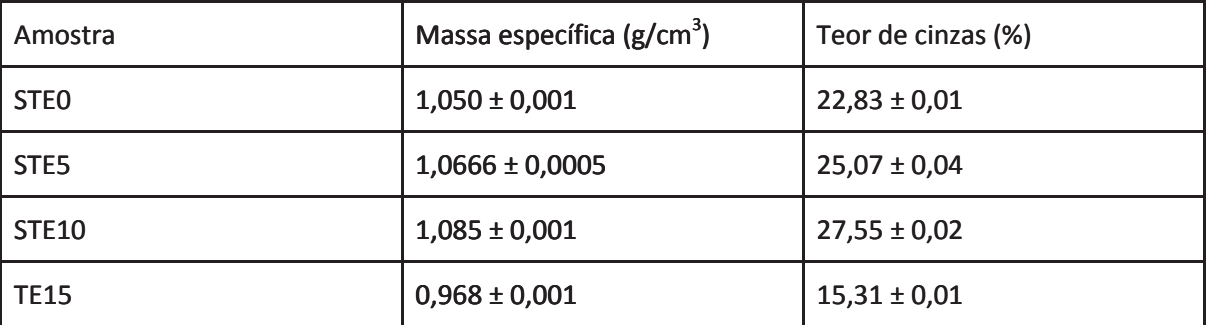

Percebe-se que, a amostra que possui apenas as microesferas de vidro, e em maior proporção, obteve a menor massa específica, conforme esperado. Já para as demais formulações, houve um pequeno aumento na densidade conforme aumento na quantidade de microesfera adicionada, sendo um indicativo de que provavelmente ocorreu quebra das microesferas durante o processamento, assim como verificado morfologicamente através do MEV. Para o teor de cinzas, nota-se o mesmo comportamento, a amostra TE15

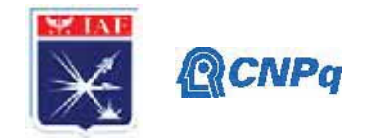

apresentou o menor dentre os valores, e as formulações apresentaram crescente teor de cinzas conforme aumento nas proporção de microesferas adicionadas, o que condiz com o esperado, uma vez que tanto as microesferas quanto a sílica, presentes na formulação, são matérias inorgânicas e, portanto, contabilizadas no teor de cinzas [10].

## 3.2.2 Caracterização mecânica

O resultado obtido através dos ensaios de resistência ao rasgamento, dureza Shore A e tração são apresentados na Tabela 4 a seguir.

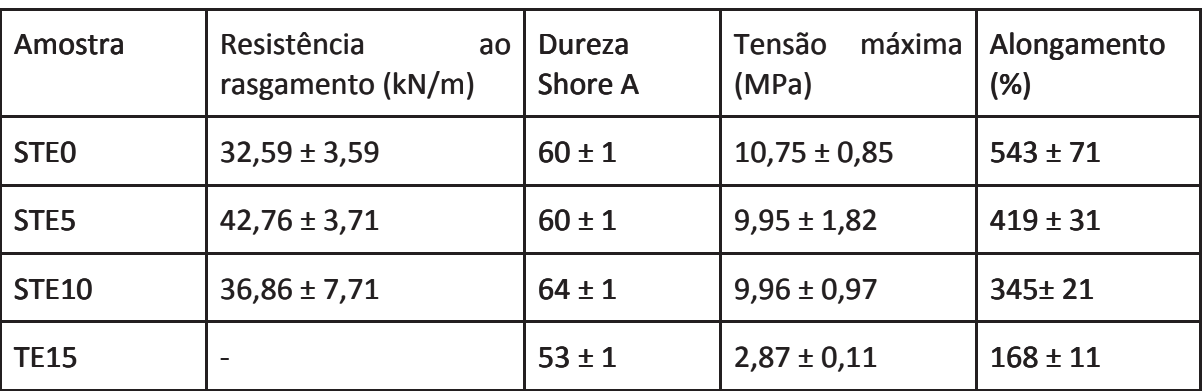

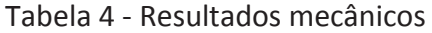

A adição de microesferas de vidro provoca diminuição nas propriedades mecânicas, com exceção da resistência ao rasgamento e dureza Shore A. A diminuição na propriedade mecânica era esperada [6,7], uma vez que como observado na Tabela 4, as propriedades da composição TE15 são bem baixas. Ou seja, a resistência mecânica presente nas demais formulações da borracha foi fornecida pela sílica. Porém, nota-se que a esfera adiciona resistência ao rasgamento à EPDM, além de aumento na dureza. Além disso, os valores encontrados experimentalmente estão de acordo com aqueles presentes na literatura, uma vez que a borracha EPDM apresenta dureza na faixa entre 40 a 90 ShA, tensão de 7 a 18 MPa e alongamento de 500% [11].

# 4. Próximas Etapas

Avaliar formulações de EPDM, inserindo microesferas com maior resistência mecânica.

# 5. Conclusões

As caracterizações realizadas mostraram que as microesferas são ocas, com superfície livre de porosidade, possuem essencialmente sílica em sua composição e tamanhos variados de partícula, sendo o diâmetro médio de aproximadamente 50 mícrons. Foram bem incorporadas de forma homogênea pela borracha durante o processamento. Entretanto, por apresentarem baixa resistência mecânica e quebrarem durante o processamento, não permitiram a avaliação das propriedades conforme proposto inicialmente.

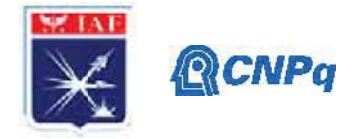

#### Referências

[1] SILVA, S. F. C. Tecnologia de plasma para estudo das propriedades ablativas em compósitos obtidos por bobinagem para uso aeroespacial. Orientador: Prof. Dr. Edison Bittencourt. 2015. 191 p. Tese (Doutorado em Engenharia Química) - Universidade Estadual de Campinas, Campinas, 2015.

[2] HERMENEGILDO, G.. Desenvolvimento de uma formulação elastomérica de EPDM para aplicação em temperaturas elevadas. Orientadora: Larissa N. Carli .2017. 139 p. Tese (Doutorado em Engenharia e Ciência dos Materiais) - Universidade de Caxias do Sul, Caxias do Sul, 2017.

[3] MILHOMEM, G. P.. Estudos experimentais e numéricos de polímeros ablativos para proteção interna de motores foguete de combustível híbrido. 2018. 96 p. Trabalho de Conclusão de Curso -Universidade de Brasília, Brasília, 2018.

[4] EL-DAKHAKHNY, A, et. al. Effects of aramid fibers and colloidal particle fillers in composite ethylene propylene diene monomer rubber thermal insulators for rocket motor insulation. Journal of Composite Materials, USA, vol 52(15), 2018. 10.1177/0021998317735682.

[5] HAO H. et. al. Study on the ablative properties of ethylene propylene diene terpolymer/ silsesquioxane insulation materials. Journal of Applied Polymer Science, China, 2019. 10.1002/app.48365.

[6] BAPTISTA, C. A.. Grafitização de polipropileno-g-anidrido maleico sobre microesferas ocas de vidro por extrusão reativa. Dissertação (Mestrado em Ciência e Engenharia de Materiais) -Universidade Federal de São Carlos, São Carlos, 2018.

[7] HEINEMANN, L.. Efeito da silanização de microesferas de vidro ocas e do processamento no desempenho de compostos híbridos de borracha natural. Dissertação (Mestrado em Engenharia) -Universidade Federal do Rio Grande do Sul, Porto Alegre, 2019.

[8] Shokri, B.; Firouzjah, M.A.; Hosseini, S.I. FTIR Analysis of Silicon Dioxide Thin Film Deposited by Metal Organic-Based PECVD. In Proceedings of 19th International Symposium on Plasma Chemistry Society, Bochum, Germany, 26-31 August 2009.

[9] RODRIGUES, A. R. R. Caracterização reológica de materiais por Rubber Process Analyzer. Orientador: Professor Jorge Gonçalves. 20015. 54 p. Dissertação (Mestrado em Química) - Faculdade de Ciências da Universidade do Porto, Porto, 2016.

[10] DALL'ANTONIA, Ana C. et al . Avaliação de clones de borracha natural crua por ensaios padrão e análise dinâmico-mecânica. Polímeros, São Carlos, v. 16, n. 3, p. 239-245, 2006.

[11] Borrachas de Etileno Propileno: EPM e EPDM. [S. I.]: CTB. Disponível em: https://www.ctborracha.com/borracha-sintese-historica/materias-primas/borrachas/borrachassinteticas/5279-2/. Acesso em: 18 de junho de 2020.

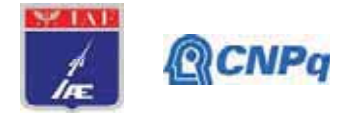

# PIBIC-RELATÓRIO

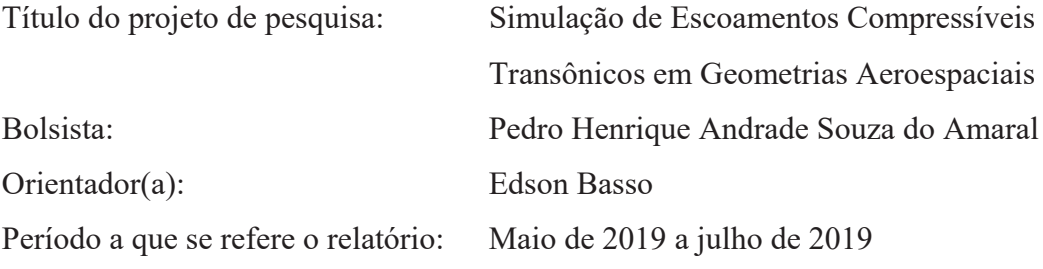

#### **Resumo**

Este trabalho tem por objetivo estudar o escoamento aerodinâmico no interior de tubeiras de motores de foguetes, utilizando ferramentas de Dinâmica dos Fluidos Computacional, CFD. Devido à interação entre as ondas de choque e a camada limite na superfície do interior das tubeiras, podem surgir instabilidades no escoamento que podem levar a aumentos da pressão no interior destas tubeiras. Para realizar estas análises, estudos de refinamento de malhas serão feitos, juntamente com a avaliação de alguns modelos de turbulência para se tentar estabelecer critérios que podem servir como base para futuros desenvolvimentos. O trabalho será concluído com a simulação de algumas situações de uso para a tubeira do motor L75 do IAE.

#### 1. Introdução

O uso da Dinâmica dos Fluidos Computacional (CFD do inglês "Computational Fluid Dynamics) para simulações de escoamentos compressíveis em geometrias aeroespaciais tem sua importância para apresentar resultados antes dos ensaios em túnel de vento ou ensaios em voo. Esta metodologia tem por objetivo tentar reduzir os custos destes ensaios, uma vez que várias situações podem ser antecipadas sem a necessidade de se construir modelos de ensaios e dispender-se horas de uso de túneis aerodinâmicos, os quais são comumente caros. O CFD é uma ferramenta para resolver numericamente as equações de mecânica dos fluidos. É importante enfatizar que esta ferramenta não altera o princípio conceitual presente nas equações. Uma solução de CFD é vista apenas como uma simulação de um escoamento real particular, em algum nível de fidelidade que depende das equações usadas e dos detalhes

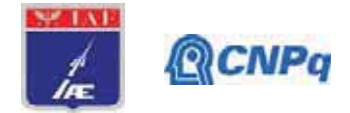

numéricos. Como tal, uma solução de CFD tem alguns dos mesmos limites para a sua utilidade como um exemplo do escoamento real: em ambos os casos, pode-se examinar o campo de fluxo e ver o que aconteceu sem um impacto físico

O escape dos gases de combustão por si só e insuficiente para o aproveitamento de energia disponível na combustão de um motor de foguete. A Função da tubeira é acelerar o escoamento dos gases gerados de modo que sua velocidade seja elevada na área de saída da tubeira

São vários os tipos de tubeiras existentes, mas serão focalizadas no estudo as tubeiras chamadas tubeiras supersônicas que são constituídas de: Convergente, onde os gases gerados na câmara de combustão são acelerados ate a velocidade sônica, em consequência de grande diminuição da área de passagem; Garganta, a seção mais estrangulada, onde os gases atingem Mach 1; Divergente, onde os fases são expandidos e ainda mais acelerados.

Quando aplicado à simulação de escoamentos em tubeiras de foguetes, o CFD pode antecipar situações onde, por exemplo, instabilidades no escoamento podem gerar instabilidades estruturais, que por sua vez podem levar à fenômenos de ressonância. Tais fenômenos são muito importantes pois podem diminuir o desempenho destas estruturas, ou até mesmo sua falha. Como veículos lançadores e foguetes são dispositivos destinados a realizar voos em grandes distâncias, mesmo uma pequena variação nos parâmetros do escoamento podem colocar a missão em risco. O CFD também, frequentemente, é a única ferramenta do projetista capaz de prover uma visualização da topologia do escoamento no interior de tubeiras. Como estas tubeiras trabalham com gases a altas temperaturas, instrumentos como sondas ou mesmo visualizações podem não ser possíveis de serem utilizadas. Outras técnicas como tomadas de pressão ao longo da parede da tubeira também se mostram bastante difíceis de serem implementas, uma vez que estas tubeiras estão sujeitas a grandes esforços estruturais, e qualquer orifício em sua estrutura pode fragilizá-la.

O aspecto dos escoamentos em tubeiras mais importante que será abordado neste trabalho é a observação do fenômeno de interação entre ondas de choque e camadas limite. Este fenômeno pode levar a instabilidades no escoamento, causando uma variação desigual da pressão ao longo da direção azimutal no interior da tubeira. Estas variações de pressão, por sua vez, podem causar esforços indesejáveis na estrutura, e por isso sua importância na pesquisa. Como estas instabilidades são inerentemente tridimensionais, o objetivo final destes

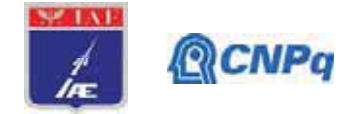

estudos é o desenvolvimento de uma metodologia eficaz para a definição dos parâmetros para a simulação de escoamentos tridimensionais em tubeiras.

Os estudos terão início com simulações bidimensionais, a fim de se poder dirimir certas dúvidas com relação aos parâmetros de malha e modelamento da turbulência, sem o custo de um caso tridimensional. Uma vez exauridas as possibilidades de estudos com o modelo em duas dimensões o trabalho irá evoluir para os estudos em três dimensões, também analisando a influência do tamanho do Farfield no escoamento da tubeira. Porém, para ambos os casos em duas e três dimensões, a geometria de maior interesse será a da tubeira do motor L75 do IAE.

#### 2. Materiais e Métodos

Os resultados do CFD se baseiam em resolver, principalmente, as equações de Navier-Stokes para obter os resultados das análises dos fenômenos físicos que lidamos na aerodinâmica, como por exemplo o escoamento de um fluido sobre algum objeto. As equações de Navier-Stokes nos fornecem uma base teórica da física de escoamentos compressíveis viscosos totalmente abrangente e muito precisa, que pode prever praticamente todos os fenômenos de interesse na aerodinâmica. Para as análises do projeto, foi criado um desenho assistido por computador (CAD, do inglês *Computer Aided Design*), no programa AutoCAD, para o molde da tubeira de um foguete, representada pela cor vermelha na Figura 1. Após isso, este desenho em CAD foi importado para o software ICEM, um programa específico de geração de malhas computacionais destinadas as análises numéricas, onde foi criado a malha ao redor do molde da tubeira em um plano em duas dimensões, mostrada na Figura 2. Além da malha no interior da tubeira, foi gerada uma malha estruturada no campo de escoamento fora da tubeira. Esta malha gerada fora da tubeira tem por objetivo prover a discretização do domínio computacional onde o escoamento se desenvolve. O estudo das dimensões desta porção do domínio, bem como o estudo dos vários parâmetros para a geração das malhas são objetos deste trabalho. A estrutura mostrada pela Figura 3 refere-se a geometria de "blocagens" criada sobre a tubeira para a implementação da malha. Esta geometria de blocagens é uma técnica utilizada para se obter malhas estruturadas de qualidade para as geometrias de interesse. Esta técnica de blocagem de malha também permite a alteração dos parâmetros de malha de maneira eficaz, o que ajuda de sobremaneira na parte do trabalho de estudo de

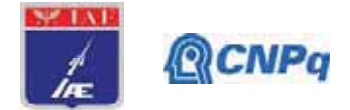

refinamento de malha e distância de fronteiras externas, denominado por Farfield. Tanto o estudo de refinamento de malha como o estudo de distância de fronteira externa têm por objetivo obter os valores necessários dos parâmetros de geração de malha que possibilitem obter uma solução numérica para o escoamento a qual é suficientemente independente da qualidade da malha para os estudos.

A análise principal será feita sobre os fenômenos que acontecerão no escoamento dentro da tubeira, onde a malha será mais refinada para capturar corretamente a camada limite e sua interação com o choque que ocorre quando do funcionamento em situação de *off-design*.

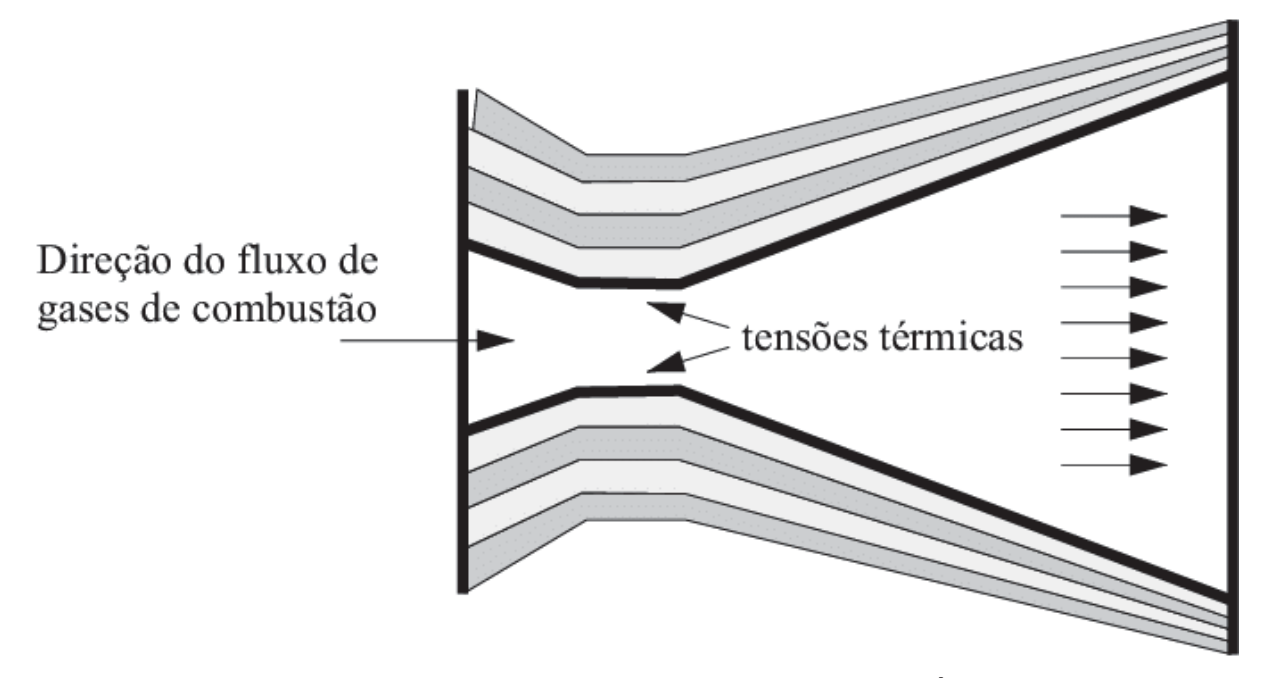

Representação esquemática da região de uma garganta de tubeira de foguete. Áreas escuras representam o tecido de fibras de carbono, e as áreas hachuradas representam a matriz carbonosa, mesmo modelo usado no L-75, tubeira de estudo da pesquisa.

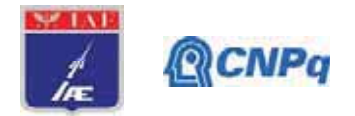

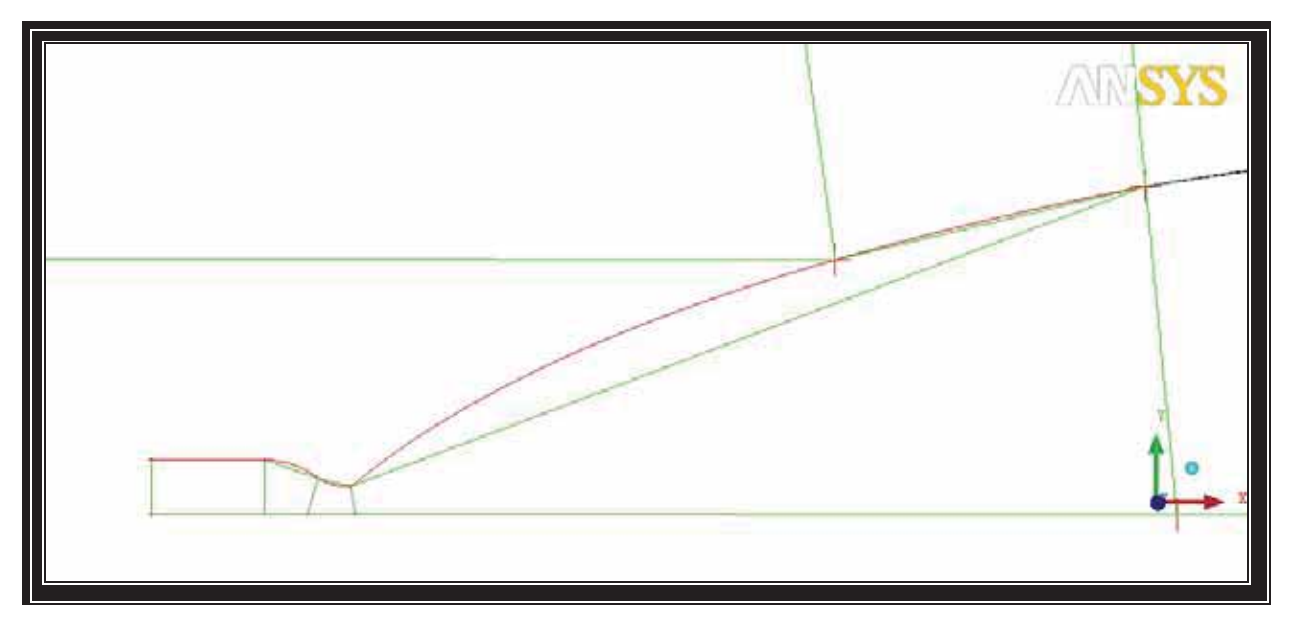

Figura 1 – Desenho em CAD de uma tubeira para posterior uso em programas de geração de malha.

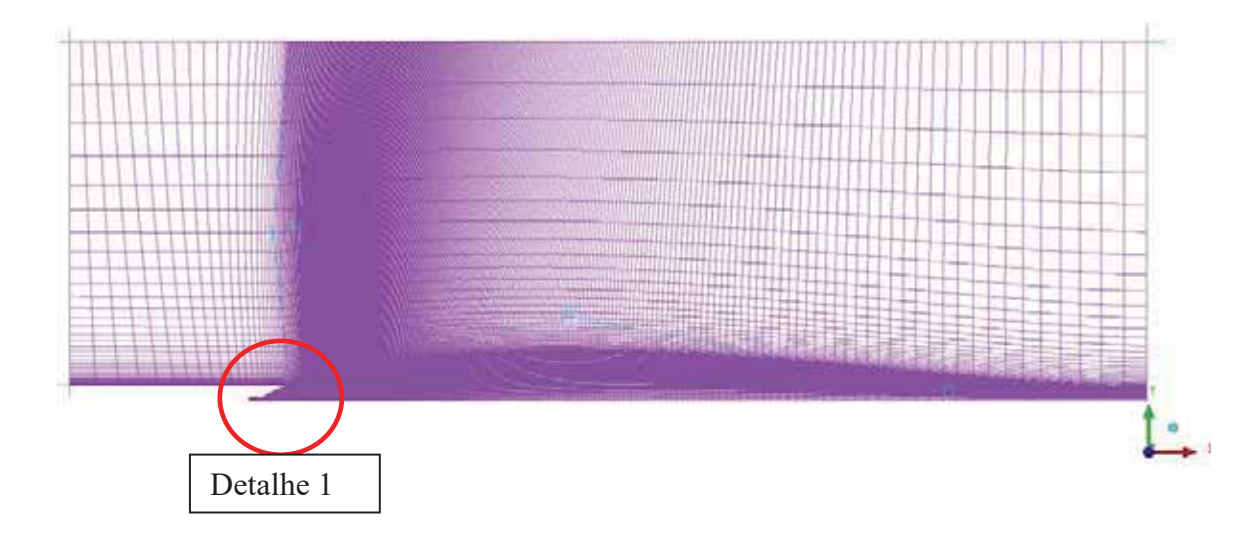

Figura 2 - Malha computacional obtida com o uso do programa comercial ICEM, da ANSYS.

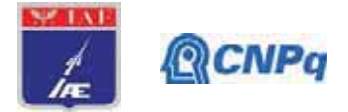

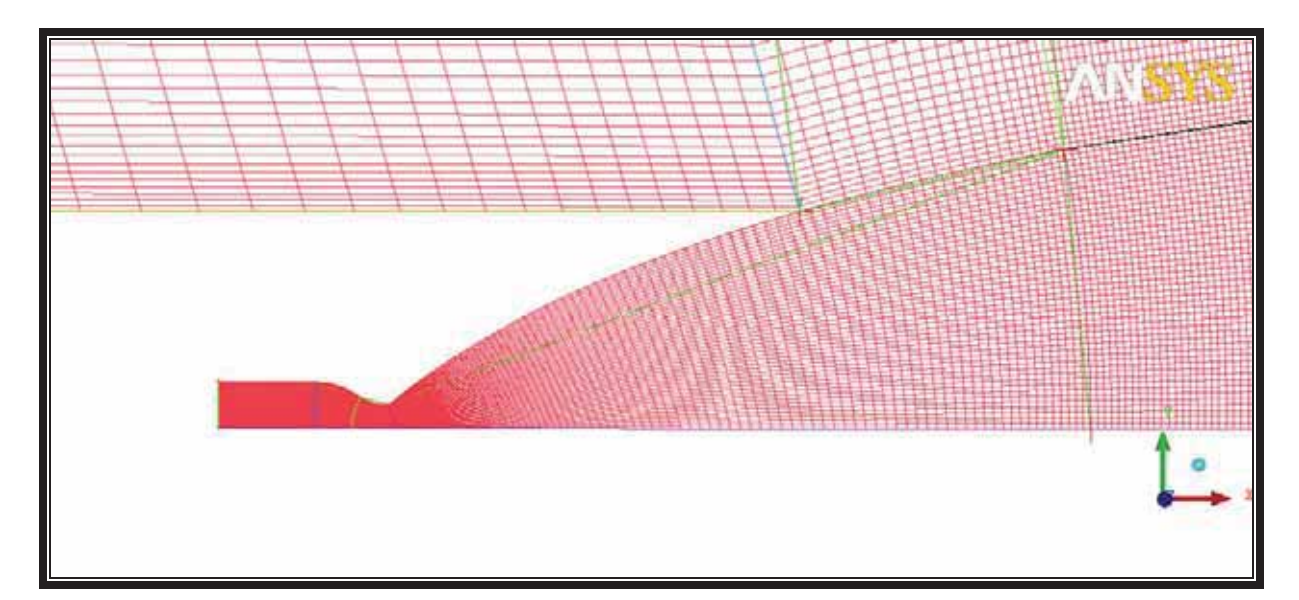

Detalhe 1 - Tubeira de análise demonstrada na Figura 1

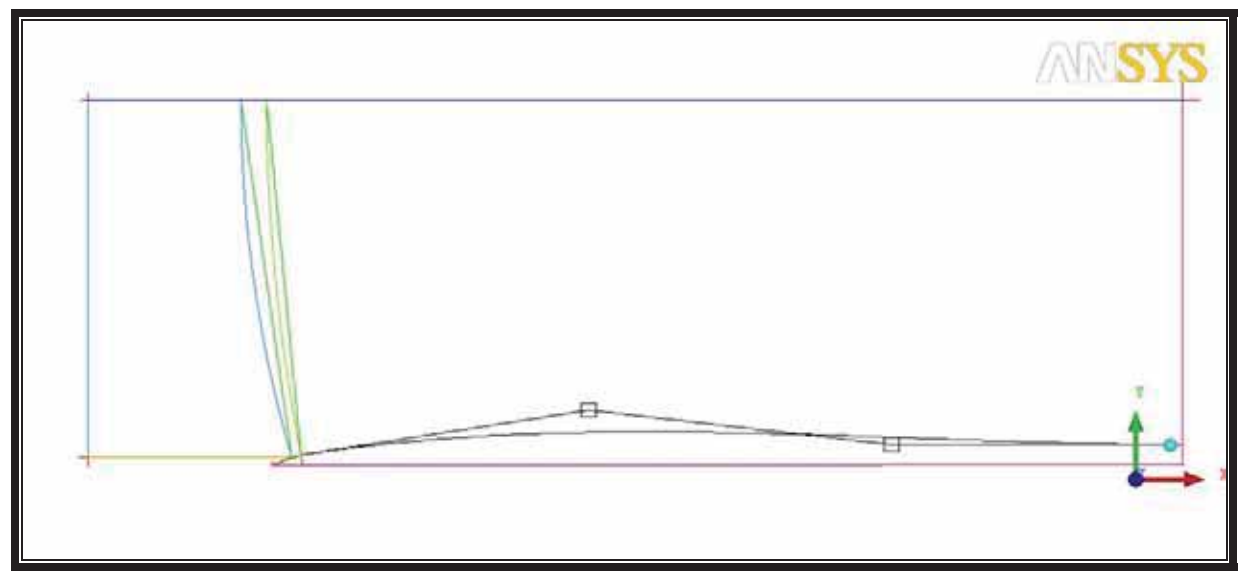

Figura 3 - Detalhe do processo de geração de malha estruturada, mostrando o conjunto dos blocos de malha sobre o domínio.

# 2.1 Estudo da distância das fronteiras externas

O uso de condições de contorno características para as equações de Navier-Stokes com matrizes de coeficientes constantes é analisado e novas condições de contorno do tipo de característica que produzem convergência rápida para o estado estacionário. As propriedades de propagação em um fluxo unidimensional são expressas de maneira direta por variáveis características. O formulário da informação ausente é, portanto, definido pelas variáveis

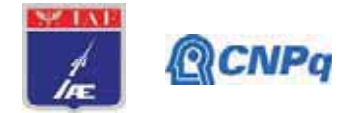

associadas às características de saída. Foram feitos estudos e análises de independência de malha e a influência dos parâmetros no tamanho da malha. As analises ainda se consistiu em uma criação de diferentes tamanhos das fronteiras externas ao redor da tubeira. O objetivo do estudo e conhecer o quanto um tamanho ou a distância das fronteiras externas influência nos resultados obtidos na tubeira. Foi criado uma malha com tamanho padrão de fronteiras externas, ou *Farfield* de 20m de altura por 60m de largura (Fig. 4) e analisado no programa CFD++ onde foi adicionado condições de contorno para as divisões da tubeira e como a análise obtinha viscosidade foi escolhido um modelo de Turbulência conhecido como Modelo AS (Spallati – Almaras). A parede (ou WALL) da geometria continha condições adiabáticas. A Center Line continha condições de simetria, a saída (ou EXIT) e o Farfield continha relações características de Euller unidimensionais para orientações em plano 1D (unidimensional). Na entrada da tubeira foi aplicada no fluxo em Temperatura e pressão de estagnação para condição de gás ideal. No começo das analises não foram aplicadas condições para um propelente no intuito de apenas analisar a influência do *Farfield* no resultado do fluxo.

Com essas mesmas condições nas divisões da tubeira foram criados mais dois tipos de Farfield com tamanhos diferentes, um maior que o primeiro com dimensões de 40m de altura por 90m de largura (Fig. 5), e um menor de 10m de altura por 30m de largura (fig. 6). A Criação e análise dos 3 tipos de Farfield tem como objetivo analisar a influência dele nas condições do escoamento na tubeira.

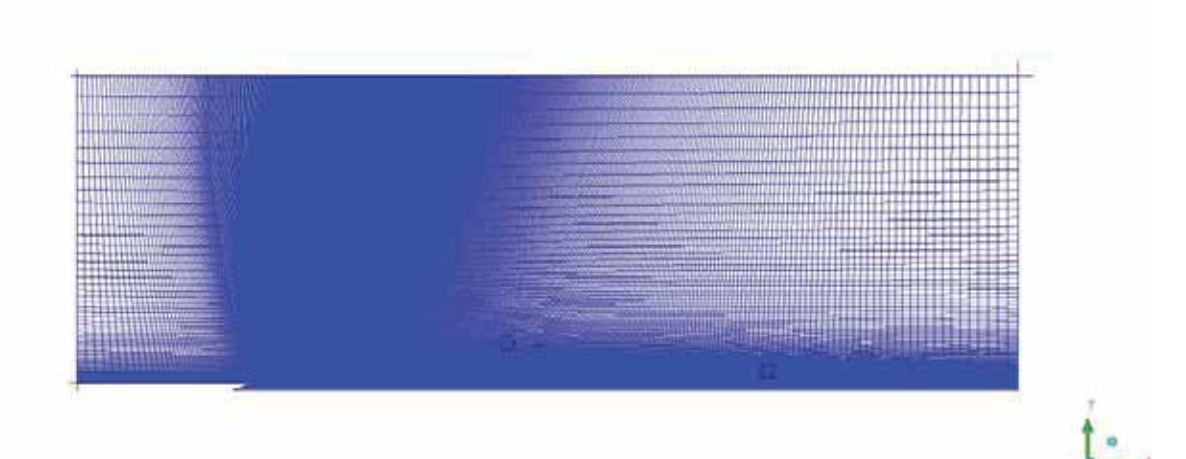

Figura 4 - FarField Tamanho Padrão 20mx60m

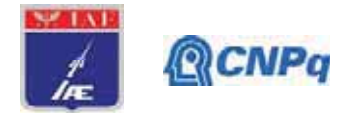

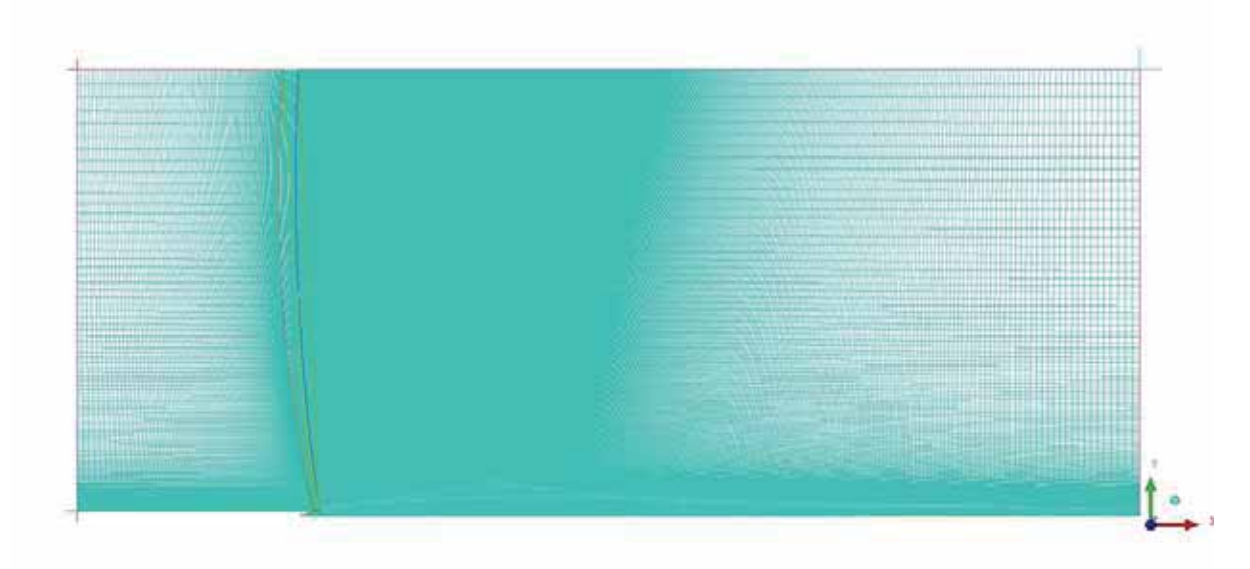

Figura 5 - Farfield de tamanho maior 40mx90m

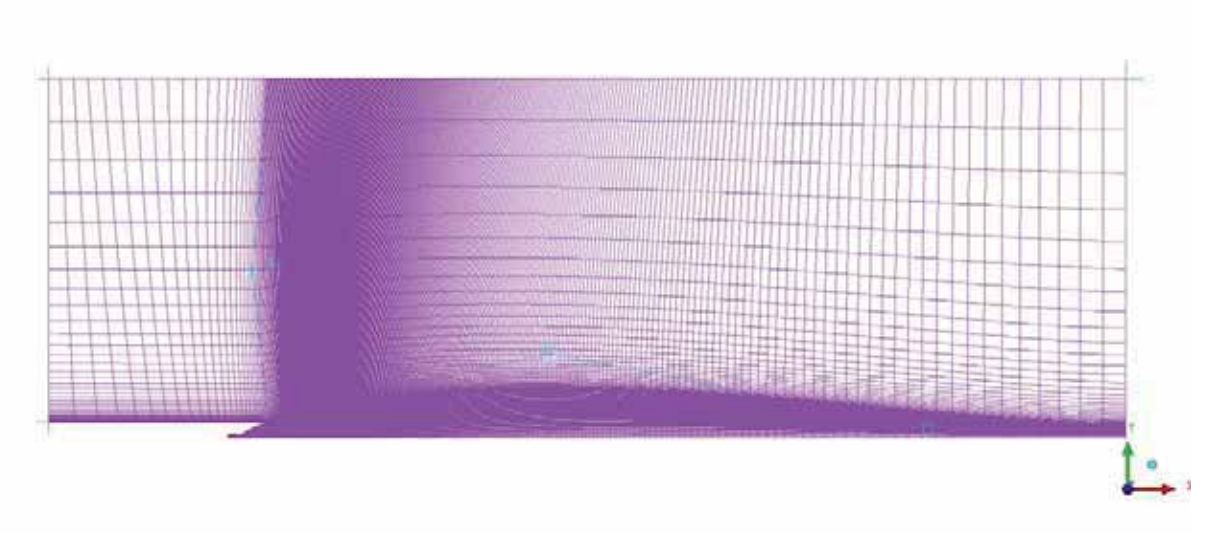

Figura 6 - Farfield de Tamanho menor 10mx30m

# 2.2 Análise de escoamento na Tubeira

Após as análises de Farfield e a escolha de um tamanho ideal para a continuação da pesquisa, foi iniciada as análises dinâmicas do escoamento na tubeira nas condições escolhidas através das simulações pretendidas em determinadas condições para análise de possíveis discrepâncias em seu funcionamento.

As condições usadas no CFD++ para as análises do escoamento na tubeira foram de atmosfera padrão para o lado externo na tubeira, variando a pressão na parte interna para

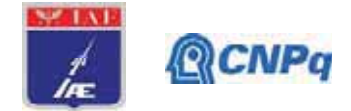

analisar cada etapa do seu funcionamento. Foram feitas análises com número de pressão a 40x10^5 ATM, 80x10^5 ATM, 120x10^5 ATM, 160x10^5 ATM e 200x10^5 ATM. Essas são as condições de variações de pressão dentro da tubeira, influenciando assim na variação de número de Mach.

## 3. Resultados

# 3.1 Estudo de Farfield

O Resultado do estudo de Farfield resultou em uma análise de gráficos onde conclui-se que a distância, ou tamanho, do *Farfield* não influencia no escoamento dentro da tubeira e nem no escoamento de saída da tubeira. A Figura 7 demonstra os resultados de número de Mach das análises dos 3 Farfields nas mesmas condições de entrada e saída já descritas no desenvolvimento. A Figura 8 representa os resultados de Pressão. O seu resultado apresenta uma uniformidade no escoamento através da tubeira com umas variações apresentadas no final do escoamento ao qual e desprezível, ou mínima, para influenciar os estudos em si.

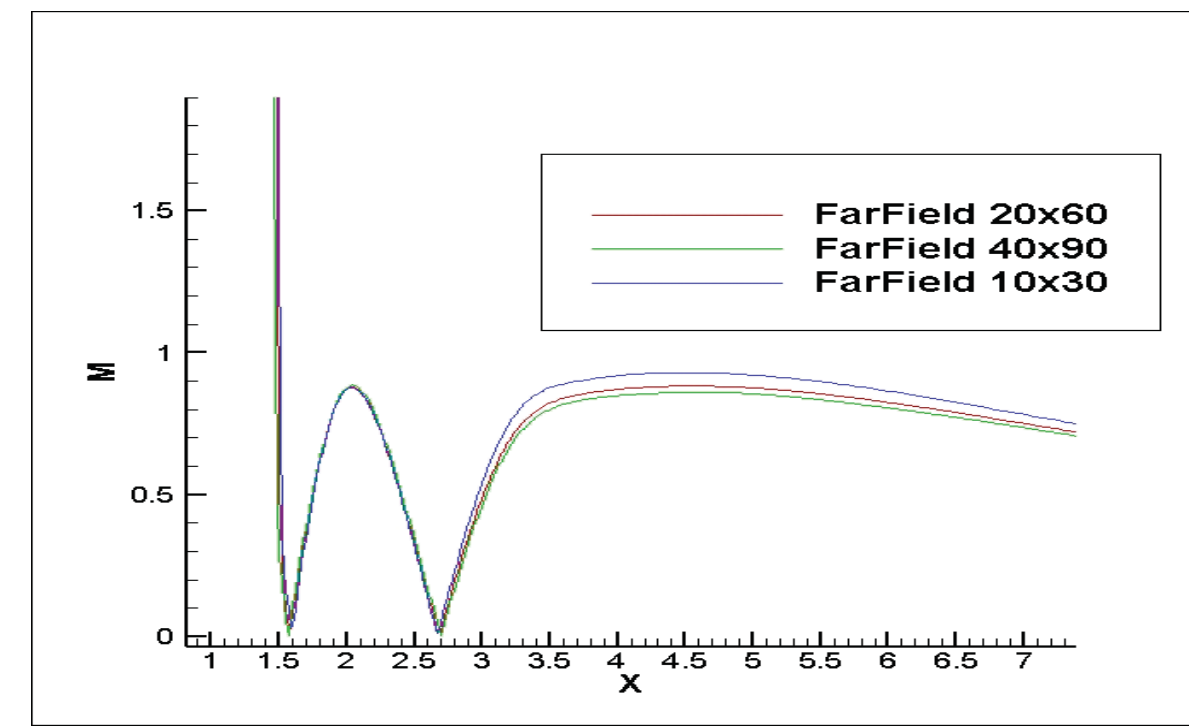

Figura 7 - Resultados de número de Mach da Tubeira em condições iguais para os 3 Farfields, onde o valor da Ordenada está representado em Número de Mach e a Abscissas o tamanho da tubeira em metros. Obs: o fim da tubeira e quando X=1,64m

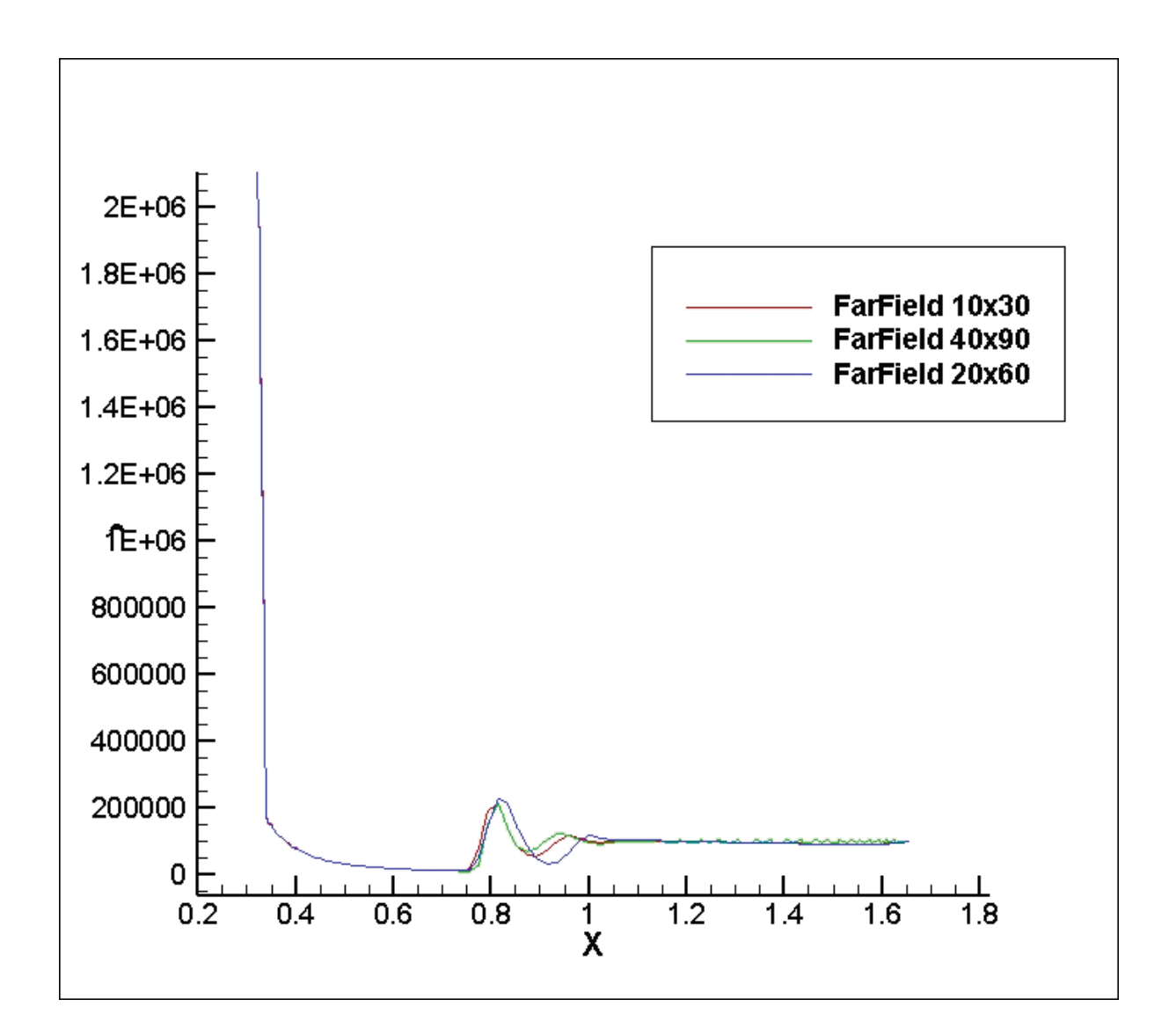

Figura 8 - Resultados da Tubeira em condições iguais para os 3 Farfields, onde o valor da Ordenada está representado por a Pressão dentro da Tubeira e a Abscissas o tamanho da tubeira em metros. Obs; o fim da tubeira e quando X=1,64m

# **3.2 Escoamento na Tubeira**

Os Resultados das análises na tubeira apresentou uma estabilidade no regime de escoamento com pressão a  $40,80,120$  e  $160x10^5$  respectivamente. Em regime a  $200x10^5$  foram observadas algumas discrepâncias na parede da tubeira, localizada próximo a saída dos gases antes da expansão como mostrado nas figuras 9 e 10 representado a pressão. A análise de Mach também pode-se observar a mesma discrepância do escoamento na parede, com possíveis gerações de vortex em pontos onde o escoamento deveria ser contínuo, esses resultados representados pelas figuras 11 e 12.

**©CNPo**
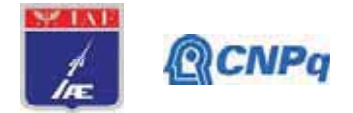

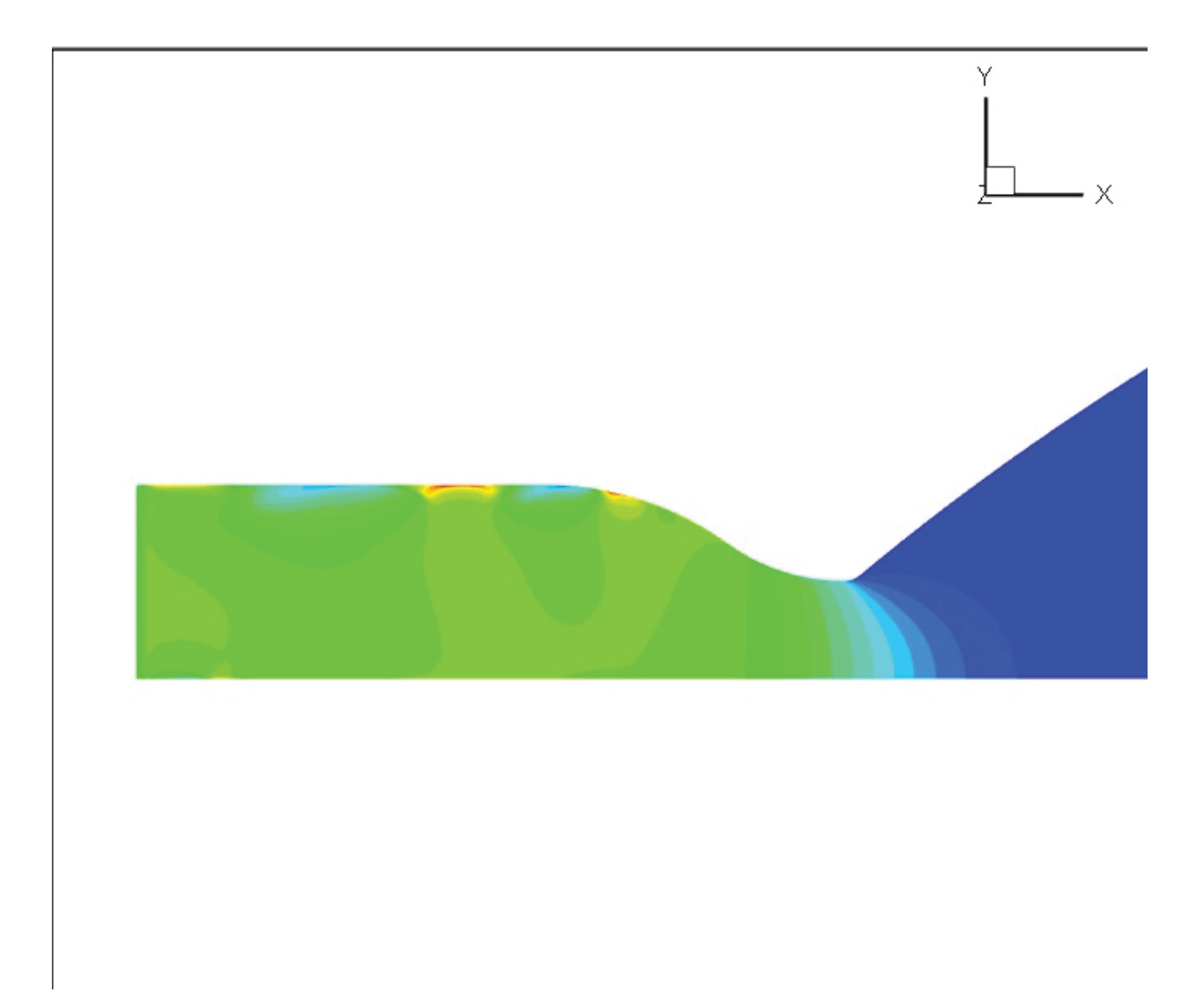

Figura 9 - Discrepância nas paredes da tubeira ao tentar chegar no regime de 200x10^5 ATM

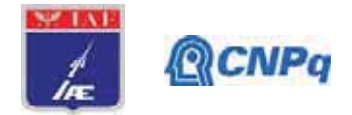

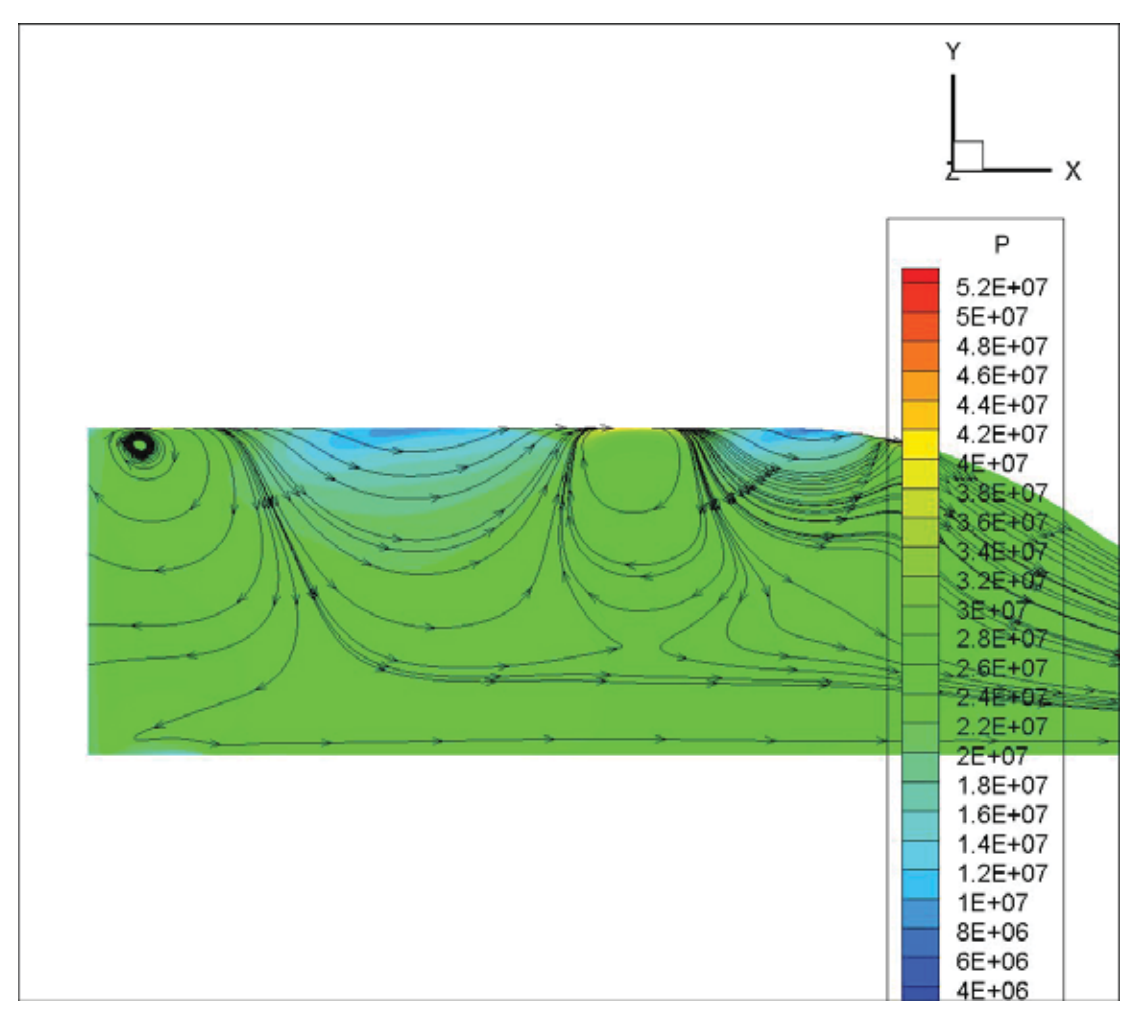

Figura 10 - Diferença de pressão nas paredes da tubeira representada com setas

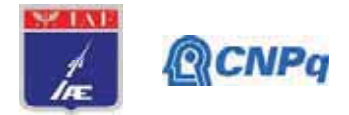

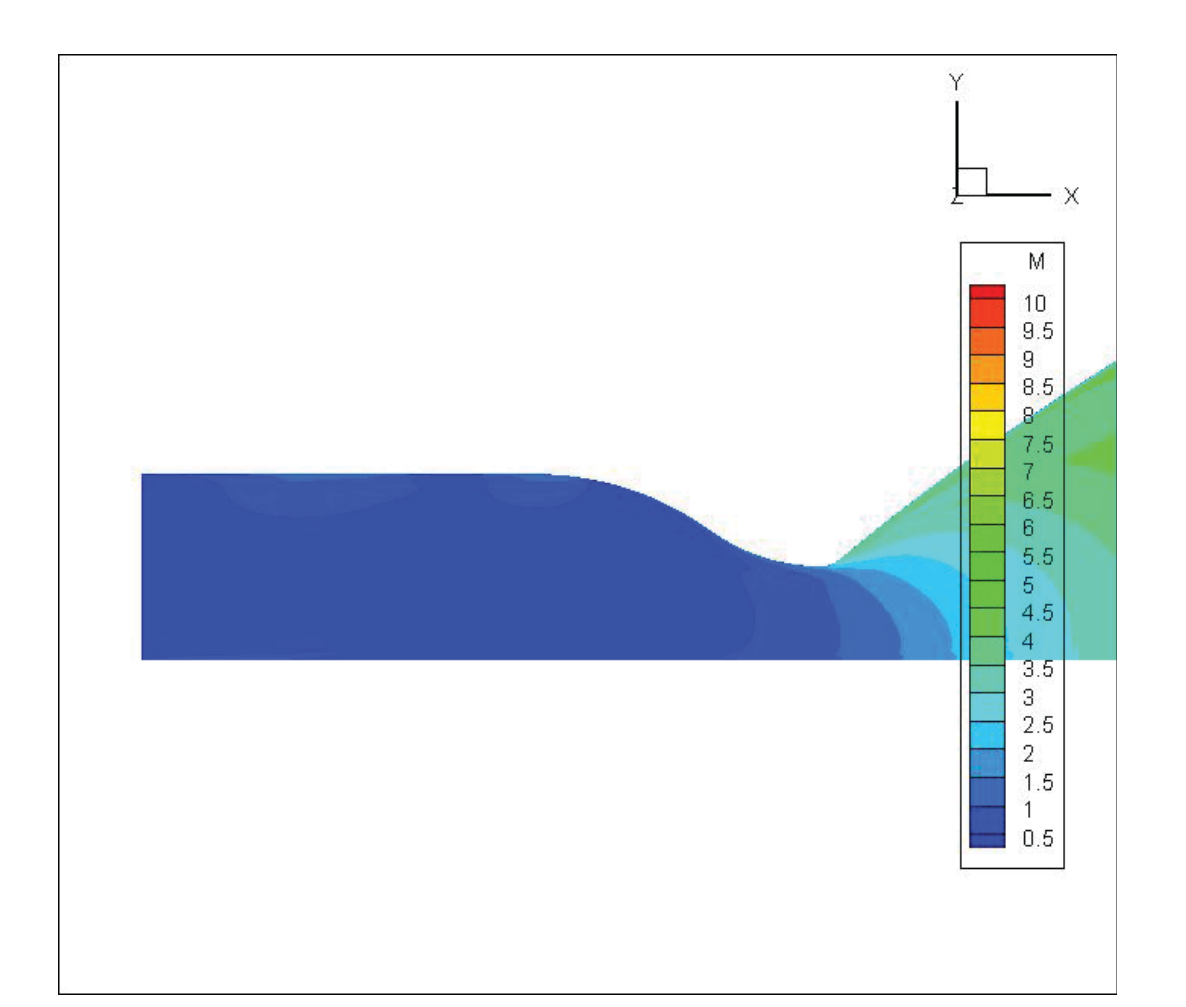

Figura 11 - Escoamento em Mach.

#### Instituto de Aeronáutica e Espaço Programa Institucional de Bolsas de Iniciação Científica

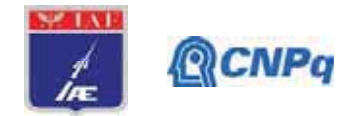

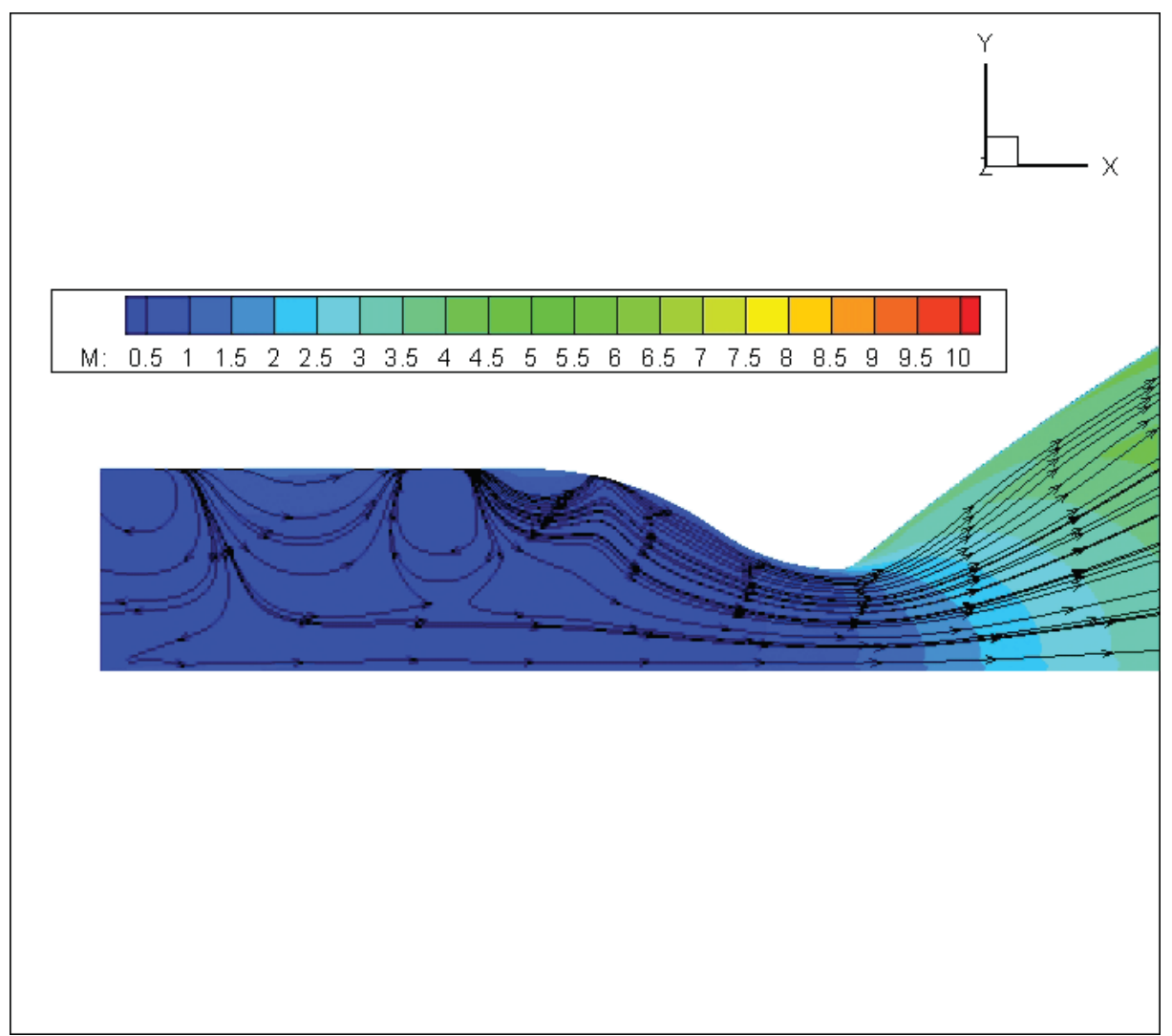

Figura 12 - Escoamento em Mach com setas representado possíveis gerações de vortex dentro da tubeira.

#### 4. Próximas Etapas

As próximas etapas do estudo se resumem em continuar as análises do escoamento através da tubeira com as simulações pretendidas em determinadas condições para o estudo do escoamento. Caso os próximos resultados continuem aparecendo essas discrepâncias na parede da tubeira, foi sugerido fazer um estudo número de gráfico sobre a variação de pressão dentro da tubeira.

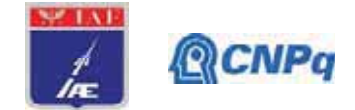

## 5. Conclusões

Até o presente estágio do trabalho foi possível estudar e entender o processo de geração de malhas computacionais destinadas a simulações de CFD. Estudou-se o programa de geração de malhas ICEM, e foi possível obter uma blocagem de malha que se considera apropriada para os estudos futuros. Também foram estudados os fenômenos mais relevantes dos escoamentos em tubeiras, para que se possa realizar uma análise dos resultados de forma apropriada. Analisou-se a influência do tamanho do Farfield no escoamento e conclui-se através dos resultados apresentados que existe uma variação mínima na pressão e número de Mach que não influenciam diretamente nos resultados finais para dar continuidade nas análises. Até o momento das últimas analises, não foi possível tirar conclusões sobre os resultados apresentados, pois a pesquisa foi paralisada por motivos maiores.

## Referências

(1) McLEAN, Doug. Understanding Aerodynamics. 1ª Edição. Chichester, Inglaterra: WILEY, 2013.

(2) PALMERIO. Ariovaldo F. Introdução a tecnologia de foguetes. 1ª Edição. São jose dos campos, SP, Brasil: JAC Editora, 2016.

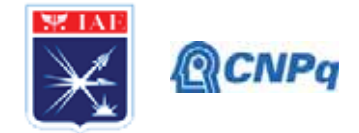

## PIBIT-RELATÓRIO FINAL

Análise de Trajetória de Sistemas de Recuperação

Título do projeto de pesquisa:

em Voo Atmosférico Bolsista<sup>.</sup> Rafael Andrade e Silva Orientador(a): Mauricio Guimarães da Silva, Pesq Período a que se refere o relatório: Janeiro de 2020 a Julho de 2020

#### **Resumo**

Este trabalho apresenta um código computacional que calcula a trajetória de uma carga recuperada por um sistema de recuperação por paraquedas na baixa atmosfera (até 30 kft). O desenvolvimento do trabalho se deu na plataforma VBA (Visual Basic for Applications) por possuir baixo custo e estar disponível em todos os computadores que possuem o software EXCEL® da Microsoft Office. Neste código computacional foram implementados os modelos matemáticos associados ao cálculo de trajetória balística, com dois graus de liberdade, com a opção de variar diversos parâmetros de entrada, tais como: coeficiente de arrasto do sistema carga e paraquedas, massa da carga, condições atmosféricas, ângulo de lançamento, altitude e velocidade inicial de lançamento da carga. Esta implementação foi realizada em um código computacional desenvolvido para o dimensionamento de paraquedas, código este também desenvolvido pelo presente autor. As equações da dinâmica foram integradas utilizando o método de Runge Kutta de 4ª ordem. Os resultados obtidos foram validados pelo grupo de trabalho e pôde-se comprovar que esta implementação conjunta acelerou consideravelmente as análises necessárias para o desenvolvimento de sistema de recuperação de cargas por paraquedas, além de reduzir a realização de um grande número de ensaios devido a precisão dos resultados provenientes dos modelos matemáticos implementados.

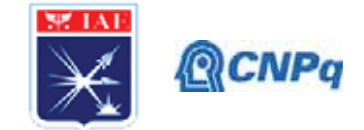

#### 1. Introducão

Existem poucos trabalhos que dão ênfase no cálculo da trajetória de carga recuperada por paraquedas (PQD), dentre estes, destaca-se o projeto mencionado na referência [1]. Contudo, estas referências utilizam ferramentas computacionais com elevados custos computacionais e financeiros e tratam especificamente da trajetória da carga a ser recuperada. Neste contexto, este projeto de pesquisa se insere nesta necessidade: desenvolver um programa de baixo custo computacional com a finalidade de agilizar a obtenção de resultados referentes a trajetória da carga recuperada por paraquedas sujeita a variação de diversos parâmetros envolvidos na dinâmica de voo, tais como: massa ou coeficiente de arrasto () da carga, condições atmosféricas, altitude, velocidade inicial e ângulo de lançamento.

Por se tratar de uma implementação computacional desenvolvida na forma modular, onde cada funcionalidade é desenvolvida em um módulo individual, existe a opção de aprimorar os módulos existentes e inserir mais funcionalidades no programa, tais como: Erro Circular Provável (do inglês Circular Error Probabily), forças no momento de abertura do paraquedas e opção de automatizar a elaboração de um relatório completo dos resultados.

#### 1.1. Objetivo

Desenvolvimento de um código computacional para o cálculo de trajetórias de recuperação de cargas por PQD na plataforma EXCEL®.

#### 2. Materiais e Métodos

Neste trabalho as equações utilizadas são baseadas na 2<sup>°</sup> Lei de Newton. É utilizada a plataforma VBA do software EXCEL® na implementação numérica das referidas equações e na visualização dos respectivos resultados. Nos parágrafos subsequentes estão descritas as formulações matemáticas que foram implementadas.

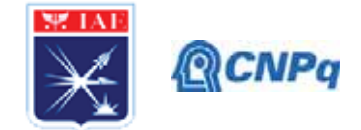

## 2.1. Interface Gráfica

A primeira contribuição deste trabalho foi a implementação de uma interface gráfica que visa facilitar e acelerar a inserção dos dados de entrada necessários para a resolução de um dado problema, Figura 1. A interface também disponibiliza os dados de saída (Figura 2), aba "output", a opção de saída na forma de gráfico (Figura 3), aba "Gráficos" e a aba "Informações", as quais orientam o usuário no entendimento de todos os parâmetros utilizados na resolução de trajetórias.

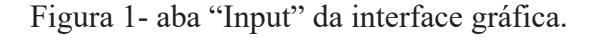

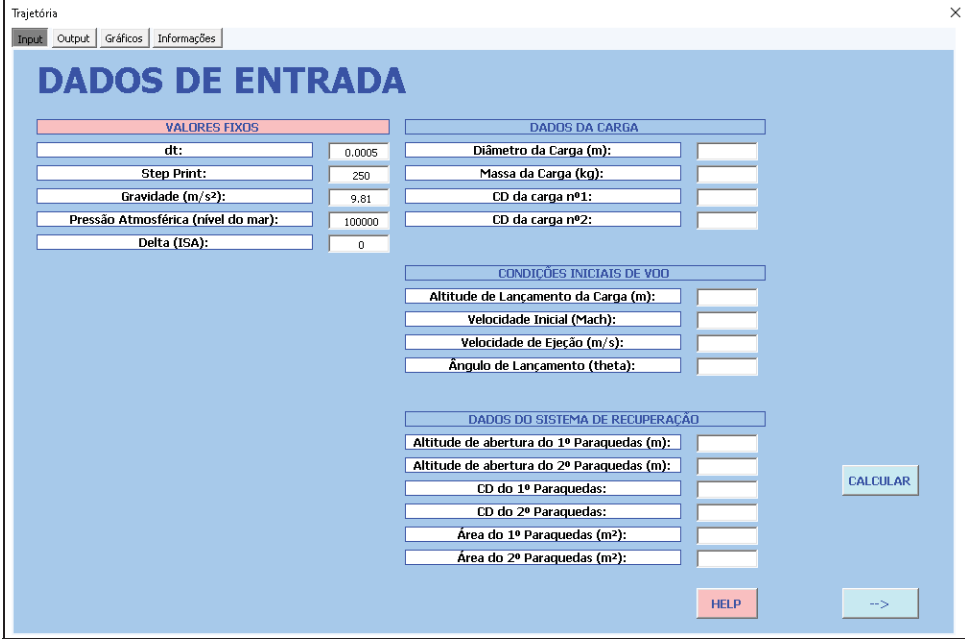

Fonte: O Autor.

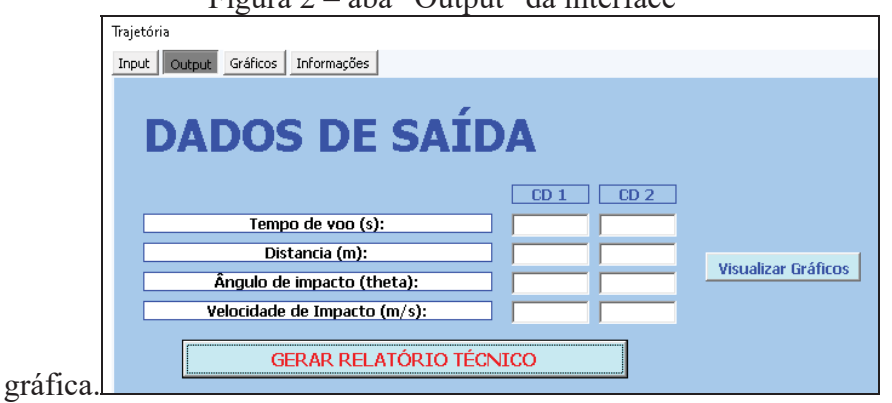

Figura 2 - aba "Output" da interface

Fonte: O Autor.

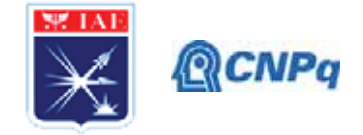

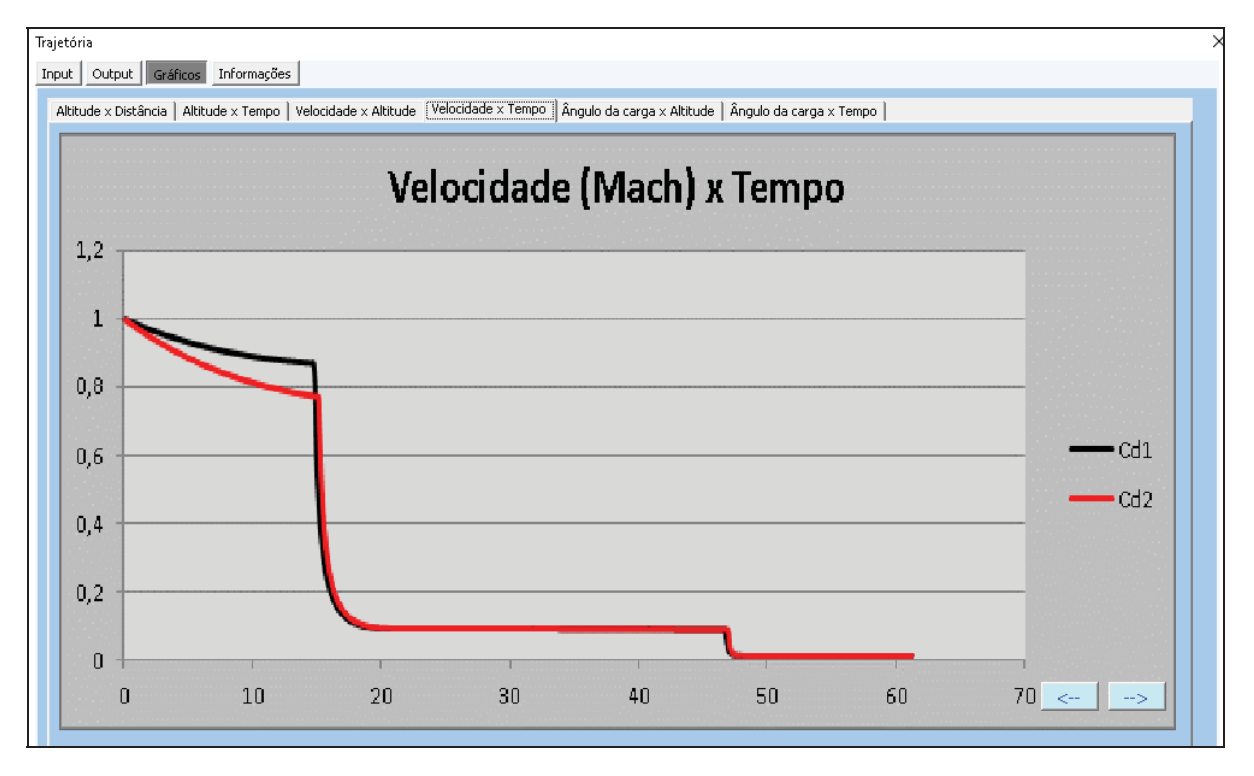

Figura 3 – Aba "Gráficos" da interface gráfica: Exemplo de saída

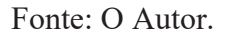

Vale ressaltar que a interface também disponibiliza a opção de "Gerar Relatório Técnico", onde todos parâmetros calculados e gráficos gerados são compilados em um arquivo PDF no formato de relatório técnico, como pode ser visto abaixo na Figura 4. Essa ferramenta traz agilidade e visibilidade em relação aos dados de saída.

Caso o usuário possua dúvidas ao longo da utilização do Programa de Recuperação de Cargas, existe a aba "Informações" com a descrição de cada parâmetro mencionado na aba "Input" (Dados de Entrada), conforme mostra a Figura 5.

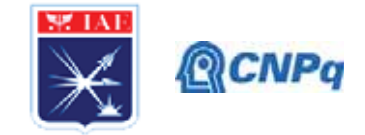

Figura 4 – Primeira página do relatório técnico gerado com os Dados de Saída.

| COMANDO DA AERONÁUTICA<br>INSTITUTO DE AERONAUTICA E ESPAÇO |                                               |                              |         |         |
|-------------------------------------------------------------|-----------------------------------------------|------------------------------|---------|---------|
|                                                             | <b>RELATÓRIO TÉCNICO</b><br><b>TRAJETÓRIA</b> |                              |         |         |
|                                                             | <b>TRAILTORIA</b>                             |                              |         |         |
| <b>INFUT</b>                                                |                                               | OUTPUT                       |         |         |
| Diâmetro da Carga (m).                                      | 0.35                                          | <b>Parámetros</b>            | Carga 1 | Carga 2 |
| Massa da Carga (Rg):                                        | 250.00                                        | Tempo de voo (s):            | 66.63   | 66.63   |
| CD da carga nº1:                                            | 0.35                                          | Distancia (m):               | 1180.00 | 1150.94 |
| CD da carga nº2.                                            | 0.64                                          | Angulo de impacto (Ureta).   | .90.00  | 90.00   |
|                                                             |                                               | Velocidade de impacto (m/s): | 13.07   | 13.07   |
| Altitude de Lançamento da Carga (m):                        | 2000                                          |                              |         |         |
| Velocidade Inicial (Mach):                                  | 0.25                                          |                              |         |         |
| velocidade de Ejeção (m/s):                                 | 0.00                                          |                              |         |         |
| Angulo de Lançamento (theta):                               | 0.00                                          |                              |         |         |
| Altitude de abertura do 1º Paraguedas (m.):                 | 1000                                          |                              |         |         |
| Altitude de abertura do 2º Paraguedas (m):                  | 250                                           |                              |         |         |
| €D do 1º Paraguedas:                                        | 1.00                                          |                              |         |         |
| CD do 2º Paraquedas:                                        | 2.00                                          |                              |         |         |
| 面:                                                          | 0.0005                                        |                              |         |         |
| Step Print:                                                 | 250.00                                        |                              |         |         |
| Gravidade (m/s2):                                           | 9.81                                          |                              |         |         |
| Pressão Atmosférica (nível do mar):                         | 100000.00                                     |                              |         |         |
| Delta (ISA):                                                | 0.00                                          |                              |         |         |

Fonte: O Autor.

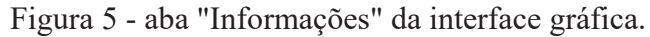

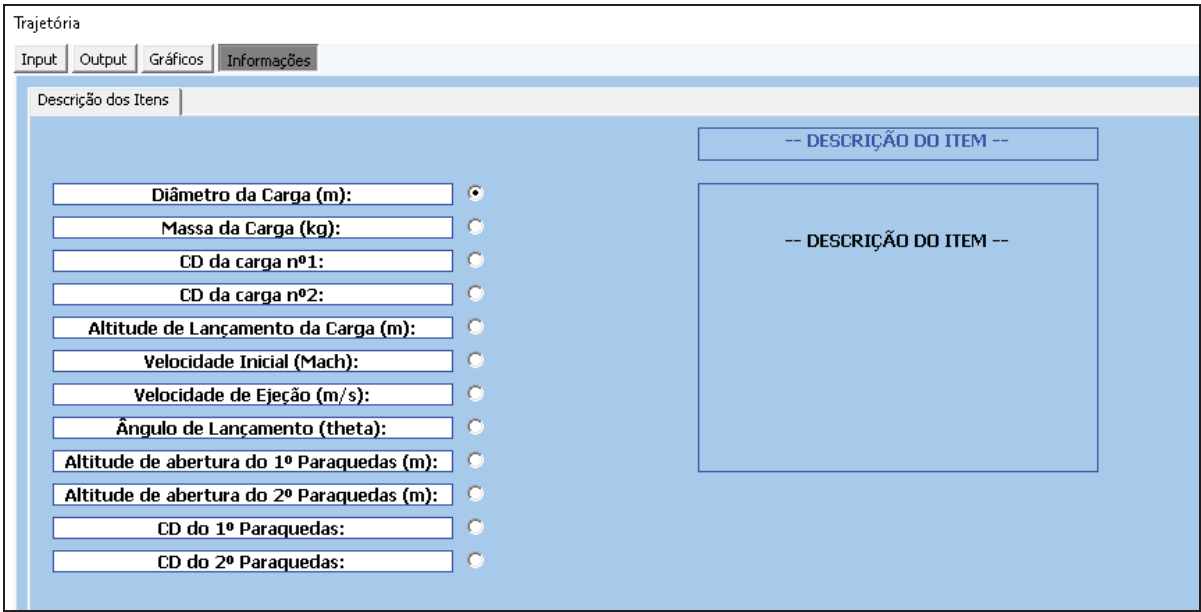

Fonte: O Autor.

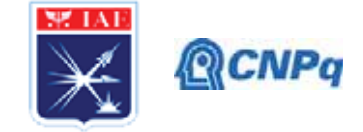

#### 2.2. Dinâmica do Voo

#### 2.2.1 Hipóteses

As seguintes hipóteses foram adotadas na resolução da trajetória:

- (i) Terra Plana;
- (ii) A única força aerodinâmica atuante é a força de arrasto;
- Não está incluída a influência do vento:  $(iii)$
- (iv)O veículo não tem propulsão;
- (v) Aceleração da gravidade é constante durante toda a trajetória.

#### 2.2.2 Formulação Matemática

A formulação matemática adotada para a dinâmica do voo está ilustrada na Equação (1). As variáveis  $x \in z$  se referem à posição da carga durante o voo e é avaliada no sistema de referência inercial. As variáveis  $u$  e  $w$  são as velocidades lineares nas direções  $x$  e  $z$ , respectivamente. A variável y é o ângulo de trajetória. A força de arrasto é representada pela variável  $D$ . Finalmente,  $m$  é a massa da carga.

$$
\begin{cases}\n\frac{du}{dt} = -\frac{D}{m}\cos(\gamma) \\
\frac{dx}{dt} = u \\
\frac{dw}{dt} = \frac{D}{m}\sin(\gamma) + g \\
\frac{dz}{dt} = w\n\end{cases}
$$
\n(1)

A formulação matemática foi implementada utilizando o Método de Runge Kutta de 2ª ordem. Ressalta-se que o EXCEL®, versão 2007, não apresenta um pluggin associado à este método numérico. Neste contexto, esta implementação é outra contribuição deste trabalho.

#### 2.3. Trajetória da carga com evento de recuperação por paraquedas

Para calcular a trajetória da carga com paraquedas, foi alterado o valor do coeficiente do arrasto nos instantes em que são acionados os PQD. Ou seja, quando a altitude da carga atingir a altitude de abertura indicada pelo usuário, uma nova Força de Arrasto  $(F_D)$  será

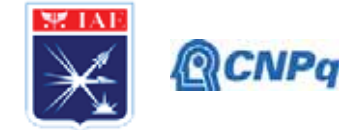

calculada a cada iteração (baseado na pressão dinâmica, área de referência e  $C<sub>D</sub>$ ), a etapa mencionada é representada pela equação (4) abaixo, onde  $P_{\text{dyn}}$  representa a pressão dinâmica e  $S_{refPQD}$  representa a área de referência do PQD.

## $P_D = P_{dvm} * S_{refDOD} * C_D$

 $(4)$ 

## 3. Resultados

Os resultados a seguir comparam a trajetória de uma carga de 250 quilos com dois  $C<sub>D</sub>$ distintos (0,35 e 0,64) partindo de uma altitude de 2000 metros e ângulo de lançamento de 0<sup>o</sup> e com velocidade inicial de 0,25 Mach. Sendo a abertura do primeiro paraquedas  $(S_{\text{ref}} = 25 \text{ m}^2 \text{ s } C_p = 1)$  aos 1000 metros de altitude e o segundo paraquedas  $(S_{ref} = 50 \text{ m}^2 \text{ e } C_p = 2)$  aos 250 metros. O programa disponibiliza seis resultados referente a trajetória da carga. Neste tópico são exemplificadas algumas destas saídas.

- L. Altitude x Distância (Figura 6)
- II. Altitude x Tempo (Figura 7)
- III. Ângulo da carga x Altitude (Figura 8)
- $IV.$ Ângulo da carga x Tempo (Fonte: O Autor.
- V. Figura  $9$ )
- VI. Velocidade (Mach) x Altitude (Figura 10)

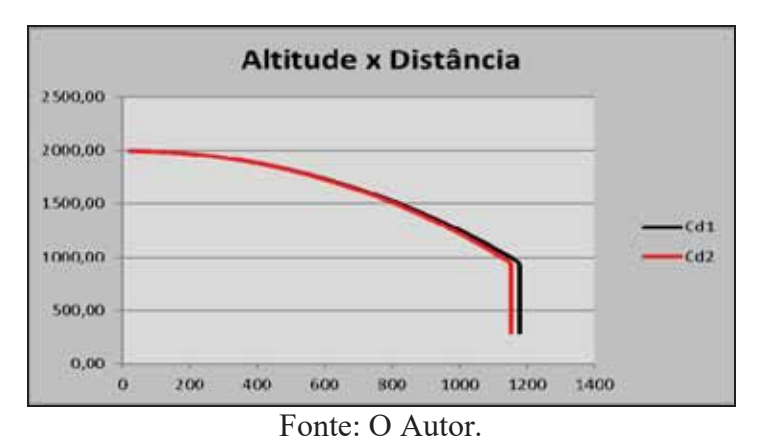

Figura 6 – Exemplo de resultado (Altitude x Distância)

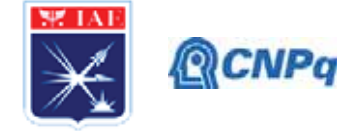

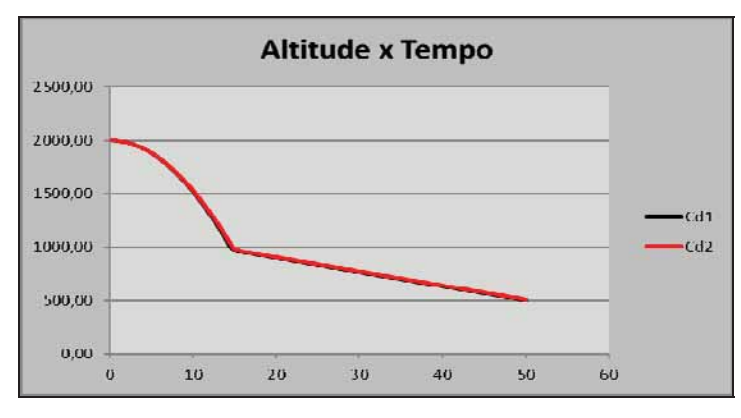

Figura 7 – Exemplo de resultado (Altitude x Tempo)

Fonte: O Autor.

Figura 8 – Exemplo de resultado (Altitude x Ângulo da carga)

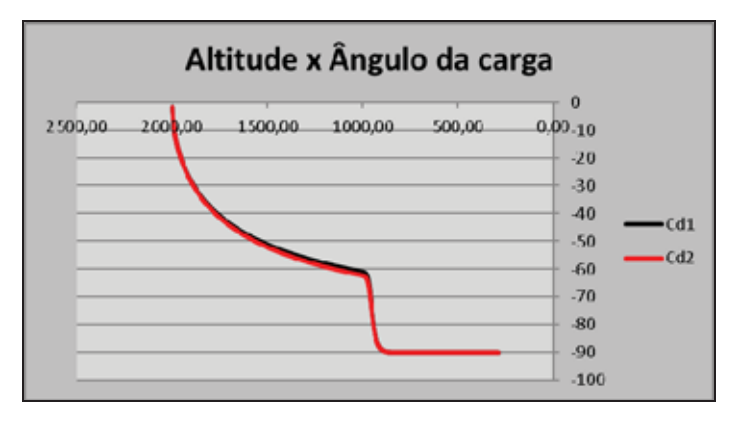

Fonte: O Autor.

Figura 9 – Exemplo de resultado (Ângulo da carga x Tempo)

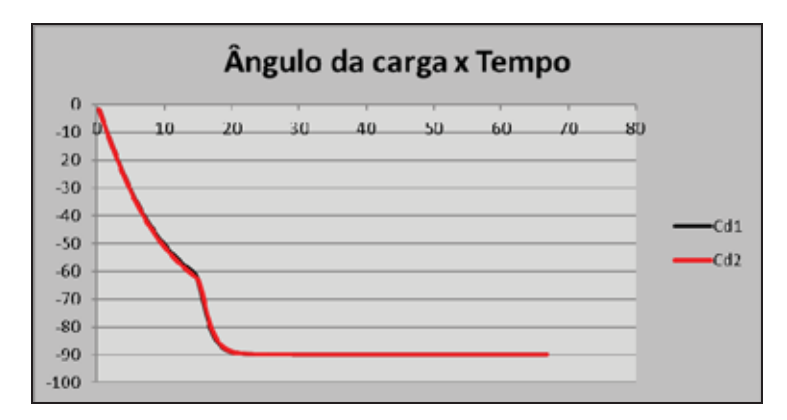

Fonte: O Autor.

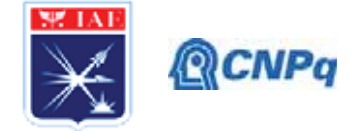

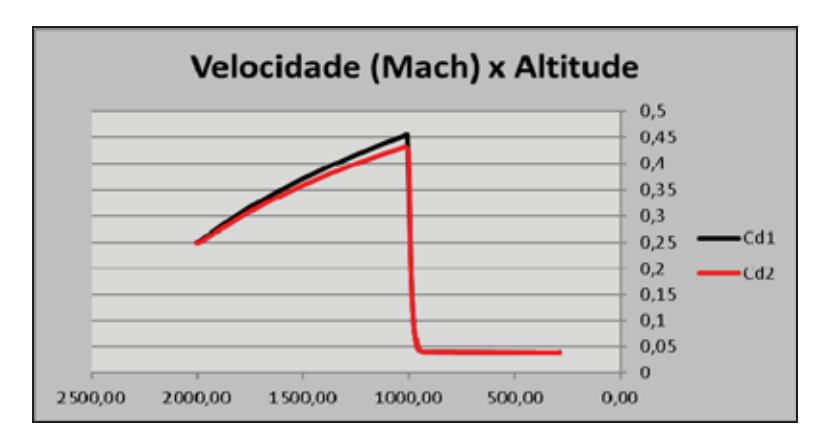

Figura 10 - Exemplo de resultado (Velocidade (Mach) x Altitude)

Os parâmetros de saída abaixo foram extraídos da aba "Output", conforme mostra a Tabela 1:

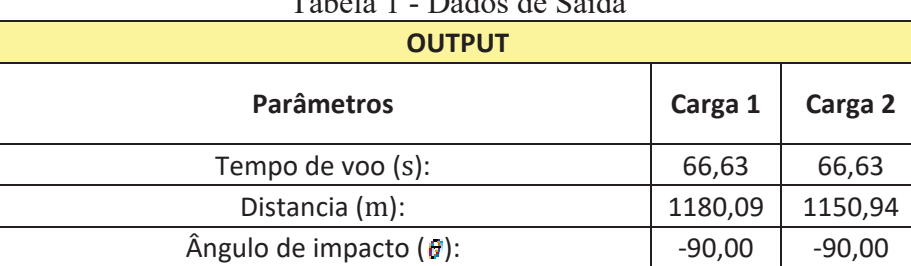

13,07

13,07

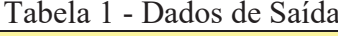

## 4. Próximas Etapas

As próximas etapas consistem em implementar uma série de melhorias que demandam mais recursos computacionais, porém, extremamente necessárias, quais sejam:

- $\mathbf{I}$ . Implementar o Erro Circular Provável (CEP), com base no Método de Monte Carlo.
- $II.$ Interface entre EXCEL® e MATLAB<sup>TM</sup>, de forma a ser possível utilizar os recursos do MATLAB<sup>™</sup> na plataforma EXCEL®.
- III. Implementação da dinâmica do voo com 3(três) graus de liberdade.

Velocidade de Impacto (m/s):

Fonte: O Autor.

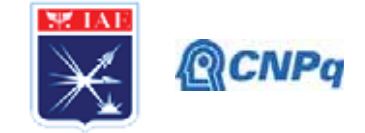

#### Implementação da força elástica associada ao estiramento das linhas dos POD. IV.

### 5. Conclusões

Neste trabalho foi desenvolvido um código computacional que permite o cálculo de trajetórias de recuperação de cargas utilizando POD na plataforma EXCEL®. Estas funções foram implementadas em outro código computacional, já desenvolvido em bolsa PIBIT anterior [2], disponibilizando uma ferramenta computacional mais completa quando no dimensionamento de POD para uso aeroespacial. Todas as funcionalidades foram testadas pelo grupo de trabalho e foram consideradas satisfatórias.

## 6. Divulgação dos Resultados

Está sendo desenvolvido um artigo científico baseado no presente trabalho e no ensaio experimental de recuperação de carga, Operação  $Mock$ -Up, com o intuito de publicar no 9<sup>°</sup> Congresso Internacional de Ciência, Tecnologia e Desenvolvimento (CICTED).

## Referências

[1] BERNATOVITCH, M., 2018, A Method to Characterize Parachute System Instability Modes, Aerospace Engineering, AE8900, Georgia Institute of Technology, USA.

[2] SILVA, L., A., 2014, Simulação Computacional da Dinâmica de Paraquedas em 2DOF - X ENIC.

[3] SILVA, R., A., 2019, Aplicativo Dedicado ao Dimensionamento de Paraquedas - XV ENIC.

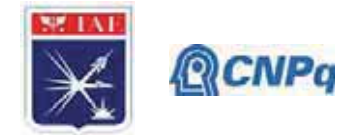

## PIBIC-RELATÓRIO FINAL

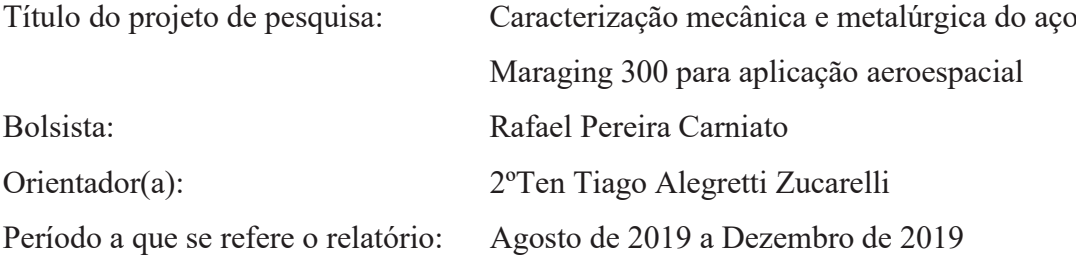

## **Resumo**

O maraging 300 possui propriedades mecânicas que despertam interesse e atenção do setor aeroespacial. A caracterização do maraging 300 nos quesitos mecânicos e metalúrgicos é fundamental para o embasamento de novas pesquisas, e assim servir como base de comparação e informação técnica. As amostras foram obtidas de chapas laminadas solubilizadas (conforme recebidas do fabricante), dessas, uma parte foi novamente solubilizada, na temperatura de 850°C por 1h e 30min, visando investigar o efeito da dupla solubilização nas propriedades mecânicas do material. A caracterização ocorreu pelas análises de: análise química, ensaio de tração, dureza, microscopia óptica, microscopia eletrônica por varredura e difração por raios X.

Palavras-chaves: Maraging 300, Solubilização, Propriedades Mecânicas

## 1. Introdução

O Maraging foi desenvolvido no final da década de 50 por Clarence Bieber na Inco Ltd. Consistia em uma matriz martensítica Fe-Ni, sendo os teores de Ni de 25% e 20%. Havia adição de elementos como Ti, Al e Nb. Ao longo dos anos o maraging sofreu diversas modificações em seu sistema, que ocasionou o desenvolvimento da familia de maraging comercial de sistema quartenário Fe-18Ni-Co-Mo [1]. O maraging é um metal de ultra-alta resistência. O carbono é um elemento residual, sendo sua concentração máxima de 0,03%, fazendo com que o maraging não apresente características comuns aos aços como a temperabilidade. O mecanismo de endurecimento é através deprecipitação de partículas intermetálicas nanométricas Ni<sub>3</sub> (Mo, Ti) e Fe<sub>2</sub>Mo, possui a estrutura cúbica de corpo

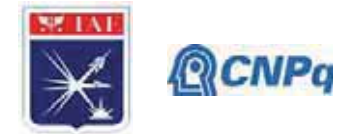

centrada (CCC) ocasionada pela transformação por cisalhamento, sendo suas principais características elevada resistência, tenacidade, boa conformabilidade e soldabilidade aceitável  $[1]$ .

É aplicado majoritariamente em veículos espaciais, aeronaves e equipamentos de defesa, porém é possível encontrá-lo em casos específicos no setor automobilistico, principalmente nos sistemas de transmissão (CVT) e automóveis de corrida, ou então em ultracentrífugas de enriquecimento de urânio. O maraging recebe essa denominação devido à combinação das palavras em Inglês *martensite* (Martensita, microestrutura do material) e *aging* (Envelhecimento, tratamento térmico aplicado no material) [1-5].

## 2. Materiais e Métodos

O material utilizado consiste em uma chapa laminada de maraging 300, fornecido pelo IAE, na espessura de 3,3 mm. Com o objetivo obter a composição química do material, foi realizada a análise química utilizando o método de combustão direta para determinação de carbono (C) e enxofre (S), gravimetria para silício (Si) e demais elementos por espectrometria de absorção atômica.

Para o presente estudo, foram consideradas as seguintes condições: conforme recebido (apenas uma solubilização) e duplamente solubilizado.

A segunda solubilização foi realizada a 850 °C por 1h e 30 min, sendo realizada em um forno mufla de resistência elétrica, com as amostras inseridas após aquecimento e suspensas, para evitar o contato com a soleira do forno. O esfriamento ocorreu por convecção natural em ambiente fechado.

Da chapa laminada de maraging 300 foi retirado amostras para a realização dos seguintes ensaios para a caracterização mecânica e metalúrgica: ensaio de tração, dureza, microscopia óptica, microscopia eletrônica por varredura, difração de raios X. No Quadro 1 abaixo há relação dos ensaios e nomenclatura dos corpos de provas utilizados:

| Ensaio de tração                     | RT1, RT2, RT3, ST1, ST2, ST3 |
|--------------------------------------|------------------------------|
| <b>Dureza</b>                        | RD1, SD1                     |
| Microscopia óptica                   | RM1, RM2, SM1, SM2           |
| Microscopia eletrônica por varredura | RM1, RM2, RD1, SM1, SM2, SD1 |
| Difração por raio $X$                | RM1, SM1                     |

Quadro 1: Nomenclatura das amostras utilizadas em cada ensaio

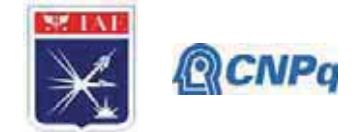

#### 2.1. Ensaio de Tração

Com o objetivo de verificar a resistência à tração do maraging nas duas condições (conforme recebido (RT) e duplamente solubilizado (ST)) foram preparadas 6 amostras, sendo 3 conforme recebidas (RT1, RT2, RT3) e 3 duplamente solubilizadas (ST1, ST2, ST3). As amostras foram preparadas de acordo com a ASTM E8 - Subsize Specimen. As dimensões médias do corpo de prova estão apresentadas na Figura 1.

Figura 1: Dimensões do corpo de prova

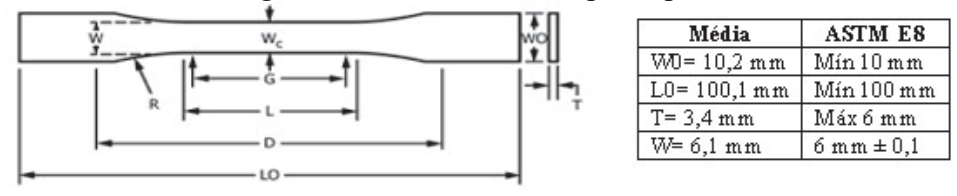

A máquina utilizada para o ensaio foi a Zwick 1474 com célula de carga de 100 kN e extensômetros ópticos, o software de análise é o testXpert versão 12.0 da divisão de química do IAE. As condições de ensaio foram: velocidade de ensaio =  $3$  mm/min, temperatura ambiente = 23 °C e umidade relativa = 43 %.

#### 2.2. Ensaio de Dureza

Foi preparado 2 amostras (RD1 – conforme recebido e SD1 – duplamente solubilizado) para ensaio de microdureza Vickers (HV). A preparação da amostra consistiu na realização do embutimento de amostras oriundas da cabeça do corpo de prova utilizados no ensaio de tração, e posterior lixamento nas seguintes lixas: 80, 120, 240, 400, 600 mesh/pol<sup>2</sup> e polimento de 3u, 1u, pasta diamantada e sílica coloidal.

Ao analisar as amostras preparadas, foi evidenciado diferença de tonalidade na amostra. Com intuito de evidenciar a anomalia foram realizadas medições em ambas regiões, conforme Figura 2a. Não foi constatado diferença de resultado, sendo riscos devido armazenamento das amostras.

A Figura 2b apresenta a distribuição das indentações. Foram realizadas 49 medições, com carga de 0,3 kg e os valores de dureza obtidos através do método de comparação de diagonais. A máquina utilizada foi a Emco-test DuraScan e o software Ecos Workflow v2.13.0, da divisão de mecânica do Instituto Tecnológico de Aeronáutica (ITA).

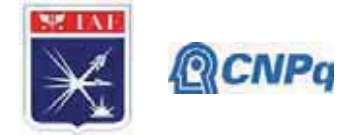

### Figura 2: Indentações de dureza

Figura 2a: Medições nas duas regiões

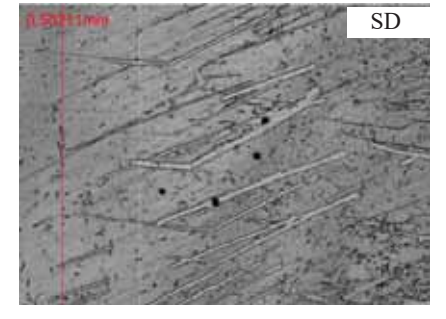

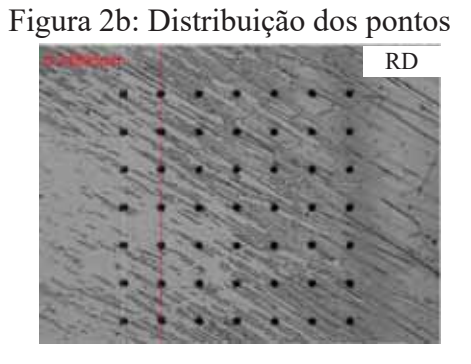

## 2.3. Microscopia Óptica (MO)

Foi preparado 5 corpos de provas, contemplando duas condições de amostras e três reagentes, sendo Nital 10 %, Ácido Fosfórico com Peróxido de Hidrogênio ( $H_3PO_4 + H_2O_2$ ) e Água Régia. As amostras receberam a mesma preparação recebida para as amostras utilizadas no ensaio dureza, porém com o acréscimo do ataque químico. O microscópio utilizado foi o Zeiss Axiocam Imager 2, da divisão de materiais do IAE. Na Tabela 1 é possível verificar os parâmetros de cada ataque químico:

Tabela 1: Parâmetros do ataque químico MO

| Amostra         | RM1        | SM1        | RM <sub>2</sub>    | SM <sub>2</sub>    | SD <sub>1</sub> |
|-----------------|------------|------------|--------------------|--------------------|-----------------|
| Reagente        | Nital 10 % | Nital 10 % | $H_3PO_4 + H_2O_2$ | $H_3PO_4 + H_2O_2$ | Agua Régia      |
| Tempo de ataque | 12 min 8s  | 13 min 20s | 15 min 43s         | 16 min 18s         | 12s             |

## 2.4. Microscopia Eletrônica por Varredura (MEV)

Foi utilizado as mesmas amostras da microscopia óptica e dureza, com acréscimo de 1 amostra, contemplando duas condições de amostras e três reagentes, sendo Nital 10%, Ácido Fosfórico com Peróxido de Hidrogênio (H3PO4 + H2O2) e Água Régia. As amostras receberam a mesma preparação recebida para as amostras utilizadas no ensaio dureza, porém com o acréscimo do ataque químico. O microscópio utilizado foi o Leo 435 VP, da divisão de materiais do IAE. Na Tabela 2 pode-se verificar os parâmetros de cada ataque químico:

| <b>Amostras</b> | RM1        | SM1        | RM <sub>2</sub>    | SM2                | SD1 e RD1  |
|-----------------|------------|------------|--------------------|--------------------|------------|
| Reagente        | Nital 10 % | Nital 10 % | $H_3PO_4 + H_2O_2$ | $H_3PO_4 + H_2O_2$ | Agua Régia |
| Tempo de ataque | 53 min     | 53 min     | 8 min              | 55 min             | 12s        |

Tabela 2: Parâmetros do ataque químico MEV

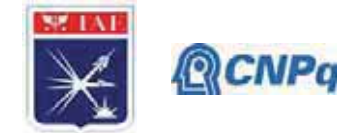

## 2.5. Difração por Raio X (DRX)

As amostras utilizadas para microscopia óptica foram reutilizadas para realização do ensaio de DRX, sendo utilizado 2 amostras (RM1 e SM1).

### 3. Resultados

#### 3.1. Análise Química

A Tabela 3 apresenta o resultado da análise química do Maraging 300, mostrando que o mesmo se encontra dentro dos parâmetros definidos na AMS 6514. Validando a classificação do material utilizado, e assim permitindo análises mais coerentes dos resultados a serem obtidos.

| <b>Elemento</b> | Amostra $(\% )$ | Composição (%) AMS 6514 |
|-----------------|-----------------|-------------------------|
| C               | < 0,004         | $0,03$ máx              |
| S               | < 0,0016        | $0,010$ máx             |
| Si              | 0,03            | $0,10$ máx              |
| Mn              | < 0.01          | $0,10$ máx              |
| Ni              | 18,65           | $18,00 - 19,00$         |
| Co              | 8,48            | $8,50 - 9,50$           |
| Mo              | 4,58            | $4,60 - 5,20$           |
| Al              | 0,10            | $0,05-0,15$             |
| Ti              | 0,56            | $0,50 - 0,80$           |

Tabela 3: Análise química

## 3.2. Ensaio de Tração

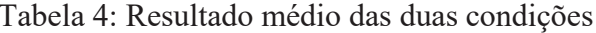

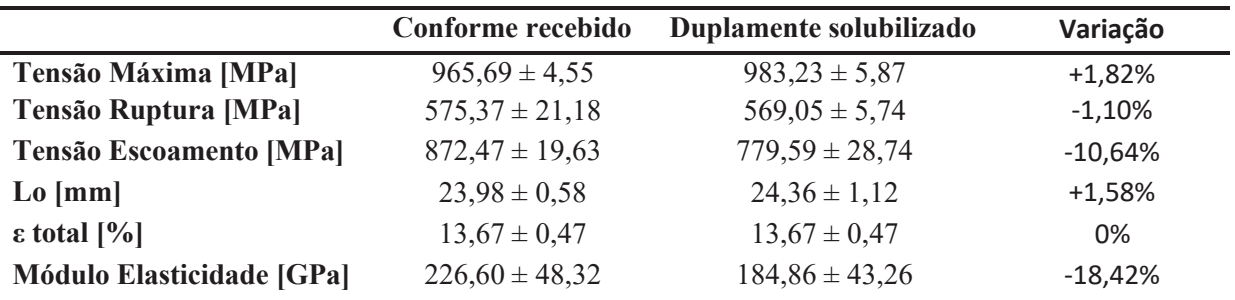

Há uma pequena diferença de resultados médios entre as condições, sendo que as amostras duplamente solubilizadas apresentaram tensão maxima 1,82 % maior, e total semelhante e tensão de ruptura e escoamento menores em 1,1 % e 10,6 % respectivamente. Em termos

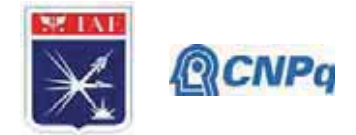

estátisticos a variação dos dados apresenta uma oscilção natural, exceto a variação da tensão de escoamento, sendo assim não é possível definir uma melhora ou piora das carecteristicas mecânicas nas duas condições de ensaio. Destaca-se que foi utilizado garras mecânicas as quais podem ter ocasionado o "escorregamento" do corpo de prova durante o ensaio, de modo que o valor de escoamento obtido pode estar influenciado por esse fenômeno.

## 3.3. Ensaio de Dureza

Conforme Tabela 6, podemos perceber que as amostras conforme recebidas apresentaram dureza média inferiores comparada às amostras solubilizadas. A diferenca foi de 10 HV aproximadamente. No geral, a dureza variou entre 314 HV (32 HRC) a 359 HV (38 HRC).

Tabela 5: Média de dureza em cada amostra

| <b>Amostras</b> | нv  |
|-----------------|-----|
| RD1             | 330 |
| SD1             | 340 |

Há uma pequena diferença de resultados médios entre as condições, sendo que as amostras duplamente solubilizadas apresentaram dureza média 2,92 % maior. A pequena variação impede concluir algum efeito importante no aumento ou diminuição da dureza média do material

## 3.4. Microscopia Óptica (MO)

A análise da microestrutura evidenciou que as amostras do aço maraging 300 apresentam as típicas características de uma estrutura martensítica encontrada na literatura.

No Quadro 2, Quadro 3 e Quadro 4 é possível constatar que todos os reagentes empregados revelaram a estrutura do material, variando apenas o tempo de ataque. O reagente Nital 10 % gerou um resultado nítido, já o reagente Água Régia, apresentou resultado mais satisfatório com tempo de ataque substancialmente inferior e uma boa definição, o outro reagente empregado, H<sub>3</sub>PO<sub>4</sub>+H<sub>2</sub>O<sub>2</sub>, apresentou a pior definição e o maior tempo de ataque.

Analisado a microestrutura das amostras RM2 / SM2 e RM1 / RM2, observa-se que não houve diferença microestrutural significativa entre as condições conforme recebido e duplamente solubilizada.

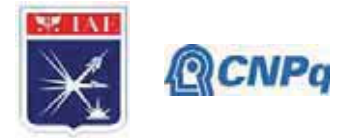

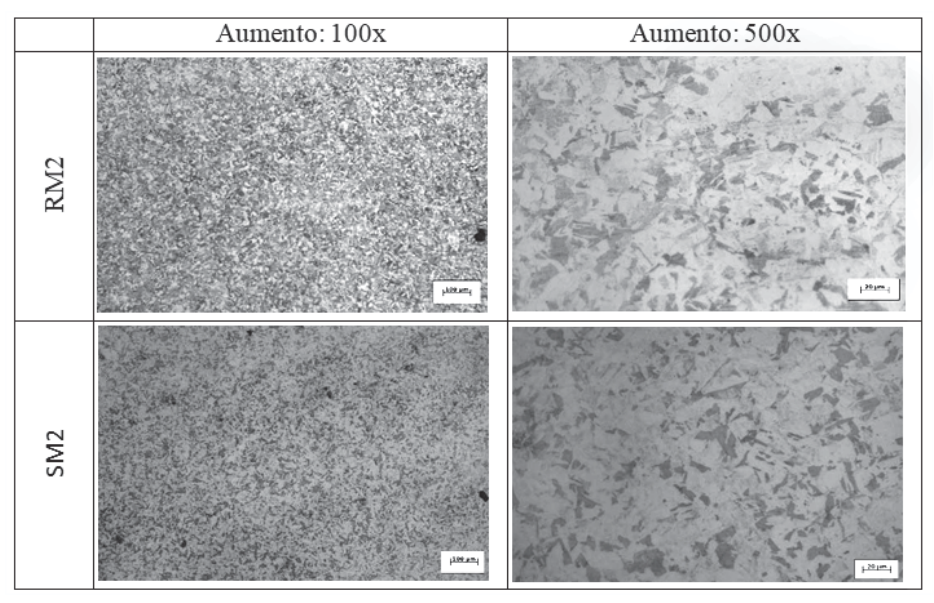

Quadro 2: Imagens MO com reagente H<sub>3</sub>PO<sub>4</sub>+H<sub>2</sub>O<sub>2</sub>

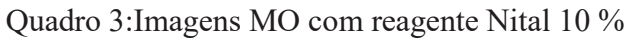

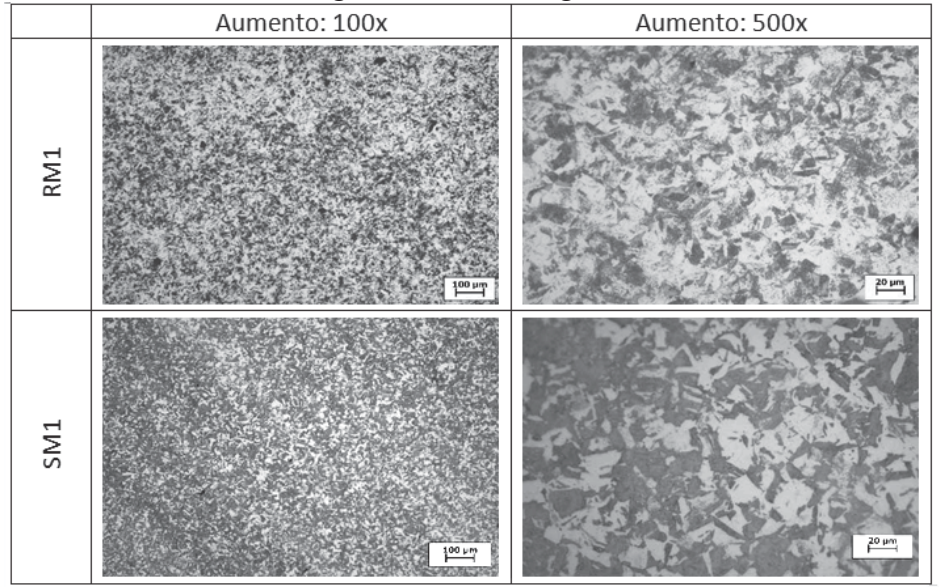

Quadro 4: Imagens MO com reagente Água Régia

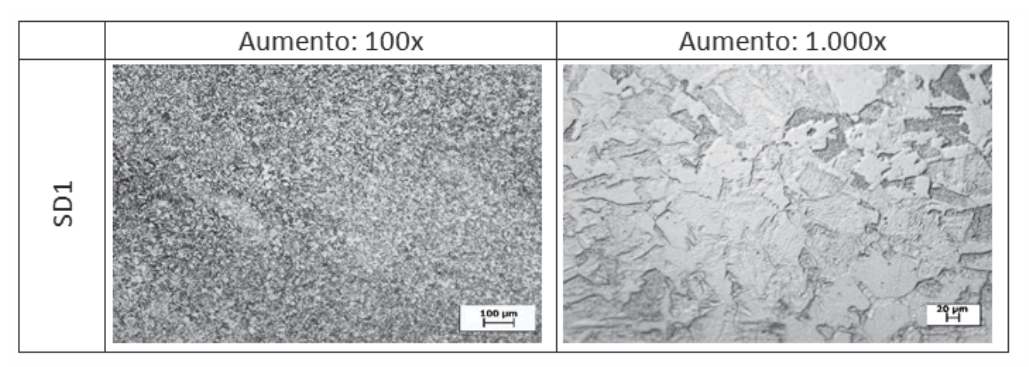

#### Instituto de Aeronáutica e Espaço Programa Institucional de Bolsas de Iniciação Científica

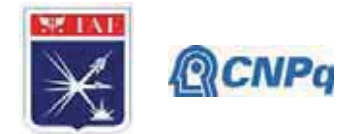

## 3.5. Microscopia Eletrônica por Varredura (MEV)

O teste de MEV necessitou que a amostra utilizada para microscopia óptica fosse reatacada, gerando assim uma nova condição de ataque, que pode ser consultada na seção 2.4. Conforme observado no Quadro 5 e Quadro 6, o ensaio reforça a conclusão que houve pouca variação microestrutural do material após um novo tratamento de solubilização nas condições determinadas.

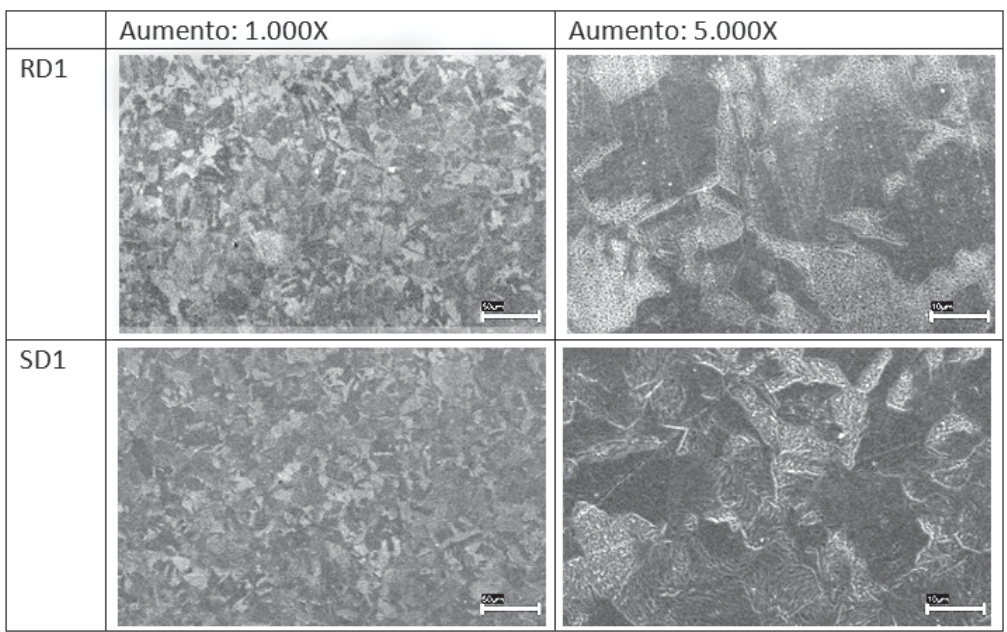

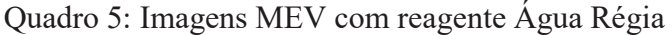

Quadro 6: Imagens MEV com reagente Nital 10 %

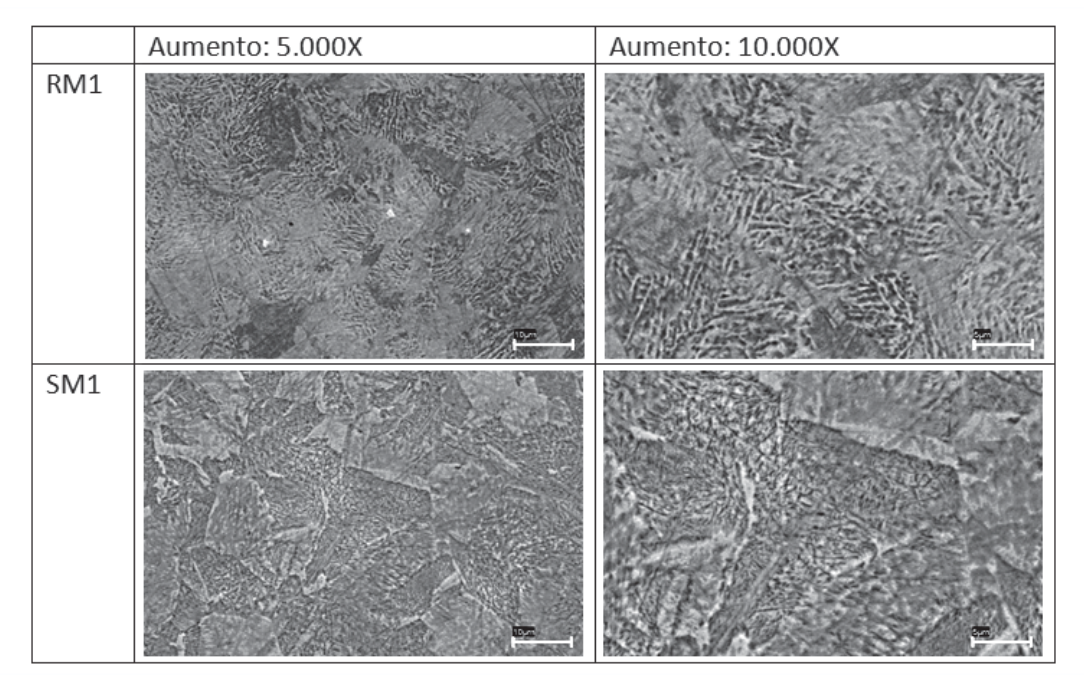

#### Instituto de Aeronáutica e Espaco Programa Institucional de Bolsas de Iniciação Científica

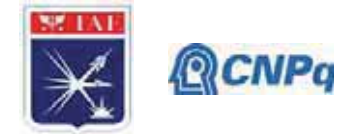

## 3.6. Difração por Raios-X (DRX)

Ao compararmos o resultado das duas condições, Figura 3 e Figura 4, podemos perceber que as fases presentes na amostra SM1(M1) são as mesmas da RM1(M2), sendo as fases observadas: Cr-Fe; Fe; Ni-Cr-Fe, sendo possível constatar que a dupla normalização não gerou o surgimento ne nenhuma nova fase.

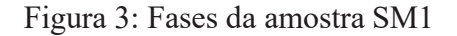

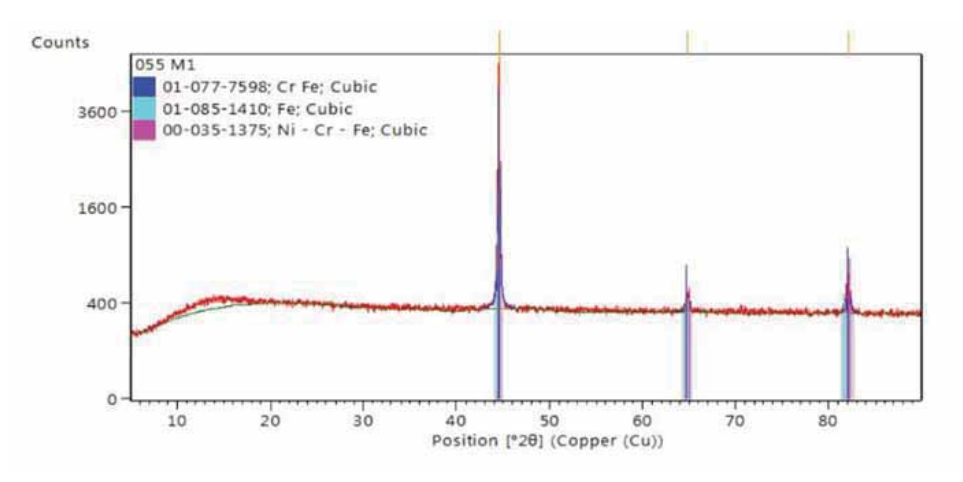

Figura 4 : Comparação das amostras SM1 e RM1

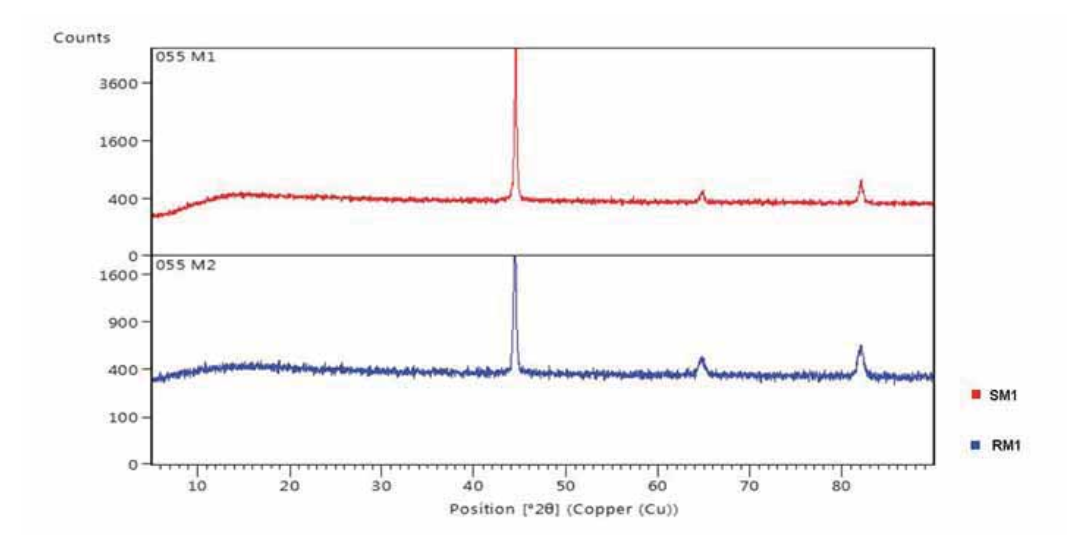

## 5. Conclusões

As condições de tratamento térmico (solubilização e dupla solubilização) apresentadas surtiram uma variação pouco importante nas propriedades mecânicas e metalúrgicas do material, não sendo possível garantir que a dupla solubilização apresente impacto

#### Instituto de Aeronáutica e Espaço Programa Institucional de Bolsas de Iniciação Científica

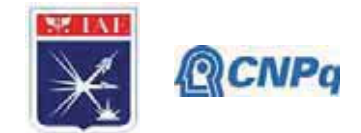

significativo nas propriedades mecânicas do material do material. Gerando, aparentemente, apenas aumento de custo e tempo de processamento.

## **Referências**

[1] SCHMITT, V. M.. Influência da temperatura de solubilização na microestrutura, tenacidade e microdureza de um Aço Maraging Classe 300. 2014. 96f. Dissertação (Mestrado em Engenharia Mecânica) - Universidade Federal Fluminense, Niterói, 2014.

[2] MAGNEE, A. et al. Cobalt-containing high-strength steels. Centre d'Information du Cobalt, Brussels, 1974.

[3] FILHO, V.X.L.; BARROS, I.F.; de ABREU, H.F.G. Influence of Solution Annealing on Microstructure and Mechanical Properties of Maraging 300 Steel. Materials Research. v.20 n.1, p. 10-14. São Carlos. Jan 2017

[4] ASTM – American Society for Testing Materials. ASTM E8 -Standard Test Methods for Tension Testing of Metallic Materials.

[5] LOPES, J.C.O.. Os Aços Maraging. Ciência e Tecnologia dos Materiais, v.19, n.1, 2007.

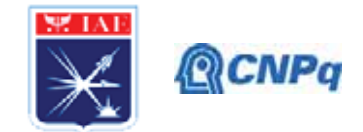

# PIBIC/PIBITI-RELATÓRIO FINAL

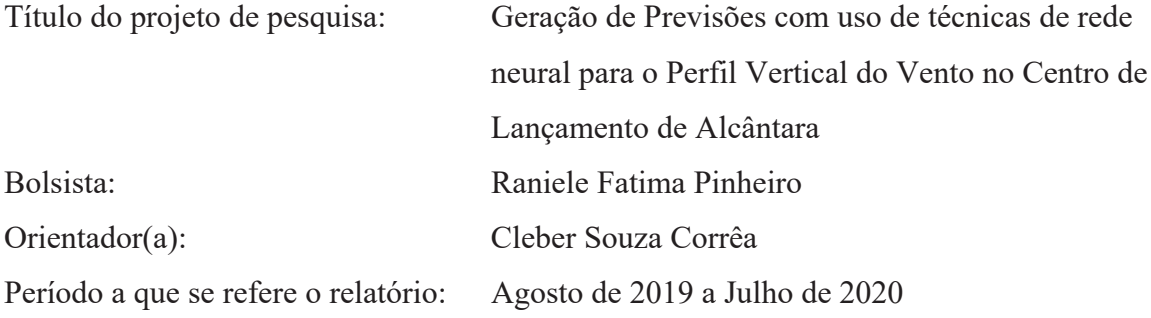

#### **Resumo**

O Centro de Lançamento de Alcântara (CLA) está localizado no estado do Maranhão no nordeste brasileiro a latitude 2°18' sul da linha do equador e longitude 44° 23' oeste. O CLA recebe forte influência da Zona de Convergência Intertropical (ZCIT); das Linhas de Instabilidade da Costa Amazônica; dos ventos alísios; de contrastes térmicos locais entre o mar adjacente e o continente. O ciclo diurno do vento é menos intenso durante a estação chuvosa, variando cerca de 1 m/s, do que na estação seca, o ciclo varia cerca de 2m/s, devido a diminuição do contraste térmico entre o continente e o oceano. O objetivo desse trabalho é utilizar um pacote estatístico MLP package em R software estatístico para analisar o ganho na previsão do vento com diferentes arquiteturas de rede neural. Com isso buscar aperfeiçoar a capacidade de prever o comportamento do vento para os diferentes níveis da torre anemométrica instalada no CLA. Foram utilizados dados de velocidade e direção do vento de 10 em 10 minutos para dezembro de 2005 da torre anemométrica, nos seus 6 diferentes níveis. Foram observados variação da velocidade do vento em diferentes níveis, houveram variação de velocidade do vento entre 2 m/s e 14 m/s. Ao analisar o erro médio e o erro absoluto notou-se que os valores do segundo são melhores que o primeiro, especialmente para os níveis mais abaixos e mais altos da torre, sendo o menor valor de erro absoluto (MAE) de 0.2627 para o nivel 1, e o maior de 0.4023 para o nível 4, enquanto que o menor erro médio (MSE) apresentado também no nível 1 foi de 0.3407 e o maior de 0.5436 para o nível 4. O uso da técnica de rede neural utilizada pode ajudar operacionalmente a tomada de

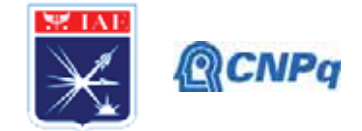

decisão e a geração de previsões mais ajustadas com diferentes escalas temporais ou janelas temporais de previsão.

### 1. Introdução

O Centro de Lançamento de Alcântara (CLA), inaugurado em 1983 foi construído para suprir as necessidades de crescimento para o futuro tecnológico espacial, pois o Centro de Lançamento Barreira do Inferno que era o centro espacial do Brasil apresentava algumas restrições operacionais. O CLA está localizado no estado do Maranhão no nordeste brasileiro a latitude 2°18' sul da linha do equador e longitude 44° 23' oeste.

Sua posição geográfica proporciona as características necessárias para um centro de lançamento de grande porte e também vantagens operacionais, como condições climáticas favoráveis, estabilidade geológica, e por estar próximo ao equador, o lançamento de foguetes necessita de menos energia devido ao aproveitamento de velocidade pela rotação da Terra.

O CLA situa-se próximo ao Equador e recebe forte influência da Zona de Convergência Intertropical (ZCIT); das Linhas de Instabilidade da Costa Amazônica; dos ventos alísios; de contrastes térmicos locais entre o mar adjacente e o continente, caracterizado por forte presença da brisa marítima; entre outros fenômenos, que normalmente ou esporadicamente estão presentes sobre esta área (PEREIRA et al., 2002)

Os ventos na região do Centro de Lançamento de Alcântara (CLA) são provenientes do oceano e apesar de terem seu perfil inicial em equilibro com a superfície lisa, sofrem turbulência devido à rugosidade da região, sendo seu equilíbrio restabelecido posteriormente.

Segundo Marciotto e Fisch (2013), o ciclo diurno do vento é menos intenso durante a estação chuvosa, variando cerca de 1 m/s, do que na estação seca, o ciclo varia cerca de 2m/s, devido a diminuição do contraste térmico entre o continente e o oceano, porém há pouca diferença de velocidade do vento, ao analisar os períodos diurnos e noturnos (WANZELER, 2018), devido a influência da vegetação e da circulação de brisa marítima (FISCH,1999).

Sendo assim o objetivo deste trabalho é analisar o comportamento do vento para os diferentes níveis da torre anemométrica instalada no CLA, e utilizar técnicas estatísticas para a análise com uso de uma rede neural capaz de prever as condições de vento para a região, visando ajudar os tomadores de decisão.

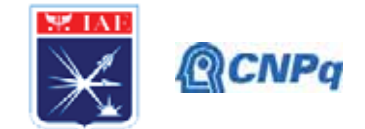

## 2. Materiais e Métodos

A Figura 1 mostra uma visão detalhada do CLA, sendo possível observar a Torre Móvel de Integração (TMI), que é a torre de lançamento dos foguetes, e mais ao lado a Torre Anemométrica (TA).

Os dados a cada 10 minutos, utilizados nessa pesquisa foram obtidos através de sensores de velocidade e direção do vento do tipo propeller e aeronave, respectivamente (ROBALLO e FISCH, 2008) distribuídos ao logo dos seis níveis da torre no CLA nas alturas de 6,0 m (nível  $n = 1$ , 10,0 m (n = 2), 16,3 m (n = 3), 28,5 m (n = 4), 43,0 m (n = 5) e 70,0 m (n = 6), para o período de dezembro de 2005, A direção predominante do vento na TA nos níveis mais baixos é de NE (aproximadamente 45 graus), pois é influenciado pelos ventos alísios e a circulação de brisa marítima.

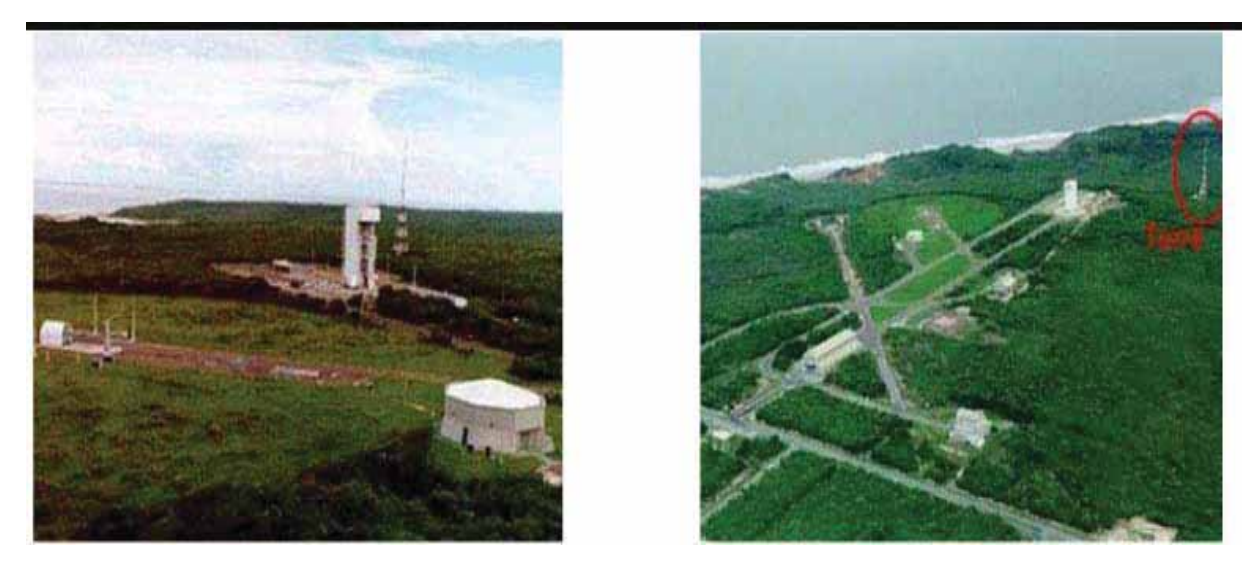

Figura 1 – Visão da Torre Móvel de Integração e da Torre Anemométrica do CLA- (obtido em Roballo e Fisch, 2008)

Após a obtenção dos dados foi desenvolvido um script em R para a obtenção da rede neural do tipo Perceptron Multicamadas (MLP) e a *função forecast package*, KOURENTZES, et al., 2014, que consiste em uma rede neural com uma ou mais camadas ocultas com um número indeterminado de neurônios. A camada de saída recebe os estímulos da camada intermediária e constrói o padrão que será a resposta. As camadas intermediárias funcionam como extratoras de características, seus pesos são uma codificação de características apresentadas

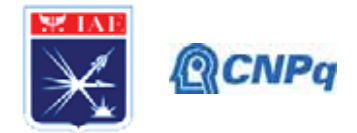

nos padrões de entrada e permitem que a rede crie sua própria representação, mais rica e complexa, do problema. Essa função usada nas redes neurais MLP para previsão de séries temporais. Por ter uma arquitetura MLP, pode ser vista como uma ferramenta prática geral para o mapeamento não-linear de entrada e saída. Especificamente, seja k o número de entradas de rede em m o número de saídas. A relação de entrada e saída de rede define um mapeamento de um espaco euclidiano de entrada k-dimensional para um espaco euclidiano de saída m-dimensional, que é infinitamente continuamente diferenciável, GARDNER & **DORLING** (1998).

A Figura 2 mostra os modelos de árvore da estrutura de rede neural que poderão ser utilizadas, (a) MLP com 21 entradas e 5 camadas de hiddens e 20 treinamentos, (b) MLP com 21 entradas e 10 hiddens de 1 camada, 5 hiddens 2 camadas e 20 de treinamentos e uma saída e (c) MLP com 21 entradas, 30 hiddens 3 camadas, 10 hiddens 1 camada, 5 hiddens 2 camadas e 20 treinamentos e uma saída

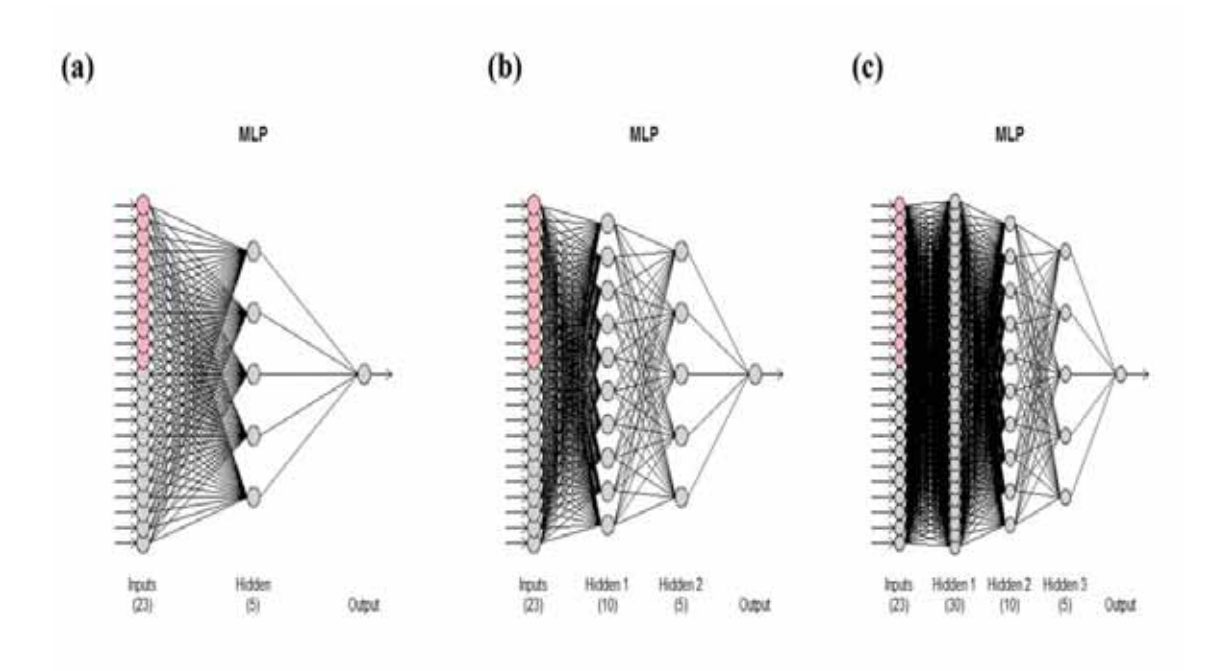

Figura 2- Representação da arquitetura de uma rede neural do tipo MLP, com diferentes arquiteturas de MLP possíveis em (a) uma camada com 5 neurônios, (b) com duas camadas cinco e 10 neurônios e (c) com três camadas com 30, 10 e 5 neurônios.

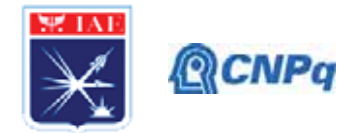

Após da rodagem na rede neural foi possível obter dado de velocidade de vento para um espaço de tempo posterior aos dados iniciais, bem como variáveis estatísticas dos dados e resultados obtidos, utilizando a função Forecast o pacote do R que gerou a previsão, como também a uma analise estatística com os diferentes tipos erros associada, o Erro Quadrático Médio entre a previsão e a serie temporal, comumente usado para a verificação da acurácia de modelos, como descrito em Wilks (2006), por ser mais sensível aos grandes erros, por elevar as diferenças individuais ao quadrado. A função Forecast calcula aleatoriamente os erros buscando cinco amostras aleatórias na serie temporal analisada, deferentes das partes de treinamento.

Afim de desprezar valores anomalamente extremos, denominados "pontos singulares", foi analisado também a média dos erros absolutos (MAE), por ser considerado preciso como medida de habilidade de modelos em reproduzir a realidade, como visto em Fox (1981)

#### 3. Resultados

A figura 3 mostra a variação da velocidade do vento para os espaços de tempo citados anteriormente, para os 6 níveis da torre do CLA. Os menores valores de variação da velocidade do vento, foram encontrados no nível mais baixo, de 6 metros (Figura 3a), no qual há uma variação entre 0 m/s e 7 m/s, isso devido à possível influência da rugosidade e cisalhamento, provenientes da vegetação de no qual a torre está instalada.

Para os demais níveis (Figura 3 b) c) d) e) f), houve variação do vento entre 2 m/s e 14 m/s. Em geral o comportamento de variação do vento para todos os níveis seguem o mesmo padrão de tendência atingindo seus maiores e menores picos de velocidade do vento no espaço de tempo 4000 observações, que corresponde ao final do mês de dezembro. Mostrando que no final do mês estudado o vento apresenta considerável variação de valores de sua magnitude.

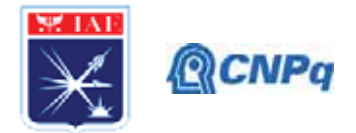

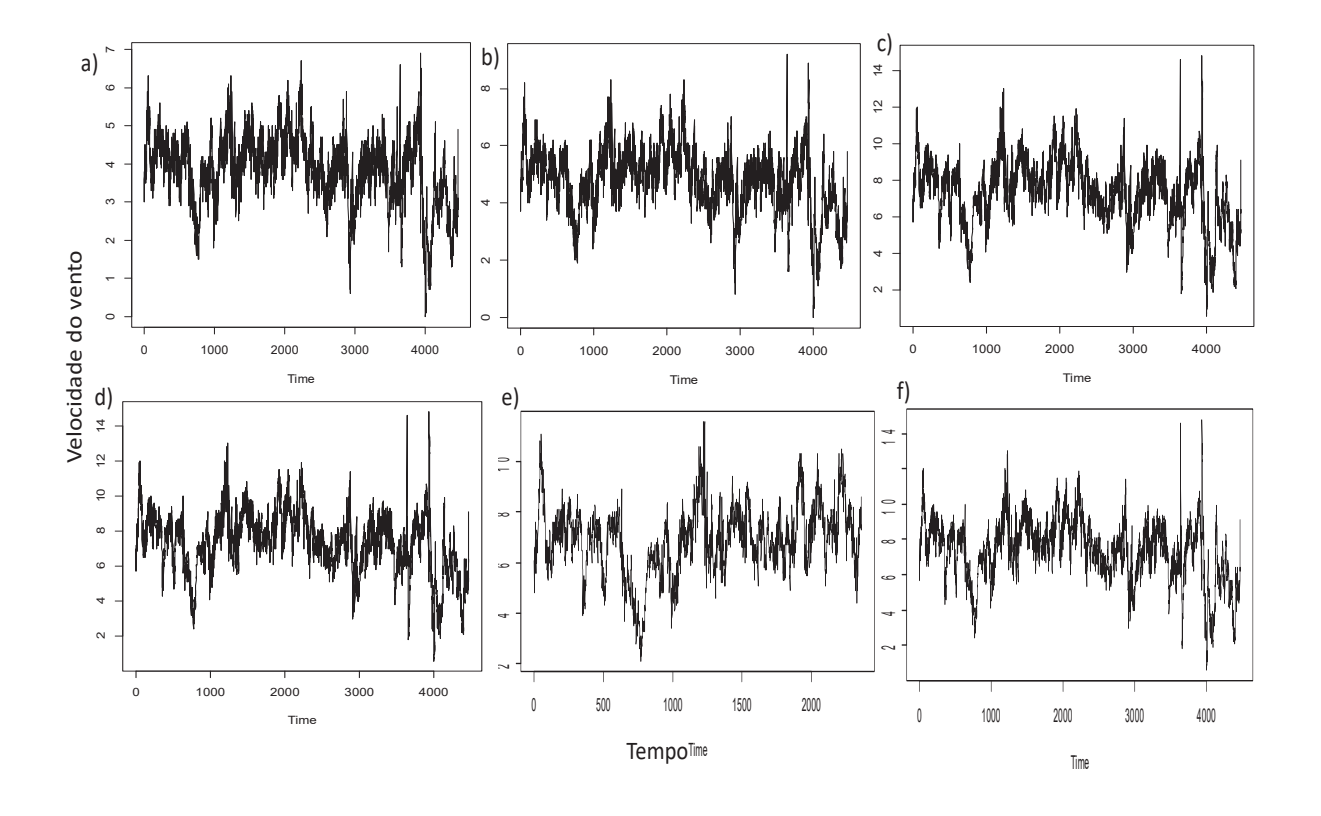

Figura 3- Variação da velocidade do vento(m/s) para os passos de tempo- a) nível 1-6m b)nível 2-10m c) nível 3-16,3m d) nível 4-28,5m e) nível 5-43m f) nível6-70m

A figura 4 apresenta os resultados obtidos para a arquitetura de rede neural com uma camada com cinco neurônios e com o uso do tipo Perceptron Multicamadas (MLP)., em que demonstra o resultado da velocidade do vento 1 tempo a frente aos dados de entrada, ou seja, 10 minutos depois ao ultimo dado colocado para alimenta a rede, resultado esse destacado em azul.

Observa-se que o resultado obtido segue a tendência da variação do vento, tendência que mostra um pequeno aumento da velocidade do vento para o passo de tempo t+1, ou seja após o último dado coletado pela torre, a rede prevê que aja um ligeiro aumento do vento para todos os níveis, na cada de 1 m/s o que posteriormente será validade através de dados já coletados, efetuando analises estatísticas para maior confiabilidade do mesmo.

#### Instituto de Aeronáutica e Espaço Programa Institucional de Bolsas de Iniciação Científica

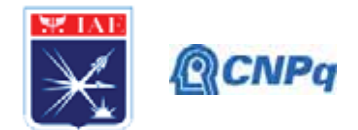

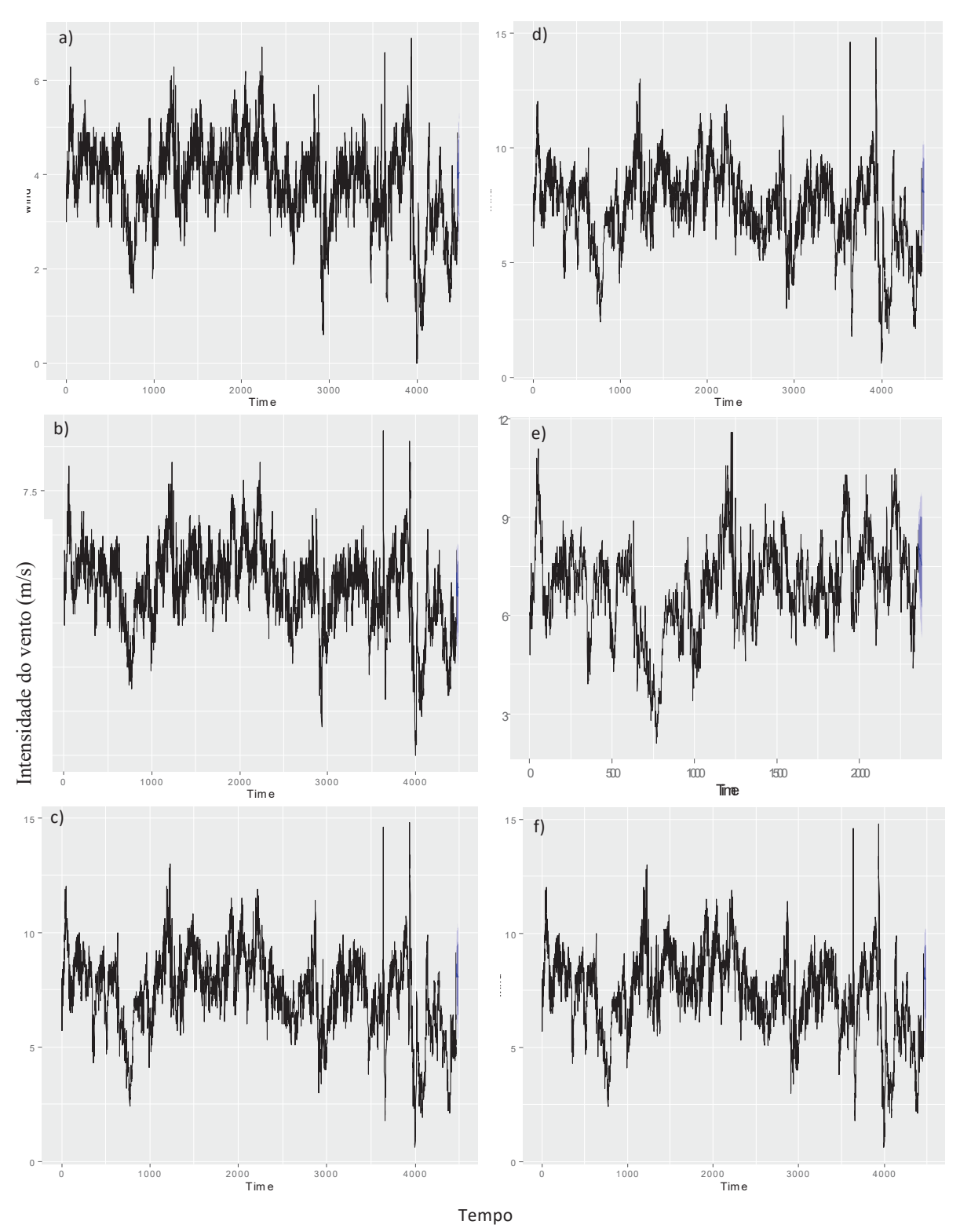

Figura 4- Obtenção da velocidade do vento(m/s) para o passo de tempo t+1 através de rede neural tipo MLP - a) nível 1-6m b)nível 2- 10m c) nível 3-16,3m d) nível 4- 28,5m e) nível 5-43m f) nível6-70m

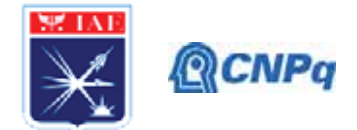

Ao utilizar este modelo de rede neural mais simples como prova de conceito, usando uma rede neural com uma camada com cinco neurônios, obtêm-se um bom resultado, os programas utilizados permitem criar outras redes neurais mais complexas, permitindo realizar outros ajustes e obter uma melhor otimização das previsões com maior acurácia.

A tabela 1 mostra as análises estatísticas que foram obtidas pelo software utilizado para a rodagem da rede. Analisando a média dos erros absolutos, que despreza os valores extremos da série, temos os melhores valores para os noiveis mais baixos, que represnetam as alturas de 6 metros e 10 metros, nível 1 e 2, respectivamente, o erro volta a cair a 43 metros, nível 5, ou seja, a rede utilizada simula bem para os niveis mais baixos e mais altos da torre quando não há presença de ventos anômalos na região.

Ao analisar o erro médio (MSE) mostrou maiores resultados se compararmos ao erro absoluto, para todos os níveis da torre. Como visto anteriomente, os dois primeiros níveis foram os que apresentaram melhores resultados, enquanto os níveis 3 e 4 que representam as alturas de 16,3 metros e 28,5 metros, respectivamente, foram os que obtiveram piores resultados.

Com a diferença de resultados apresentados pelos dois índices estátisticos podemos pressupor que durante o período que compreende este estudos, houveram eventos anômalos dos ventos na região do CLA.

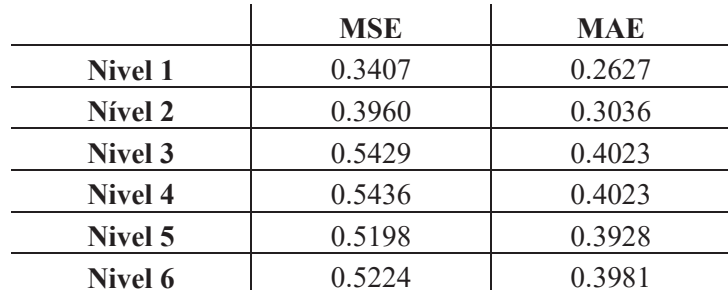

Tabela 1- Erro Médio (MSE) e Média dos Erros Absolutos (MAE) obtidos de cada Nível da torre anemométrica.

#### 4. Conclusões

Analisando os resultados observa-se um ganho científico para a implementação do uso de redes neurais, voltados para a previsão de variáveis meteorológicas em uso operacional no Centro de Lançamento de Alcântara. Baseados nestes resultados preliminares poderão gerar

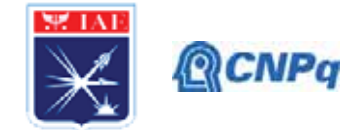

outros trabalhos utilizando outras arquiteturas de redes neurais, como também, poderão ser usados outros pacotes já disponíveis no pacote estatístico R.

Este trabalho poderá permitir o uso preliminarmente, de uma ferramenta operacional para prever o perfil vertical do vento para uma serie temporal da torre anemométrica no CLA, os seus resultados poderão levar a uma situação de apoiar as tomadas de decisão dos previsores meteorológicos nas missões de lançamento de foguetes.

#### 6. Divulgação dos Resultados

Este trabalho gerará um artigo de revista científica que será submetido

## Referências

[1] FISCH, G. Características do perfil vertical do vento no Centro de Lançamento de Foguetes de Alcântara (CLA). Revista Brasileira de Meteorologia, v. 14, n. 1, p. 11-21, 1999.

[2] FOX, D. G. Judging Air Quality Model Performance. Bulletin of the American **Meteorological Society, v. 62, p. 599-609, 1981** 

[3] GARDNER, M. W.; DORLING, S. R. Artificial neural networks (the multilayer perceptron)—a review of applications in the atmospheric sciences. Atmospheric Environment. Vol. 32, No. 14/15, pp. 2627–2636, 1998.

[4] KOURENTZES N., BARROW B.K., CRONE S.F. Neural network ensemble operators for time series forecasting. Expert Systems with Applications, 41(9), 4235-4244, 2014.

[5] MARCIOTTO, E. R.; FISCH, G. Investigation of approaching ocean flow and its interaction with land internal boundary layer. American Journal of Environmental **Engineering**, v. 3, n. 1, p. 18-23, 2013.

[6] PEREIRA, E. I.; et al. Atlas climatológica do Centro de Lançamento de Alcântara-MA. São José dos Campos: CTA/IAE-Divisão de Ciências Atmosféricas, 2002.

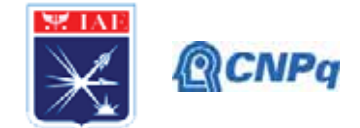

[7] ROBALLO, S. T.; FISCH, G. Escoamento atmosférico no Centro de Lançamento de Alcântara (CLA): Parte I-aspectos observacionais. Revista Brasileira de Meteorologia, v. 23, n. 4, p. 510-519, 2008.

[8] WANZELER, R. T. S. Períodos ativos e inativos da brisa nas regiões do Centro de Lançamento de Alcântara e de Belém-PA durante o período seco. Dissertação (Mestrado em Meteorologia) - INPE, São José dos Campos, 2018.

[9] WILKS, D. S. Statistical Methods in the Atmospheric Sciences. International Geophysics Series. 2a. Edição, Estados Unidos da América, Academic Press, v. 91, 2006. 627 p.

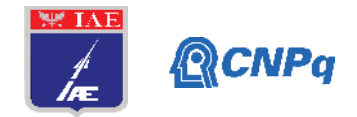

## **Relatório Final**

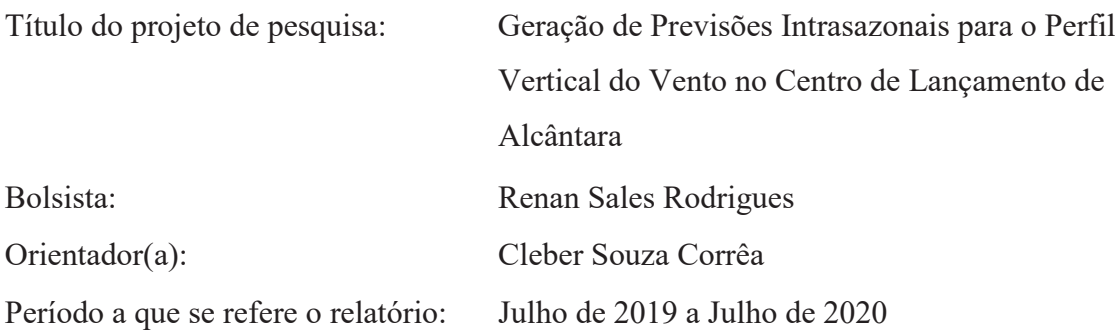

#### **Resumo**

A base de lançamentos de foguetes da Força Aérea Brasileira denominada Centro de Lançamento de Alcântara (CLA) está localizada no município de Alcântara, é de suma importância para o desenvolvimento tecnológico aéreo espacial brasileiro, visando a maior eficiência do lançamentos, este estudo mostra uma comparação das condições meteorológicas entre dois modelos matemáticos, o modelo global ERA5 já amplamente utilizado pelo meio cientifico e o modelo regional RegCM que por meio de rodadas com parâmetros específicos consegue se aproximar das observações.

Para as rodadas do modelo RegCM, foram utilizados quatro tipos de parametrizações, MIT-Emanuel, Kain-Fritsch, BATS e CLM, ambas em conjunto, utilizando valores médios mensais de temperatura e vento meridional e zonal da superfície, estes comparados com os respectivos dados do modelo ERA5. Assim obteve-se gráficos espaciais utilizando ensemble físico (previsão por conjunto) com a finalidade de comparação, e o erro media quadrático e a raiz do erro médio quadrático para acurácia dos modelos, indicando uma simulação para a variável temperatura.

## **1. Introdução**

A base de lançamentos de foguetes da Força Aérea Brasileira denominada Centro de Lançamento de Alcântara (CLA) está localizada no município de Alcântara, estado do Maranhão nas coordenadas 2° 24' S de latitude e 44° 25' W de longitude. Este Centro é um dos principais pontos estratégicos do Brasil, devido a sua proximidade com a linha do equador, o que torna os lançamentos mais eficientes quando se trata de consumo de
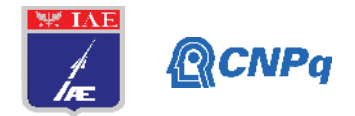

combustível para colocação de satélites em órbita geoestacionária, se comparado com bases em latitudes maiores. O CLA está localizado em uma região, onde recebe forte influência da Zona de Convergência Intertropical (ZCIT); das Linhas de Instabilidade da Costa Amazônica; dos ventos alísios; de contrastes térmicos locais entre o mar adjacente e o continente, caracterizado por forte presença da brisa marítima; entre outros fenômenos (Pereira et al., 2002) [1].

Com as missões de lançamentos cada vez mais frequentes, entender as dinâmicas físicas e o comportamento climatológico, é fundamental para a segurança e economia de tais projetos. Previsões sub-sazonais para escalas sazonais podem ser obtidas através de Modelos Climáticos Regionais (RCMs) realizando um *downscaling* do modelo global *Climate Forecast System* (CFS) para a região do nordeste brasileiro. O uso operacional de modelagem climática permitirá auxiliar na realização de previsões intrasazonais, assim um modelo que pode ser aplicado em estudos de várias regiões do globo é o *Regional Climate Model system* (RegCM) do *Earth System Physics* (ESP) -*The International Center for Theoretical Physics* (ICTP) (Giorgi et al., 2015) [2]. O modelo RegCM está operacionalizado na Divisão de Ciências Atmosférica (ACA) permitindo o acompanhamento de alterações atmosféricas na região nordeste do Brasil e foi utilizado na obtenção dos resultados dessa pesquisa.

#### **2. Materiais e Métodos**

Este trabalho foi planejado para realizar oito simulações do modelo *Regional Climate Model System* (RegCM), utilizando o modelo global CFSv2 em *downscaling* para previsão na área de estudo, e cujo os domínios foram idealizados da seguinte maneira, quatro para a América do Sul e quatro para a região de Alcântara. Sendo inicializadas as simulações para as seguintes datas: dias 1 de julho de 2018, 15 de julho de 2018 e 1 de agosto de 2018. O processamento do modelo regional climático é composto por inúmeras fases até realizar a simulação. No pré-processamento são necessárias a obtenção de dados estáticos para criar os domínios do modelo (como a topografia, classificação do tipo de solo, etc, conforme a complexidade do modelo e detalhamento). O modelo RegCM é composto por módulos que são rodados em sequência, na qual ocorre a preparação e interpolação das variáveis necessárias, como a temperatura superficial do mar (TSM) para a grade e resolução temporal para utilização do modelo regional. Por fim, tem-se a geração das condições de fronteira e do domínio para a grade da simulação. O modelo utiliza inúmeras variáveis como: altura

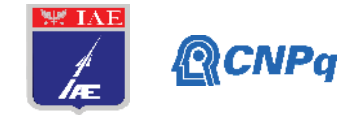

geopotencial, temperatura do ar, umidade relativa e componentes zonal e meridional do vento (Dias at al., 2012) [3].

O processamento foi configurado para utilizar quatro diferentes parametrizações que são disponibilizadas pelo modelo RegCM: MIT-Emanuel, a qual representa o fluxo convectivo usando um modelo idealizado de correntes ascendentes e descendentes de escala de subnuvens (Araújo,2017) [4]; Kain-Fritsch que é uma parametrização de cumulus baseada em Kain e Fritsch (1990; 1993) [5,6] que emprega o método da parcela lagrangeano para estimar a existência de instabilidade ou se a parcela se tornará disponível para o crescimento de nuvens, além de determinar suas propriedades convectivas (DIAS, 2017)[7]; *Biosphere Atmosphere Transfer Scheme* (BATS) que é utilizado para descrever as interações entre a biosfera e atmosfera, simulando a influência da vegetação e umidade do solo nas trocas de momentum, energia e vapor d'agua (Pereira et al., 2013) [8] e, por fim, a parametrização (CLM) *Community Land Model* que é o modelo de superfície terrestre desenvolvido pelo NCAR, como parte do modelo CCSM (*Community Climate System Model*)(Silva, 2016)[9]. Portanto as rodadas do RegCM foram compostas em *ensemble* físico, utilizando quatro diferentes parametrizações para compor o resultado final da simulação: CLM-Fritsch, CLM-Emanuel, BATS-Fritsch e BATS-Emanuel. O resultado obtido foi um arquivo final contendo dados de precipitação, temperatura, vento meridional e zonal. A metodologia usa os dados de reanálise do modelo global ERA-5 para estimar os erros médios de viés entre a simulação e a observação da reanálise, a qual forneceu estimativas horárias de um grande número de variáveis climáticas atmosféricas, terrestres e oceânicas. Neste estudo foi comparado as mesmas variáveis de saída simuladas pelo modelo RegCM (valores médios mensais de temperatura, precipitação e vento na superfície). Para o pós-processamento, as simulações são interpoladas para o mesmo domínio de grade que o modelo de reanálise utilizando *scripts* em formato GRADS e tendo a estimativa média em formato *ensemble* físico para realizar as análises das simulações.

Em termos estatísticos foram utilizados o Erro Quadrático Médio (MSE na sigla em Inglês) (1), e a Raiz do Erro Quadrático Médio (RMSE em Inglês) (2) para aferir a acurácia dos modelos (HALLACK; PEREIRA - FILHO, 2011) [10].

$$
MSE = \frac{1}{N} \sum_{i=1}^{N} (P_{i\sigma} - P_{i\sigma})^2.
$$
 (1)

**Instituto de Aeronáutica e Espaço Programa Institucional de Bolsas de Iniciação Científica**

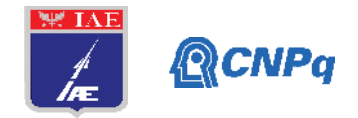

$$
RMSE = \left[\frac{1}{N} \sum_{i=1}^{N} (P_{i} - P_{i})^{2}\right]^{1/2}.
$$
 (2)

#### **3. Objetivo esperado**

O objetivo deste projeto é identificar por meio de estimativas de *ensemble* físico em simulações realizadas pelo modelo RegCM com diferentes condições de contorno (América do Sul ou Alcântara), qual apresentaria o menor viés com o modelo de reanálise ERA-5 (observação), e calculando-se o viés médio dos dados obtidos das simulações com as observações globais do modelo de reanálise, busca-se estimar características sinóticas importantes do vento na região de estudo, como também outras variáveis meteorológicas de relevância operacional.

#### **4. Resultados Preliminares**

Buscar-se-á a manipulação dos dados gerados pelas simulações realizadas com CLM-Fritsch, CLM-Emanuel, BATS-Fritsch e BATS-Emanuel, inicializadas em 1 de julho de 2018, as quais são plotados os valores gráficos espaciais com as médias mensais do mês de agosto. Para estimativa dos valores de viés das simulações, se utilizou uma estimativa com *ensemble* físico (previsão por conjunto) com a finalidade de comparação com a reanálise do modelo global ERA5. Desse modo foram obtidas as estimativas iniciais dos campos espaciais de temperatura, direção do vento e viés, para as condições de contorno da América do Sul e Alcântara, conforme mostrado nas figuras de 1 a 6.

E com finalidade de mostrar a acurácia dos modelos, foi plotado o MSE e o RMSE entre o modelo de reanalise ERA5 e o modelo RegCM para as duas condições de contorno figuras 7 e 8.

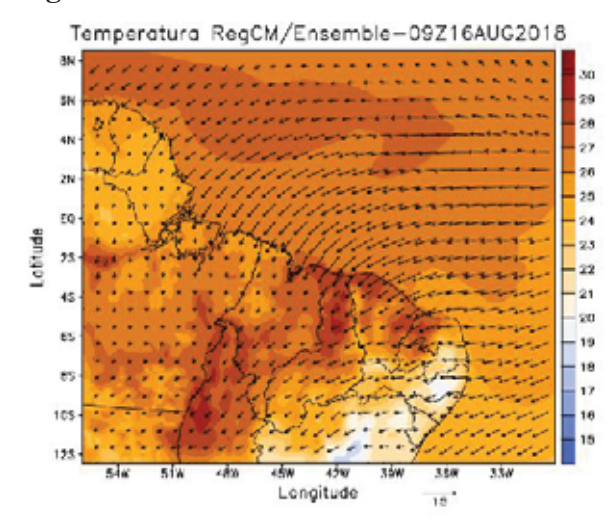

#### **4.1.** *Ensemble* **Físico RegCM América do Sul e Alcântara**

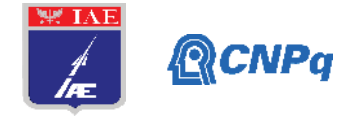

**Figura 1 -** RegCM **–** campo *ensemble* físico médio de agosto de 2018, com a temperatura ( ${}^{\circ}$ C preenchido) e vetor vento  $(m.s^{-1})$  em superfície para Alcântara.

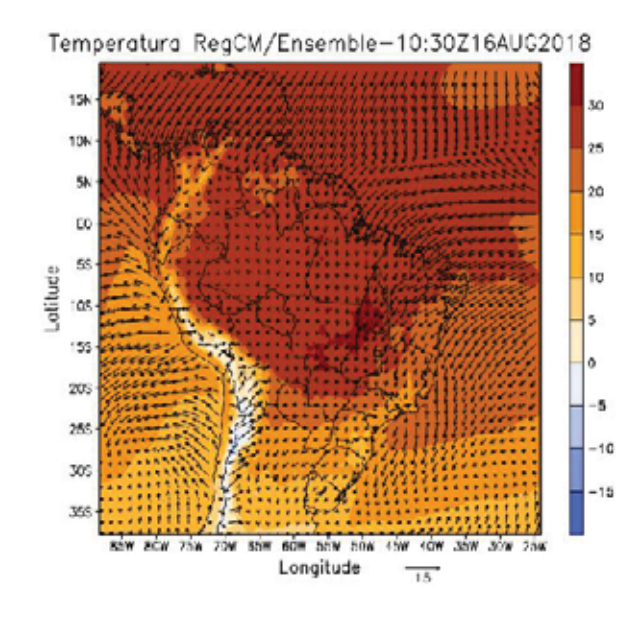

**Figura 2-** RegCM **–** campo *ensemble* físico médio de agosto de 2018, temperatura (°C preenchido) e vetor vento  $(m.s<sup>-1</sup>)$  em superfície para a América do Sul.

#### **4.2. ERA5**

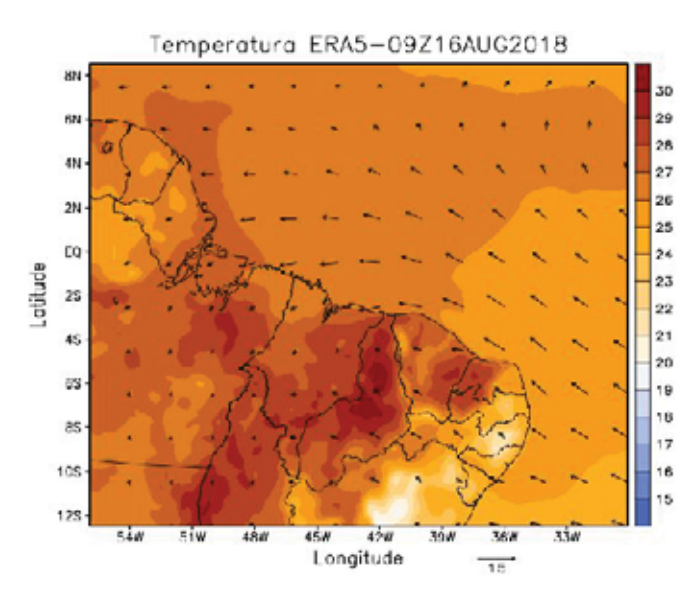

**Figura 3–**ERA5 **–** Campo da reanálise ERA5 - valor médio de agosto de 2018, Temperatura ( $\rm{^{\circ}C}$  preenchido) e vetor vento  $\rm{(m.s)}^{\text{-}1}$  em superfície para Alcântara.

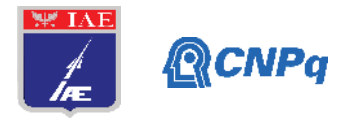

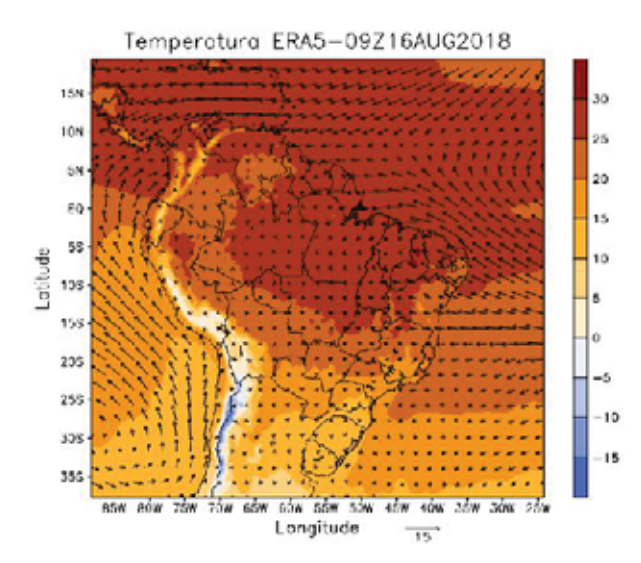

**Figura 4-** ERA5 **-** Campo da reanálise ERA5 - valor médio de agosto de 2018, Temperatura (°C preenchido) e vetor vento  $(m.s^{-1})$  em superfície para a América do Sul.

# **4.3. Diferença entre Ensemble RegCM e ERA5**

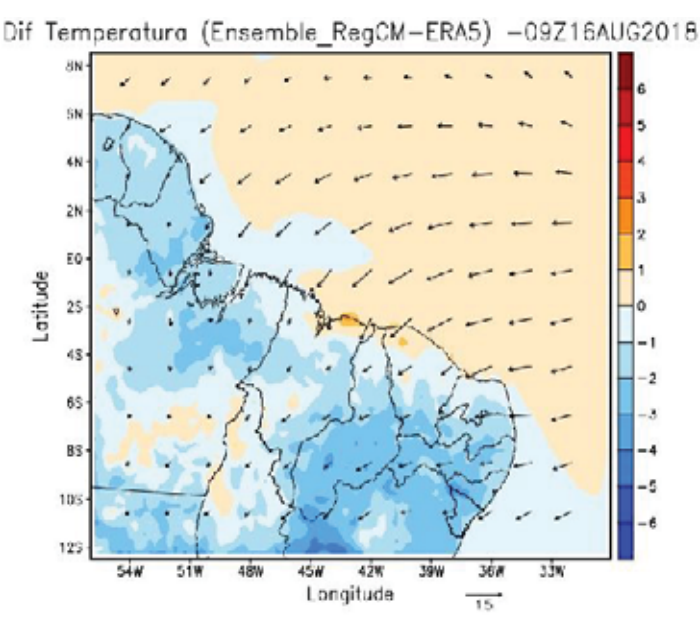

**Figura 5-** Diferença entre o modelo RegCM e a reanálise ERA5 – campo médio de agosto de 2018, Temperatura (°C preenchido) e vetor vento (m.s-1) em superfície para Alcântara.

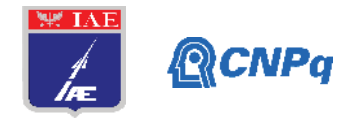

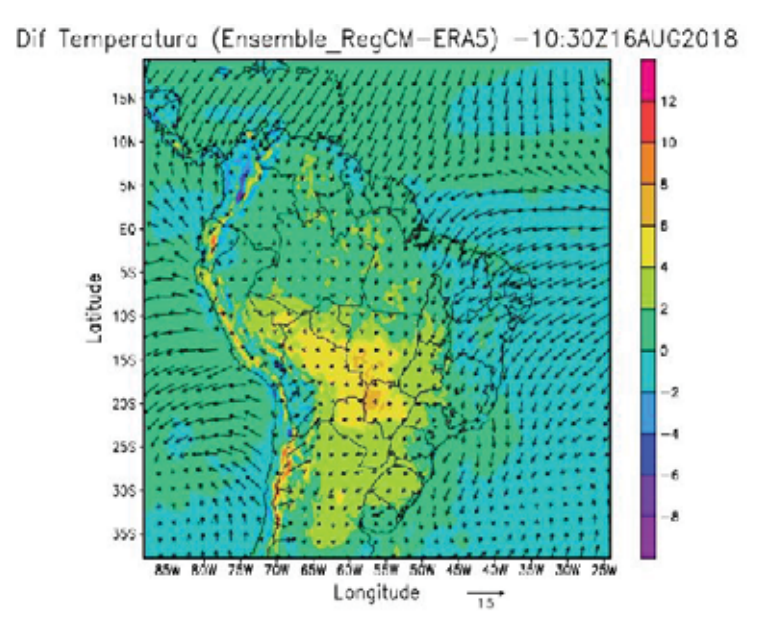

**Figura 6-** Diferença entre o modelo RegCM e a reanálise ERA5 – campo médio de agosto de 2018, Temperatura (°C preenchido) e vetor vento  $(m.s^{-1})$  em superfície para a América do Sul.

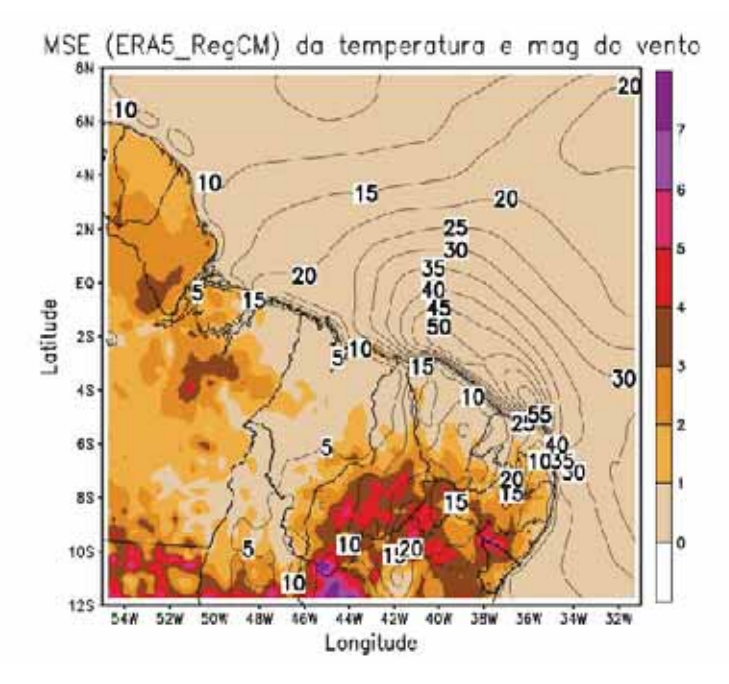

**Figura 7-** Erro Quadrático Médio entre RegCM as duas condições de contorno e a reanálise ERA5 – campo médio de agosto de 2018, Temperatura (°C preenchido) e contorno vento (m.s-1) em superfície centralizado em Alcântara.

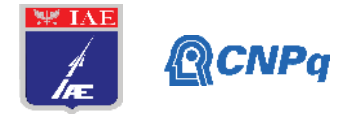

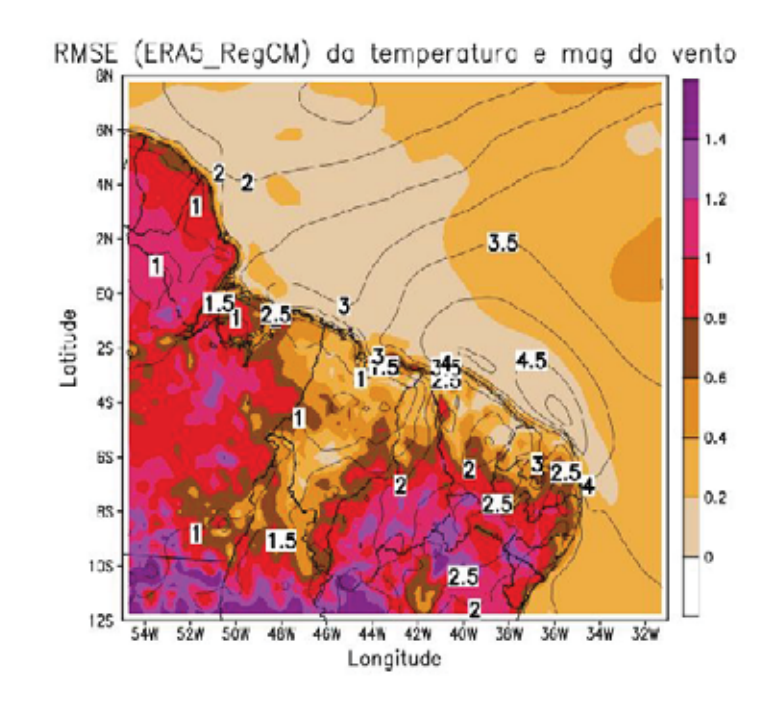

**Figura 7-** Raiz do Erro Quadrático Médio entre RegCM as duas condições de contorno e a reanálise ERA5 – campo médio de agosto de 2018, Temperatura (°C preenchido) e contorno vento  $(m.s<sup>-1</sup>)$  em superfície centralizado em Alcântara.

## **5. Próximas Etapas**

Em uma próxima etapa do projeto será avaliar quais condições de contorno são mais eficientes para fazer previsões e estimativas intra-sazonais.

## **6. Conclusões**

De uma forma geral, os resultados mostram que o modelo RegCM subestima os valores de temperatura na condição de contorno centrada em Alcantara e superestima quando esta condição é para a América do Sul, os testes estatísticos de MSE e RMSE mostram que o erro dos modelos para a variável temperatura é ínfimo, segundo Wilks (2006) [11] quando mais similar a zero, o modelo se aproxima a perfeição, entretendo a variável magnitude avaliada mostra um valor muito alto, mostrando que os modelos ainda não se aproximam do desejado.

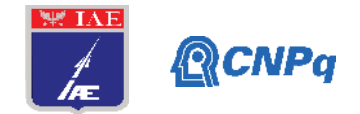

# **7. Referência**

1. PEREIRA, E. I.; et al. Atlas climatológica do Centro de Lançamento de Alcântara-MA. **São José dos Campos: CTA/IAE-Divisão de Ciências Atmosféricas**, 2002.

2. GIORGI, F.; et al. **Regional ClimaticModel RegCM User'sGuideVersion 4.4**, Trieste, Italy, 2015.

3. DIAS, C. G.; et al. Validação da precipitação simulada pelo regional climatemodel (RegCM3) sobre a América do Sul entre 1990-2008. **VII Seminário de Meio Ambiente e Energias Renováveis, Itajubá. VII SEMEAR**, 2012.

4. ARAÚJO, G. R. G. de; et al. **Avaliação do modelo climático regional RegCM4 sobre o Nordeste brasileiro para o período do outono**. 2017. Trabalho de Conclusão de Curso. Universidade Federal do Rio Grande do Norte.

5. KAIN, John S.; FRITSCH, J. Michael. A one-dimensional entraining/detraining plume modeland its application in convectiveparameterization. **JournaloftheAtmosphericSciences**, v. 47, n. 23, p. 2784-2802, 1990.

6. KAIN, John S.; FRITSCH, J. Michael. Convectiveparameterization for mesoscalemodels: The Kain-Fritsch scheme. In: **The representationof cumulus convection in numericalmodels**. American Meteorological Society, Boston, MA, p. 165-170, 1993.

7. DIAS, C. G. **Validação de previsões climáticas sazonais sobre o Brasil: Modelos globais e regional**. 2017. 104 f. Dissertação (Mestrado em Meio Ambiente e Recursos Hídricos) – Universidade Federal de Itajubá, Itajubá, 2017.

8. PEREIRA, G.; SILVA, M. E. S.; MORAES, E. C. Impactos na simulação atmosférica devido à mudança do uso e cobertura da terra na América do Sul. **Boletim de Geografia**, v. 31, n. 2, p. 85-100, 2013.

9. SILVA, F. N. R. **Projeções Climáticas Regionalizadas para a América do Sul com Ênfase nos Impactos Hidrometeorológicos na Bacia do Rio Grande - Região Sudeste do Brasil.** Tese (Doutorado em Ciências Atmosféricas em Engenharia) - Universidade Federal do Rio de Janeiro - UFRJ, Programa de Engenharia Civil – COPPE, Rio de Janeiro,2016.

#### **Instituto de Aeronáutica e Espaço Programa Institucional de Bolsas de Iniciação Científica**

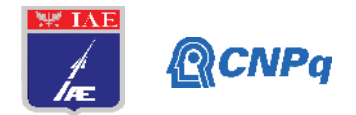

10- HALLAK, Ricardo; PEREIRA FILHO, Augusto José. Metodologia para análise de desempenho de simulações de sistemas convectivos na região metropolitana de São Paulo com o modelo ARPS: sensibilidade a variações com os esquemas de advecção e assimilação de dados. **Revista Brasileira de Meteorologia**, v. 26, n. 4, p. 591-608, 2011.

11- WILKS, D. S. Statistical Methods in the Atmospheric Sciences. **International Geophysics Series**. 2a. Edição, Estados Unidos da América, Academic Press, v. 91, 2006. 627 p.

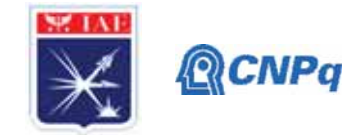

# PIBIC/PIBITI-RELATÓRIO FINAL

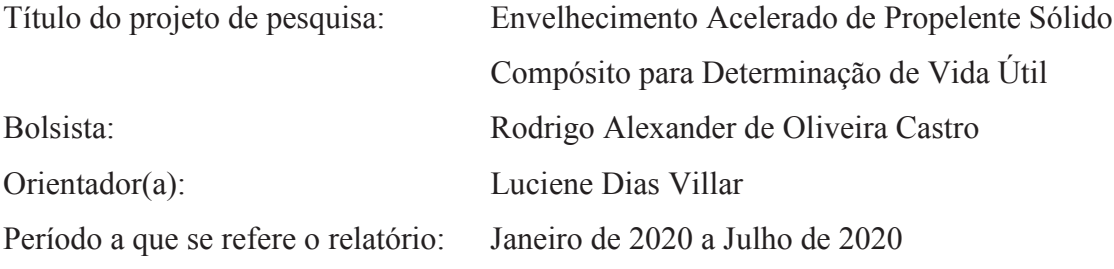

#### **Resumo**

Neste projeto, realizaram-se ensaios de envelhecimento natural e acelerado em amostras de uma formulação homologada de propelente sólido compósito (PSC) composto por óxido de ferro III como catalisador de queima. O projeto foi dividido em duas fases, sendo a primeira fase realizada no período de agosto de 2018 a julho de 2019, em que amostras de propelente sólido compósito foram submetidas a temperaturas de 40, 50 e 60 °C em um período de 367 dias; e a segunda fase, a qual é descrita nesse relatório, incluindo-se duas temperaturas de envelhecimento acelerado, sendo elas 45 e 55 °C, com o objetivo de proporcionar maior número de pontos experimentais para a determinação dos parâmetros cinéticos de envelhecimento; além de um ensaio de envelhecimento natural sob temperatura de 21 °C. Os resultados obtidos permitiram estimar a vida útil desse propelente entre 5 e 6 anos, em função da propriedade de tensão máxima que mostrou-se mais sensível ao envelhecimento. Não foi possível usar os resultados de envelhecimento natural para validar a previsão de vida útil, pois não houve variação significativa nas propriedades mecânicas durante o envelhecimento natural que permitisse estabelecer a cinética desse envelhecimento.

## 1. Introdução

A mistura estável e complexa de compostos oxidantes e redutores em que se constitui o propelente sólido compósito (PSC) pode sofrer modificações químicas decorrentes da variação de temperatura e do tempo de estocagem, se armazenada por longos períodos. O PSC pode apresentar alterações tanto em suas propriedades mecânicas, quanto químicas. A

#### Instituto de Aeronáutica e Espaco Programa Institucional de Bolsas de Iniciação Científica

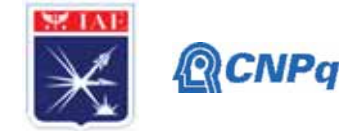

predição de vida útil, por sua vez, é obtida por meio da estocagem do propelente em elevadas temperaturas sob umidade controlada, promovendo, assim, a aceleração do envelhecimento natural, ou seja, acelerando a taxa das reações químicas de envelhecimento [1 - 3].

Os valores referentes à constante de velocidade k das reações químicas de envelhecimento são obtidos por meio da Equação de Arrhenius (Equação 1):

$$
k = A \times e^{\frac{-E_a}{RT}}
$$
 (1)

em que, A é o fator pré-exponencial; Ea é a energia de ativação; R é a constante universal dos gases perfeitos; e T corresponde à temperatura absoluta em Kelvin (K).

Baseando- se em um modelo cinético de reação de 1ª ordem, obtêm-se os valores de k, em função da temperatura, descritos na Equação 2.

$$
\ln P = \ln P_0 + k \cdot (t - t_0) \tag{2}
$$

em que,  $P_0$  é o valor da propriedade mecânica no tempo  $t_0$ ; t é o tempo de envelhecimento; P refere-se à propriedade mecânica; k é a constante cinética de envelhecimento; e  $t_0$  é o tempo inicial do experimento de envelhecimento, representado pelo tempo de cura.

O projeto, que tem como objetivo determinar a vida útil de uma formulação de propelente sólido compósito (PSC), que contém óxido de ferro III (Fe<sub>3</sub>O<sub>2</sub>) como catalisador, foi dividido em duas fases. No período de agosto de 2018 a julho de 2019 foi realizado o estudo de envelhecimento acelerado sob 40, 50 e 60 °C (fase 1). Sendo realizada a avaliação referente aos resultados obtidos (Relatório Final 2018-2019), decidiu-se por incluir duas outras temperaturas (45 e 55 °C) ao envelhecimento acelerado utilizando amostras da mesma formulação e da mesma batelada (fase 2). Também foi incluso um experimento de envelhecimento natural sob temperatura de 21 °C...

Neste relatório, determinaram-se os parâmetros da Equação de Arrhenius e, com esses parâmetros e utilizando a equação cinética de 1ª ordem, foi realizada a predição de vida útil

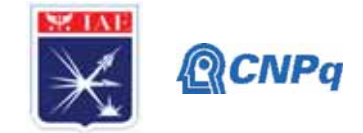

do propelente em estudo, possibilitando uma avaliação mais detalhada do modelo cinético com a inserção de pontos de temperatura ensaiados na fase 2.

# 2. Materiais e Métodos

2.1 Formulação do propelente sólido compósito

O processo de acondicionamento de uma formulação padrão de PSC, homologada pelo Instituto de Aeronáutica e Espaço (IAE), ocorreu conforme descrito no Relatório Final (2018-2019), apresentando alterações pontuais em relação à redução do número de corpos-de-prova de seis para três em cada condição experimental, resultando na possibilidade em se avaliar oito diferentes tempos de envelhecimento (0, 21, 50, 82, 153, 187, 240 e 273 dias) sob três novas temperaturas estudadas. As alterações se estenderam às temperaturas de envelhecimento natural a 21 °C e de envelhecimento acelerado (45 e 55 °C).

# 2.2 Determinação da constante cinética de envelhecimento  $(k)$

A constante cinética de envelhecimento (k) foi obtida para as seguintes propriedades mecânicas: tensão máxima, alongamento na tensão máxima e módulo de Young. O valor de k foi obtido baseando-se no modelo cinético de 1ª ordem (Equação 2).

# 2.3 Determinação dos parâmetros da Equação de Arrhenius

A partir da linearização da Equação de Arrhenius (ln k versus inverso da temperatura dada em Kelvin) foram obtidos os coeficientes angular e linear da reta resultando nos valores da energia de ativação (Ea) e do fator pré-exponencial (A) da Equação 1.

# 2.4 Predição de vida útil

Com a determinação dos valores da energia de ativação (Ea) e do fator pré-exponencial (A), foi possível calcular a constante cinética de envelhecimento (k) sob temperatura de 21 °C para as propriedades mecânicas avaliadas, genericamente chamadas de P. Com os limites dos valores de P, podendo ser esse limite superior ou inferior, foi realizada a predição do tempo

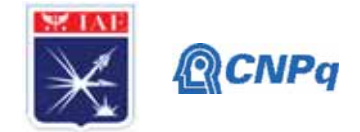

de vida útil, isto é, o tempo necessário para que o valor-limite fosse atingido. O tempo previsto pelo modelo cinético foi comparado com a curva de envelhecimento natural do PSC.

# 3. Resultados

# 3.1 Propriedades mecânicas sob envelhecimento acelerado

Durante a fase 1 do projeto, as amostras de propelente foram submetidas a envelhecimento acelerado por um período de 367 dias sob temperatura de 40, 50 e 60 °C. Posteriormente, na realização da fase 2 do projeto, com a inclusão de novas temperaturas a fim de proporcionar melhor acurácia na validação do modelo cinético de 1ª ordem, as amostras foram submetidas às temperaturas de 45 e 55 °C por um período de 273 dias, pelo qual se estende esse projeto. O tempo de cura do PSC foi de 8 dias, sendo descrito como  $t_0$  na Equação 2.

Os valores das propriedades mecânicas referentes ao envelhecimento natural e acelerado das temperaturas incluídas no projeto estão apresentados nas Tabelas 1 a 3. Na fase 1 do projeto, os resultados do envelhecimento natural foram desconsiderados em função das flutuações no controle da temperatura e da umidade relativa na área de estocagem; portanto, para a fase 2, novamente acrescentaram-se novas amostras sob envelhecimento natural a fim de se obter um modelo de envelhecimento natural que pudesse ser comparado ao modelo de envelhecimento acelerado.

| <b>Tempo</b><br>(dias) | Alongamento na tensão<br>$m\acute{a}xima$ (%) | <b>Módulo de Young</b><br>(MPa) | Tensão máxima (MPa) |
|------------------------|-----------------------------------------------|---------------------------------|---------------------|
| $\mathbf{0}$           | $42 \pm 2$                                    | $4,21 \pm 0,36$                 | $0.68 \pm 0.03$     |
| 21                     | $39 \pm 2$                                    | $4,92 \pm 0,25$                 | $0,66 \pm 0,01$     |
| 50                     | $42 \pm 1$                                    | $4,26 \pm 0,41$                 | $0.67 \pm 0.02$     |
| 82                     | $40 \pm 1$                                    | $4,37 \pm 0,43$                 | $0,63 \pm 0,02$     |
| 153                    | $39 \pm 1$                                    | $4,82 \pm 0,52$                 | $0,66 \pm 0,02$     |
| 187                    | $41 \pm 2$                                    | $5,00 \pm 0,42$                 | $0,70 \pm 0,02$     |
| 240                    | $36 \pm 1$                                    | $4,22 \pm 0,52$                 | $0,61 \pm 0,01$     |
| 273                    | $38 \pm 1$                                    | $4,41 \pm 0,65$                 | $0,63 \pm 0,02$     |

Tabela 1. Propriedades mecânicas sob envelhecimento natural a 21 °C.

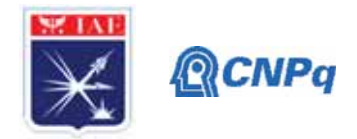

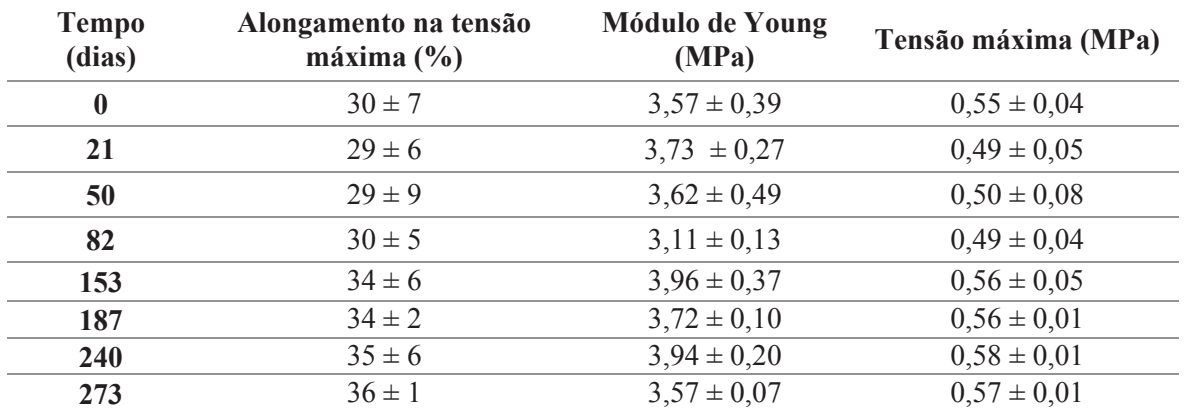

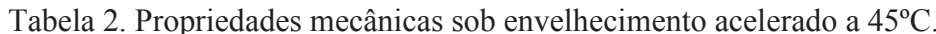

Tabela 3. Propriedades mecânicas sob envelhecimento acelerado a 55°C.

| <b>Tempo</b><br>(dias) | Alongamento na tensão<br>$m\acute{a}xima$ (%) | <b>Módulo de Young</b><br>(MPa) | Tensão máxima (MPa) |
|------------------------|-----------------------------------------------|---------------------------------|---------------------|
| $\mathbf{0}$           | $38 \pm 2$                                    | $4,44 \pm 0,19$                 | $0,63 \pm 0,04$     |
| 21                     | $35 \pm 4$                                    | $4,59 \pm 0,34$                 | $0.62 \pm 0.04$     |
| 50                     | $38 \pm 3$                                    | $4,43 \pm 0,38$                 | $0,66 \pm 0,04$     |
| 82                     | $38 \pm 3$                                    | $4,58 \pm 0,44$                 | $0.69 \pm 0.04$     |
| 153                    | $36 \pm 1$                                    | $5,41 \pm 0,52$                 | $0.75 \pm 0.04$     |
| 187                    | $33 \pm 2$                                    | $6,10 \pm 0,56$                 | $0,82 \pm 0,05$     |
| 240                    | $34 \pm 1$                                    | $5,43 \pm 0,65$                 | $0.77 \pm 0.04$     |
| 273                    | $33 \pm 3$                                    | $5,76 \pm 0,39$                 | $0,84 \pm 0,02$     |

# 3.2 Determinação da constante cinética de envelhecimento (k)

Utilizando-se da linearização do modelo cinético de la ordem, determinou-se o valor de k para cada temperatura nas quais as amostras foram submetidas durante a fase 2 do processo de envelhecimento. Tais linearizações estão descritas na Figura 1.

Os valores de k obtidos a partir das linearizações apresentadas na Figura 1 foram utilizados, juntamente com aqueles obtidos durante a fase 1 do projeto para determinar os parâmetros da Equação de Arrhenius. É importante salientar que, para o caso da propriedade alongamento, o valor de k obtido para o envelhecimento a 45 °C resultou positivo, enquanto todos os demais valores de k, a 40, 50, 55 e 60 °C, resultaram negativo, ou seja, com o envelhecimento, o propelente apresentava um aumento de rigidez e, portanto, uma diminuição do alongamento.

#### Instituto de Aeronáutica e Espaco Programa Institucional de Bolsas de Iniciação Científica

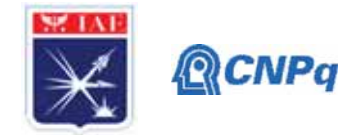

Devido à incoerência desse resultado em relação aos demais, o valor de k a 45 °C não foi utilizado na determinação dos parâmetros de Arrhenius para a propriedade de alongamento.

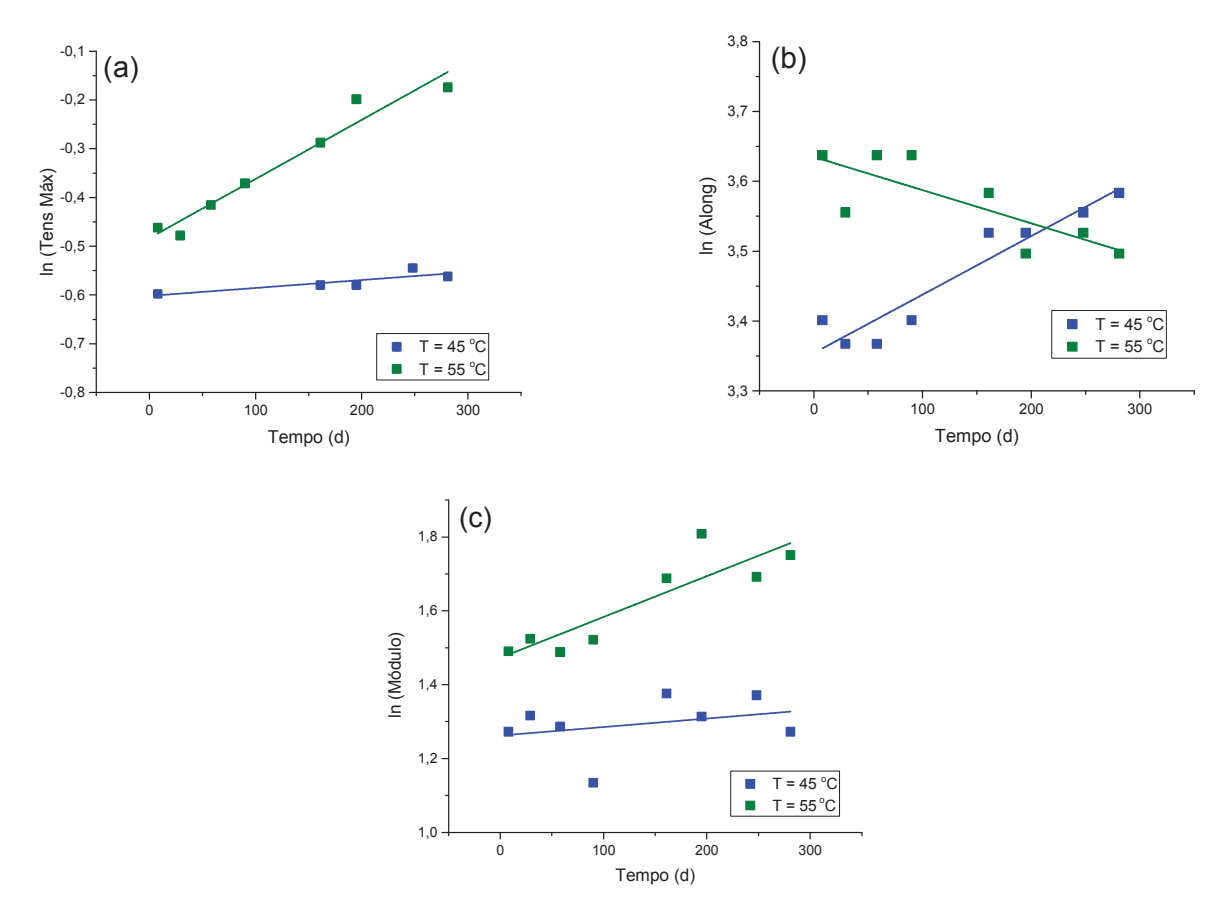

Figura 1. Linearização da propriedade mecânica pelo tempo. (a) Tensão máxima; (b) Alongamento na tensão máxima; (c) Módulo de Young.

## 3.3 Determinação dos parâmetros da Equação de Arrhenius

A linearização da Equação de Arrhenius (Equação 1) possibilitou o cálculo da energia de ativação (Ea) e do fator pré-exponencial (A), sendo esses valores descritos na Tabela 4.

Os resultados obtidos referentes à energia de ativação e ao fator pré-exponencial foram comparados com os valores obtidos no relatório anterior, uma vez que é esperado que os dados obtidos nessa fase 2 possua maior precisão devido à inserção de dois pontos.

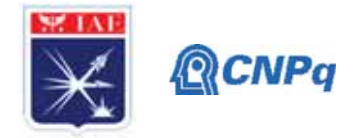

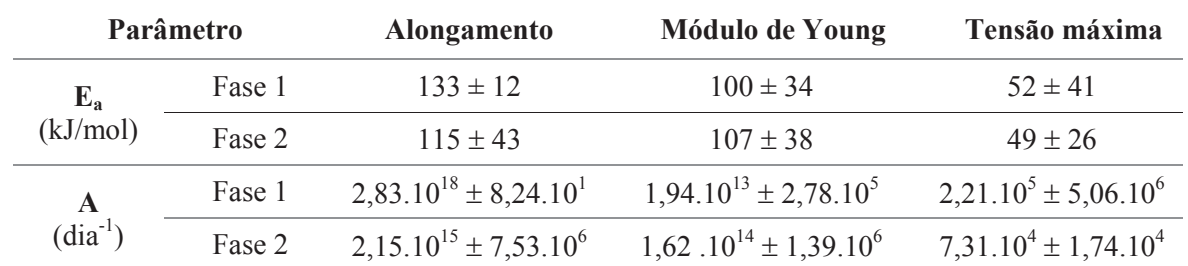

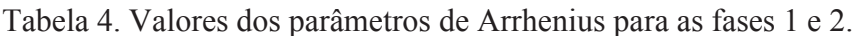

Os parâmetros de energia de ativação (Ea) e fator pré-exponencial (A) para as três propriedades mecânicas estudadas apresentaram valores próximos entre as fases 1 e 2 do projeto, sendo que a melhoria na precisão dos resultados foi bastante significativa para a tensão, uma vez que houve diminuição do erro associado ao valor de Ea e de A. Para o alongamento, entretanto, houve um ligeiro aumento no valor do erro associado aos parâmetros da Equação de Arrhenius.

# 3.3 Predição da vida útil

Baseando-se nos valores referentes à energia de ativação e ao fator pré-exponencial, foi estimada a vida útil do propelente para cada propriedade mecânica avaliada. Com isso, o tempo em que a propriedade se mantém dentro da faixa especificada torna-se conhecido gerando, assim, maior segurança operacional. Os valores do tempo de predição de vida útil, dados em anos estão apresentados na Tabela 5.

|                  | <b>Alongamento</b> |        | <b>Módulo de Young</b> |        | Tensão máxima |        |
|------------------|--------------------|--------|------------------------|--------|---------------|--------|
|                  | Fase 1             | Fase 2 | Fase 1                 | Fase 2 | Fase 1        | Fase 2 |
| Vida útil (anos) | 76                 | 58     | 42                     | 74     |               |        |

Tabela 5. Valores de predição de vida útil para o propelente estudado.

Os valores obtidos apresentam diferencas bastante significativas entre as propriedades de alongamento e do módulo de Young entre as fases do projeto. Os valores da tensão máxima apresentam valores bastante semelhantes de vida útil. Uma vez que, se uma das propriedades estiver fora do especificado, o propelente não poderá ser utilizado, o tempo de vida para esse

#### Instituto de Aeronáutica e Espaço Programa Institucional de Bolsas de Iniciação Científica

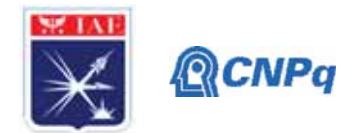

propelente é dado pelo menor valor obtido, no caso, entre 5 e 6 anos. Em sua dissertação de Mestrado, Magalhães (2011) [2] obteve a estimativa de predição de vida útil para um propelente semelhante ao estudado neste projeto, porém sem a adição do catalisador de cura, com base nas propriedades de tensão e de módulo, que resultaram em 5 anos.

Na proposta deste projeto, o experimento de envelhecimento natural foi incluído para fornecer a cinética de envelhecimento natural do propelente e, desta forma, poder ser feita a comparação com o valor de vida útil previsto pelo envelhecimento acelerado. Entretanto, como pode ser visto nas Tabelas 1 a 3, não houve variação significativa das propriedades mecânicas, considerando-se os erros associados às medidas, durante o tempo do experimento de envelhecimento natural, o que impossibilitou a comparação que se pretendia fazer.

## 5. Conclusões

Neste projeto, foi realizada a predição de vida útil de uma formulação de PSC que possui óxido de ferro III como catalisador de queima e que foi submetida ao envelhecimento acelerado sob diferentes temperaturas divididas em duas fases (fase 1: 40, 50 e 60°C; fase 2: 45 e 55 °C). A partir dos valores obtidos da energia de ativação e do fator pré-exponencial, foi possível estimar a vida útil desse propelente como sendo de 5 a 6 anos, em função do comportamento da propriedade de tensão máxima. Não foi possível validar o modelo obtido para determinação da vida útil do propelente em questão utilizando os resultados de envelhecimento natural, pois, no tempo do experimento, não houve mudanças significativas nas propriedades do propelente sob envelhecimento natural que permitissem estabelecer a cinética desse envelhecimento.

## **Referências**

1. SCIAMARELI, J.; TAKAHASHI, M. F. K.; TEIXEIRA, J. M. Propelente sólido compósito polibutadiênico: I- Influência do agente de ligação. Química Nova, v. 25, n. 1, p. 107-110, 2002.

2. MAGALHÃES, J. B. Estudo sobre envelhecimento acelerado de propelente sólido compósito. 2011. Dissertação (Mestrado em Engenharia Aeronáutica e Mecânica) - Instituto Tecnológico de Aeronáutica, São José dos Campos.

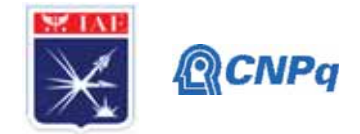

3. JUDGE, M. D. An investigation of composite propellant accelerated ageing mechanisms and kinetics. Propellants, Explosives, Pyrotechnics, v. 28, n. 3, p.114-119, 2003.

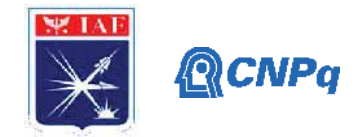

# **PIBIC-RELATÓRIO**

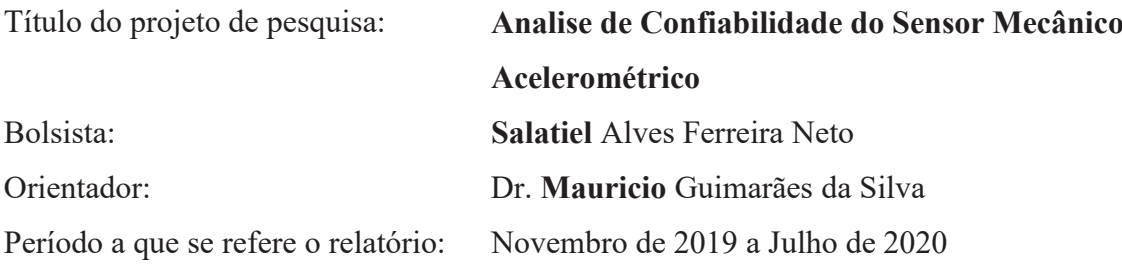

#### **Resumo**

Este relatório apresenta o desenvolvimento de uma metodologia da análise de confiabilidade para o Sensor Mecânico Acelerométrico (SMA) baseada nas funções distribuições de probabilidade associadas à aceleração do veículo (Q) e à aceleração de funcionamento do SMA (R). A abordagem adotada utiliza apenas os dois primeiros momentos (médias e variâncias) das variáveis aleatórias, para a análise de falha de funcionamento do SMA. Esta probabilidade de falha é calculada com base na região de sobreposição gerada pelas distribuições de R e Q. A implementação do método é realizada na plataforma Microsoft Office EXCEL®.

## **1. Introdução**

Com o mundo em constante evolução a análise de confiabilidade vem sendo aprimorada com *softwares* e modelos matemáticos realizando grandes avanços no requisito segurança. Com base em alguns métodos de análise de confiabilidade de estruturas mecânicas disponibilizados na literatura técnica da área, o grupo de trabalho da Divisão de Tecnologias Sensíveis e de Defesa (ASD) do Instituto de Aeronáutica e Espaço (IAE) desenvolveu e implementou duas metodologias de análise para serem aplicadas no processo de qualificação de um Sensor Mecânico Acelerométrico (SMA) o qual pode ser utilizado tanto em foguetes espaciais como em artefatos bélicos desenvolvidos na ASD. O SMA é um sensor de segurança que impede a ignição do segundo estágio de um veículo quando o mesmo ainda estiver em solo.

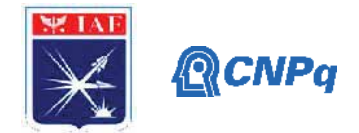

A primeira metodologia é a Análise de Confiabilidade baseada em "Testes Severos". Esta utiliza o conceito de "Margem de Severidade". O principal objetivo desta metodologia é definir o número mínimo de experimentos necessários realizados para garantir a confiabilidade do SMA. Este número é fundamentalmente dependente do nível de severidade aplicada ao teste. Toda a análise é baseada em dados experimentais.

A segunda metodologia utiliza o conceito de "Margem de Segurança" na avaliação do índice de confiabilidade do produto. A principal hipótese é que são conhecidas as funções distribuição de probabilidade (PDF) dos parâmetros de maior influência na análise, quais sejam, a aceleração do foguete e a aceleração de funcionamento do SMA. Com base nestes dados, procede-se à análise matemática da falha de funcionamento do SMA. É neste cenário que se enquadra a presente pesquisa. Antes de proceder ao detalhamento da metodologia de análise, é apresentada uma visão geral do SMA.

## **1.2. Sensor Mecânico Acelerométrico**

O Sensor Mecânico Acelerométrico (SMA) é um sensor inercial do tipo massa-mola que funciona apenas com o veículo, no qual está instalado, em voo. Trata-se de um dispositivo mecânico, com acionamento através da aceleração imposta pela decolagem do veículo. A Figura 1 exibe a visão geral, em corte, da concepção inicial de um SMA.

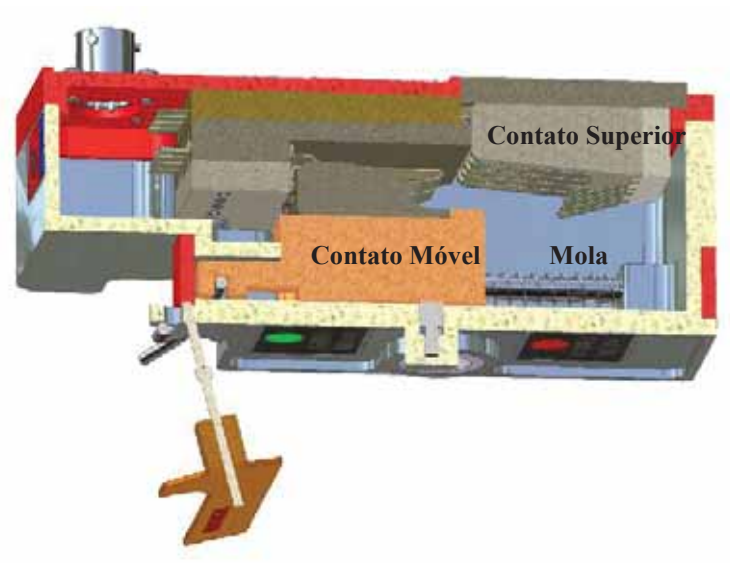

Figura 1 – Sensor Mecânico Acelerométrico (Vista em Corte)

Fonte: O Autor.

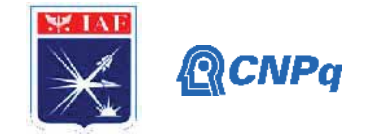

O princípio de funcionamento do SMA segue os seguintes eventos:

- i. Inicialmente o SMA se encontra no modo de segurança. Nesta condição a linha de fogo do pirotécnico está em curto circuito;
- ii. Após a decolagem, com a ação da aceleração, o subconjunto "contato móvel" se desloca para baixo, comprimindo a mola (Figura 2). Com este deslocamento é retirado o curto circuito da linha do pirotécnico;
- iii. Atingindo o final do seu curso, o conjunto de contatos se encaixa no subconjunto "contato superior";
- iv. Com o aumento da aceleração decorrente do processo de decolagem, as duas peças se encaixam entre si e, neste instante, ocorre o travamento por um pino, permitindo a continuidade do sinal elétrico para o pirotécnico (Figura 3);

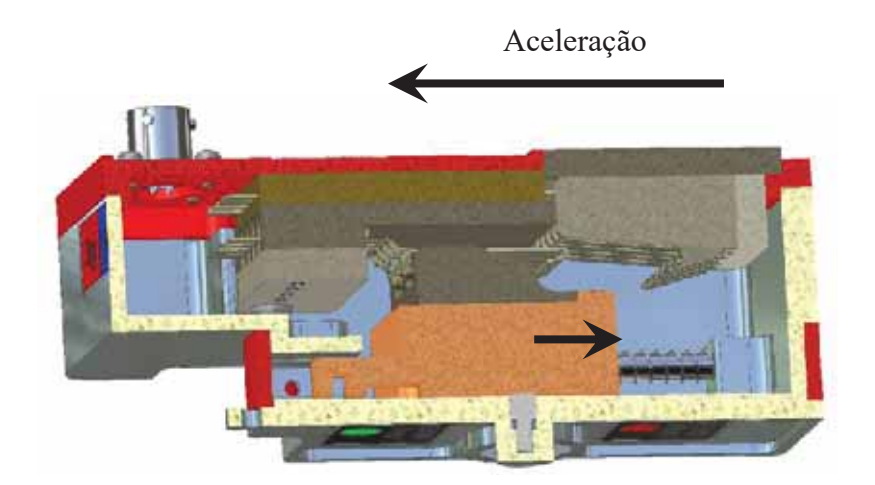

Figura 2 – Evento *ii* – Decolagem (compressão da mola)

Fonte: O Autor.

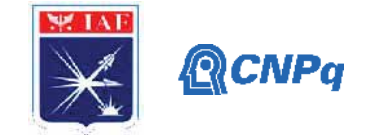

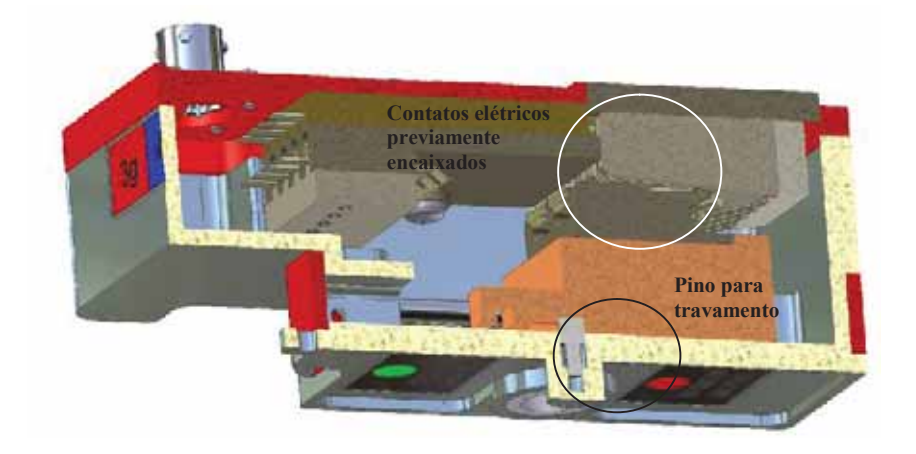

Figura 3 – Evento *iii* – Contato móvel parcialmente encaixado no subconjunto "contato superior"

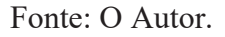

# **1.2. Objetivo**

- Apresentar a metodologia de análise de confiabilidade visando o conceito de fator de segurança aplicada no projeto do Sensor Mecânico Acelerométrico (SMA);
- Implementação numérica da metodologia.

#### **2. Materiais e Métodos**

A prática denominada de análise de confiabilidade nos moldes em que é realizada na maioria das Organizações Industriais consiste em, basicamente, se estimar a probabilidade de falha do sistema em análise. Neste tópico são apresentadas as equações básicas que permitem estimar esta probabilidade de falha.

# **2.1. Estado Limite**

O desempenho estrutural de um sistema tem como referência um conjunto de estados limites que delimitam regiões de funcionamento do sistema em análise. Estes estados são divididos em duas categorias básicas: (i) Estados limites últimos e (ii) Estados limites de serviço. Os estados limites últimos estão relacionados ao colapso, ou a qualquer outra forma que promova a paralisação do funcionamento do equipamento. Trata-se, portanto, de uma condição de funcionamento que supera a resistência estrutural de um dado dispositivo. Os

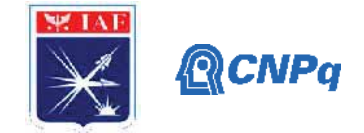

estados limites de serviço dizem respeito à durabilidade ou boa utilização funcional das respectivas estruturas.

A presente metodologia utiliza o conceito de estados limites últimos na estimativa da confiabilidade estrutural do sistema SMA. A descrição completa do estado limite é dada pela função representativa daquele estado,  $G(X)$ . Normalmente esta função é descrita em termos de variáveis aleatórias para cada estado limite da estrutura, qual seja:

$$
G(X) = G(X_1, X_2, \dots, X_n) = 0
$$
\n(1)

A equação abaixo tem como solução as possíveis condições de falha que possam ocorrer na estrutura:

$$
G(X) < 0 \tag{2}
$$

O exemplo de uso mais simples desta equação é o caso do problema envolvendo apenas duas variáveis, como por exemplo, a resistência (R) de uma dada estrutura e a solicitação (Q), a qual representa o carregamento imposto à estrutura. O estado limite desta estrutura pode ser descrito de acordo com a função  $G(X)$ , Figura1.

$$
G(R,Q) = R - Q = 0 \tag{3}
$$

Figura 4 – Regiões de falha.

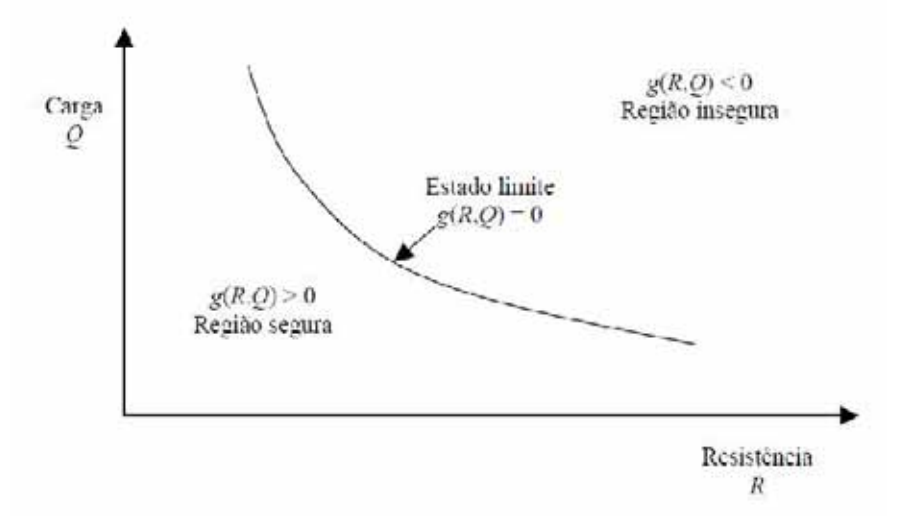

Fonte: KRUGER(2008).

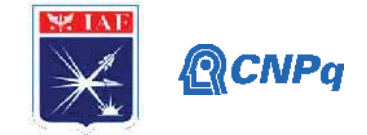

#### **2.2. Coeficiente de Segurança Nominal**

Todo projeto de um sistema aeroespacial é baseado em requisitos. Para garantir o atendimento destes requisitos é prática comum se estabelecer coeficientes de segurança para os diversos parâmetros de projeto. São definidos dois tipos de coeficientes de segurança: Coeficiente de Segurança Central e Coeficiente de Segurança Global. Segundo MELCHERS (1999), o **Coeficiente de Segurança Central (CSC)** relaciona as médias das variáveis de resistência (R) e solicitação (Q), segundo a expressão abaixo:

$$
\lambda_0 = \frac{\mu_R}{\mu_Q} \tag{4}
$$

Utilizam-se valores característicos do parâmetro  $\lambda_0$  para quantificar a margem de segurança da estrutura. Observe que este coeficiente não é um bom indicador da segurança da estrutura desde que não leva em consideração as incertezas das variáveis R e Q utilizadas na determinação de  $\lambda_n$ . O problema é tratado deterministicamente. O Coeficiente de Segurança **Global (CSG)** leva em consideração o uso de distribuições estatísticas na definição das variáveis R e Q. Ou seja, nesta abordagem é necessário o conhecimento, das distribuições de probabilidade de cada variável para a implementação do método de análise de confiabilidade. Neste trabalho é dada ênfase no uso dos conceitos associados ao CSG para a estimativa de um índice de confiabilidade de um determinado subsistema aeroespacial.

#### **2.3. Probabilidade de Falha**

A probabilidade de falha é o indicador que representa a violação dos estados limites. Para o caso do problema com duas variáveis aleatórias (VA), a probabilidade de falha é dada por:

$$
P_f = P[{R \le Q}] = P[{R \le Q} \le 0]
$$
\n(5)

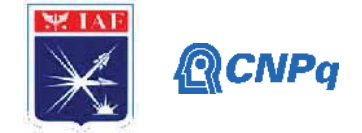

Esta inequação é denominada de problema fundamental da confiabilidade (MELCHERS, 1999). Outra expressão utilizada na estimativa da probabilidade de falha é aquela que utiliza o conceito de função conjunta de densidade de probabilidade de R e Q,  $f_{RQ}(r, q)$ , qual seja:

$$
P_f = \int_{-\infty}^{+\infty} \int_{RQ} f_{RQ}(r, q) dr dq
$$
 (6)

#### **2.4. Índice de confiabilidade**

Assumindo que R e Q sejam estatisticamente independentes e normalmente distribuídas, *G(X)* também é normal, pois uma combinação linear de variáveis aleatórias gaussianas é também gaussiana. Um evento de falha pode ser definido como o estado no qual *R < Q*, ou *G(X) = R −Q < 0*. Portanto, a probabilidade de falha pode ser definida como:

$$
P_f = 1 - \Phi \left( \frac{\mu_R - \mu_Q}{\sqrt{\sigma_R^2 + \sigma_Q^2}} < 0 \right) \tag{7}
$$

Sendo  $\phi$ () a função distribuição acumulada da Normal Padrão. A probabilidade de falha depende da relação entre o valor médio de *G(X)* e seu desvio padrão. Esta razão é conhecida como índice de confiabilidade, geralmente denotado por *β*:

$$
\beta = \frac{\mu_G}{\sigma_G} = \frac{\mu_{R-Q}}{\sigma_{R-Q}} = \frac{\mu_R - \mu_Q}{\sqrt{\sigma_R^2 + \sigma_Q^2}}
$$
\n(8)

Comparando-se a expressão acima com a definida para a probabilidade de falha, Equação ( 7 ), pode-se redefinir a probabilidade de falha como sendo:

$$
P_f = 1 - \Phi(\beta) = \Phi(-\beta) \tag{9}
$$

O índice de confiabilidade *β* é uma medida geométrica da probabilidade de falha.

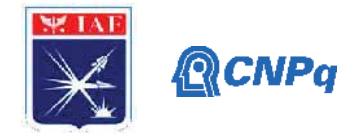

# **3. Resultados**

O primeiro passo da análise é estimar a distribuição de probabilidades para as variáveis aleatórias R e Q. A variável Q deve assumir o valor médio de aceleração no final da rampa de lançamento. Para o exemplo em questão, adotou-se o valor de 7g. O desvio padrão é estimado com base nos registros de lançamentos anteriores, tendo em vista que esta solicitação está associada às acelerações de decolagem. Como o IAE não disponibiliza registros devidamente estudados e reportados de históricos de aceleração procedeu-se no sentido de adotar o desvio padrão associado ao não cumprimento de requisito. Ou seja, nesta análise, são adotados diferentes valores para o desvio padrão em aceleração e registra-se aquele que não cumpre o requisito. Este valor deverá ser julgado pelo grupo de trabalho do IAE.

Dentro deste contexto, adotou-se uma distribuição de probabilidades uniforme para a variável Q. Esta escolha é justificada com base nas incertezas envolvidas na dispersão verificada na aceleração do veículo quando o mesmo estiver no final da rampa de lançamento.

A distribuição de probabilidades para a variável R é obtida a partir dos dados experimentais. De fato, esta análise deve ser conduzida em duas etapas. Na primeira delas, determina-se a distribuição de probabilidades associada ao experimento. Em uma segunda etapa, estimam-se os parâmetros desta distribuição. Desde que o objetivo deste trabalho é apresentar a metodologia de análise, adotou-se uma distribuição normal com média 5,791 e desvio padrão de 0,123 no processo de implementação numérica.

A Tabela 1 exibe todos os dados utilizados na determinação da confiabilidade de uso do SMA com um nível de significância de 95%. A Figura 5 exibe os resultados obtidos para a hipótese de uma distribuição uniforme (A= 6 e B= 8) para a variável aleatória O. Para este caso a confiabilidade foi de 99,88% (ou seja, 99,9%) e o fator de segurança de 1,036, o qual é associado ao índice de confiabilidade (*β*) de 0,026.

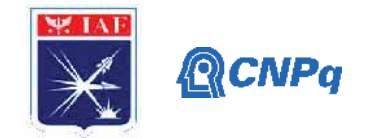

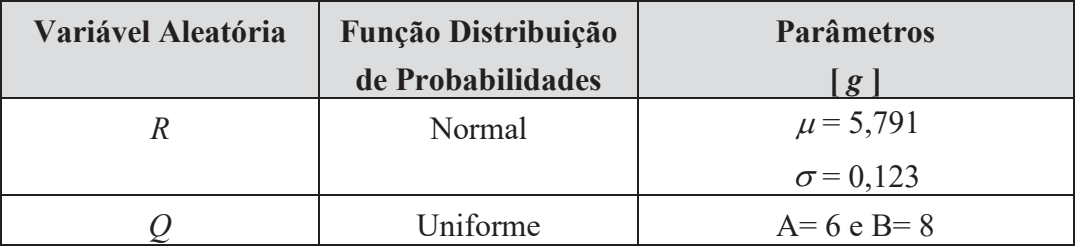

Tabela 1 – Dados utilizados na determinação da confiabilidade de uso do SMA

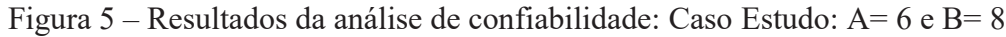

| <b>Notes</b>                                                                                                   | <b>Load (Stress)</b>             |          | <b>Coefficient of</b>            | <b>Safety Factor,</b>          | <b>Stress Ratio.</b> |
|----------------------------------------------------------------------------------------------------|----------------------------------|----------|----------------------------------|--------------------------------|----------------------|
| Inputs are yellow                                                                                              | <b>Select Distribution:</b>      | Normal   | Variation, $\delta = \sigma/\mu$ | $SF = \mu_{\rm c}/\mu_{\rm L}$ | 1/SF                 |
| Results are green                                                                                              | <b>Enter Mean:</b>               | 5.791    | 2.13%                            | 1.036                          | 0.965                |
| <b>Replications</b>                                                                                            | <b>Enter Standard Deviation:</b> | 0,123    |                                  |                                |                      |
| 100,000                                                                                                    | <b>Capacity (Strength)</b>       |          |                                  | Safety Index,                  |                      |
| <b>Seed Value</b>                                                                                              | <b>Select Distribution:</b>      | Uniform  |                                  | $\beta = f(SF, \delta)$        |                      |
| 37                                                                                                    | <b>Enter Minimum Value</b>       | 6,000    | 133.33%                          | 0.026                          |                      |
|                                                                                                    | <b>Enter Maximum Value</b>       | 8.000    |                                  |                                |                      |
| <b>Get Results</b>                                                                                             | <b>Results</b>                   |          |                                  |                                |                      |
|                                                                                                    | <b>Mean Failure Probability</b>  | 1,12E-03 |                                  |                                |                      |
| Do not insert or delete any<br>rows or columns. There<br>are formulas on the right<br>that would be corrupted. | 90% Half-Width About Mean, +/-   | 3.65E-05 |                                  |                                |                      |
|                                                                                                    | <b>Variance</b>                  | 4.91E-05 |                                  |                                |                      |
|                                                                                                    | <b>Mean Success Probability</b>  | 0.998884 |                                  |                                |                      |
|                                                                                                    | <b>Run Time (Minutes)</b>        | 0.58     |                                  |                                |                      |

(a) Análise de Confiabilidade

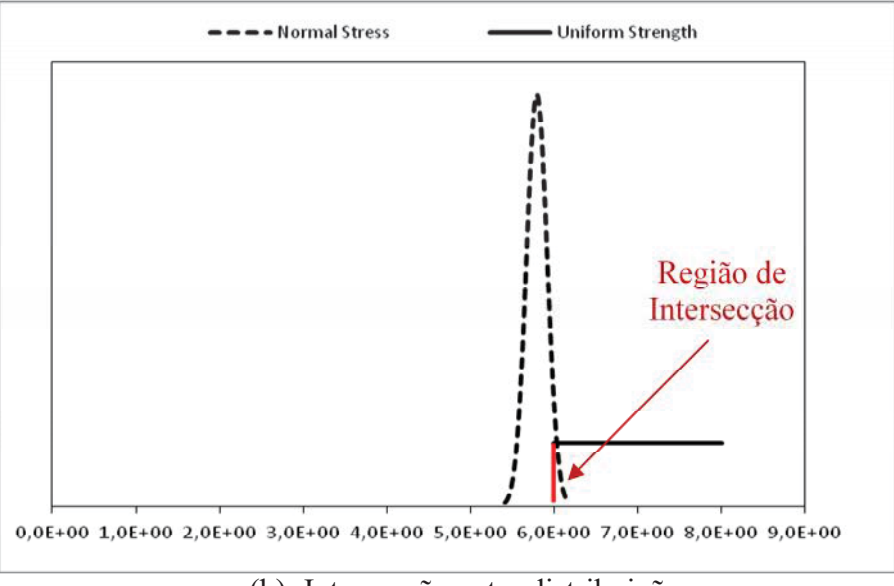

(b) Intersecção entre distribuições

Fonte: Implementação adaptada de código da NASA.

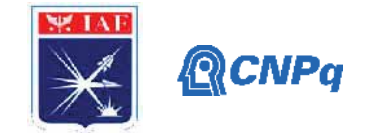

# **4. Trabalhos Futuros**

Com o objetivo de continuar esta pesquisa, foram elencados dois temas que são continuação direta deste trabalho, quais sejam:

- Determinação da Probabilidade de Falha para Diferentes PDFs;
- Agrupar em um mesmo código computacional o programa de Análise de Confiabilidade, baseado na Margem de Severidade, com aquele desenvolvido neste trabalho, qual seja, Margem de Segurança e validar os resultados;

# **5. Conclusões**

Neste trabalho foi apresentado o desenvolvimento de uma metodologia de análise de confiabilidade para o Sensor Mecânico Acelerométrico (SMA) baseada nas funções distribuições de probabilidade associadas à aceleração do veículo (Q) e à aceleração de funcionamento do SMA (R). Partindo-se do fato de que Confiabilidade está relacionada com a probabilidade de falha do sistema, procedeu-se ao cálculo da região de sobreposição gerada pelas distribuições de R e Q. Os resultados obtidos foram considerados consistentes pelo grupo de trabalho da ASD. Contudo, ressalta-se que a metodologia ainda está em fase de avaliação e vem sendo aplicada em diferentes casos. A implementação do método foi realizada na plataforma Microsoft Office EXCEL®.

# **Referências**

HURTADO, J. E., ALVAREZ, D. A. **Classification approach for reliability analysis with stochastic finite-element modeling**, Journal of Structural Engineering, ASCE. 2003.

KRÜGER, C.M., **Análise de Confiabilidade Estrutural Aplicada às Barragens de Concreto**, Tese de Doutorado, Universidade Federal do Paraná, 2008.

MELCHERS, R. E. **Structural Reliability. Analysis and Prediction,** Ellis Horwood Limited, John Wiley & Sons, 1987.

NASA Johnson Space Center, 160711 Stress\_Strenght\_Interference\_Static\_Reliability.xlm

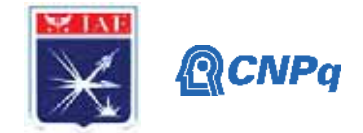

# **PIBIC/PIBITI-RELATÓRIO FINAL**

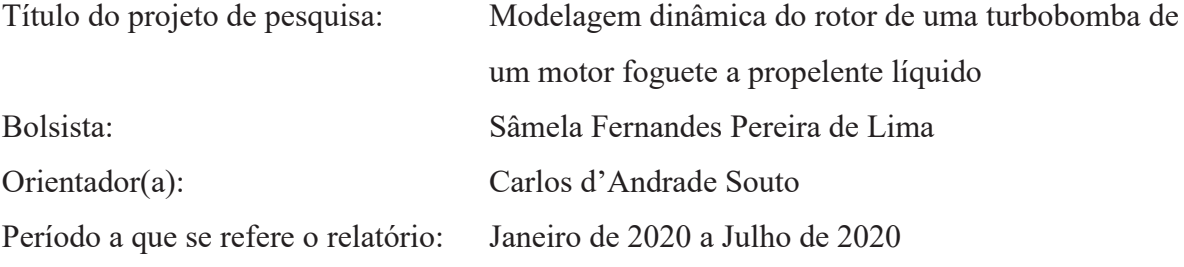

#### **Resumo**

A maioria dos foguetes lançadores de satélite utiliza motores foguete a propelente líquido. A fim de se obter maior potência dos motores, os propelentes tem de ser injetados em pressões mais elevadas na câmara de combustão. Para isso é utilizado uma bomba de alta capacidade movida por uma turbina a gás, chamada de turbobomba. As turbobombas operam em altas velocidades angulares (dezenas de milhares de rpm) e sofrem intensas cargas dinâmicas em operação. Assim sendo, é importante avaliar o comportamento dinâmico deste tipo de sistema ainda na fase de concepção. Neste projeto foi desenvolvida uma implementação do método de elementos finitos para análise de rotores flexíveis em uma rotina no software de computação numérica Octave. Os deslocamentos transversais do rotor de uma turbobomba de um motor foguete desenvolvido pelo IAE foram analisados usando um modelo de elementos finitos de viga para o eixo flexível. Os discos foram tratados como massas pontuais. Resultados típicos de dinâmica de rotores (diagrama de Campbell, resposta ao desbalanço e força nos mancais) foram obtidos.

## **1. Introdução**

A ISO (*International Standartization Organization*) define rotor como um corpo suspenso por um conjunto de mancais ou suportes que permitem-no girar livremente em torno de um eixo fixo. Devido ao seu movimento giratório, a turbobomba é submetida a vibrações laterais cuja intensidade depende da velocidade angular do rotor, de suas imperfeições (desalinhamento, defeitos nos rolamentos e desequilíbrio) e da quantidade de amortecimento introduzido no sistema.

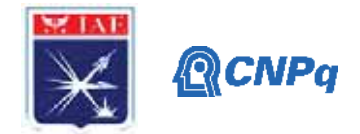

Em um rotor ideal o eixo de simetria e o eixo de rotação são coincidentes e toda energia fornecida é convertida em rotação. Em um rotor real a parte da energia de rotação é convertida em movimentos transversais. Mesmo em rotores construídos de acordo com as tolerâncias geométricas bastante apertadas e com todo cuidado durante sua fabricação, algumas imperfeições e pequenos desvios da condição ideal estarão sempre presentes. De uma forma geral, mas especificamente para o caso de uma turbobomba, como apresentado em [1], as folgas entre o rotor e a carcaça (estator) são muito pequenas e os deslocamentos transversais podem levar o contato rotor-carcaça e a falhas catastróficas.

## **2. Materiais e Métodos**

Do ponto de vista da modelagem matemática, um conjunto de rotores pode ser tratado de 3 maneiras crescentes de complexidade: a) como um rotor rígido descrito pela sua massa e inércia; b) como um eixo flexível com discos tratados como rígidos, descritos como pontos com massa e inércia; e c) como um eixo flexível com discos também flexíveis. A primeira abordagem é limitada a rotores bem rígidos. A segunda abordagem, utilizada neste trabalho, pode ser implementada com elementos de viga e massas pontuais e podem fornecer boas informações aos designers com baixo custo e tempo para serem implementados.

As equações dinâmicas para um rotor flexível podem ser obtidas através da aplicação das equações de Lagrange para expressões de energia cinética para o eixo, discos (pontos de massa) e desbalanço; e expressões de energia de deformação do eixo. A equação de Lagrange é definida pela Eq. (1). Onde *T* é a energia cinética, *U* é a energia potencial, *qi* são as coordenadas e *Fqi* são as forças [2]:

$$
\frac{d}{dt}\left(\frac{\partial T}{\partial \dot{q}_i}\right) - \frac{\partial T}{\partial q_i} + \frac{\partial U}{\partial q_i} = Fq_i
$$
\n(1)

Usando a discretização de elementos finitos para um conjunto rotor, temos que a aplicação da equação de Lagrange às expressões de T e U para elementos de eixo e disco fornecem as equações de movimento da matriz para estes elementos, que podem ser montadas na matriz global de movimento de todo o rotor. Os rolamentos são tratados como elementos de rigidez e amortecimento horizontal e vertical. O desbalanço é incluído no modelo por meio de forças externas.

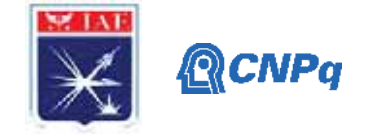

# **2.1. Elementos do Conjunto Rotor**

**Elemento de Eixo**

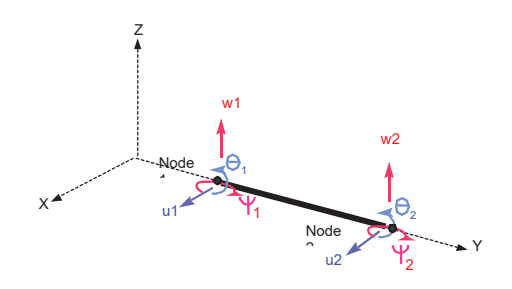

Figura 1 – Elemento de eixo.

O elemento de eixo mostrado na Fig. 1 está descrito em [3]. A equação de movimento para este eixo é dada pela Eq. (2).

$$
\left[M_s^e\left\{\ddot{x}_s^e(t)\right\}-\Omega[G_s^e]\left\{\dot{x}_s^e(t)\right\}+\left[K_s^e\left\{\dot{x}_s^e(t)\right\}=\left\{f_s^e(t)\right\}\right] \tag{2}
$$

Once:

\n
$$
[M_S^e] = [M_{S1}^e] + [M_{S2}^e]
$$
\n(3)

O vetor de deslocamentos nodais é dado pela Eq. (4).

 $\delta = {\mathbf{u}_1 \quad w_1 \quad \theta_1 \quad \Psi_1 \quad u_2 \quad w_2 \quad \theta_2 \quad \Psi_2}$  (4)

As matrizes apresentadas na Eq. (2) são:

$$
[M_{s1}^e] = \frac{\rho SL}{420} \begin{bmatrix} 156 & & & & & & & \\ 0 & 156 & & & & & & \\ 0 & 22l & 4l^2 & & & & & \\ -22l & 0 & 0 & 4l^2 & & & & \\ 54 & 0 & 0 & -13l & 156 & & & & \\ 0 & 54 & 13l & 0 & 0 & 156 & & & \\ 0 & -13l & -3l & 0 & 0 & -22l & 4l^2 & & & \\ -13l & 0 & 0 & -3l^2 & 22l & 0 & 0 & 4l^2 & & \\ 0 & 0 & -3l^2 & 22l & 0 & 0 & 4l^2 & & & \\ 0 & 0 & 3l & -l^2 & 0 & 0 & -3l & 4l^2 & & \\ -3l & 0 & 0 & -l^2 & 3l & 0 & 0 & 4l^2 & \\ -3l & 0 & 0 & -l^2 & 3l & 0 & 0 & 4l^2 & \\ 0 & 3l & 0 & 0 & 0 & 3l & 36 & 0 & \\ 0 & 3l & 0 & 0 & 0 & 3l & 36 & 0 & \\ 0 & 3l & 0 & 0 & 0 & 3l & 36 & 0 & \\ -36 & 0 & 0 & 3l & 36 & 0 & 0 & \\ 0 & 3l & -l^2 & 0 & 0 & -3l & 4l^2 & 0 & \\ 0 & 3l & -l^2 & 0 & 0 & -3l & 4l^2 & 0 & \\ 0 & 3l & -l^2 & 0 & 0 & -3l & 4l^2 & 0 & \\ 0 & 0 & 0 & 0 & 0 & 0 & 0 & 0 & 0 & \\ 0 & 0 & 0 & 0 & 0 & 0 & 0 & 0 & 0 & \\ 0 & 0 & 0 & 0 & 0 & 0 & 0 & 0 & 0 & \\ 0 & 0 & 0 & 0 & 0 & 0 & 0 & 0 & 0 & \\ 0 & 0 & 0 & 0 & 0 & 0 & 0 & 0 & 0 & \\ 0 & 0 & 0 & 0 & 0 & 0 & 0 & 0 & 0 & \\ 0 & 0 & 0 & 0 & 0 & 0 & 0 & 0 & 0 & \\ 0 & 0 & 0 & 0 & 0 & 0 &
$$

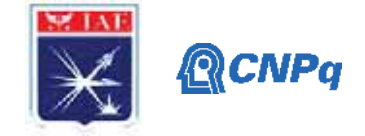

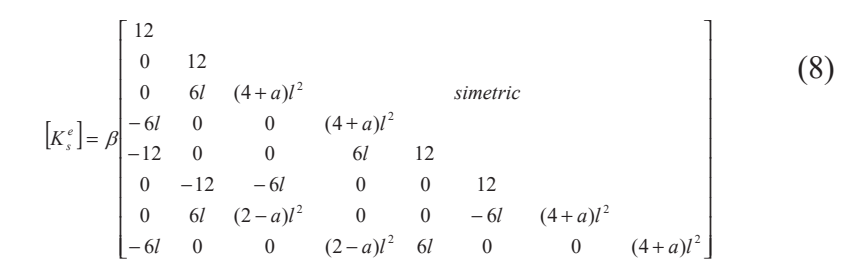

Onde  $(1 + a)L^3$ *EI*  $\beta = \frac{EI}{(1+a)L^3}$ ,  $a = \frac{12EI}{GSL^2}$  $a = \frac{12EI}{GSL^2}$ ,  $G = \frac{E}{2(1+\nu)}$  é o módulo de cisalhamento, *S* é a área reduzida de

seção transversal e  $\gamma$  é o coeficiente de Poisson.

#### **Discos**

A equação matricial para um único elemento de disco é dada pela Eq. (9):

$$
\left[M_d^e \left\{ \ddot{x}_d^e(t) \right\} - \Omega[G_d^e] \left\{ \dot{x}_d^e(t) \right\} = \left\{ f_d^e(t) \right\} \tag{9}
$$

Onde

\n
$$
[M_d^e] = [M_{d1}^e] + [M_{d2}^e]
$$
\n(10)

Os graus de liberdade do elemento de disco são dados pela Eq. (11).

$$
\delta = \begin{cases} u & w \quad \theta \quad \Psi \end{cases}
$$
 (11)

Suas matrizes elementares são:

$$
[M_{d1}^e] = \begin{bmatrix} m_d & 0 & 0 & 0 \\ 0 & m_d & 0 & 0 \\ 0 & 0 & 0 & 0 \\ 0 & 0 & 0 & 0 \end{bmatrix} \quad (12) \quad [M_{d2}^e] = \begin{bmatrix} 0 & 0 & 0 & 0 \\ 0 & 0 & 0 & 0 \\ 0 & 0 & I_d & 0 \\ 0 & 0 & 0 & I_d \end{bmatrix} \quad (13) \quad [G^d] = \begin{bmatrix} 0 & 0 & 0 & 0 \\ 0 & 0 & 0 & 0 \\ 0 & 0 & 0 & I_p \\ 0 & 0 & I_p & 0 \end{bmatrix} \quad (14)
$$

#### **Mancais**

Os mancais conectam o rotor ao seu revestimento. Pode ser modelado como rigidez e amortecimento e sua equação dinâmica é:

$$
[C_{b}^{e}]\{x_{b}^{e}(t)\} + [K_{b}^{e}]\{x_{b}^{e}(t)\} = \{f_{b}^{e}(t)\}
$$
\n(15)

Onde:

$$
[C_b^e] = \begin{bmatrix} C_{xx} & 0 & C_{xz} & 0 \\ 0 & 0 & 0 & 0 \\ C_{zx} & 0 & C_{zx} & 0 \\ 0 & 0 & 0 & 0 \end{bmatrix}
$$
 (16) 
$$
[K_b^e] = \begin{bmatrix} K_{xx} & 0 & K_{xz} & 0 \\ 0 & 0 & 0 & 0 \\ K_{zx} & 0 & K_{zx} & 0 \\ 0 & 0 & 0 & 0 \end{bmatrix}
$$
 (17)

O vetor de deslocamento nodal de rolamentos  $\{x^e_{b}(t)\}$  é dado na Eq. (11).

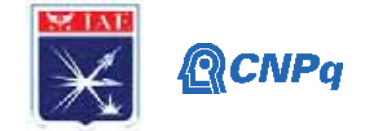

#### **Rotor**

Ao montar as equações de movimento de eixo, discos e mancais em uma única equação matricial, obtém-se a equação da matriz global do sistema:

$$
[M \, \, \left\{ \ddot{x}(t) \right\} + [D(\Omega)] \{ \dot{x}(t) \} + [K \, \left\{ x(t) \right\} = \{ f(t) \} \tag{18}
$$

Onde [*M*] é a matriz de massa,  $[D(Ω)] = ([C] – Ω[G]$ ,  $[C]$  é a matriz de amortecimento,  $[G]$  é a matriz giroscópica, [*K*] é a matriz de rigidez, {*x(t)*} é o vetor de deslocamentos nodais e {*f(t)*} é o vetor de força nodal. A matriz de massa é simétrica e não varia, a matriz giroscópica é uma inclinação simétrica. Dependendo da natureza dos mancais, a matriz de rigidez pode ser considerada simétrica e não variável.

#### **2.2. Análises**

#### **Resposta ao Desbalanço**

Uma vez que os rotores, mesmo construídos por rigorosos processos de fabricação, sempre apresentem uma diferença entre o centro de massa e o centro de rotação, algum desbalanço deve ser incluído ao modelo. Em um modelo com um eixo flexível e disco rígido, o desbalanço está concentrado nos discos em resposta ao desbalanço de massa. Uma massa *m* desbalanceada colocada a uma distância e do centro de rotação de um disco como mostrado na Fig. 2.

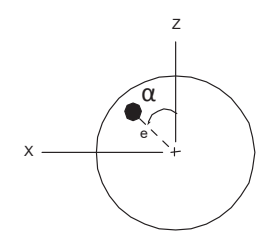

Figura 2 – Desbalanço de massa de um disco.

Sua posição angular é dada por um ângulo α. As forças geradas devido ao movimento dessa massa é dado por:

$$
\{F\} = \{F_s\}sin(\Omega t) + \{F_c\}cos(\Omega t)
$$
\n(19)

#### **Instituto de Aeronáutica e Espaço Programa Institucional de Bolsas de Iniciação Científica**

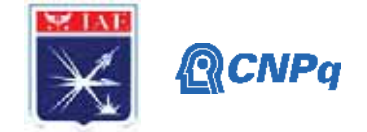

Por exemplo, uma massa desbalanceada é colocada no nó 1, os componentes horizontais e verticais da excitação devido ao desbalanço,  $meΩ<sup>2</sup> cos(Ωt)$  e  $meΩ<sup>2</sup> sin(Ωt)$ , são aplicados nos graus de liberdade u e w, e os vetores  ${F_s}$  e  ${F_c}$  são os seguintes:

{ } ⎪ ⎪ ⎪ ⎪ ⎪ ⎭ ⎪ ⎪ ⎪ ⎪ ⎪ ⎬ ⎫ ⎪ ⎪ ⎪ ⎪ ⎪ ⎩ ⎪ ⎪ ⎪ ⎪ ⎪ ⎨ ⎧ Ω Ω = ⎪ ⎪ ⎪ ⎪ ⎪ ⎭ ⎪ ⎪ ⎪ ⎪ ⎪ ⎬ ⎫ ⎪ ⎪ ⎪ ⎪ ⎪ ⎩ ⎪ ⎪ ⎪ ⎪ ⎪ ⎨ ⎧ Ψ = 0 0 0 0 0 0 ( ) <sup>2</sup> 1 1 1 - *me sin t w u w u F n n n n s* (20) { } ⎪ ⎪ ⎪ ⎪ ⎪ ⎭ ⎪ ⎪ ⎪ ⎪ ⎪ ⎬ ⎫ ⎪ ⎪ ⎪ ⎪ ⎪ ⎩ ⎪ ⎪ ⎪ ⎪ ⎪ ⎨ ⎧ Ω Ω = ⎪ ⎪ ⎪ ⎪ ⎪ ⎭ ⎪ ⎪ ⎪ ⎪ ⎪ ⎬ ⎫ ⎪ ⎪ ⎪ ⎪ ⎪ ⎩ ⎪ ⎪ ⎪ ⎪ ⎪ ⎨ ⎧ Ψ = 0 0 0 0 0 cos( ) 0 2 1 1 1 - *me t w u w u F n n n n c* (21)

A resposta para esta força externa terá a mesma a mesma forma:

⎣

$$
\{Q\} = \{Q_s\}sin(\Omega t) + \{Q_c\}cos(\Omega t)
$$
\n(22)

Ao substituir a Eq. (22) e a Eq. (19) na Eq. (18) obtemos os vetores  $\{Q_s\}$  e  $\{Q_c\}$ :

$$
\begin{Bmatrix} Q_s \\ Q_c \end{Bmatrix} = \begin{bmatrix} [K] - \Omega^2 [M] & -\Omega [D(\Omega)] \\ \Omega [D(\Omega)] & [K] - \Omega^2 [M] \end{bmatrix}^{-1} \begin{Bmatrix} F_s \\ F_c \end{Bmatrix}
$$
 (23)

#### **Análise de Autovalores**

Para obter as frequências naturais e modos do sistema, uma análise modal deve ser realizada resolvendo a versão homogênea da Eq. (18). Uma vez que a equação é um problema de autovalor de segunda ordem e os algoritmos para resolução deste tipo de problema de autovalor não são tão eficientes quanto os de primeira ordem, transforma-se a Eq. (18) em uma equação matricial de primeira ordem no formato de espaço de estados.

$$
[A]\{q\} + [B]\{q\} = \{F\}
$$
\n(24)

Onde:  $\begin{bmatrix} A \end{bmatrix} = \begin{bmatrix} M & [0] \\ [0] & -[K] \end{bmatrix}$ 

$$
\begin{bmatrix}\n[M] & [0] \\
[0] & -[K]\n\end{bmatrix}\n\qquad\n\begin{bmatrix}\nB\n\end{bmatrix} =\n\begin{bmatrix}\n[D(\Omega)] & [K] \\
[K] & [0]\n\end{bmatrix}
$$
\n(25)

$$
\{F\} = \begin{cases} \{f(t)\} \\ \{0\} \end{cases} \qquad \{q\} = \begin{cases} \dot{x}(t) \\ x(t) \end{cases}
$$
 (26)

Portanto, a versão homogênea da Eq. (24) pode ser resolvida utilizando algoritmos de primeira ordem e suas frequências naturais para cada valor de Ω, podem ser calculados e plotados (diagrama de Campbell). A velocidade crítica ocorre quando a velocidade de rotação é igual ao valor de alguma frequência natural e, assim, um pico na resposta ao desbalanço pode ser observado.

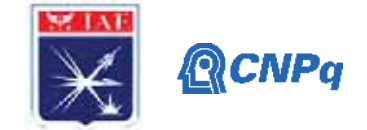

## **3. Resultados**

#### **3.1. Especificações do rotor da referência**

Rotores estudados nas referências [3] e [4] foram analisadas no relatório anterior e foram utilizadas para a validação do programa em Octave.

O rotor descrito em [5] possui a configuração apresentada na Fig. 3 e especificações apresentadas na Tab. 1.

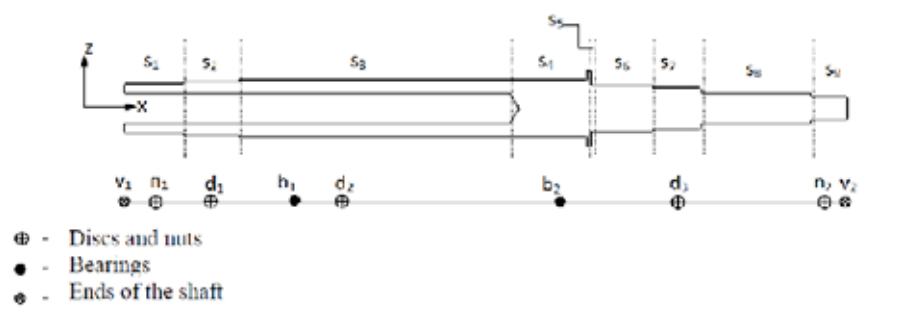

Figura 3 – Configuração do rotor, extraído de [5].

| Comprimento               | $0.375 \text{ m}$      |                           |                           |                           |
|---------------------------|------------------------|---------------------------|---------------------------|---------------------------|
| Modulo de Elasticidade    | $200$ Gpa              |                           |                           |                           |
| Massa específica          | 7800 kg/m <sup>3</sup> |                           |                           |                           |
| Elementos                 | Kyy(N/m)               | $Kzz$ ( $N/m$ )           | $0.5x10^3$                | Cyy (Ns/m) Czz (Ns/m)     |
| b1. b2                    | 25 48x10 <sup>6</sup>  | $25.48 \times 10^6$       |                           | $0.5x10^3$                |
| Elementos                 | Massa (kg)             | $Jx$ (kg.m <sup>2</sup> ) | $Jy$ (kg.m <sup>2</sup> ) | $Jz$ (kg.m <sup>2</sup> ) |
| n1                        | 0.14915                | $2.3643e^{05}$            | $1.231e^{-0.5}$           | 1.3520e <sup>05</sup>     |
| n2                        | 0.02355                | $1.2744e^{-06}$           | $9.6371e^{-07}$           | $9.6371e^{-07}$           |
| d1 (turbina)              | 2.379                  | $1.082e^{-02}$            | $5.454e^{-03}$            | $5.454e^{-03}$            |
| d2 (combustivel)          | 0.17344                | $1.889e^{-04}$            | $1.0095e^{-04}$           | $1.0045e^{-04}$           |
| d <sub>3</sub> (oxidante) | 0.12466                | $9.1375e^{-05}$           | $5.0715e^{-0.5}$          | 5.0433c <sup>-04</sup>    |
| <b>Disco</b>              |                        | #1                        | #2                        | #3                        |
| Desbalanço (g.mm)         |                        | 208.025                   | 137.587                   | 79.810                    |

Tabela 1 – Especificações do rotor analisado, extraído de [5].

# **3.2. Resultados das Análises dos Rotores das Referência**

A análise do modelo descrito em [5] foi feita utilizando-se uma rotina em Octave elaborada pela aluna em conjunto com o orientador. A varredura das rotações analisadas considerou um passo de 100 rpm. Foram obtidos o diagrama de Campbell, a resposta ao desbalanço e as

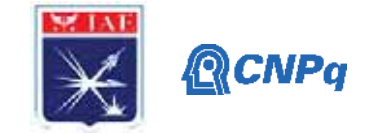

forças horizontais e verticais nos mancais traseiro e dianteiro. Os resultados são mostrados nas figuras 4, 5 e 6 a seguir.

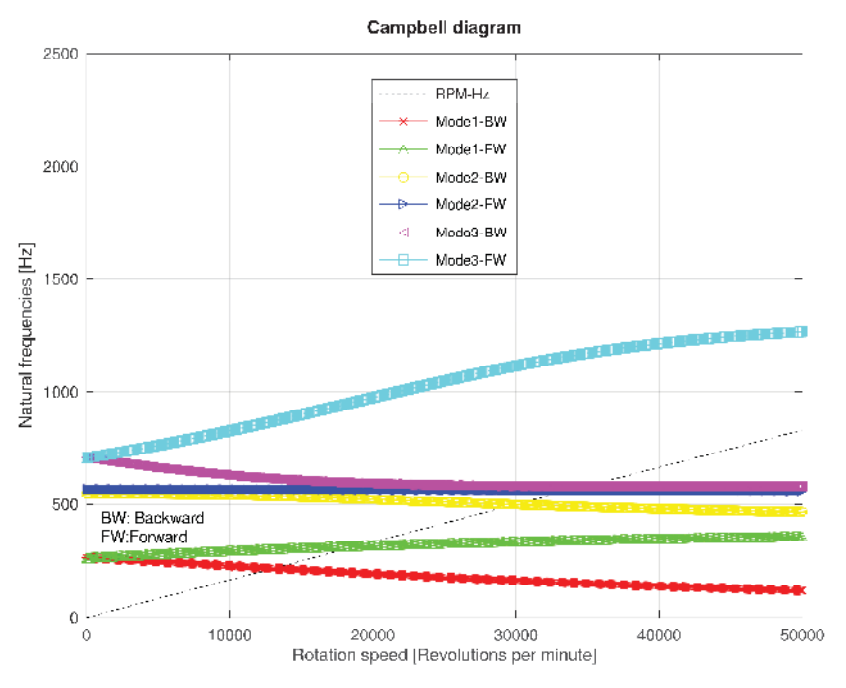

Figura 4 – Diagrama de Campbell do rotor analisado em [5].

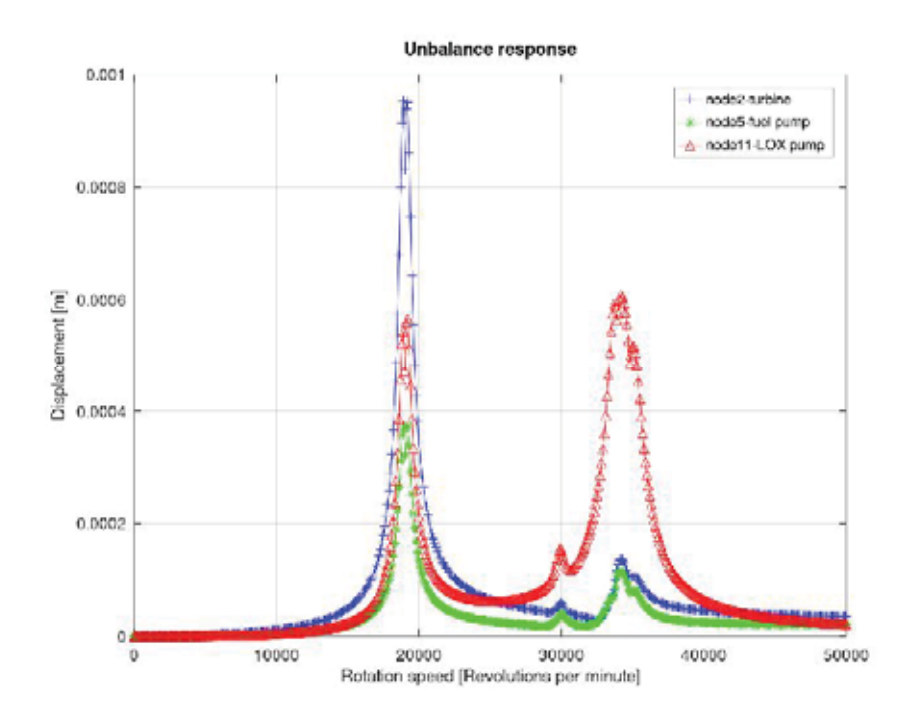

Figura 5 – Resposta ao desbalanço do rotor analisado em [5].
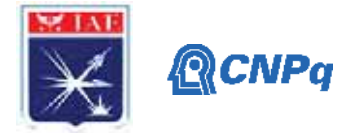

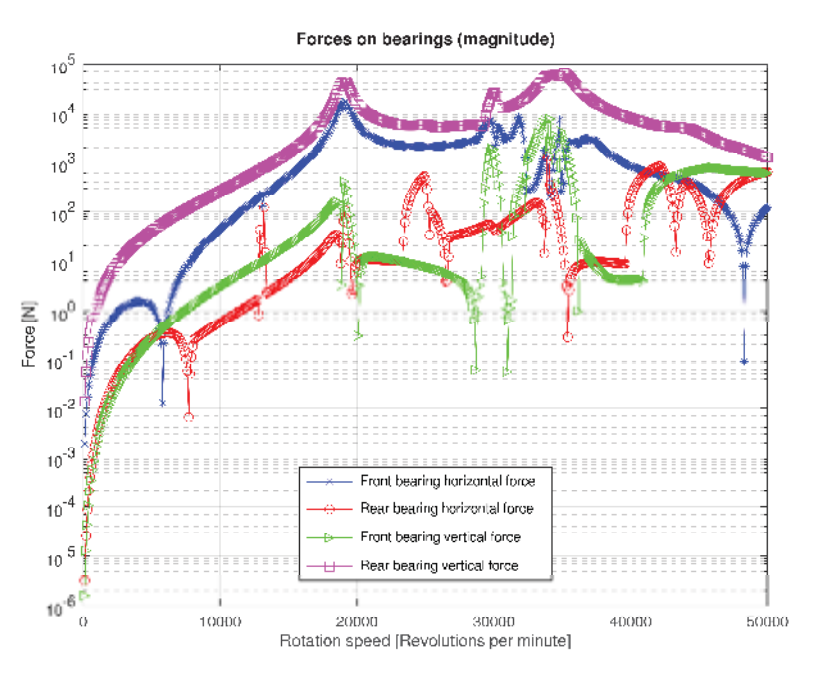

Figura 6 – Força nos mancais do rotor analisado em [5].

A comparação entre as velocidades críticas obtidas neste trabalho e as velocidades críticas disponibilizadas em [5] é apresentada na tabela 2 a seguir. Pode-se perceber a concordância entre os resultados.

Tabela 2 – Comparação de velocidade crítica analisadas neste trabalho e apresentadas em [5].

| <b>Modos</b> | <b>Velocidade Crítica [rpm]</b><br>[5] | <b>Velocidade Crítica [rpm]</b><br>este trabalho | Diferença $[\%]$ |
|--------------|----------------------------------------|--------------------------------------------------|------------------|
|              | 12675,02                               | 12895                                            | 1,74             |
|              | 17941,86                               | 18928                                            | 5,50             |
|              | 29922,6                                | 30071                                            | 0,50             |
|              | 33824,63                               | 33088                                            | $-2,19$          |
|              | 33827,36                               | 34590                                            |                  |

# **4. Próximas Etapas**

A análise da influência do posicionamento dos mancais na resposta ao desbalanço será analisada e incluída no artigo a ser submetido ao XLI CILAMCE (ver item 6).

# **5. Conclusões**

Os resultados obtidos pelo programa elaborado neste trabalho apresentam uma boa concordância com os resultados do artigo da referência [5]. A resposta ao desbalanço mostra

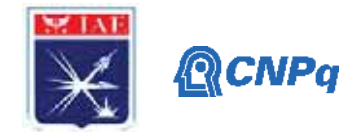

que os picos mais elevados ocorrem na coincidência entre a velocidade de rotação e as frequências naturais dos modos de precessão direta. Além disso, pode-se observar que o maior deslocamento causado pelo desbalanço ocorre no disco da turbina.

# **6. Divulgação dos Resultados**

Estava prevista a elaboração de dois artigos para os congressos: SAE Brasil 2020 e XI CONEM (Congresso Nacional de Engenharia Mecânica). Porém, com a suspensão do congresso CONEM, devido à pandemia de Covid-19, apenas o artigo do SAE foi completado e submetido, sendo que a divulgação dos artigos aprovados será feita em agosto deste ano. O Congresso estava previsto ocorrer em setembro de 2020 mas foi adiado para o final de agosto de 2021 devido à pandemia. O artigo previsto para o CONEM será submetido ao XLI CILAMCE (Congresso Ibero Latino Americano de Mecânica Computacional) que será realizado virtualmente. O resumo já foi aceito.

# **Referências**

[1] Porto, Bruno Ferreira "Projeto do conjunto rotor de uma turbobomba de um motor foguete de propulsão líquida", 2011, 99f. Dissertação de Mestrado Profissional em Engenharia Aeroespacial – Instituto Tecnológico de Aeronáutica, São José dos Campos [2] Rao, Singeresu *Vibrações Mecânicas* . Pearson Education, New Jersey, Estados Unidos [3] Michel Lalanne e Guy Ferraris "*Rotordynamics Prediction in Engineering*" de, Wiley

1990

[4] Chong-Won Lee e Jong-Sun Kim "Modal Testing and Suboptimal Vibration Control of Flexible Rotor Bearing System vy Using a Magnetic Bearing", Journal of Dynamic Systems, Measurement and Control, June 1992, Vol. 114 pp. 244-252

[5] Sias, Daniel Fraga, et al "Dynamic Analysis of a Liquid Rocket Turbopump Unit", COBEM 2015.

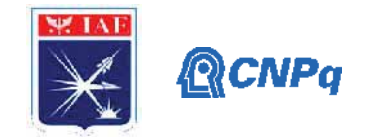

# **PIBIC/PIBITI-RELATÓRIO FINAL**

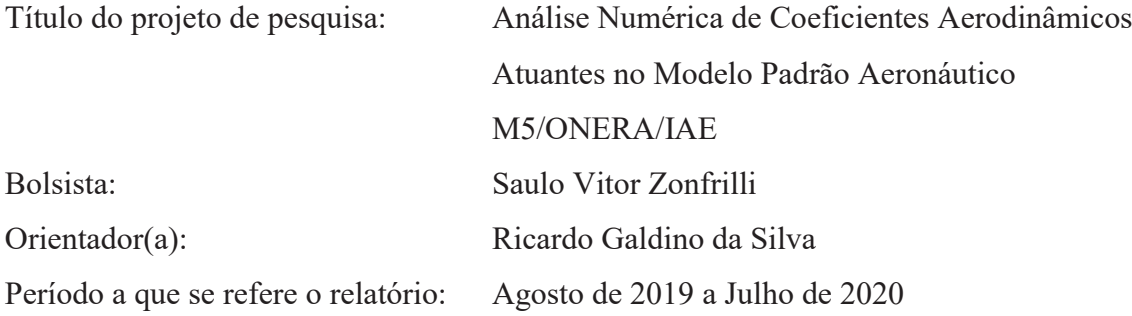

### **Resumo**

Como parte de uma campanha de ensaios com o modelo aeronáutico padrão *M5*, tem-se grande interesse por parte do instituto um bom conhecimento das características do mesmo, desde seus coeficientes aerodinâmicos, até possíveis estruturas formadas em diferentes condições de ensaio, em diferentes velocidades e ângulos de ataque. Com o intuito de familiarizar-se com comportamento do *M5*, este trabalho tem como objetivo desenvolver uma série de análises numéricas, com técnicas de análise fluidodinâmica computacional, com *softwares* de alta fidelidade física, para que se compreenda o comportamento e os resultados do modelo. Existia também, por parte dos pesquisadores envolvidos na campanha de ensaios, o interesse na aplicação de técnicas de medição de pressões no modelo em túnel de vento, e as análises numéricas auxiliaram na definição das faixas de pressão para o dimensionamento do sistema de aquisição e faixa de operação do túnel para o ensaio.

# **1. Introdução**

# 1.1Modelo Aeronáutico Padrão

O Modelo Aeronáutico Padrão *M5* foi criado a fim de ser uma ferramenta de análise comparativa dos resultados obtidos em túneis de vento em diferentes lugares. Sua geometria foi desenvolvida pelo instituto *ONERA* (*Office National d'Etudes et de RecherchesAérospatiales*) da década de 1980. O principal objetivo do *M5* é possibilizar a comparação e quantificação dos erros associados aos resultados de ensaios aerodinâmicos.

O Modelo Padrão apresenta características básicas de avião do tipo comercial: fuselagem cilíndrica, configuração de asa baixa (localizada na parte inferior da fuselagem),

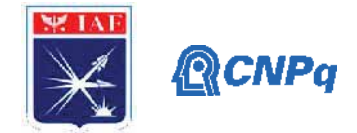

enflechada e com diedro positivo, e empenagem convencional ("T" invertido). O modelo não apresenta nacele de motores e trens de pouso.

Com intuito de manter o TA-2 (Túnel Aerodinâmico 2) atualizado com os padrões de resultados e incertezas internacionais, fez-se um acordo com o instituto *ONERA* e o laboratório Russo, *TsAGI* (*Prof. N.E. Zhukovski Central AerohydrodynamicInstitute*), para uma campanha de ensaio interlaboraterial do *M5* de propriedade do IAE. O projeto do modelo foi cedido pelo ONERA e passou por adaptações de acordo com as características do TA-2.

1.2Motivação para as análises e necessidade de conhecer o comportamento do modelo

Conhecer o comportamento do escoamento sobre o modelo é de grande importância para o entendimento dos fenômenos aerodinâmicos resultantes da geometria do mesmo. Neste trabalho serão empregadas análises de Fluidodinâmica Computacional/*CFD* (*ComputationalFluid Dynamics*), com a variação de alguns parâmetros aerodinâmicos e dois modelos de turbulência nos cálculos do *CFD*, a fim de compreender e visualizar o comportamento do escoamento em diferentes ângulos de ataque. Os resultados das análises computacionais têm também a função de prover resultados que são utilizados na elaboração dos sistemas de aquisição de dados como forças, momentos e pressões, em análises experimentais em túnel de vento.

#### 1.3Cronologia deste trabalho

O desenvolvimento deste trabalho seguiu a seguinte sequência: em Materiais e Métodos será apresentada a modelagem do *M5* em software de *CAD* (Desenho Assistido por Computador, do inglês *Computer-Aided Design*), construção da malha para as análises numéricas, um breve descritivo da análise, análise bidimensional do perfil aerodinâmico da asa; em Resultados e Métodos serão apresentados todos os resultados obtidos até o momento; em Próximas Etapas serão apresentados os próximos passos a serem desenvolvidos baseados nos resultados obtidos neste trabalho; em Conclusões será feito o fechamento das atividades desenvolvidas até a data do fim da elaboração deste relatório; e, por fim, em Revisões Bibliográficas serão dados os devidos créditos aos trabalhos e obras que auxiliaram e inspiraram o desenvolvimento desta pesquisa.

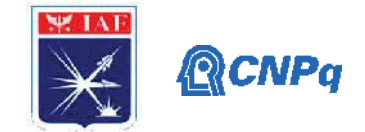

#### **2. Materiais e Métodos**

Nesta seção serão apresentadas as ferramentas utilizadas para a obtenção dos resultados deste trabalho. Entre os *softwares* utilizados neste trabalho, temos *softwares* de *CAD*, *CFD* e ferramentas de tratamento de dados desenvolvidas em *Microsoft Excel*. Análises realizadas experimentalmente não serão abordadas neste trabalho, porém alguns resultados de túnel de vento serão empregados a fim de comparação e validação dos métodos numéricos aplicados. Ainda sobre análises experimentais, serão mostrados processos utilizados para a preparação do modelo para ensaio, assim como os limites de operação do túnel.

#### 2.1Modelagem do M5

Com base nas informações de engenharia do modelo disponibilizadas pelo instituto *ONERA*, foi desenvolvido pelo IAE uma variação do modelo, de acordo com as características dimensionais do TA-2. Para estre trabalho, baseou-se no projeto do IAE, onde, partindo deste, foi elaborado um modelo simplificado, sem os detalhes de montagem das partes e fixações.

### 2.2Malha

A fim de redução de tempo e processamento necessário, todas as análises de *CFD* foram feitas em meio modelo, sendo este divido pelo plano de simetria do mesmo. A parte ocultada foi o lado direito.

A malha utilizada foi do tipo híbrida e foi elaborada utilizando-se o software *ICEM CFD*, e apresenta elementos com geometrias de pirâmides, prismas e tetraedros. A capa de primas, rente à superfície do modelo, tem uma espessura 40% maior que a camada limite que nela se desenvolve. O restante da malha é composto de tetraedros, tendo as geometrias de pirâmides como elemento de transição da capa de prismas para os elementos tetraédricos. Buscou-se por um maior refinamento nas regiões onde esperava-se observar os maiores picos de pressão (próximos aos bordos de ataque da asa e empenagen).

O *farfield* (delimitação do volume de análise) foi definido com uma semiesfera, com raio de 50 vezes o valor de *cma* (corda média aerodinâmica) da asa.Com isso, teve-se uma malha com 10.692.284 elementos de prismas, 2.013.588 elementos de tetraedros e 139.724

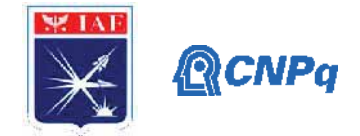

elementos de pirâmides, com um total de 12.845.569 elementos. Na Fig. (1), pode-se visualizar a malha elaborada no modelo.

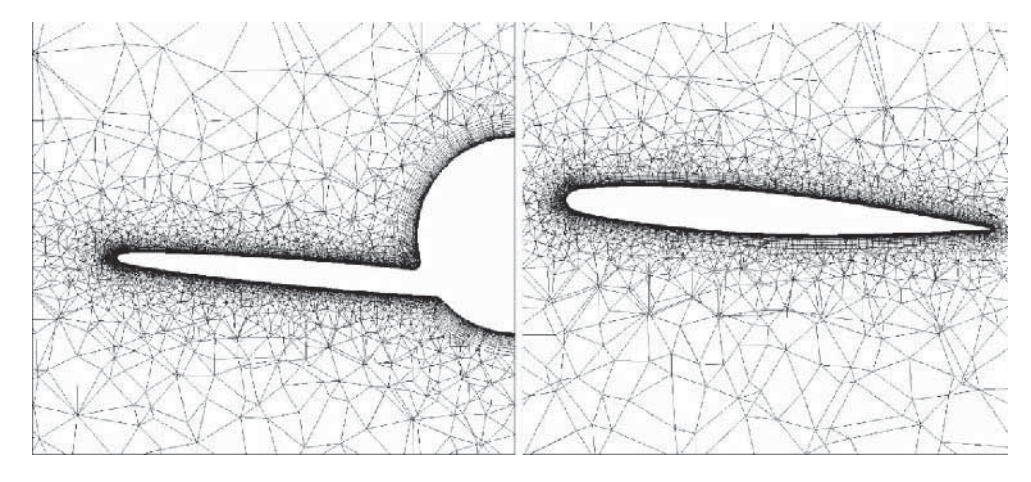

Figura (1) – Visualização de cortes da malha computacional. A figura à esquerda mostra a vista da malha em corte lateral; a figura à direita mostra a vista da malha em corte longitudinal na semiasa do modelo.

# 2.3Análise 3D/*Solver* (*CFD++*)

Foram utilizados dois modelos de turbulência: *Menter k-omegaShear Stress Transport* (*SST*) puramente turbulento, proposto por *Menter*[1] e modelo *SST-2003-LM2009* proposto por *Langtry* e *Menter*[2]. Sendo que este último é capaz de prever a transição do escoamento de laminar para turbulento. Utilizaram-se os dois modelos pela suposição de que haveria transição no *M5* devido ao baixo número de *Re* (*Reynolds*). O esquema numérico utilizado foi de segunda ordem no espaço. Limitou-se com um número de 1500 iterações para obter as soluções de regime permanente, e os resultados utilizados foram as médias das últimas 200 iterações. Foram utilizados os valores de número de *Mach, M,* de 0,16 e 0,28 combinados com números de*Reynolds*, *Re*, de 0,9x10<sup>6</sup>, 1,6x10<sup>6</sup> e 3,0x10<sup>6</sup>, variando o ângulo de ataque de  $0^{\circ}$  a 16°, com exceção de  $Re = 3.0 \times 10^{6}$ , cujas análises foram afetadas com a atual situação mundial, resultando em 0º e 4º somente.

#### 3.4Análise 2D (*XFoil*)

Resultados nas análises no *CFD++*, que serão abordadas com maior propriedade na próxima seção, mostraram que existia uma faixa de transição no extradorso da asa em elevado ângulo de arfagem (*α*) para *Re* = 0,9x10<sup>6</sup> e *Re* = 1,6x10<sup>6</sup> , e que o mecanismo dessa transição era por bolha de separação. Então, fez-se um estudo em análise bidimensional no perfil do *M5* com o *softwareXFoil*, de baixa fidelidade em relação ao*CFD++*, mas muito

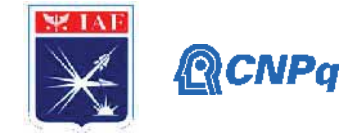

indicado para esse tipo de investigação, a fim de ter-se uma confirmação do fenômeno. Tomou-se como referência a corda onde localizavam-se as tomadas de pressão (com 310mm como valor de corda). Definiu-se 3 números de *Re*: 0,9x10<sup>6</sup>, 1,6x10<sup>6</sup> e 2,2x10<sup>6</sup>. Para cada valor de *Re* fez-se a análise com dois números de *Mach*para visualizar possíveis efeitos de compressibilidade, e dessa forma aplicar uma correção aos cálculos. Variou-se *α* de 0º a 20º, com incrementode 2º, com um total de 11 configurações para cada análise.Utilizou-se o modelo e<sup>n</sup>, com  $n_{critico} = 11,45$ , calculado baseado na intensidade turbulenta do túnel de vento.As configurações da análise bidimensional estão apresentadas na Tabela (1).

| Reynolds     | Mach <sub>0</sub> | Mach <sub>1</sub> | $\varLambda a$           |
|--------------|-------------------|-------------------|--------------------------|
| $0.6x10^{6}$ |                   | 0,16              | $0^{\circ} - 20^{\circ}$ |
| $1,6x10^{6}$ |                   | 0,33              | $0^{\circ} - 20^{\circ}$ |
| $2,2x10^6$   |                   | 0,33              | $0^{\circ} - 20^{\circ}$ |

Tabela (1) -*Inputs* para as análises bidimensionais.

### **3. Resultados**

Nesta seção serão apresentados os resultados obtidos no desenvolvimento deste trabalho. Vale ressaltar que os dados apresentados aqui são alguns dos mais relevantes dos resultados, devido a restrição do número de páginas.

# 3.1*CFD++*

Foram obtidas somente 3 configurações de análise em sua completude, e 1 com limitações devido ao elevado tempo computacional empregado nas iterações e impedimentos pela situação pandêmica mundial.

Na Fig. (2), pode-se observar o comportamento das curvas do coeficiente de sustentação,*CL*, variando em função do ângulo de ataque, *α*, onde: as curvas nas cores amarela e vermelha foram obtidas em ensaio em túnel de vento e são para fins comparativos, a curva na cor azul foi obtida utilizando-se o modelo de turbulênciaproposto por *Menter*[1], *SST*, enquanto a curva na cor verde foi obtida utilizando o omodelo de turbulênciaproposto por *Langtry* e *Menter* [2], *SST-2003-LM2009*. Sendo o  $C_L$  dado por:

$$
C_L = \frac{L}{q_{\infty} S} \text{Eq. (1)},
$$

#### **Instituto de Aeronáutica e Es spaço** Instituto de Aeronáutica e Espaço<br>Programa Institucional de Bolsas de Iniciação Científica

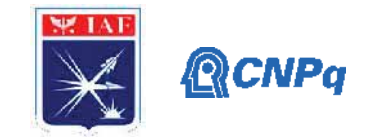

onde *L* é a força de sustentaçã ão, *q<sup>∞</sup>* é a pressão dinâmica do escoamento l ivre e *S* é a área de referência do modelo *M5*.

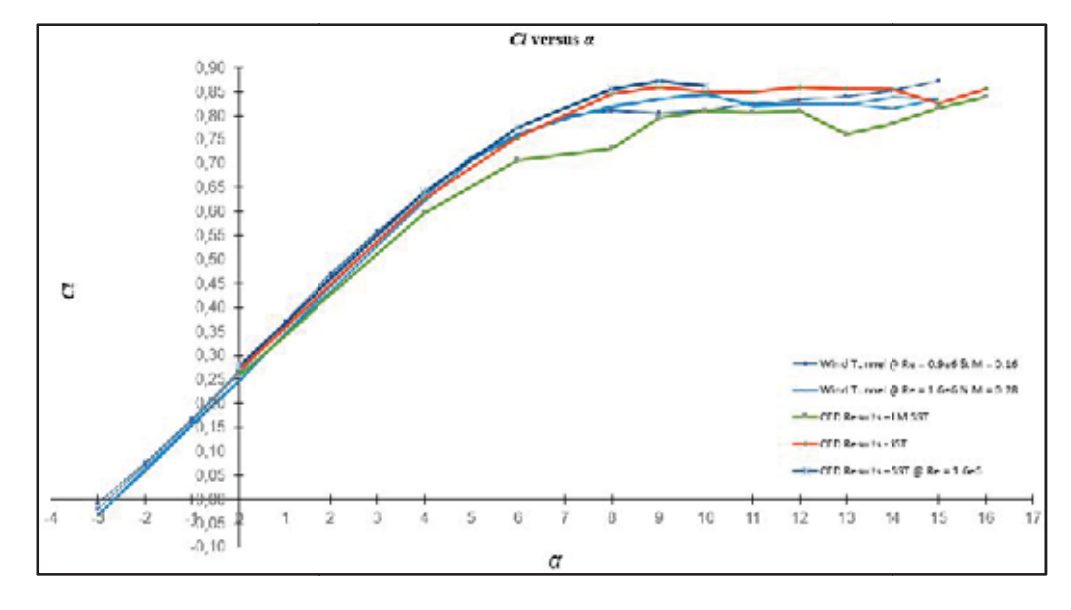

Figura (2): curvas *C<sub>L</sub>* variando em função de α para análises numéricas e experimentais. Na legenda Re representa número de Reynolds e M representa número de Mach.

O método *SST-2003-L LM2009* apresentou uma diferença entre *α* de 6º até 10º das demais curvas, e um estudos com a alteração de alguns parâmetros no *C CFD++* mostraram que essa discrepância era somente por efeitos de ajustes de alguns dos parâmetros na configuração numérica da simulação.

Além das curvas dos coeficientes aerodinâmicos obtidos, observou-se alguns fenômenos pelas imagens geradas nas análises, e buscou-se entender melhor o que estava acontecendo com o escoamento na asa e na junção asa-fuselagem.

No extradorso da asa próximo ao bordo de ataque, notou-se uma bolha de separação laminar nos resultados obtidos com o modelo SST-2003-LM2009 para os números de Reynolds analisados. Esta bolha de separação é o mecanismoque leva a camada limite inicialmente laminar a transicionar para uma camada limite turbulenta. Fez-se uma análise 2D, melhor descrita no próximo tópico, como um método de confirmar a existência deste fenômeno.Posteriormente, em túnel de vento, fez-se uma visualização com tinta-óleo, que confirmou os resultados das análises 2D e 3D, que era a presença da b bolha de separação laminar. Esta normalmente está associada a transição da camada limite de laminar para turbulento. Na Fig. (3) tem-s se uma comparação de imagens obtidas no *C CFD++* e imagens

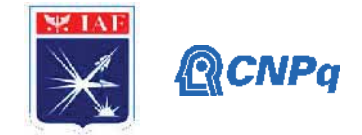

feitas na seção de ensaio do TA-2. Na Fig. (4) podemos observar o fenômeno de vórtice ferradura, comum em junções asa-fuselagem em aeronaves.

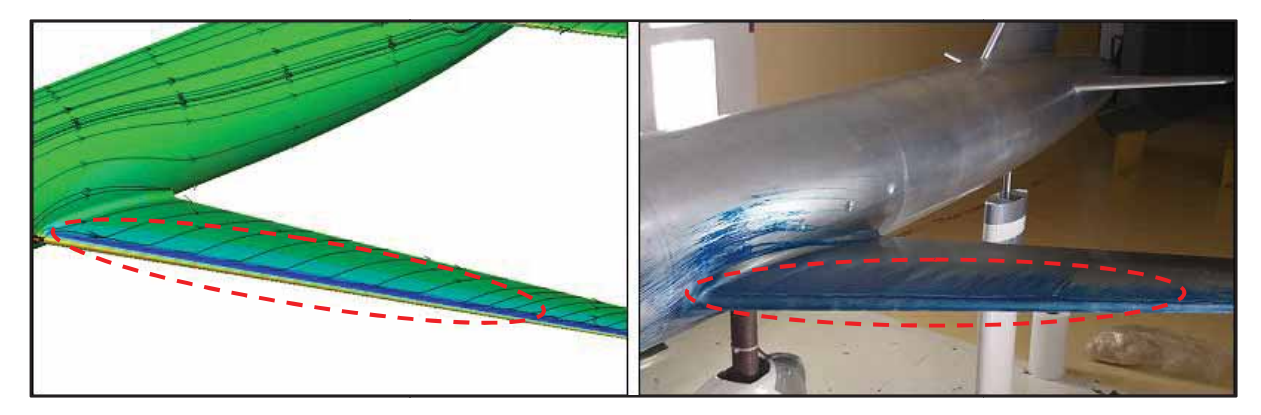

Figura (3) - Comparação das visualizações de CFD e de túnel de vento da bolha de separação laminar.

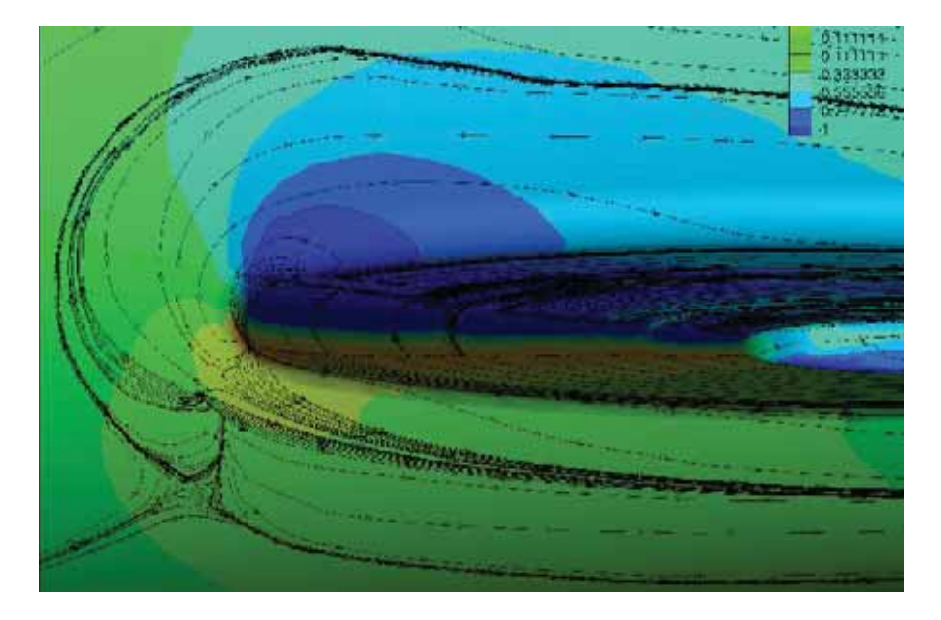

Figura (4) - Visualização de CFD do vórtice ferradura na junção asa-fuselagem.

Da comparando os resultados de  $Re = 0.9x10^6$  e $Re = 3.0x10^6$ , limitados a  $\alpha$  =  $0^{\circ}$  e  $\alpha$  = 4°, para o modelo com transição *SST-2003-LM2009*e o modelo *SST* turbulento, pôde-se observar que o modelo *SST-2003-LM2009* apresentou um *stall* de ponta de asa prematuro quando comparado com o modelo SST que, por sua vez, começou a apresentar o *stall* com *α* a partir de 6°, como pode-se observar na Fig. (5) para o modelo *SST-2003-LM2009* e a Fig. (6) para o modelo *SST*. Além do *s tall*, nota-se que a

#### **Instituto de Aeronáutica e Es spaço** Programa Institucional de Bolsas de Iniciação Científica

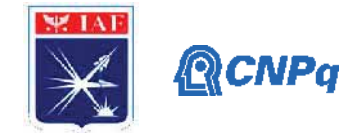

faixa de transição apresentou um pequeno recuo no sentido do bordo de ataque da asa, ou seja, para frente, com o a aumento do número de*Reynolds*.

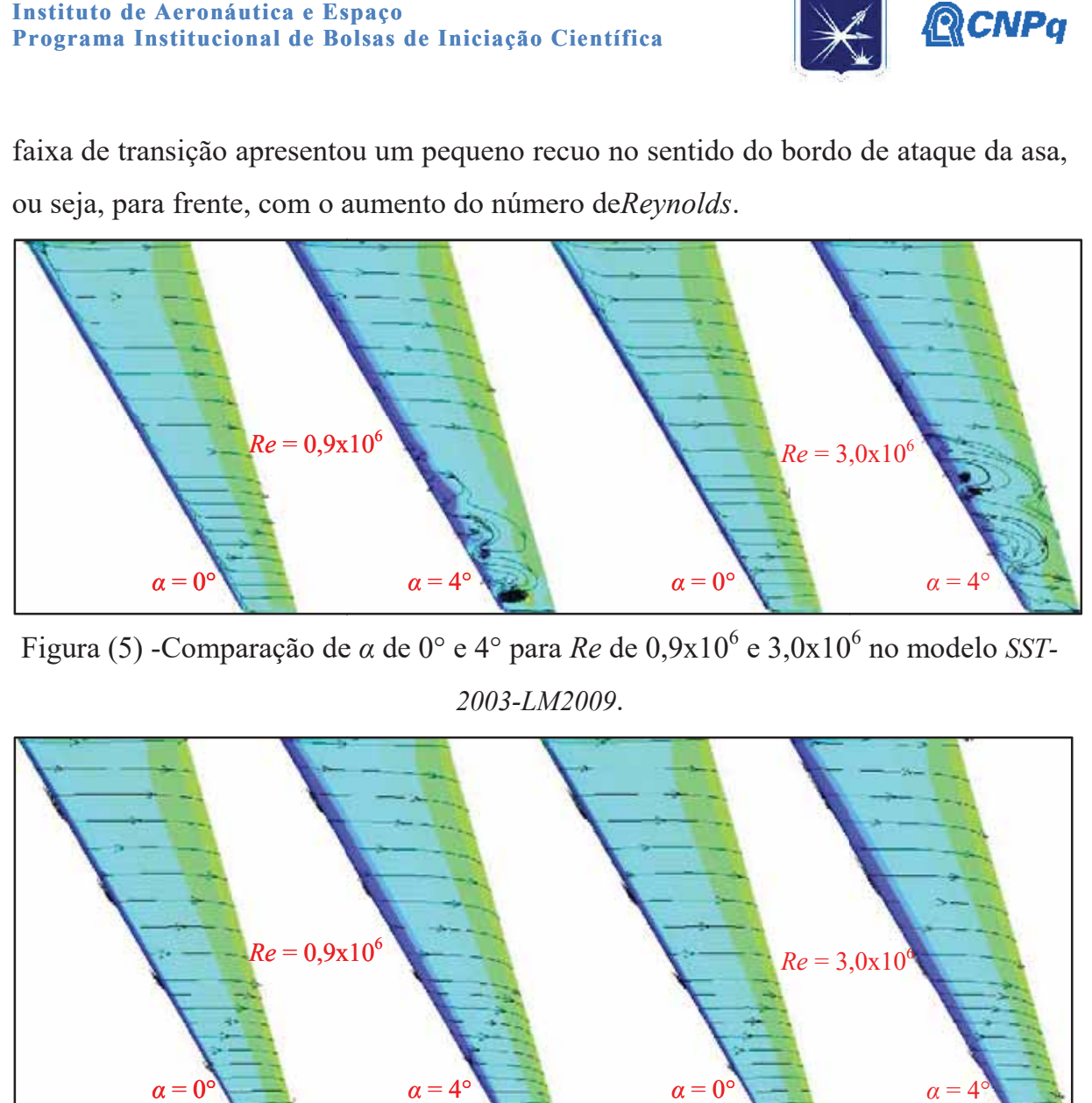

Figura (5) -Comparação de *α* de 0° e 4° para *Re* de 0,9x10<sup>6</sup> e 3,0x10<sup>6</sup> no modelo *SST*-*2003-LM2009*.

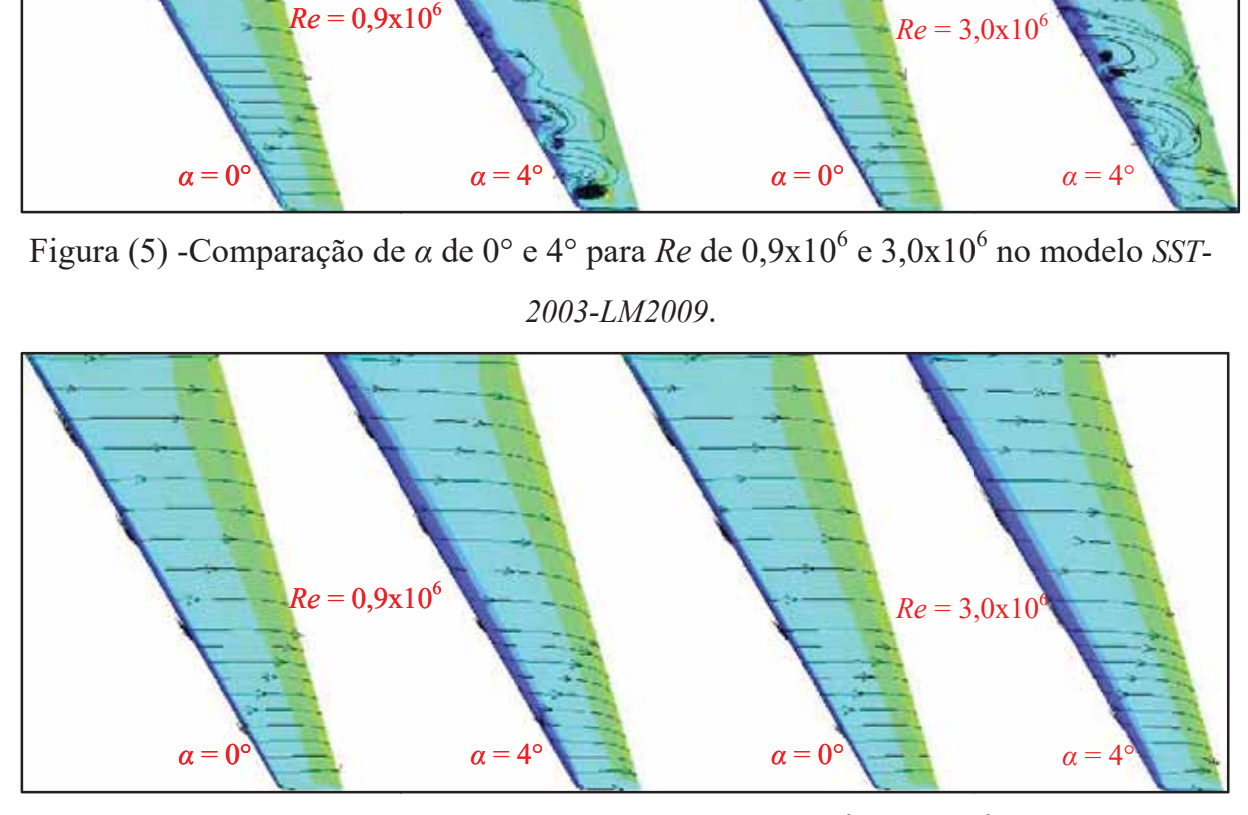

Figura (6) - Comparação de  $\alpha$  de 0° e 4° para *Re* de 0,9x10<sup>6</sup> e 3,0x10<sup>6</sup> no modelo *SST*.

O *stall* no *M5* acontece em baixo *α*, quando comparado com aeronaves de geometria semelhante devido, ao fato de o modelo contar com um ângulo de incidência (ângulo fixo da asa com o eixo longitudinal da aeronave) de 4º, que não varia ao longo da envergadura, ou seja, quando o modelo está com *α* = 4<sup>°</sup> sua asa está "enxergando" o escoamento com 8º de ângulo de ataque. Outro ponto para o *stall* em baixo ângulo de ataque é devido a geometria do perfil aerodinâm mico empregado: simétrico e com raio de bordo de ataque pequeno, em comparação com a corda. Todos

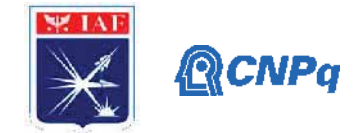

estes são parâmetros contribuem para o descolamento do escoamento do extradorso, o *stall*.

O comportamento d do *stall* pode ser observado na Fig. (7), onde temos *α* do modelo de 0°, 4°, 6°, 9° e 10°. Em asas com enflechamento é comum que ostall iniciese na ponta da asa, propagando-se para a raiz. Existem ferramentas de correção desde fenômeno, como por exemplo a torção geométrica da asa, onde a ponta apresenta um ângulo de incidência local m menor que o ângulo de incidência local d da raiz[3], ou seja, temos uma variação de incidência ao longo da envergadura da asa.

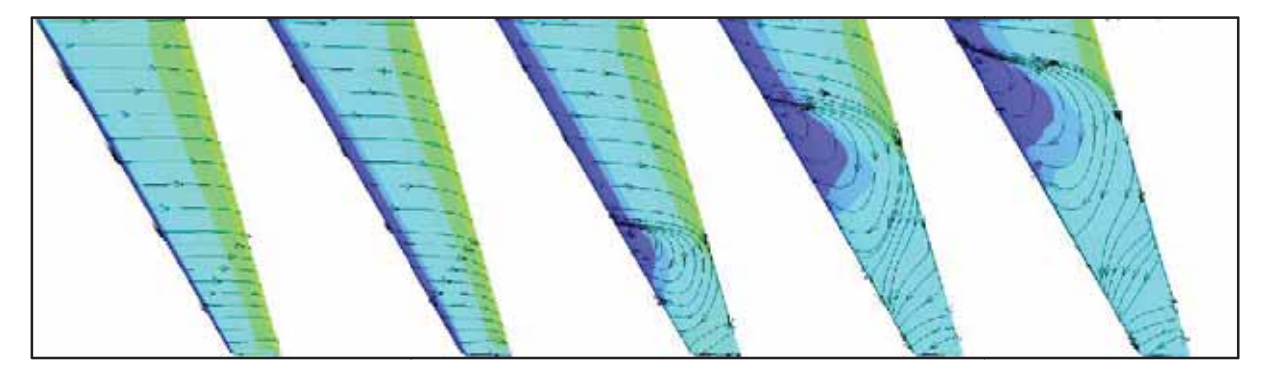

Figura (7) -Comportamento do *stall* para no modelo *SST*, com Re de 3,0x10<sup>6</sup>.

# 3.2*XFoil*

Pôde-se notar que as curvas  $C_L$ , com números de *Mach*,  $M=0$  e  $M>0$ , variando em função de *α* mantiveram-se e próximas, até *α* de *stall* do perfil (12 2º), porém quando desconsiderado o efeito da compressibilidade  $(M = 0)$ , o  $C<sub>L</sub>$  continuava a crescer com o aumento de *α* e só começa a apresentar comportamento de descolamento em *α* muito elevado.Por outro lado, com análise com M> 0, ou seja, com correção devido a efeitos de compressibilidade pôde-se notar ostall em *α*a partir de 12°, como pode-se visualizar na Fig. (8).

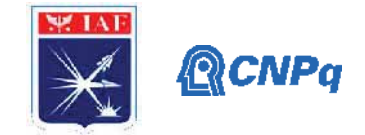

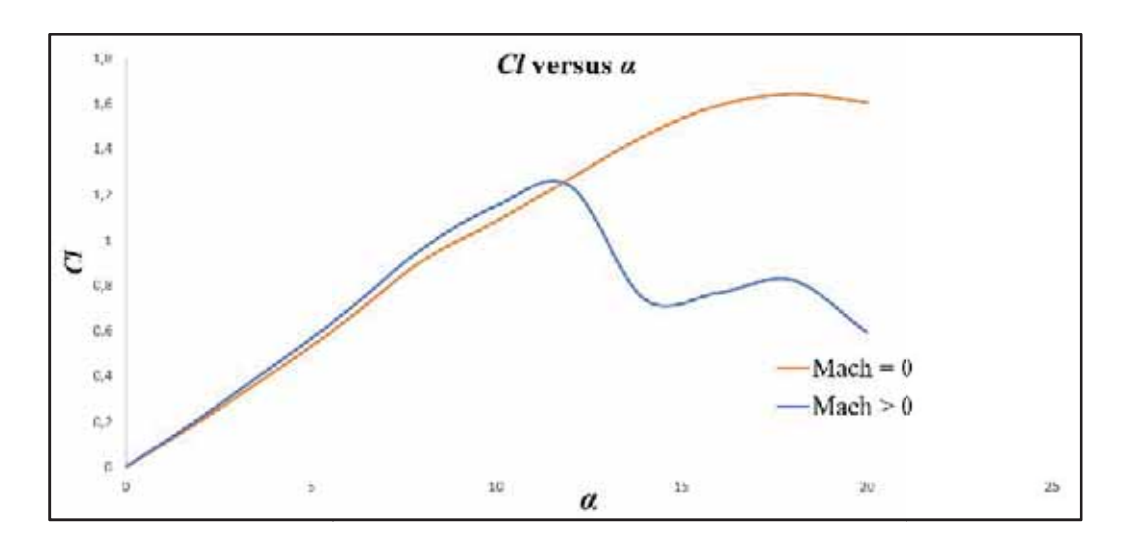

Figura (8): curvas *CL* vari iando em função de *α* para dois números de *M Mach* da análise bidimensional*.*

Com esse estudo, também pôde ser observada a posição, em porcentagem da corda e em milímetros, onde a transição da camada limite de laminar para turbulenta ocorre. Encontramos que, para o ângulo de ataque  $\alpha = 0^\circ$ , a posição da transição estáa uma distância igual 2% da corda do bordo de ataque do perfil, ou seja, uma distância de 6 mm em uma local onde a corda é 310 mm.

#### **Próximas Etapas**

Como objetivo nas próximas etapas, tem-se interesse em expandir as análises com números de Remais elevados, para que se tenha conhecimento de todo o envelope de análises, tanto pelas características do TA-2, como características de túneis de outros países, onde serão feitos ensaios com o mesmo modelo. A fim melhor conhecimento do comportamento do escoamento sobre o modelo e as interferências que a parede do TA-2 causam no ensaio, deve-se executar uma série de novas análises considerando a seção de ensaios do túnel de vento.

### **5. Conclusões**

Além de um melhor conhecimento das características aerodinâmicas do M5, como os coeficientes aerodinâmicos, por parte do IAE, com o desenvolvimento deste trabalho pôde-se também fazer uma série de caracterizações dos fenômenos presentes no mesmo. Constatou-se que preparações pré-ensaio em túnel de vento melhor executadas, dependem de análises

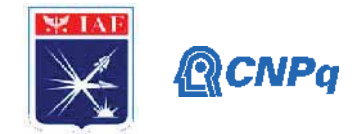

numéricas bem elaboradas para que o dimensionamento do sistema de aquisição dos tuneis de vento funcionem com segurança e garantia da aquisição de dados confiáveis.

# **Referências**

[1] Menter, F. R., "Two-Equation Eddy-Viscosity Turbulence Models for Engineering Applications", AIAA Jounal, Vol. 32, No. 8, August 1994, pp 1598-1605.

[2] Langtry, R. B. and Menter, F. R., "Correlation-Based Transition Modeling for Unstructured Parallelized Computational Fluid Dynamics Codes", AIA Jounal, Vol. 47, No. 12, December 2009, pp 2894-2906

[3] Gudmundsson, S., "General Aviation Aircraft Design: Applied Methods and Procedures", Elsevier, First Edition, 2014, pp 319-326

[4] Anderson, J. D. J., "Fundamentals of Aerodynamics",MacGraw-Hill Companies, Fifith Edition, 2011, pp 233-235.

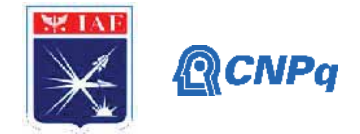

# **PIBIC-RELATÓRIO**

Título do projeto de pesquisa: **Método de Monte Carlo/Markov Chain aplicado à**

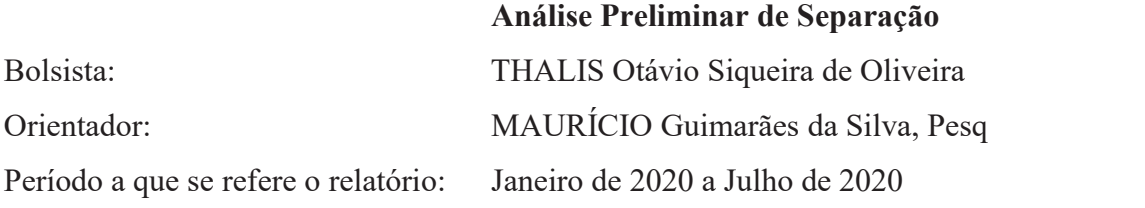

# **Resumo**

Neste trabalho foi implementado numericamente um modelo matemático tridimensional, representativo da dinâmica do voo sem arrasto de um veículo aeronáutico, que pode ser utilizado para a determinação dos parâmetros de desempenho verificados em um lançamento balístico, dentre os quais, destacam-se: tempo de voo, alcance, apogeu, velocidade máxima atingida e desaceleração. Este modelo foi implementado em um formato normatizado, na plataforma MATLAB™, com vistas ao uso do **Método de Monte Carlo/Markov Chain** na inclusão das incertezas associadas aos parâmetros de desempenho. O código computacional desenvolvido gerou funções que podem auxiliar nas análises de separação de cargas nos moldes realizados na Divisão de Tecnologias Sensíveis e de Defesa.

#### **1 Introdução**

Esta pesquisa tem como objetivo principal o desenvolvimento de um método capaz de, a partir de amostras geradas de diversas simulações numéricas, estimar a chance de um evento futuro acontecer, mediante fatores adversos. O método de Monte Carlo/Markov Chain (MCMC) é uma das ferramentas estatísticas que pode ser adaptado para esta aplicação.

A ideia principal do trabalho é utilizar os coeficientes aerodinâmicos de um veículo aeronáutico como variáveis aleatórias (VA) em simulações de dinâmica do voo. Estas VA podem ser ajustadas com o uso do método MCMC e, a partir destes, estimar as correspondentes funções distribuição de probabilidade (PDF). Esta metodologia tem grande potencial de aplicação para Análises de Separação (*clearance*) de artefatos desenvolvidos na Divisão de Tecnologias Sensíveis e de Defesa (ASD) do Instituto de Aeronáutica e Espaço (IAE)

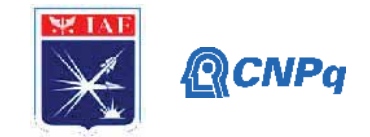

# **1.1 Objetivo**

 Implementação do **Método Monte Carlo Markov Chain** (MCMC) na quantificação das Incertezas associadas ao problema de dinâmica do voo.

# **2 Materiais e Métodos**

# **2.1 Dinâmica do Voo**

Não é objetivo deste trabalho, desenvolver uma dinâmica do voo na forma generalizada. A dinâmica do voo proposta é utilizada apenas para servir como plataforma para implementação numérica do Método MCMC. Dentro deste contexto, foram admitidas as seguintes hipóteses:

- i. Terra Plana;
- ii. Não existe atuação de força aerodinâmica;
- iii. Não está incluída a influência do vento;
- iv. O veículo não tem propulsão;
- v. Aceleração da gravidade é constante durante toda a trajetória.

A dinâmica do voo com 3 graus de liberdade considera como parâmetros iniciais a velocidade inicial (v0), ângulo de lançamento azimutal  $(\theta)$ , ângulo de elevação de lançamento (*Φ*), coordenada Y do lançamento (*y0*), coordenada X do lançamento (*x0*) e a gravidade (*g*). A Figura 1 ilustra as condições de lançamento supramencionadas. Nesta implementação foram utilizadas as equações clássicas de movimento oblíquo, definidas

em HALLIDAY & RESNICK, (2012). Considera-se que o vetor aceleração na coordenada x e na coordenada y ambas nulas e na coordenada z seja a gravidade com sinal negativo devido à orientação do movimento, ou seja,  $a_x = a_y = 0$ ,  $a_z = -g$ . Estes parâmetros estão deduzidos na referência HALLIDAY & RESNICK, (2012) e estão descritos nos parágrafos subsequentes. Nestas formulações  $v_0$  é o módulo do vetor velocidade inicial,  $\theta$  é o ângulo azimutal e  $\varphi$  o ângulo zenital.

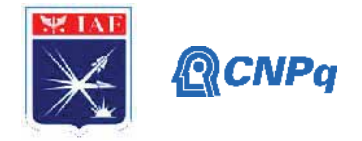

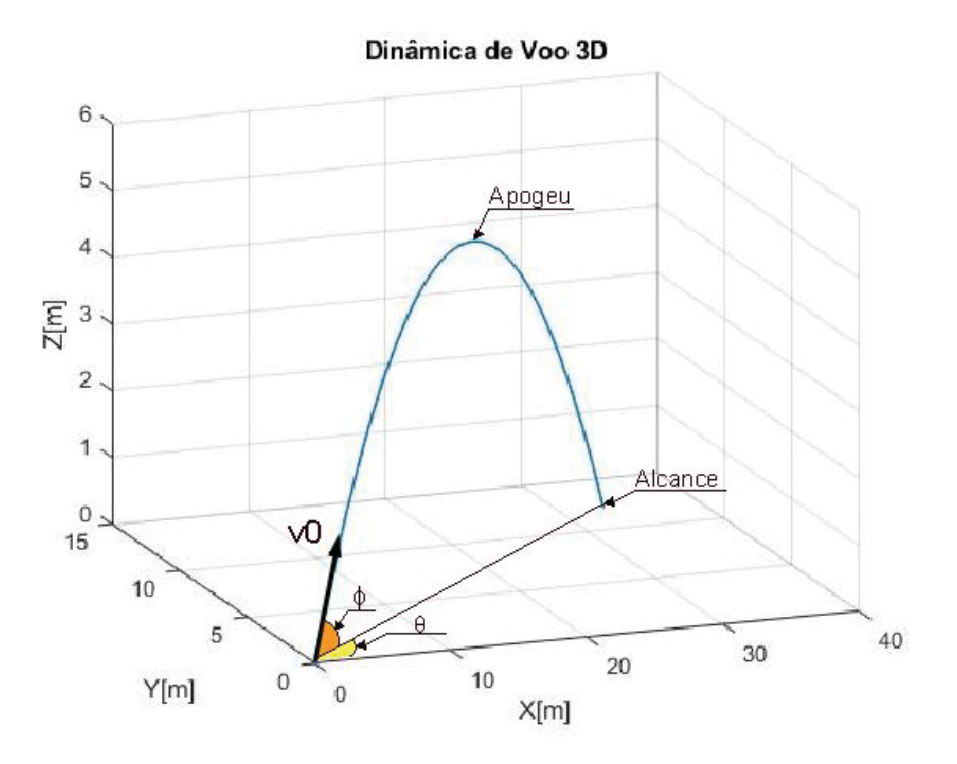

Figura 1: Movimento Balístico 3D

Tempo para atingir apogeu:

$$
t_{\text{Apogen}} = \frac{v_0 \cdot \cos(\varphi)}{g} \tag{1}
$$

**Alcance máximo: X** (2)

$$
R_x = \frac{v_0^2 \cos(\theta) \cdot \sin(\varphi) \cdot \cos(\varphi)}{g} + x_0 \tag{2}
$$

Alcancel máximo: Y 
$$
R_y = \frac{v_0^2 \sin(\theta) \cdot \sin(\varphi) \cdot \cos(\varphi)}{g} + y_0
$$
 (3)

Altura máxima em Z: 
$$
H_{Max} = \frac{v_0^2 \cdot \cos(\varphi)^2}{2g} + z_0 \tag{4}
$$

**Instituto de Aeronáutica e Espaço Programa Institucional de Bolsas de Iniciação Científica**

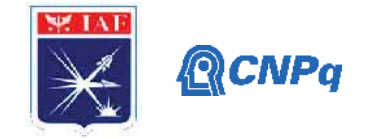

Tempo de voo: 
$$
tsolo = \frac{\nu_0 \cdot \cos(\varphi)}{\mathrm{g}} \cdot \left(1 + \sqrt{\left(1 + \frac{2 \cdot g \cdot z_0}{\nu_0^2 \cdot \cos(\varphi)^2}\right)}\right) \tag{5}
$$

Alcance em X: 
$$
Rx = x_0 + \frac{v_0^2 \cdot \cos(\theta) \cdot \sin(2\varphi)}{2g} \cdot \left(1 + \sqrt{\left(1 + \frac{2 \cdot g \cdot z_0}{v_0^2 \cdot \cos(\varphi)^2}\right)}\right)
$$
 (6)

Alcance em Y: 
$$
Ry = y_0 + \frac{v_0^2 \sin(\theta) \cdot \sin(2\varphi)}{2g} \cdot \left(1 + \sqrt{\left(1 + \frac{2 \cdot g \cdot z_0}{v_0^2 \cdot \cos(\varphi)^2}\right)}\right)
$$
 (7)

### **2.2 Análise Estatística**

Com o objetivo de promover um melhor entendimento da metodologia, principal contribuição deste trabalho, esta apresentação será realizada com base na própria implementação numérica. Considere um modelo dinâmico da forma:

$$
y = a + bx_1 + cx_2 + G \tag{8}
$$

sendo *y* o vetor de dados que se pretende avaliar,  $x_i(i=1,2)$  são variáveis independentes e o ruído *G* é assumido ser gaussiano com média zero e variância  $s^2$ , ou seja:

$$
G = N(0, s^2) \tag{9}
$$

O objetivo é identificar os valores dos coeficientes *a, b* e *c* e suas respectivas funções densidade de probabilidade (PDF). Inicialmente, serão gerados os dados "experimentais" que se pretende analisar. Observe que estes dados obedecem ao modelo representado na Equação ( 8 ).

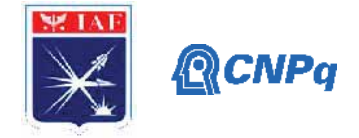

Figura 2: Geração de dados aleatórios.

```
% length of series
N = 50:
% original parameters
y = a + b*x1 + c*log(x1) + N(0, s)a = 1; % intercept
b = 2; % slope for x1
c = 3; % slope for x2s = 1.2; % std. dev. for error term
disp 'Original parameters:'
% show the original parameters
Parameters = [a b c s];
% "Experimental Parameters"
\frac{1}{2} y = a + b*x1 + c*log(x1) + N(0, s)
x1 = sort(unifrnd(0, 10, N, 1));x2 = \log(x1);
y = a + b * x1 + c * x2 + normal(0, s, N, 1);
```
Fonte: O Autor.

O próximo passo é gerar a REGRESSÃO MULTILINEAR com a finalidade de identificar os valores dos coeficientes *a, b* e *c*, Figura 3. Observe que a função regress() é disponibilizada no MATLAB™ (*Multiple Linear Regression*).

Figura 3: Regressão Linear

% Simulate linear regression series % use the built-in regress function to estimate the parameters % this is based on OLS/MLE method, and will be used as a benchmark  $est = regress(y, [ones(size(x1)) x1 x2])';$ std est = std(y - est(1) - est(2)\*x1 - est(3)\*x2); disp 'Estimated by built-in "regress" function:' Regress est =  $[est, stdest];$ 

Fonte: O Autor.

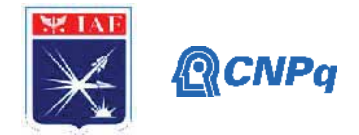

Agora, o objetivo é determinar as PDF associadas a cada um dos coeficientes de ajuste. É neste momento em que se aplica o método MCMC. Por ser um método de amostragem, é necessário definir quantas amostras (*Q*) serão utilizadas na determinação dos parâmetros das PDF. Observe que será necessário estimar o desvio padrão para cada uma das variáveis. Neste caso, os valore adotados estão indicados na Figura 4. No presente caso é utilizado o algoritmo de Metropolis & Hastings na geração da PDF. Essencialmente, o algoritmo consiste em gerar um número aleatório, proveniente de uma distribuição conhecida, neste caso distribuição Normal (variável *new* no programa da Figura 4), e testá-la utilizando a função de máxima verossimilhança prevista para o coeficiente de ajuste.

### Figura 4: Aplicação do Método MCMC

```
% Total # of MCMC simulations
Q = 10000;Desvio Padrão para
                                             cada coeficiente de
% 2-D array that stores MCMC estimations
                                                    ajusteest2d = ones(Q, 4);
% Assume proposal density is normal and use the following sigma's to
% generate the samples
                             \blacktrianglesigma = [0.1 0.04 0.1 0.04];for i=2:0est = est2d(i-1, :);for j = 1:4% generate new sample and progress
       new = normal(est(j), sign(a(j));est = MetropolisHastings (new, j, est, x1, x2, y);
    end
    est2d(i, :) = est;end
```
#### Fonte: O Autor.

Uma etapa importante neste algoritmo é descartar os primeiros valores obtidos para a caracterização da PDF, técnica esta denominada de *burn in*. A ideia é semelhante àquela utilizada no Método de Monte Carlo. Os primeiros valores ainda não são representativos dos valores médios previstos para os coeficientes. Esta implementação está ilustrada na Figura 5.

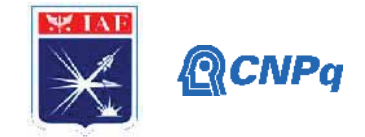

Figura 5: Aplicação do descarte de valores (*burn in*)

```
% remove the burn-in period
est2d = est2d(500:end, :);
```
Fonte: O Autor.

Finalmente, com as amostras obtidas a partir da aplicação do método MCMC, obtémse as respectivas PDF.

Figura 6: Determinação das PDF

```
% calculate the estimation mean
MCMC est \equiv mean (est2d, 1)
% calculate the estimation std. dev.
MCMC est stderr = std(est2d, 1)
% plot estimates distribution
fiqure
titles = [ 'a', 'b', 'c', 's'];
for i = 1:4subplot(2,2,i)hist(\text{est2d}(:,i), 30);
   h = findobj(gca, 'Type', 'patch');set (h, 'FaceColor', [.8 .8 1])
   title(...
       [titles(i), ...]' ({\mu}) = ', ...
       num2str(MCMC est(i), '§1.3f'), ...', {\sigma}=', ...
       num2str(MCMC_est_stderr(i), '%.3f'), ...
       11.111'fontsize', 14);
```
end

Fonte: O Autor.

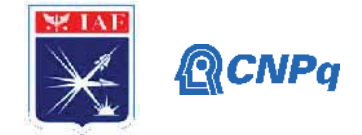

As funções associadas ao algoritmo de Metropolis & Hasting e a função de máxima verossimilhança para o caso NORMAL, estão disponíveis na Figura 7 e Figura 8, respectivamente.

Figura 7: Algoritmo de Metropolis & Hasting

```
\exists function est = MetropolisHastings(new, j, est, x1, x2, y)
\frac{1}{2}% MH method, assumes prior distribution is flat, and the proposal density
 % is symmetric (normal distribution).
 % this is basically a random-walk Metropolis Hastings method.
     op = est(:); % old parameters
     np = est(:);np(j) = new; % new parameters to be tested
     oldllh = loglikelihood(op, x1, x2, y);
     newllh = loglikelihood(np, x1, x2, y);p = exp(newllh-oldllh);if(p > unifrnd(0, 1))
         est = np;else
         est = op;_{\rm end}end
```
Fonte: O Autor.

Figura 8: Função de Máxima Verossimilhança (*likelihood*)

```
\Box function f = loglikelihood(est, x1, x2, y)
日% Calculate the loglikelihood, assuming it follows a normal distribution
 <sup>8</sup> the constant term is ignored
     a = est(1);b = est(2);c = est(3);s = est(4);v = s * s;z = y - a - b*x1 - c*x2;f = -0.5 * sum(log(v) + z.^2/v);end
```
Fonte: O Autor.

# **3. Resultados**

A Figura 9 exibe um exemplo de saída de trajetórias 3D, conjuntamente com o CEP, obtidos a partir do Método de Monte Carlo. Nesta simulação a variável aleatória é o ângulo de lançamento. A Figura 10 exibe um exemplo de saída para uma curva de ajuste utilizada

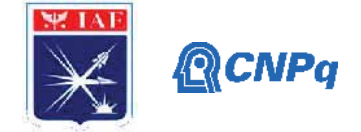

em Análise de Separação de Cargas. Trata-se da aplicação do Método MCMC na estimativa das PDF associadas à cada um dos coeficientes de ajuste apresentados na Equação ( 8 ).

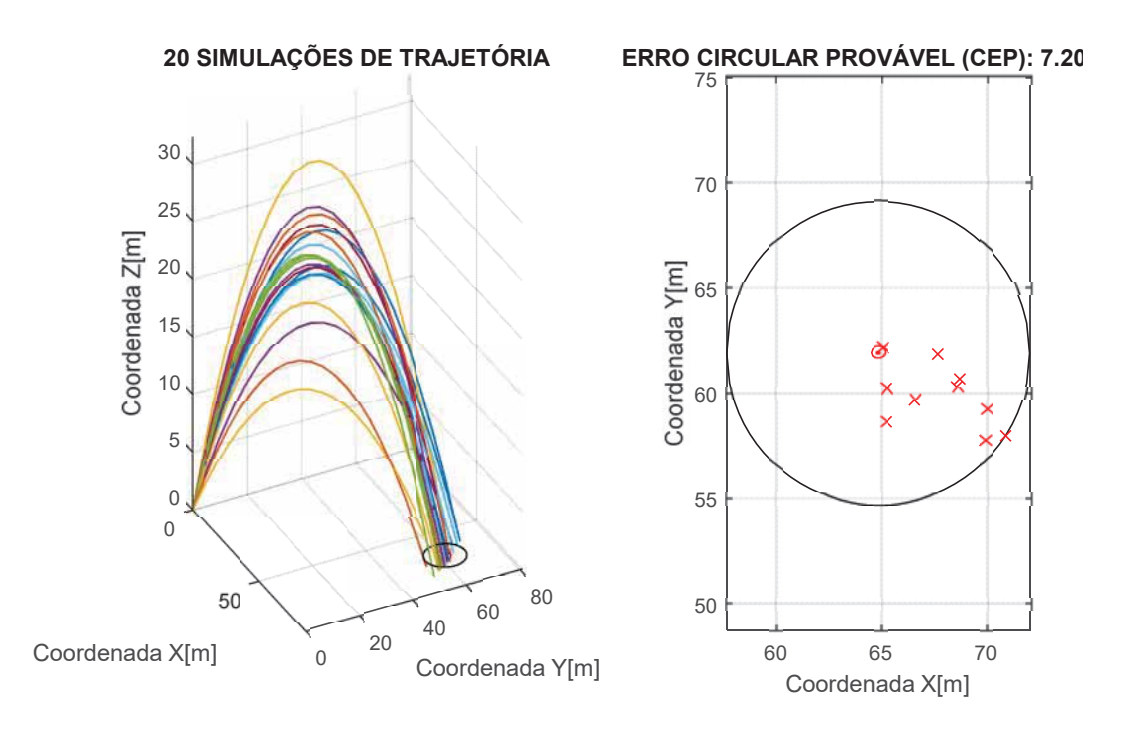

Figura 9: Exemplo de Saída do Código de Trajetória e CEP

Fonte: O Autor.

Figura 10: Exemplo de Saída do Código MCMC

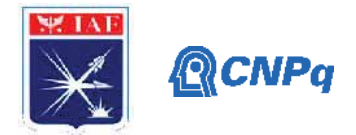

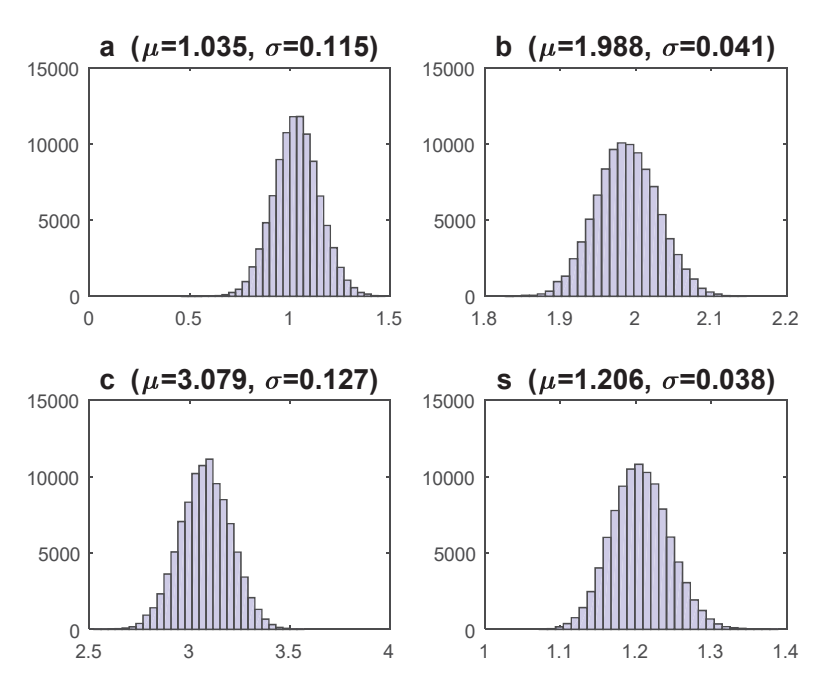

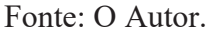

# **4. Próximas Etapas**

Os trabalhos futuros estão relacionados à implementação do Método MCMC conjuntamente com a dinâmica do voo de um processo de separação de cargas. O grupo de trabalho da ASD dispões do código de separação de cargas.

# **5. Conclusões**

Este projeto disponibiliza uma metodologia que permite quantificar o risco verificado em um procedimento aeronáutico como, por exemplo, de separação de cargas. A metodologia sendo desenvolvida neste projeto visa gerar *toolboxes* que possam ser utilizados de forma direta em diversas análises de engenharia. Na presente fase do trabalho, foi gerado um toolbox associado ao Método de Monte Carlo (MMC) e Método de Monte Carlo com amostragem utilizando o algoritmo de Metropolis e Hasting (MCMC). Esta implementação foi avaliada pelo grupo de trabalho da Divisão de Sistemas Sensíveis e de Defesa (ASD) e foi considerado satisfatório.

# **6. Divulgação dos Resultados**

NA

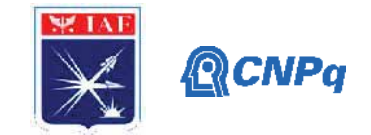

# **Referências**

PALM, W. J.; JESUS, T. A.; JÚNIOR. A. P., 2013, **Introdução ao MATLAB para engenheiros,** 3. ed., Porto Alegre: AMGH.

HALLIDAY, D. et al., 2012, **Fundamentos de Física** 9. ed., Rio de Janeiro: LTC.

NETO, P.L.de O. C., 2002, **Estatística**, 2. ed., São Paulo: Edgard Blucher. STEPHENS, M., 2018, **The Metropolis Hastings Algorithm**, https://stephens999.github.io/fiveMinuteStats/MH\_intro.html, Acesso em 12/07/2020.

O código computacional utilizado como referência de implementação é aquele devido a XIONG, C., 2011, **Linear Regression model parameter estimation using Markov Chain Monte Carlo Method (Metropolis-Hastings)**. Este código foi encontrado em uma aula do curso QUANTIFICAÇÃO DE INCERTEZAS na UNICAMP em 2018.

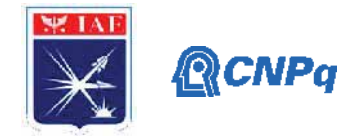

# **PIBIC/PIBITI-RELATÓRIO FINAL**

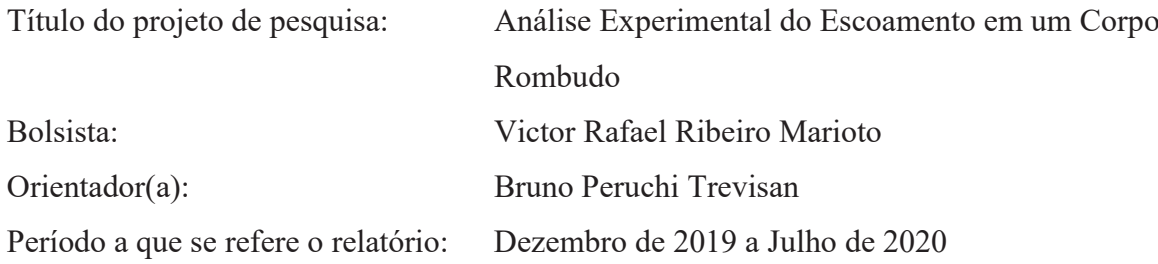

#### **Resumo**

O estudo do escoamento ao redor de corpos rombudos tem se tornado um aspecto fundamental devido a sua grande aplicação na engenharia. O escoamento turbulento ao redor dos corpos rombudos é caracterizado por regiões de separação e formação de vórtices. Essa formação de vórtices causa significante aumento do arrasto, principalmente na forma de arrasto de pressão. O estudo experimental do escoamento ao redor de corpos rombudos é fundamental para a compreensão dos fenômenos existentes e fornecem dados para validação de modelos teóricos e numéricos. No presente trabalho foi estudado experimentalmente o escoamento ao redor de um corpo de Ahmed com ângulo de inclinação da rampa traseira de 35°. Esse estudo foi realizado no túnel de vento subsônico TA-2 do Instituto de Aeronáutica e Espaço e para a caracterização do escoamento utilizou técnicas de visualização com tufos de lã e óleo. Em ambas as técnicas, foi observado um escoamento totalmente descolado na rampa traseira.

#### **1. Introdução**

Mesmo sendo uma questão fundamental da mecânica dos fluidos, o escoamento ao redor de corpos rombudos, que são corpos onde o escoamento é dominado por grandes regiões de escoamento separado, apresenta desafios devido à sua grande aplicação na engenharia. Diversas estruturas se apresentam na forma de corpos rombudos imersos em escoamentos fluidos, por exemplo: pilares de pontes da engenharia civil, tirantes e longarinas de asas da engenharia aeronáutica, cabos de transmissão de energia elétrica,aerodinâmica da carroceria

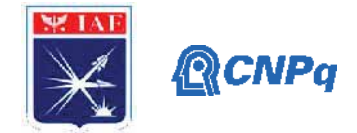

de automóveis,designer no projeto naval para melhor deslizamento pela água, plataformas e tubulações petrolíferas, dentre diversas outras encontradas no cotidiano.

Buscando o entendimento da interação da dinâmica entre o fluido e a estruturainúmeros trabalhos são propostos, que objetivam o estudo de um modelo automobilístico [1, 2, 3]. Esse modelo, conhecido como corpo de Ahmed, é de suma importância para a indústria automobilística, pois serve de padrão de calibração de túneis de vento e para validação de modelos de turbulência utilizados em CFD.

Nas questões de fluidodinâmica, as pesquisas experimentais são essenciais para a compreensão dos fenômenos existentes no escoamento ao redor de corpos rombudos e esbeltos (perfis de asa e outras estruturas aeronáuticas) e são fontes de validação para as abordagens teórica e numérica de estudo nesses problemas. Entretanto, as indústrias cada vez mais utilizam os métodos computacionais com o objetivo de diminuir a necessidade de experimentos. Devido aos altos custos e tempo dos experimentos, a tendência das diversas indústrias é investir maciçamente em soluções computacionais, testando diversas soluções e configurações, e assim utilizando experimentos para a decisão final de um projeto ou testes da solução escolhida.

Em vista disso, esse trabalho estudou experimental oescoamento ao redor do corpo de Ahmedcom ângulo de inclinação da rampa traseira de 35°por meio de técnicas de visualização com tufos de lã e óleo com o objetivo de entender a topologia do escoamento.

### **2. Revisão Bibliográfica**

A aerodinâmica é o ramo da ciência que estuda a interação entre um corpo que se move e o fluido que o circunda. A componente horizontal da força resultante desta interação que se opõe ao avanço do veículo, é chamada de arrasto aerodinâmico (*D*). Esta força afeta grandemente a performance de veículos, tanto no que tange as velocidades atingidas, quanto ao consumo, por exigir do motor que a suplante. A componente vertical da força aerodinâmica é chamada de sustentação aerodinâmica (*L*).

Sempre que um corpo se move em um meio fluido, ele experimenta uma força resultante diferente de zero. Esta força resultante édecorrente das distribuições de pressão (normal ao corpo)e tensão de cisalhamento (tangente a superfície) ao longo da superfície do corpo.

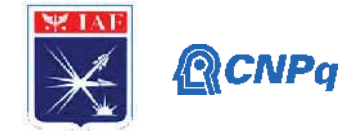

# **- Camada Limite**

Devido aos efeitos viscosos do escoamento, uma força de atrito surge na superfície do corpo. Essas forças viscosas fazem com que a velocidade do fluido exatamente em contato com o corpo seja nula,condição essa conhecida como condição de não deslizamento. A velocidade do escoamento aumentaà medida que se afasta da superfície até atingir a velocidade do escoamento de entrada. A tensão de cisalhamento, tangente a superfície do corpo,é proporcional a esse gradiente de velocidade. O arrasto devido a essa tensão de cisalhamento é chamado de arrasto de atrito. Essa região que sofre a influência dos efeitos viscosos, ou seja, a região onde há o gradiente de velocidade, é chamada de camada limite [4].

#### **- Número de Reynolds**

O número de Reynolds é um número adimensional e é definido como sendo a razão entre as forças inerciais e viscosas, e é usado para caracterizar o regime do escoamento [5]:

$$
Re_x = \frac{\rho V x}{\mu}
$$

onde *ρ* é a densidade do fluido, *μ* é viscosidade, *V* é a velocidade do escoamento e *x* é um comprimento característico.

Quando um fluido escoa em um tubo a moderados números de Reynolds, cada partícula se move em uma linha reta paralela ao eixo do tubo. Nessa situação o escoamento é dito laminar. A uma certa distância da entrada o gradiente de pressão é proporcional a velocidade e o perfil de velocidade é parabólico. Este padrão de comportamento pode ser facilmente identificado por um traçador colocado na corrente de fluido. Aumentando-se a velocidade, um certo estágio é obtido onde a linha formada pelo traçador deixa de ser bem definida tornando-se irregular. O traçador começa a se misturar com o fluido, até que, em algum ponto corrente abaixo, todo o tubo parece estar preenchido por fluido colorido. Quando o fluido atinge este grau de "mistura", o escoamento é dito turbulento [6]. Para o escoamento em um tubo pode-se observar 3 regimes de escoamento:

• Escoamento laminar - Para fins práticos, se o número de Reynolds for menor que 2000, o escoamento será laminar. O número de Reynolds de transição aceito para o escoamento em um tubo circular é igual 2300.

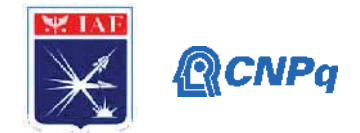

- Escoamento de transição Nos números de Reynolds entre 2000 e 4000, o escoamento é instável como resultado do início da turbulência. Esses escoamentos às vezes são chamados de escoamentos de transição.
- Escoamento turbulento Se o número de Reynolds for maior que 3500, o escoamento será turbulento.

Esses regimesdo escoamento podem ser observados em todos os tipos de escoamentos (internos e externos), mas o número de Reynolds de transição do regime laminar para turbulento é diferente para cada situação. A transição do escoamento laminar para turbulento depende de diversos fatores entre eles estão gradiente de pressão, geometria do corpo, rugosidade da superfície, transferência de calor e perturbações do escoamento de entrada [5].

#### **- Coeficiente de Arrasto**

Coeficiente de resistência aerodinâmica, também chamado coeficiente de arrasto, é um número adimensional que é usado para quantificar o arrasto ou a resistência de um objeto em um meio fluido tal como o ar ou a água. Ele permite quantificar a força de resistência ao ar ou outro fluido por parte de uma dada superfície e é dado por:

$$
C_D = \frac{D}{\frac{1}{2}\rho V^2 S}
$$

onde D é a força de arrasto, *ρ* é a densidade do fluido, *V* é a velocidade do escoamento e *S* é uma área de referência.

O coeficiente de arrasto é sempre associado com uma área de superfície particular de qualquer objeto e compreende os efeitos de dois contribuidores básicos do arrasto fluidodinâmico: arrasto de atrito e arrasto de forma (ou arrasto de pressão).

#### **- Arrasto de Pressão**

Em regiões do escoamento com elevado gradiente de pressão adverso, o fluido dentro da camada limite não tem energia suficiente para vencer esse gradiente e ocorre a separação do escoamento. Essa separação faz com que a distribuição de pressão na parte frontal do corpo seja maior do que a distribuição de pressão na parte traseira, gerando uma força contraria ao

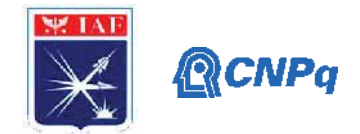

deslocamento do corpo. Essa força gerada devido a distribuição de pressão é chamada de arrasto de pressão. Em um regime turbulento o escoamento dentro da camada limite é mais energético do que o laminar, consequentemente a camada limite turbulenta é mais capaz de resistir à separação em um gradiente de pressão adverso [5].

Em corpos rombudos a maior quantidade de arrasto é devido ao arrasto de pressão enquanto em corpos carenados, como por exemplo a asa de um avião com baixo ângulo de ataque, a maior parcela do arrasto é o arrasto de atrito [7].

# **2. Materiais e Métodos**

A análise experimental doescoamento ao redor do corpo de Ahmed foi realizada no túnel de vento TA-2 na Subdivisão de Aerodinâmica (ACE-L) pertencente ao IAE. O estudo teve como objetivo a caracterização da topologia do escoamento por meio das técnicas de visualização por óleo e tufos de lã.

# **- Túnel de Vento TA-2**

O**Túnelde VentoSubsônico TA-2**é um túnel de vento subsônico de circuito fechado. As dimensões da seção de ensaios são 3 m x 2,1 m x 3 m. A velocidade máxima do escoamento é de 140 m/s.O túnel de vento possui uma balança aerodinâmicacapaz de medir 3 forças e 3 momentos atuantes no modelo submetido ao ensaio.

# **- Corpo de Ahmed**

O modelo utilizado, conhecido como**corpo de Ahmed** (Fig. 1),possui as seguintes dimensões: comprimento de 1,514 m, 0,564 m de largura, 0,418 m de altura e ângulo de rampa traseira de 35°.

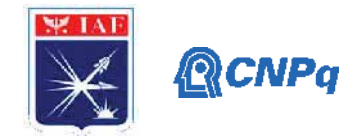

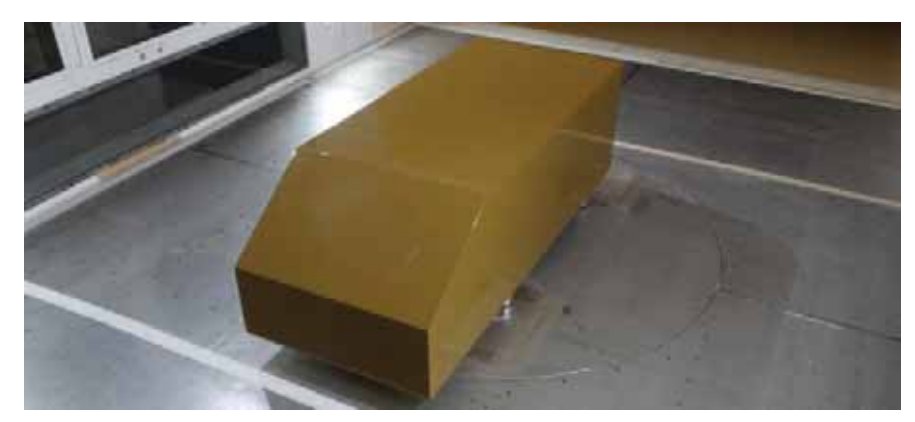

**Figura 1.** Corpo de Ahmed.

O corpo de Ahmed foi montado sobre uma mesa (Fig. 2) para reduzir os efeitos da camada limite do túnel de vento sobre o modelo.

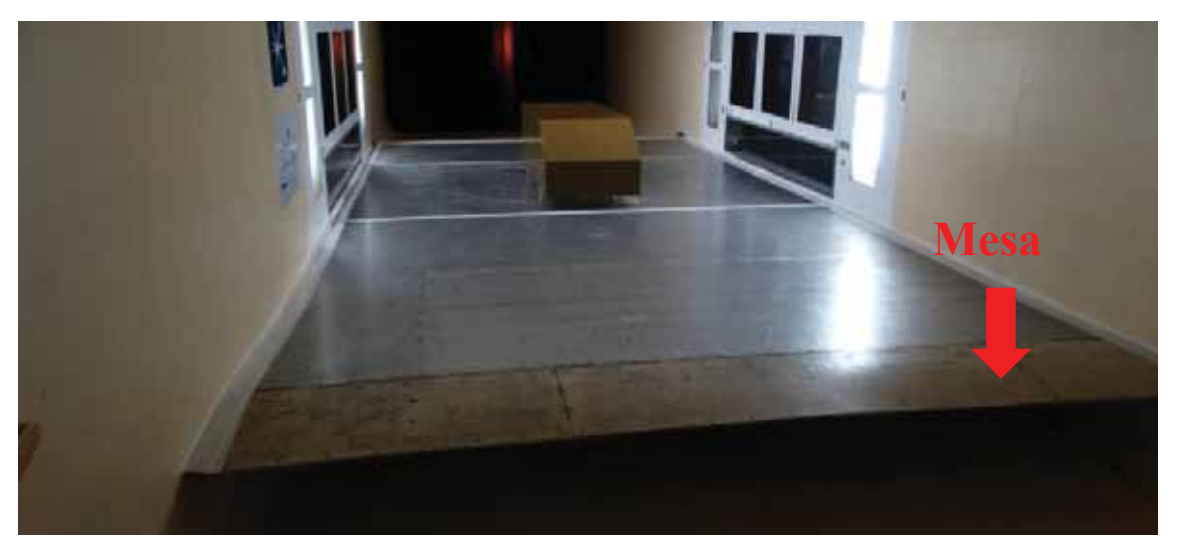

**Figura 2.** Mesa para redução dos efeitos da camada limite.

# **- Caracterização do Escoamento**

Para a análise da topologia do escoamento foram utilizadas as técnicas de visualização por óleo (Fig. 3a) e tufos de lã (Fig. 3b). Os quais foram colocados próximo a rampa traseira, por ser a região que apresenta maior separação do escaomento. A visualização com tufos de lã foi realizada com velocidade de 50 m/s e a visualização a óleo com velocidade de 65 m/s. Ambas as visualizações foram realizadas com ângulo de derrapagem igual a zero ( $\beta = 0^{\circ}$ ).

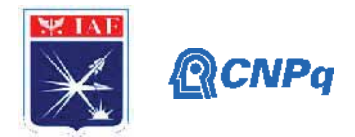

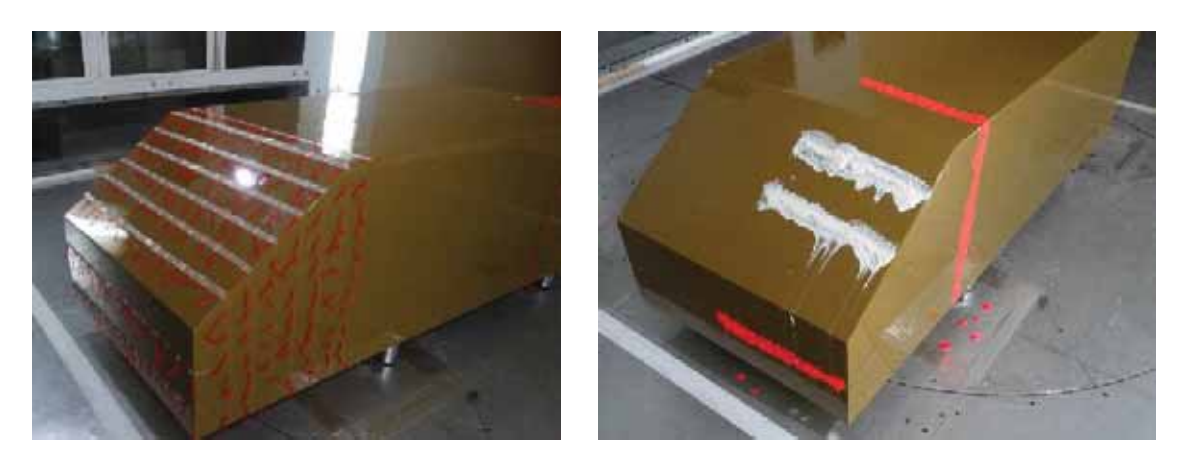

**Figura 3.** Técnicas de visualização: **a)** tufos de lãe **b)** óleo.

# **3. Resultados**

# **- Visualização com tufos de lã.**

A visualização do escoamento utilizando tufos de lã na velocidade de 50 m/s é apresentada nas Fig.4, 5 e 6. Pode-se ver que os tufos de lã na lateral (Fig. 4) estão orientados na direção do escoamento, isso é um indicativo de que o escoamento está totalmente colado na superfície. Na rampa traseira (Fig. 5) os tufos de lã estão desordenados indicando que o escoamento está descolado em toda a superfície da rampa. Observa-se também um descolamento na parte traseira do modelo (Fig. 6). Lienhart & Becker [8] também observaram, para uma rampa traseira com ângulo de inclinação de 35°, um escoamento na rampa traseira totalmente descolado iniciando na borda superior da inclinação.

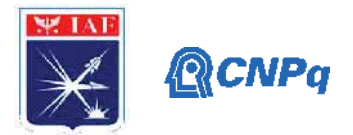

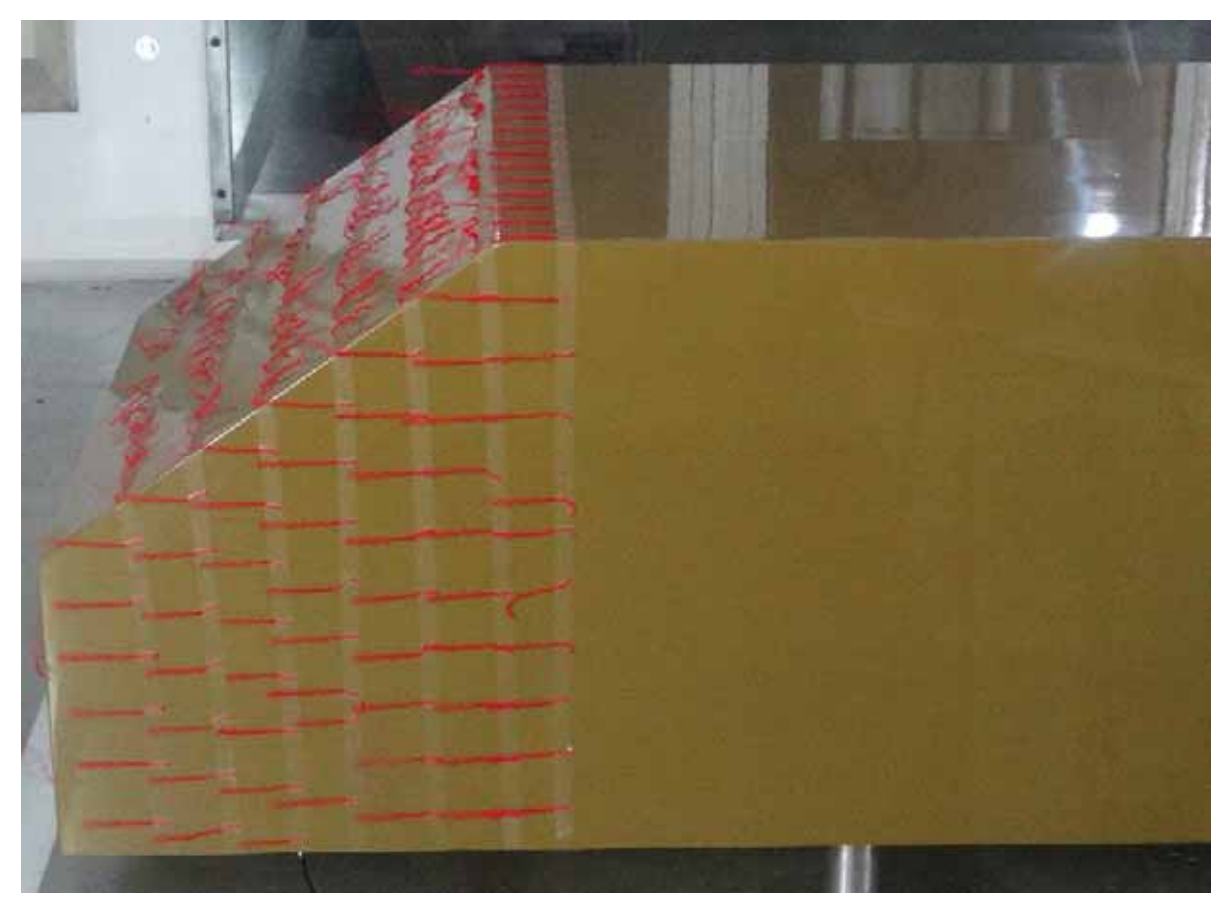

**Figura 4.** Visualização com tufos de lã.

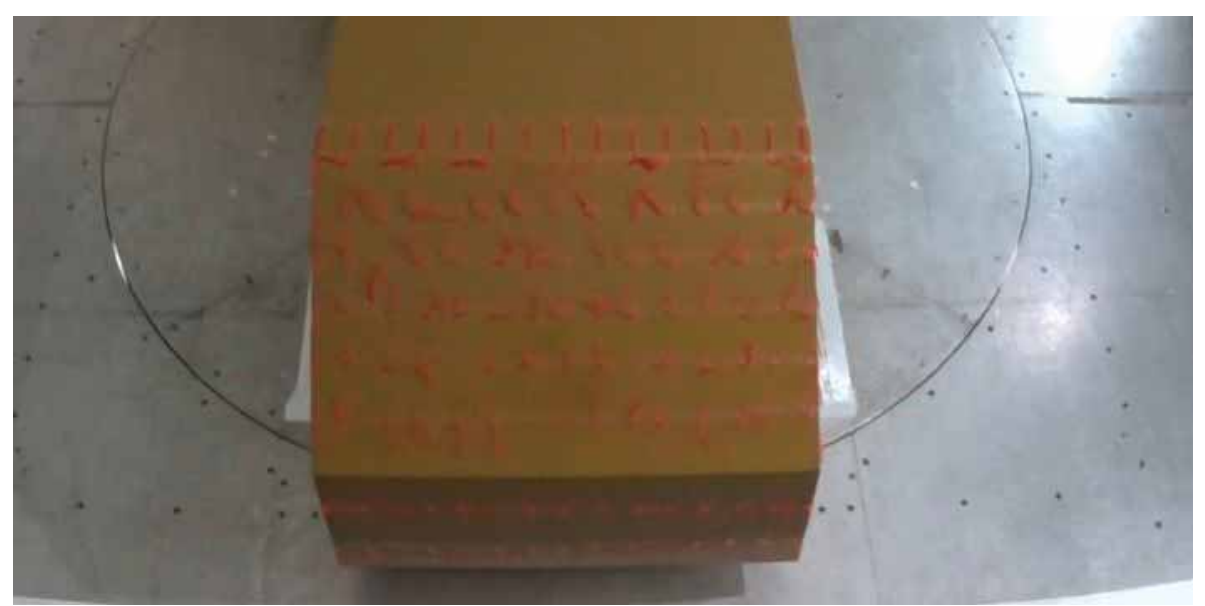

**Figura 5.** Visualização do escoamento na rampa traseiro utilizando tufos de lã.

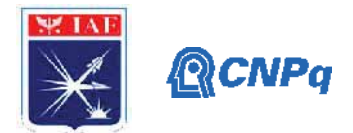

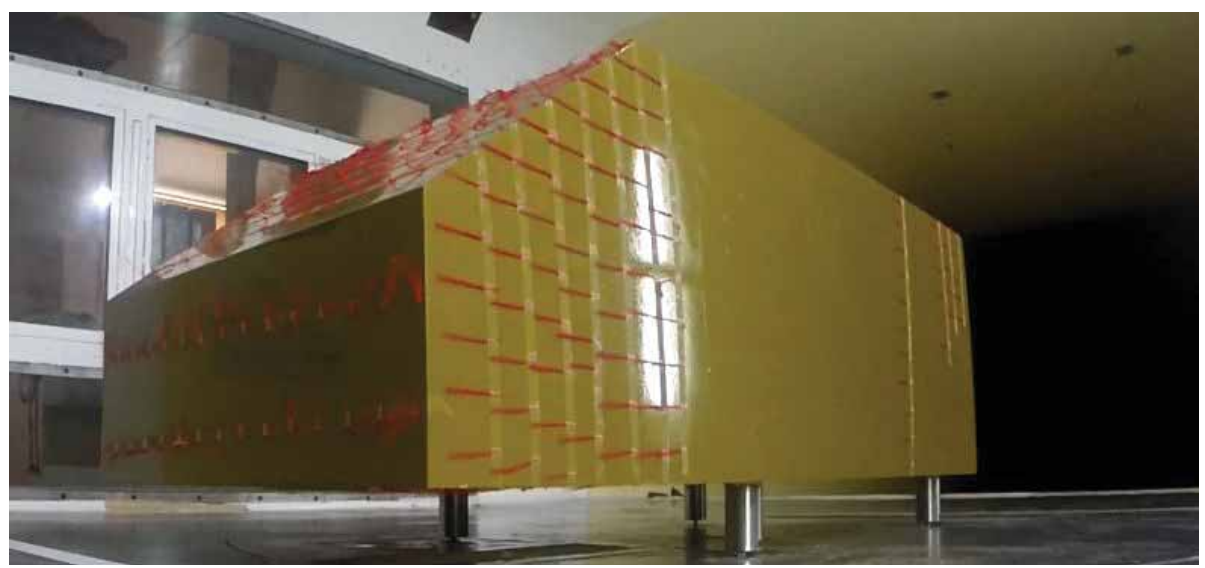

**Figura 6.** Vista lateral do escoamento no corpo de Ahmed com tufos de lã.

# **- Visualização com óleo.**

AsFig. 7 e 8 apresentama visualização do escoamento com óleo na velocidade de 65 m/s. Na lateral e na parte superior antes da rampa (Fig. 7), as linhas indicam que o escoamento está colado nessa região. Na rampa traseira não houve mudança do padrão do óleo aplicado, o que mostra que o escoamento está descolado nessa região. Os resultados com visualização a óleo estão de acordo com o observado através dos tufos de lã.

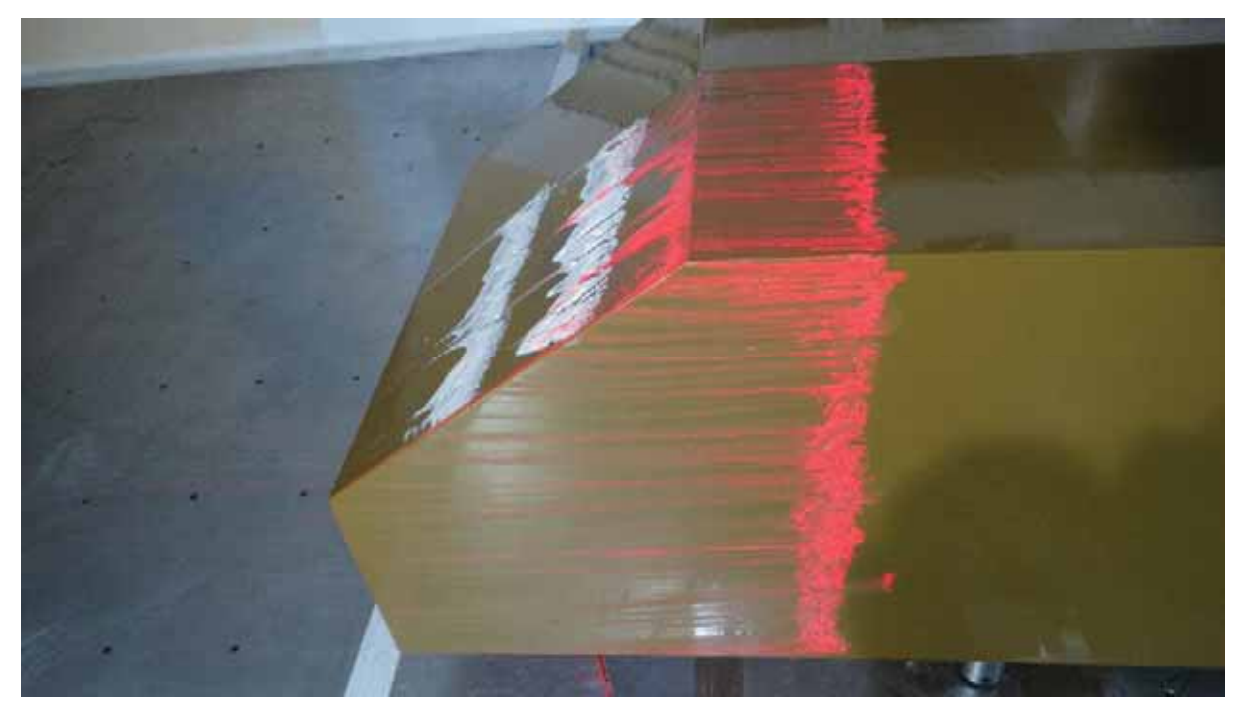

**Figura 7.** Visualização do escoamento lateral utilizando óleo.

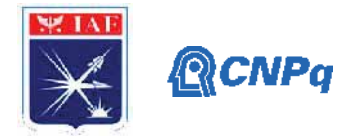

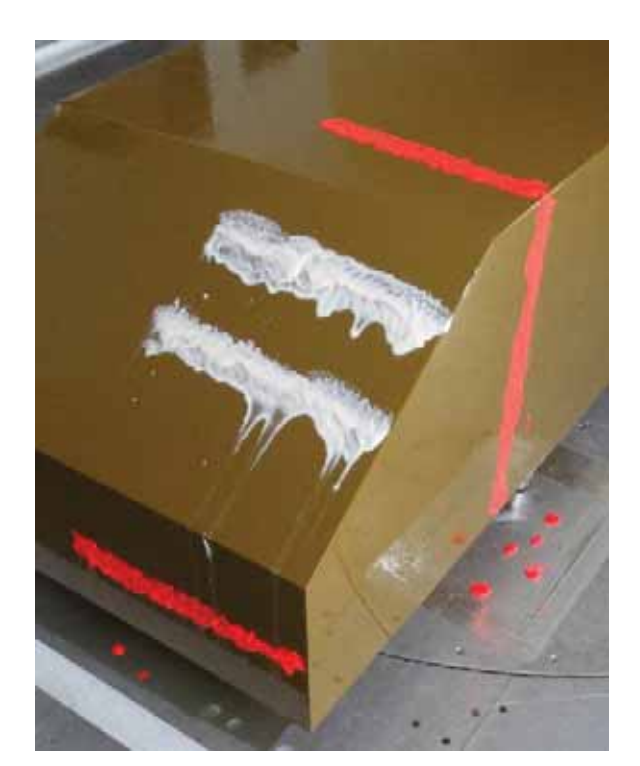

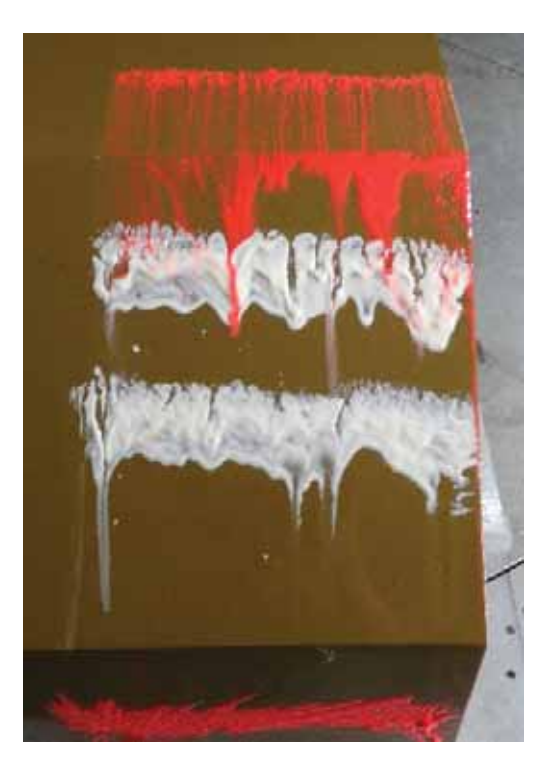

**Figura 8.** Visualização a óleo da rampa traseira.

# **4. Conclusões**

Nesse trabalho foram apresentados os resultados referentes ao estudo experimental do escoamento ao redor de um corpo de Ahmed com ângulo de inclinação da rampa traseira de 35°. Para a caracterização do escoamento foram utilizadas as técnicas de visualização com tufos de lã e a óleo. Em ambas as técnicas se observou que o escoamento está colado na lateral do modelo próximo a rampa e que na rampa traseira o escoamento está totalmente descolado. Tal comportamento também foi observado por outros autores.

# **Referências**

[1] Ahmed, S.R., Ramm, G and Faltin G.Some Salient Features Of The Time-Averaged Ground Vehicle Wake.SAE Technical Paper Series, 1984.

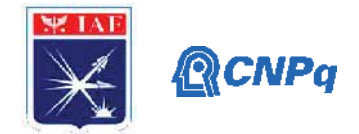

[2] Korkischko, I. Investigação experimental e simulação numérica do escoamento ao redor de um modelo automobilístico: corpo de Ahmed. Trabalho de Conclusão de Curso - Escola Politécnica da Universidade de São Paulo, São Paulo, 2006.

[3] Meile, W.; Ladinek, T.; Brenn, G.; Reppenhagen, A.; Fuchs, A. Non-symmetric bi-stable flow around the Ahmed body. International Journal of Heat and Fluid Flow, v. 57, p. 34-47, 2016.

[4] Anderson Jr, J.D. Fundamentos de Engenharia Aeronáutica - Introdução ao voo, 7 ed., McGraw Hill, 2015.

[5]Fox, R.W.; Mcdonald, A.T. Introdução a mecânica dos Fluidos, 5 ed., LTC Editora, 1998.

[6]Freire, A. P. S. Teoria da Camada Limite. Curso camada limite. Disponível: https://pantheon.ufrj.br/bitstream/11422/7857/1/CursoCamadaLimite\_APSF2.pdf. Acessado em 21 de julho de 2020.

[7] Anderson Jr, J.D., Fundamentals of Aerodynamics, 2 ed., McGraw Hill, 1991.

[8] Lienhart, H. and Becker, S.; Flow and Turbulence Structure in the Wake of a Simplified Car Model. SAE Technical Paper 2003-01-0656, 2003.

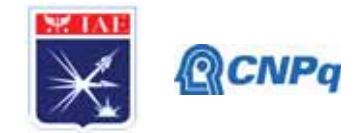

# **PIBIC/PIBITI-RELATÓRIO FINAL**

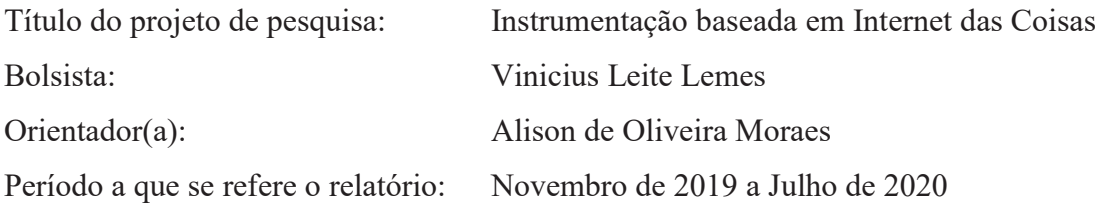

### **Resumo**

Internet das Coisas é o modo como equipamentos ou produtos estão conectados e se comunicam entre si e com usuários. Na atualidade, este conceito abre caminho para a utilização de sensores inteligentes e aplicativos que trabalham de forma eficiente em rede. Os benefícios desta tecnologia incluem a possibilidade de troca de informações entre múltiplos usuários além do uso eficaz dos dados, permitindo a previsão de falhas e a extração de características do sistema através do uso de inteligência artificial. Este projeto visa integrar a instrumentação de meteorologia com uma plataforma de Internet das coisas. As principais metas deste trabalho são a prova de conceito deste tipo de tecnologia, a possibilidade de acesso remoto a informações e também o uso de sensores e sistemas de processamento de baixo, para garantir a eventual implementação em larga escala. Ao longo desta iniciação científica foi montada com sucesso uma estação meteorológica capaz de adquirir dados de temperatura, umidade e CO<sub>2</sub>; esta pode ser acessada através de uma conexão Wi-Fi e os dados coletados são enviados diretamente a um banco de dados em uma nuvem; e através do desse, os usuários podem ter o acesso remoto às informações climáticas para consulta em tempo real ou extração de parâmetros de longo prazo.

#### **1. Introdução**

Entre os vários requisitos para o sucesso de uma operação de lançamento inclui-se o conhecimento das condições meteorológicas nos momentos que antecedem o lançamento e essas, principalmente os ventos, podem influenciar, por exemplo, a trajetória dos veículos ou uma descarga elétrica pode danificar a instrumentação a bordo dos foguetes. Um caso
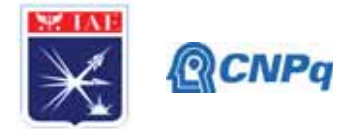

emblemático que ilustra a importância dos dados meteorológicos foi o acidente do ônibus espacial Challenger, da NASA em 1986, onde a temperatura de lançamento estava abaixo da adequada o que fez com que uma anilha no motor perdesse sua propriedade e provocasse o acidente fatal.

Portanto, o conhecimento, para um período especifico bem como da variação sazonal de dados meteorológicos é de grande interesse para as atividades operacionais nos lançamentos de foguetes. As aplicações de Internet das Coisas tem se expandido na atualidade e isso tem feito com que o custo de implementação de sistemas envolvendo esta tecnologia seja cada vez mais acessível e atrativo. Neste trabalho será apresentado o desenvolvimento de uma estação meteorológica que pode, no futuro, ser utilizada em média e larga escala nos centros de lançamentos brasileiros para auxiliar nos estudos e também apoiar a decisão durante campanhas de lançamento. A plataforma aqui desenvolvida tem potencial ainda para ser utilizada em cidades e instalações industriais para monitorar a qualidade do ar, por meio das medidas de umidade e CO2. O restante deste relatório é organizado da seguinte maneira, na seção 2 os materiais e métodos utilizados na construção da plataforma meteorológica são descritos em detalhes. A seção 3 mostra os resultados obtidos, bem como exemplo das potenciais aplicações deste sistema que usa tecnologia de Internet das Coisas. Na seção 4 serão apresentados os próximos passos deste projeto e finalizando a conclusão descreve as principais considerações deste trabalho.

#### **2. Materiais e Métodos**

Para o desenvolvimento da estação meteorológica foram utilizados os sensores de CO<sub>2</sub> (CcS-811), umidade relativa do ar e temperatura (DHT11) e a placa de desenvolvimento NodeMCU que opera com o chip ESP8266. No NodeMCU estará contida as linhas de código que permitem a integração dos sensores e a comunicação remota. O NodeMCU tem como característica principal as possibilidades de conexão via Wi-Fi que faz com que seja a plataforma de conexão de Internet das Coisas do projeto. A Tabela 1 lista as especificações técnicas da plataforma desenvolvida.

Tabela 1: Especificação elétrica da plataforma meteorológica.

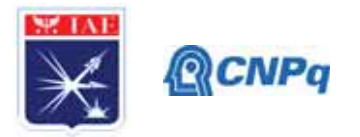

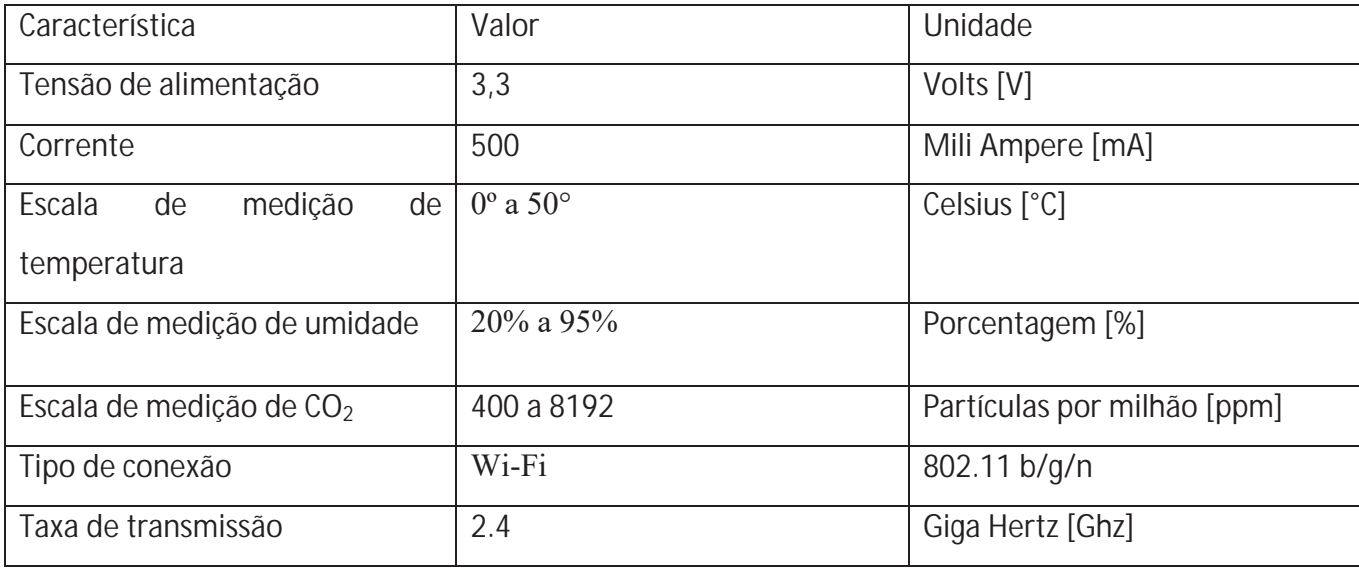

A Figura 1 mostra a montagem que integra os sensores mencionados acima com a plataforma NodeMCU. Este conjunto atende as especificações listadas na Tabela 1. Na primeira versão, de desenvolvimento do projeto, a montagem foi realizada em um protoboard para alocar todos os componentes da montagem da estação e ainda assim possibilitar alterações naturais no período de desenvolvimento. A alimentação do sistema foi realizada por meio de um carregador USB.

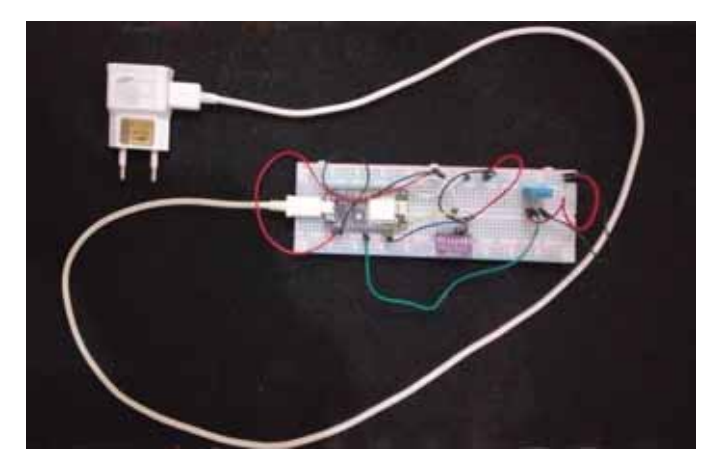

Figura 1: Montagem do protótipo desenvolvido da estação meteorológica desenvolvida.

# **2.1 Sensores utilizados**

Esta subseção descreve os detalhes dos sensores utilizados no desenvolvimento da plataforma meteorológica.

# 2.1.1 Sensor de CO<sub>2</sub>

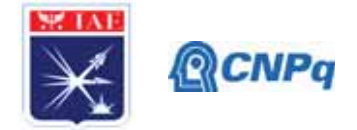

O sensor de CO2, modelo CCS-811: que pode ser visualizado em detalhes na Figura 2(a). Este sensor opera com baixa potência (1.2mW) e é alimentado com 3.3V. Este sensor integra um sensor de gás de óxido de metal (MOX) que detecta uma ampla variedade de compostos orgânicos voláteis (COV), de tal modo que realiza o monitoramento da qualidade do ar com medidas na faixa de 400ppm a 8192ppm. Este sensor incluí um conversor analógico para digital (A/D) e uma interface I²C para envio dos dados ao NodeMCU. Na Figura 3(b) é possível visualizar o diagrama em bloco do sensor e como ele dever integrado com o NodeMCU.

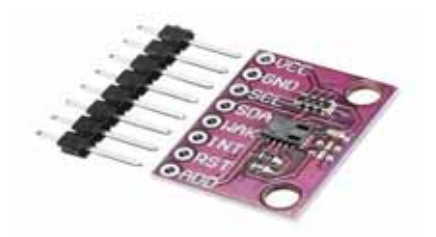

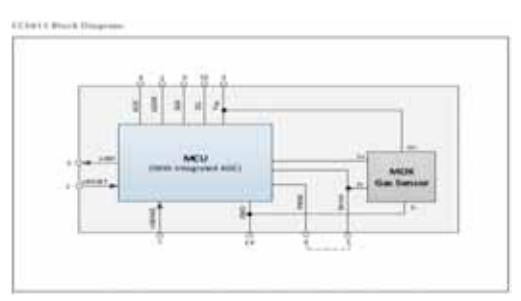

Figura 2: (a) Sensor de CO<sub>2</sub> modelo Ccs-811. (b) Diagrama de conexão entre o sensor Ccs-811 e a plataforma NodeMCU.

#### 2.1.1 Sensor de umidade e temperatura

O sensor de umidade e temperatura modelo DHT11 pode ser visualizado na Figura 3(a). Este sensor é capaz de medir a temperatura e umidade relativa do ar. Este sensor, assim com o sensor de CO<sub>2</sub> também é alimentado com 3.3 V. Conforme listado na Tabela 1, a faixa de temperatura deste sensor é de 0º a 50° e sua precisão é de 2ºC. A umidade é medida na faixa entre 20% a 95% com precisão de 5%. Na Figura 3(b) é possível também visualizar a conexão deste sensor com o NodeMCU.

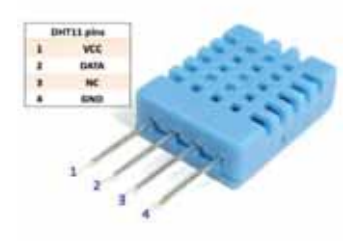

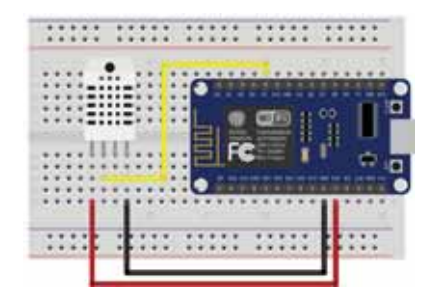

Figura 3: (a) sensor de umidade e temperatura modelo DHT11. (b) Diagrama de conexão entre o sensor DHT11 e a plataforma NodeMCU.

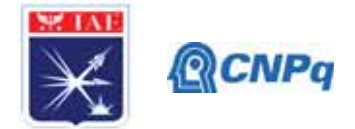

## **2.2 Plataforma de Internet das Coisas e processamento dos dados**

A Figura 4(a) mostra em detalhes a plataforma NodeMCU com o chip ESP8266. Este dispositivo é também alimentado com tensão nominal de 3,3 V. Esta plataforma possui 17 interfaces GPIO que podem ser configuradas como entrada ou saída digitais, existem também 4 interfaces de saída PWM e uma entrada para leitura de dados analógicos. O consumo de corrente desta plataforma é de 170 mA. Há ainda a possibilidade de operação com bateria, neste caso, considerando uma bateria de 3,7V com 1000mAh, o NodeMCU tem autonomia de 20 horas desconsiderando o consumo dos dispositivos periféricos de I/O (sensores).

O NodeMCU permite a conexão Wi-Fi que fica com 20% da sua capacidade de processamento. Para a lógica de programação foi utilizada a IDE (Integrated Development Environment) do Arduino que pode ser visualizada na Figura 4(b) e que utiliza a linguagem C/C++ para programação.

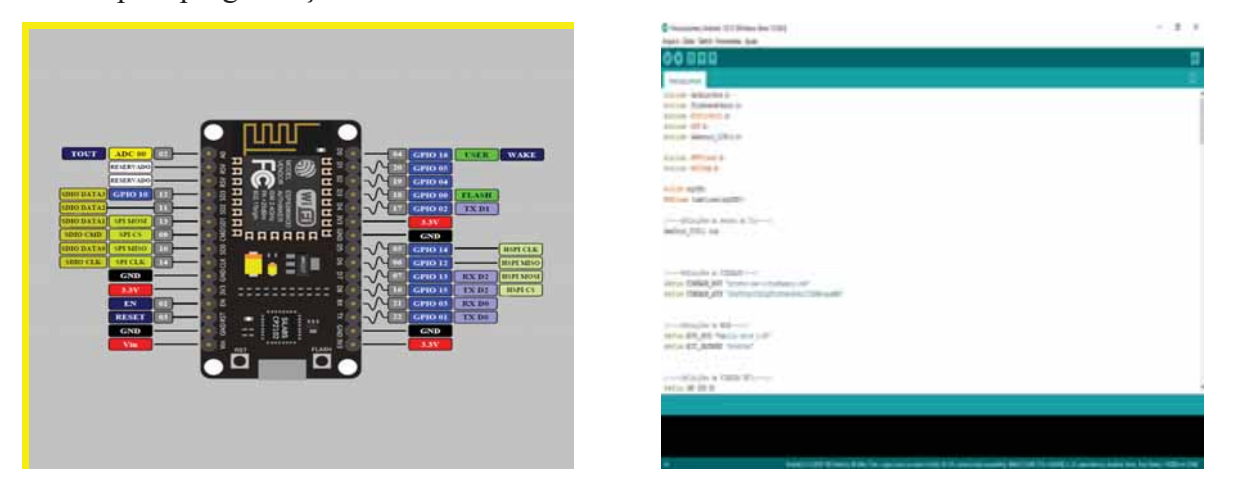

Figura 4: (a)Plataforma de Internet das Coisas NodeMCU. (b) Interface de programação IDE-Arduino utilizada no desenvolvimento do projeto (Versão 1.8.39.0).

## **2.3 Acesso Web e Banco de dados**

A página Web criada para acessar os dados da plataforma foi montada utilizando a IDE Atom, que é mostrada na Figura 5(a). A linguagem de programação adotada foi o Java Script que comunica o Banco de Dados com a interface Web. O layout da página foi feito usando as linguagens HTML e CSS que são duas das principais tecnologias para a criação de páginas da Web.

#### **Instituto de Aeronáutica e Espaço Programa Institucional de Bolsas de Iniciação Científica**

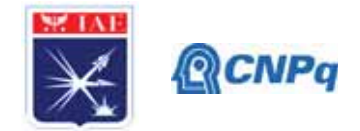

O banco de dados escolhido para armazenar os dados adquiridos pelos sensores da estação meteorológica foi o Firebase. A Figura 5(b) mostra o banco de dados do projeto. Além do armazenamento, este banco de dados permite a leitura e acesso aos dados em tempo real.

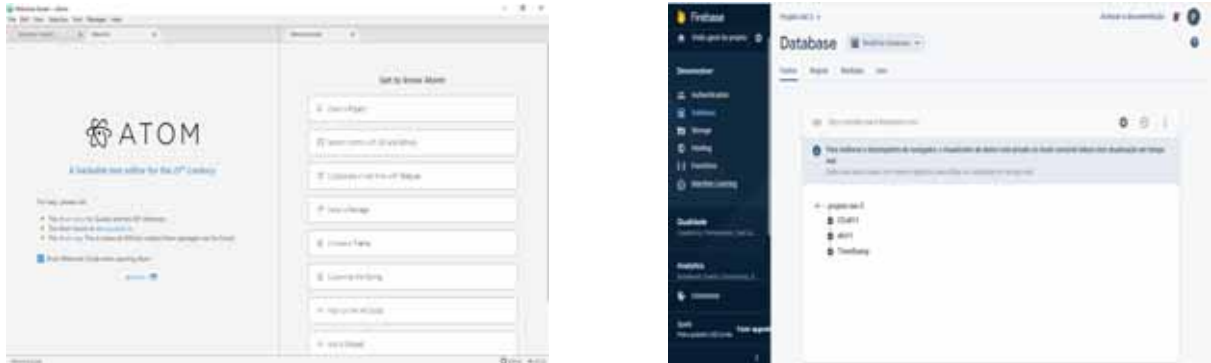

Figura 5: (a)Interface de desenvolvimento da página Web utilizando a IDE Atom (Versão 1.48.0). (b) Banco de dados do projeto da estação meteorológica utilizando o Firebase.

## **3. Resultados**

Nesta seção são apresentados os resultados obtidos com o projeto. A Figura 6 mostra um diagrama de contexto da plataforma integrada aos sensores sendo acessada remotamente.

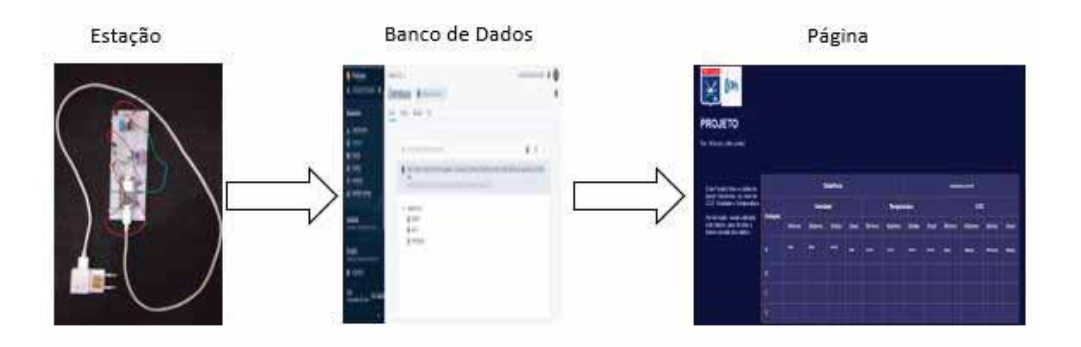

Figura 6: Diagrama de contexto do projeto mostrando a estação meteorológica baseada em Internet das Coisas.

Podemos observar na Figura 8 (a) os dados de temperatura, umidade relativa e  $CO<sub>2</sub>$  para um período de 24 horas durante o dia 6 de julho. Os valores e comportamento das curvas estão

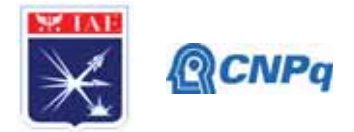

coerentes com o esperado, de acordo com o verificado no site do Instituto Nacional de Meteorologia (IBMET), endereço https://tempo.inmet.gov.br/GraficosDiarios/A728. A estação estava instalada na cidade de Taubaté. Nos gráficos observa-se que a temperatura máxima atingida foi de 25.8 °C aproximadamente as 16:00 enquanto que a umidade relativa mínima foi de 53% em torno das 15:00. Os valores de  $CO<sub>2</sub>$  mantiveram-se constantes ao longo deste dia. Esta. Este exemplo mostra que este tipo de estação nos centros de lançamento poderia realizar estas medidas e os dados poderiam ser acessados pelos especialistas do IAE de forma remota e instantânea.

Além disto, o sistema foi testado continuamente entre os dias 17/05/2020 até 07/07/2020.

Durante este período, de 53 dias, a plataforma operou de forma esperada a maior parte do tempo. A Figura 8(b) mostra o calendário com a classificação de operação dos dias. Nesta Figura a cor verde representa que a estação operou nominalmente como se esperava e em vermelho os dias onde houve algum problema na captura, envio ou armazenagem dos dados.

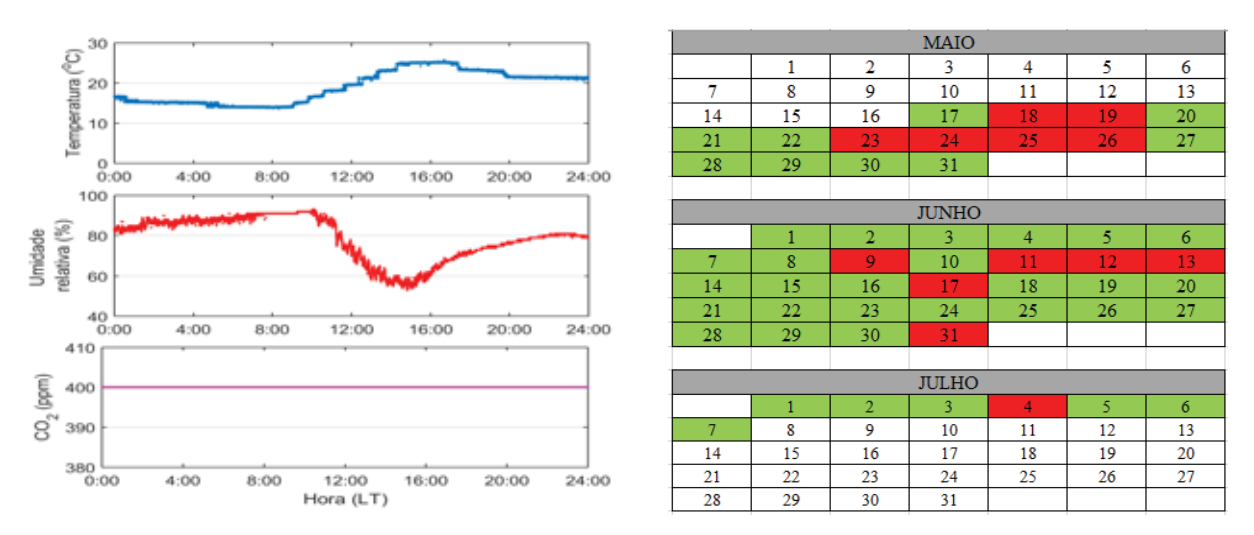

Figura 8: (a) Dados de temperatura, Umidade relativa e  $CO<sub>2</sub>$  no dia 06/07/2020. (b) Classificação do funcionamento da estação meteorológica durante o período de testes de longo prazo, entre os dias 17/05 e 07/07.

A Figura 9 mostra a interface Web desenvolvida onde se observa na estação A os valores de mínimo, máximo, médio e atual de medição para os dados de umidade temperatura e pressão. Juntamente dessas informações, no cabeçalho são mostrados os dados relativos a data e hora. Estes dados podem ser acompanhados em tempo real, para isto basta acessar o link https://projeto-iae-3.firebaseapp.com/.

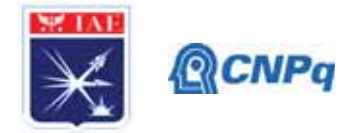

| <b>PROJETO</b><br>For: Vinicius Leito Leites                                                                                                    |                  |                |               |       |              |                    |             |                         |              |                 |               |                 |       |
|----------------------------------------------------------------------------------------------------|------------------|----------------|---------------|-------|--------------|--------------------|-------------|-------------------------|--------------|-----------------|---------------|-----------------|-------|
|                                                                                                    |                  |                |               |       |              |                    |             |                         |              |                 |               |                 |       |
|                                                                                                    |                  |                |               |       |              |                    |             |                         |              |                 |               |                 |       |
|                                                                                                    |                  |                |               |       |              |                    |             |                         |              |                 |               |                 |       |
| Este Projeto Visa a coleta de<br>dados reforentes, ao nivel de<br>CO2, Unidade e Temperatura.<br>De tal modo, sendo utilizado<br>está tabela, para facilitar a<br>lintura remota dos dados. | <b>Data</b> Nora |                |               |       |              |                    |             | <b>NORMALIS SERVICE</b> |              |                 |               |                 |       |
|                                                                                                    | Estação          | <b>Umidade</b> |               |       |              | <b>Temperatura</b> |             |                         |              | CO <sub>2</sub> |               |                 |       |
|                                                                                                    |                  | Minimo         | <b>Máximo</b> | Média | <b>Abunt</b> | Mitima             | Milanno     | Módia                   | <b>Atusi</b> | Minimo          | <b>Miximo</b> | <b>Módia</b>    | Ahaal |
|                                                                                                    |                  | $\blacksquare$ | -             | 5629. | $\sim$       | me                 | <b>HAPE</b> | nre                     | nre          |                 | --            | <b>SELSUARE</b> | Mason |
|                                                                                                    | ٨                |                |               |       |              |                    |             |                         |              |                 |               |                 |       |
|                                                                                                    | Ð                |                |               |       |              |                    |             |                         |              |                 |               |                 |       |
|                                                                                                    | c                |                |               |       |              |                    |             |                         |              |                 |               |                 |       |

Figura 9: Layout da página Web que mostra os dados da estação meteorológica em tempo real.

Importante mencionar que o projeto foi desenvolvido pensando em uma arquitetura de Internet das Coisas que prevê a possibilidade do uso de múltiplas estações no futuro. No exemple da página Web da Figura 9, por exemplo, é possível verificar o campo estação, caso houvesse mais estações os dados já seriam mostrados nesta página. A página permite visualizar os dados diários que estão alocados no firebase, que são designadas as suas colunas respectivas.

## **4. Próximas Etapas**

A Próxima Etapa do Projeto é a criação de mais unidades desta estação de sensoriamento desenvolvida, de tal modo que, seja possível aumentar o perímetro de coleta e assim criar um mapeamento de áreas com relação aos índices de CO<sub>2</sub>, umidade relativa do ar e temperatura. Mais importante ainda, há expectativa da adição de um anemômetro digital à plataforma. A Figura 10 ilustra um exemplo de anemômetro que seria compatível com a instrumentação desenvolvida neste projeto. A incorporação deste sensor é imprescindível para o uso em campos de lançamento uma vez que é de suma importância conhecer e modelar a velocidade do vento.

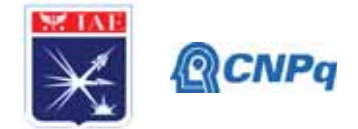

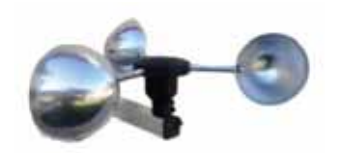

Figura 10: Anemômetro digital que deverá ser incorporado a plataforma futuramente.

Outro aspecto que está sendo avaliado para uma versão aprimorada do projeto seria a adoção de uma bateria carregada por célula fotovoltaica. Isso daria autonomia de instalação do projeto.

## **5. Conclusões**

Este trabalho mostrou de forma sucinta o desenvolvimento de uma estação meteorológica de pequeno porte e de baixo custo baseada em plataforma de Internet das Coisas. Os resultados obtidos com esta plataforma mostraram a efetividade do projeto com relação à coleta de uma alta taxa de dados, que é alocada em um banco de dados, de forma remota e instantânea. Claramente este desenvolvimento foi uma prova de conceito de um sistema que pode no futuro auxiliar o lançamento de foguetes no CLA e CLBI.

Esta iniciação científica permitiu ao aluno, principalmente a formação e consolidação de uma série de conceitos relacionados às áreas de Linguagem de programação, Front End, Circuitos integrados e Meteorologia.

Este trabalho trouxe uma vivência singular, por parte do aluno, de temáticas da área espacial, relacionadas às áreas de eletrônica e computação, neste caso aplicado a temática da meteorologia. Vale citar por exemplo que ao longo deste projeto o aluno se familiarizou com 3 linguagens de programação diferentes além da bagagem obtida com a utilização de circuitos integrados e instrumentação.

Esta experiência é um grande diferencial devido ao conhecimento obtido neste tipo de atividade prática, que dificilmente se experimentaria em um ambiente de sala de aula.

Sou grato ao apoio dado pelo IAE e CNPq durante esta iniciação científica que foi uma grande oportunidade para minha formação e crescimento acadêmico e pessoal.

## **6. Divulgação dos Resultados**

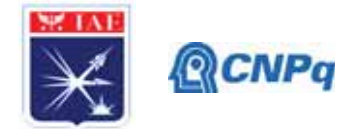

Até o presente o momento os resultados não foram divulgados. O trabalho teve início em dezembro de 2019 e foi afetado pela questão da pandemia. Após a incorporação do anemômetro há expectativas da preparação de um artigo para submissão ao JATM.

# **Referências**

[1] INTERNET das coisas com ESP8266, Arduino e Rasp. São Paulo: Novatec Editora Ltda, 2017. 236 p.

[2] INTERNET of Things prototyping with Firebase: how to do more with less. [*S. l.*], 5 jul. 2020. Disponível em: https://medium.com/free-code-camp/iot-prototyping-with-firebasedoing-more-with-less-2f5c746dac8b. Acesso em: 5 jul. 2020.

[3] KATYAL, Amber; YADAV, Ravi; PANDEY, Manoj. Wireless Arduino Based Weather Station. **Wireless Arduino Based Weather Station**, [*s. l.*], 2016.

[4] NODEMCU – ESP12: Guia completo – Introdução (Parte 1). [*S. l.*], 2018. Disponível em: https://blog.eletrogate.com/nodemcu-esp12-introducao-1/. Acesso em: 5 jul. 2020.

[5] MONITORANDO Temperatura e Umidade com o sensor DHT11. [*S. l.*], 2013. Disponível em: https://www.filipeflop.com/blog/monitorando-temperatura-e-umidade-com-osensor-dht11/. Acesso em: 5 jul. 2020.

**[6]** BASELINE Save and Restore on CCS811. [*S. l.*], 2018. Disponível em: https://www.sciosense.com/wp-content/uploads/2020/01/Application-Note-Baseline-Saveand-Restore-on-CCS811.pdf. Acesso em: 5 jul. 2020

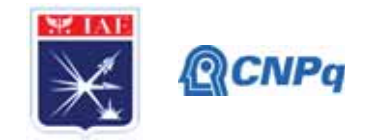

# PIBIC-RELATÓRIO PARCIAL

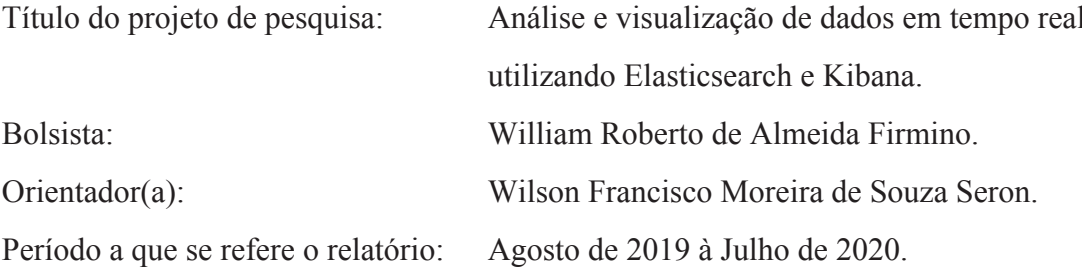

## **Resumo**

O número crescente de dispositivos heterogêneos conectados entre si fez com que a nuvem dados digitais se expandisse, através de equipamentos como celulares, microcontroladores, microcomputadores e até mesmo os equipamentos da própria rede. Portanto, esse projeto tem o objetivo de desenvolver estudos e aplicações utilizando-se de ferramentas opensource, tais como ElasticSearch, Logstash e Kibana, capazes de realizar tanto a manipulação, quanto o monitoramentos dos dados trafegados na rede do IAE. Além disso, explora também os preceitos de Internet das Coisas, de modo a aproveitar a conectividade entre os dispositivos para fazê-los realizar tarefas inteligentes e automáticas. Com os conhecimentos adquiridos nesse projeto diferentes aplicações poderão ser desenvolvidas para facilitar as atividades realizadas dentro do IAE, por exemplo, monitoramentos de equipamentos de ensaios e sensores meteorológicos em tempo real, emissões de alertas em caso de tráfego suspeitos circulando pela rede, além de avisos relacionados ao nível de combustível do gerador de energia elétrica e seu acionamento em caso de quedas de energia.

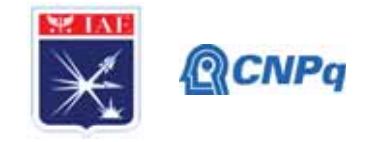

# 1. Introdução

A importância de informações seguras e eficazes sempre foram alvos de buscas tanto no setor militar, quanto no meio civil. Esse fato fica evidente quando analisamos o surgimento da internet, inicialmente chamada de ARPAnet (ARPA: Advanced Research Projects Agency), desenvolvida em 1969 nos Estados Unidos com a finalidade de interligar dispositivos eletrônicos em alguns laboratórios de pesquisa militar [1]. Hoje, dentro do IAE diferentes dispositivos foram incorporados à rede ao longo do tempo e diversas informações trafegam diariamente através do meio físico que interconectam esses aparelhos, em que a diferenciação entre eles é realizada por um protocolo da camada de rede, conhecido como IP (Internet Protocol) [5]. Desta forma, grandes volumes de dados digitais são gerados e com isso diferentes aplicações podem ser desenvolvidas para melhorar a forma de lidarmos com eles, como por exemplo: a utilização da Internet das Coisas (IoT: Internet of Things), uma linha de pesquisa que busca utilizar essa nuvem de dados provindas de dispositivos heterogêneos de maneira automatizada e inteligente [1-8]. Além disso, é possível melhorar a segurança da rede como um todo, através da coleta dos registros que armazenam eventos ocorridos no passado, também conhecidos como logs, que podem ser utilizados para antecipar roubo de informações sigilosas e até mesmo invasões má intencionadas que visam prejudicar o cotidiano de uma Organização como o IAE. Ademais, desde 2010 um conjunto de projetos open source chamado ELK (Elasticsearch, Logstash e Kibana) começou a ser desenvolvido com o propósito de buscar, analisar, processar e exibir os logs trafegados em rede, hoje é comumente utilizados em corporações, como Google, Amazon e Facebook, além das forças armadas dos Estados Unidos devido aos seus certificados de segurança [3-9].

#### 2. Materiais e Métodos

Nesta seção será abordada a metodologia utilizada para realizar a coleta de dados em diferentes aplicações dentro da rede do IAE com base na literatura. Por essa razão, será explicado os materiais utilizados para gerar tais dados, em seguida o conceito de Firewall, pois através dos logs coletados nele poderemos analisar o que entra e sai da rede, e por fim, as ferramentas necessárias para coleta e exibição desses dados.

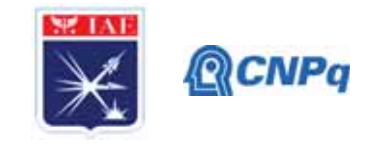

# . 2.1 Raspberry Pi 3

A evolução das microarquiteturas de computadores foi responsável pela introdução de novos dispositivos à rede, além dos computadores convencionais, como é o caso de microcontroladores e microcomputadores [1-8]. Nesse trabalho, escolhemos o Raspberry Pi na versão 3, uma máquina completa baseado em arquitetura ARM (Acorn Risc Machine) comumente utilizada em aparelhos celulares devido ao baixo consumo de energia (5V), com capacidade de realizar tanto instruções comuns, quanto de processamento gráfico [2-4]. Além disso, possui uma memória RAM (Random Acess Memory) de 1GB necessária para carregar dados do Sistema Operacional Linux e das aplicações em Python envolvendo a coleta de dados dos sensores, ademais possui uma interface física de conexão padrão Ethernet e uma interface de enlace sem fio (Wireless) [5], que poderá ser utilizada para se conectar à rede do IAE. O sensor será acoplado a uma porta GPIO (General Purpose Input/Output) localizada no canto superior esquerdo da Figura 1, cada pino possui uma função diferente, como Terra, Tensão de alimentação, Barramento I<sup>2</sup>C (responsável por prover comunicação entre diferentes circuitos integrados). SPI (programação de microcontroladores e outros dispositivos), entre outros. Portanto, devido a todas essas funções e sua dimensão de 56mmx85mm, é altamente recomendado para aplicações envolvendo IoT e sistemas embarcados [1-8].

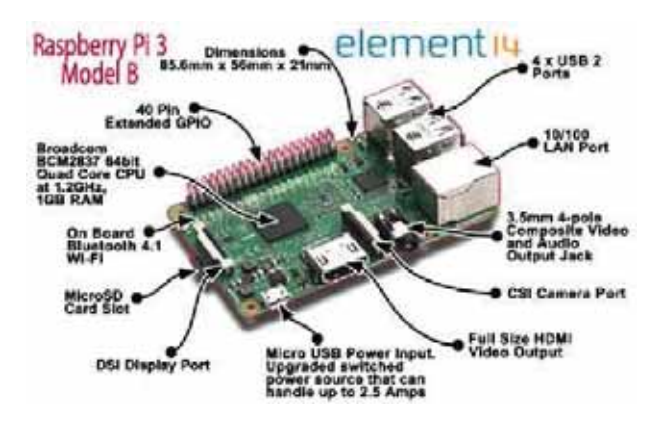

Figura 1- RaspBerry Pi 3 [10].

## 2.2 Sensor Ultrassônico HC-SR04

#### Instituto de Aeronáutica e Espaco Programa Institucional de Bolsas de Iniciação Científica

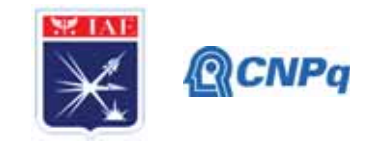

Uma onda mecânica surge quando deslocamos um sistema de sua posição de equilíbrio e a perturbação é propagada em outra região do sistema através de um meio físico, capaz de carregar energia, mas não matéria [11]. O sensor HC-SR04, que é acoplado ao RaspBerry Pi 3 é um componente capaz de gerar ondas sonoras (longitudinais) à uma freguência de 40 kHz. A GPIO é controlada pela aplicação em python e através dela um pulso trigger de 10 µs em nível alto é enviado para o sensor, ao receber esse sinal o transmissor ultrassônico envia 8 pulsos de 40 kHz, enquanto o receptor aguarda a reflexão da onda, quando algum sinal de retorno é lido o sensor gera um nível alto no pino de saída (ECHO) [12], como mostrado na Figura 2. Logo, é possível calcular distâncias através da variação do tempo da onda emitida e recebida e a velocidade do som (dependente da densidade e módulo de elasticidade do meio em questão) [11].

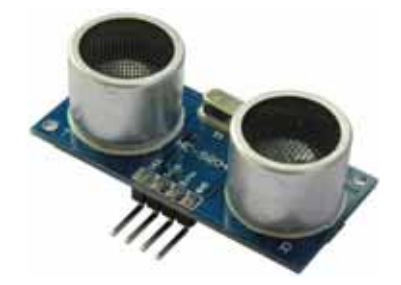

Figura 2- Sensor HC-SR04 [12]

# 2.3 Firewall

Uma consequência do aumento de dispositivos interligados na internet é a necessidade de controlar não somente os dados que trafegam na rede, mas também dos dispositivos e de acessos tanto externos quanto internos (ver Figura 3). O Firewall, pode ser descrito como uma combinação de hardware e software capaz de isolar uma rede interna, como a do IAE de uma externa (Internet), permitindo que haja seleção das informações que entram e saem [5]. Essa seleção é também conhecida como filtros de pacotes, os mais tradicionais são os de endereço de IP (Origem e Destino atribuídos a cada elemento da rede), tipos de protocolos, por exemplo: UDP e TCP, responsáveis por executar o transporte das requisições das aplicações executada para o datagrama IP, que posteriormente será levado através de comutadores de pacote (em geral roteadores) ao dispositivo desejado. Além disso, o Firewall

#### Instituto de Aeronáutica e Espaco Programa Institucional de Bolsas de Iniciação Científica

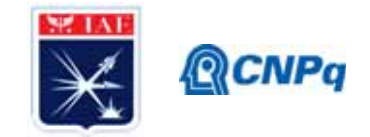

pode recusar protocolos externos prejudiciais à rede do IAE, como os do tipo ICMP (Internet Control Message Protocol), em geral utilizados em ataques de negação de serviços (DDoS:Distributed Denial of Service) [5], que interromperia todas as atividades envolvendo a rede do IAE.

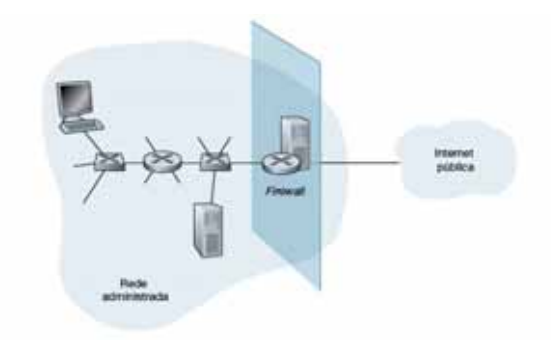

Figura 3- Abstração do funcionamento de um Firewall [5].

# 2.4 Elasticsearch

Desenvolvido em 2010 e baseado no Apache Lucene (outro servidor de busca de dados), por Shay Banon é um servidor de busca e indexação textual com o objetivo de gerenciar grandes volumes de dados, como meio de contornar a problemática da crescente diversidade de informações armazenadas por diferentes dispositivos [3-6]. Quando dados das aplicações são armazenados de maneira convencional, isto é, um banco de dados relacional (dados armazenados em tabelas e com relações entre as mesmas) há uma rigidez, pois cada aplicação em dispositivos heterogêneos armazena informações de modo diferente [6]. Desta forma, o Elasticsearch é a base de todo projeto ELK, pois é responsável por fazer Buscas e Análise em tempo real nas mais diferentes aplicações rodando em dispositivos, como computadores, celulares, microcontroladores, sistemas embarcadas, etc. Por razões de executar quase em tempo real e sua escalabilidade elevada em termos de dados provindos de diversas fontes, sofreu modificações e melhorias a ponto de atender setores de defesa dos Estados Unidos, como constatados pelos certificados U.S Army Certificate of Networthiness (CoN) e U.S Air Force Certificate To Field (CTF) 6.x ELK with X-Pack [9].

## 2.5 Logstash

#### Instituto de Aeronáutica e Espaco Programa Institucional de Bolsas de Iniciação Científica

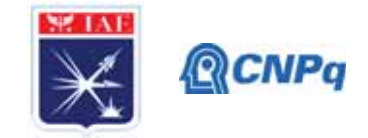

O conceito envolto no Lostash é o de fornecer linhas de produção de dados (pipelines), da qual podemos utilizar para extrair dados gerados pelas aplicações executadas em rede, que foram buscadas e indexadas pelo Elasticsearch, como pode ser visto na Figura 4.

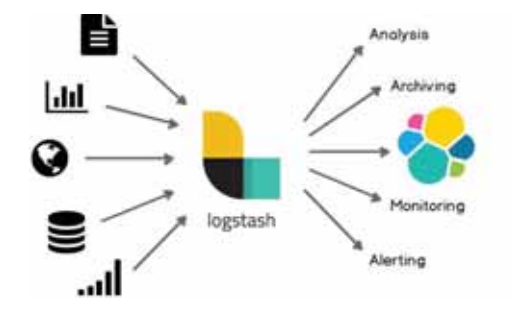

Figura 4- Visão macro de um pipeline logstash [9].

A variedade de dados armazenados em diferentes dispositivos pode ser percebida na coluna da esquerda. Após o processamento dos dados por meio de filtros eles estão prontos para serem utilizados, por exemplo: Análise por estatística descritiva, alertas de invasão, monitoramento de equipamentos, salvos em lugares pré selecionados, entre outras finalidades.

## 2.6 Kibana

Ultimo componente do kit ELK, cabe ao Kibana a criação de interfaces e dashboards com os dados coletados e encapsulados dentro do próprio Elasticsearch, com isso o Kibana pode operar em cima desses metadados.

O uso desses dados podem ser utilizados para verificação dos níveis de combustíveis do gerador do IAE, além de monitorar ameaças à rede da mesma através de acessos suspeitos tanto internos, quanto externo. Além disso, o uso de tal tecnologia pode ser empregado em pesquisas de diferentes setores realizadas no IAE, de modo a avaliar se a modelagem pré estabelecida e os testes reais, cujos dados são captados por sensores em tempo real, estão de acordo, aumentando assim as possibilidades de avaliação do projeto em questão.

## 2.7 Sistema Operacional e linguagem de programação adotadas

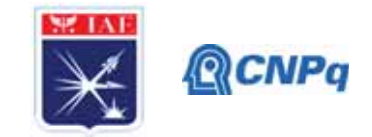

O sistema operacional adotado para realização do projeto foi o Linux Ubuntu, uma distro de linux de uso opensource. Por padrão, a linguagem adotada é o Pyhton, aprimorada pela Google para ser prática no que tange a ciência dos dados (Data Science) e inteligência artificial

# 3. Resultados

O desafio em dados provindos de aplicações distribuídas está associado em um primeiro momento, a como cada aplicação funciona e quais os protocolos utilizados para o envio dos logs gerados pelas capturas dos sensores [5]. Logo, fez-se necessário o estudo sobre o modo como iríamos enviar os logs de dispositivos que não estão conectados por meio físico (cabeado), sejam eles sensores de temperatura, umidade, indutivo, capacitivo, fotoelétrico, magnético e ultrassônico conectados ao microcomputador (Raspberry PI). Com isso, optamos enviar os dados ao Elasticsearch através de requisições do protocolo da camada de aplicação do tipo HTTP (Hypertext Transfer Protocol), que nativamente incorpora um protocolo TCP ( Transmission Control Protocol), ou seja, os dados terão garantia que serão entregues ao Elasticsearch, pois é desenvolvido com mecanismo de checagem a nível de bits.

Nesse trabalho, coletamos dados de sensores provindos de servidores da OpenWeatherMap [13] (armazena dados meteorológicos de diversas partes do Brasil e do Mundo) por meio de requisições HTTP, a mesma utilizada para coletar os dados de um sensor real do IAE, tudo para que mesmo com o isolamento social os dados possam ser os mais próximos possíveis da realidade. Para isso, desenvolvemos um programa na linguagem Python, responsável pela coleta dos dados e sua estruturação através no formato JSON (ver Figura 5)

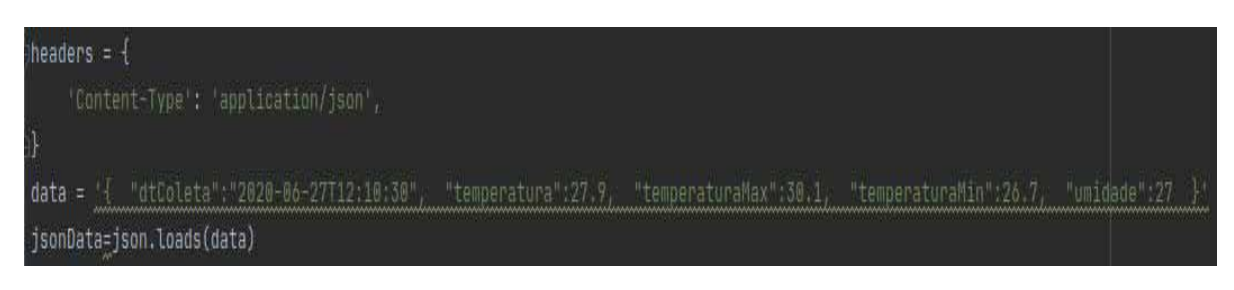

Figura 5- Abstração do funcionamento de um Firewall. Fonte: Elaborado pelo autor.

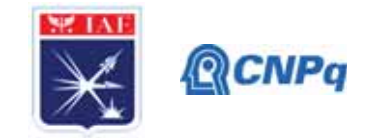

Após definirmos como os dados seriam estruturados, fizemos um conversão do tipo de documento JSON para um objeto Python, com isso habilitamos a manipulação a nível de programação para inserir os dados advindo dos servidor da OpenWheaterMap, nesse caso Temperatura atual, Temperatura Máxima, Temperatura Mínima e Umidade da cidade de São Paulo. Da mesma forma como faríamos com sensores reais, enviados ao Elasticsearch por meio da requisição POST do protocolo HTTP. Por fim, os dados foram inseridos e estão pronto para serem manipulados, como segue na Figura 6.

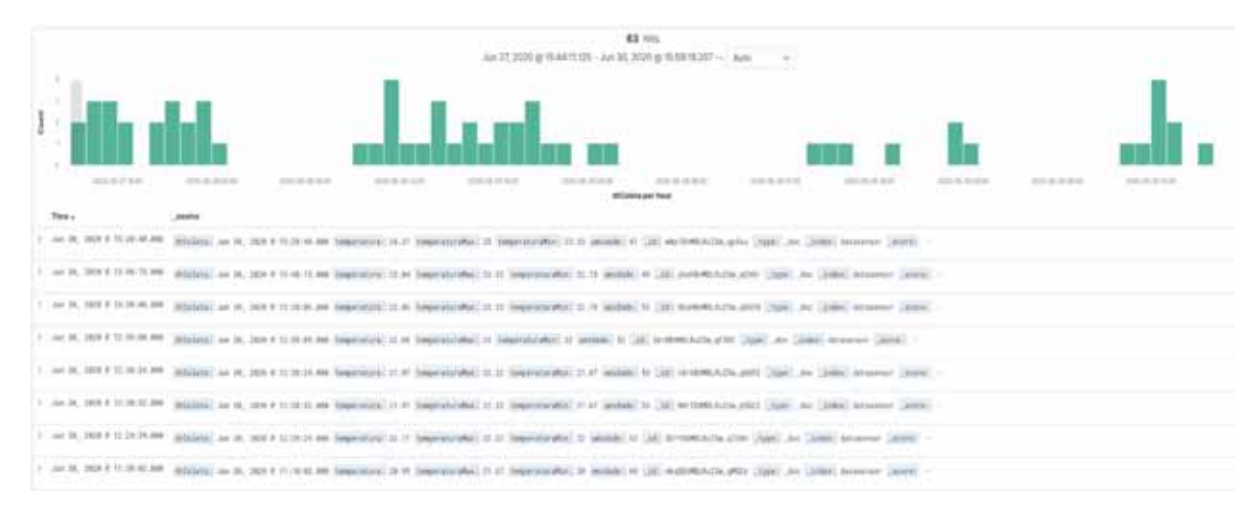

Figura 6-Dados armazenados no elastic. Fonte: Elaborado pelo autor.

Como podemos observar, há várias linhas na Figura 6, cada linha dessa é um documento JSON, com a data da coleta dos dados e também um identificador único (ID), essa é a forma que o Kibana trás para nós através de sua conexão com o Elasticsearch, a partir dele podemos manipular os dados, sejam eles através de Querys DSL (Domain Specific Language) ou funções pré desenvolvidas para visualização dos dados [3][6], nesse caso montamos uma Dashboard com uso de estatística descritiva para visualizar os dados, ver Figura 7.

Instituto de Aeronáutica e Espaço Programa Institucional de Bolsas de Iniciação Científica

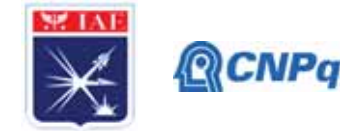

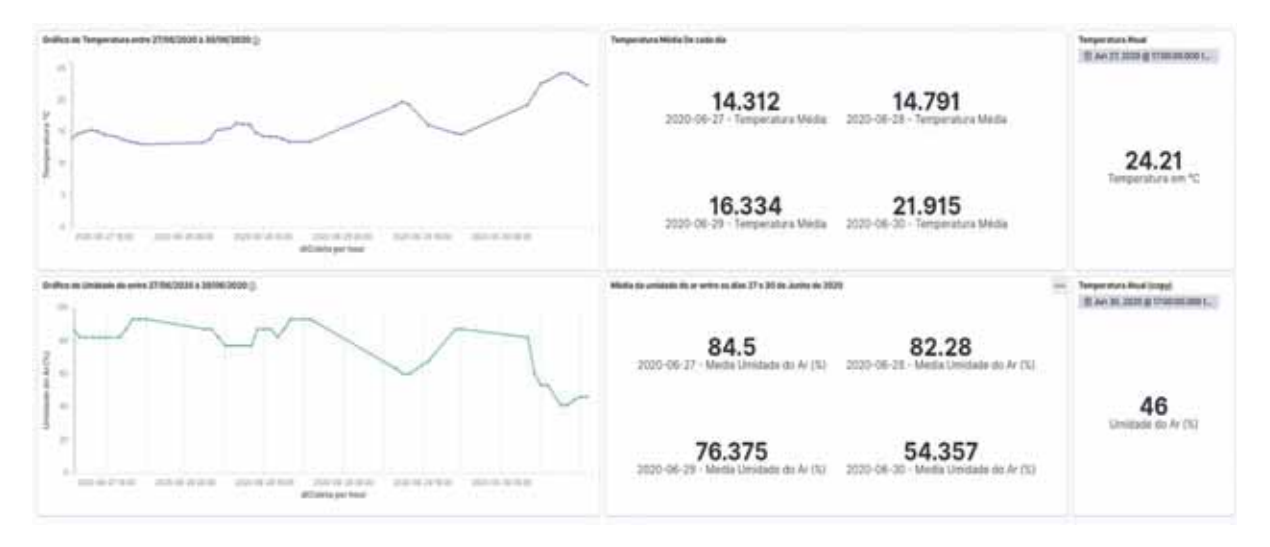

Figura 7- Dashboard com série temporal e médias de temperatura e umidade. Fonte: Elaborado pelo autor.

A análise da Figura a cima foi realizada com a coleta contínua dos dados de temperatura e umidade entre os dias 27 de Junho de 2020 e 30 de Junho de 2020. Ao lado do gráfico de serie temporal, temos a médias de temperatura e umidade nos dias 27, 28, 29 e 30 desse mês. No lado da extrema direita temos o dado da última coleta, ou seja, o último valor de temperatura registrado pelo sensor, é válido ressaltar que esses dados são atualizados em tempo real a cada inserção dos logs.

#### 5. Conclusões

Os dados definidos na primeira etapa do projeto foram os providos de sensores, escolhemos os mesmos devido a importância dos testes realizados pelos pesquisadores do IAE e a rotina dinâmica de novos sensores sendo incorporado em suas pesquisas. Desta forma, conseguimos por meio do Elasticsearch, Kibana e Logstash coletar, armazenar e Exibir essas informações de modo simples e legível. Além disso, com os dados coletados poderíamos ir além e usar modelos probabilísticos mais sofisticados sobre dados contínuos, como Bernoulli, Poison, Binomial e também Inteligência Artificial, de modo a extrair informações mais relevantes e apuradas que auxiliarão na melhoria dos projetos de pesquisas dessa instituição.

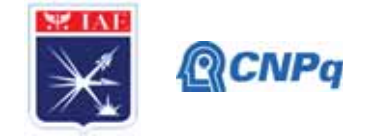

# Referências

[1] STEVEN JUNIOR, SERGIO LUIZ. Internet das coisas: fundamentos e aplicações em arduino e NodeMCU. São Paulo: Érica, 2018.

[2] SIMON, MONK. Programando o Raspberry Pi: Primeiros Passos com Python- 1° Ed. São Paulo: Novatec Editora, 2013.

[3] LOURENCO, ALEXANDRE. Elasticsearch: Consumindo dados real-time com ELK. São Paulo: Casa do código, 2018.

[4] UPTON, EBEN. HALFACREEE, GARETH. Raspberry Pi: Manual do Usuário. São Paulo: Novatec Editora, 2013.

[5] KUROSE, JAMES F; KEITH W. ROSS Redes de computadores e a internet: uma abordagem top-down-6° ed. São Paulo: Pearson Education do Brasil, 2013.

[6] SHUKLA, PRANAV; KUMAR M, N., SHARATH, Learnig Elastic Stack 6.0: A begginer's guide to distributed search, analytics, and visualization using Elasticsearch, Logstash, and Kibana. Birmingham: Packt Publishing Ltd, 2017.

[7] SRIVASTAVA, A. Mastering Kibana 6.x: Visualize your Elastic Stack data with histograms, maps, charts, and graphs. Birmingham Packt Publishing Ltd, 2018;

[8] DOW, COLIN. Internet of Things Programming Projects: Build modern IoT solutions with the Raspberry Pi 3 and Python.

[9] Elastic Stack Compliance- https://www.elastic.co/pt/federal/compliance -acesso em: $10/12/2019$ 

[10]RaspberryPi3-https://www.researchgate.net/figure/Raspberry-PI-3-model-B fig1 31221  $8161 - \text{accesso em}: 10/12/2019.$ 

 $[11] \text{YOUNG},$ **HUGH ROGER** FREEDMAN. Física  $D$ ;  $A<sub>1</sub>$  $II.$ **Sears** e Zemansky: termodinâmica e ondas-14. ed. São Paulo: Pearson Education, 2015.

[12]DatasheetsensorHC-SR04-https://www.electroschematics.com/wp-content/uploads/2013/ 07/HCSR04-datasheet-version-1.pdf -acesso em: 10/12/2019.

[13] OpenWheaterMap -https://openweathermap.org/ -acesso 21/06/2020